# **ESCUELA POLITÉCNICA NACIONAL**

**FACULTAD DE INGENIERÍA CIVIL Y AMBIENTAL** 

# **ANÁLISIS COMPARATIVO DEL COSTO - BENEFICIO GENERADO POR LA INCLUSIÓN DE BASES ESTABILIZADAS CON CEMENTO O CON EMULSIÓN ASFÁLTICA EN LA ESTRUCTURA DE PAVIMENTOS FLEXIBLES**

**TRABAJO DE TITULACIÓN PREVIO A LA OBTENCIÓN DEL TÍTULO DE INGENIERO CIVIL MENCIÓN ESTRUCTURAS** 

**ARIAS MONTENEGRO FREDDY DAVID** 

freddy.arias01@epn.edu.ec

#### **IDROBO GARCIA DANIEL ALEJANDRO**

daniel.idrobo@epn.edu.ec

**DIRECTOR: ING. LUNA HERMOSA GERMÁN VINICIO, MBA.** 

german.luna@epn.edu.ec

**Quito, febrero 2022** 

## **DECLARACIÓN**

Nosotros, Freddy David Arias Montenegro y Daniel Alejandro Idrobo García, declaramos que el trabajo aquí descrito es de nuestra autoría; que no ha sido previamente presentado para ningún grado o calificación profesional, y que hemos consultado las referencias bibliográficas que se incluyen en este documento.

La Escuela Politécnica Nacional puede hacer uso de los derechos correspondientes a este trabajo, según lo establecido por la Ley de Propiedad Intelectual, por su Reglamento y por la normativa institucional vigente.

 $\overline{\phantom{a}}$  , and the contribution of the contribution of  $\overline{\phantom{a}}$  , and  $\overline{\phantom{a}}$  , and  $\overline{\phantom{a}}$  , and  $\overline{\phantom{a}}$  , and  $\overline{\phantom{a}}$  , and  $\overline{\phantom{a}}$  , and  $\overline{\phantom{a}}$  , and  $\overline{\phantom{a}}$  , and  $\overline{\phantom{a}}$  , and

**FREDDY DAVID ARIAS** DANIEL ALEJANDRO

**MONTENEGRO IDROBO GARCÍA** 

## **CERTIFICACIÓN**

Certifico que el presente trabajo fue desarrollado por Freddy David Arias Montenegro y Daniel Alejandro Idrobo García, bajo mi supervisión.

 $\overline{\phantom{a}}$  , and the contract of the contract of the contract of the contract of the contract of the contract of the contract of the contract of the contract of the contract of the contract of the contract of the contrac

**ING. GERMÁN VINICIO LUNA HERMOSA, MBA.** 

 **DIRECTOR** 

#### **DEDICATORIA**

Este trabajo, junto a todo el esfuerzo y tiempo que conllevó su realización, está dedicado a mis padres, Freddy y Paulina, por haberse preocupado de mi formación durante toda mi vida y por haberme brindado la oportunidad de llegar hasta este momento.

A mis hermanos, Jonatan y Erick, por ser los motores que me impulsan a dar lo mejor de mí y a continuar, en medida de lo posible, facilitando el camino que ellos recorrerán.

A mis tías, María Elena y Lupe, por brindarme su apoyo incondicional y haberme dado, en varias ocasiones, la oportunidad de tener experiencias de vida únicas.

Freddy David Arias Montenegro

#### **DEDICATORIA**

El presente proyecto va dedicado a mis padres, Iván y Salomé, quienes incansablemente se esfuerzan día a día por sacar a nuestra familia adelante y proveernos de todo lo necesario. Llevo en mi corazón todo el amor que me han brindado a lo largo de mi vida. Sus palabras, consejos, regaños, abrazos, me han permitido convertirme en la persona que soy ahora.

A mis hermanos, Matías y Saúl, que alegran cada uno de mis días con sus ocurrencias.

A mi tía, Graciela, que ha cumplido a la perfección el papel de ser una segunda madre y me ha brindado su apoyo en los momentos más duros de mi vida.

A mi abuelo, Oswaldo, quien desde el cielo sigue llenando de bendiciones mi camino y nunca me abandonará. Todos los valores que me encomendó siempre están conmigo y me impulsan a dar lo mejor de mí y siempre perseverar en cada paso que doy, a pesar de todas las dificultades que se presenten. Estoy seguro que, donde esté, se sentirá orgulloso de este logro.

A mis abuelos, Graciela, Ángel y Blanca, quienes con su amor y enseñanzas me han impulsado a no solo buscar ser un profesional del más alto nivel, sino una persona de calidad.

Daniel Alejandro Idrobo García

#### **AGRADECIMIENTO**

Agradezco a mi padre, Freddy, por todas sus enseñanzas académicas y de vida, por nunca negarme una oportunidad de formación, por enorgullecerse de mis logros, por ser un modelo de persona a seguir y por ayudarme de todas las formas posibles. A mi madre, Paulina, por cuidar de mis hermanos y de mí, por haberme inculcado la importancia del estudio desde una edad muy temprana, por enseñarme a poner a la familia en primer lugar y por nunca haber perdido su confianza en mí.

A mis hermanos, Jonatan y Erick, por ser mis compañeros en el camino, por ser mi motivación para ser mejor día a día y por ocupar un lugar privilegiado en mi corazón.

A mi gran amigo y compañero de tesis, Alejandro, por todo su esfuerzo, serenidad y responsabilidad durante la realización de este trabajo, y por todos los buenos momentos, por su amistad y apoyo durante toda mi carrera.

A nuestro director de tesis, Ing. Germán Luna, por su ayuda y asesoramiento durante todo el proceso de ejecución de este trabajo.

Al personal del laboratorio PROSERTECONS, por habernos brindado la oportunidad de utilizar sus instalaciones y por habernos asesorado continuamente, de manera desinteresada, a lo largo de toda nuestra estancia.

A Cynthia G., por ser una hermana, una consejera, un bastón y un soporte, por recordarme continuamente lo que representa estudiar en la Escuela Politécnica Nacional y por darme su amistad tan grande y sincera desde el momento en que ingresé a la universidad.

A mis amigos Steven P., José B., Sebastián V., Diana C., Sofía P., Valentina R., Karen V., Gerio C. y a todos con quienes llegué a formar un vínculo durante estos años, por haber convertido esta carrera en un singular y espectacular viaje.

#### **AGRADECIMIENTO**

A mis padres, Iván y Salomé, que sin duda alguna lo han dejado todo por mí, con la finalidad de que pueda conseguir este logro. Siempre estaré agradecido por todo el amor y apoyo que me han brindado, desde el momento en que la meta se veía todavía tan lejana.

A mis hermanos, Matías y Saúl, que siempre han estado para mí, incluso en las noches más largas de la carrera universitaria.

A mi tía y abuelos, con quienes he convivido la mayor parte de mi vida, siempre han sido un enorme apoyo e impulso para no rendirme.

Al Ing. Germán Luna, quien desde el instante en que le solicitamos ser nuestro Director de Tesis, no dudó en brindarnos su ayuda y conocimientos, de una manera totalmente desinteresada.

Al Ing. Danilo Luna, cuya experiencia en el campo nos condujo a obtener la idea para desarrollar la presente investigación.

A los encargados del laboratorio PROSERTECONS, que nos ayudaron con la mejor voluntad desde el día en que tocamos sus puertas.

A mi, no solo compañero de tesis, sino gran amigo Freddy Arias, con quien he compartido casi todos los buenos y malos momentos de mi etapa universitaria. Sin su amistad y apoyo incondicional la realización de este trabajo no se hubiese logrado.

A mis amigos más cercanos Vanesa O., Valentina R., Karen V., José B., Steven P., Gerio C., Rommel M., estoy seguro de que hemos compartido los mejores momentos. Agradezco a la vida por haberme permitido encontrarlos en mi camino, su sincera amistad permitió que esta etapa adquiera un mayor significado.

Daniel Alejandro Idrobo García

# **ÍNDICE DE CONTENIDOS**

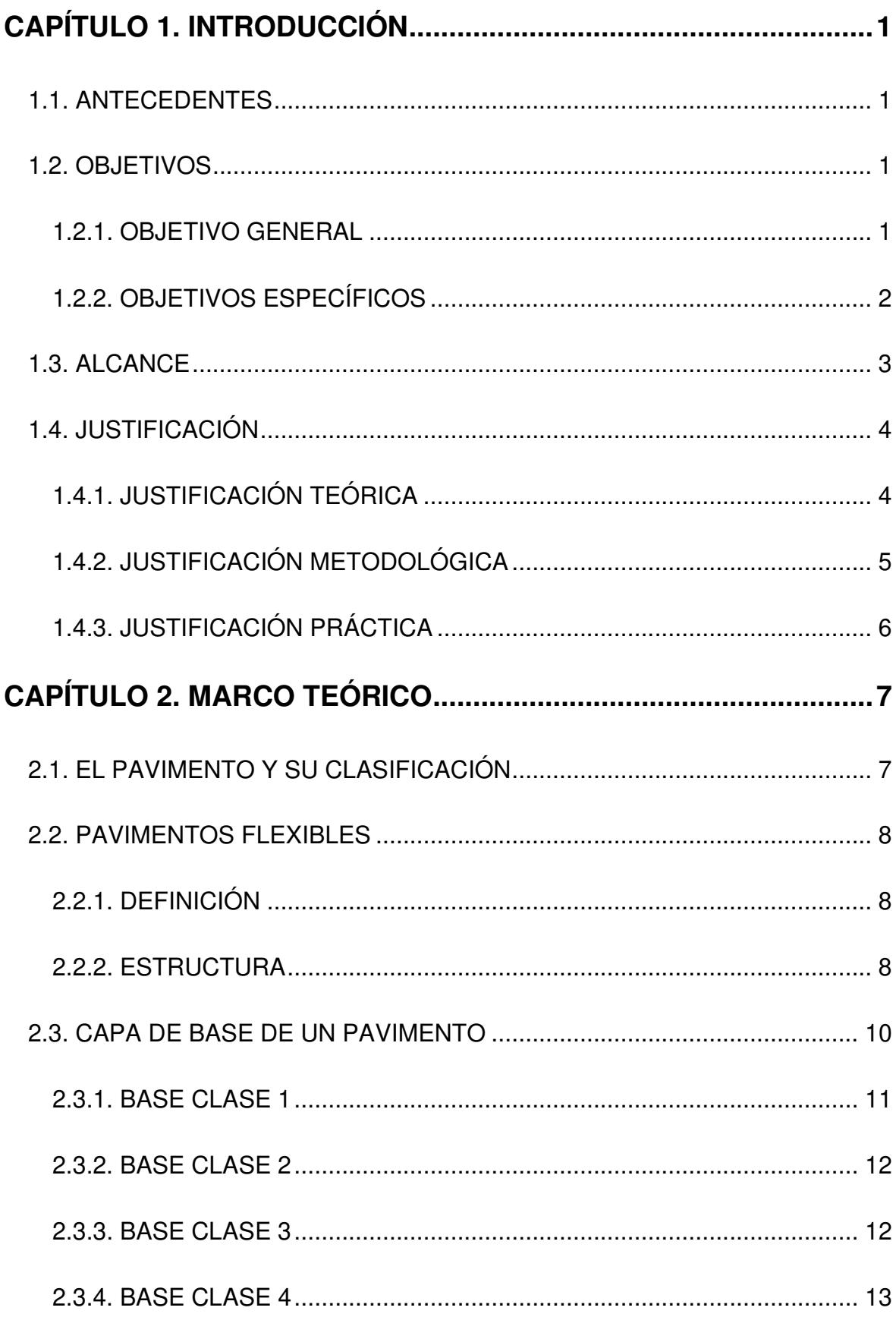

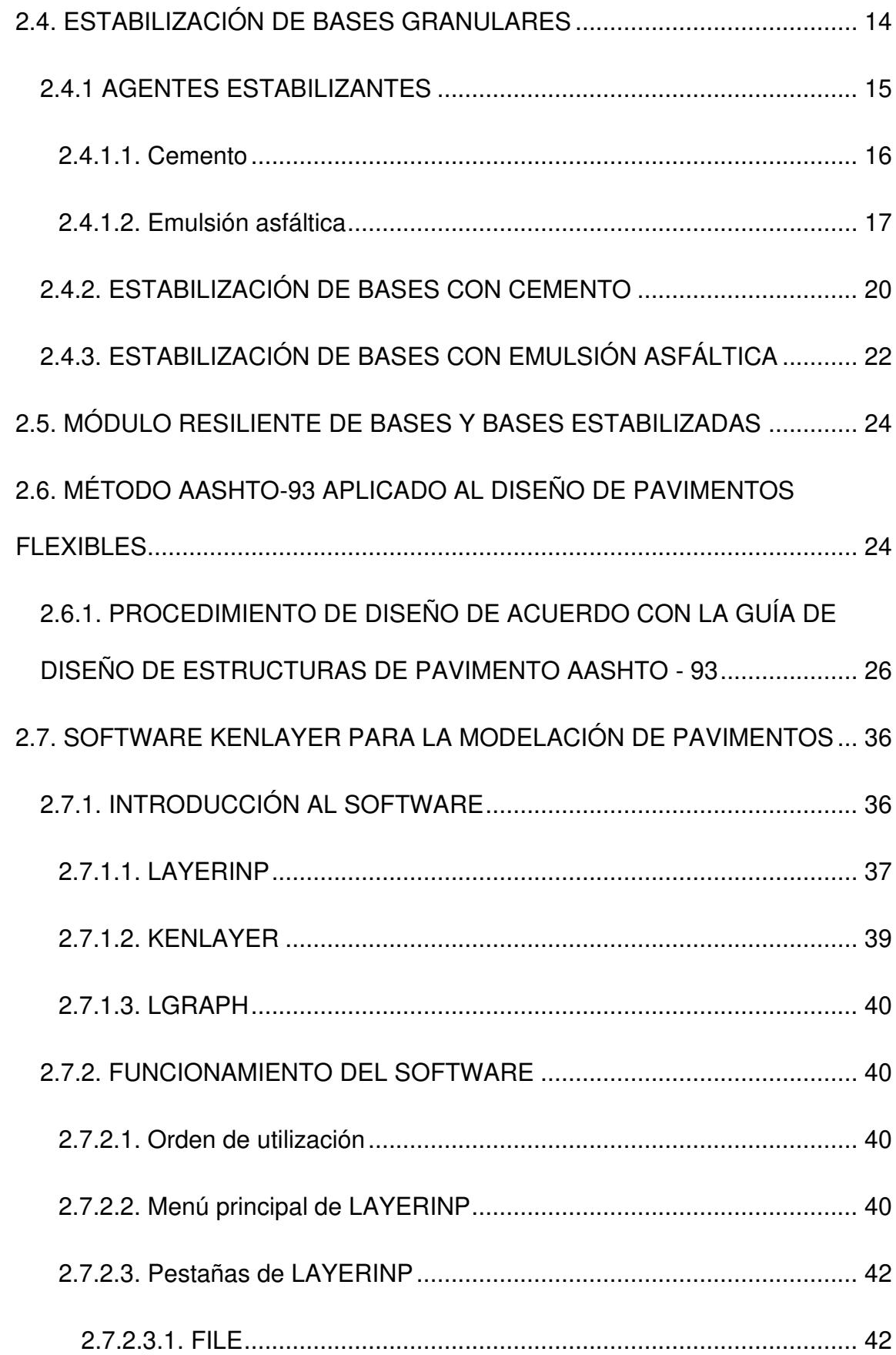

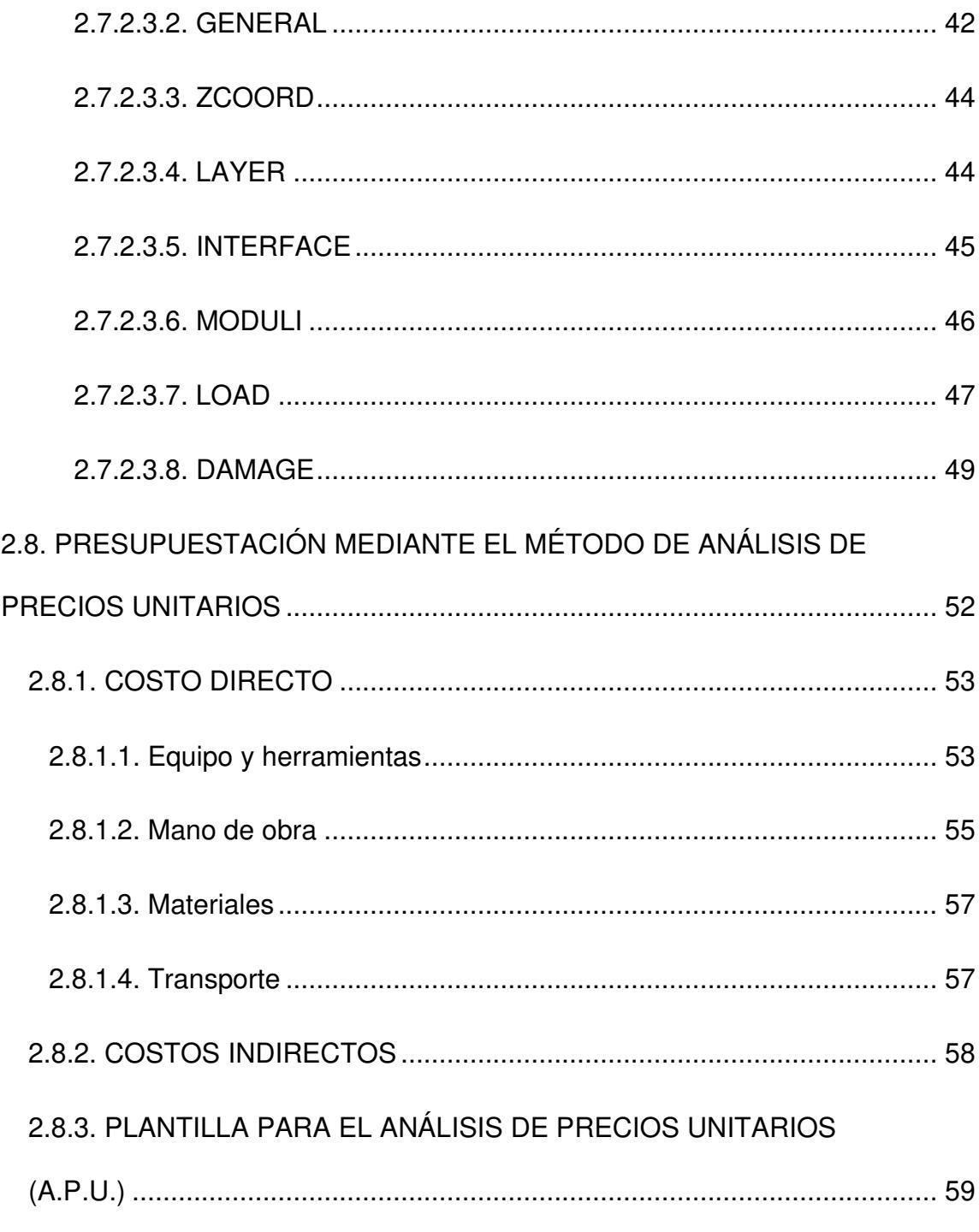

# **CAPÍTULO 3. ESPECIFICACIONES TÉCNICAS Y ENSAYOS**

### DE LABORATORIO - ESTUDIO DE MATERIALES A UTILIZAR .... 61

3.1. ENSAYOS PARA LA DETERMINACIÓN DE LAS PROPIEDADES FÍSICAS Y MECÁNICAS DE LA BASE CLASE 4 SIN ESTABILIZAR ............... 62

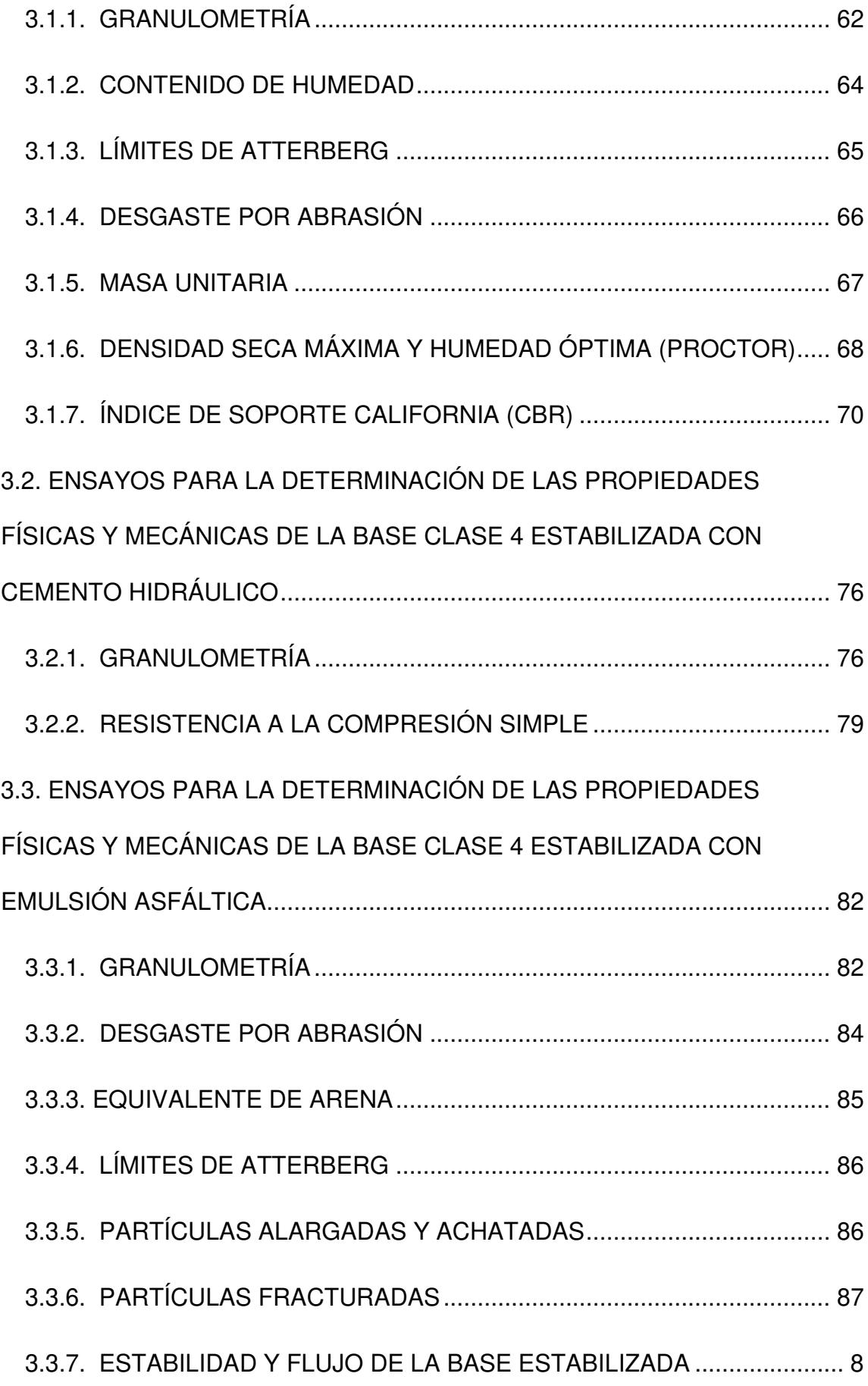

# **[CAPÍTULO 4. DISEÑO DE PAVIMENTOS FLEXIBLES](#page-46-0)**

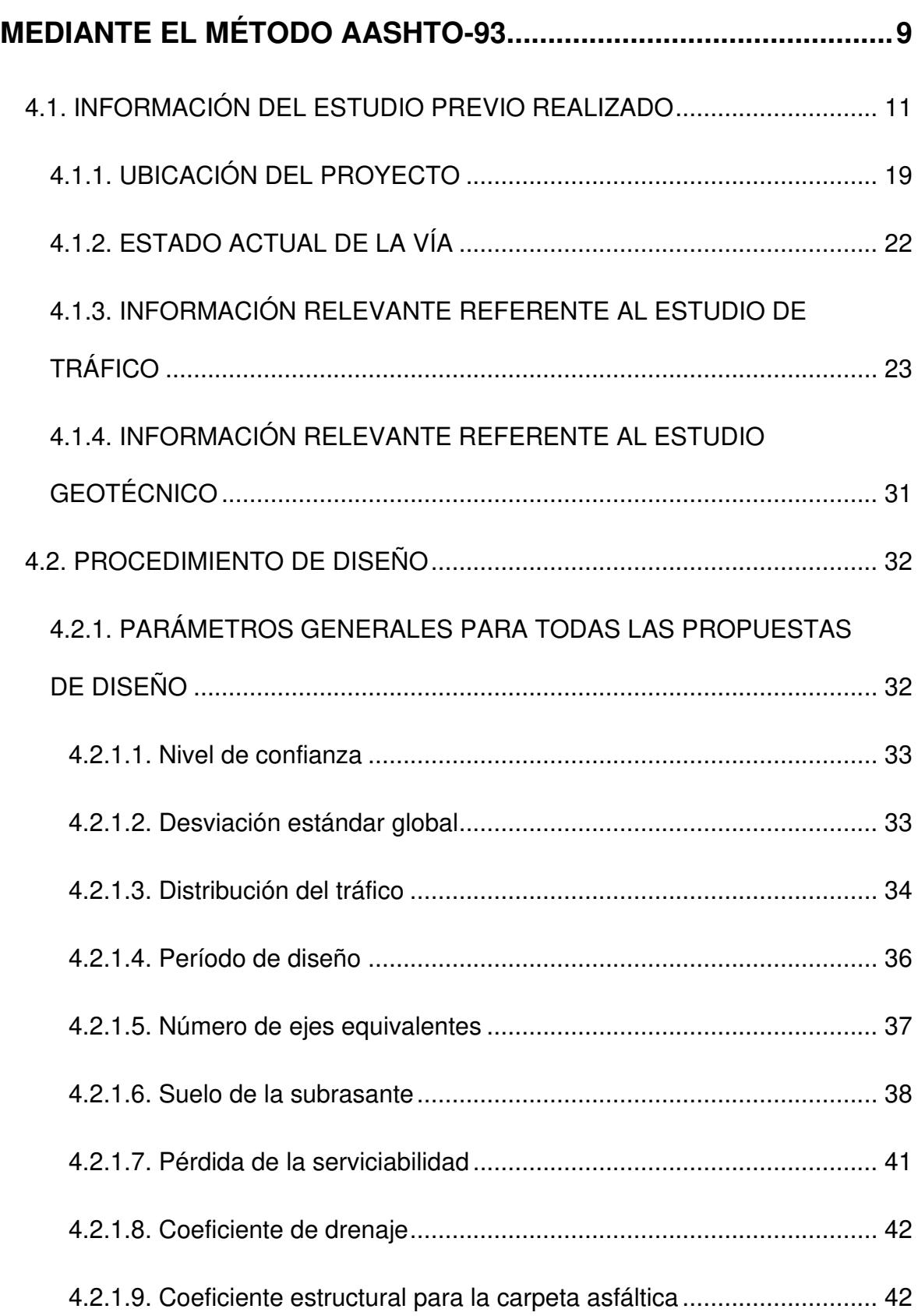

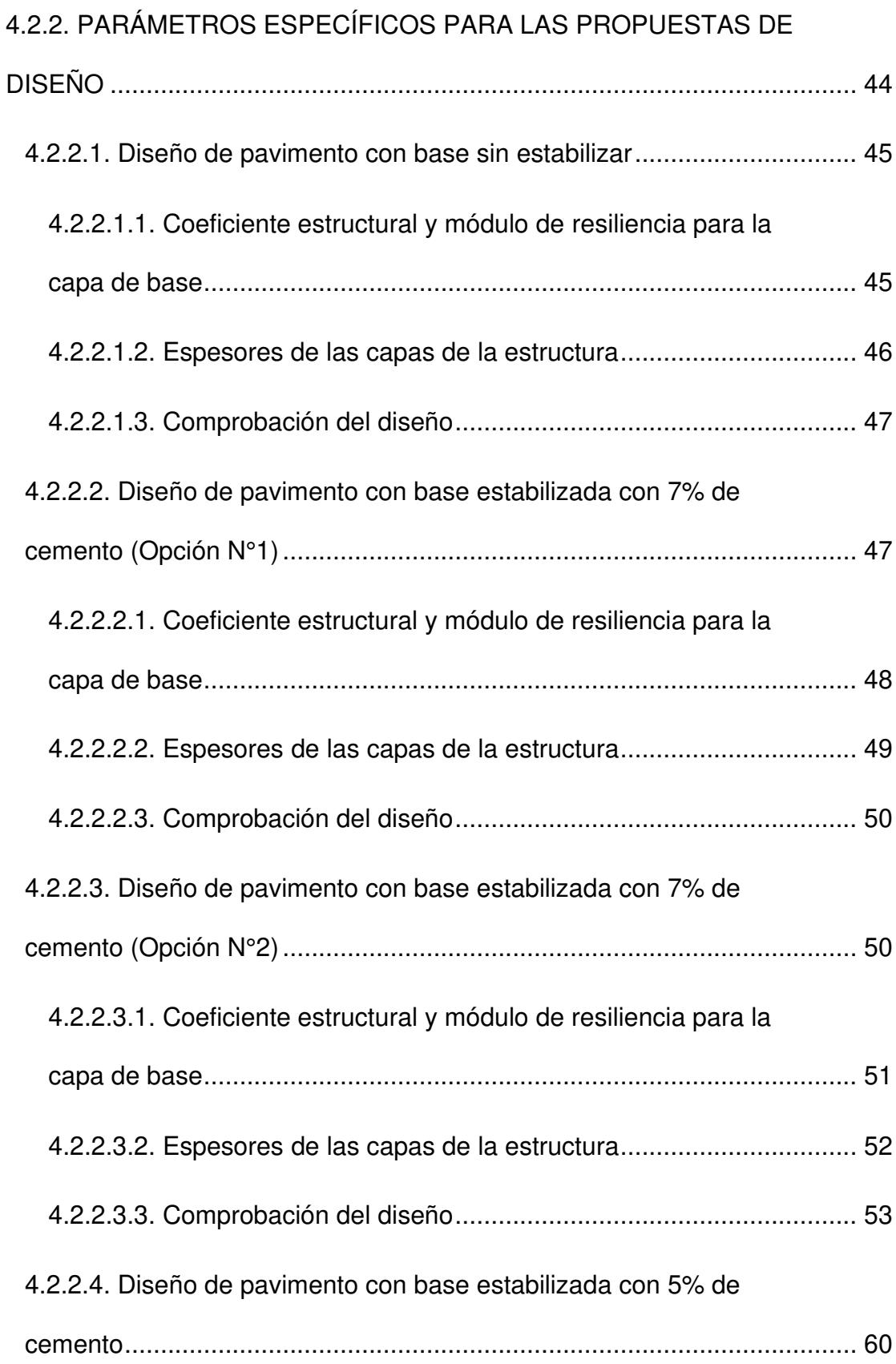

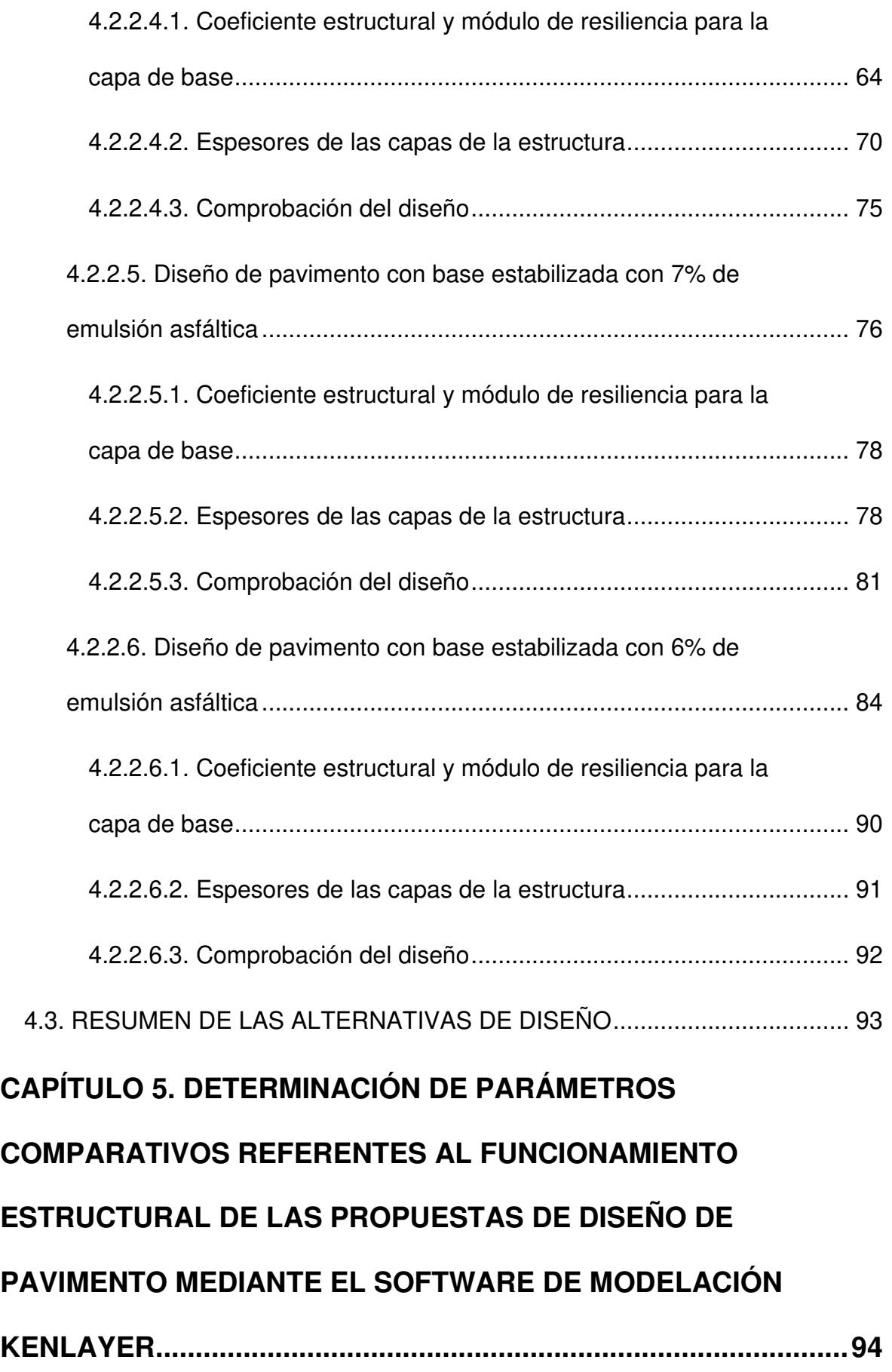

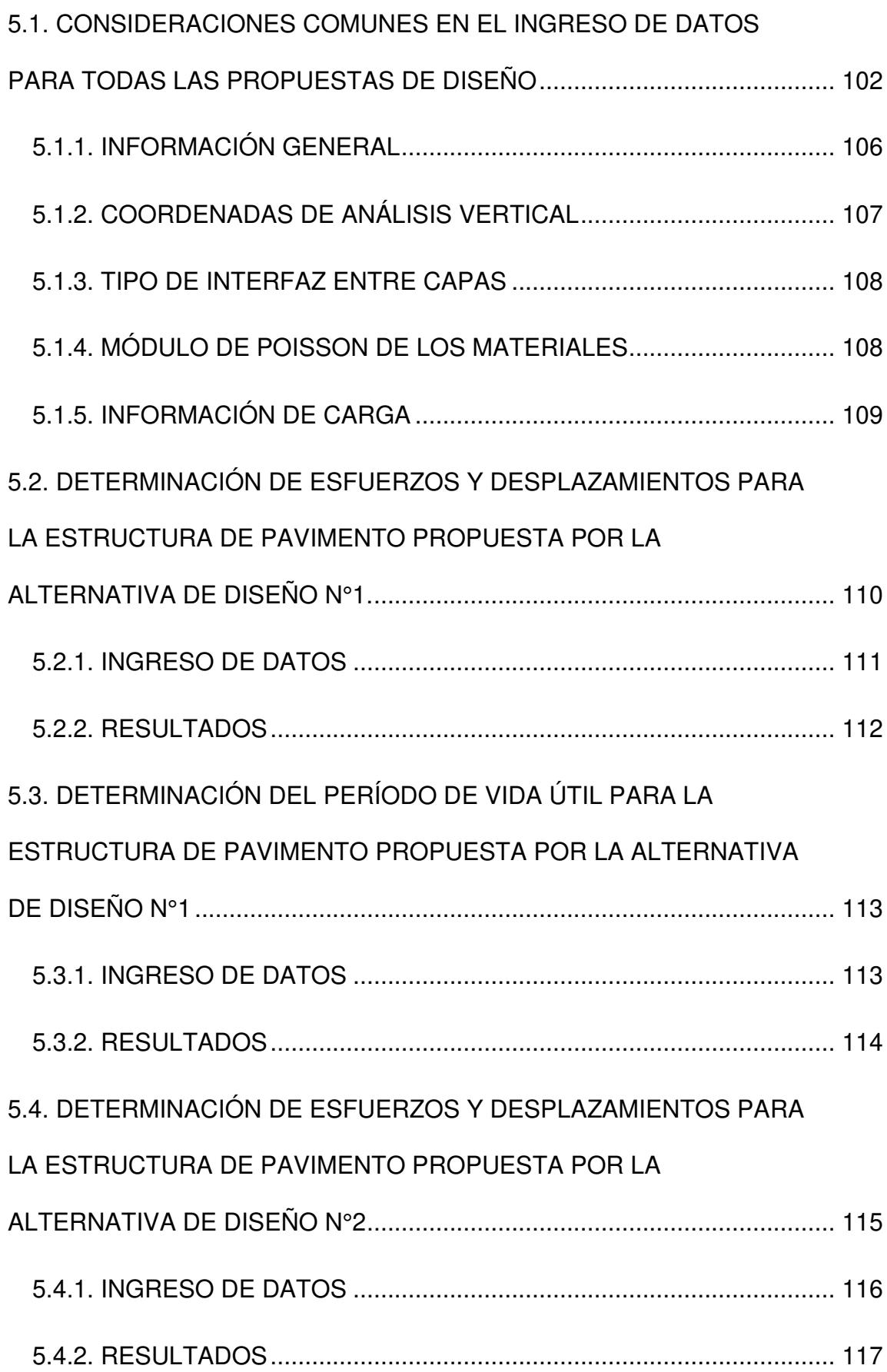

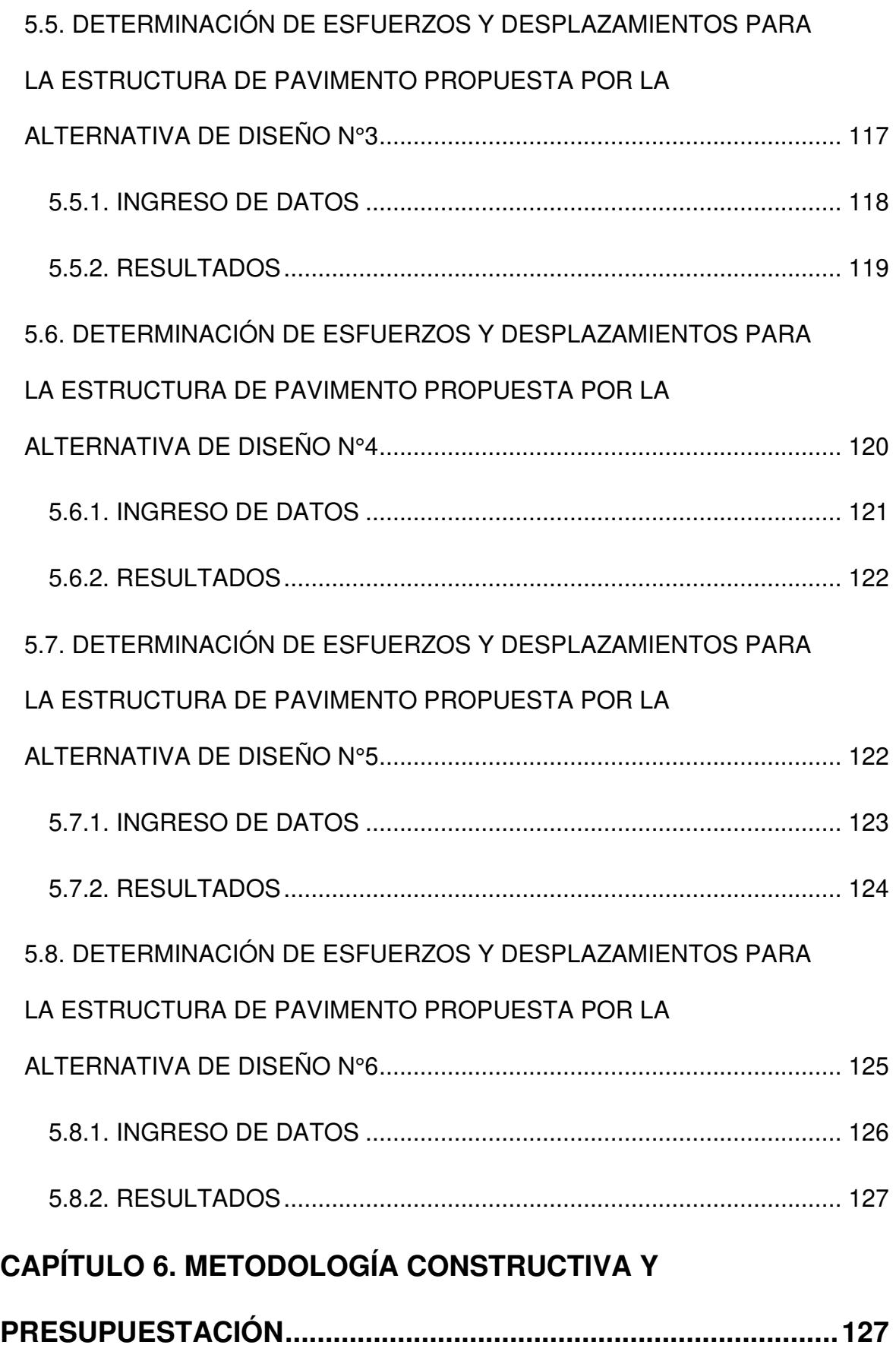

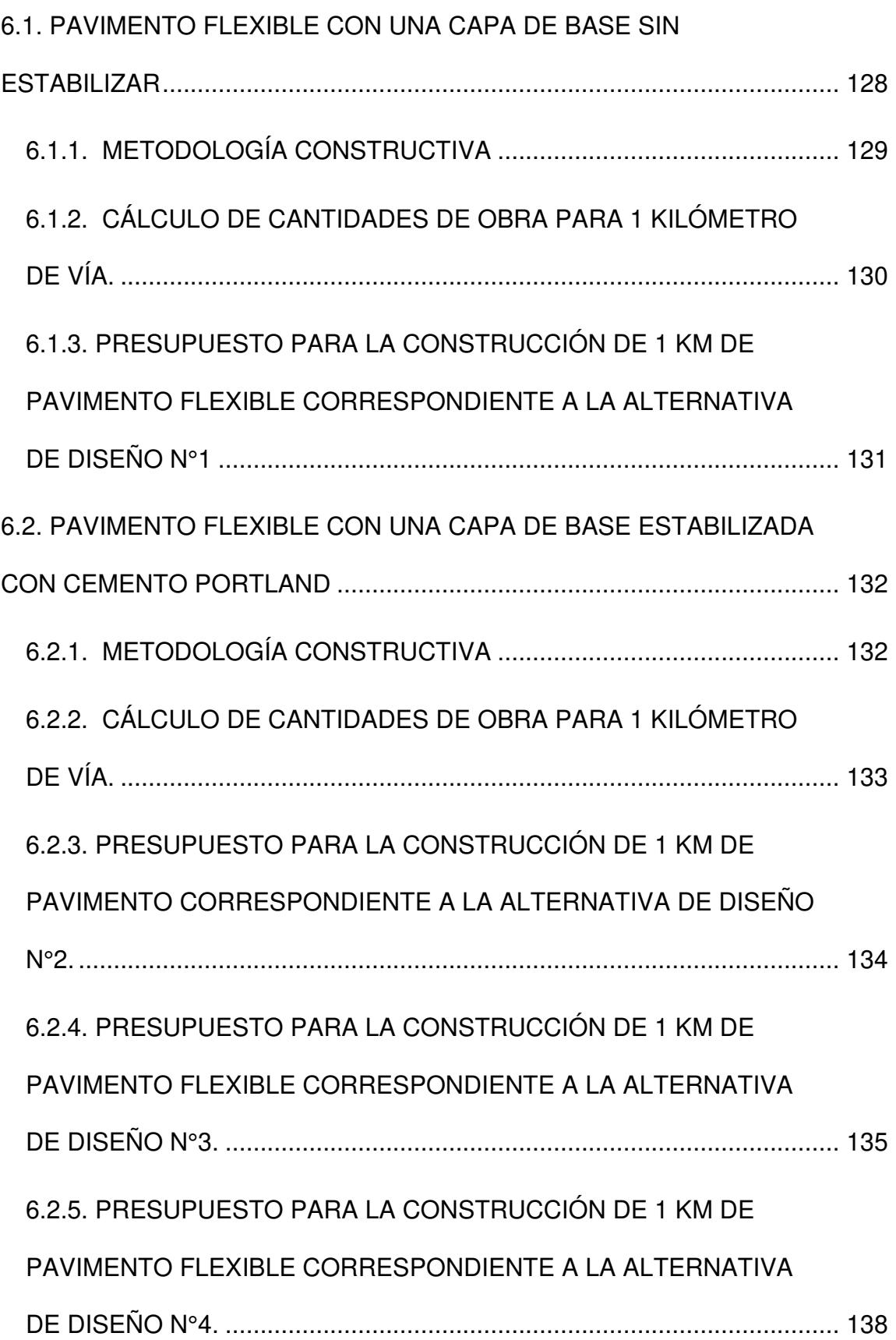

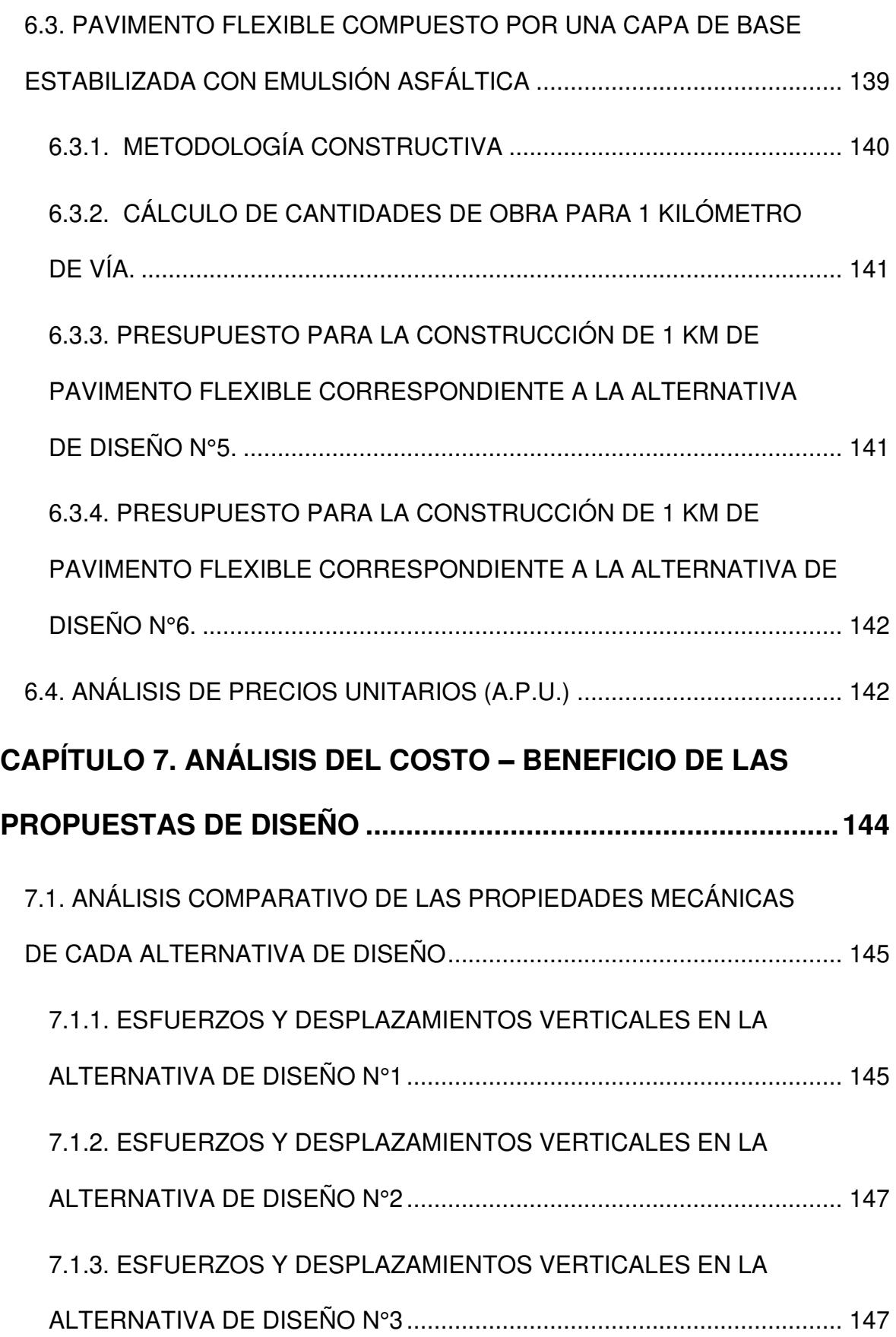

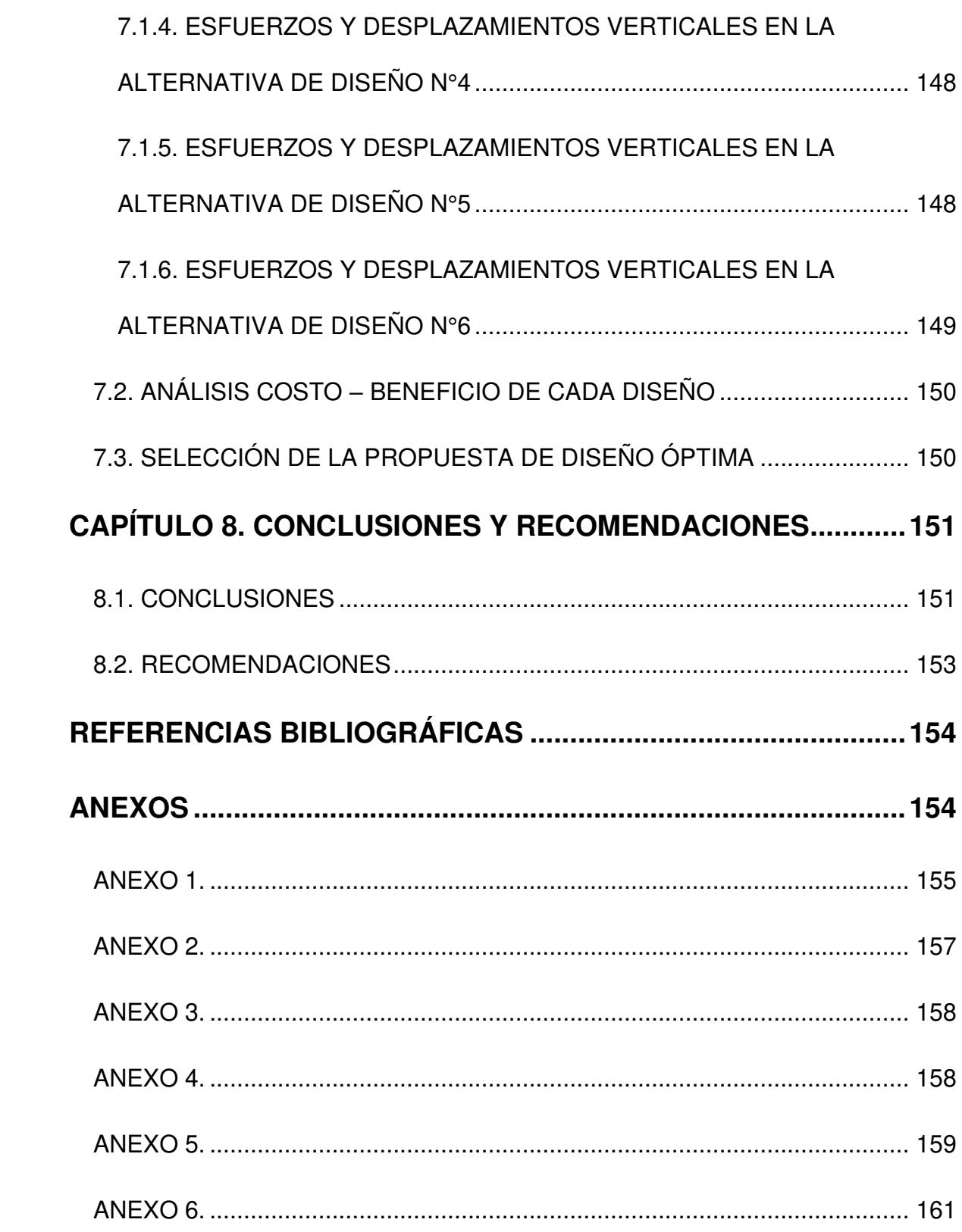

## **LISTA DE FIGURAS**

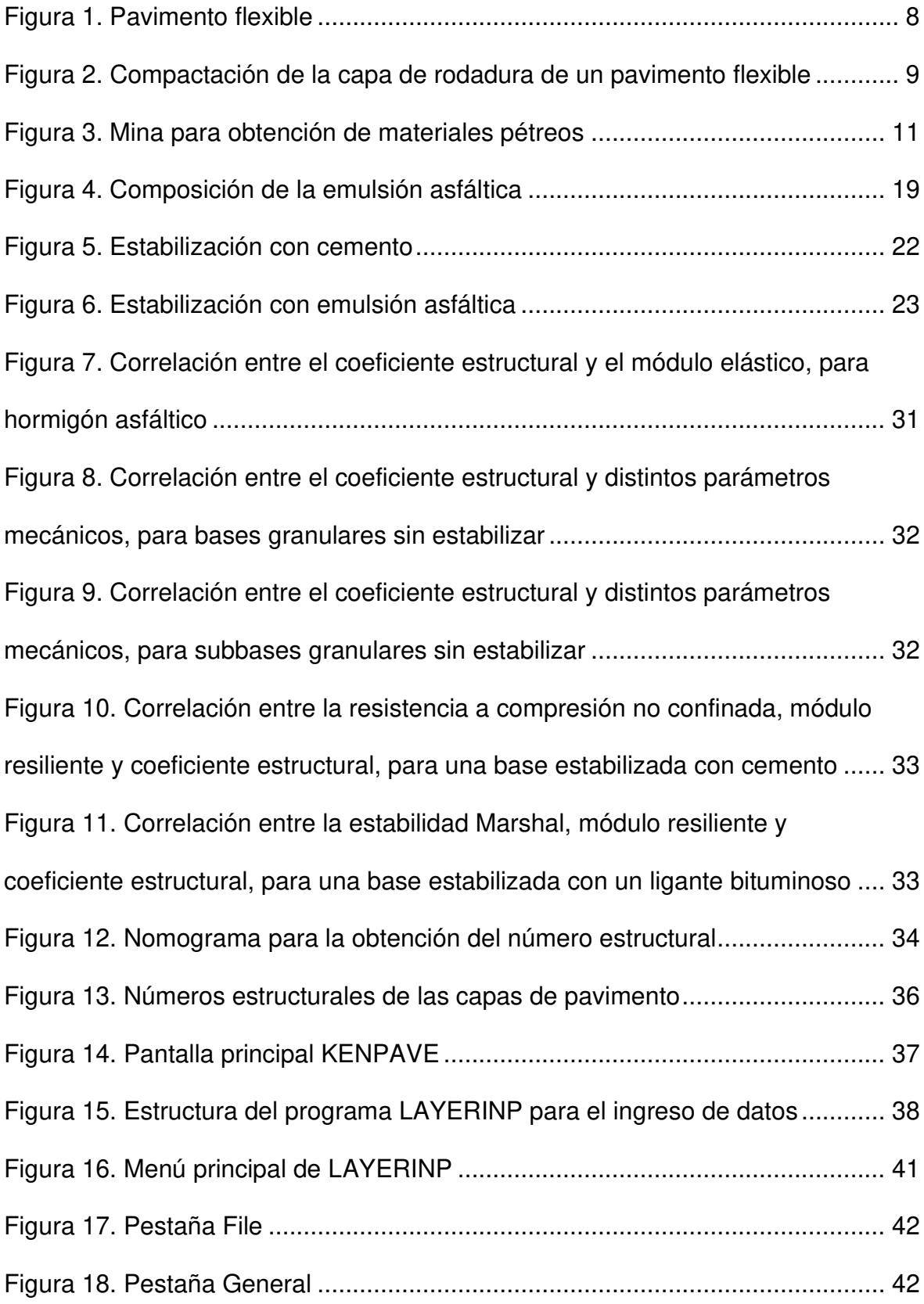

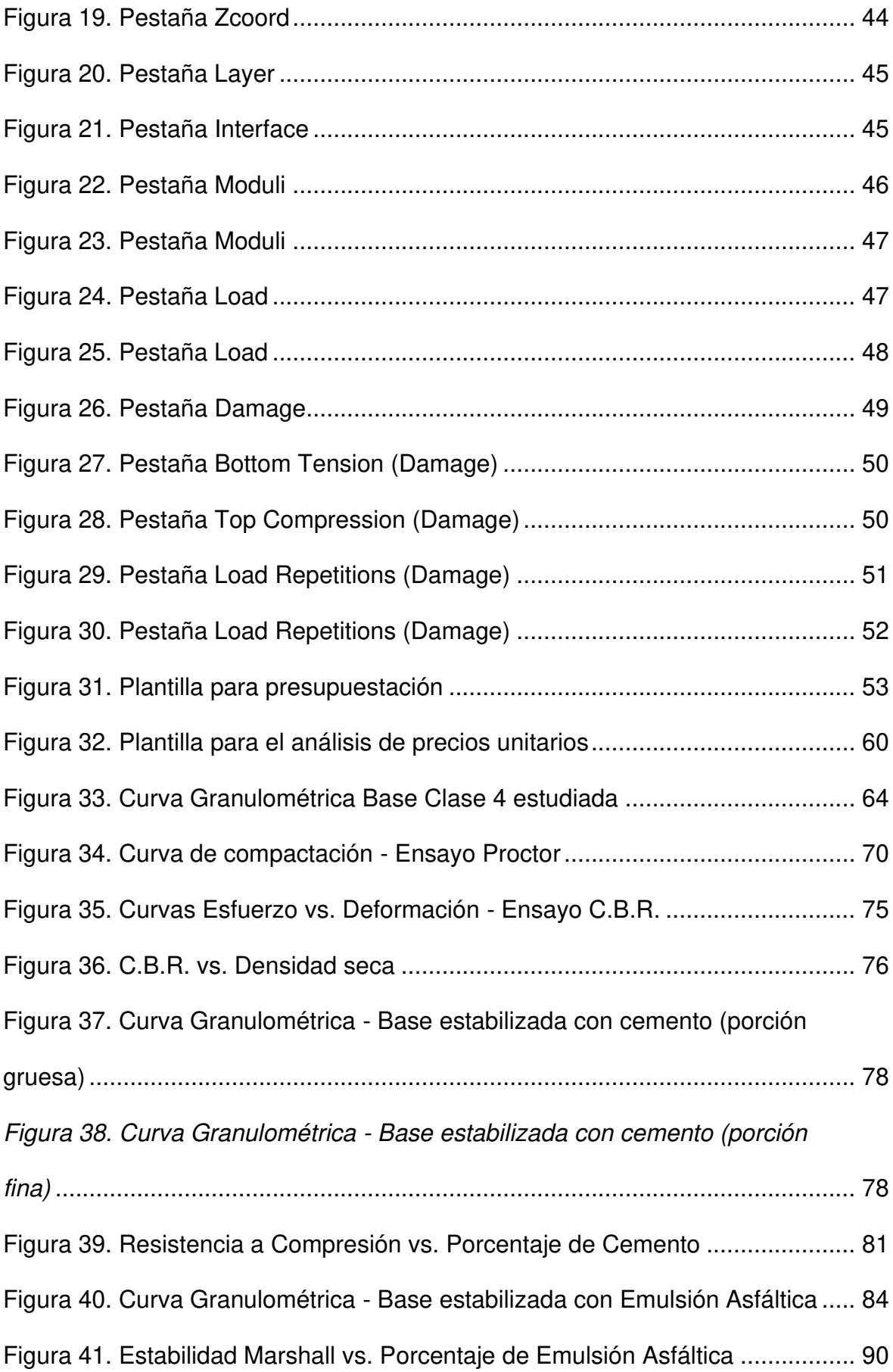

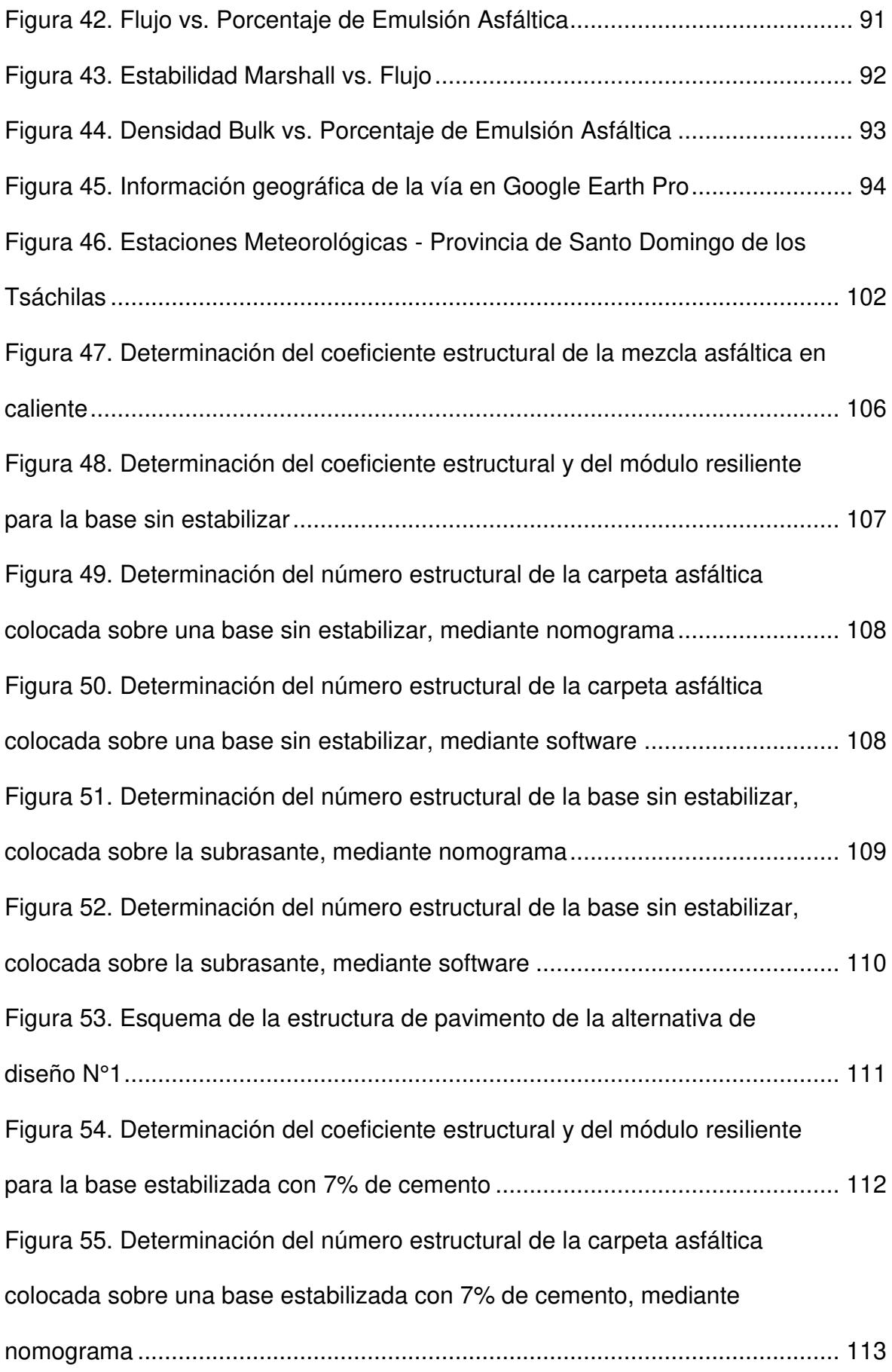

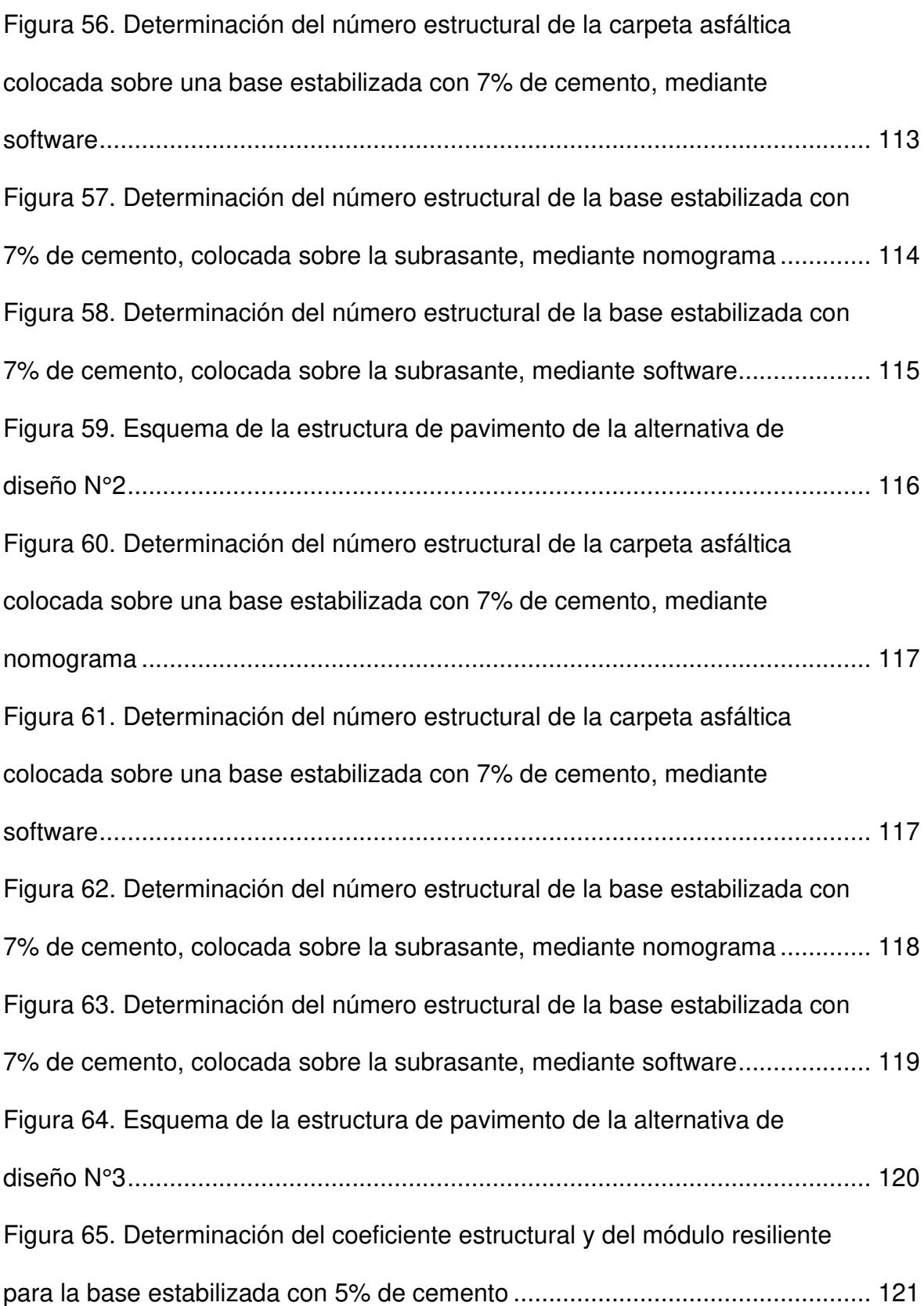

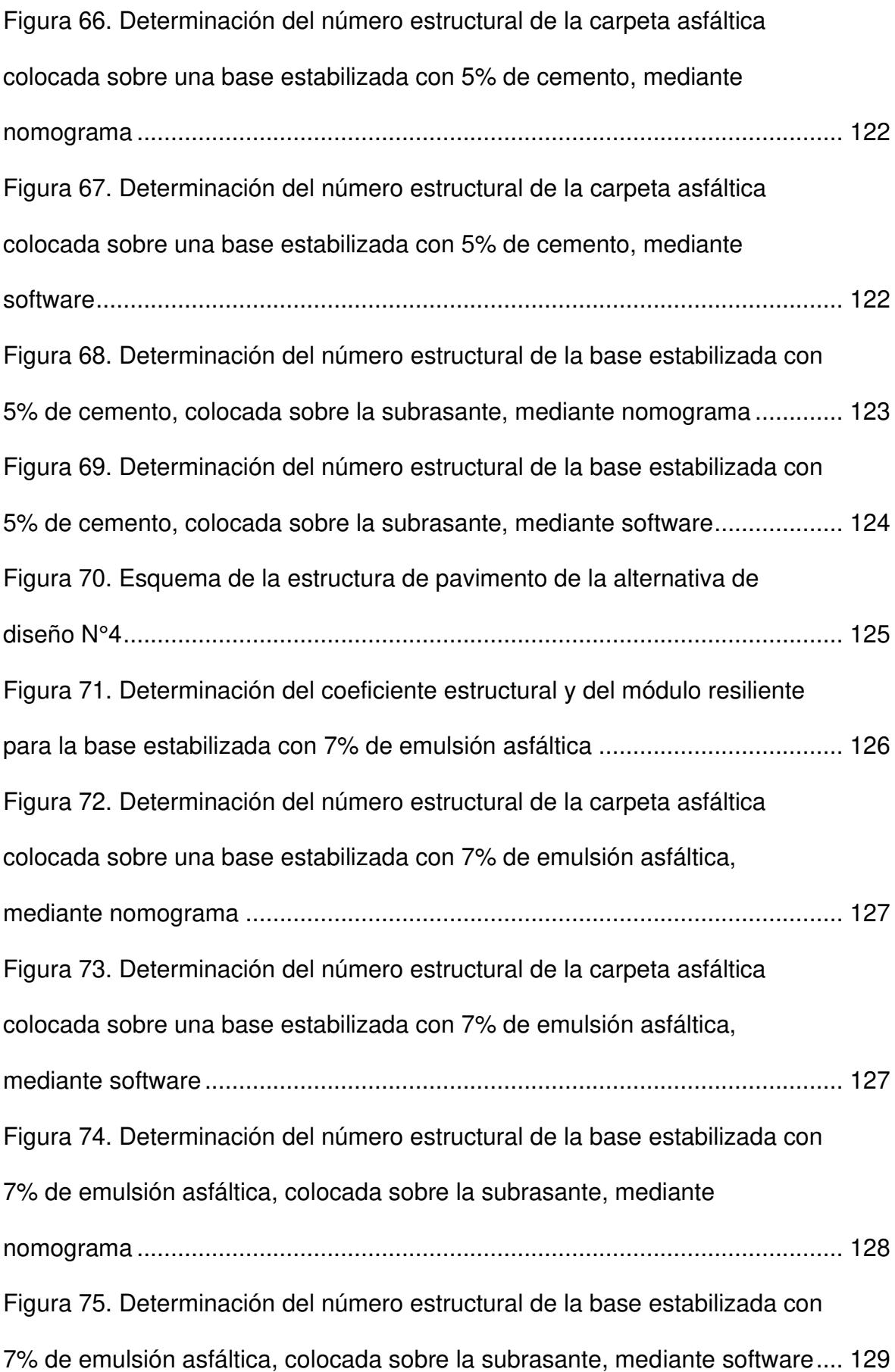

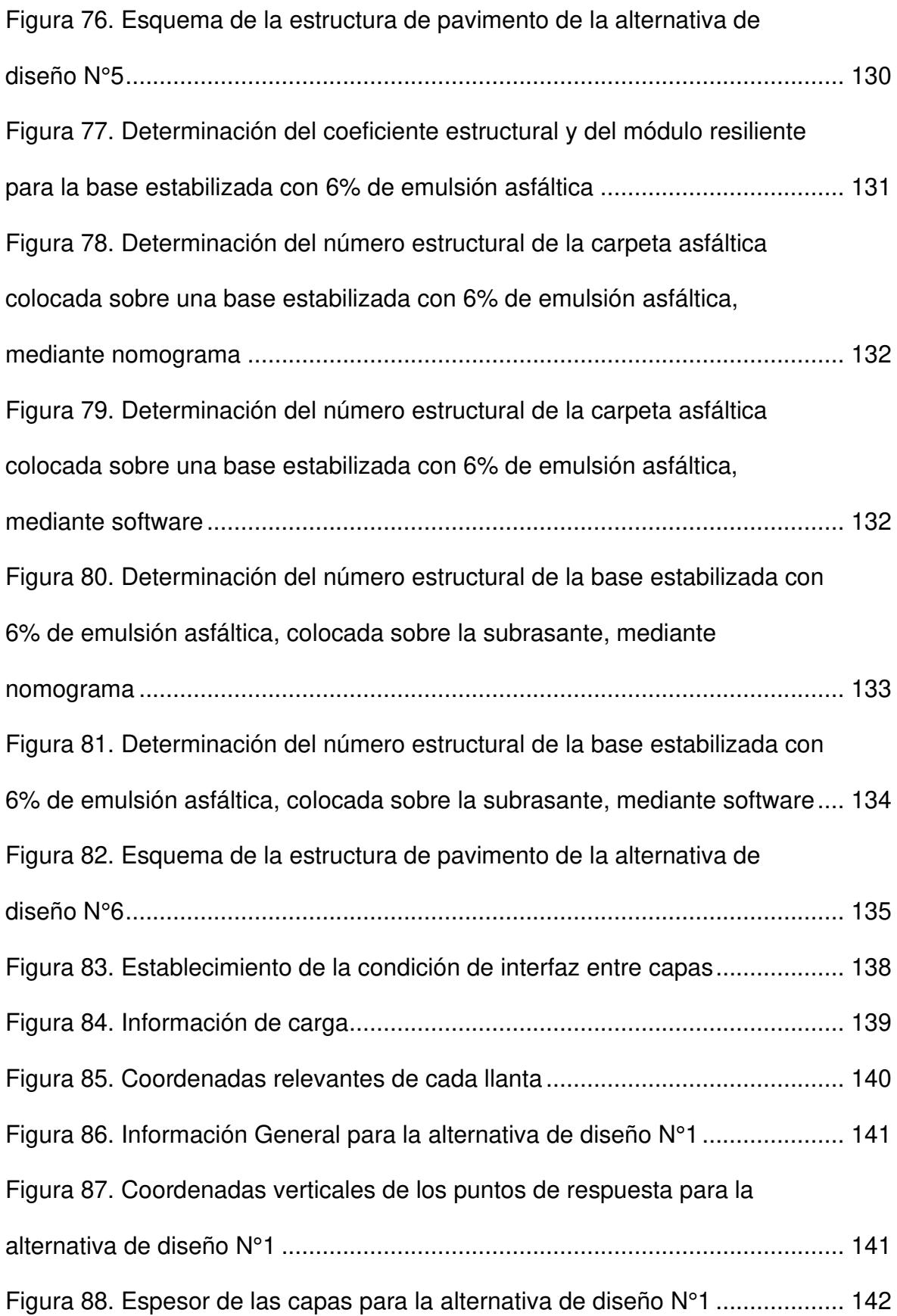

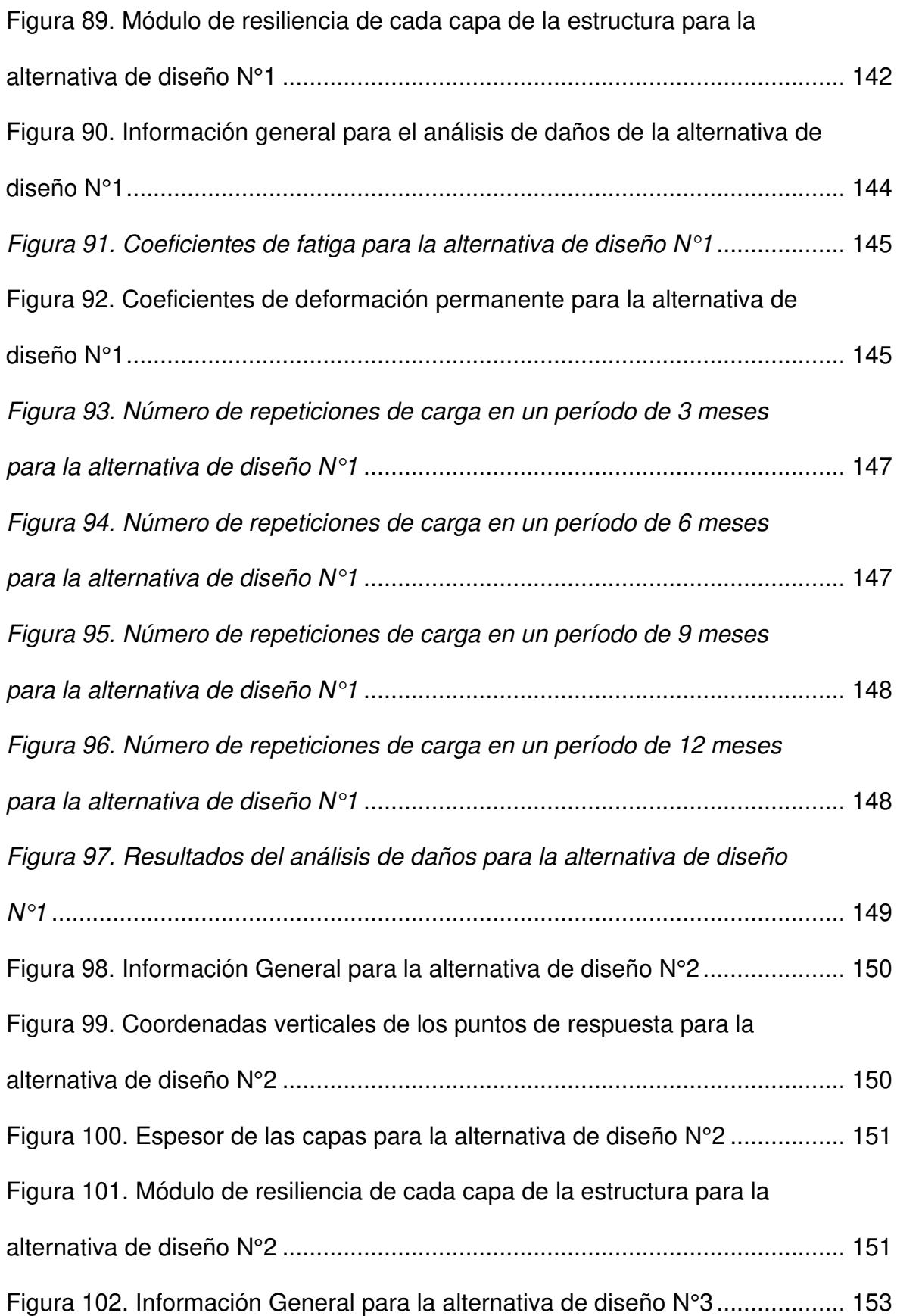

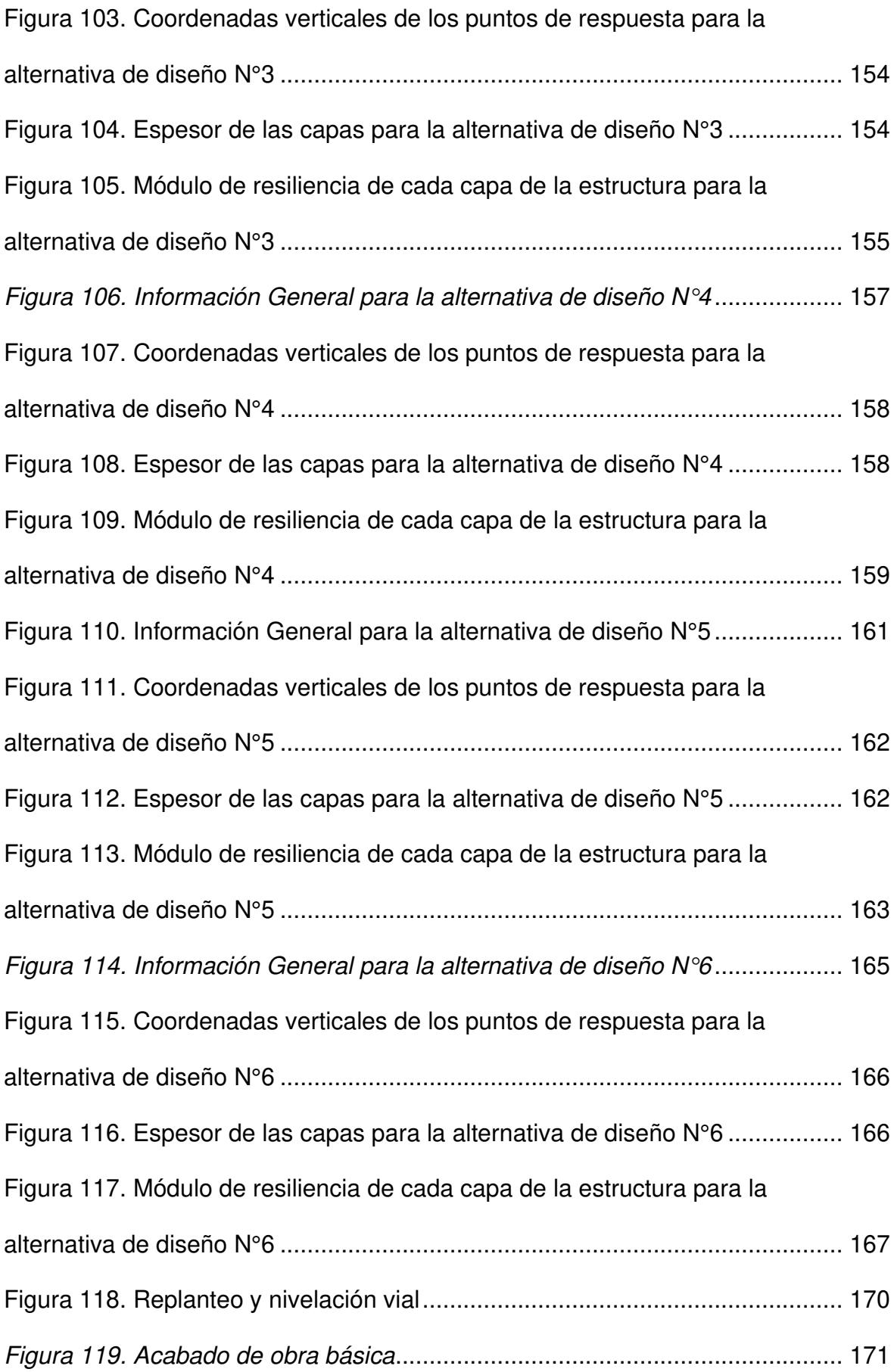

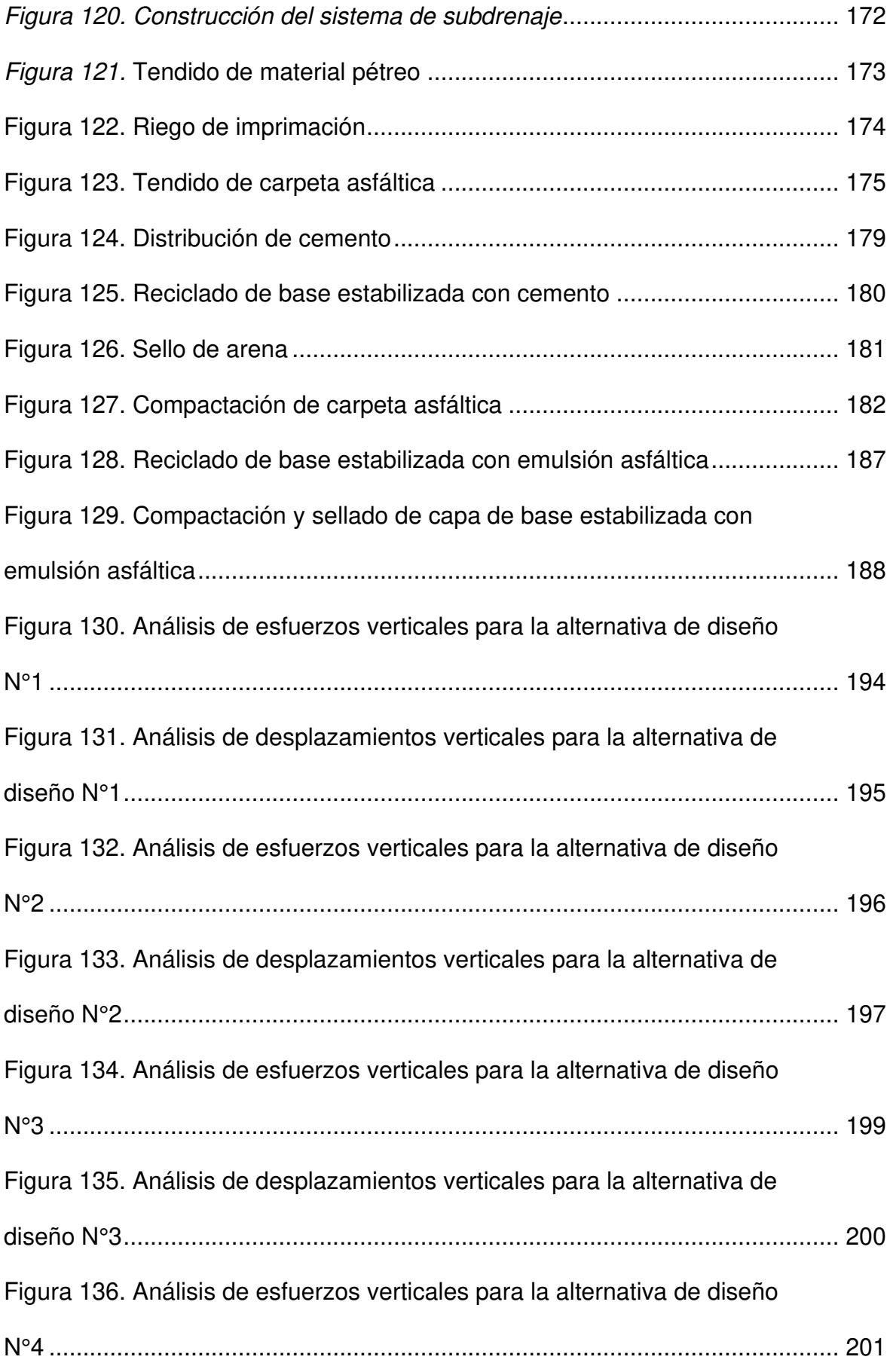

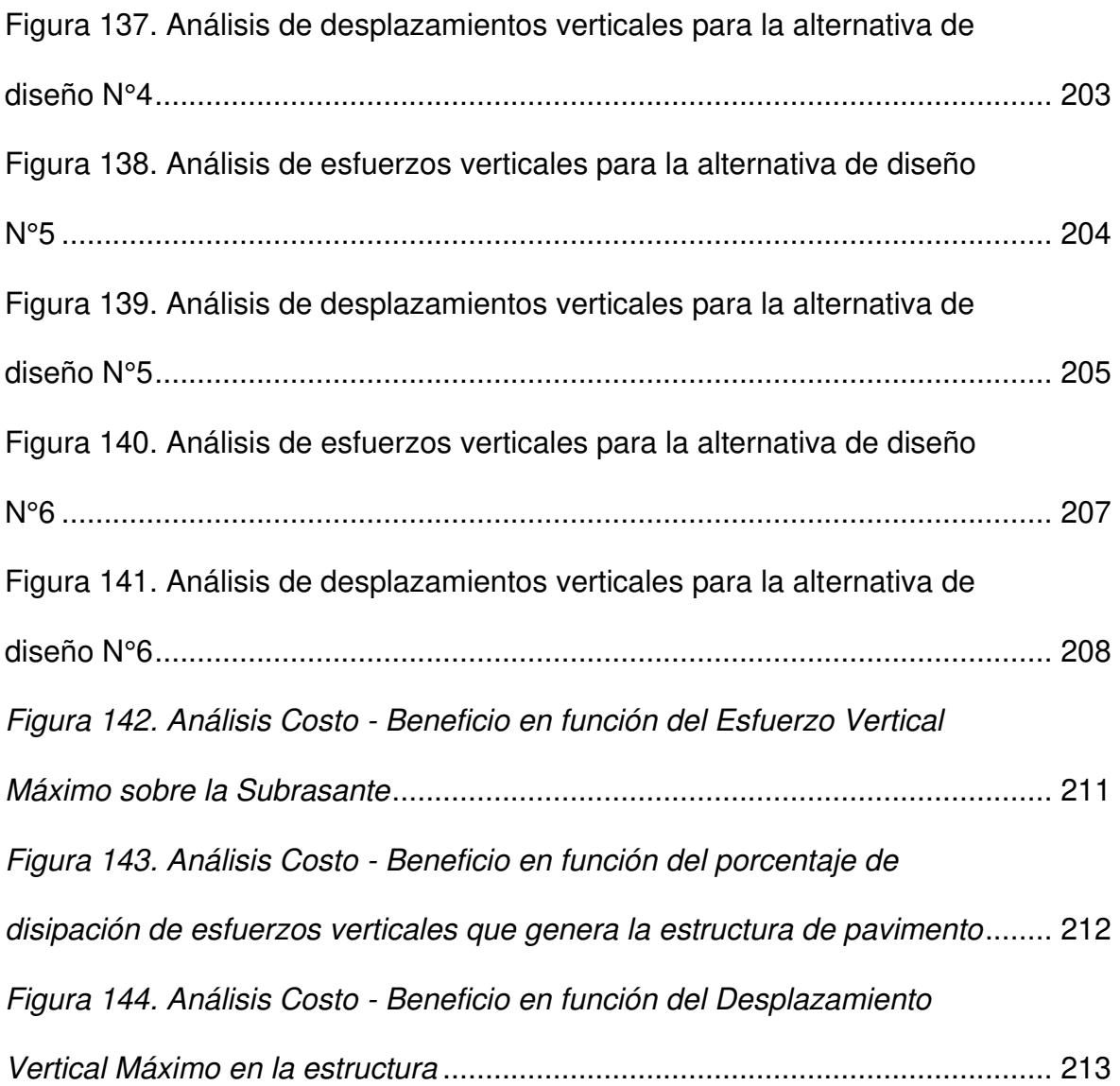

### **LISTA DE TABLAS**

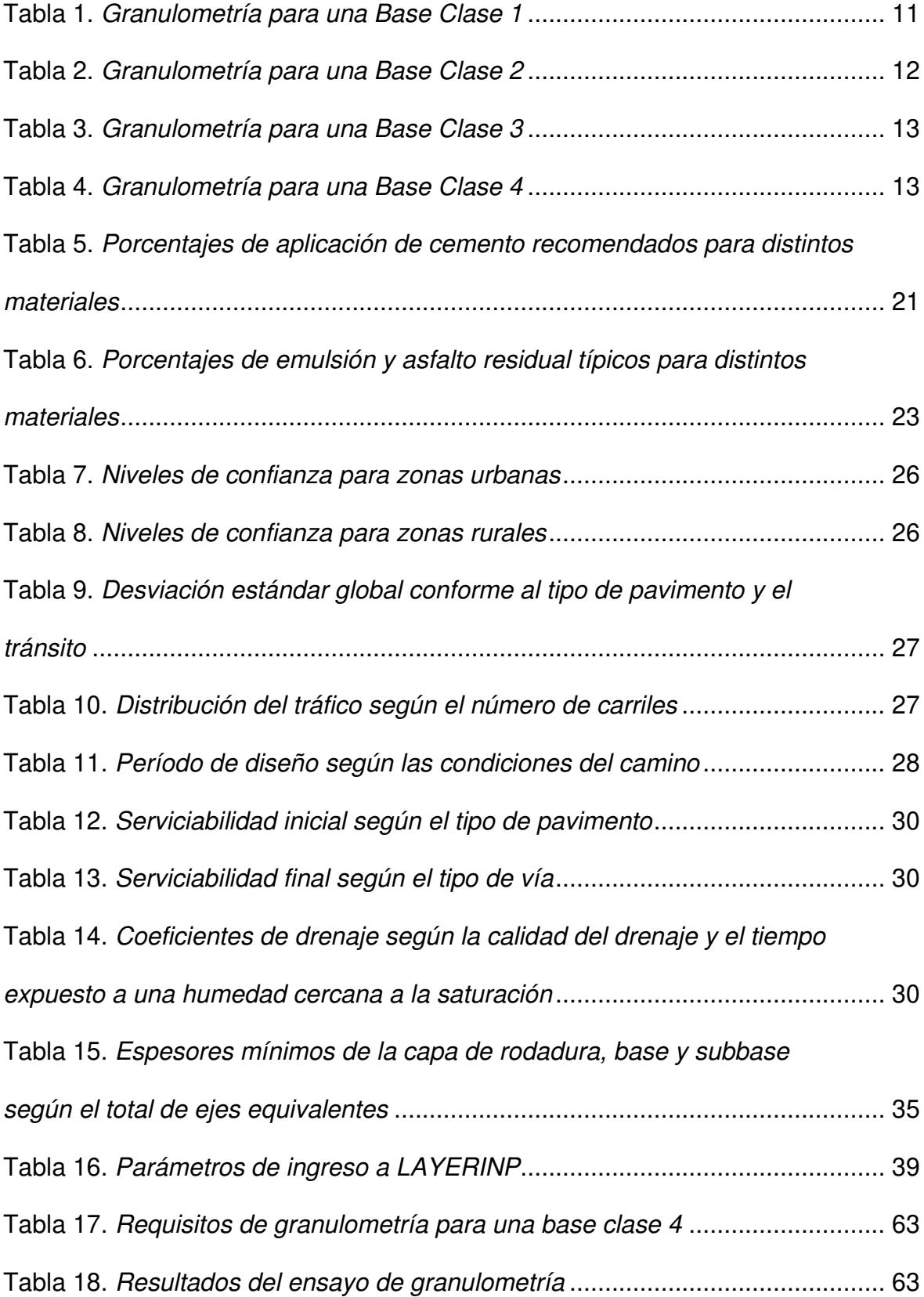

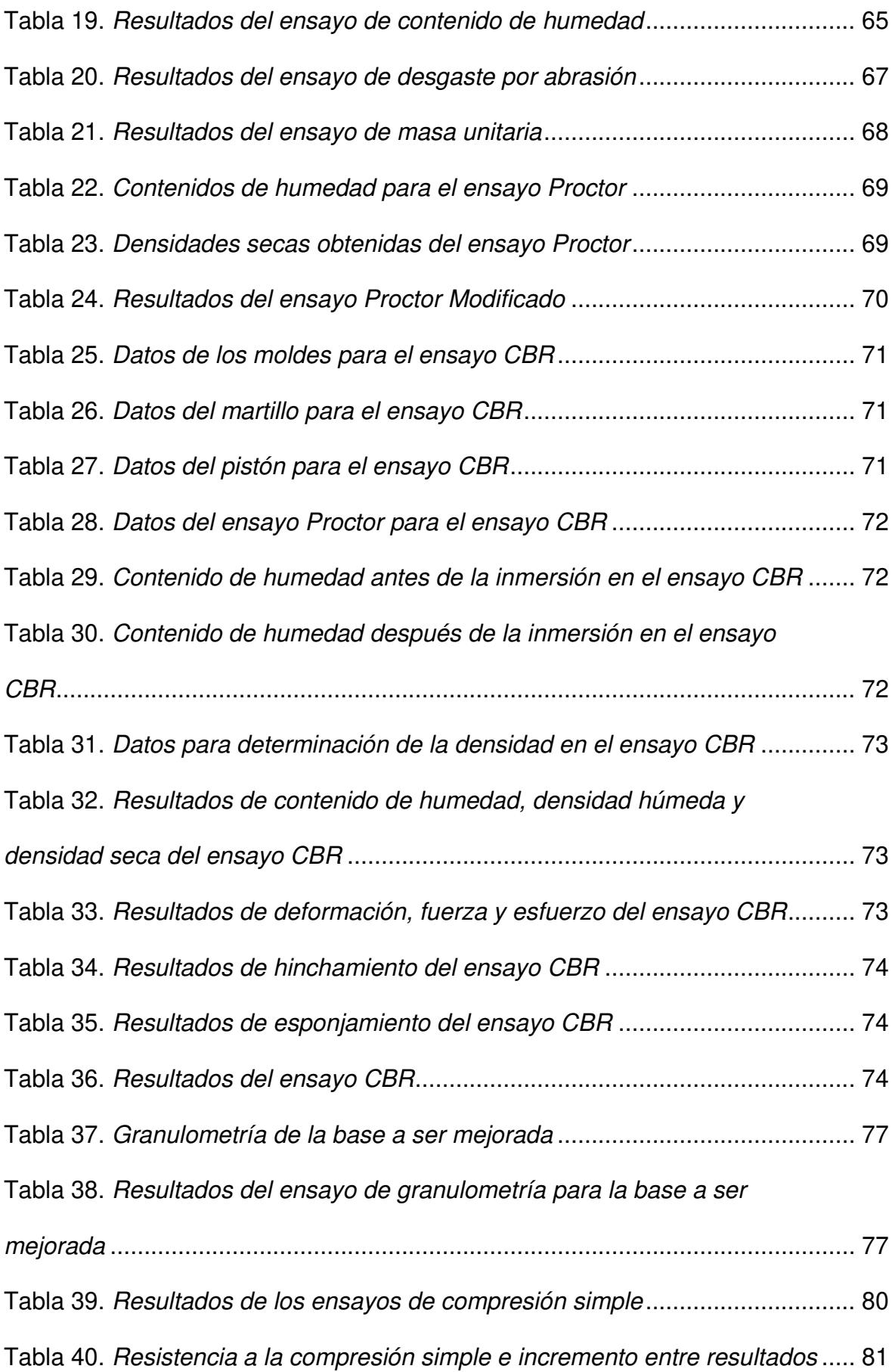

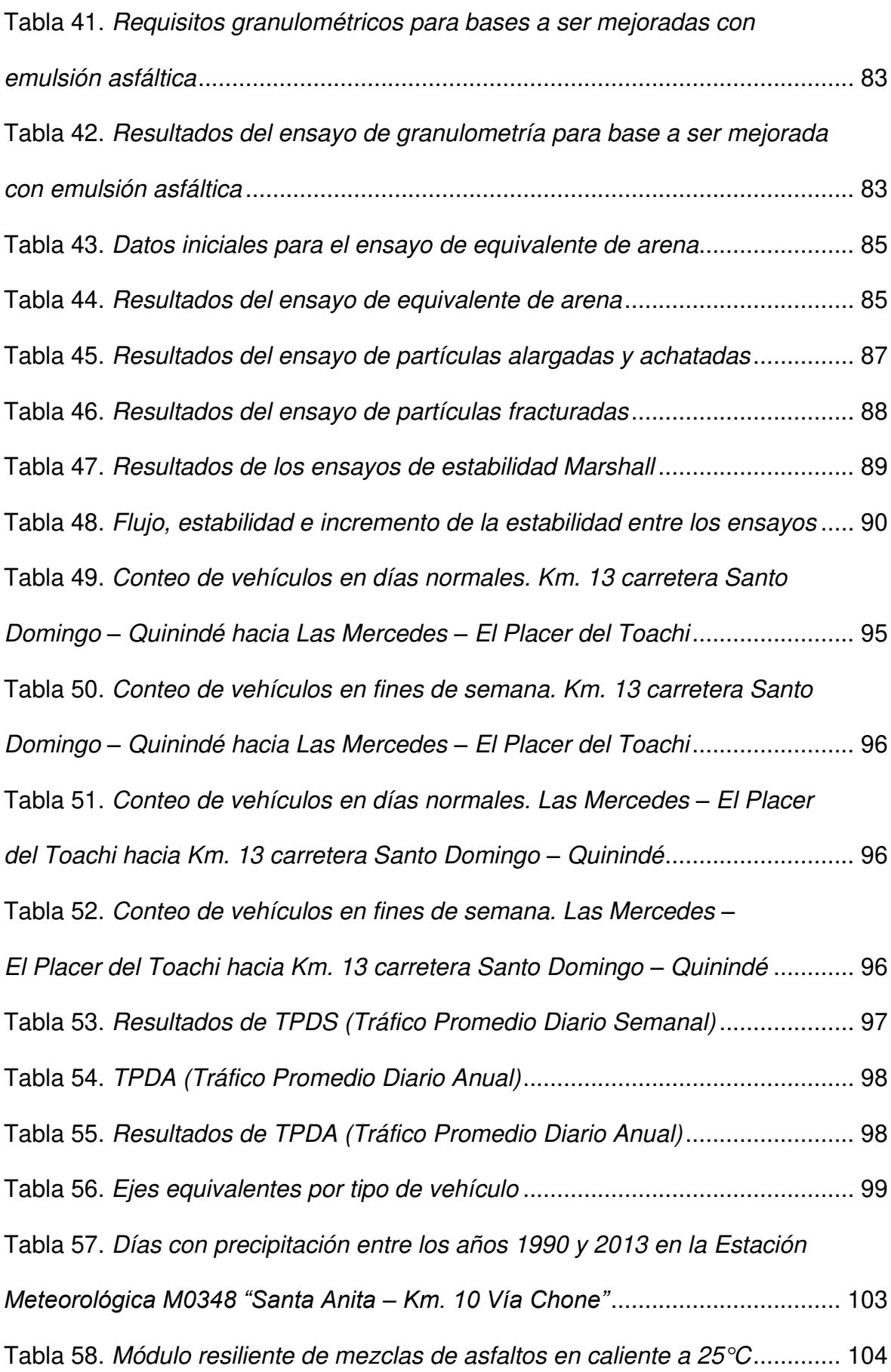

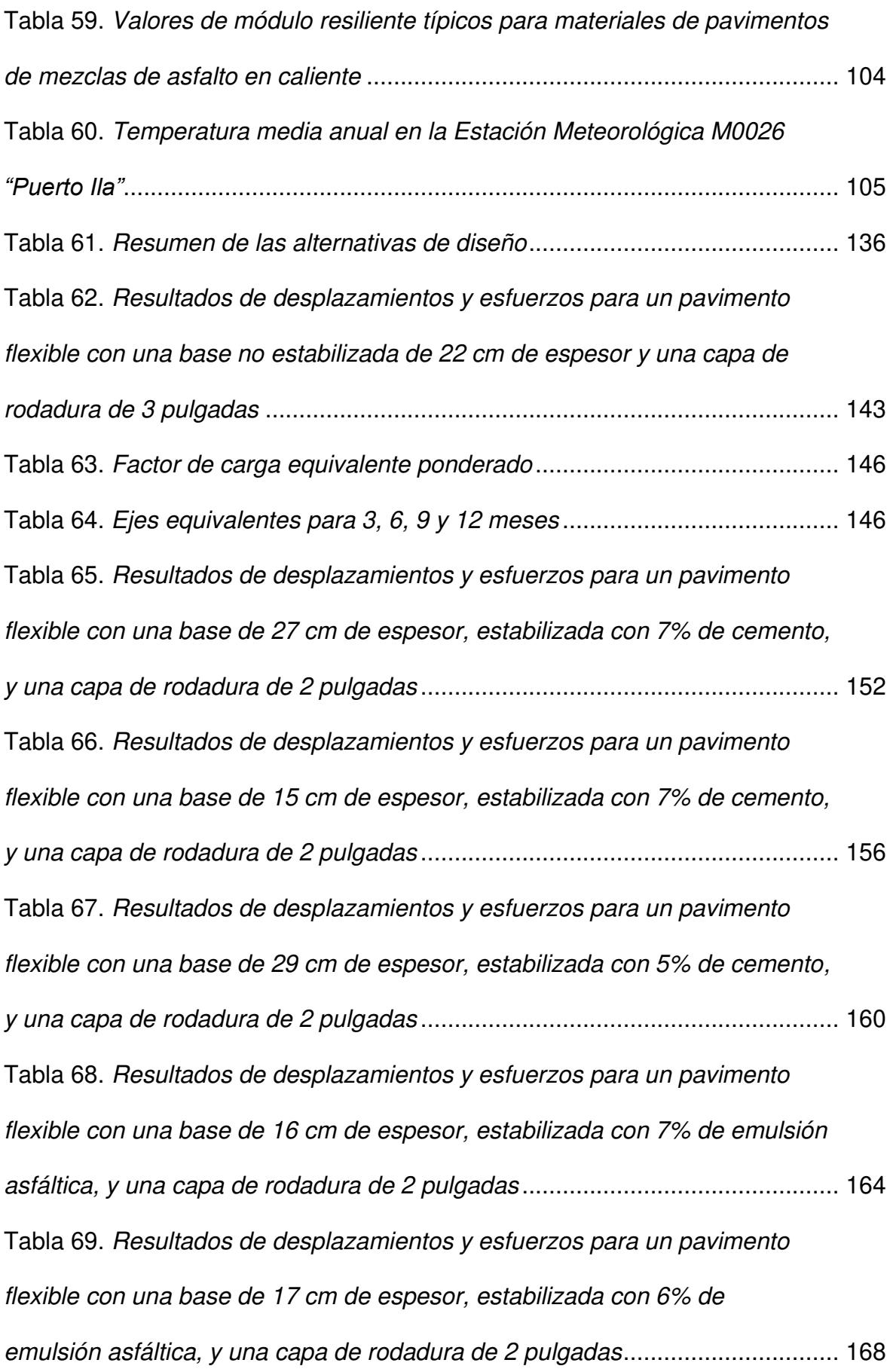

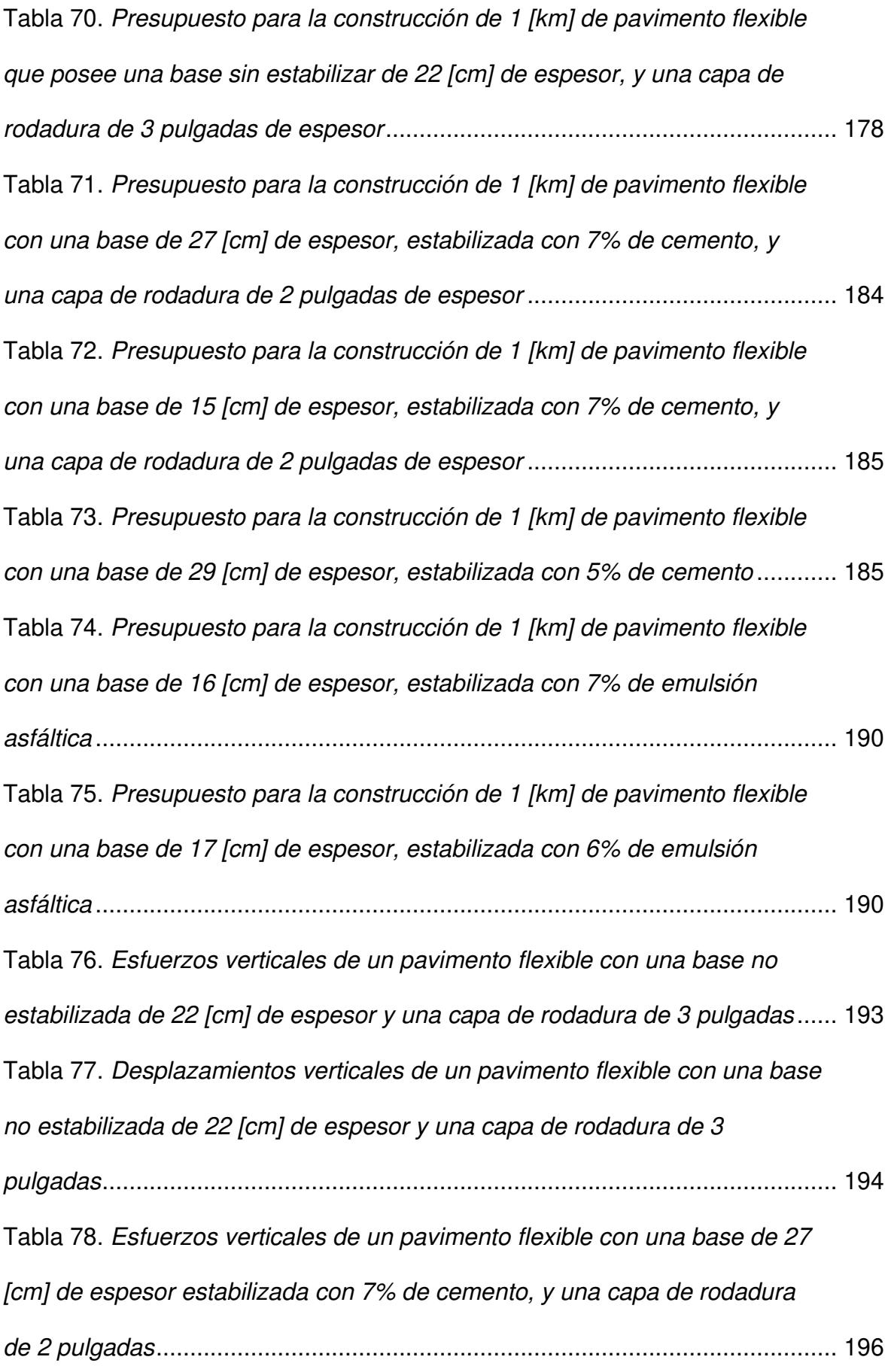

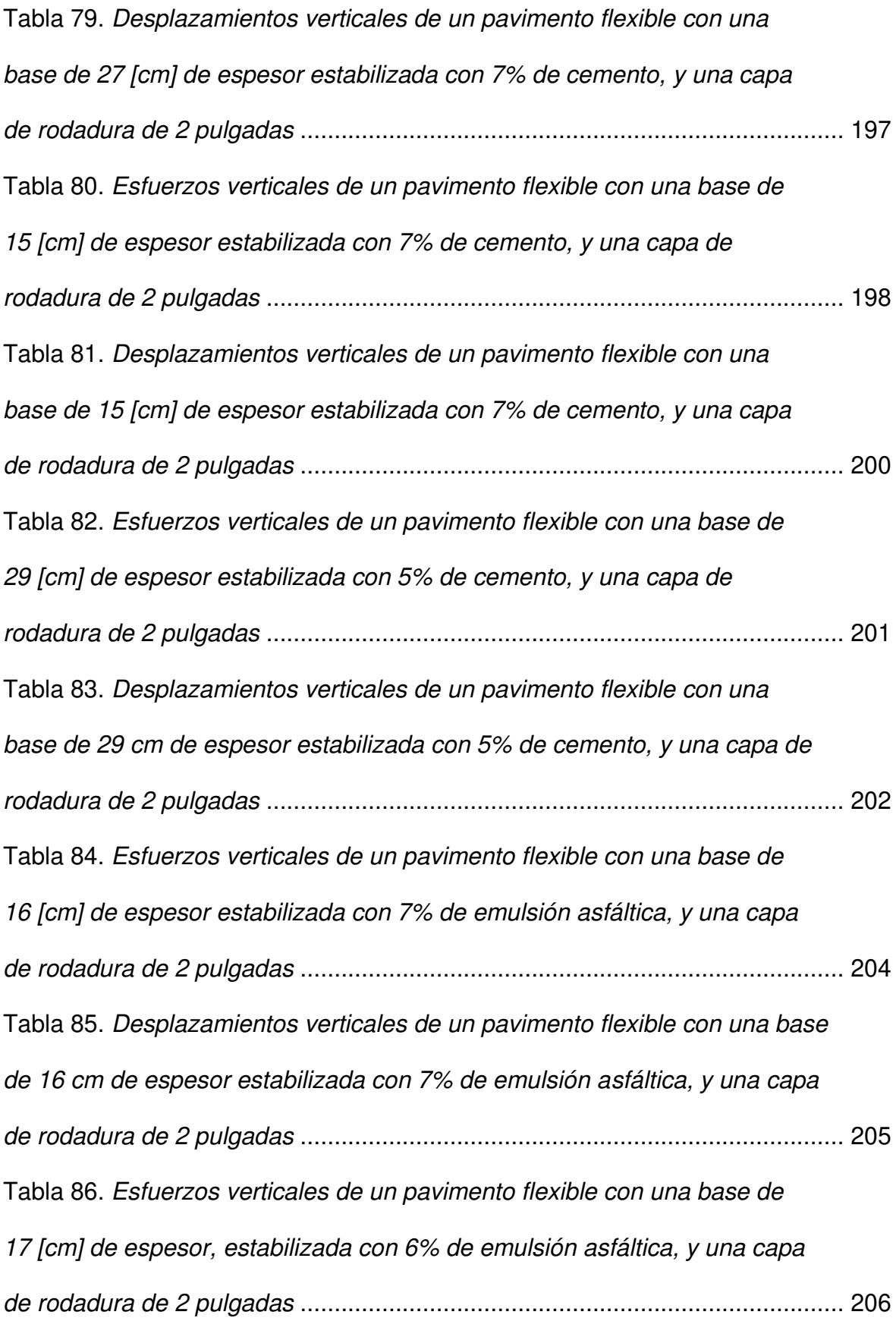

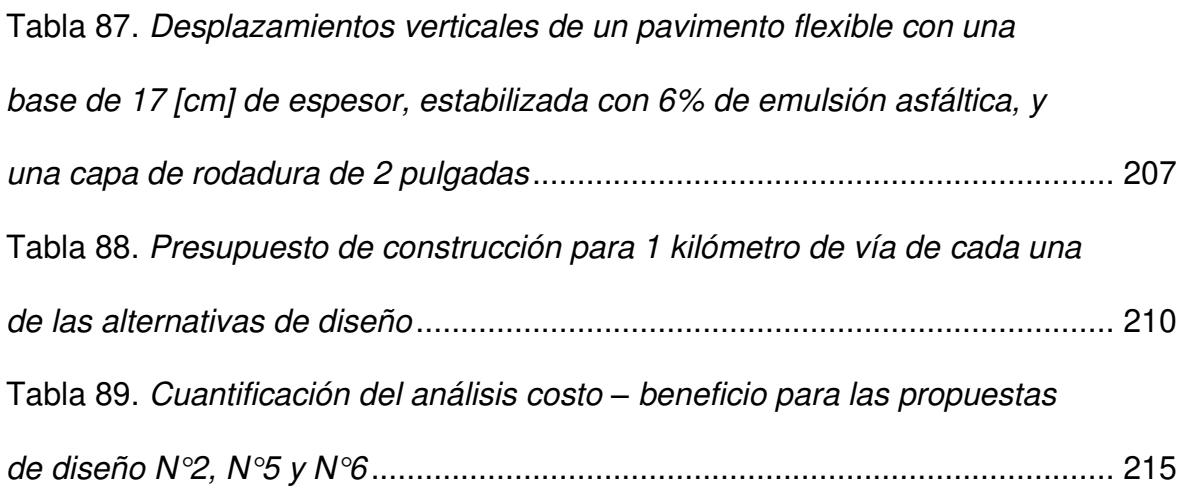
# **RESUMEN**

Ante la necesidad de construir estructuras de pavimento más económicas, especialmente en locaciones donde la disponibilidad de materiales pétreos de buena calidad es escasa, la estabilización de capas granulares es la alternativa más viable, ya que permite optimizar los espesores de cada una de las capas que conforman la estructura, reduciendo de manera considerable los costos de transporte. En el caso de pavimentos flexibles, permite además la reducción del espesor de la carpeta asfáltica.

En el presente trabajo se desarrolla un análisis costo – beneficio entre dos alternativas de estabilización de bases granulares: estabilización con cemento y estabilización con emulsión asfáltica, para la construcción de pavimentos flexibles, buscando encontrar los porcentajes óptimos de cada agente, fundamentados en criterios de resistencia, diseño, esfuerzos y deformaciones.

Los criterios mínimos de resistencia de las bases granulares estabilizadas se basan en la normativa NEVI-12 y el diseño de las alternativas de pavimento en el método AASHTO-93. Ambas verificaciones deben ser cumplidas para que la construcción del pavimento sea viable.

Se determinó el presupuesto que supone la construcción de cada diseño de pavimento. Adicionalmente, a través de la modelación de cada alternativa de pavimento en el software KENLAYER se encontraron esfuerzos y desplazamientos verticales. Finalmente, se estableció un análisis costo – beneficio, cuyo resultado permitió determinar que la propuesta más viable en términos de presupuesto constructivo y desempeño estructural es un pavimento flexible con una capa de base granular estabilizada con un 6% de emulsión asfáltica.

**Palabras clave:** Pavimento. Base. Estabilización. Emulsión asfáltica. Cemento.

# **ABSTRACT**

Faced with the need of building cheaper pavement structures, especially at places where high – quality stone materials are scarce, granular layers stabilization is the most viable alternative, since it allows to optimize each one of the structure layers' thicknesses, considerably reducing transportation costs. Specifically for flexible pavements, it also allows a reduction of asphalt concrete thickness.

In this study, a cost – benefit analysis is developed between two granular base stabilization alternatives: cement stabilization and asphalt emulsion stabilization for flexible pavements construction, looking for the optimal percentages of the two stabilizing agents according to resistance, design, stresses, and displacements criteria.

Minimum resistance criteria of stabilized granular bases are based on NEVI – 12 regulations, and pavement design alternatives follow AASHTO – 93 method indications. Both verifications must be fulfilled for the pavement construction to be viable.

The budget produced by the construction of every pavement design was determined. Furthermore, through the modeling of each pavement alternative using KENLAYER software, stresses and vertical displacements were found. Finally, a cost – benefit analysis for each choice was established, the results of which determined that the most viable alternative, in terms of structural performance and construction budget, is a flexible pavement with a granular base course stabilized with 6% of asphalt emulsion.

**Key words:** Pavement. Base. Stabilization. Asphalt emulsion. Cement.

# **CAPÍTULO 1**

# **INTRODUCCIÓN**

# **1.1. ANTECEDENTES**

Las vías y carreteras son un medio no solo de transporte, sino de comunicación, producción y mejores oportunidades económicas para la población de un país. Es por esto que el contar con caminos en óptimas condiciones es para los habitantes una necesidad y una mejora en su calidad de vida.

El Ecuador ha sufrido un fuerte impacto socioeconómico producto de la emergencia sanitaria causada por el COVID-19. Esta situación se ve reflejada en el presupuesto general del estado para el año 2021, el cual sufrió una reducción de aproximadamente el 10% en comparación con el del año anterior. De acuerdo con el portal web del Servicio Nacional de Contratación Pública, los montos totales presupuestados fueron: \$ 32.080.363.387,48, para el 2021 (Servicio Nacional de Contratación Pública) y \$ 35.498.420.637,20, para el 2020 (Servicio Nacional de Contratación Pública).

Dado el contexto actual, a las entidades municipales se les destina un menor monto de inversión para el desarrollo de proyectos de infraestructura. Es por esta razón que surge la necesidad de diseñar pavimentos más económicos, con mejores propiedades mecánicas, los cuales permitan planificar proyectos viales que cubran una mayor longitud en las carreteras de su competencia, sin representar un costo insostenible en términos de inversión inicial.

# **1.2. OBJETIVOS**

## **1.2.1. OBJETIVO GENERAL**

Se pretende analizar comparativamente el costo y las propiedades mecánicas de pavimentos flexibles, con un mismo material de subrasante y con un mismo material de capa de rodadura, que no cuenten con una capa de subbase y que posean una base estabilizada mediante dos tipos de agente, los cuales se estudiarán de manera independiente en distintos porcentajes, a través de tres procesos:

- La elaboración de los ensayos de laboratorio solicitados por la Norma Ecuatoriana Vial NEVI-12 – MTOP (NEVI-12) y llevados a cabo según la Norma Técnica Ecuatoriana (NTE INEN), las normas de la American Society for Testing and Material (ASTM) y las normas de la American Association of State Highway and Transportation Officials (AASHTO).
- La modelación numérica junto con el análisis de desplazamientos y esfuerzos de la estructura de pavimento en el software KENLAYER.
- El análisis de precios unitarios para la determinación del presupuesto del diseño dado, el cual se verá influenciado por el espesor de cada capa, obtenido en base al procedimiento para el diseño de pavimentos descrito en la guía de diseño de pavimentos de la AASHTO del año 1993, conocido como método AASHTO-93.

## **1.2.2. OBJETIVOS ESPECÍFICOS**

- Recolectar la información de mayor pertinencia del estudio inicial realizado sobre la vía a analizar: tráfico promedio diario anual, características mecánicas de la subrasante y diseño geométrico.
- Evaluar las características mecánicas de la base estabilizada en cada uno de los casos de análisis que se presenten, mediante la ejecución de los ensayos de laboratorio solicitados por la NEVI-12.
- Establecer el porcentaje óptimo de agente estabilizador para cada caso de estudio, en función de tres parámetros: los límites expuestos por la NEVI-12, las características mecánicas aportadas y el costo que representa su incorporación.
- Elaborar un diseño de pavimento para cada caso de estudio que se considere pertinente, a fin de realizar una comparación costo – beneficio.
- Generar modelos en el software KENLAYER, que provean información sobre esfuerzos y deformaciones en distintos puntos del pavimento, para cada una de las propuestas de diseño.
- Detallar el presupuesto de construcción para un kilómetro de longitud de vía de cada una de las alternativas de diseño.
- Comparar todas las propuestas de diseño realizadas con el fin de encontrar la estructura de pavimento más conveniente en términos de costo y beneficio.

# **1.3. ALCANCE**

El presente estudio se centra en pavimentos flexibles, por ser los más utilizados en proyectos urbanísticos y viales desarrollados por los Gobiernos Autónomos Descentralizados de nuestro país. Estos son sistemas de capas con materiales de mayor calidad en las capas superiores de su estructura. Las capas que comúnmente lo componen son: capa de rodadura, base, subbase y subrasante o suelo natural. Cabe recalcar que, dentro de la estructura, se pueden colocar más capas si se considera necesario (Huang Y. , 2004).

Como se mencionó anteriormente, es necesario el diseño de pavimentos más económicos a largo plazo y que posean mejores propiedades mecánicas. Para conseguir esto, uno de los métodos más empleados es la estabilización de bases mediante el uso de agentes estabilizadores. Esta operación, al ser realizada en la capa de mayor demanda estructural del pavimento, permite una optimización del resto de capas granulares que componen la estructura, e incluso, dadas las condiciones de la subrasante, permite omitir algunas de ellas. El proceso de estabilización de bases consiste en la aplicación de porcentajes definidos de aditivos, como: cemento, asfalto diluido o emulsionado, cal, cloruro de sodio, ácido fosfórico, polímeros, entre otros; esto con el fin de obtener un enriquecimiento en las propiedades mecánicas y de durabilidad del material (Guyer, 2011).

El objeto de investigación es el análisis del uso de bases estabilizadas con cemento y con emulsión asfáltica en la estructura de pavimentos flexibles, de manera que se logre determinar los porcentajes óptimos necesarios para obtener el pavimento que represente la mejor relación costo-beneficio posible. Buscando un análisis de resultados más certero, se hará uso del paquete informático KENPAVE, el cual fue

3

desarrollado por el Dr. Yang H. Huang, Profesor de Ingeniería Civil de la Universidad de Kentucky. Dicho software permitirá generar una simulación para los distintos pavimentos que se van a diseñar durante el estudio (Huang Y. , 2004). Es importante indicar que, en la actualidad, la modelación numérica en el estudio de pavimentos es cada vez más utilizada como método para el análisis de su comportamiento, dejando atrás otras técnicas enfocadas en pavimentos ya fabricados, como las pruebas de construcción en campo o las pistas de ensayo, las cuales son modelos a escala de las vías a construir.

# **1.4. JUSTIFICACIÓN**

#### **1.4.1. JUSTIFICACIÓN TEÓRICA**

Mediante el presente estudio se determinará el pavimento flexible con la mejor relación costo – beneficio, para unas condiciones de diseño específicas, al hacer uso de bases estabilizadas con cemento y con emulsión asfáltica, en distintos porcentajes.

Para determinar la influencia que va a tener cada estabilizador colocado porcentualmente según el peso compactado perteneciente a la capa de base del pavimento, en cuanto al presupuesto se refiere, se realizarán distintos diseños de pavimento, para los cuales las variables de diseño modificables serán los espesores tanto de la capa de rodadura como de la de base, siendo las capas que mayor incidencia tienen dentro del costo de inversión de una vía.

El beneficio para los diseños desarrollados estará reflejado en las propiedades mecánicas que otorguen las distintas condiciones de estabilización de bases analizadas, las cuales son: resistencia, esfuerzos y deformaciones.

La base, junto a la capa de rodadura son, en un típico pavimento flexible, las dos principales estructuras que lo componen. Por sí misma, la capa de base cumple con las funciones de recibir, redistribuir y enviar las cargas impuestas sobre el pavimento hacia las siguientes capas; además, contribuye en gran medida a la resistencia del pavimento. La importancia del análisis de la resistencia de las bases

4

estabilizadas en pavimentos flexibles reside en que esta capa absorbe y redistribuye el mayor porcentaje de la carga vertical actuante sobre la estructura (Nikolaides, 2015).

La estabilización de bases con cemento consiste en la adición de cemento a una base, permitiendo el endurecimiento mediante hidratación del cemento. Los factores que presentan mayor influencia en las propiedades resultantes de la base son el tipo de base, el grado de mezclado, el tiempo de curado y la humedad óptima para compactar la mezcla. En cambio, la estabilización de bases con emulsión asfáltica es el proceso por el cual se adiciona dicho agente a una base que, tras el proceso de mezclado y compactación, es secada, dejando finas partículas de asfalto distribuidas en el material y resultando en un endurecimiento de esta capa. Los puntos más relevantes dentro de este método son el tipo de emulsión asfáltica utilizada, el grado de mezclado y el material que compone la base (Yoder & Witczak, 1975).

En términos económicos y constructivos, la complejidad de la estabilización con emulsión asfáltica es menor y el material utilizado en el proceso es más económico, sin embargo, al analizar los beneficios estructurales generados, la estabilización con cemento destaca sobre la opción anterior. (Guyer, 2011)

#### **1.4.2. JUSTIFICACIÓN METODOLÓGICA**

Para el procedimiento de diseño de pavimentos flexibles se hará uso de la metodología AASHTO-93, caracterizada no solo por incluir dentro del análisis criterios de fracturación y deformación, sino también por considerar criterios de desempeño del pavimento. Estos se representan por el índice de serviciabilidad (PSI). El pavimento es diseñado de modo que su proceso de deterioro, reflejado en términos de fracturación, deformación, irregularidades superficiales, baches, entre otros, no evita que, hasta el final de su vida útil, ofrezca un mínimo nivel tolerable de serviciabilidad (Nikolaides, 2015).

Con la finalidad de obtener datos para un óptimo análisis de resultados, el paquete informático KENPAVE será utilizado. Dentro del mismo, el software KENLAYER, el cual es aplicable solo para pavimentos flexibles, presenta la solución computarizada para un sistema multicapa elástico bajo una carga de área circular. Las soluciones se superponen para múltiples cargas aplicadas iterativamente y colocadas varias veces para capas viscoelásticas. Como resultado de esto, dicho software es aplicable para sistemas de capas bajo llantas de simple, doble y múltiples ejes (Huang Y. , 2004).

Los ensayos por realizarse sobre ambos tipos de base estabilizada con los distintos porcentajes de agente estabilizante serán los mencionados en el Volumen N°3: Especificación para la construcción de caminos y puentes, de la norma NEVI-12.

#### **1.4.3. JUSTIFICACIÓN PRÁCTICA**

El presente estudio se enfoca en una vía actualmente lastrada, en condiciones no óptimas, que conecta la carretera Santo Domingo – Quinindé con la vía Las Mercedes – El Placer del Toachi. Esta vía se ubica en la zona rural de la provincia de Santo Domingo de los Tsáchilas y conecta distintas comunidades de dicho sector, siendo la Colonia Velasco Ibarra la principal beneficiaria de este proyecto ya que, al ubicarse a lo largo de la vía, ésta le brindará mayores facilidades.

Esta vía servirá para trasportar más eficazmente los productos ganaderos y agrícolas generados en el sector, por lo que es de gran relevancia estudiar un potencial diseño que se acomode a las condiciones económicas de la provincia, brindando el mayor beneficio posible. Es por esto que se planea realizar un estudio de dos alternativas para la estabilización de bases, dentro del cual la mejor opción se medirá tanto en parámetros de costo como en el comportamiento mecánico del pavimento. Cabe mencionar que, para el análisis de costos, se utilizarán las dimensiones de la sección transversal característica de la vía, tomadas del estudio previo realizado para la vía mencionada.

# **CAPÍTULO 2**

# **MARCO TEÓRICO**

## **2.1. EL PAVIMENTO Y SU CLASIFICACIÓN**

El pavimento es una serie de capas sobrepuestas en posición relativamente horizontal, diseñadas y construidas utilizando materiales adecuados y compactados correctamente. Son estructuras estratificadas apoyadas sobre la subrasante conformada durante la etapa de movimiento de tierras, y que deben resistir los esfuerzos provocados por la repetición de cargas debido al tránsito, a lo largo del período para el cual el pavimento se diseña, dentro de un entorno climático y ambiental establecido (Montejo Fonseca, 2002).

Fundamentalmente existen dos tipos de pavimentos: flexibles y rígidos. La diferencia principal entre estos es la manera en que distribuyen la carga: los pavimentos rígidos la distribuyen sobre una mayor área debido a sus características mecánicas y, por este motivo, requieren de menos capas o menor espesor de éstas en comparación con un pavimento flexible, para una misma subrasante (Yoder & Witczak, 1975).

La característica predominante que permite diferenciar entre ambos tipos de pavimento consiste en el material del que se compone la capa de rodadura. Para el caso de pavimentos rígidos, ésta se constituye de hormigón u hormigón armado, y para el caso de pavimentos flexibles, de mezclas bituminosas o asfálticas colocadas en caliente o en frío (Huang Y. , 2004).

Debido a la alta resistencia del hormigón en comparación con la de la mezcla asfáltica, en la estructura del pavimento rígido es posible omitir la utilización de algunas capas granulares, colocando únicamente una capa de base entre la capa de rodadura y la subrasante. Las funciones principales de la capa de base son: reducir el esfuerzo crítico sobre la capa de hormigón, mejorar las propiedades de drenaje del pavimento y controlar el bombeo, causado por el tráfico vehicular, y que se define como la expulsión de agua y material de la subrasante a través de los bordes del pavimento o de grietas formadas bajo la estructura (Huang Y. , 2004).

# **2.2. PAVIMENTOS FLEXIBLES**

# **2.2.1. DEFINICIÓN**

Esta investigación se centra en pavimentos flexibles, los cuales son sistemas de capas con materiales de mayor calidad en las capas superiores de su estructura (Huang Y. , 2004).

Los pavimentos de tipo flexible se conforman por una capa bituminosa, que se apoya generalmente sobre dos capas no rígidas, llamadas base y subbase. Sin embargo, de acuerdo con las condiciones y necesidades que cada obra presente particularmente, es posible prescindir de cualquiera de éstas (Montejo Fonseca, 2002).

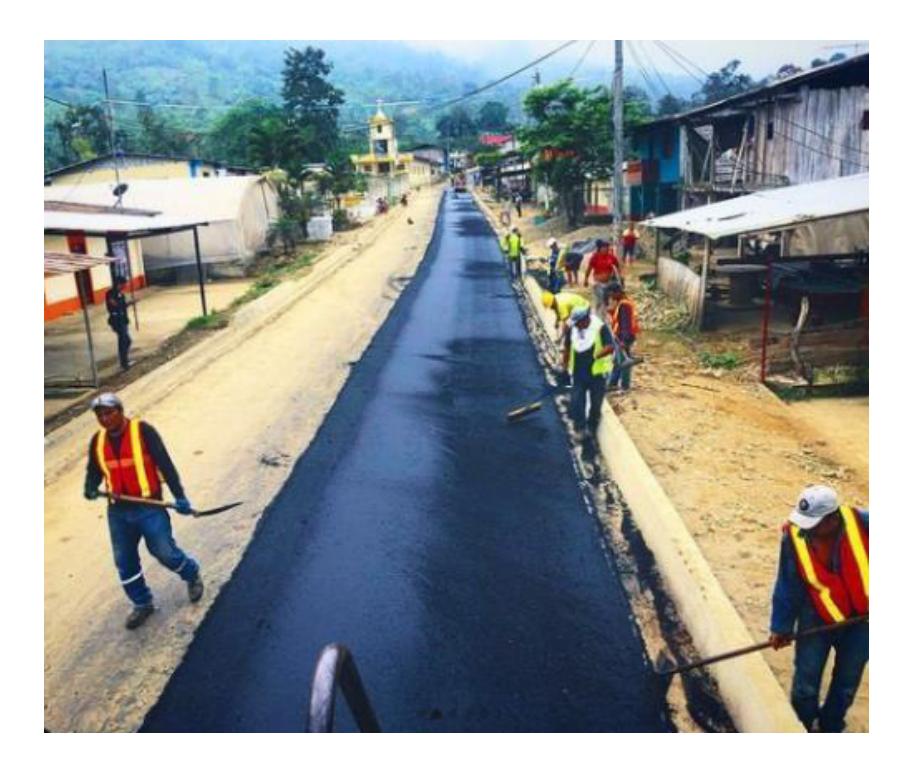

Figura 1. Pavimento flexible Fuente: Freddy Arias, Daniel Idrobo

## **2.2.2. ESTRUCTURA**

Las capas que comúnmente conforman un pavimento flexible son: capa de rodadura, riego de liga, riego de imprimación, base, subbase y subrasante o suelo natural. Es relevante señalar que, dentro de la estructura, es posible colocar más capas si se considera necesario (Huang Y. , 2004).

La capa de rodadura, o carpeta asfáltica, constituye la superficie de rodamiento del pavimento. Por esta razón, necesita proporcionar estabilidad al tránsito vehicular y no debe presentar irregularidades. Su color y textura deben ser convenientemente elegidos, y es necesario que alcance una buena resistencia contra los efectos abrasivos del tránsito. Además, es primordial que esta capa sea impermeable en la medida de lo posible, con el fin de proteger al resto de capas que componen la estructura. Una última característica de relevancia es que la carpeta asfáltica debe poseer la suficiente resistencia a tracción para complementar la capacidad estructural de la estructura del pavimento (Montejo Fonseca, 2002).

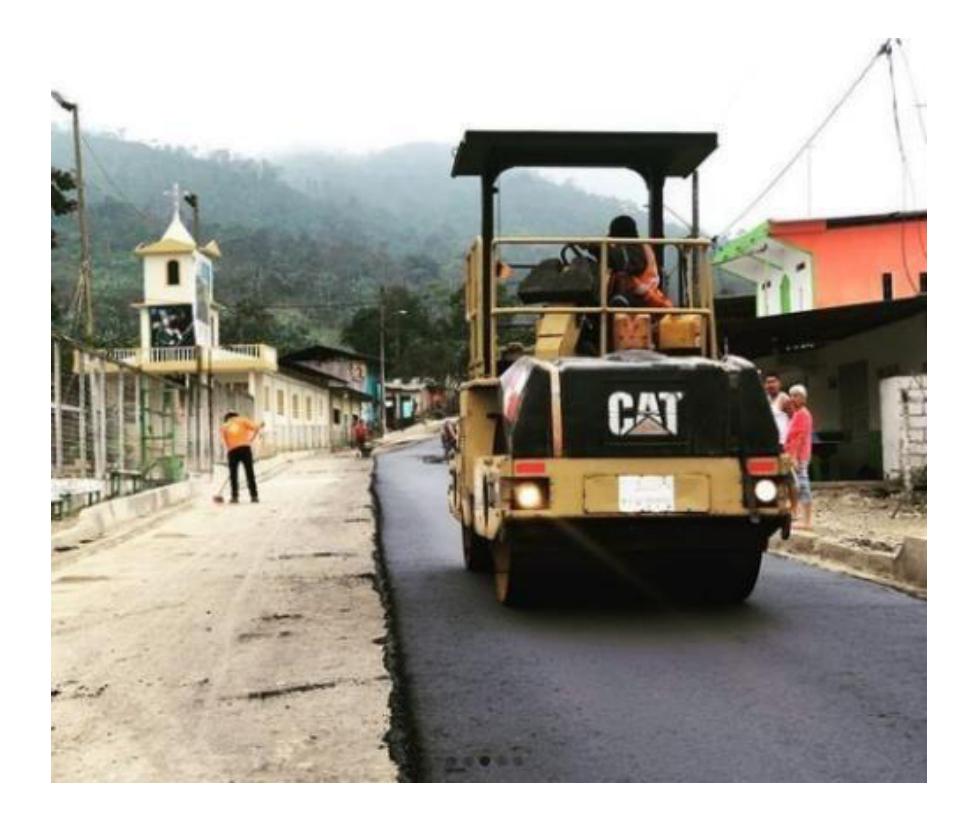

Figura 2. Compactación de la capa de rodadura de un pavimento flexible Fuente: Freddy Arias, Daniel Idrobo

El riego de imprimación se refiere a la acción de aplicar un ligante asfáltico encima de una capa no bituminosa, la cual recibirá posteriormente un tratamiento asfáltico adicional. Para bases estabilizadas con cemento, tras realizar este riego se coloca una cama de arena para el sellado, ya que al formarse una capa impermeable, el ligante bituminoso no la penetra y en caso de abrir la vía para el paso vehicular o peatonal, el material bituminoso es levantado (Montejo Fonseca, 2002).

El riego de liga es la aplicación de un ligante bituminoso fluído que asegure la adherencia entre dos capas, las cuales son la base y la carpeta asfáltica (Montejo Fonseca, 2002).

La subbase granular tiene, como una de sus principales funciones, la de disminuir el costo total de la estructura, al permitir la colocación de un menor espesor de capa de rodadura y compensarlo con un mayor espesor de subbase, capa que representa un impacto económico considerablemente menor. Otra de sus funciones es la de ser una transición entre sus dos capas contiguas, al no permitir la penetración del material de la base en la subrasante, ni el ingreso del material fino de la subrasante en la base, lo que disminuiría su calidad (Montejo Fonseca, 2002).

La capa de base, al ser el objeto de estudio, es definida con mayor detalle en la sección 2.3.

#### **2.3. CAPA DE BASE DE UN PAVIMENTO**

La base granular se encarga de transmitir al resto de capas de la estructura del pavimento las cargas que son impuestas sobre la capa de rodadura, en una intensidad apropiada. Es el principal elemento de soporte estructural que posee un pavimento. Además, económicamente permite la reducción del espesor de la carpeta asfáltica, tal como la subbase (Montejo Fonseca, 2002).

De acuerdo con la NEVI-12, Volumen N°3, las bases se dividen en clases y tipos, siendo la granulometría el principal factor que caracteriza a cada uno. Existen cuatro clases de bases granulares: 1, 2, 3 y 4 (MTOP, 2013).

Para todas las clases de base, el valor o índice de soporte California (CBR) tiene que ser mayor o igual al 80% (MTOP, 2013).

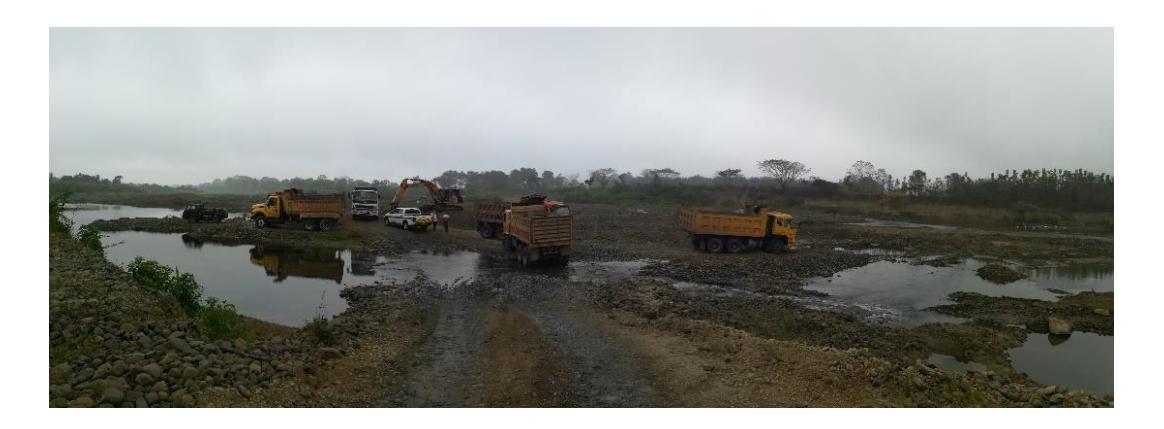

Figura 3. Mina para obtención de materiales pétreos Fuente: Freddy Arias, Daniel Idrobo

# **2.3.1. BASE CLASE 1**

Su uso se da comúnmente en aeropuertos y carreteras que poseen entre 8 y 12 carriles y donde existe un Tráfico Promedio Diario Anual (TPDA) mayor a 50 000 automóviles (MTOP, 2013).

Este tipo de base está conformada por agregados finos y gruesos, los cuales están 100% triturados y uniformemente graduados. Se subdivide en los tipos A y B, diferenciados por su granulometría (MTOP, 2013).

## **Tabla 1**

Granulometría para una Base Clase 1

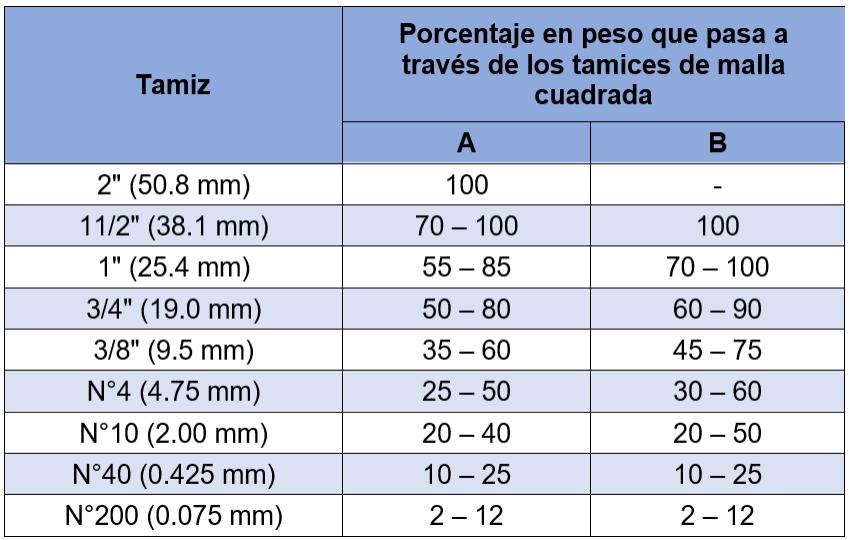

Obtenido de: (MTOP, 2013) Realizado por: Freddy Arias, Daniel Idrobo

#### **2.3.2. BASE CLASE 2**

Esta clase de base está pensada para carreteras de entre 2 y 6 carriles, con ancho de carril mínimo de 3.65 m. El TPDA para esta clase debe ser de 8 000 hasta máximo 50 000 vehículos (MTOP, 2013).

Esta base se conforma de fragmentos triturados de grava o roca, con una porción de agregado grueso mayor o igual al 50% en peso, y que deben cumplir con las solicitaciones granulométricas presentadas en la Tabla 2 (MTOP, 2013).

#### **Tabla 2**

| <b>Tamiz</b>           | Porcentaje en peso que pasa a través de<br>los tamices de malla cuadrada |
|------------------------|--------------------------------------------------------------------------|
| 1" (25.4 mm)           | 100                                                                      |
| $3/4"$ (19.0 mm)       | $70 - 100$                                                               |
| $3/8$ " (9.5 mm)       | $50 - 80$                                                                |
| $N^{\circ}4$ (4.75 mm) | $35 - 65$                                                                |
| $N°10$ (2.00 mm)       | $25 - 50$                                                                |
| $N°40$ (0.425 mm)      | $15 - 30$                                                                |
| N°200 (0.075 mm)       | $3 - 15$                                                                 |

Granulometría para una Base Clase 2

Obtenido de: (MTOP, 2013) Realizado por: Freddy Arias, Daniel Idrobo

## **2.3.3. BASE CLASE 3**

Es colocada principalmente en calles internas de urbanizaciones, las cuales poseen de 2 a 4 carriles y un bajo nivel de tráfico, marcado por un TPDA de entre 1000 y 8000 automotores (MTOP, 2013).

Esta base debe ser uniformemente graduada, y se constituye por fragmentos triturados de grava o roca. El agregado grueso de la base debe ser triturado en por lo menos el 25% de su peso (MTOP, 2013).

# **Tabla 3**

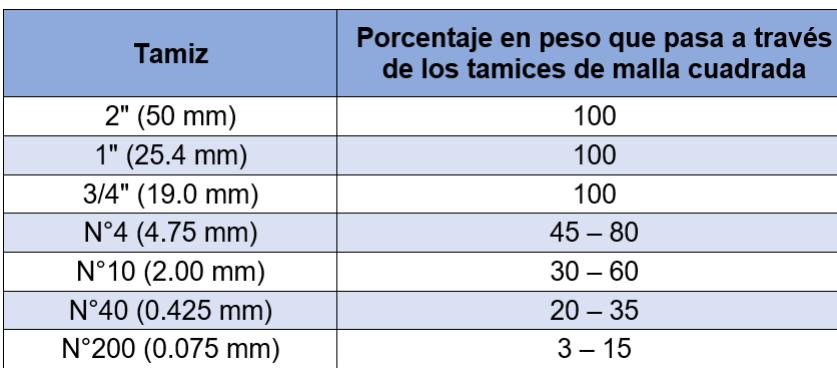

Granulometría para una Base Clase 3

Obtenido de: (MTOP, 2013) Realizado por: Freddy Arias, Daniel Idrobo

#### **2.3.4. BASE CLASE 4**

Este material es colocado en caminos vecinales, donde existen únicamente 2 carriles y hay un TPDA inferior a 1000 automóviles (MTOP, 2013).

Se compone de agregados que se obtienen a partir del cribado o trituración de piedras fragmentadas de manera natural, o de gravas. Además, está graduada de manera uniforme (MTOP, 2013).

## **Tabla 4**

Granulometría para una Base Clase 4

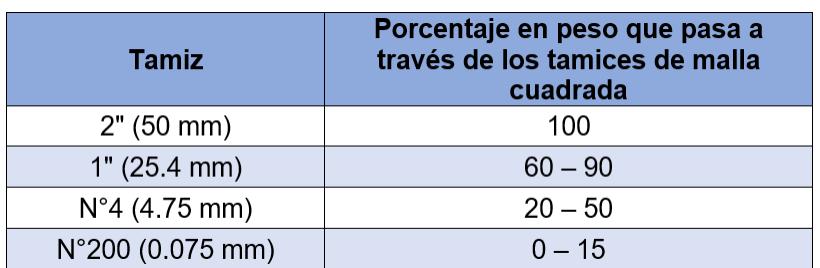

Obtenido de: (MTOP, 2013) Realizado por: Freddy Arias, Daniel Idrobo

# **2.4. ESTABILIZACIÓN DE BASES GRANULARES**

El uso de agentes estabilizantes en vías se remonta a la civilización romana, hace más de 2000 años. Ellos llevaban a cabo un tratamiento con cal, con el objetivo de dar mayor resistencia al suelo ante el tránsito de vagones de transporte muy cargados (Wirtgen Group, 2004).

En la actualidad, muchos sectores sufren la problemática de la poca disponibilidad de materiales pétreos de buena calidad, lo que implica costos excesivos en lo relacionado al traslado de materiales destinados a la construcción de vías. Mediante la estabilización de suelos y materiales granulares es posible llegar a las resistencias adecuadas de diseño con un menor volumen de material, disminuyendo notablemente los costos de construcción de una vía. La estabilización es aplicable para el suelo natural de vías existentes, materiales granulares nuevos y materiales reciclados, como carpetas asfálticas a reemplazarse (Wirtgen Group, 2004).

La estabilización de bases consiste en mezclar el material pétreo con un agente estabilizante, aumentando la calidad de la capa en cuanto a propiedades mecánicas se refiere, y permitiendo que su capacidad de distribuir carga se vea también incrementada, lo que resulta en una distribución sobre un área mayor. Con esto, se logra reducir el espesor del resto de capas que conforman el pavimento. La mejora en la calidad de la capa de base se ve reflejada en la gradación del suelo, en la reducción de su índice de plasticidad y deformabilidad, además de en el incremento de su durabilidad y resistencia (Guyer, 2011).

Las capas de material no estabilizado en pavimentos flexibles varían su comportamiento de acuerdo con las solicitaciones a las que son sometidas. Es decir que, cuando esta capa es confinada, su rigidez aumenta con el incremento de cargas; el problema se genera cuando la capa es repetidamente cargada hasta niveles en los que su resistencia última es superada, generando deformaciones por cortante, reflejadas en la capa de rodadura como hundimientos y agrietamientos. Al incluir un agente estabilizante en una capa granular, la cohesión existente entre las partículas del material se ve incrementada, reduciendo de manera significativa el efecto antes mencionado (Wirtgen Group, 2004).

14

Las bases pueden ser estabilizadas en sitio o en planta. Para el caso de la preparación en planta, se consigue una mayor homogeneización del material, puesto que, durante el proceso constructivo, cuando se tienen capas de un espesor considerable en sitio, existe complejidad para que la maquinaria utilizada durante el mezclado alcance la parte inferior del estrato. Entonces, la meta a alcanzar al estabilizar bases en sitio es siempre la de conseguir una base de similar calidad que una estabilizada en planta (Thom, 2014).

#### **2.4.1 AGENTES ESTABILIZANTES**

Actualmente, existe una gran variedad de agentes estabilizadores. Entre estos se pueden encontrar compuestos químicos tales como: derivados del petróleo, cloruro de calcio y polímeros, así como agentes de uso más tradicional como cemento y asfalto. El objetivo principal de estos es ligar las partículas individuales del agregado, alcanzando una mayor resistencia (Wirtgen Group, 2004).

Los agentes estabilizantes son productos que, al ser añadidos a una capa de material granular o suelo, mejoran sus características mecánicas, principalmente su resistencia, trabajabilidad y plasticidad. Además, le permite soportar de mejor manera las condiciones climáticas adversas y los efectos nocivos que el agua puede producir en la estructura (Guyer, 2011).

La selección del agente estabilizante depende de su disponibilidad, de las características del suelo o del material granular por estabilizar, del nivel de mejoramiento deseado en las características de la capa, de la resistencia requerida y la durabilidad esperada de la capa estabilizada, de las condiciones ambientales y de la disponibilidad presupuestaria del ente que patronice o esté construyendo el proyecto (Guyer, 2011).

Los productos estabilizantes más utilizados en el medio ecuatoriano son el cemento y las emulsiones asfálticas. El porcentaje o la cantidad de agente a utilizar es determinada para cada proyecto, de acuerdo con sus requerimientos de resistencia, siendo ésta una decisión basada en prueba y error (Montejo Fonseca, 2002).

15

#### **2.4.1.1. Cemento**

El cemento es un tipo de conglomerante hidráulico, en otras palabras, un material inorgánico con origen mineral que, al ser molido, y luego combinado y amasado con agua, conforma una especie de pasta con la capacidad de endurecerse gracias a la hidratación de sus materiales de constitución. El producto que se obtiene es un material estable y mecánicamente resistente (Sanjuán Barbudo & Chinchón Yepes, 2014).

Cuando el cemento es mezclado con agregados, y se añade agua a esta mezcla, comienza el proceso de hidratación, el cual resulta en un fenómeno de endurecimiento tras la evaporación del agua. El endurecimiento del cemento permite que éste actúe como un pegamento sobre el material de base o el suelo natural, sin generar un cambio sobre su estructura (Makusa, 2012).

De acuerdo con la NEVI-12, existen ocho tipos de cemento, los cuales son:

- Tipo I: Para su utilización en caso de no necesitar de propiedades especiales.
- Tipo IA: Se lo emplea de igual manera que el tipo I, con la variación de que posee un aditivo que permite la incorporación de aire.
- Tipo II: De uso general, y específico para casos que requieran de una moderada resistencia a los sulfatos o un moderado calor de hidratación.
- Tipo IIA: Se usa para los mismos casos del tipo II, pero posee un incorporador de aire.
- Tipo III: Se utiliza cuando se necesita una alta resistencia temprana.
- Tipo IIIA: Es utilizado cuando se requiere de alta resistencia inicial.
- Tipo IV: Se emplea si se desea un bajo calor de hidratación.
- Tipo V: Es usado cuando se busca una alta resistencia ante la acción de sulfatos (MTOP, 2013).

De acuerdo con la NTE INEN 2380, existen cinco tipos de cemento según su desempeño, los cuales son:

- GU: Uso general.
- HE: Alta resistencia inicial.
- MS: Moderada resistencia a los sulfatos.
- HS: Alta resistencia a los sulfatos.
- MH: Moderado calor de hidratación.
- LH: Bajo calor de hidratación (Instituto Ecuatoriano de Normalización, 2011).

En el país, una de las marcas comercializadoras de cemento más reconocidas es Holcim, de la que su producto de mayor renombre es el Cemento Holcim Fuerte Tipo GU, el cual se puede catalogar como un tipo I. (Holcim Ecuador S.A., 2016).

Otro de los productos de dicho proveedor se denomina Cemento Holcim Base Vial Tipo MH, que entra en la clasificación de la NEVI-12 como un tipo II. MH significa moderado calor de hidratación. Según el proveedor, éste es un cemento de moderado calor de hidratación cuyo principal uso es el de la estabilización vial de bases y suelos. El principal motivo por el cual se hace uso de este tipo de cemento es por la prevención del agrietamiento por contracción en la capa de base estabilizada, el cual produciría un efecto perjudicial en la capa de rodadura. Otra de las razones por la cual este tipo de cemento es utilizado es su mayor tiempo de fraguado, con respecto a un cemento convencional (Holcim Ecuador S.A., 2016).

La hidratación del cemento es una reacción altamente exotérmica, con un aumento rápido de calor durante las primeras horas de fraguado. Estas variaciones considerables de temperatura, que a su vez son causantes de retracciones en el material, pueden resultar en la aparición de grietas, las cuales suelen ser visibles en obras donde se ha utilizado una gran cantidad de cemento (Sánchez de Rojas, Frías, & Rivera, 2000).

#### **2.4.1.2. Emulsión asfáltica**

El cemento asfáltico se ha usado en la construcción vial desde hace más de 6000 años, siendo Mesopotamia la primera civilización de la que se tiene registros de su utilización, como aglomerante en la construcción de caminos y albañilería. En tiempos más modernos, se dieron grandes avances con este material en Estados

17

Unidos, al construirse el primer pavimento asfáltico en la ciudad de Newark, perteneciente al estado de New Jersey, en 1870 (Rosero Alvarado, 2013).

Las emulsiones asfálticas vieron por primera vez la luz cuando iniciaba el siglo XX, en varios lugares alrededor del mundo. En el año 1905 se dio la aplicación de emulsión por primera vez en la construcción de carreteras, en New York, pero la generalización de su empleo no sucedió hasta los años 20 (Rosero Alvarado, 2013).

Una emulsión asfáltica está principalmente compuesta por asfalto, que es el material producido por la destilación natural o industrial del petróleo. El asfalto producido naturalmente asciende hasta la superficie terrestre pasando por las grietas presentes en el suelo y, por la acción del sol y del viento, se separan los aceites ligeros y los gases. El asfalto industrial, obtenido comúnmente mediante destilación por vapor o por aire, es el más empleado (Montejo Fonseca, 2002).

Dentro de los pavimentos flexibles se utiliza el ligante bituminoso denominado cemento asfáltico, que es básicamente el residuo del proceso de destilación del crudo y, de acuerdo con sus características de viscosidad, resistencia a la penetración, resistencia a la rotura y a la fatiga, se le otorga un grado de desempeño o calidad. Estas propiedades se ven afectadas notablemente por la calidad del petróleo utilizado en su producción. A partir del cemento asfáltico se obtienen los asfaltos diluidos y las emulsiones asfálticas (Thom, 2014).

Los componentes típicos obtenidos mediante la destilación del petróleo, ordenados de menor a mayor densidad son: gasolina, queroseno, diésel, aceites lubricantes y cemento asfáltico (Kett, 1998).

Los asfaltos diluidos son producidos mediante la dilución del cemento asfáltico en un solvente del petróleo, comúnmente diésel, y se clasifican de acuerdo con su tiempo de curado, es decir, el tiempo en el que se evapora el solvente. La aplicación de los solventes se realiza a temperaturas elevadas, emitiendo gases contaminantes a la atmósfera (Montejo Fonseca, 2002).

La NEVI-12 clasifica a los asfaltos diluidos en:

• Curado rápido (RC).

- Curado medio (MC).
- Curado lento (SC) (MTOP, 2013).

Estos a su vez son subclasificados de acuerdo con su viscosidad cinemática (MTOP, 2013).

Por otra parte, se encuentran las emulsiones asfálticas, caracterizadas porque su aplicación se puede realizar a temperatura ambiente, y por utilizar agua como solvente, evitando la emisión de gases contaminantes. Una emulsión se define como la dispersión de un sólido o líquido, que conforma la fase dispersa, en un líquido no miscible, que es la fase continua. En el instante en que las dos fases llegan al equilibrio, es decir, cuando las partículas suspendidas no se aglomeran ni sedimentan, la emulsión se considera estable. Algunas emulsiones, como la emulsión asfáltica, demandan un agente emulsificador que conserve esta estabilidad (Montejo Fonseca, 2002).

Para el presente caso, el agente emulsificador es responsable de que las partículas de asfalto queden inmersas en el agua. El agente les confiere a las moléculas de asfalto una carga positiva o negativa, la cual permite que éstas se repelan y se suspendan en el agua, tal como se aprecia en la figura 4 (Thom, 2014).

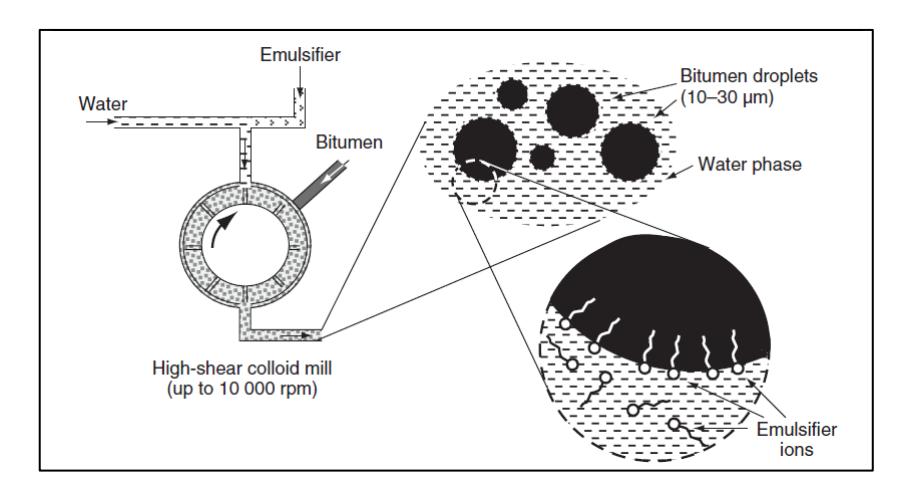

Figura 4. Composición de la emulsión asfáltica Fuente: (Thom, 2014)

La NEVI-12 asigna una denominación al tipo de emulsión asfáltica según su:

• Carga eléctrica: aniónica o catiónica (C).

- Tiempo de ruptura: rápido (R), medio (M) o lento (S).
- Residuo de asfalto mínimo por destilación: 1 (55%, 57% o 60% según el tipo de emulsión asfáltica) o 2 (63%, 65% o 67%, de acuerdo con el tipo de emulsión asfáltica).
- Penetración: duro (h), suave (s).

Los tipos de emulsiones asfáticas aniónicas que se detallan en la normativa son:

- Rotura rápida: RS-1, RS-2, HFRS-2.
- Rotura media: MS-1, MS-2, MS-2h, HFMS-1, HFMS-2, HFMS-2h.
- Rotura lenta: SS-1, SS-1h.
- Rotura muy rápida: QS-1h.

Los tipos de emulsiones asfáticas catiónicas que se indican en la norma son:

- Rotura rápida: CRS-1, CRS-2.
- Rotura media: CMS-2, CMS-2h.
- Rotura lenta: CSS-1, CSS-1h.
- Rotura muy rápida: CQS-1h.

En el Ecuador, una de las empresas que comercializa emulsión asfáltica es IMPTEK, siendo la emulsión CSS-1h, la más utilizada en nuestro medio.

## **2.4.2. ESTABILIZACIÓN DE BASES CON CEMENTO**

El cemento fue el primer material utilizado como agente estabilizante, cuando comenzó el desarrollo de la estabilización de suelos y bases, durante la década de 1960. La principal ventaja que tiene este agente es que no depende de los minerales presentes en el material granular, sino que la reacción al entrar en contacto con el agua se puede producir en cualquier tipo de suelo (Makusa, 2012).

El proceso necesario para que la reacción del cemento tenga lugar se denomina hidratación, el cual genera un efecto de endurecimiento que aglutina el material granular sin cambiar su estructura. Los factores que pueden afectar este proceso y que deben ser considerados durante el diseño de la base y su colocación en sitio son:

- La presencia de impurezas o material orgánico, por ejemplo: hojas secas, plantas, madera, en la base a estabilizar.
- La relación agua cemento.
- La temperatura de curado.
- El uso de aditivos (Makusa, 2012).

El cemento actúa directamente sobre los áridos finos que componen el material de base. Es por esto que se producen las siguientes mejoras sobre el material de base:

- Aumento de la cohesión y disminución de la plasticidad.
- Disminución en la expansión y contracción volumétrica.
- Incremento de la resistencia y del CBR (Makusa, 2012)

La resistencia que la capa de base estabilizada puede adquirir está relacionada directamente con la cantidad de cemento empleada. Sin embargo, el uso excesivo de cemento conlleva a un efecto perjudicial en la capa, puesto que la inclusión de este agente provoca que la capa tienda a volverse frágil y a perder flexibilidad. Entonces, al incorporar un mayor porcentaje de cemento en la mezcla, las cargas repetitivas de tráfico producirán la proliferación de grietas en la capa, afectando al desempeño del pavimento (Wirtgen Group, 2004).

Los porcentajes recomendados de cemento utilizados en la estabilización de distintos materiales se indican en la Tabla 5 (Wirtgen Group, 2004).

#### **Tabla 5**

Porcentajes de aplicación de cemento recomendados para distintos materiales

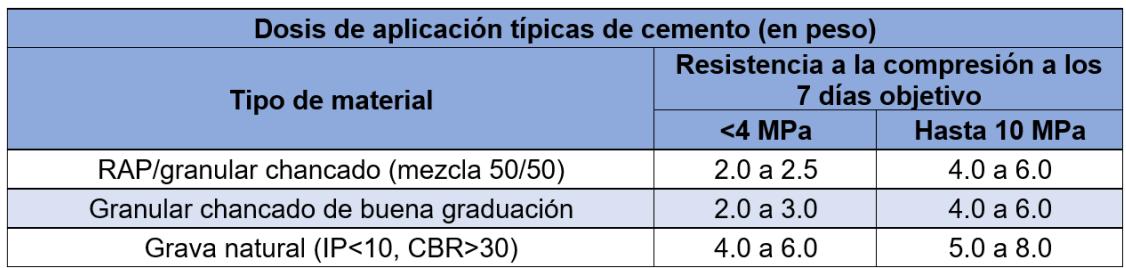

Obtenido de: (Wirtgen Group, 2004) Realizado por: Freddy Arias, Daniel Idrobo

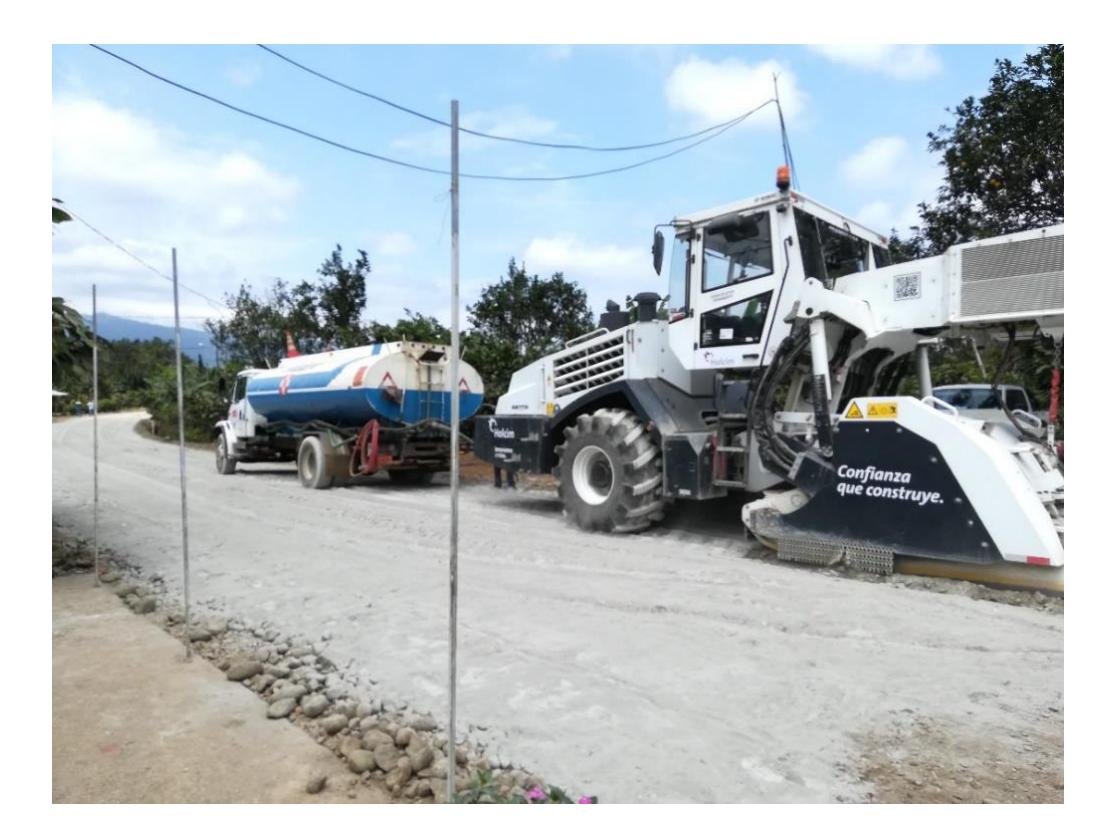

Figura 5. Estabilización con cemento Fuente: Freddy Arias, Daniel Idrobo

## **2.4.3. ESTABILIZACIÓN DE BASES CON EMULSIÓN ASFÁLTICA**

La estabilización de bases con emulsión asfáltica genera una capa impermeable. El asfalto envuelve las partículas del material, lo que, en el caso de material granular, le otorga dos mecanismos: le proporciona una membrana que obstaculiza la penetración del agua, disminuyendo la tendencia a perder resistencia del material al entrar en contacto con ésta, y aumenta la cohesión entre las partículas, lo que incrementa su resistencia a corte (Guyer, 2011).

Al estabilizarla con emulsión asfáltica, la base disminuye considerablemente su capacidad de absorber agua. Esto repercute en evitar la pérdida de resistencia de la base por efecto de la absorción de agua, otorgándole una mayor durabilidad (Yoder & Witczak, 1975).

La emulsión asfáltica, al tener contacto con el material pétreo, sufre una reacción de rotura, que posibilita que el agua se evapore y las partículas de asfalto envuelvan

a las partículas de material, aumentando la cohesión entre ellas, y en consecuencia su resistencia (Wirtgen Group, 2004).

Se debe considerar que, en comparación con las bases estabilizadas con cemento, las bases estabilizadas con material asfáltico presenta mayor flexibilidad (Wirtgen Group, 2004).

Los porcentajes recomendados de emulsión asfáltica para el proceso de estabilización de diferentes tipos de material se aprecian en la Tabla 6 (Wirtgen Group, 2004).

#### **Tabla 6**

Porcentajes de emulsión y asfalto residual típicos para distintos materiales

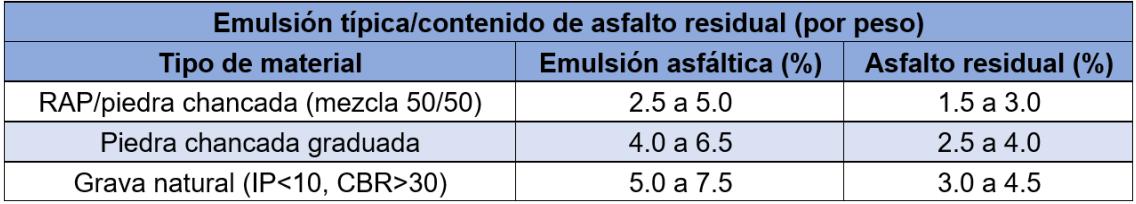

Obtenido de: (Wirtgen Group, 2004) Realizado por: Freddy Arias, Daniel Idrobo

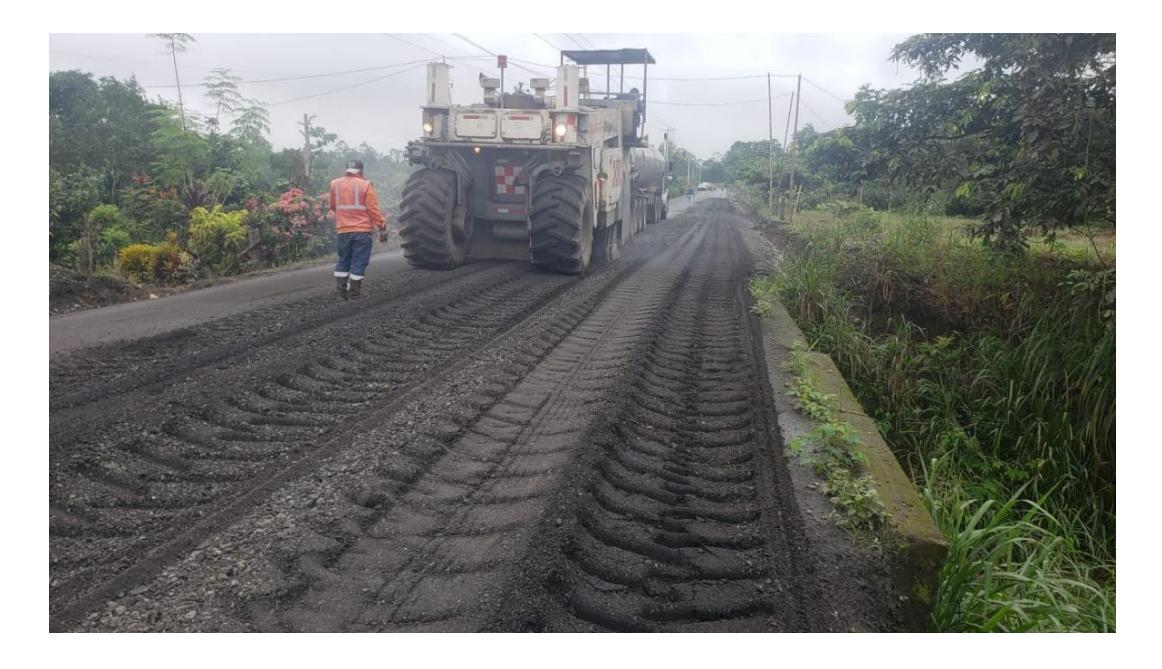

Figura 6. Estabilización con emulsión asfáltica Fuente: Freddy Arias, Daniel Idrobo

# **2.5. MÓDULO RESILIENTE DE BASES Y BASES ESTABILIZADAS**

El módulo resiliente se define como la relación entre la tensión aplicada y la deformación recuperable. Actualmente se están desarrollando tecnologías para su determinación de una manera más rápida y exacta, con la finalidad de dejar de depender de estimaciones empíricas, como el uso de ábacos. Para su determinación es necesaria la realización de distintos ensayos, por ejemplo: presión de confinamiento, esfuerzo axial, esfuerzo cíclico y esfuerzo constante (MacDonald, 2008).

Dentro de los factores más relevantes que afectan al módulo resiliente en un material se encuentran: granulometría, contenido de humedad, plasticidad, grado de compactación, esfuerzo al que está sometido, condiciones ambientales a las que se encuentra, etc. Se debe tener en cuenta que, al momento de utilizar agentes estabilizadores como cemento o emulsión asfáltica, el módulo resiliente de un material se ve incrementado en altos porcentajes (MacDonald, 2008).

Debido a las razones antes expuestas, especialmente al hecho de que el módulo resiliente es una propiedad que no solo depende del material, sino de las condiciones ambientales y mecánicas a las cuales se encuentra sometido, la información proporcionada y en base a la cual se generan ábacos de correlación tiende a ser muy específica al caso de estudio (MacDonald, 2008).

# **2.6. MÉTODO AASHTO-93 APLICADO AL DISEÑO DE**

#### **PAVIMENTOS FLEXIBLES**

El procedimiento para diseñar pavimentos flexibles seguirá los lineamientos de la metodología AASHTO-93, la cual considera los siguientes elementos:

- 1) Comportamiento del pavimento: Rígido o flexible.
- 2) Tráfico: La determinación del espesor de cada una de las capas que compone la estructura depende del cálculo del total de ejes equivalentes de 8.2 toneladas que van a circular sobre la vía a lo largo de su período de

diseño. También se incluye la distribución del tráfico marcada por el número de carriles a diseñar y un valor de desviación estándar en los datos de tráfico diario promedio anual, dado por la presencia de errores en el conteo del tráfico.

- 3) Suelo de subrasante: Es fundamental la determinación del valor del módulo resiliente del suelo de fundación. Éste puede obtenerse mediante correlación con la Relación de Soporte California (C.B.R.).
- 4) Materiales de construcción: Para cada una de las capas (subbase, base y capa de rodadura), sus materiales deben cumplir las especificaciones técnicas dadas por la NEVI-12 para su consideración dentro de las distintas capas de la estructura. Además, es necesario conocer los valores de módulo resiliente o a su vez de C.B.R. de cada capa, para la determinación de los coeficientes estructurales.
- 5) Medio ambiente: Se deben considerar dos factores medioambientales en específico: las lluvias y la temperatura. Las lluvias, al penetrar en la estructura, afectan directamente las propiedades de los materiales. La temperatura, en cambio, afecta en la fluencia del asfalto, los esfuerzos térmicos producidos, la contracción y expansión del cemento y en la congelación y deshielo de la subrasante.
- 6) Capacidad de drenaje: Se establece un coeficiente de drenaje para cada capa que conforma el pavimento, conforme al tiempo de evacuación del agua y a la cantidad de días con presencia de lluvia a lo largo del año.
- 7) Confiabilidad: De acuerdo con la clasificación funcional de la vía, y considerando si se encuentra ubicada en una zona urbana o rural, se otorga un coeficiente de confiabilidad a la estructura.
- 8) Costos del ciclo de vida: El índice de serviciabilidad marca las condiciones en las que se encontrará la vía una vez que haya culminado su período de diseño. Éste se determina en base al tipo de pavimento: rígido o flexible, y al tipo de vía: autopistas o carreteras de importancia alta y media.
- 9) Presencia de bermas: Otorgan a las capas de rodadura y de base un soporte lateral. Sin embargo, no presenta influencia en este método (AASHTO, 1993).

Haciendo uso de las consideraciones mencionadas es posible establecer el número estructural de cada una de las capas que componen la estructura del pavimento, y a su vez determinar su espesor (AASHTO, 1993).

# **2.6.1. PROCEDIMIENTO DE DISEÑO DE ACUERDO CON LA GUÍA DE DISEÑO**

# **DE ESTRUCTURAS DE PAVIMENTO AASHTO - 93**

El procedimiento de diseño que se describe tiene como objetivo resolver la ecuación 2.1 y mediante la misma diseñar la estructura de un pavimento.

$$
\log_{10}(W_{18}) = I_R * S_o + 9.36 * \log_{10}(SN + 1) - 0.20 + \frac{\log_{10}(\frac{\Delta PSI}{4.2 - 1.5})}{0.40 + \frac{1094}{(SN + 1)^{5.19}}} + 2.32 * \log_{10} M_R - 8.07
$$
 (2.1)

1) Nivel de confianza: Es necesario determinar un nivel de confianza, expresado en porcentaje, conforme a la clasificación funcional y a la ubicación de la vía. Los valores recomendados de acuerdo con las condiciones mencionadas se describen en las Tablas 7 y 8.

# **Tabla 7**

Niveles de confianza para zonas urbanas

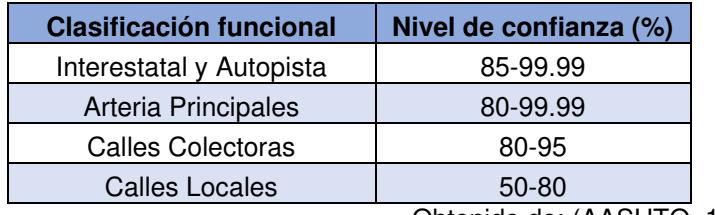

Obtenido de: (AASHTO, 1993) Realizado por: Freddy Arias, Daniel Idrobo

# **Tabla 8**

Niveles de confianza para zonas rurales

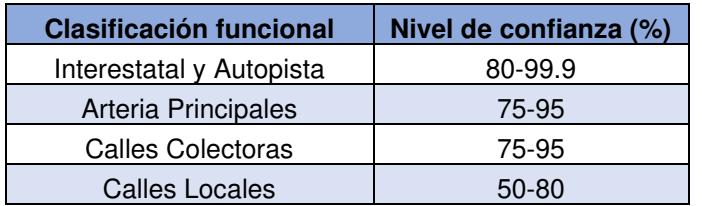

Obtenido de: (AASHTO, 1993)

Realizado por: Freddy Arias, Daniel Idrobo

2) Desviación estándar global: Se establece en base al tipo de pavimento a diseñar

y a la presencia de errores en el tránsito, originados en caso de que no se disponga

de un contador de vehículos durante todo el día. Los valores que se pueden seleccionar para este parámetro se aprecian en la Tabla 9.

#### **Tabla 9**

Desviación estándar global conforme al tipo de pavimento y el tránsito

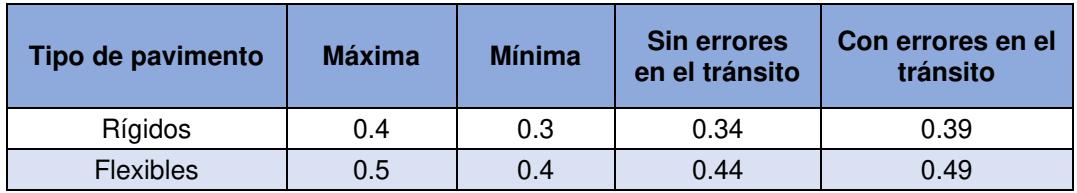

Obtenido de: (AASHTO, 1993)

Realizado por: Freddy Arias, Daniel Idrobo

3) Distribución del tráfico: Puesto que los vehículos más pesados circulan comúnmente por el carril derecho de la vía, es necesario distribuir el peso obtenido, calculando el total de ejes equivalentes a un carril de diseño. Esto se realiza de acuerdo con el número de carriles que compondrán cada sentido de la vía. En la Tabla 10 se muestran los porcentajes de peso que toma el carril de diseño.

# **Tabla 10**

Distribución del tráfico según el número de carriles

| Número de carriles por<br>dirección | Porcentaje de peso en<br>el carril de diseño (%) |
|-------------------------------------|--------------------------------------------------|
|                                     | 100                                              |
|                                     | 80-100                                           |
|                                     | 60-80                                            |
| 4 o más                             | 50-75                                            |

Obtenido de: (AASHTO, 1993)

Realizado por: Freddy Arias, Daniel Idrobo

4) Período de diseño: Es el tiempo planificado de vida útil de la estructura vial. Contrasta con el período de vida (tiempo existente entre la condición inicial del pavimento hasta el momento en que es necesario un proceso de rehabilitación de la obra), pudiendo ser, en varias ocasiones, mayor a éste, debido a la existencia de variables en la selección de materiales, los procesos constructivos o las condiciones climáticas, que acortan la duración del pavimento. Se lo determina de acuerdo con ciertas condiciones bajo las que estará diseñada la vía, y que se muestran en la Tabla 11.

#### **Tabla 11**

| <b>Condiciones del camino</b> | Período de análisis [años] |
|-------------------------------|----------------------------|
| Alto volumen urbano           | $30 - 50$                  |
| Alto volumen rural            | $20 - 50$                  |
| Bajo volumen pavimentado      | $15 - 25$                  |
| Bajo volumen revestido        | $10 - 20$                  |

Período de diseño según las condiciones del camino

Obtenido de: (AASHTO, 1993)

Realizado por: Freddy Arias, Daniel Idrobo

5) Número de ejes equivalentes: Se calcula considerando el tráfico promedio diario anual al finalizar el período de diseño de la vía, para cada una de las clases de automóviles que transitan por ésta. Finalmente, según los factores de carga equivalentes, se calcula el número de ejes equivalentes a un eje de 8.2 toneladas mediante la ecuación 2.2.

$$
N(8.2T) = \frac{TPDA_0 + TPDA_f}{2} * 365 * Dt * n * FCE
$$
 (2.2)

Donde:

- TPDAo, es el tráfico promedio diario anual al inicio de la vida útil de la vía.
- TPDAf, es el tráfico promedio diario anual al finalizar el período de diseño de la vía.
- 365, es el número de días en 1 año.
- Dt, es el factor de distribución del tráfico.
- n, es el período de diseño, en años.
- FCE, es el factor de carga equivalente.

Una manera alternativa para determinar el total de ejes equivalentes consiste en la aplicación de la ecuación 2.3.

$$
N(8.2T) = TPDA_f * FCE * 365 * Dt * Gy
$$
\n(2.3)

Donde:

• TPDAf, es el tráfico promedio diario anual al final del período de vida útil de la vía.

- FCE, es el factor de carga equivalente.
- 365, es el número de días en 1 año.
- Dt, es el factor de distribución del tráfico.
- Gy, es el factor de crecimiento anual y se calcula usando la ecuación 2.4.

$$
Gy = \frac{(1+r)^n}{r} \tag{2.4}
$$

Donde:

- r, es la tasa de crecimiento anual.
- n, es el período de diseño, en años.

6) Suelo de la subrasante: Para la determinación de espesores es necesario conocer el módulo resiliente de la subrasante. Éste se puede obtener mediante ensayos de laboratorio o a través de su correlación con el C.B.R., usando las ecuaciones 2.5, 2.6 y 2.7.

$$
M_R [PSI] = 1500 * CBR; \quad para CBR \le 7 \tag{2.5}
$$

$$
M_R [PSI] = 3000 * CBR; \quad para 7 < CBR < 20 \tag{2.6}
$$

$$
M_R [PSI] = 4326 * \ln(CBR) + 241; \quad para CBR > 20 \tag{2.7}
$$

Donde:

- MR, es el módulo resiliente de la subrasante, en [psi].
- CBR, es el índice de soporte california, en %.

7) Pérdida de serviciabilidad: Este índice se determina mediante la diferencia entre el índice de serviciabilidad inicial y el índice de serviciabilidad final. El primero depende únicamente del tipo de pavimento a diseñar, y el segundo del tipo de vía. Estos valores se muestran en las Tablas 12 y 13.

## **Tabla 12**

Serviciabilidad inicial según el tipo de pavimento

| Tipo de pavimento | Serviciabilidad inicial |
|-------------------|-------------------------|
| Rígido            | 4.5                     |
| Flexible          | 42                      |

Obtenido de: (AASHTO, 1993)

Realizado por: Freddy Arias, Daniel Idrobo

#### **Tabla 13**

Serviciabilidad final según el tipo de vía

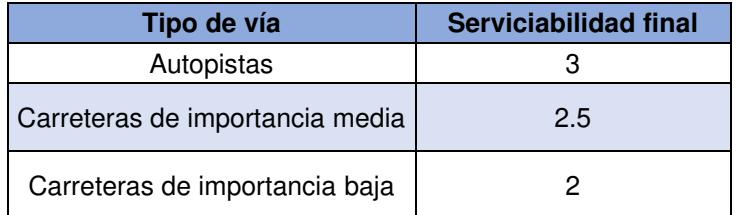

Obtenido de: (AASHTO, 1993)

Realizado por: Freddy Arias, Daniel Idrobo

8) Número estructural: Previo a la determinación del número estructural correspondiente a cada capa que compone el pavimento, es requerido establecer sus coeficientes de drenaje, para lo cual se utiliza la Tabla 14.

#### **Tabla 14**

Coeficientes de drenaje según la calidad del drenaje y el tiempo expuesto a una humedad cercana a la saturación

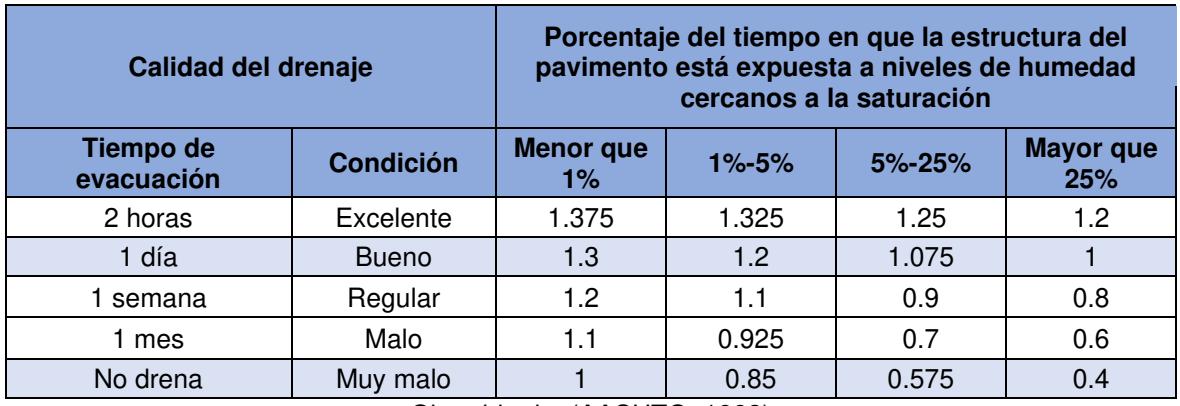

Obtenido de: (AASHTO, 1993)

Realizado por: Freddy Arias, Daniel Idrobo

El último parámetro que se requiere para precisar el número estructural es el coeficiente estructural de cada capa. Éste se encuentra usando los ábacos

presentados en las figuras 7, 8, 9, 10 y 11, los cuales correlacionan el coeficiente estructural con:

- El módulo resiliente, para la capa de rodadura.
- La Relación de Soporte California (CBR), en el caso de las capas de base y subbase sin estabilizar,
- La resistencia a compresión no confinada a los 7 días, cuando se trabaja con bases estabilizadas con cemento.
- La estabilidad Marshall, para bases estabilizadas con emulsión asfáltica.

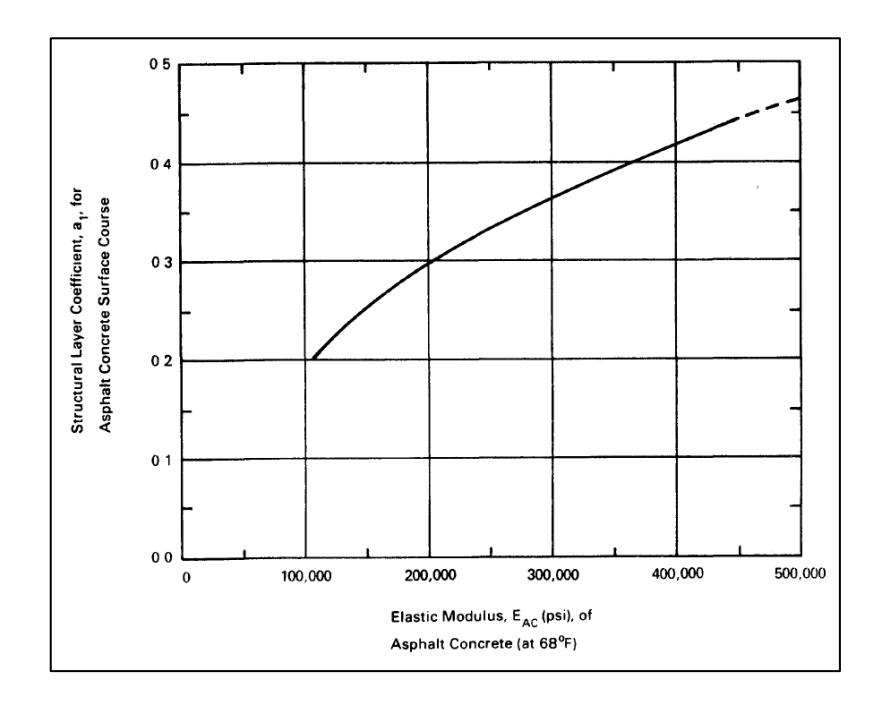

Figura 7. Correlación entre el coeficiente estructural y el módulo elástico, para hormigón asfáltico Fuente: (AASHTO, 1993)

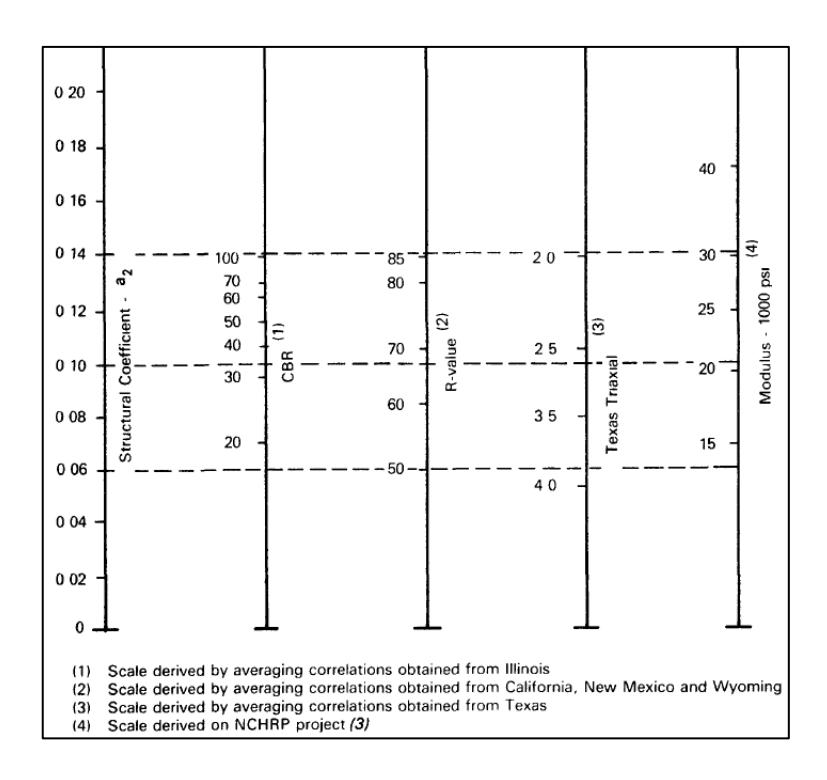

Figura 8. Correlación entre el coeficiente estructural y distintos parámetros mecánicos, para

bases granulares sin estabilizar Fuente: (AASHTO, 1993)

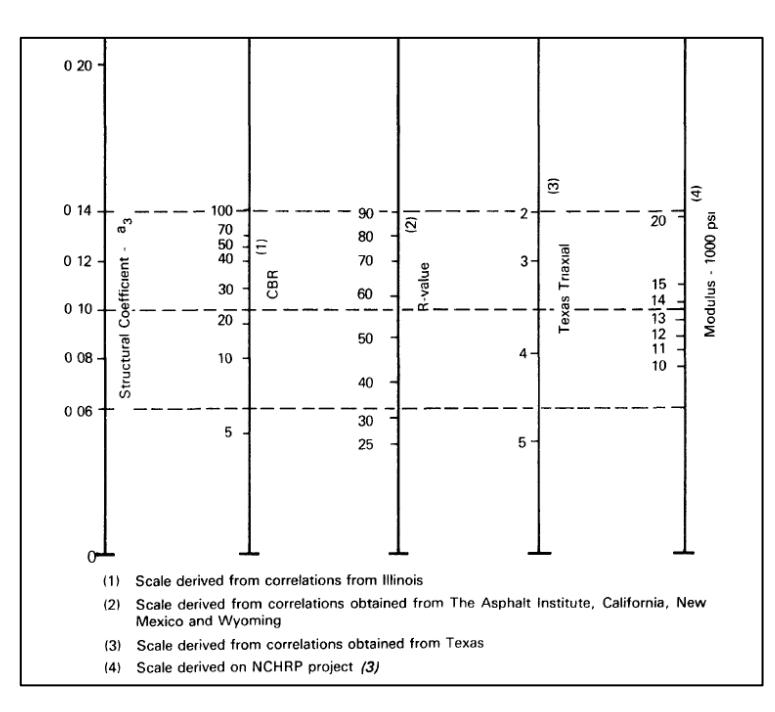

Figura 9. Correlación entre el coeficiente estructural y distintos parámetros mecánicos, para

subbases granulares sin estabilizar

Fuente: (AASHTO, 1993)

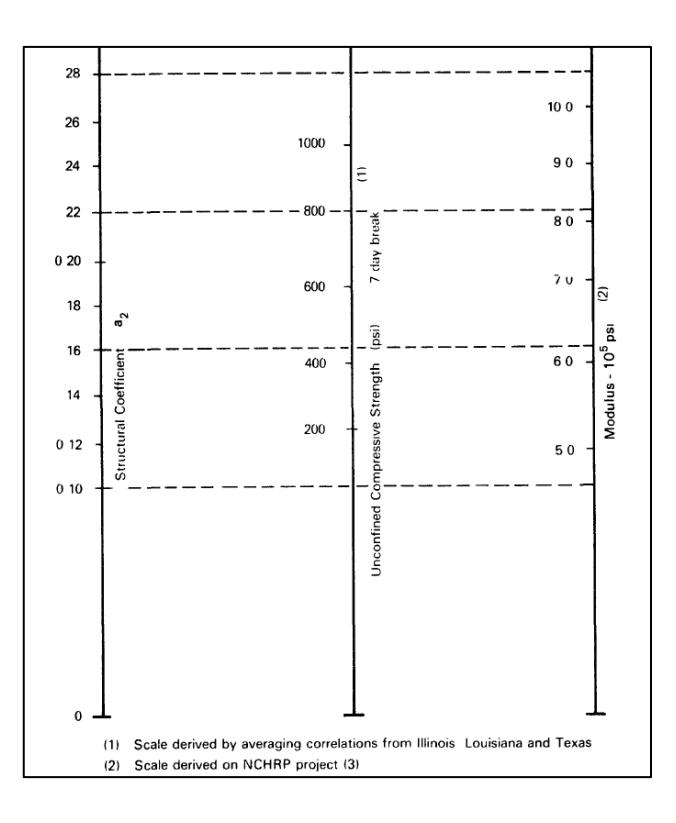

Figura 10. Correlación entre la resistencia a compresión no confinada, módulo resiliente y coeficiente estructural, para una base estabilizada con cemento Fuente: (AASHTO, 1993)

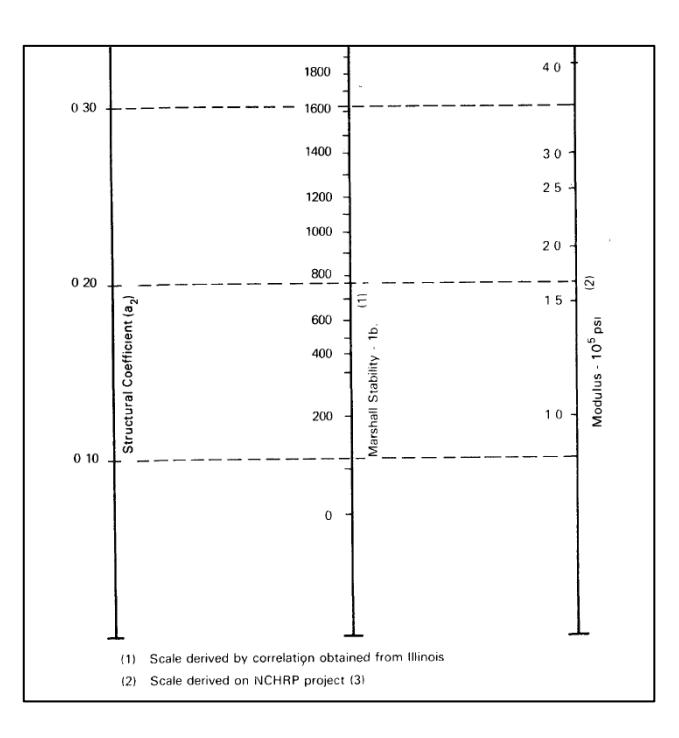

Figura 11. Correlación entre la estabilidad Marshal, módulo resiliente y coeficiente estructural, para una base estabilizada con un ligante bituminoso Fuente: (AASHTO, 1993)

El número estructural es obtenido mediante el uso de software o del nomograma de la figura 12, los cuales se encargan de resolver la ecuación general de la AASHTO.

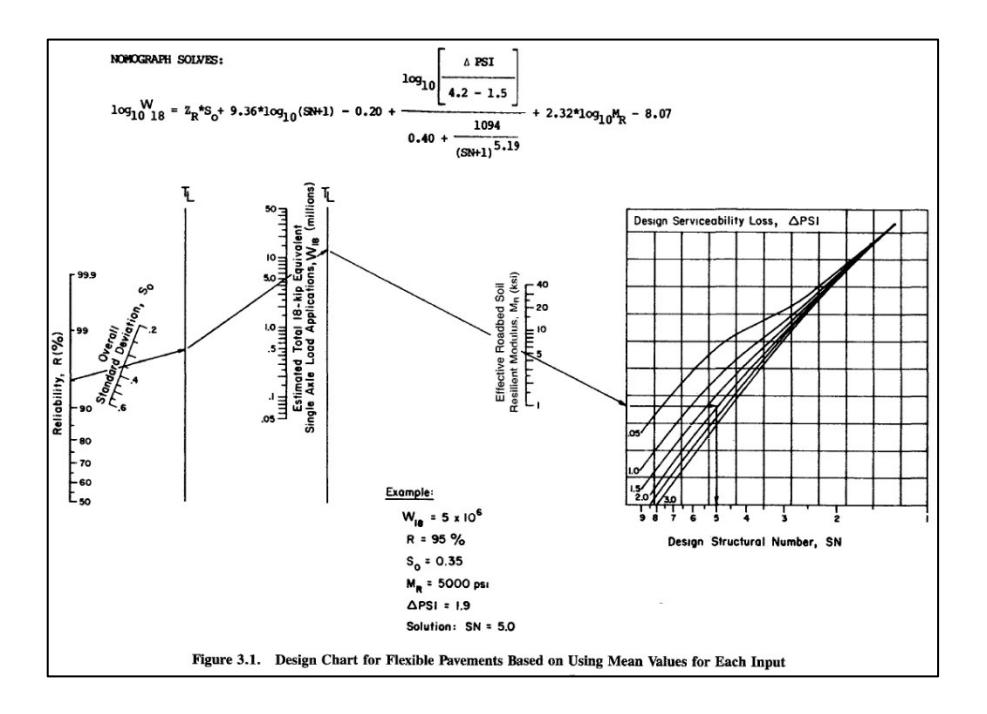

Figura 12. Nomograma para la obtención del número estructural Fuente: (AASHTO, 1993)

9) Espesores: Los espesores de las capas se determinan mediante la fórmula general de los números estructurales, mostrada en la ecuación 2.8.

$$
SN_i = a_1 * D_1 + \sum_{i=2}^{c} a_i * D_i * m_i
$$
\n(2.8)

Donde:

- SNi, es el número estructural para cada capa del pavimento.
- a1, es el coeficiente estructural para la capa de rodadura.
- D1, es el espesor de la carpeta asfáltica.
- ai, es el coeficiente estructural de cada capa granular del pavimento.
- Di, es el espesor de capa granular del pavimento.
- mi, es el coeficiente de drenaje de capa granular del pavimento.
- c, es el número de subcapas que componen la estructura del pavimento diseñado.
De aquí, se despeja el espesor mínimo que debe tener cada capa de la estructura. Para la capa de rodadura se tiene:

$$
D_1 \ge \frac{SN_1}{a_1} \tag{2.9}
$$

Para la capa de base se tiene:

$$
D_2 \ge \frac{SN_2 - a_1 * D_1}{a_2 * m_2} \tag{2.10}
$$

Para la capa de subbase se tiene:

$$
D_3 \ge \frac{SN_3 - a_1 D_1 - D_2 Q_2 m_2}{a_3 m_3} \tag{2.11}
$$

Para capas posteriores a la base se puede aplicar la siguiente fórmula:

$$
D_i \ge \frac{SN_i - a_1 * D_1 - \sum_{i=2}^{c} D_i * a_i * m_i}{a_i * m_i}
$$
\n(2.12)

Al obtener el espesor de cada capa es necesario verificar que este valor sea mayor que los mínimos recomendados, según el total de ejes equivalentes, indicados en la Tabla 15.

#### **Tabla 15**

Espesores mínimos de la capa de rodadura, base y subbase según el total de ejes equivalentes

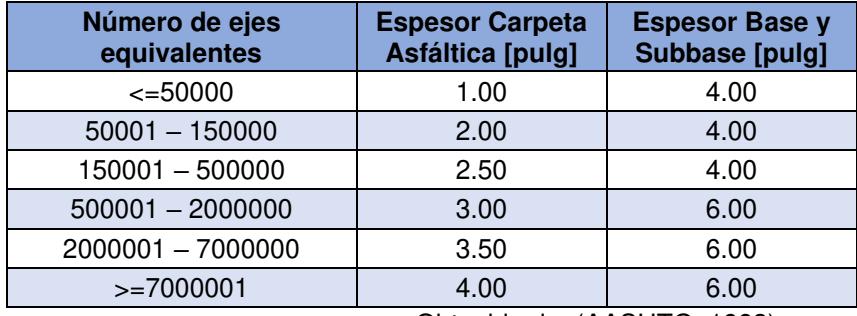

Obtenido de: (AASHTO, 1993)

Realizado por: Freddy Arias, Daniel Idrobo

Como última instancia, se verifica que la suma de los números estructurales reales de cada una de las capas que conforma el pavimento sea mayor o igual que el

número estructural determinado para el espesor de la última capa de la estructura del pavimento.

$$
\sum_{i=1}^{c} SN_i \geq SN_{\text{última capa}} \tag{2.13}
$$

A modo de resumen, los espesores y números estructurales calculados mediante los dos últimos pasos del procedimiento de diseño se reflejan en la figura 13.

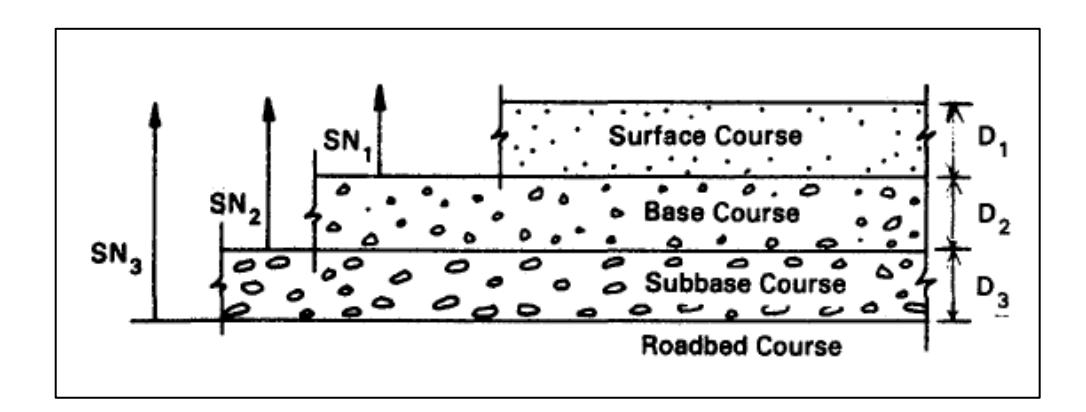

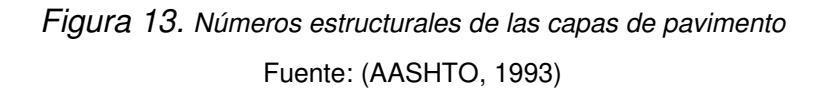

## **2.7. SOFTWARE KENLAYER PARA LA MODELACIÓN DE PAVIMENTOS**

## **2.7.1. INTRODUCCIÓN AL SOFTWARE**

KENLAYER es un software incorporado en el paquete informático KENPAVE, el cual fue creado por el Dr. Yang H. Huang en la Universidad de Kentucky. Se caracteriza por ser aplicable solo en pavimentos flexibles, para los cuales presenta una solución computarizada de un sistema multicapa elástico bajo una carga de área circular. Se fundamenta en la teoría elástica multicapa de Burmister, de manera similar a otros programas basados en el método analítico (Kumar, 2013).

KENPAVE es un paquete informático compuesto por varios softwares. De estos, tres son relevantes para el desarrollo de este trabajo: LAYERINP, KENLAYER y LGRAPH, los cuales se centran en el análisis de pavimentos flexibles.

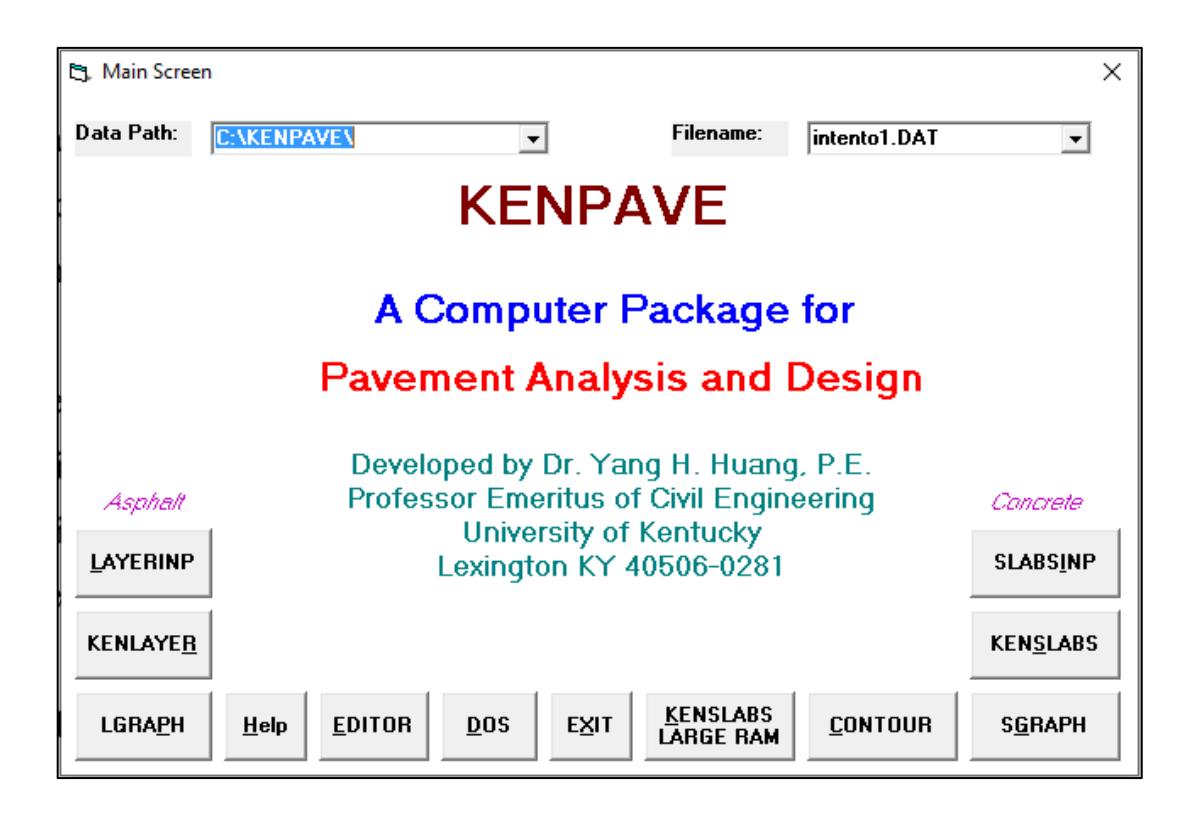

Figura 14. Pantalla principal KENPAVE Fuente: Paquete informático de KENPAVE

## **2.7.1.1. LAYERINP**

Es un programa desarrollado con el fin de facilitar el ingreso de los datos que KENLAYER necesita para llevar a cabo el análisis del pavimento. Utiliza menús y formularios para la creación y edición del archivo de datos, organizados según la estructura de la Figura 15 (Kumar, 2013).

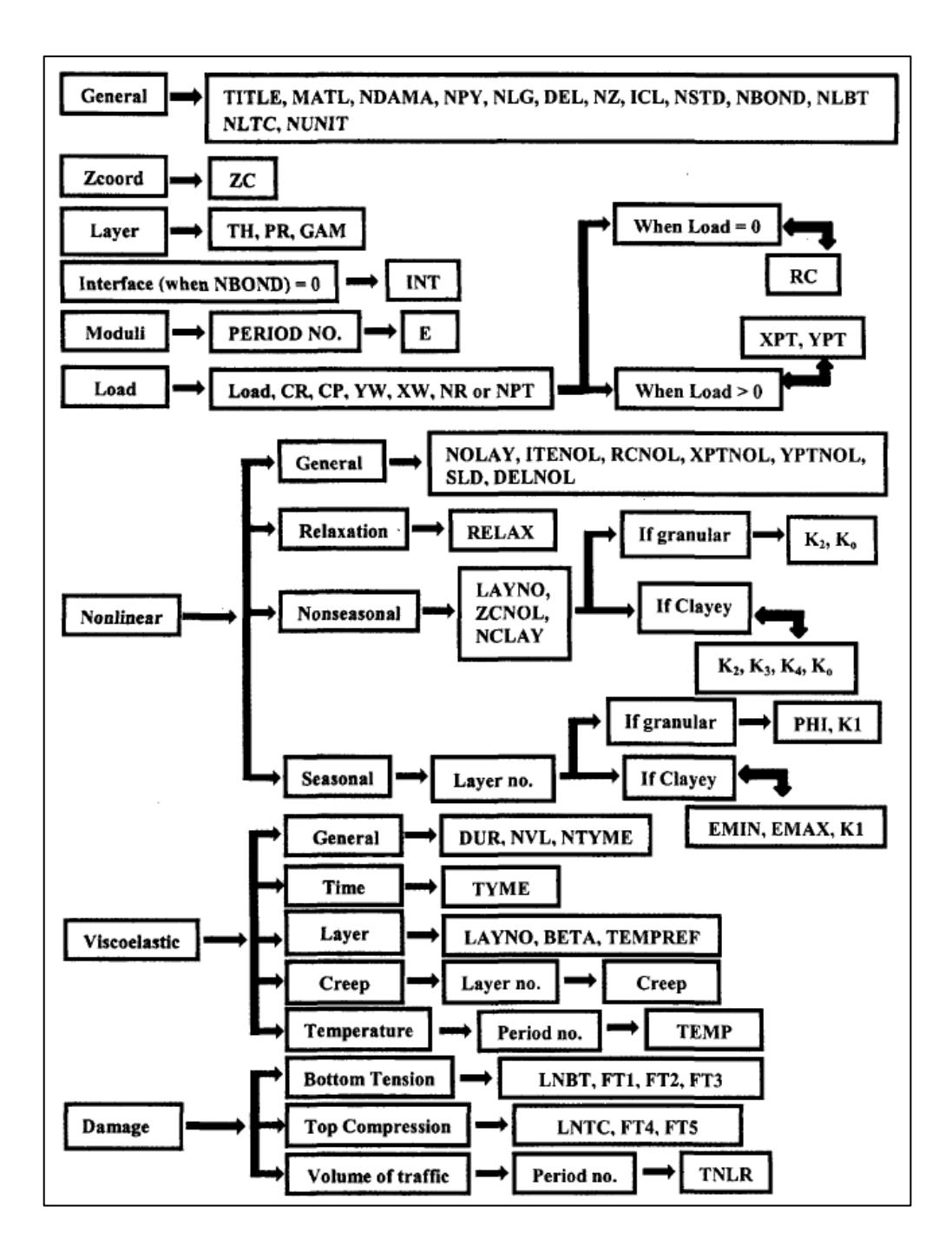

Figura 15. Estructura del programa LAYERINP para el ingreso de datos Fuente: Software KENLAYER

Los parámetros de ingreso al software LAYERINP relevantes para este estudio se muestran en la Tabla 16, junto con su breve descripción.

## **Tabla 16**

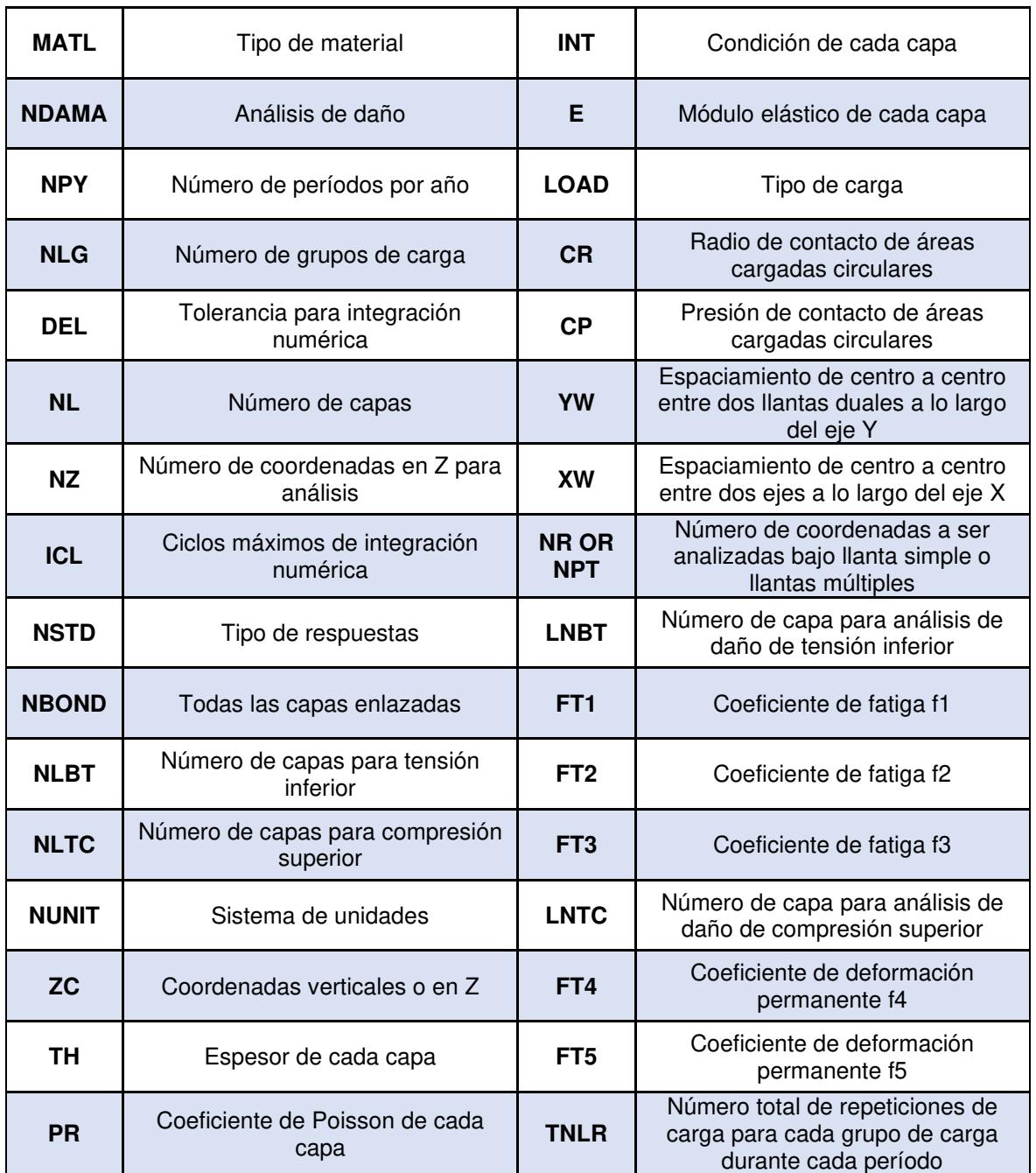

Parámetros de ingreso a LAYERINP

Obtenido de: (Huang Y. H., 2004)

Realizado por: Freddy Arias, Daniel Idrobo

## **2.7.1.2. KENLAYER**

El software KENLAYER se encarga de analizar y obtener resultados de acuerdo con los parámetros ingresados en el archivo creado con LAYERINP.

El principio del software es la solución de un sistema elástico multicapa sometido a un área cargada circular. Las soluciones se superponen para múltiples cargas aplicadas iterativamente para capas no lineales, y colocadas varias veces para capas viscoelásticas. Como resultado de esto, dicho software es aplicable para sistemas de capas bajo llantas de eje simple, doble, tándem y trídem con un comportamiento diferente para cada capa, entre lineal elástico, no lineal elástico o viscoelástico. El análisis de daño se puede realizar dividiendo cada año hasta en 12 períodos, cada uno de los cuales puede tener un máximo de 12 grupos de carga. El daño causado por agrietamiento por fatiga y deformación permanente en cada período es acumulado para evaluar la vida de diseño (Huang Y. , 2004).

## **2.7.1.3. LGRAPH**

LGRAPH es el software incluido en el paquete informático KENPAVE con el fin de obtener una vista de la sección transversal del pavimento diseñado, junto con cierta información importante de entrada y salida (Kumar, 2013).

Se lo ejecuta después de completar el ingreso de datos en LAYERINP y de correr el análisis del diseño en KENLAYER.

## **2.7.2. FUNCIONAMIENTO DEL SOFTWARE**

#### **2.7.2.1. Orden de utilización**

El ingreso de datos al software se da a través de menús y formularios ubicados dentro del software LAYERINP, dispuestos de manera tal que puedan ser llenados en orden, siguiendo las indicaciones otorgadas por el mismo programa. Después, se ejecuta el programa KENLAYER, el cual realiza el análisis y obtiene los resultados. Finalmente, para obtener un gráfico de la sección transversal del pavimento junto con ciertos resultados relevantes, se utiliza el software LGRAPH.

En los siguientes literales se describe el proceso para el ingreso de datos utilizando LAYERINP.

## **2.7.2.2. Menú principal de LAYERINP**

Al abrir LAYERINP, se ejecuta la ventana indicada en la figura 16.

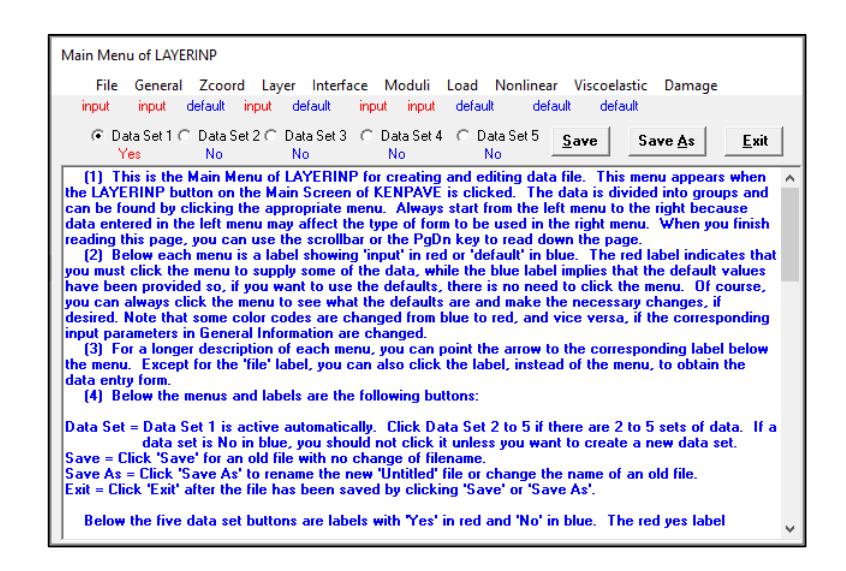

Figura 16. Menú principal de LAYERINP Fuente: Software KENLAYER

La figura 16 muestra el menú principal de LAYERINP, desde el cual se accede a todas las ventanas para edición y creación del archivo de datos. Como se puede observar, la información se clasifica por grupos, los cuales se abren al hacer clic en la pestaña correspondiente. Es importante llevar a cabo el ingreso de datos de izquierda a derecha, ya que los parámetros que se ingresen en las primeras pestañas determinarán los tipos de formularios que se desplieguen en las siguientes (Pavimentos - FIC - UNCP, 2015).

Las etiquetas "input" o "default" ubicadas debajo de cada pestaña indica el estado específico de los datos de esa pestaña. Si está colocada la etiqueta "input", quiere decir que los parámetros aún necesitan ser colocados, después de lo cual la etiqueta cambiará por la palabra "done". La etiqueta "default" significa que en esa pestaña se están utilizando datos predeterminados, los cuales pueden ser cambiados en caso de requerirse, pero también se los puede dejar sin modificación (Pavimentos - FIC - UNCP, 2015).

Debajo de las pestañas y las etiquetas se encuentran los botones de Data Sets, enumerados del 1 al 5. Estos sirven para almacenar hasta 5 grupos diferentes de datos en el mismo archivo. El Data Set 1 está activo por defecto, mientras que del 2 al 5 se los activa manualmente en caso de necesitarlos (Pavimentos - FIC - UNCP, 2015).

#### **2.7.2.3. Pestañas de LAYERINP**

#### **2.7.2.3.1. FILE**

La primera pestaña, "File", sirve para elegir entre crear un nuevo archivo de datos desde cero o abrir uno preexistente, con el fin de modificarlo o ejecutarlo.

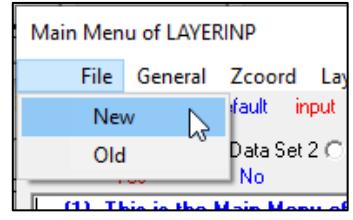

Figura 17. Pestaña File Fuente: Software KENLAYER

#### **2.7.2.3.2. GENERAL**

Al hacer clic en la pestaña "General", se despliega el siguiente formulario:

| General Information of LAYERINP for Set No. 1                                                                                                    |       |    |
|----------------------------------------------------------------------------------------------------|-------|----|
| DISENO1BASE<br>TITLE                                                                                                    |       |    |
| (MATL)<br>Type of material (1=linear, 2=nonlinear, 3=viscoelastic, 4=combined)                                                                                                    | 11    |    |
| Damage analysis (0=no, 1=yes with summary only, 2=yes with detatiled printout) (NDAMA)                                                                                                    | 12    |    |
| <b>INPYI</b><br>Number of periods per year                                                                                                    |       |    |
| Number of load groups<br>[NLG]                                                                                                    | l1    |    |
| <b>IDELI</b><br>Tolerance for numerical integration                                                                                                    | 0.001 |    |
| [NL]<br>Number of layers                                                                                                    | 13    | 0K |
| [NZ]<br>Number of Z coordinates for analysis                                                                                                    | In.   |    |
| [ICL]<br>Maximum cycles of numerical integration                                                                                                    | 80    |    |
| Type of responses (1=displacements only, 5=plus stresses, 9=plus strains)<br>[NSTD]                                                                                                    | l9.   |    |
| <b>INBOND1</b><br>All layer interfaces bonded (1=yes, 0=if some are frictionless)                                                                                                    | 'n    |    |
| [NLBT]<br>Number of layers for bottom tension                                                                                                    |       |    |
| <b>INLTCI</b><br>Number of layers for top compression                                                                                                    | h     |    |
| (NUNIT)<br>System of units (0=English, 1=SI)                                                                                                    |       |    |
| [1] This form appears when the 'General' on the Main Menu of LAYERINP is clicked. You can<br>override any of the default values by typing in a new value. You can use the Tab key to move the cursor<br>from one textbox to the next or just click on the textbox before typing. The use of click has the<br>advantage that you don't have to delete the default before typing in the data you want. If you want to<br>read the remaining text, you can use the scrollbar. You can also use the PgDn key after clicking this<br>textbox to make it active.<br>[2] TITLE (title of run): Any title or comment can be typed on one line. The title should not be longer<br>than 68 characters including spaces. If you make a mistake in typing, use the Del key to erase any<br>typographical errors. When the total length reaches 68, no additional characters can be added. No |       |    |
| comma should be used in TITLE. Use colon or semicolon instead.<br>[3] MATL (types of material): 1 when all layers are linear elastic, 2 when some layers are nonlinear                                                                                                    |       |    |

Figura 18. Pestaña General Fuente: Software KENLAYER

Este formulario, al igual que todos los siguientes, proporciona una explicación detallada de los parámetros de ingreso.

Los datos que se ingresan en el mismo son:

- MATL: Tipo de material. Se digita 1 si todas las capas son lineales elásticas, 2 si algunas capas son no lineales elásticas y el resto, si existen, lineales elásticas, 3 si algunas capas son viscoelásticas y el resto, si existen, lineales elásticas, y 4 si hay capas lineales elásticas, no lineales elásticas y viscoelásticas.
- NDAMA: Análisis de daño. Se digita 0 para no realizarlo, 1 para realizarlo y mostrar solo el resumen y 2 para realizarlo mostrando los resultados detallados. La opción 2 no se recomienda para análisis con gran número de períodos o grupos de carga.
- NPY: Número de períodos de análisis por año para el modelo. Cada año se puede dividir en un máximo de 12 períodos.
- NLG: Número de grupos de carga que se incorporarán al modelo. Se pueden incluir hasta 12 grupos con diferentes configuraciones de cargas de llantas.
- DEL: Tolerancia para la integración numérica. El número por defecto de 0.001 implica una precisión del 0.1%.
- NL: Número de capas que conforman el pavimento modelado. El número predeterminado es 3, pero se puede variar en un rango de 1 hasta 19.
- NZ: Número de coordenadas en Z para el análisis. Se puede digitar el número deseado según el número de capas que se tenga, o dejar con 0 para que el programa las determine automáticamente.
- ICL: Número máximo de ciclos para la integración numérica. Se sugiere mantener el valor en 80.
- NSTD: Tipo de respuesta. Se digita 1 para recibir resultados solo de desplazamientos, 5 para desplazamientos y tensiones y 9 para desplazamientos, tensiones y esfuerzos. Si se realiza el análisis de daño, es necesario asignar el valor de 9.
- NBOND: Tipos de interfaces entre dos capas contiguas. Se asigna 1 cuando todas las interfaces están enlazadas y 2 cuando algunas de ellas no están enlazadas o no tienen fricción.
- NLBT: Número de capas con análisis de daño basado en el esfuerzo de tensión en la parte inferior de la carpeta asfáltica.
- NLTC: Número de capas con análisis de daño basado en el esfuerzo de compresión vertical en la parte superior de la subbase o de otras capas no enlazadas.
- NUNIT: Sistema de unidades. Se digita 1 para el Sistema Internacional y 2 para el Sistema Inglés (Huang Y. H., 2004).

## **2.7.2.3.3. ZCOORD**

Al abrir la pestaña "Zcoord" aparece la siguiente ventana:

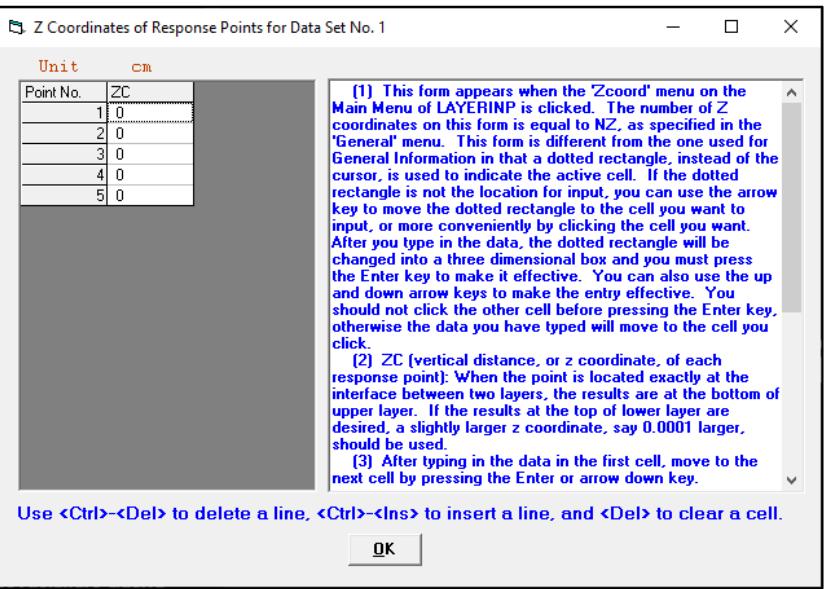

Figura 19. Pestaña Zcoord Fuente: Software KENLAYER

Esta pestaña, conformada por un rectángulo de puntos, permite el ingreso de las coordenadas en el eje Z de los puntos para el análisis, según la cantidad que se haya especificado en el parámetro NZ de la pestaña "General".

La pestaña "Zcoord" no admite el ingreso de datos si NZ tiene un valor de 0 o si NDAMA tiene valores de 1 o 2.

## **2.7.2.3.4. LAYER**

La pestaña "Layer" tiene el siguiente aspecto:

|           |                      |                  | S. Layer Thickness, Poisson's Ratio and Unit Weight for Data Set No. 1                                                                                                    |    |  |  | × |
|-----------|----------------------|------------------|----------------------------------------------------------------------------------------------------|----|--|--|---|
|           |                      |                  | After typing the value in a cell, be sure to press the Enter key to make it effective.                                                                                                    |    |  |  |   |
| Unit      | CIL                  |                  | kN/m <sup>o</sup> 3                                                                                                    |    |  |  |   |
| Layer No. | <b>TH</b><br>1I 7.62 | <b>PR</b><br>.35 |                                                                                                    |    |  |  |   |
|           | 25                   | -35              |                                                                                                    |    |  |  |   |
|           | 3 XXXXXXXX           |                  |                                                                                                    |    |  |  |   |
|           |                      |                  |                                                                                                    |    |  |  |   |
|           |                      |                  |                                                                                                    |    |  |  |   |
|           |                      |                  | Use $\langle$ Ctrl>- $\langle$ Del> to delete a line, $\langle$ Ctrl>- $\langle$ lns> to insert a line, and $\langle$ Del> to clear a cell.                                                                               |    |  |  |   |
|           |                      |                  | (1) This form appears when the 'Layer' menu on the Main Menu of LAYERINP is clicked. The number $\wedge$                                                                                                    |    |  |  |   |
|           |                      |                  | of layers on this form is equal to NL, as specified in the 'General' menu. This form is different from the<br>one used for General Information in that a dotted rectangle, instead of the cursor, is used to indicate the |    |  |  |   |
|           |                      |                  | active cell. If the dotted rectangle is not the location for input, you can use the arrow key to move the                                                                                                    |    |  |  |   |
|           |                      |                  | dotted rectangle to the cell you want to input, or more conveniently by clicking the cell you want. After<br>you type in the data, the dotted rectangle will be changed into a three dimensional box and you must         |    |  |  |   |
|           |                      |                  | press the Enter key to make it effective. You can also use the up and down arrow keys to make the<br>entry effective. Note that the dotted rectangle is now in the upper left cell, so you can type in the data           |    |  |  |   |
|           |                      |                  | right away. If you want to read the remaining text and use the PgDn key, instead of the scrollbar, you                                                                                                    |    |  |  |   |
|           |                      |                  |                                                                                                    | OK |  |  |   |

Figura 20. Pestaña Layer Fuente: Software KENLAYER

En esta pestaña se ingresa un espesor y un coeficiente de Poisson por cada capa del pavimento, de acuerdo con el número especificado en el parámetro NL, en la pestaña "General".

## **2.7.2.3.5. INTERFACE**

La pestaña "Interface" es la siguiente:

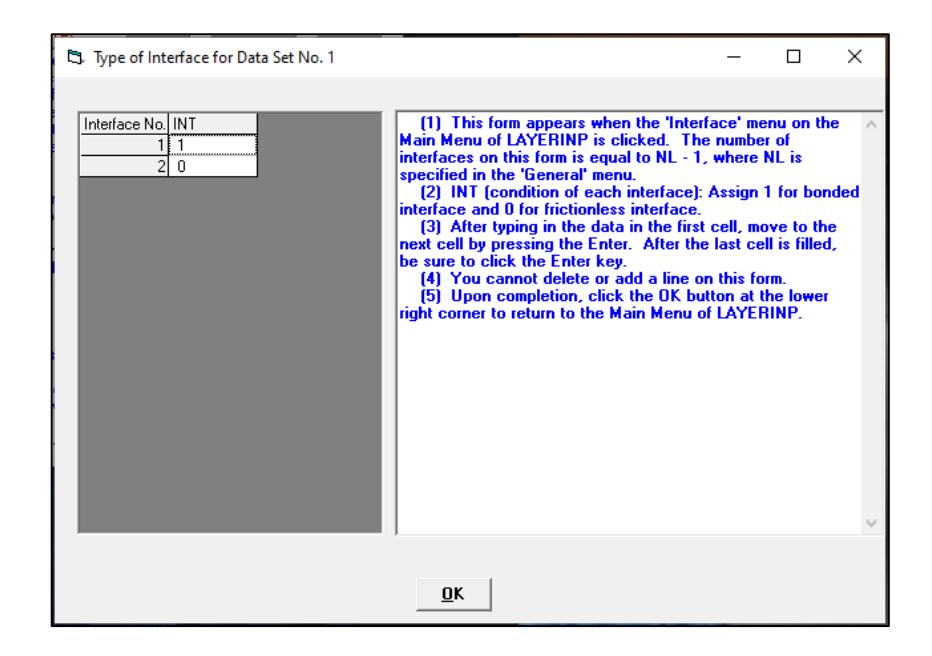

Figura 21. Pestaña Interface Fuente: Software KENLAYER

Esta pestaña se activa cuando el parámetro NBOND de la pestaña "General" tiene un valor de 2, significando que no todas las capas del pavimento están enlazadas.

La cantidad de filas en esta pestaña es igual al número de capas del pavimento NL restado uno. Para cada interfaz entre capas, se digita 1 para interfaces enlazadas y 0 para interfaces no enlazadas o sin fricción.

## **2.7.2.3.6. MODULI**

La pestaña "Moduli" posee la siguiente apariencia:

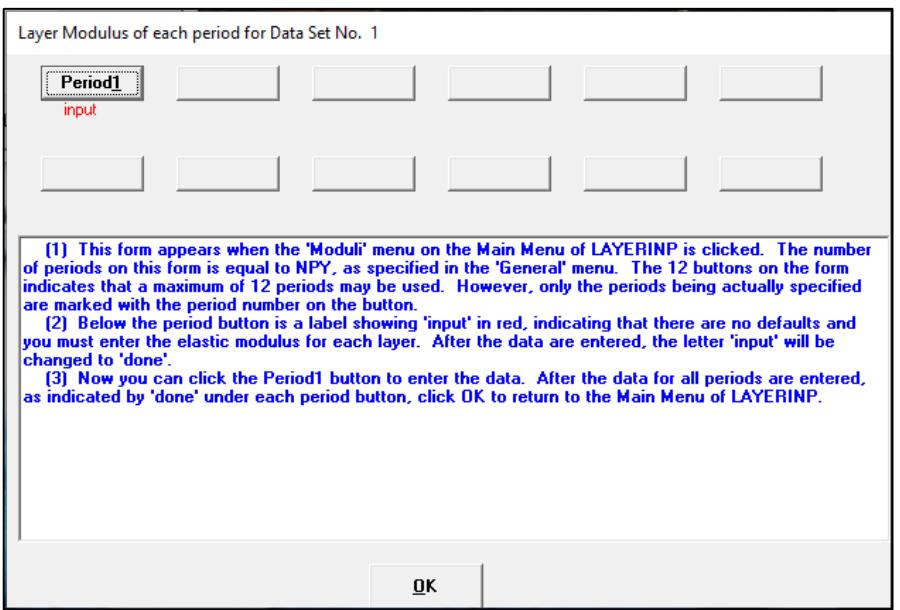

Figura 22. Pestaña Moduli Fuente: Software KENLAYER

La pestaña "Moduli" contiene un número de períodos igual al ingresado en el campo NPY de la pestaña "General", es decir, el mismo número de períodos de análisis por año. Al hacer clic en cada uno de los períodos, se obtiene este formulario:

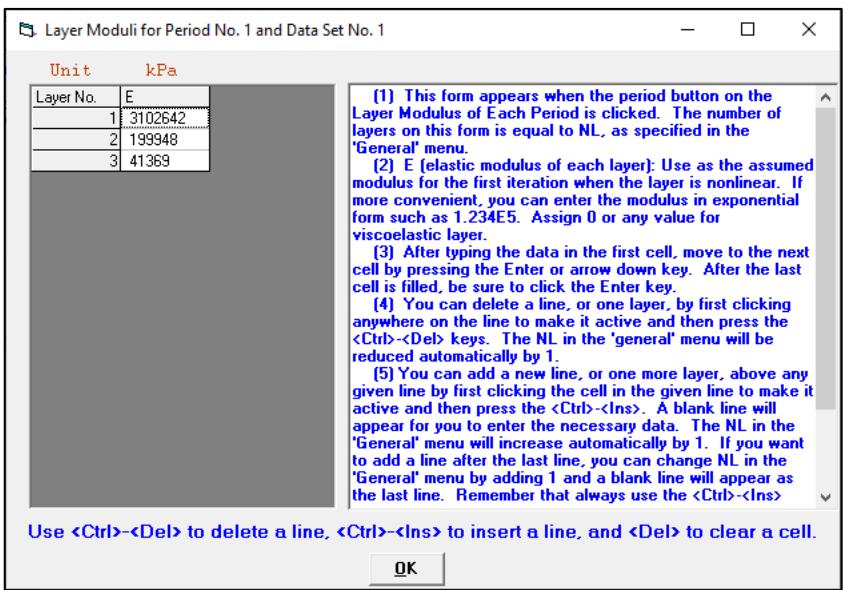

Figura 23. Pestaña Moduli Fuente: Software KENLAYER

Aquí, se ingresa el módulo elástico de cada capa del pavimento, para cada período de análisis del año.

## **2.7.2.3.7. LOAD**

La pestaña "Load" luce de la siguiente forma:

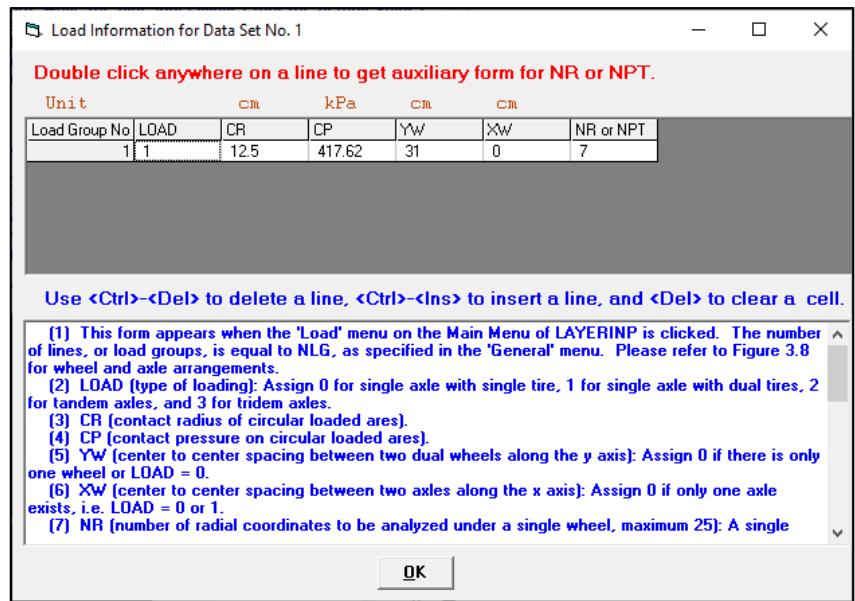

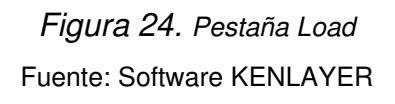

El número de filas de la pestaña es igual a la cifra ingresada en el parámetro NLG de la pestaña "General", es decir, igual número de grupos de carga del modelo.

Para cada grupo de carga, se ingresan los siguientes parámetros:

- LOAD: Tipo de carga. Se digita 0 para eje simple de llanta simple, 1 para eje simple de llanta doble, 2 para eje tándem y 3 para eje trídem.
- CR: Radio de contacto del área cargada circular.
- CP: Presión de contacto en el área cargada circular.
- YW: Espaciamiento de centro a centro entre dos llantas duales a lo largo del eje Y. Se ingresa 0 si solo existe una llanta, es decir, LOAD tiene un valor de  $\Omega$ .
- XW: Espaciamiento de centro a centro entre dos ejes a lo largo del eje X. Se ingresa 0 si solo existe un eje, es decir, cuando LOAD tiene un valor de 0 o 1.
- NR or NPT: NR es el número de coordenadas radiales a ser analizadas bajo una llanta simple. NPT es el número de puntos en las coordenadas en X y Y a ser analizados bajo múltiples llantas.

Al hacer doble clic en cualquier cuadro de la pestaña "Load", se genera la siguiente ventana:

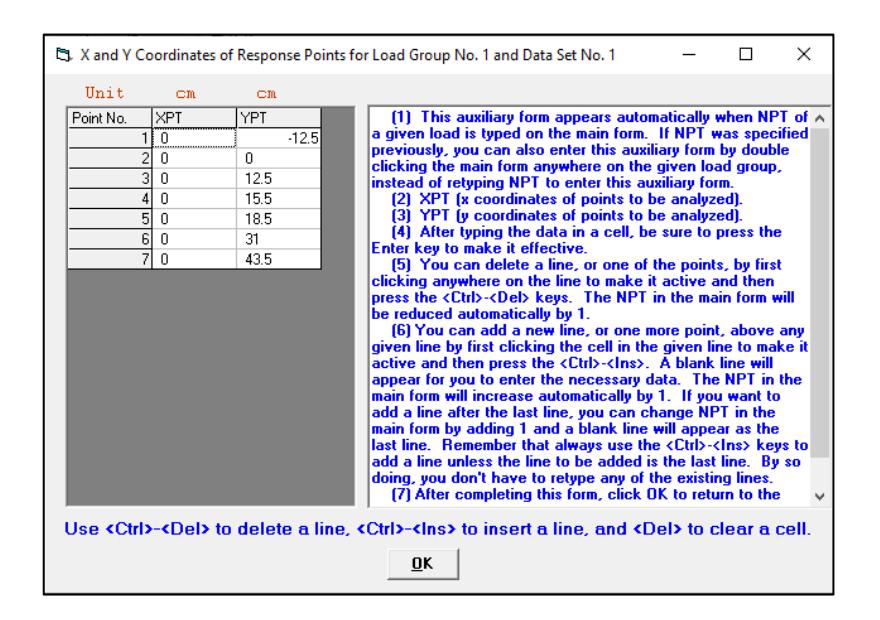

Figura 25. Pestaña Load Fuente: Software KENLAYER

Este formulario tiene un número de filas igual al número ingresado en el campo NR or NPT de la pestaña "Load". Aquí se ingresan las coordenadas en X y en Y de cada uno de los puntos donde se planea realizar el análisis.

#### **2.7.2.3.8. DAMAGE**

Al abrir la pestaña "Damage", se genera la siguiente ventana:

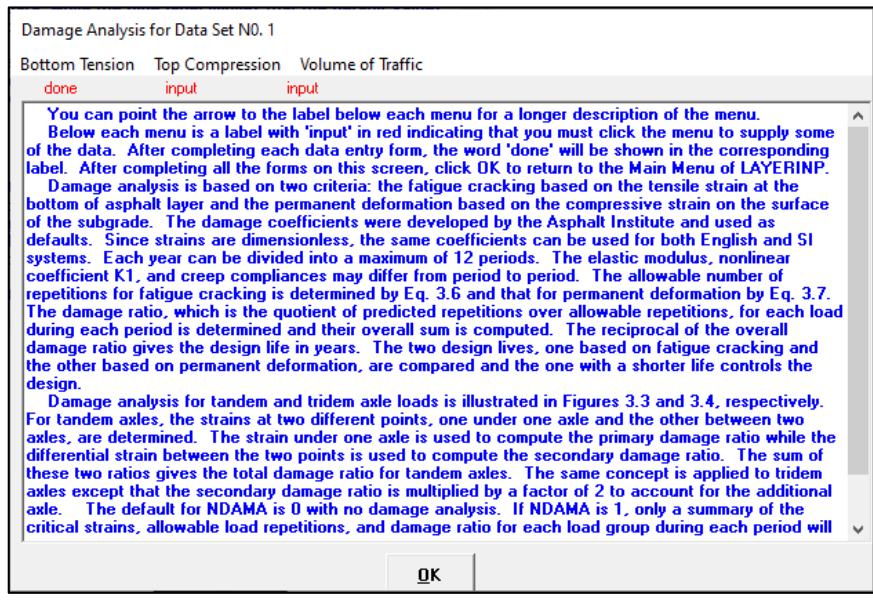

Figura 26. Pestaña Damage Fuente: Software KENLAYER

Dentro de esta ventana se digitan los parámetros necesarios para el análisis en base a la tensión inferior, compresión superior y volumen de tráfico.

Al hacer clic en "Bottom Tension", se despliega lo siguiente:

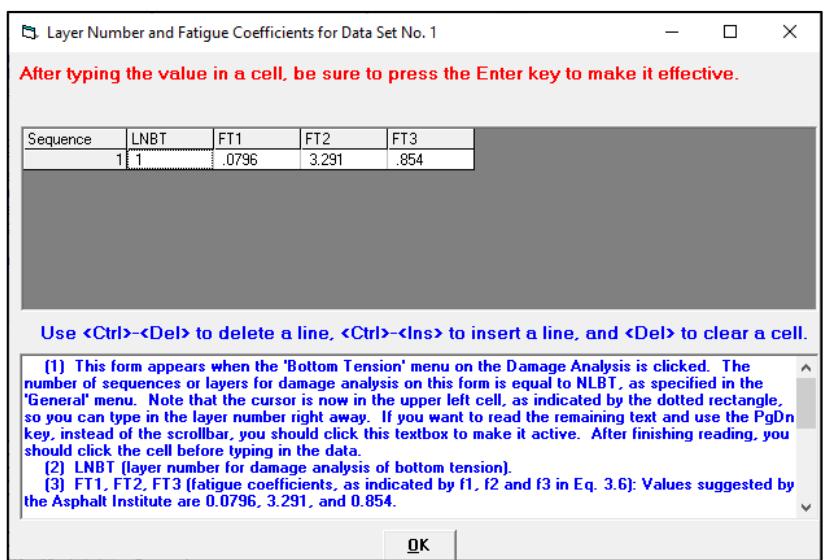

Figura 27. Pestaña Bottom Tension (Damage) Fuente: Software KENLAYER

Dentro de esta ventana, se ingresan los valores descritos a continuación:

- LNBT: Número de capa para análisis de daño de tensión inferior.
- FT1, FT2, FT3: Coeficientes de fatiga. En la imagen se muestran ingresados los valores que el Instituto del Asfalto recomienda.

Al abrir "Top Compression", se obtiene esta ventana:

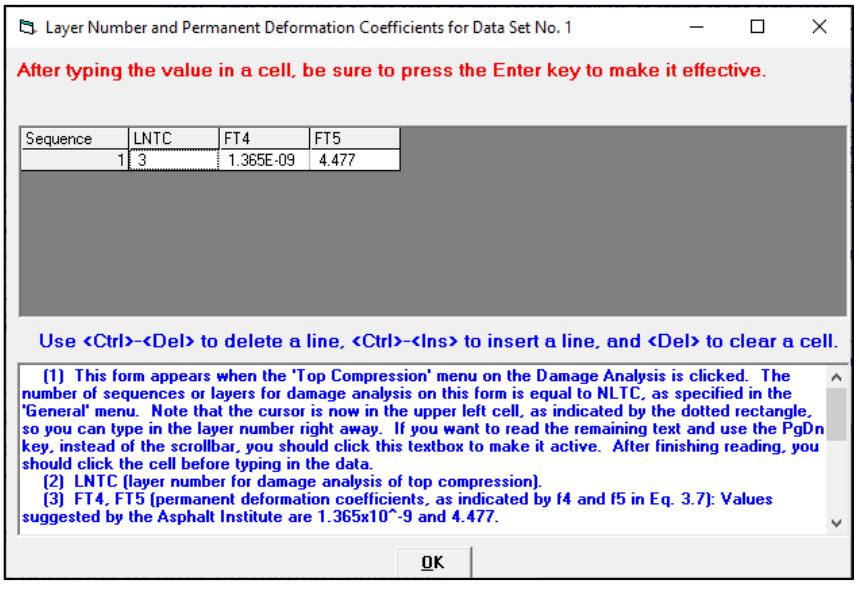

Figura 28. Pestaña Top Compression (Damage) Fuente: Software KENLAYER

En esta ventana se especifican los siguientes parámetros:

- LNTC: Número de capa para análisis de daño de compresión superior.
- FT4, FT5: Coeficientes de deformación permanente. En la imagen se encuentran ingresados los valores sugeridos por el Instituto del Asfalto.

En "Volume of Traffic" se encuentra la siguiente ventana:

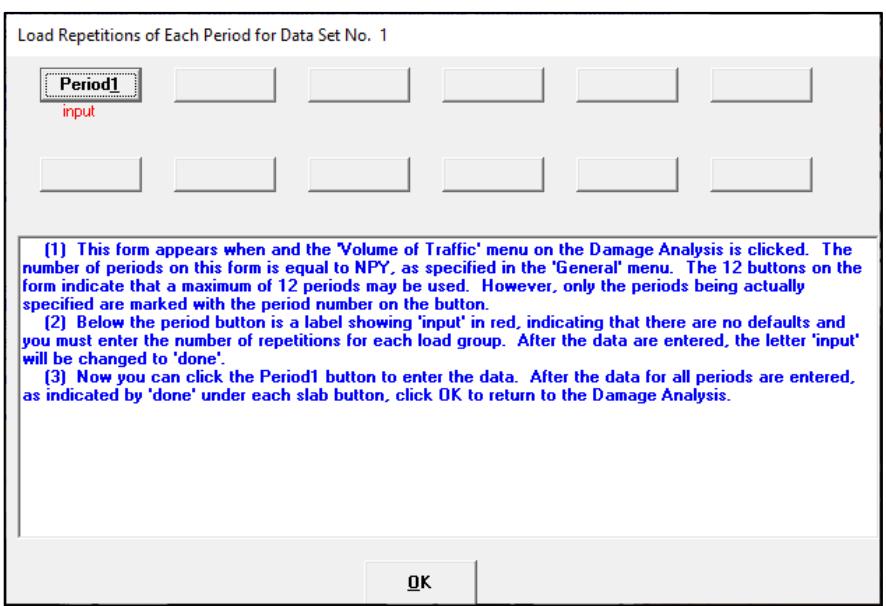

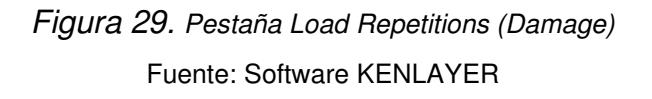

El número de períodos es igual a la cifra colocada en NPY, en la pestaña "General". Es decir, el número de períodos de análisis por año.

Al hacer clic en uno de los períodos, se obtiene lo siguiente:

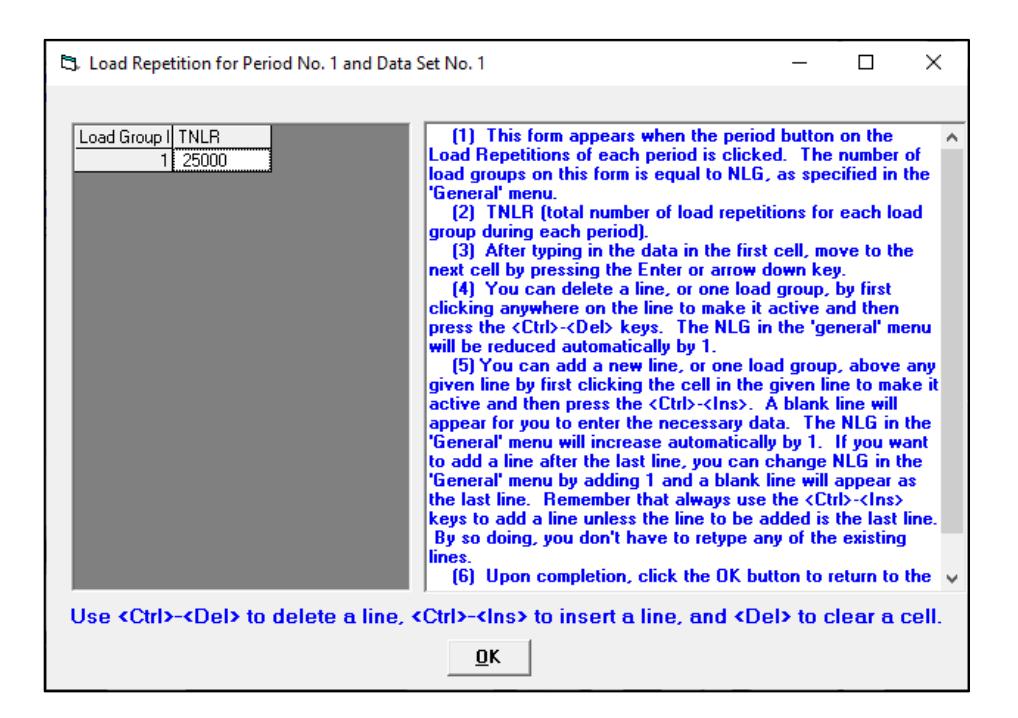

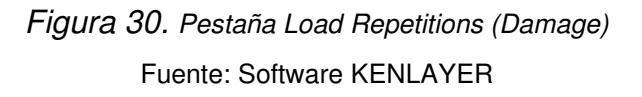

Por cada grupo de carga se ingresa el parámetro TNLR, el cual representa el número total de repeticiones de carga por cada grupo de carga, durante cada período.

## **2.8. PRESUPUESTACIÓN MEDIANTE EL MÉTODO DE ANÁLISIS**

## **DE PRECIOS UNITARIOS**

La presupuestación mediante el método de análisis de precios unitarios consiste en desglosar un proyecto en todas las actividades a realizarse en unidades medibles y determinar la cantidad a ejecutar de cada una de éstas, a partir de planos y especificaciones, conformando una tabla de cantidades. Cada actividad de la tabla de cantidades se denomina rubro y para calcular un presupuesto es necesario asignar a cada uno de estos un precio unitario, de manera que éste pueda ser multiplicado por la cantidad y se obtenga un precio total por rubro. Finalmente, la suma del precio total de cada actividad compone el presupuesto de la obra. La plantilla a través de la cual se realiza este procedimiento se muestra en la figura 31.

Para una mejor organización y entendimiento de cada proyecto, es posible dividir al presupuesto en capítulos y colocar rubros en cada uno de estos (Ramos Salazar, 2003).

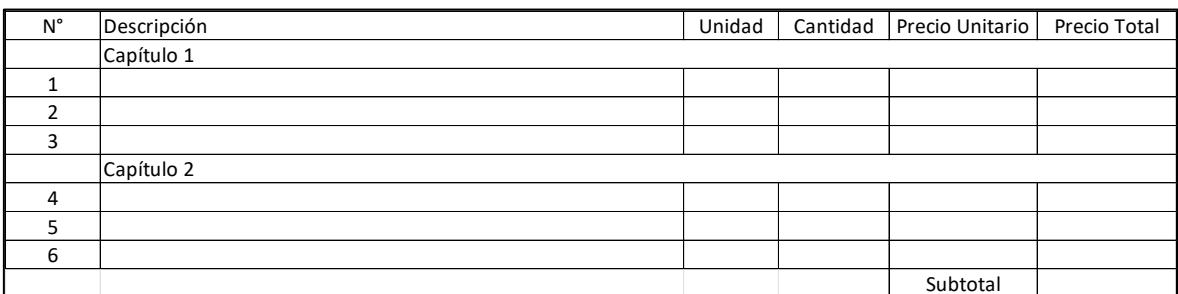

Figura 31. Plantilla para presupuestación Realizado por: Freddy Arias, Daniel Idrobo

La determinación de cada precio unitario conlleva un análisis de los componentes que lo conforman. De manera general, un precio unitario está compuesto por costos directos y costos indirectos (Ramos Salazar, 2003).

## **2.8.1. COSTO DIRECTO**

El costo directo es la sumatoria de los costos de equipo y herramientas, mano de obra incluyendo beneficios de ley, materiales y su transporte. El costo directo engloba todos los componentes que se pueden asociar directamente a la elaboración de cada actividad para la ejecución de un proyecto (Ramos Salazar, 2003).

## **2.8.1.1. Equipo y herramientas**

En primer lugar, es necesario determinar el costo horario de equipos y maquinaria, para lo que es necesario establecer los siguientes parámetros de entrada:

- Precio de compra o costo inicial de la maquinaria
- Horas de trabajo anuales
- Vida útil de la maquinaria
- Tasa de interés bajo la cual se compró la maquinaria
- Gastos por reparaciones y mantenimiento al año
- Tasa de seguros bajo la cual se tenga asegurada la maquinaria
- Costo de la matrícula
- Precio y consumo horario de combustible
- Precio y consumo horario de lubricantes
- Precio y vida útil de los neumáticos (Ramos Salazar, 2003).

El costo horario de la maquinaria se compone por costo fijo y costo de operación (Ramos Salazar, 2003).

El costo fijo se divide en:

• Interés sobre capital

$$
I\begin{bmatrix} \frac{\$}{h} \end{bmatrix} = \frac{Tasa \ de \ inter\acute{e}s \ anual \left[ \frac{\%}{a\bar{n}o} \right] * Costo \ inicial \ [\$]}{Horas \ de \ trapajo \ anuales \ [h]}\n \tag{2.14}
$$

- Depreciación  $D\left[\frac{\$}{h}\right] = \frac{Costo \: inical \: [\$]}{Vida \: \&\textrm{if} \: [a\~{no}s]*Horas \: de \: trabajo \: anuales \: \frac{h}{a\~{no}}]}$ (2.15)
- Reparaciones y mantenimiento

$$
R\left[\frac{\$}{h}\right] = \frac{Gastos\ por\ reparaciones\ y\ mantenimiento\left[\frac{\$}{a\|o}\right]}{Horas\,trabajadas\ anuales\left[\frac{h}{a\|o}\right]}
$$
\n(2.16)

**Matrícula** 

$$
M\begin{bmatrix} \frac{s}{h} \end{bmatrix} = \frac{Gastos\,por\,maticulation\left[\frac{s}{a\bar{n}o}\right]}{Horas\,trabajadas\,anuales\left[\frac{h}{a\bar{n}o}\right]}
$$
\n
$$
(2.17)
$$

Por tanto, los costos fijos se calculan con la siguiente suma:

$$
Costo fijo \left[\frac{s}{h}\right] = I + D + R + M \tag{2.18}
$$

Por otro lado, el costo de operación está conformado por:

- Combustible  $C\left[\frac{\$}{h}\right] = \text{Precio combustible } \left[\frac{\$}{gal}\right] * \text{Cosumo de combustible } \left[\frac{\text{gal}}{h}\right]$  $(2.19)$
- Lubricantes

$$
L\left[\frac{\$}{h}\right] = \text{Precio lubricantes } \left[\frac{\$}{gal}\right] * \text{Cosumo de lubricantes } \left[\frac{gal}{h}\right] \tag{2.20}
$$

• Neumáticos

$$
N\begin{bmatrix} \frac{\$}{h} \end{bmatrix} = \frac{\text{Precision numatics} \; [\$]}{\text{Vida titil numáticos} \; [h]}
$$
\n
$$
(2.21)
$$

Entonces, el costo de operación se calcula de la siguiente manera:

$$
Costo de operación = C + L + N
$$
\n(2.22)

Finalmente, el costo horario de la maquinaria se determina con la siguiente suma:

Costo horario maquinaria 
$$
\left[\frac{\$}{h}\right]
$$
 = Costo fijo  $\left[\frac{\$}{h}\right]$  + Costo de operación  $\left[\frac{\$}{h}\right]$  (2.23)

Tras haber obtenido el costo horario de cada maquinaria y equipo necesario para la ejecución del rubro, se debe multiplicar este valor por la cantidad necesaria de cada uno de estos y por el rendimiento horario con el cual trabajan (Ramos Salazar, 2003).

El rendimiento horario se establece en base al rendimiento diario que se puede ejecutar con una cantidad establecida de equipos, maquinaria y mano de obra. El rendimiento diario consiste en el número de unidades del rubro que se ejecutan en un día y el rendimiento horario en el número de horas que se requiere para elaborar una unidad del rubro. Puesto que la jornada diaria es de ocho horas de trabajo, el rendimiento horario se calcula según la ecuación la ecuación 2.24.

$$
Rendimiento horario \left[\frac{h}{u}\right] = \frac{8\left[\frac{horas}{dia}\right]}{Rendimiento diario \left[\frac{u}{dia}\right]}
$$
\n
$$
(2.24)
$$

#### **2.8.1.2. Mano de obra**

El cálculo de la mano de obra se basa en utilizar una tarifa horaria para cada trabajador de acuerdo con su nivel de especialización. En el Ecuador, el costo horario mínimo de la mano de obra es establecido por la Contraloría General del Estado en enero de cada año y su cálculo incluye:

- Sueldo unificado del trabajador
- Décimo tercer sueldo
- Décimo cuarto sueldo
- Aporte patronal
- Fondo de reserva (Contraloría General del Estado, 2021).

Para calcular el costo horario se realiza la sumatoria de todos estos valores para el período de un año. Luego, se divide este total anual para el número de días laborables que va a tener el año, es decir, se descuentan fines de semana, feriados y períodos vacacionales. De esta manera se obtiene el costo diario de un trabajador, el cual es, por último, dividido para las ocho horas laborables establecidas por la ley (Contraloría General del Estado, 2021).

La Contraloría General del Estado clasifica a la mano de obra en categorías ocupacionales según el nivel de especialización de cada trabajador. Cada categoría ocupacional presenta costos horarios distintos. Las categorías son:

- Estructura ocupacional E2, compuesta por peones y ayudantes.
- Estructura ocupacional D2, compuesta por albañiles, electricistas, plomeros, cadeneros, etc.
- Estructura ocupacional C1, conformada por maestros mayores, maestros eléctricos y maestros soldadores.
- Estructura ocupacional C2, conformada por técnicos en obras civiles, técnicos en albañilería, etc.
- Estructura ocupacional B3, conformada por inspectores de obra y supervisores eléctricos y sanitarios.
- Estructura ocupacional B1, conformada por ingenieros.
- Laboratorio, compuesta por laboratoristas.
- Topografía, compuesta por topógrafos.
- Dibujantes, compuesta por dibujantes.
- Estructura ocupacional C1 (Grupo 1), compuesta por operadores de maquinaria pesada como: motoniveladora, excavadora, retroexcavadora, fresadora, recicladora, etc.
- Estructura ocupacional C2 (Grupo 2), compuesta por operadores de maquinaria como: rodillo autopropulsado, planta hormigonera, planta asfáltica, punzón neumático, acabadora de pavimento asfáltico, acabadora de pavimento de hormigón.
- Estructura ocupacional C3, conformada por operadores de máquina estacionaria clasificadora de material y soldadores.

• Choferes profesionales, conformada por choferes de volquetas, tanqueros, plataformas, etc. (Contraloría General del Estado, 2021).

La tabla de costos horarios provista por la Contraloría General del Estado se encuentra en el Anexo 6.

Dentro del análisis de precios se debe establecer el número de personal de las distintas categorías requerido para realizar cada actividad. Este número es multiplicado por el costo horario y por el rendimiento horario que tiene la cuadrilla de trabajadores. El rendimiento horario se establece de igual manera que para el cálculo de equipo y herramientas (Ramos Salazar, 2003).

El costo que cada categoría de la mano de obra representa se calcula mediante:

Costo mano de obra  $\left[\frac{s}{u}\right]$  = cantidad  $*$  costo horario  $\left[\frac{s}{h}\right] * \text{rend. horizon}$  (2.25)

#### **2.8.1.3. Materiales**

La cantidad de cada uno de los materiales que componen un rubro se establece de acuerdo con las condiciones geométricas, estudios elaborados sobre los materiales y especificaciones técnicas requeridas. Cada cantidad es multiplicada por el precio unitario de dicho material y la suma de todos estos permite determinar el total del costo de materiales en un rubro (Ramos Salazar, 2003).

El costo de cada material es calculado de esta manera:

Costo material 
$$
\left[\frac{\$}{u}\right]
$$
 = cantidad material \* P.U. material  $\left[\frac{\$}{u}\right]$  (2.26)

#### **2.8.1.4. Transporte**

Para determinar el costo del transporte de un rubro existen tarifas que relacionan el precio unitario con la distancia y la cantidad de material a transportar. Esta tarifa se multiplica por la cantidad de material a transportar y la distancia que esta será transportada para llegar a su destino (Ramos Salazar, 2003).

El costo de transporte para cada material viene dado por:

Costo transporte  $\left[\frac{s}{u}\right]$  = cant. mat.\* distancia [km] \* P.U. transporte  $\left[\frac{s}{km*u}\right]$  (2.27)

#### **2.8.2. COSTOS INDIRECTOS**

Los costos indirectos engloban todos los componentes de un proyecto que no pueden asignarse directamente a un rubro. Principalmente se dividen en:

- Gastos generales no relacionados con la ejecución de la obra
- Gastos generales relacionados con la ejecución de la obra
- Utilidad (Ramos Salazar, 2003)

Los gastos generales no relacionados a la ejecución de la obra comprenden los gastos de licitación en caso de ser un proyecto de construcción de carácter público o los gastos para la consultoría, elaboración de estudios y presupuesto en caso de ser un proyecto de construcción privado, las garantías en caso de ser solicitadas, pagos a aseguradoras, y el mantenimiento de la oficina central de la empresa que maneja el proyecto, lo cual cubre los sueldos del personal administrativo, la amortización de equipos y vehículos de la oficina, el alquiler o la amortización de la compra del inmueble, mantenimiento, entre otros (Ramos Salazar, 2003).

Entre los gastos generales relacionados con la ejecución de la obra se encuentran los sueldos del personal técnico del proyecto, es decir, gerente de proyecto, superintendente de proyecto, residentes de obra; alquiler o construcción del campamento de obra y compra de insumos para su funcionamiento y mantenimiento, alquiler de bodega, alimentación al personal en caso de que esta sea cubierta, compra de equipos de seguridad personal, etc. (Ramos Salazar, 2003).

La utilidad viene expresada como porcentaje del costo directo del proyecto y varía según la índole del mismo (Ramos Salazar, 2003).

El costo indirecto se calcula a través de la suma mostrada en la ecuación 2.8.

 $Costo Indirecto =$ Gastos generales no relacionados a la ejecución del proyecto +  $Gastos\ generales\ relacionados\ a\ la\ ejecución\ del\ proveco + Utilidad$  (2.28) El porcentaje de costo indirecto es función del costo directo del proyecto y se determina de la siguiente forma:

% Costo indirecto =  $\frac{costo\ Inaurecto}{costo\ Disecto}$ (2.29)

## **2.8.3. PLANTILLA PARA EL ANÁLISIS DE PRECIOS UNITARIOS (A.P.U.)**

La plantilla utilizada para realizar el A.P.U. de cada uno de los rubros se muestra en la figura 32.

El costo directo corresponde a:

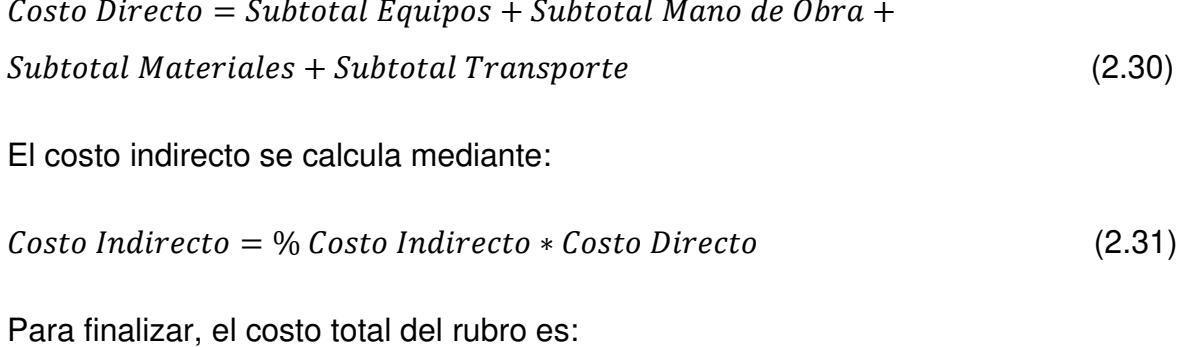

 $\emph{Costo total del rubro} = \emph{Costo Director} + \emph{Costo Indirecto}$  (2.32)

|                     |               | ANALISIS DE PRECIOS UNITARIOS    |                  |                         |                           |
|---------------------|---------------|----------------------------------|------------------|-------------------------|---------------------------|
| RUBRO:              |               |                                  |                  | UNIDAD:<br>RENDIMIENTO: |                           |
| <b>EQUIPOS</b>      |               |                                  |                  |                         |                           |
|                     |               |                                  |                  |                         |                           |
| <b>DESCRIPCION</b>  | CANTIDAD      | <b>TARIFA</b>                    | COSTO HORA       | <b>RENDIMIENTO</b>      | COSTO                     |
|                     | А             | $\sf B$                          | $C = A \times B$ | R                       | $D = C \times R$          |
|                     |               |                                  |                  |                         |                           |
|                     |               |                                  |                  |                         |                           |
|                     |               |                                  |                  |                         |                           |
|                     |               |                                  |                  |                         |                           |
|                     |               |                                  |                  |                         |                           |
|                     |               |                                  |                  |                         |                           |
|                     |               |                                  |                  |                         |                           |
|                     |               |                                  |                  |                         |                           |
| SUBTOTAL M          |               |                                  |                  |                         |                           |
| <b>MANO DE OBRA</b> |               |                                  |                  |                         |                           |
| <b>DESCRIPCION</b>  | CANTIDAD      | JORNAL /HR                       | COSTO HORA       | <b>RENDIMIENTO</b>      | COSTO                     |
|                     | Α             | В                                | $C = A \times B$ | ${\sf R}$               | $D = C \times R$          |
|                     |               |                                  |                  |                         |                           |
|                     |               |                                  |                  |                         |                           |
|                     |               |                                  |                  |                         |                           |
|                     |               |                                  |                  |                         |                           |
|                     |               |                                  |                  |                         |                           |
|                     |               |                                  |                  |                         |                           |
|                     |               |                                  |                  |                         |                           |
|                     |               |                                  |                  |                         |                           |
|                     |               |                                  |                  |                         |                           |
| SUBTOTAL N          |               |                                  |                  |                         |                           |
| <b>MATERIALES</b>   |               |                                  |                  |                         |                           |
| <b>DESCRIPCION</b>  |               | <b>UNIDAD</b>                    | CANTIDAD         | P. UNITARIO             | COSTO                     |
|                     |               |                                  | Α                | $\, {\bf B}$            | $C = A \times B$          |
|                     |               |                                  |                  |                         |                           |
|                     |               |                                  |                  |                         |                           |
|                     |               |                                  |                  |                         |                           |
|                     |               |                                  |                  |                         |                           |
|                     |               |                                  |                  |                         |                           |
|                     |               |                                  |                  |                         |                           |
|                     |               |                                  |                  |                         |                           |
|                     |               |                                  |                  |                         |                           |
|                     |               |                                  |                  |                         |                           |
|                     |               |                                  |                  |                         |                           |
|                     |               |                                  |                  |                         |                           |
|                     |               |                                  |                  |                         |                           |
|                     |               |                                  |                  |                         |                           |
| SUBTOTAL O          |               |                                  |                  |                         |                           |
| <b>TRANSPORTE</b>   |               |                                  |                  |                         |                           |
| <b>DESCRIPCION</b>  | <b>UNIDAD</b> | <b>DISTANCIA</b>                 | CANTIDAD         | <b>TARIFA</b>           | COSTO                     |
|                     |               | D                                | A                | В                       | $C = D \times A \times B$ |
|                     |               |                                  |                  |                         |                           |
|                     |               |                                  |                  |                         |                           |
|                     |               |                                  |                  |                         |                           |
| SUBTOTAL P          |               | TOTAL COSTO DIRECTO (M+N+O+P)    |                  |                         |                           |
|                     |               | COSTO INDIRECTO                  |                  |                         |                           |
|                     |               | COSTO TOTAL DEL RUBRO:           |                  |                         |                           |
|                     |               |                                  |                  |                         |                           |
|                     |               | ESTOS PRECIOS NO INCLUYEN EL IVA |                  |                         |                           |

Figura 32. Plantilla para el análisis de precios unitarios Realizado por: Freddy Arias, Daniel Idrobo

## **CAPÍTULO 3**

# **ESPECIFICACIONES TÉCNICAS Y ENSAYOS DE LABORATORIO - ESTUDIO DE MATERIALES A UTILIZAR**

Para el presente estudio se hace uso de una base clase 4, la cual se caracteriza por no requerir trituración mecánica y, por tanto, posee características mecánicas de menor magnitud comparadas con las de una base con agregado triturado.

El agregado pétreo es obtenido en la Mina Copeto, localizada dentro de los límites de la provincia de Santo Domingo de los Tsáchilas. En dicha mina el árido grueso, es decir, aquel material que se retiene en el tamiz N°4, es separado del árido fino, que es el material pasante de dicho tamiz. De esta manera es posible conformar una base en función de la proporción de cada uno de los agregados. La base clase 4 a utilizar en el análisis está compuesta por un 50% de agregado grueso y un 50% de agregado fino en peso.

En primer lugar, es necesario verificar que la base cumpla con las especificaciones solicitadas por la NEVI-12, en la sección 404-1 del Volumen N°3, detalladas en los literales 3.1, 3.2 y 3.3. Tras esto, se procede a su mejoramiento mediante el uso de agentes estabilizadores: cemento y emulsión asfáltica. Para el primer caso, se deben cumplir las especificaciones mencionadas en la sección 404-2 de la norma y, para el segundo, con las especificaciones de la sección 404-3.

En el Anexo 1, se aprecia el certificado otorgado por el laboratorio Prosertecons, dando aval a los resultados obtenidos. En el Anexo 2 se encuentra disponible una memoria fotográfica de cada uno de los ensayos que se llevaron a cabo y que se describen a continuación.

# **3.1. ENSAYOS PARA LA DETERMINACIÓN DE LAS PROPIEDADES FÍSICAS Y MECÁNICAS DE LA BASE CLASE 4 SIN ESTABILIZAR**

## **3.1.1. GRANULOMETRÍA**

El análisis granulométrico permite llevar a cabo una separación de las partículas del suelo estudiado, de acuerdo con rangos determinados de tamaños, haciendo uso de tamices con aberturas cuadradas y de un tamaño definido (Botía Diaz, 2015).

La separación de las partículas se logra con procesos de agitado manual o mecánico. Después de haber obtenido las porciones, se pesa cada una de ellas y se expresan los datos obtenidos en forma de porcentajes en peso del total de la muestra de suelo estudiado (Botía Diaz, 2015).

El resultado final de este ensayo es una curva de distribución con la dimensión de la abertura de cada tamiz por el que pasa el suelo en el eje de las abscisas y el porcentaje de suelo que pasa en el eje de las ordenadas. Si esta curva es bien graduada, es decir, existe heterogeneidad entre las partículas, el suelo es geotécnicamente propicio; caso contrario, no lo es (Botía Diaz, 2015).

El procedimiento de ensayo está basado en la Norma NTE INEN 696:2011 – "Áridos. Análisis Granulométrico en los Áridos, Fino y Grueso", y los resultados se verifican de acuerdo con los requerimientos de la NEVI – 12 Volumen N°3, especificados en su Sección 404 – Bases, en el literal 404-1.02. Materiales, en la Tabla 404-1.5. Porcentaje en peso que pasa a través de los tamices de malla cuadrada para Base Clase 4.

62

## **Tabla 17** Requisitos de granulometría para una base clase 4

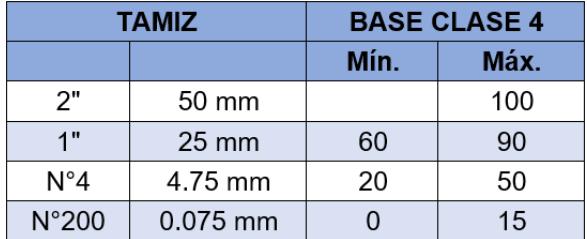

Obtenido de: (MTOP, 2013) Realizado por: Freddy Arias, Daniel Idrobo

La base estudiada corresponde a una clase 4, por lo cual se toman los límites granulométricos correspondientes a este tipo, de acuerdo con la norma NEVI – 12 Volumen N°3.

Los resultados de la granulometría realizada a la base estudiada se muestran en la Tabla 18. La figura 33 corresponde a la curva granulométrica junto con los límites inferior y superior según los estipula la NEVI-12.

## **Tabla 18**

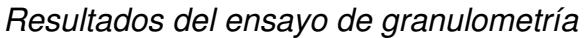

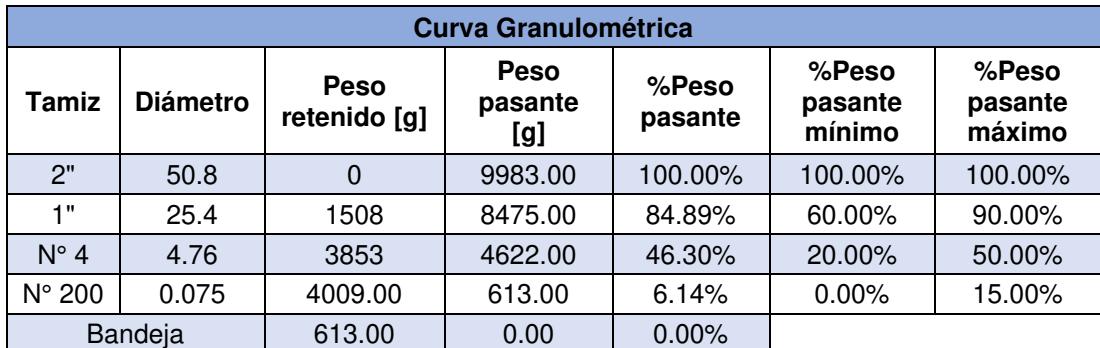

Realizado por: Freddy Arias, Daniel Idrobo

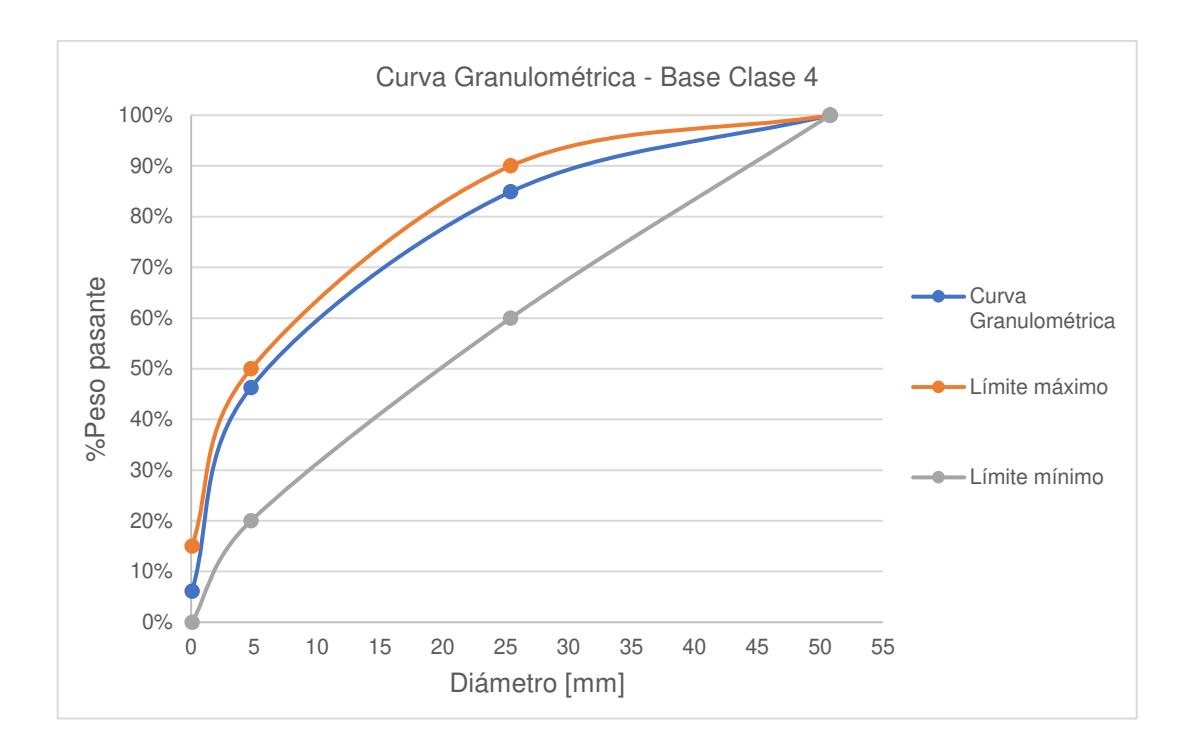

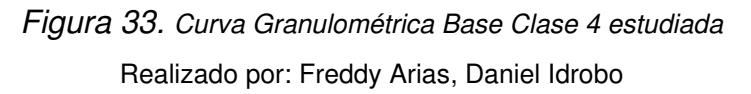

Como se puede observar, la base utilizada en el estudio cumple con las características granulométricas exigidas para una base clase 4 según la normativa ecuatoriana.

## **3.1.2. CONTENIDO DE HUMEDAD**

El suelo, al ser un material poroso, posee una gran capacidad de retención de agua, cualidad que depende de la textura y estructura de sus partículas. El contenido de humedad es una relación calculada entre el agua total que se aloja dentro del suelo (libre, capilar e higroscópica) y la masa de las partículas de este mismo suelo (Botía Diaz, 2015).

La determinación del contenido de humedad se realiza mediante una gran cantidad de métodos, como el método TDR, la sonda de neutrones, el método Speedy, método del picnómetro al aire diferencial, etc. Sin embargo, en la ingeniería civil, el procedimiento más utilizado es el de secado al horno (Botía Diaz, 2015).

El método de secado al horno se basa en la norma ASTM D2216-71: "Standard Method of Laboratory Determination of Moisture Content of Soil", y consiste en la obtención de los pesos de una muestra de suelo, antes y después de depositarla en un horno a 110 ± 5°C. Al obtener la diferencia entre estos pesos y dividirlo para el del suelo seco, se obtiene el contenido de humedad natural de la muestra.

La determinación del contenido de humedad en la base estudiada se hizo tomando por separado el agregado fino y el agregado grueso, para luego promediar los valores obtenidos. El cálculo del contenido de humedad se presenta en la Tabla 19.

## **Tabla 19**

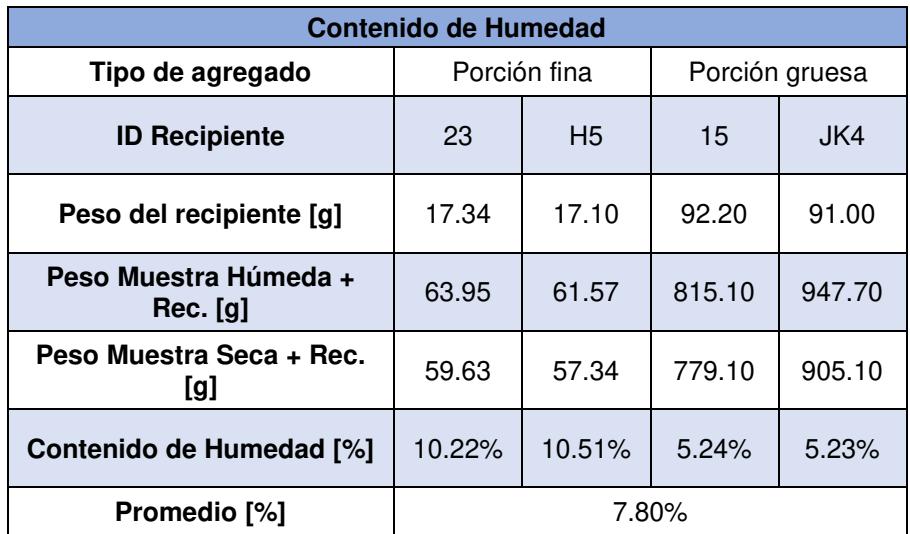

#### Resultados del ensayo de contenido de humedad

Realizado por: Freddy Arias, Daniel Idrobo

## **3.1.3. LÍMITES DE ATTERBERG**

La consistencia del suelo varía de acuerdo con su contenido de humedad. Con poca humedad, el suelo toma el comportamiento de un sólido quebradizo, mientras que, con una humedad alta, el suelo es capaz de fluir de forma similar a un líquido. En general, son cuatro los estados de consistencia que puede tener un suelo: sólido, semisólido, plástico y líquido. El porcentaje de humedad con el que se da la transición entre el estado sólido y el semisólido es el límite de contracción. El porcentaje de humedad con el que se pasa del estado semisólido al plástico es el límite plástico (PL), y el que conlleva al paso del estado plástico al líquido es el límite líquido (LL). El índice de plasticidad (PI) se calcula restando el valor del límite plástico al del límite líquido. En su conjunto, estos contenidos de humedad se conocen como límites de Atterberg o de consistencia (Das, 2015).

La norma ASTM D 4318-00 explica los procedimientos de ensayo para obtener los valores de los límites de consistencia. Los resultados son verificados con lo mencionado por la NEVI-12, en su Volumen N°3, en la Sección 404 – Bases, que solicita que el LL de la porción del material pasante al tamiz N°40 sea menor de 25 y el PI menor de 6. (MTOP, 2013)

El límite plástico es encontrado formando rollos con suelo de aproximadamente 3 [mm] de diámetro. El contenido de humedad para el cual éstos comienzan a tener desmoronamiento y agrietamiento es el límite plástico (Botía Diaz, 2015).

El procedimiento de laboratorio para obtener el límite líquido emplea la copa de Casagrande. Una cantidad de muestra de suelo se aplica dentro de la copa, moldeando una superficie plana y paralela al suelo, para posteriormente dividirla por la mitad con un ranurador normado. Se acciona la copa, alzándola y dejándola caer a un ritmo de aproximadamente 2 golpes por segundo, hasta que se crea una unión de suelo sobre la ranura de un largo de 13 [mm]. Se necesitan 3 datos de golpes, en los intervalos de 25 – 35, 20 – 30 y 15 – 25 golpes. Con estos, se genera la Curva de Fluidez, con el número de golpes en el eje X y el porcentaje de humedad en el eje Y. El límite líquido es el contenido de humedad de la línea de tendencia del gráfico para el cual se tienen 25 golpes (Botía Diaz, 2015).

Se ensayó la porción de la base pasante del tamiz # 40, según los lineamientos de la norma mencionada. Como resultado, se obtuvo que la base es No Plástica.

## **3.1.4. DESGASTE POR ABRASIÓN**

El desgaste por abrasión se realiza con el objetivo de cuantificar la degradación sobre los áridos (gravas, piedras naturales o materiales obtenidos mediante trituración), de manera que se indica su calidad relativa y su competencia (Instituto Ecuatoriano de Normalización, 2011).

Este ensayo permite encontrar la masa de áridos perdida mientras un grupo de acciones toma lugar, incluida la molienda, el impacto y la abrasión dentro de un tambor giratorio conteniendo un número determinado de esferas de acero normalizadas. Después de aplicar una cantidad especificada de revoluciones al tambor, se vierte su contenido y se lo tamiza, de modo que se mide la degradación expresada en forma de un porcentaje de pérdida (Instituto Ecuatoriano de Normalización, 2011).

Este ensayo es realizado bajo los lineamientos de la norma NTE INEN 860:2011 – "Áridos. Determinación del Valor de la Degradación del Árido Grueso de Partículas Menores a 37.5 mm mediante el Uso de la Máquina de Los Ángeles". Para las bases, se tiene que verificar lo especificado por la NEVI-12, en su Volumen N°3, en la Sección 404 – Bases, donde establece que el porcentaje de desgaste por abrasión de los agregados debe ser menor al 40%. (MTOP, 2013)

La Tabla 20 muestra el cálculo del porcentaje de desgaste por abrasión realizado a la base estudiada.

#### **Tabla 20**

Resultados del ensayo de desgaste por abrasión

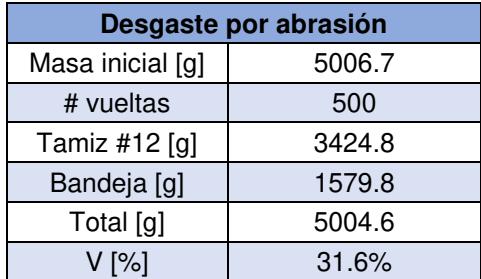

Realizado por: Freddy Arias, Daniel Idrobo

Se determinó que el desgaste por abrasión de la base analizada es de un 31.6%, cumpliéndose lo estipulado por la norma.

#### **3.1.5. MASA UNITARIA**

El ensayo para determinación de la masa unitaria es utilizado para seleccionar las dosificaciones en las mezclas o para encontrar la relación masa / volumen necesaria para las conversiones al momento de comprar áridos (Instituto Ecuatoriano de Normalización, 2010). Este último es el objetivo principal de este procedimiento en el presente trabajo.

Su realización se lleva a cabo según lo especificado por la NTE INEN 858:2010 – "Áridos. Determinación de la Masa Unitaria (Peso Volumétrico) y el Porcentaje de Vacíos". Como resultado, se obtiene la masa unitaria del agregado en [kg/m<sup>3</sup>].

Se utilizó el método por paladas, con el fin de obtener la masa unitaria suelta de la base, para su posterior utilización en la presupuestación. Los resultados del ensayo se observan en la Tabla 21.

## **Tabla 21**

Resultados del ensayo de masa unitaria

| <b>Masa Unitaria</b>   |           |  |
|------------------------|-----------|--|
| Peso base + molde [kg] | 28,906    |  |
| Peso molde [kg]        | 6.9       |  |
| Volumen molde [m3]     | 0.0140865 |  |
| Masa Unitaria [kg/m3]  | 1562.205  |  |

Realizado por: Freddy Arias, Daniel Idrobo

Como resultado, se obtuvo una masa unitaria suelta de 1562.205 [kg/m<sup>3</sup>].

## **3.1.6. DENSIDAD SECA MÁXIMA Y HUMEDAD ÓPTIMA (PROCTOR)**

Se le llama compactación al proceso por el cual los espacios existentes entre las partículas de una masa de suelo son forzadamente disminuidos, lo cual reduce su relación de vacíos. Este procedimiento conlleva a un notable mejoramiento de sus propiedades ingenieriles (Botía Diaz, 2015).

La compactación se realiza utilizando diversos equipos y aplicando distinta energía según las características del material a compactar. Para el caso de la base estudiada, se utilizó el ensayo Proctor Modificado con su método C, es decir, aplicando un esfuerzo de compactación de 2700 KN\*m/m3, con el molde de 152.4 [mm] de diámetro, colocando 5 capas de suelo y golpeando 56 veces a cada una de ellas (American Society for Testing and Materials, 2002).

Este método, descrito por la norma ASTM D 1557-02, arroja como resultado la densidad seca máxima y el contenido de humedad óptimo del material. Estos valores, posteriormente, se verifican en campo al compactar la base con el rodillo.

Al respecto, la NEVI-12, en su Volumen N°3, en la Sección 404 – Bases, menciona que el material en campo debe compactarse hasta haberse asentado y estabilizado por completo, además de haber alcanzado un nivel de compactación mínimo del 100% de la Densidad Seca Máxima (DSC), obtenida a través del ensayo de compactación modificada. (MTOP, 2013)

Se realizó el ensayo de compactación Proctor Modificado sobre la base utilizada en el estudio. De este análisis se generan las Tablas 22 y 23, las cuales contienen la humedad promedio para cada uno de los 4 contenidos de humedad aplicados en la base y sus densidades secas correspondientes, respectivamente.

## **Tabla 22**

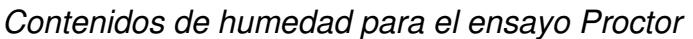

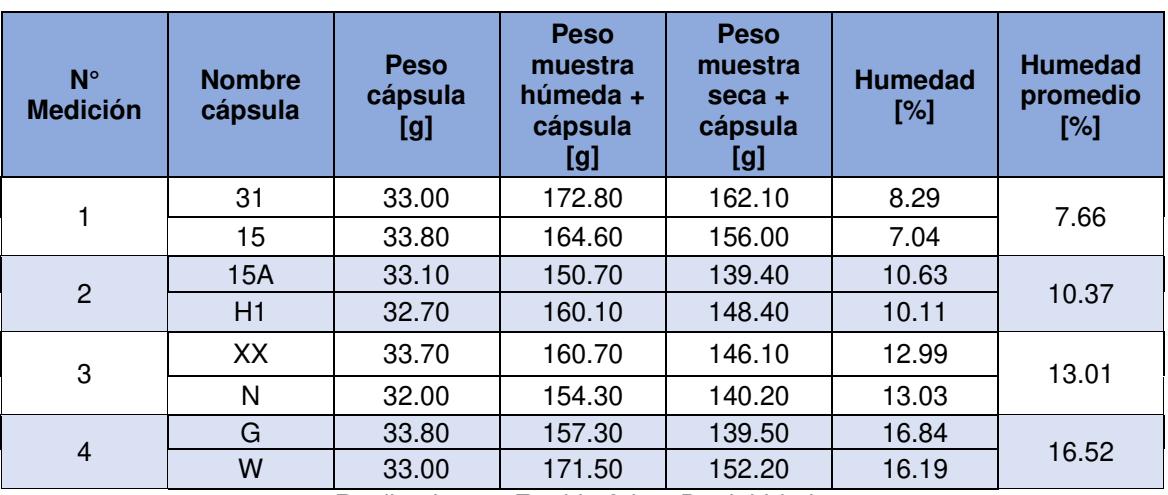

Realizado por: Freddy Arias, Daniel Idrobo

## **Tabla 23**

Densidades secas obtenidas del ensayo Proctor

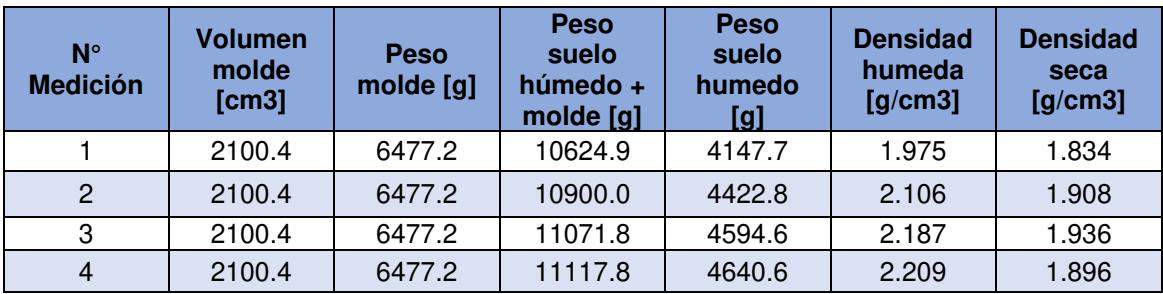

Realizado por: Freddy Arias, Daniel Idrobo

Con la información conseguida de contenido de humedad y densidad seca para cada uno de los puntos, se crea la curva de compactación, observada en la figura 34. De esta gráfica se obtiene la curva de tendencia, de segundo grado, con la cual se determinan los valores de densidad seca máxima y humedad óptima para la base estudiada.

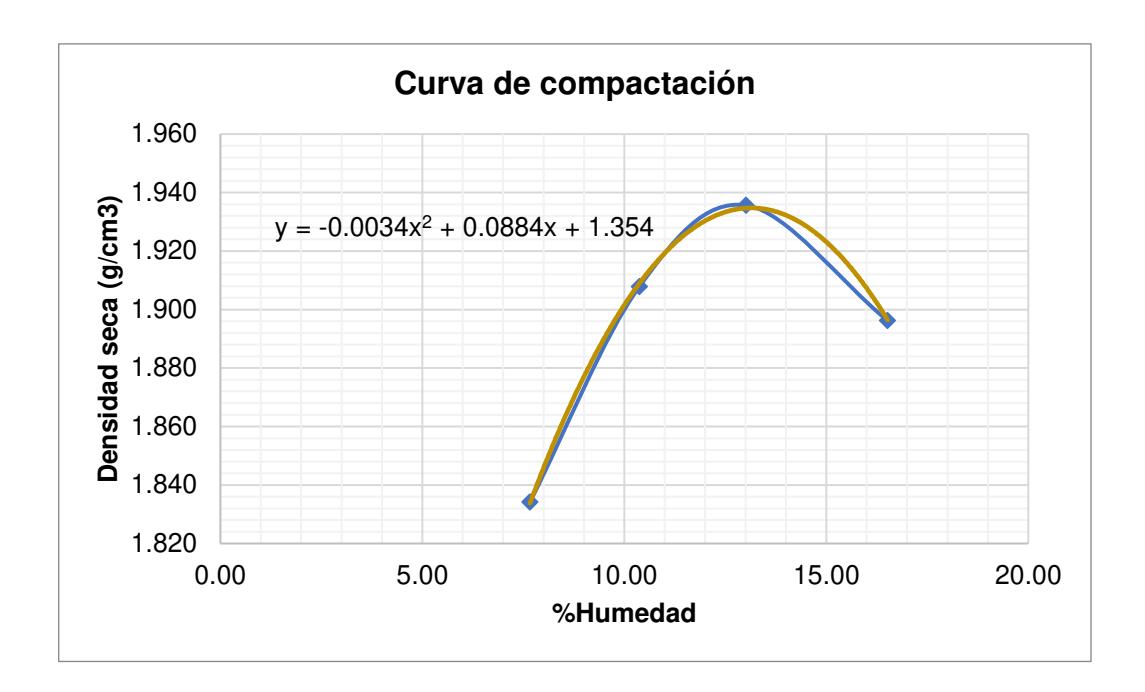

Figura 34. Curva de compactación - Ensayo Proctor Realizado por: Freddy Arias, Daniel Idrobo

En la Tabla 24 se muestran los resultados finales de la densidad seca máxima y la humedad óptima obtenidos para la base analizada.

#### **Tabla 24**

Resultados del ensayo Proctor Modificado

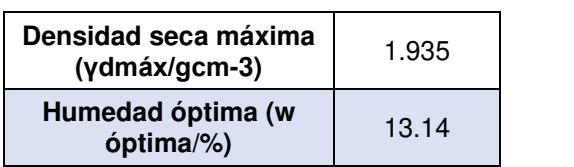

Realizado por: Freddy Arias, Daniel Idrobo

#### **3.1.7. ÍNDICE DE SOPORTE CALIFORNIA (CBR)**

El Índice de Soporte California (CBR), es un método de ensayo de materiales realizado con el fin de cuantificar su idoneidad para ser usado como material de base o subbase en una carretera. Este ensayo, concretamente, mide la resistencia al corte del material estudiado, bajo condiciones controladas de humedad y densidad (Botía Diaz, 2015).

Para la determinación del CBR, se utiliza el material en estado de humedad óptima, encontrada mediante el ensayo de compactación Proctor Modificado. El valor del CBR se determina al dividir la carga unitaria aplicada, necesaria para la obtención
de una penetración del pistón y una densidad establecidas, entre la carga unitaria patrón con la que se produce una penetración igual en una muestra de material estándar, en condiciones de trituración (Botía Diaz, 2015).

Para el análisis de bases, se toma el valor del CBR para una penetración de 0.2 pulgadas. El valor del CBR, en porcentaje, se compara con lo establecido por la NEVI-12, en su Volumen N°3, en la Sección 404 – Bases, donde aclara que el valor de soporte CBR debe ser igual o mayor al 80%. (MTOP, 2013)

Los datos iniciales para realizar el ensayo CBR se indican en las Tablas 25, 26, 27 y 28, conteniendo los datos del molde, del martillo, del pistón y del ensayo Proctor realizado con anterioridad, respectivamente.

### **Tabla 25**

Datos de los moldes para el ensayo CBR

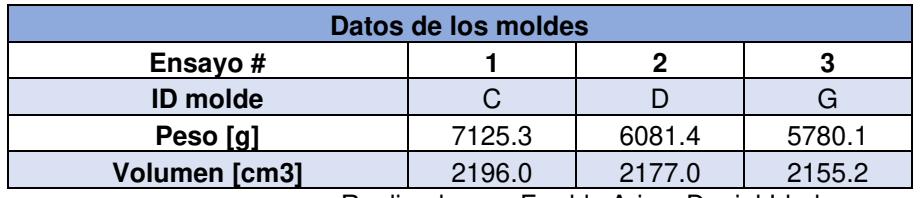

Realizado por: Freddy Arias, Daniel Idrobo

### **Tabla 26**

Datos del martillo para el ensayo CBR

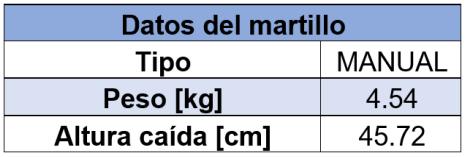

Realizado por: Freddy Arias, Daniel Idrobo

### **Tabla 27**

Datos del pistón para el ensayo CBR

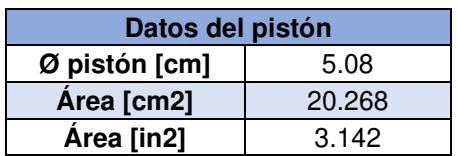

Realizado por: Freddy Arias, Daniel Idrobo

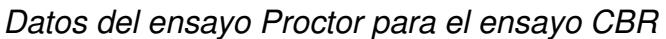

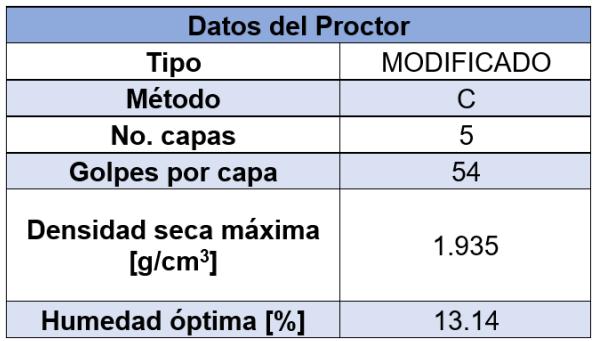

#### Realizado por: Freddy Arias, Daniel Idrobo

Es necesario obtener datos de la humedad inicial, antes de la inmersión, del material colocado en los 3 moldes, lo cual es mostrado en la Tabla 29.

### **Tabla 29**

Contenido de humedad antes de la inmersión en el ensayo CBR

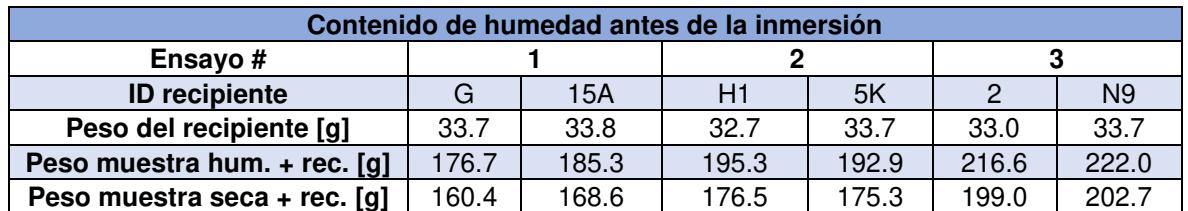

Realizado por: Freddy Arias, Daniel Idrobo

De igual manera, se toman los datos para el cálculo del contenido de humedad de la base colocada en los moldes después de haber culminado con la inmersión, tal como se muestra en la Tabla 30.

### **Tabla 30**

Contenido de humedad después de la inmersión en el ensayo CBR

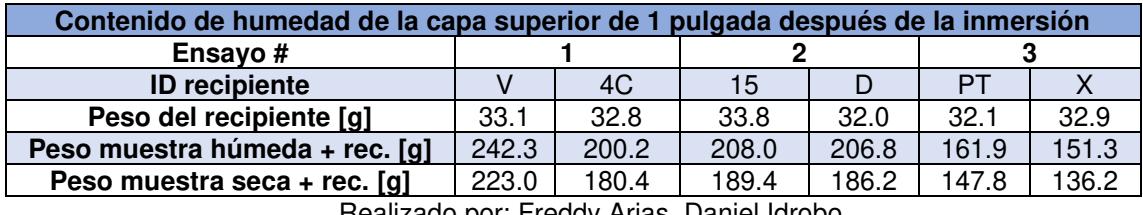

Realizado por: Freddy Arias, Daniel Idrobo

Para la determinación de la densidad, es necesario tomar los datos del peso total del molde con la muestra húmeda, para cada uno de los ensayos, tal como se aprecia en la Tabla 31.

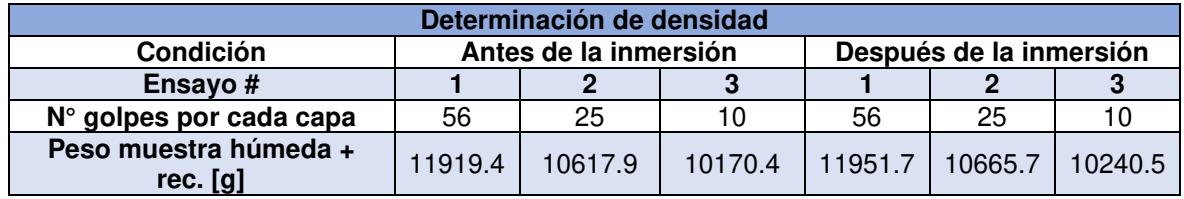

Datos para determinación de la densidad en el ensayo CBR

Realizado por: Freddy Arias, Daniel Idrobo

En la Tabla 32 se indican los resultados de contenido de humedad, densidad húmeda y densidad seca para los tres moldes utilizados en el ensayo, tanto antes como después de la inmersión.

### **Tabla 32**

Resultados de contenido de humedad, densidad húmeda y densidad seca del ensayo CBR

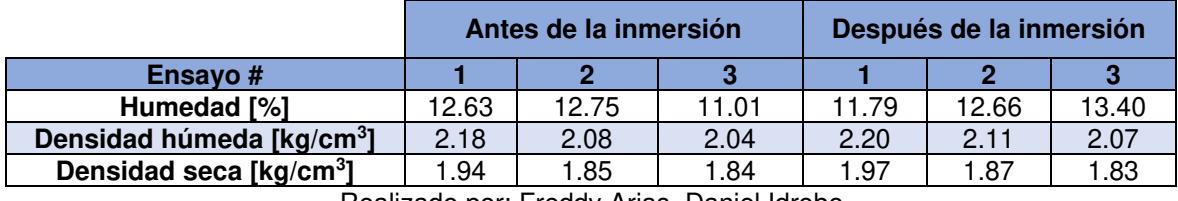

Realizado por: Freddy Arias, Daniel Idrobo

Al ensayar la base, después de concluida la inmersión, se obtuvieron los resultados mostrados en la Tabla 33 para deformación, fuerza y esfuerzo.

### **Tabla 33**

Resultados de deformación, fuerza y esfuerzo del ensayo CBR

| <b>Ensayo</b><br># | 1                     | $\mathbf{2}$          | 3                     |                   | $\mathbf{2}$ | 3                                                   |        | $\mathbf{2}$ | 3      |
|--------------------|-----------------------|-----------------------|-----------------------|-------------------|--------------|-----------------------------------------------------|--------|--------------|--------|
| Deform.<br>[in]    | <b>Fuerza</b><br>[lb] | <b>Fuerza</b><br>[lb] | <b>Fuerza</b><br>[lb] | Esfuerzo [lb/in2] |              | Esfuerzo corregido<br>$I_{\text{lb}}/I_{\text{m2}}$ |        |              |        |
| 0.000              | 10.0                  | 10.4                  | 0.0                   | 3.2               | 3.3          | 0.0                                                 | 0.0    | 0.0          | 0.0    |
| 0.025              | 65.4                  | 45.1                  | 43.5                  | 20.8              | 14.4         | 13.8                                                | 17.6   | 11.0         | 13.8   |
| 0.050              | 191.2                 | 167.1                 | 119.5                 | 60.9              | 53.2         | 38.0                                                | 57.7   | 49.9         | 38.0   |
| 0.075              | 445.9                 | 373.0                 | 290.2                 | 141.9             | 118.7        | 92.4                                                | 138.8  | 115.4        | 92.4   |
| 0.100              | 1093.0                | 787.2                 | 612.7                 | 347.9             | 250.6        | 195.0                                               | 344.7  | 247.3        | 195.0  |
| 0.200              | 6676.4                | 3669.8                | 2963.2                | 2125.2            | 1168.1       | 943.2                                               | 2122.0 | 1164.8       | 943.2  |
| 0.300              | 8082.2                | 7045.7                | 5273.4                | 2572.6            | 2242.7       | 1678.6                                              | 2569.5 | 2239.4       | 1678.6 |
| 0.400              |                       | 8083.1                | 7500.2                |                   | 2572.9       | 2387.4                                              |        | 2569.6       | 2387.4 |
| 0.438              |                       |                       | 8077.9                |                   |              | 2571.3                                              |        |              | 2571.3 |

Realizado por: Freddy Arias, Daniel Idrobo

Los resultados de hinchamiento y esponjamiento se muestran en las Tablas 34 y 35, respectivamente.

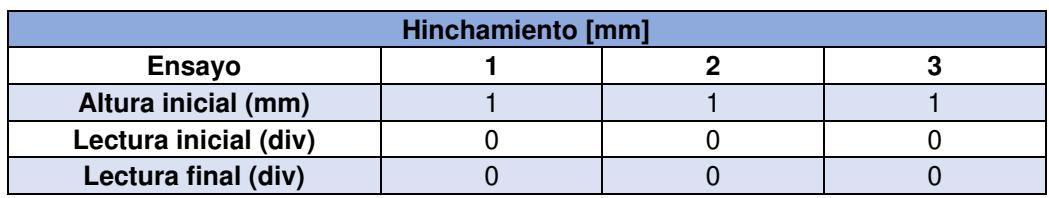

Resultados de hinchamiento del ensayo CBR

Realizado por: Freddy Arias, Daniel Idrobo

### **Tabla 35**

Resultados de esponjamiento del ensayo CBR

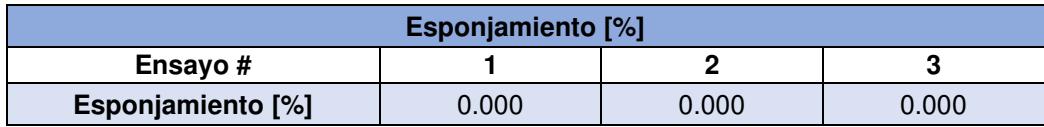

Realizado por: Freddy Arias, Daniel Idrobo

Los resultados obtenidos del CBR, para una penetración de 0.1 y 0.2 pulgadas, se muestran en la Tabla 36.

### **Tabla 36**

Resultados del ensayo CBR

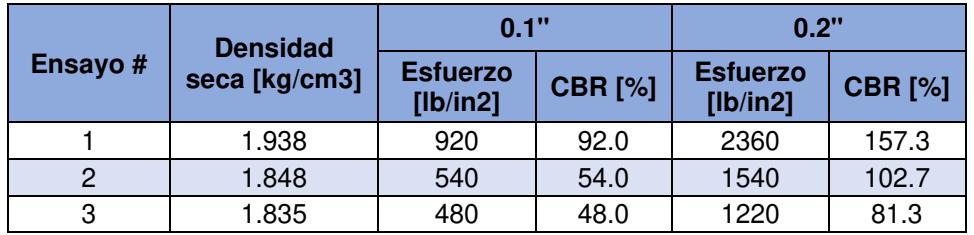

Realizado por: Freddy Arias, Daniel Idrobo

A partir de los resultados obtenidos de deformación y esfuerzo corregido, se obtienen las curvas de Esfuerzo – Deformación, mostradas en la Figura 35.

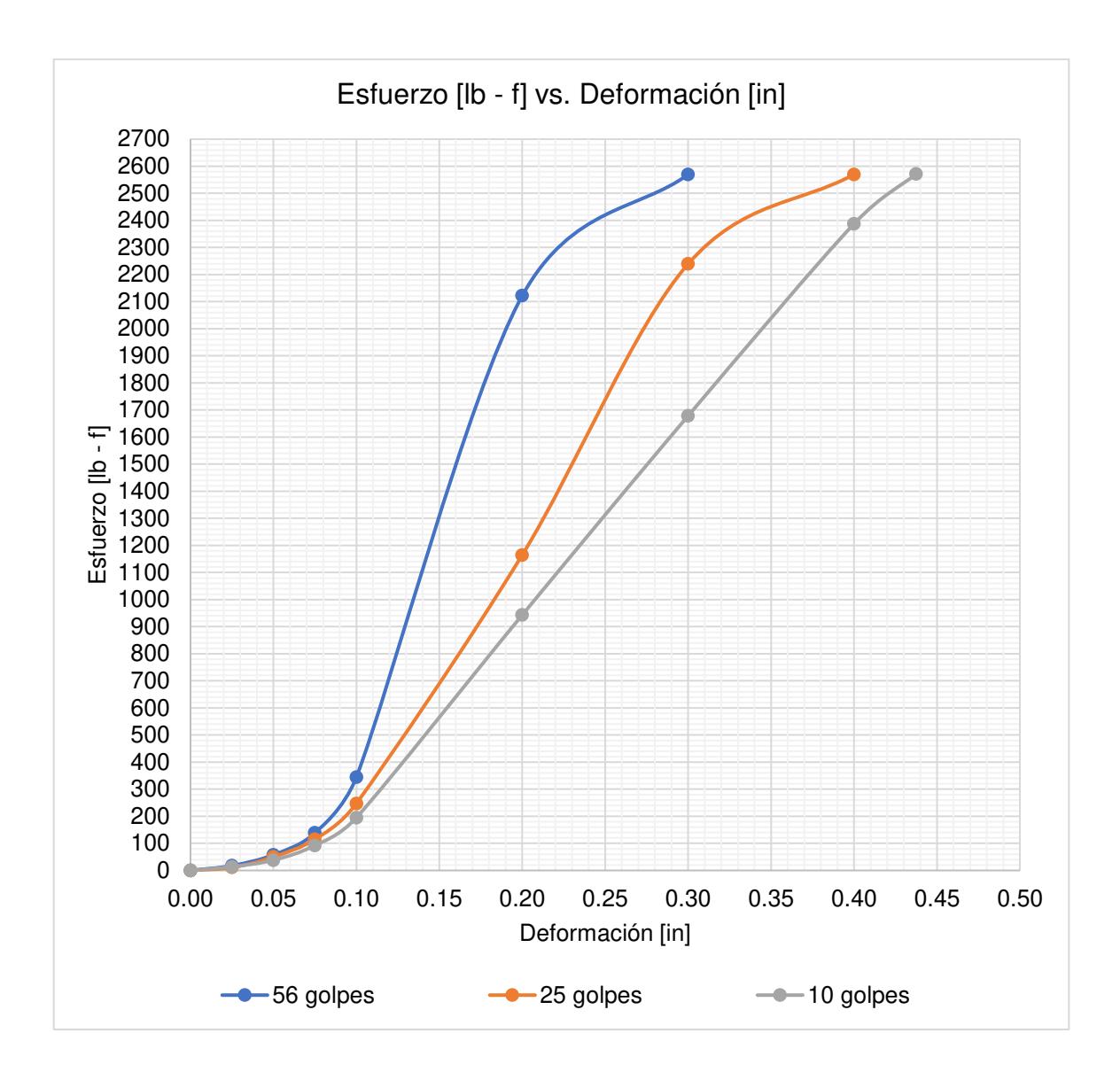

Figura 35. Curvas Esfuerzo vs. Deformación - Ensayo C.B.R. Realizado por: Freddy Arias, Daniel Idrobo

También se obtiene la gráfica CBR vs. Densidad Seca Máxima, indicada en la figura 36, para una penetración de 0.1 y 0.2 pulgadas. En esta se evidencia que para una penetración de 0.2 pulgadas, al 95% de la densidad seca máxima, se obtiene un valor de CBR de 88%.

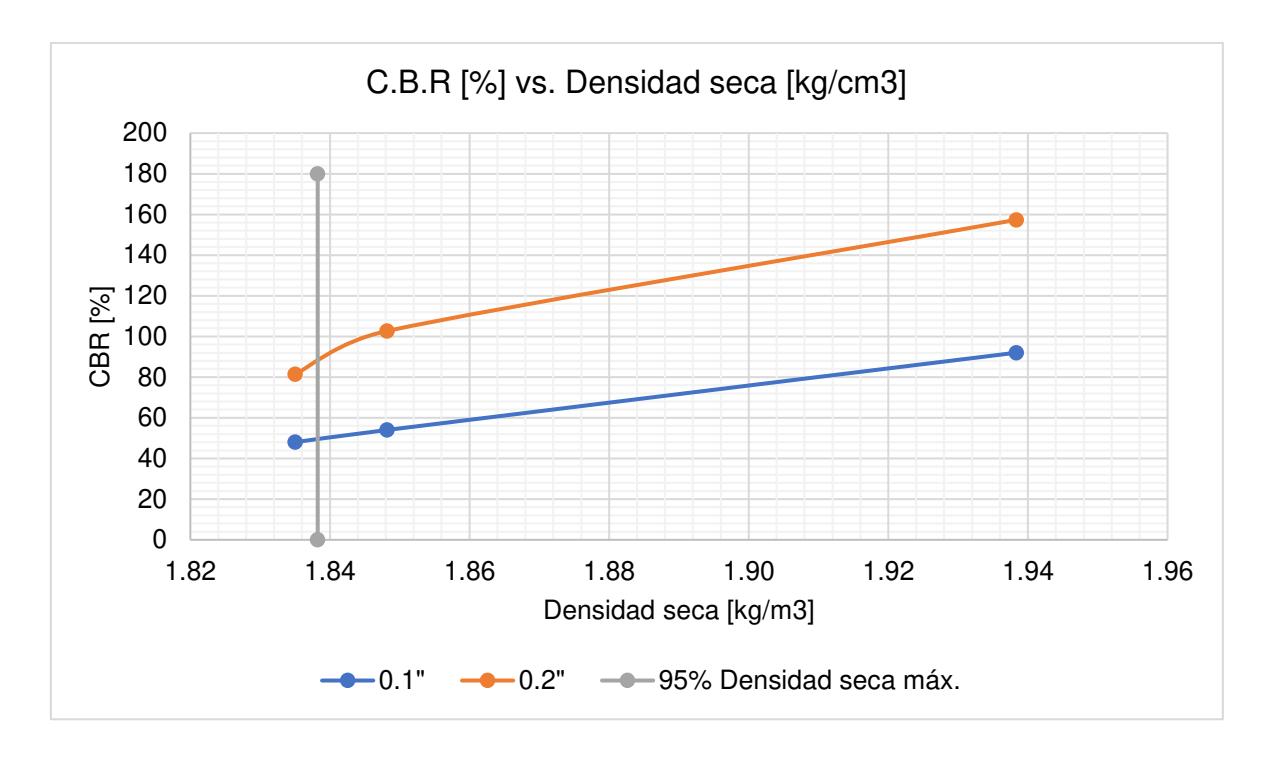

Figura 36. C.B.R. vs. Densidad seca Realizado por: Freddy Arias, Daniel Idrobo

# **3.2. ENSAYOS PARA LA DETERMINACIÓN DE LAS PROPIEDADES FÍSICAS Y MECÁNICAS DE LA BASE CLASE 4 ESTABILIZADA CON CEMENTO HIDRÁULICO**

Se consideran las especificaciones para bases de agregados estabilizados con cemento hidráulico mezclado en sitio.

El presente estudio se realiza con Cemento Holcim Base Vial Tipo MH, que entra en la clasificación de la NEVI-12 como un tipo II. Se hace uso de un cemento con moderado calor de hidratación, principalmente porque es el que presenta mejor comportamiento y trabajabilidad dentro de la construcción vial.

### **3.2.1. GRANULOMETRÍA**

La NEVI-12, en su Volumen N°3, en la Sección 404 – Bases, en el literal 404-2.02. Materiales, especifica que, para las capas de base de agregados estabilizadas con cemento hidráulico, estos deben encontrarse uniformemente graduados dentro de los límites granulométricos de la Tabla 37.

### **Tabla 37**

Granulometría de la base a ser mejorada

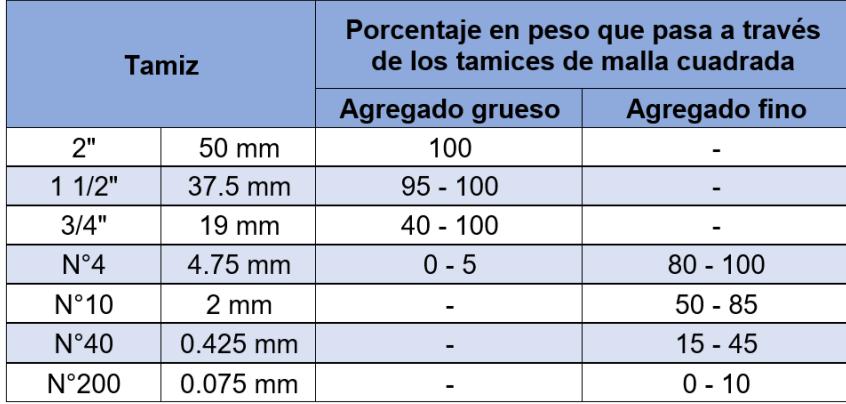

Obtenido de: (MTOP, 2013) Realizado por: Freddy Arias, Daniel Idrobo

Se realizó una nueva granulometría de la base, con el objetivo de compararla con los límites establecidos para bases estabilizadas con cemento, un poco más específicos que los solicitados para bases en general.

La Tabla 38 contiene los datos del ensayo realizado, tanto para la porción gruesa como para la fina.

### **Tabla 38**

Resultados del ensayo de granulometría para la base a ser mejorada

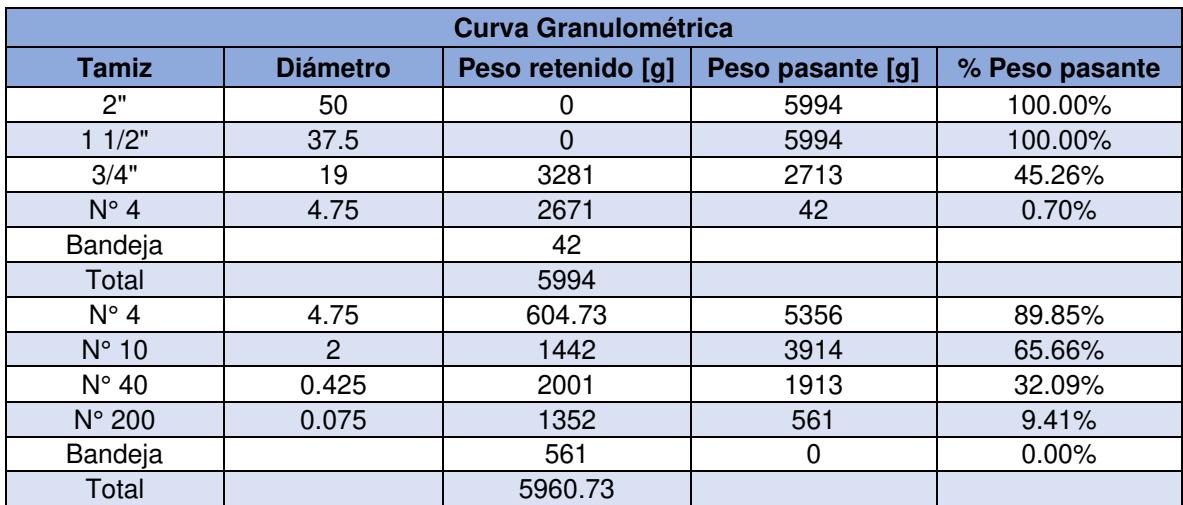

Realizado por: Freddy Arias, Daniel Idrobo

De estos datos, se obtienen las curvas granulométricas para la base estudiada, por separado para la parte gruesa y la parte fina.

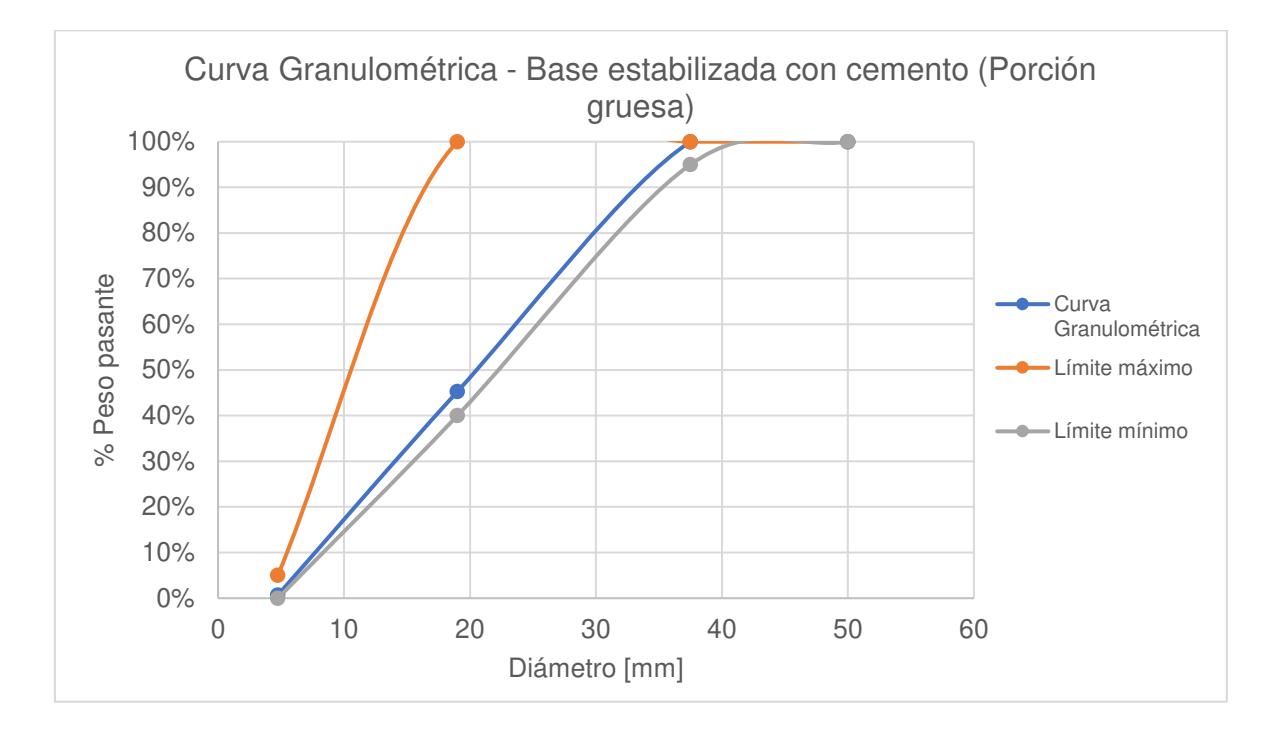

Figura 37. Curva Granulométrica - Base estabilizada con cemento (porción gruesa) Fuente: Freddy Arias, Daniel Idrobo

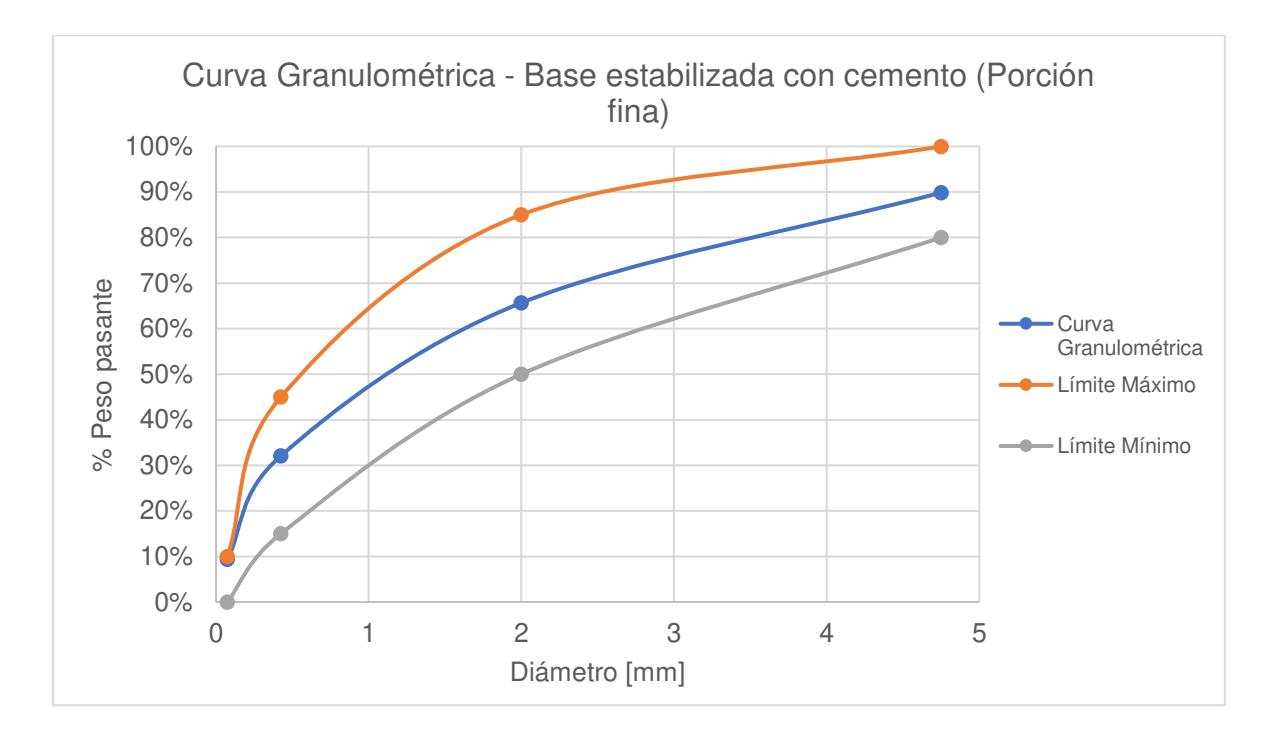

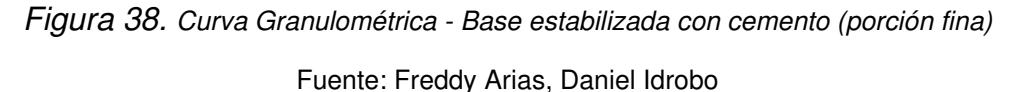

78

Como se puede observar, la base cumple con los requisitos instaurados por la norma NEVI – 12 Volumen N°3 para granulometría de bases estabilizadas con cemento.

### **3.2.2. RESISTENCIA A LA COMPRESIÓN SIMPLE**

La resistencia a compresión simple (UCS) se realiza sobre probetas estandarizadas del material a ensayarse. Consiste en aplicar una carga axial creciente a los especímenes de estudio, hasta el instante en que se produce la falla. Es un ensayo de compresión simple debido a que no se aplican esfuerzos de confinamiento (Jurado & Clavijo, 2016).

Para este ensayo, los resultados obtenidos son la carga axial máxima para la cual cada una de las probetas de base mejorada con cemento falla, además de su resistencia máxima, determinada como la relación entre la carga máxima y el área de la sección transversal de la probeta.

El resultado de resistencia máxima, en [MPa], se compara con lo establecido por la norma NEVI-12, en su Volumen N°3, en la Sección 404 – Bases, en el literal 404- 2.05. Ensayos y Tolerancias, donde se especifica que la mínima resistencia que los especímenes de base mejorada con cemento deben tener es de 2.45 [MPa]. (MTOP, 2013)

Se realizaron pruebas de compresión simple a cilindros de base compactada, con porcentajes de cemento desde un 4 hasta un 8%, de los cuales se obtuvo un resultado de UCS en [MPa]. Los datos recolectados en los ensayos se muestran en la Tabla 39.

### **Tabla 39** Resultados de los ensayos de compresión simple

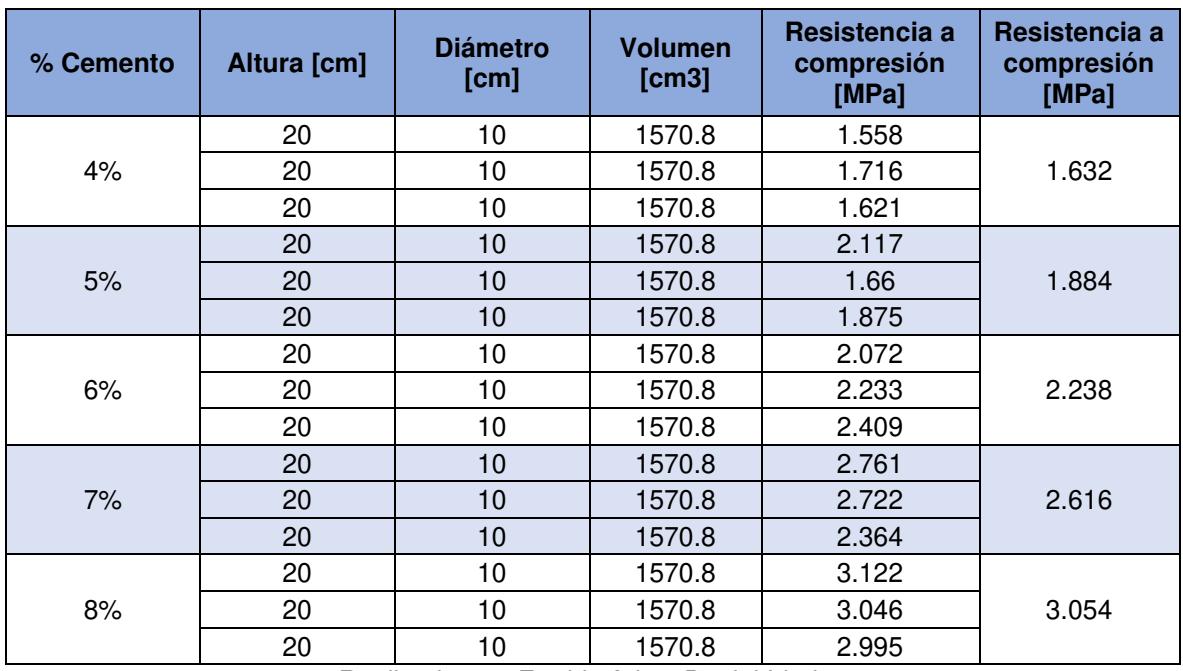

Realizado por: Freddy Arias, Daniel Idrobo

De acuerdo con los resultados del análisis, se tiene que a partir de un 7% de cemento añadido a la base, se cumple con el requisito establecido por la NEVI – 12 Volumen N°3.

La Tabla 40 muestra la resistencia obtenida para cada uno de los porcentajes de cemento, así como el incremento de la resistencia con respecto al porcentaje anterior y al primero ensayado.

| % Cemento | <b>Resistencia</b><br>a<br>compresión<br>[MPa] | <b>Resistencia</b><br>a<br>compresión<br>[psi] | <b>Incremento</b><br>de la<br>resistencia<br>[MPa] | % Incremento<br><b>Resistencia</b> | % Incremento<br>Resistencia<br>respecto al<br>primer<br>porcentaje |
|-----------|------------------------------------------------|------------------------------------------------|----------------------------------------------------|------------------------------------|--------------------------------------------------------------------|
| 4.00%     | 1.632                                          | 236.654                                        |                                                    |                                    |                                                                    |
| 5.00%     | 1.884                                          | 273.252                                        | 0.252                                              | 15.46%                             | 15.46%                                                             |
| 6.00%     | 2.238                                          | 324.595                                        | 0.354                                              | 18.79%                             | 37.16%                                                             |
| 7.00%     | 2.616                                          | 379.371                                        | 0.378                                              | 16.88%                             | 60.31%                                                             |
| 8.00%     | 3.054                                          | 442.994                                        | 0.439                                              | 16.77%                             | 87.19%                                                             |

Resistencia a la compresión simple e incremento entre resultados

Realizado por: Freddy Arias, Daniel Idrobo

De los resultados obtenidos se genera el gráfico Resistencia a Compresión vs. Porcentaje de Cemento, hallado en la figura 39.

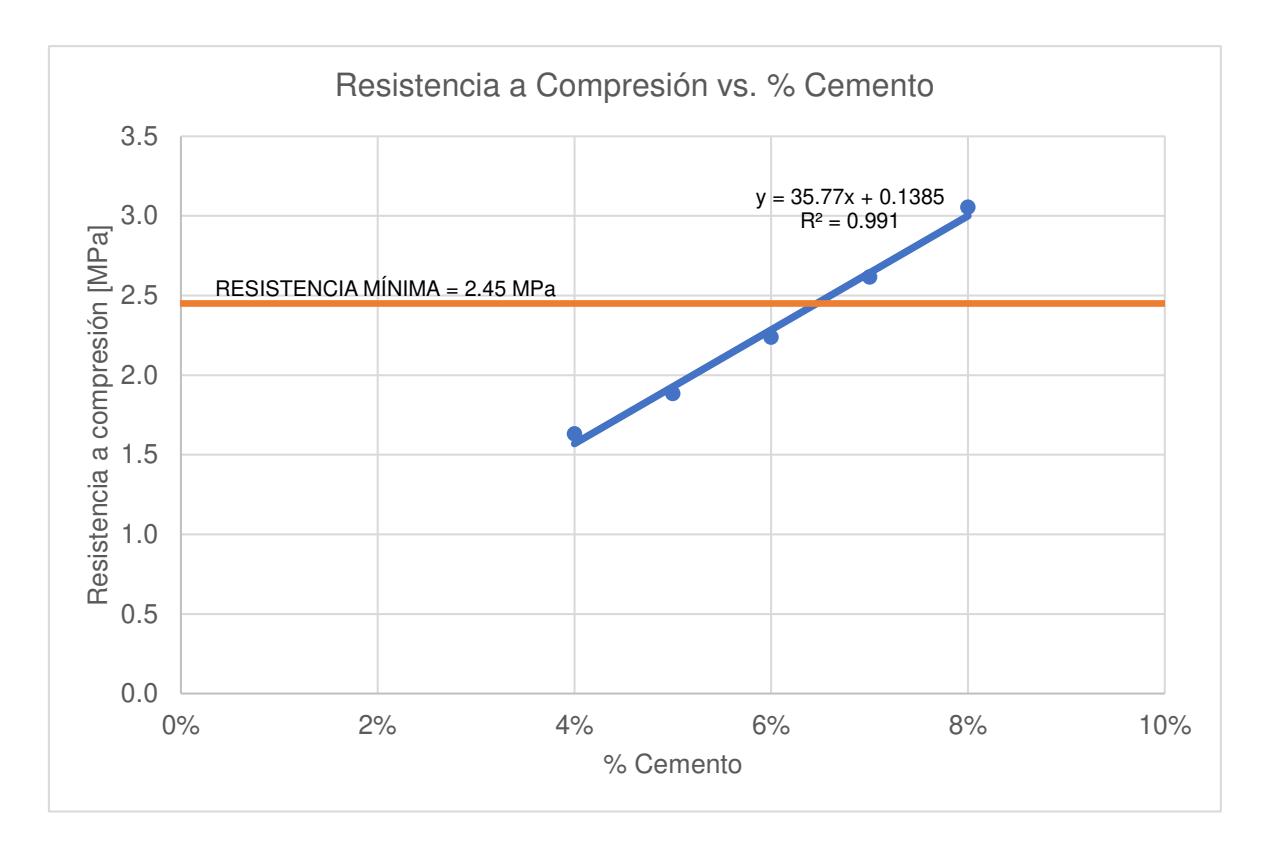

Figura 39. Resistencia a Compresión vs. Porcentaje de Cemento Realizado por: Freddy Arias, Daniel Idrobo

# **3.3. ENSAYOS PARA LA DETERMINACIÓN DE LAS PROPIEDADES FÍSICAS Y MECÁNICAS DE LA BASE CLASE 4 ESTABILIZADA CON EMULSIÓN ASFÁLTICA**

Se consideran las especificaciones para bases de hormigón asfáltico en sitio.

En este estudio se utiliza una emulsión asfáltica CSS-1h, es decir, una emulsión asfáltica catiónica, de curado lento, con 57% de residuo mínimo de asfalto por destilación y elaborada en base a un asfalto con baja penetración. Es necesario utilizar este tipo de emulsión asfáltica debido a que el material pétreo requiere del suficiente tiempo para poderse mezclar con la emulsión asfáltica, previo a que esta sufra el proceso de rotura (Wirtgen Group, 2004).

El proveedor de este producto es la empresa IMPTEK. La hoja técnica con las especificaciones provistas por la empresa se puede encontrar en el Anexo 3.

Los materiales pétreos obtenidos en las minas ecuatorianas poseen en su mayoría carga eléctrica negativa, por tal razón, es necesario hacer uso de una emulsión asfáltica catiónica, para que se adhiera de óptima manera al material.

### **3.3.1. GRANULOMETRÍA**

La norma NEVI-12, en su Volumen N°3, en la Sección 404 – Bases, en el literal 404-3.02. Materiales, presenta tres tipos de bases en base a su granulometría: A, B y C, y requiere que el material a mejorar se encuentre en el tipo A o B.

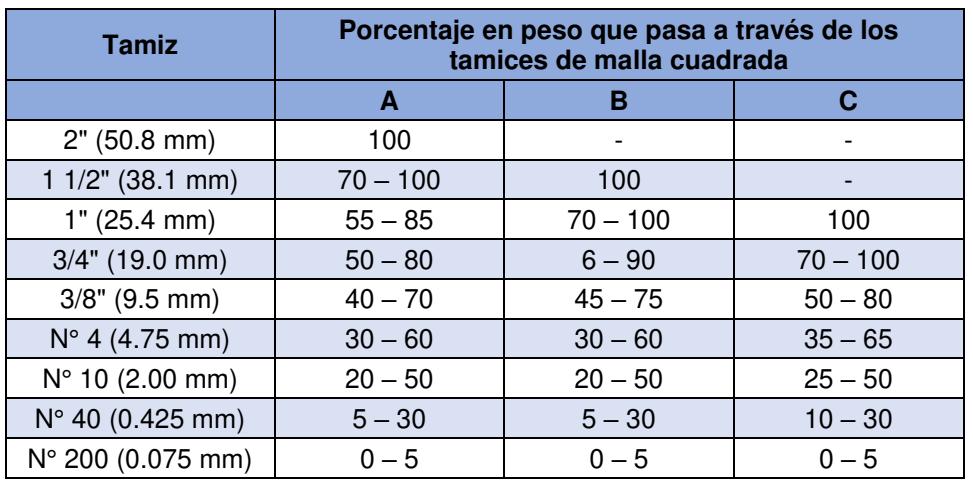

Requisitos granulométricos para bases a ser mejoradas con emulsión asfáltica

Realizado por: Freddy Arias, Daniel Idrobo

Al realizar la granulometría sobre la base estudiada, utilizando los tamices solicitados por la norma para bases estabilizadas con emulsión asfáltica, se obtuvieron los resultados presentados en la Tabla 42.

### **Tabla 42**

Resultados del ensayo de granulometría para base a ser mejorada con emulsión asfáltica

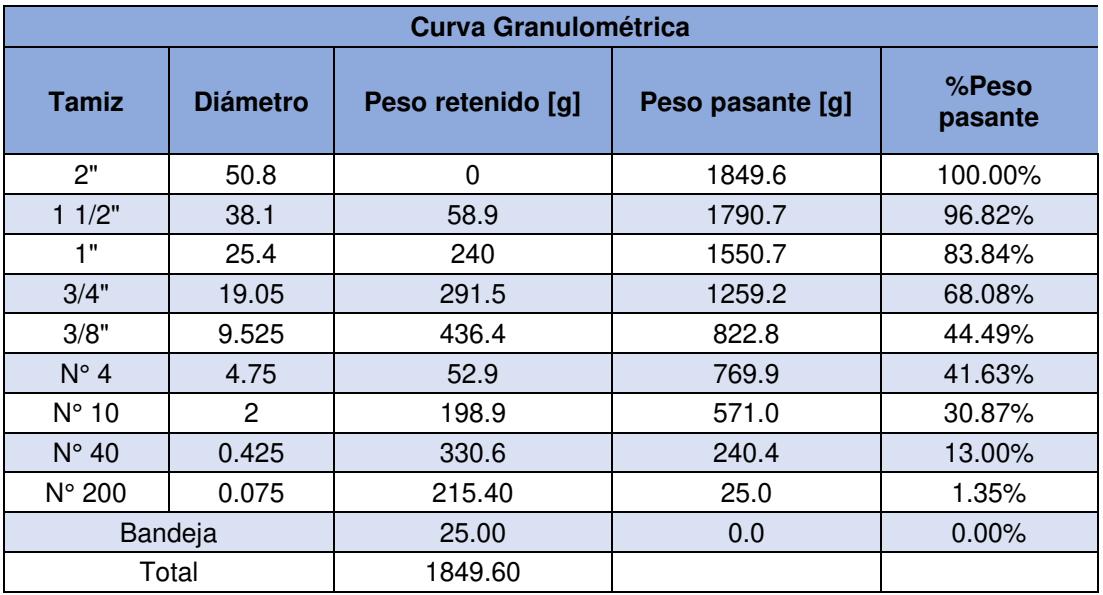

Realizado por: Freddy Arias, Daniel Idrobo

Para el caso de la base estudiada, su granulometría la ubica en los límites del tipo A, por lo que cumple con lo solicitado. Esto se puede comprobar en la figura 40, la cual presenta la curva granulométrica junto con los límites superior e inferior establecidos en la norma NEVI – 12 Volumen N°3.

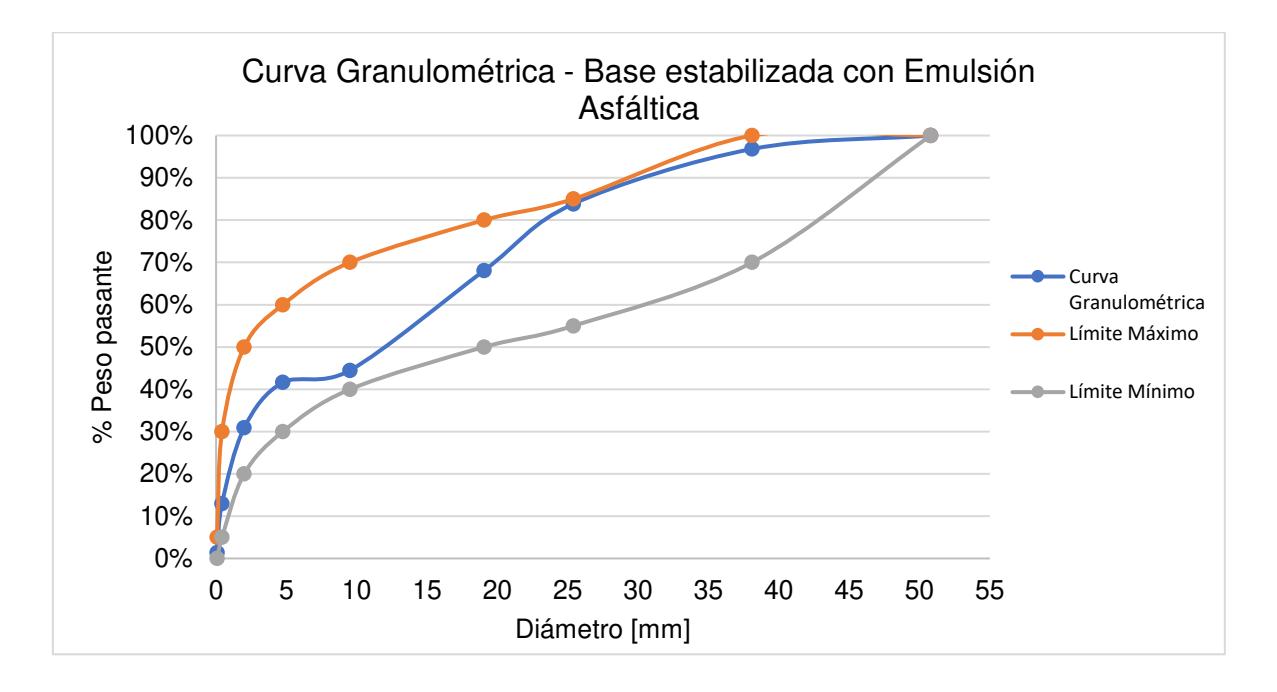

Figura 40. Curva Granulométrica - Base estabilizada con Emulsión Asfáltica Realizado por: Freddy Arias, Daniel Idrobo

### **3.3.2. DESGASTE POR ABRASIÓN**

Se realiza el presente ensayo bajo los lineamientos de la norma NTE INEN 860:2011 – "Áridos. Determinación del Valor de la Degradación del Árido Grueso de Partículas Menores a 37.5 mm mediante el Uso de la Máquina de Los Ángeles".

Para bases estabilizadas con emulsión asfáltica, se tiene que verificar lo especificado por la NEVI-12, en su Volumen N°3, en la Sección 404 – Bases, que menciona que el porcentaje de desgaste por abrasión de los agregados debe ser menor al 40%, el cual es el mismo requerimiento pedido para las bases sin estabilizar.

Este requisito se cumple para la base estudiada, tal como se puede observar en la sección 3.1.4.

### **3.3.3. EQUIVALENTE DE ARENA**

La prueba del equivalente de arena se utiliza como un ensayo rápido para encontrar las proporciones relativas de arena fina o de material arcilloso en suelos o agregados graduados. Se la efectúa en la fracción del material pasante del Tamiz #4 (AASHTO, 2019).

El procedimiento de ensayo se realiza conforme a la norma AASHTO T 176-17: "Standard Method of Test for Plastic Fines in Graded Aggregates and Soils by Use of the Sand Equivalent Test". El resultado de la prueba es el Equivalente de Arena (Ea), expresado como porcentaje, redondeado al número entero mayor más cercano.

La norma NEVI-12, en su Volumen N°3, en la Sección 404 – Bases, en el literal 404-3.02. Materiales, especifica que el ensayo de equivalente de arena, para bases estabilizadas con emulsión asfáltica, debe arrojar un valor de mínimo 35% (MTOP, 2013).

Los datos iniciales y los resultados del ensayo sobre la base estudiada se muestran en las Tablas 43 y 44, respectivamente.

### **Tabla 43**

Datos iniciales para el ensayo de equivalente de arena

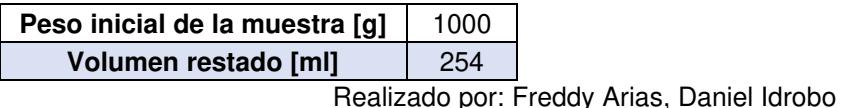

### **Tabla 44**

Resultados del ensayo de equivalente de arena

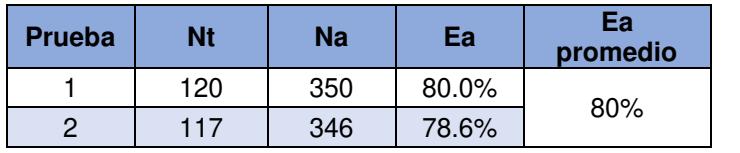

Realizado por: Freddy Arias, Daniel Idrobo

El equivalente de arena obtenido tiene un valor de 80%, el cual cumple con el requisito establecido por la NEVI-12.

### **3.3.4. LÍMITES DE ATTERBERG**

La NEVI-12, en su Volumen N°3, en la Sección 404 – Bases, en el literal 404-3.02. Materiales, exige que la porción de agregados pasante por el Tamiz #40, para las bases estabilizadas con emulsión asfáltica, tenga un índice de plasticidad menor a 4 (MTOP, 2013).

Como se especificó en la sección 3.1.3., la base estudiada es No Plástica, por lo que se cumple con el requisito establecido.

### **3.3.5. PARTÍCULAS ALARGADAS Y ACHATADAS**

El ensayo de partículas alargadas y achatadas, como su nombre lo indica, es utilizado para determinar, mediante observación y conteo manual, el porcentaje de partículas achatadas, alargadas o alargadas y achatadas existente en una muestra de material (ASTM, 1999).

El procedimiento de ensayo sigue los lineamientos de la norma ASTM D 4791 – 99: "Standard Test Method for Flat Particles, Elongated Particles, or Flat and Elongated Particles in Coarse Aggregate". Como resultado, se obtiene el porcentaje de partículas largas y achatadas presente en el material, en números enteros (ASTM, 1999).

La NEVI-12, en su Volumen N°3, en la Sección 404 – Bases, en el literal 404-3.02. Materiales, exige que las bases mejoradas con emulsión asfáltica contengan un porcentaje de partículas largas y achatadas de máximo 10% (MTOP, 2013).

La Tabla 45 presenta los resultados obtenidos al haber realizado el ensayo de partículas alargadas y achatadas sobre la base estudiada.

| <b>Retiene</b><br>Pasa<br>2"<br>1"<br>1"<br>3/4"<br>3/4"<br>1/2"<br>1/2"<br>3/8"<br>3/8"<br>$N^{\circ}4$ |            | Número total | <b>Planas o alargadas</b> | <b>Equidimensionales</b> |  |  |
|----------------------------------------------------------------------------------------------------|------------|--------------|---------------------------|--------------------------|--|--|
|                                                                                                    |            | 100          | 0                         | 100                      |  |  |
|                                                                                                    |            | 100          | 5                         | 95                       |  |  |
|                                                                                                    |            | 100          | 14                        | 86                       |  |  |
|                                                                                                    |            | 100          | 11                        | 89                       |  |  |
|                                                                                                    |            | 100          | 19                        | 81                       |  |  |
| <b>Total</b>                                                                                             |            | 500          | 49                        | 451                      |  |  |
|                                                                                                    | Porcentaje | 100.00%      | 9.80%<br>.                | 90.20%                   |  |  |

**Tabla 45** Resultados del ensayo de partículas alargadas y achatadas

Realizado por: Freddy Arias, Daniel Idrobo

El porcentaje de partículas alargadas o achatadas en la base estudiada es de 9.8%, menor al límite máximo de 10% que establece la norma.

### **3.3.6. PARTÍCULAS FRACTURADAS**

El ensayo de angularidad o fractura de las partículas cubre la determinación, por conteo o por masa, del porcentaje de una muestra de material consistente de partículas fracturadas que cumplen requerimientos específicos. Algunos de los propósitos de estos requerimientos son maximizar el esfuerzo cortante incrementando la fricción entre partículas, o proveer fricción incrementada y textura para agregados utilizados en capas de pavimentos (American Society for Testing and Materials, 2001).

El procedimiento de ensayo sigue los lineamientos de la norma ASTM D 5821 – 01: "Standard Test Method for Determining the Percentage of Fractured particles in Coarse Aggregate". El resultado obtenido de este ensayo es el porcentaje en masa de partículas con el mínimo número precisado de caras fracturadas, en números enteros (American Society for Testing and Materials, 2001).

La NEVI-12, en su Volumen N°3, en la Sección 404 – Bases, en el literal 404-3.02. Materiales, pide un mínimo de un 75% en peso de elementos triturados poseedores de dos o más caras fracturadas. (MTOP, 2013)

Al realizar el ensayo de partículas fracturadas sobre la base estudiada se obtuvieron los resultados expuestos en la Tabla 46.

87

### **Tabla 46** Resultados del ensayo de partículas fracturadas

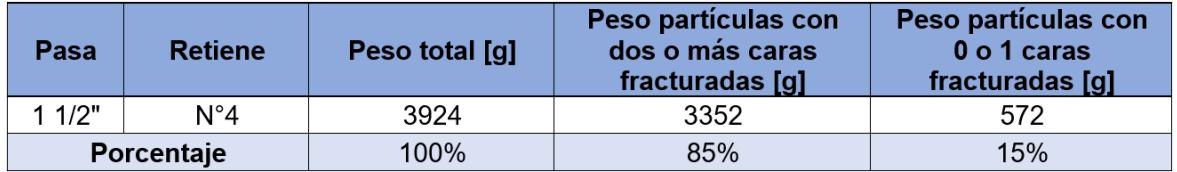

Realizado por: Freddy Arias, Daniel Idrobo

Se obtiene que el 85% de las partículas de la base tienen dos o más caras fracturadas. Por tanto, lo estipulado por la norma se ve cumplido.

### **3.3.7. ESTABILIDAD Y FLUJO DE LA BASE ESTABILIZADA**

El ensayo de estabilidad y flujo cubre la medición de la resistencia al flujo plástico de especímenes cilíndricos de 102 [mm] de mezcla asfáltica, cargados en una dirección perpendicular al eje cilíndrico, por medio del aparato Marshall. Este ensayo puede ser usado para monitorear el proceso en planta de producción de la mezcla asfáltica, así como para evaluar relativamente diferentes mezclas y los efectos de ciertos condicionamientos, por ejemplo, con agua (American Society for Testing and Materials, 2015).

La realización del ensayo se lleva a cabo siguiendo los lineamientos establecidos en la norma ASTM D 6927 – 15: "Standard Test Method for Marshall Stability and Flow of Asphalt Mixtures". Como resultado del ensayo, se obtiene el valor promedio de la estabilidad Marshall en [lb] y el flujo en unidades de 0.01 [in] (American Society for Testing and Materials, 2015).

La NEVI-12, en su Volumen N°3, en la Sección 404 – Bases, en el literal 404-3.04. Ensayos y Tolerancias, exige un valor de mínimo 750 libras de estabilidad Marshall y un flujo de 5 a 18 [1/100"]. (MTOP, 2013)

Se realizaron ensayos de flujo y estabilidad Marshall para la base mejorada con un 6, 7, 8 y 9% de emulsión asfáltica en peso. Los resultados de estos ensayos se muestran en la Tabla 47.

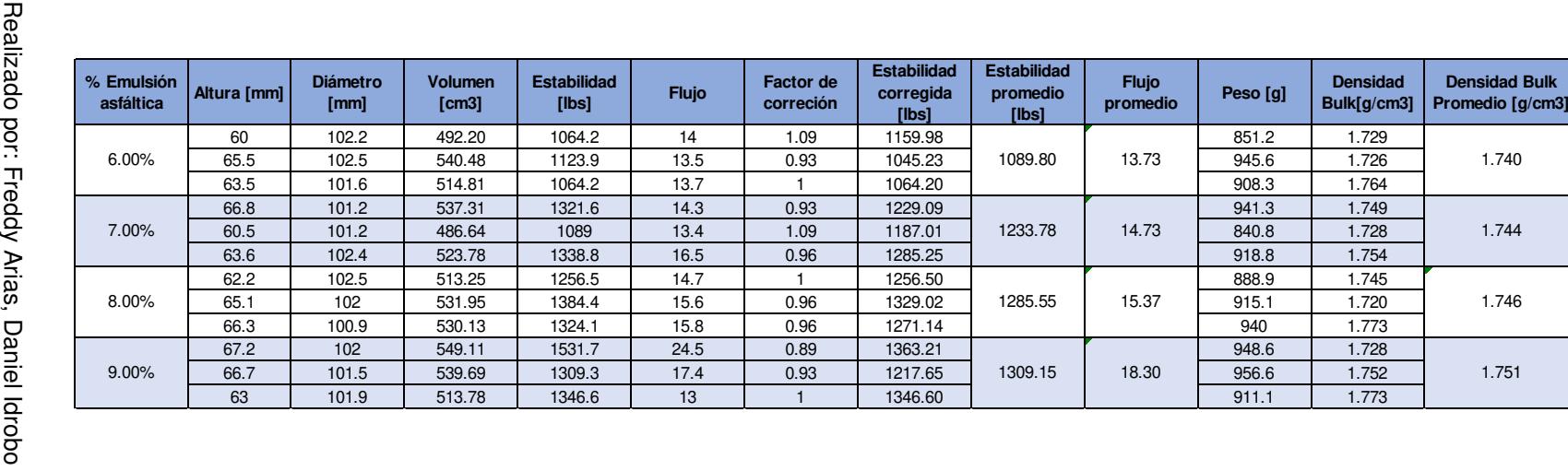

**Tabla 47**<br>Resultados de los ensayos de estabilidad Marshall Resultados de los ensayos de estabilidad Marshall

La Tabla 48 presenta el flujo y estabilidad promedio para cada porcentaje aplicado de emulsión asfáltica, además del incremento de la estabilidad obtenido con cada aumento de emulsión, con respecto al porcentaje anterior.

### **Tabla 48**

Flujo, estabilidad e incremento de la estabilidad entre los ensayos

| % Emulsión<br><b>Flujo promedio</b><br>asfáltica<br>[1/100"] |       | <b>Estabilidad promedio</b><br>$[l$ bs $]$ | % Incremento<br><b>Estabilidad</b> |  |
|--------------------------------------------------------------|-------|--------------------------------------------|------------------------------------|--|
| 6.00%                                                        | 13.73 | 1089.80                                    | $\overline{\phantom{0}}$           |  |
| 7.00%                                                        | 14.73 | 1233.78                                    | 13.21%                             |  |
| 8.00%                                                        | 15.37 | 1285.55                                    | 4.20%                              |  |
| $9.00\%$                                                     | 18.30 | 1309.15                                    | 1.84%                              |  |

Realizado por: Freddy Arias, Daniel Idrobo

De esta tabla se extrae que el mayor incremento de estabilidad se da al pasar de un 6% a un 7% de emulsión asfáltica en la base.

A partir de los resultados de este ensayo, se obtienen varios gráficos. El primero se muestra en la figura 41, en la que se aprecia la estabilidad Marshall versus el porcentaje de emulsión asfáltica, señalando también el límite mínimo de estabilidad solicitado en el Volumen N°3 de la NEVI-12, para bases mejoradas con emulsión asfáltica.

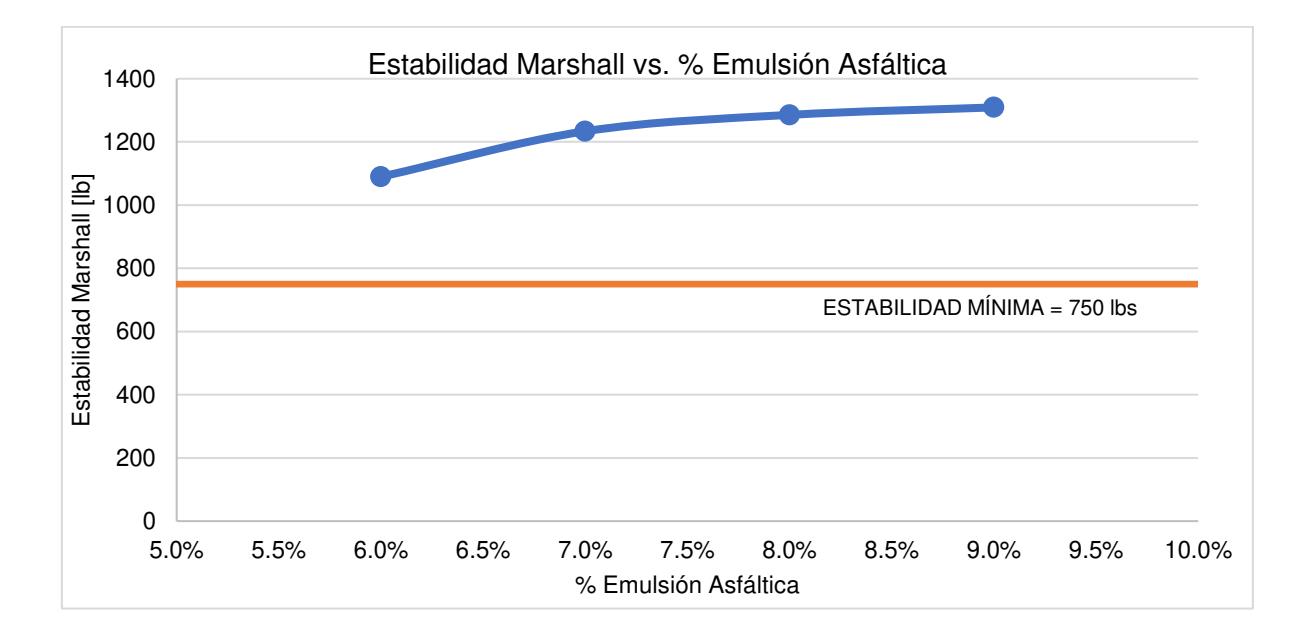

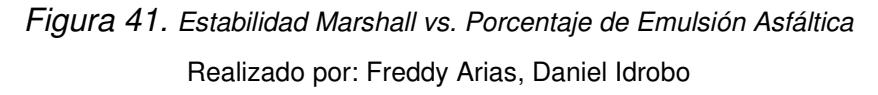

Se aprecia que todos los porcentajes de emulsión asfáltica aplicados cumplen con el objetivo de sobrepasar la estabilidad de 750 libras.

Se grafica también el flujo vs. el porcentaje de emulsión asfáltica para los cuatro porcentajes aplicados sobre la base estudiada, tal como se aprecia en la figura 42.

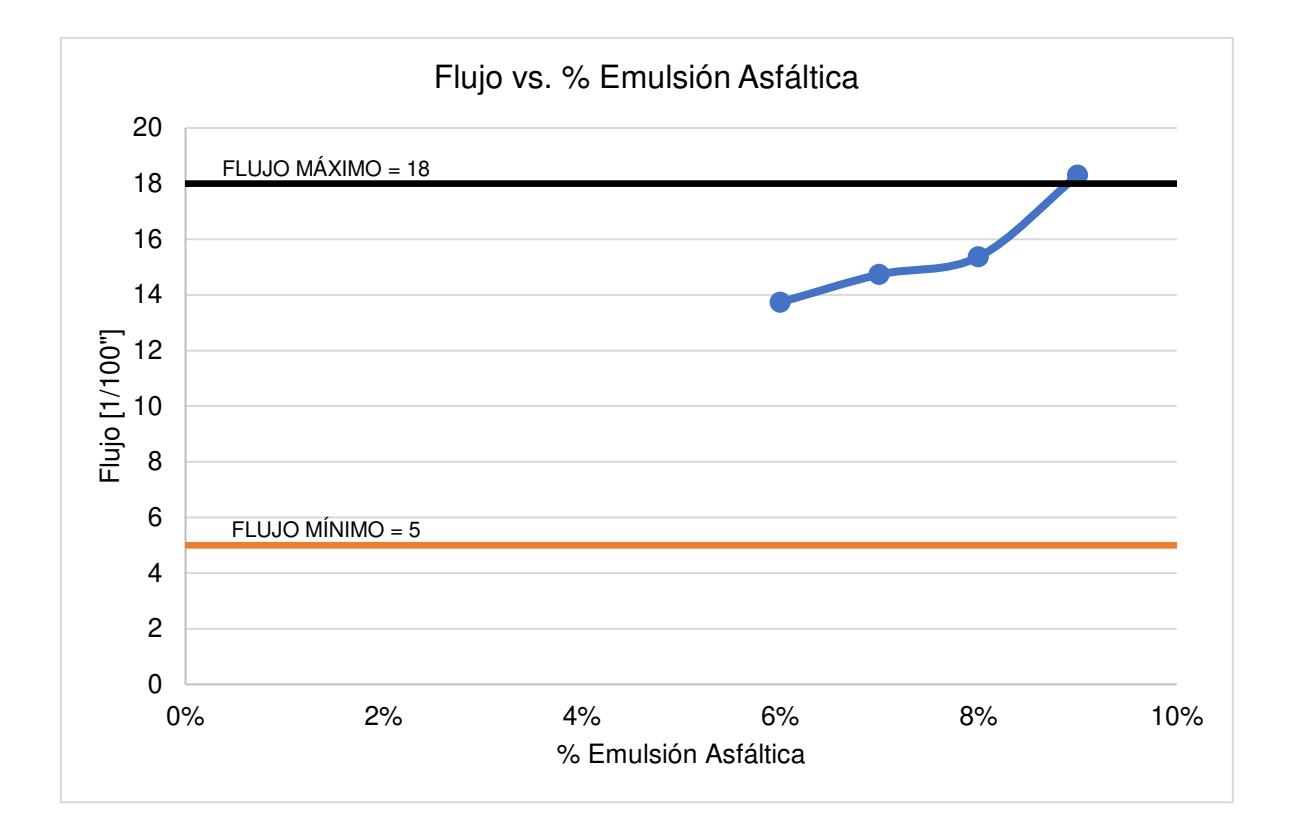

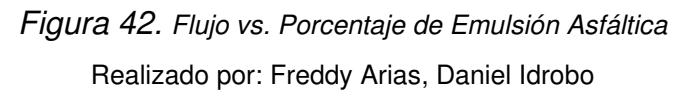

La base con un 9% de emulsión asfáltica es la única que no cumple con lo estipulado por la NEVI-12, al sobrepasar el límite máximo de flujo de 18 [1/100"].

La figura 43 muestra la gráfica Estabilidad vs. Flujo para los cuatro porcentajes de emulsión aplicados sobre la base.

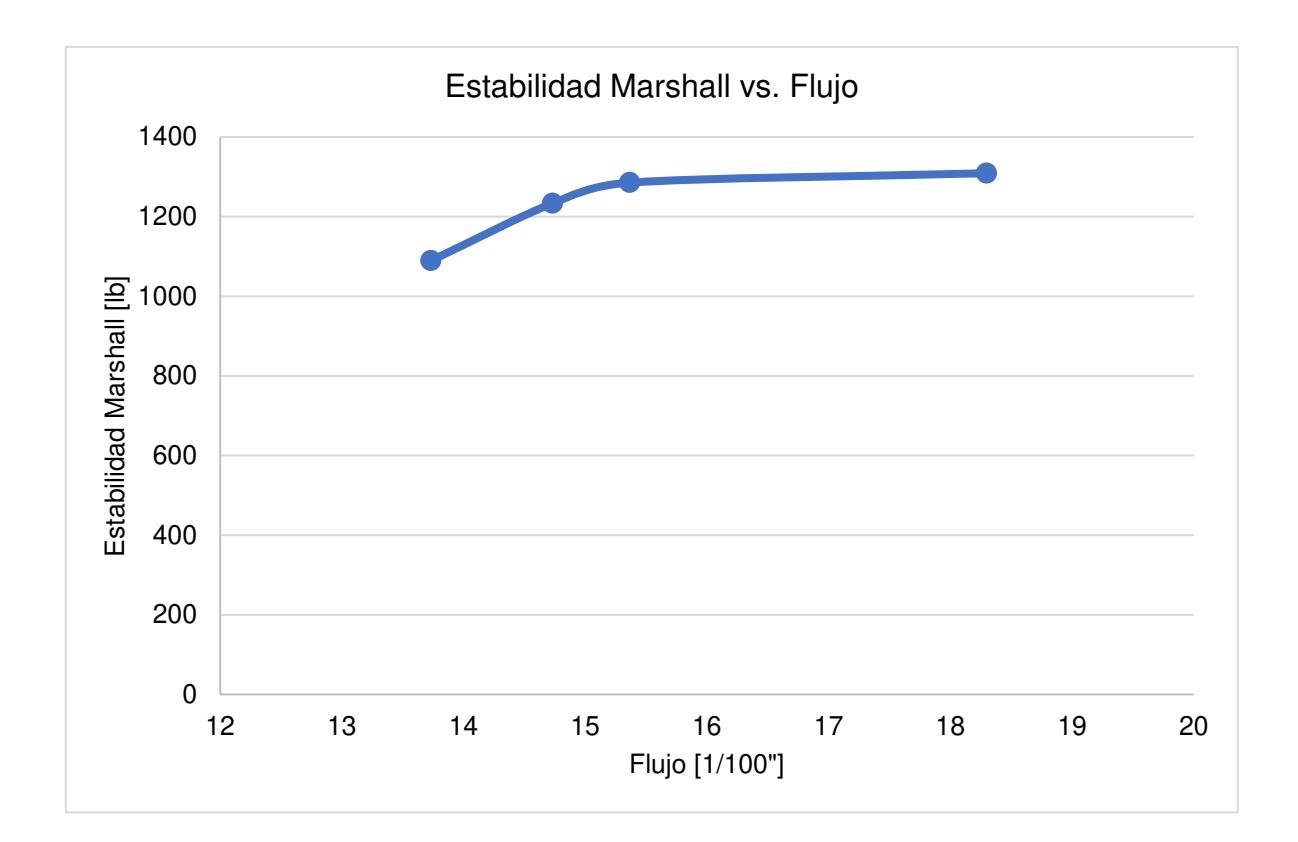

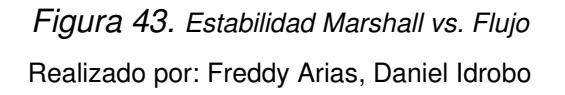

Finalmente, la Figura 44 muestra la relación entre la densidad Bulk y el porcentaje de emulsión asfáltica en la base, donde también se incluye la línea de tendencia.

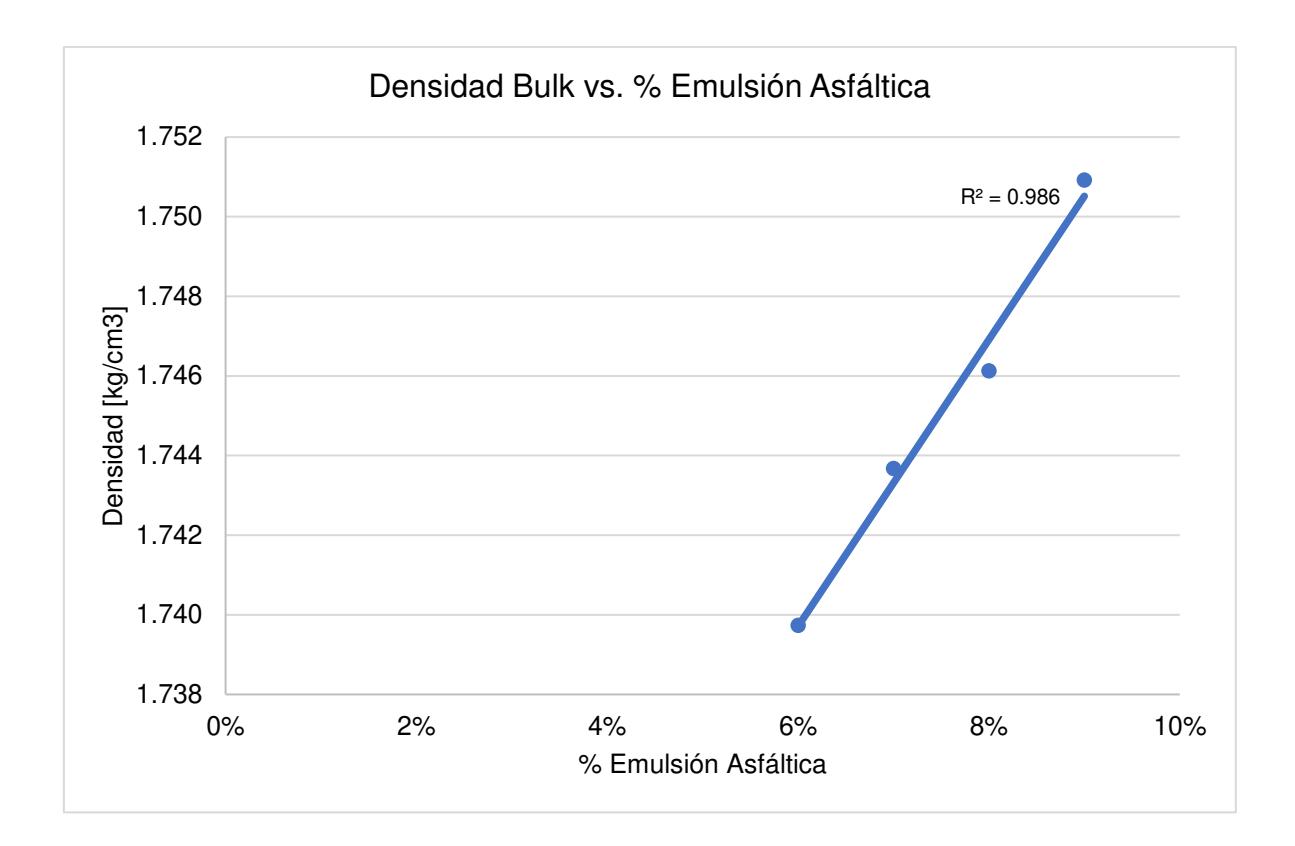

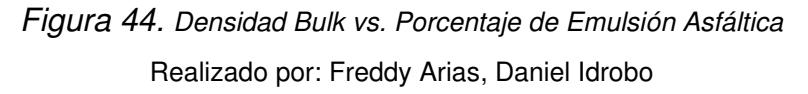

Se aprecia que el aumento de la densidad Bulk se da linealmente, y es directamente proporcional al incremento del porcentaje de emulsión asfáltica en la base.

## **CAPÍTULO 4**

# **DISEÑO DE PAVIMENTOS FLEXIBLES MEDIANTE EL**

## **MÉTODO AASHTO-93**

### **4.1. INFORMACIÓN DEL ESTUDIO PREVIO REALIZADO**

### **4.1.1. UBICACIÓN DEL PROYECTO**

La vía tomada como beneficiaria de la presente investigación tiene como punto de inicio el kilómetro 13 de la carretera Santo Domingo - Quinindé y finaliza en la intersección con la vía denominada Las Mercedes – El Placer del Toachi. La vía presenta una longitud de aproximadamente 11 km (Tufiño, 2020).

La información geográfica del proyecto es la siguiente:

- Coordenadas del punto de inicio de la vía: 9981197.383 N (-0.1699), 698536.713 E (-79.2161), 467.21 msnm.
- Coordenadas del punto de fin de la vía: 9984721.127 N (-0.1381), 706231.446 E (-79.1470), 481.26 msnm.

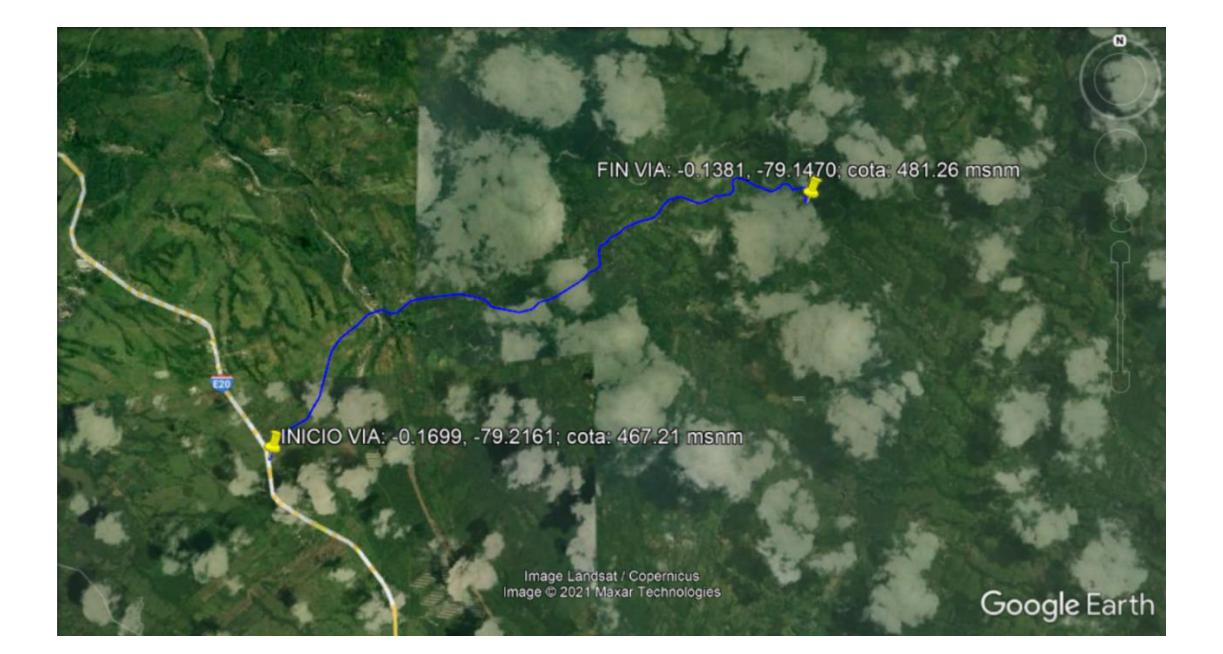

Figura 45. Información geográfica de la vía en Google Earth Pro Realizado por: Freddy Arias, Daniel Idrobo

### **4.1.2. ESTADO ACTUAL DE LA VÍA**

Actualmente, la vía presenta en su estructura de pavimento un material de lastre a nivel de subrasante, sin embargo, el material se encuentra deteriorado. El ancho promedio de la vía es de 7 metros y el tránsito circula bidireccionalmente. Su superficie de rodadura es poco regular y presenta gran cantidad de ondulaciones tanto en sentido horizontal como en vertical (Tufiño, 2020).

### **4.1.3. INFORMACIÓN RELEVANTE REFERENTE AL ESTUDIO DE TRÁFICO**

El estudio de tráfico fue realizado mediante la colocación de una estación de conteo vehicular automática durante las 24 horas de 7 días consecutivos. Dado el estado actual de la vía, los vehículos que la circulan son motocicletas, automóviles, camionetas y camiones de dos y tres ejes. El conteo de vehículos realizado en ambas direcciones de la vía y dividido de acuerdo a los días de la semana se indica en las Tablas 49, 50, 51 y 52. Se considera como días normales a los comprendidos entre lunes y viernes y días de fin de semana al sábado y al domingo (Tufiño, 2020).

#### **Tabla 49**

Conteo de vehículos en días normales. Km. 13 carretera Santo Domingo *–* Quinindé hacia Las Mercedes *–* El Placer del Toachi

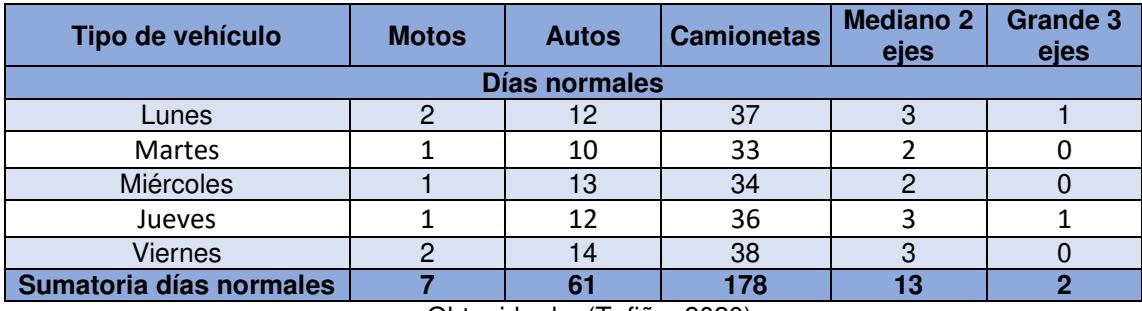

Obtenido de: (Tufiño, 2020)

Realizado por: Freddy Arias, Daniel Idrobo

Conteo de vehículos en fines de semana. Km. 13 carretera Santo Domingo *–* Quinindé hacia Las Mercedes *–* El Placer del Toachi

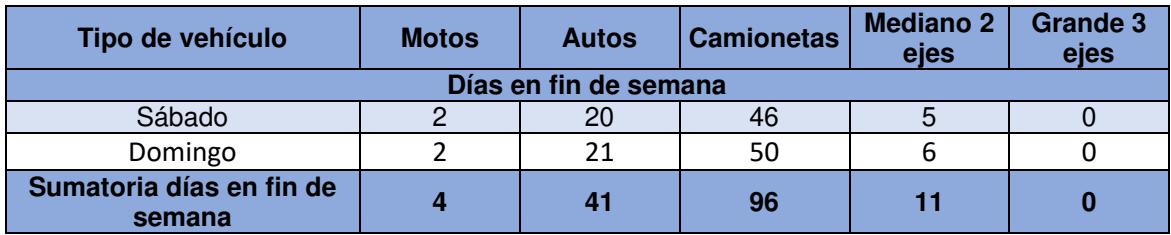

Obtenido de: (Tufiño, 2020)

Realizado por: Freddy Arias, Daniel Idrobo

### **Tabla 51**

Conteo de vehículos en días normales. Las Mercedes *–* El Placer del Toachi hacia Km. 13 carretera Santo Domingo *–* Quinindé

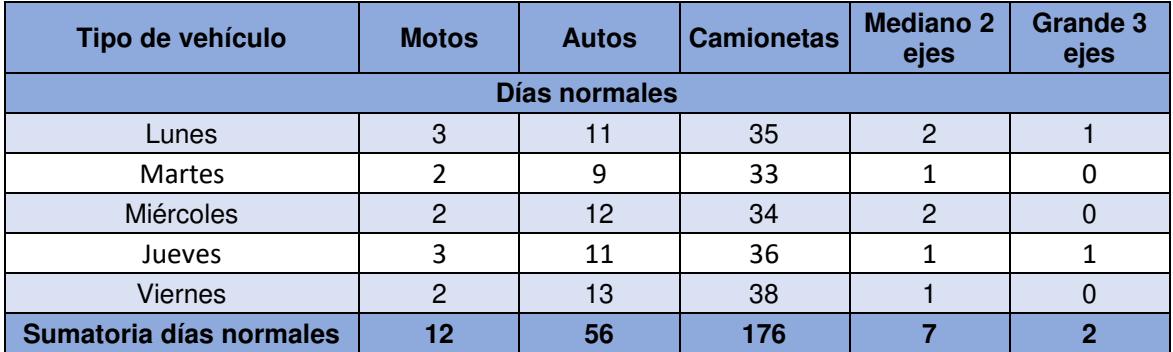

Obtenido de: (Tufiño, 2020)

Realizado por: Freddy Arias, Daniel Idrobo

### **Tabla 52**

Conteo de vehículos en fines de semana. Las Mercedes *–* El Placer del Toachi hacia Km. 13 carretera Santo Domingo *–* Quinindé

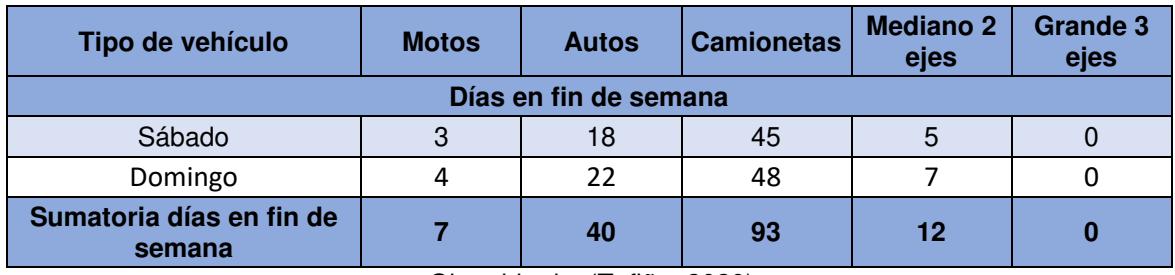

Obtenido de: (Tufiño, 2020)

Realizado por: Freddy Arias, Daniel Idrobo

Sobre los datos anteriores se aplica la ecuación 4.1 para establecer el Tráfico Promedio Diario Semanal (TPDS) de cada tipo de vehículo.

$$
TPDS = \frac{5}{7} * \frac{\sum Dn}{N} + \frac{2}{7} * \frac{\sum Df}{n}
$$
 (4.1)

Donde:

- ∑Dn, es la sumatoria de vehículos contabilizados en los días normales, para ambas direcciones de circulación.
- ∑Df, es la sumatoria de vehículos contados en días en fin de semana, para ambas direcciones de circulación.
- N, es el número de días de conteo en días normales, el cual es 5 en el presente caso.
- n, es el número de días de conteo en fin de semana, que corresponde a 2 en el estudio actual.

Los resultados de TPDS se presentan en la tabla 53.

#### **Tabla 53**

Resultados de TPDS (Tráfico Promedio Diario Semanal)

| Tipo de vehículo | <b>Motos</b> | Autos | <b>Camionetas</b> | <b>Mediano</b><br>2 eies | <b>Grande 3</b><br>eles |
|------------------|--------------|-------|-------------------|--------------------------|-------------------------|
| TPDS             | 4.29         | 28.29 | 77.57             | 6.14                     | 0.57                    |

Obtenido de: (Tufiño, 2020)

Realizado por: Freddy Arias, Daniel Idrobo

Al realizar la suma de los valores anteriores se obtiene que el TPDS es de 117 vehículos. Para calcular el Tráfico Promedio Diario Anual (TPDA) es necesaria la aplicación de un factor de ajuste diario y un factor de ajuste mensual sobre el valor de TPDS. Estos factores se determinaron en base a encuestas a los pobladores y datos del consumo de combustible del año 2016 (Tufiño, 2020).

La fórmula que se utiliza para calcular el TPDA de cada tipo de vehículo viene dada por la ecuación 4.2.

$$
TPDA = TPDS * (Fd) * (Fm) \tag{4.2}
$$

Donde:

- Fd, es un factor de ajuste diario, con un valor de 1.0362.
- Fd, es un factor de ajuste mensual, que es de 1.0503.

Al aplicar la expresión anterior sobre el TPDS de cada tipo de vehículo se llega a los valores colocados en la Tabla 54.

### **Tabla 54**

TPDA (Tráfico Promedio Diario Anual)

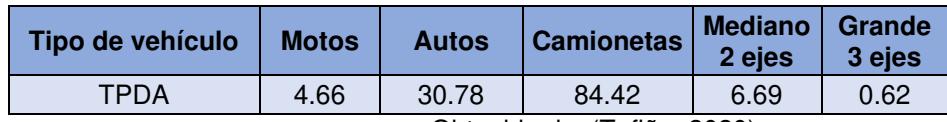

Obtenido de: (Tufiño, 2020)

Realizado por: Freddy Arias, Daniel Idrobo

Puesto que no se consideran motos dentro del cálculo del TPDA y, siendo un vehículo cuyo uso se verá incrementado una vez que la vía se encuentre construida, se utiliza un factor de transformación para que se las considere como autos. Este factor es de 0.4. Tras realizar esta consideración y redondear cada valor al número entero mayor más cercano, es posible obtener los resultados de TPDA indicados en la Tabla 55 (Tufiño, 2020).

### **Tabla 55**

Resultados de TPDA (Tráfico Promedio Diario Anual)

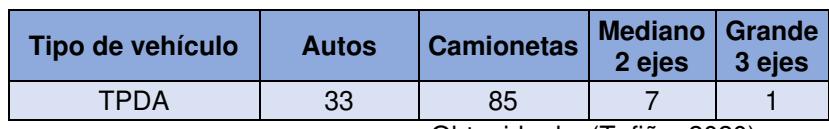

Obtenido de: (Tufiño, 2020)

Realizado por: Freddy Arias, Daniel Idrobo

Se procede a la suma de los valores mostrados y se establece que el TPDA actual es de 126 vehículos mixtos en ambos sentidos.

Lo siguiente es determinar el TPDA una vez culminado el período de diseño de la vía (TPDAf). El período de vida útil recomendado en el presente caso es de 20 años, tal como se describe en la sección 4.2.1.4. El índice de crecimiento considerado toma en cuenta el índice de crecimiento del Producto Interno Bruto (PIB) del sector Transporte, el índice de crecimiento vehicular y el índice de crecimiento poblacional. Este valor es de 4.32% y con el mismo es posible aplicar la siguiente fórmula para calcular el TPDA al finalizar la vida útil de la vía (Tufiño, 2020).

$$
TPDA_f = TPDA * (1 + i)^n = 126 * (1 + 0.0432)^{20} = 293.58
$$
\n(4.3)

Con los datos ya obtenidos, se procede a encontrar el total de ejes equivalentes. Como fue mencionado en la sección 2.6.1, se hace uso de las ecuaciones 2.3 y 2.4. El factor de crecimiento obtenido mediante la ecuación 2.4 es de 30.79 y aplicando la ecuación 2.3 se consigue el número de ejes equivalentes de cada tipo de vehículo. Los factores de carga equivalente se obtienen del manual de diseño AASHTO-93 y el factor de distribución de tráfico es de 0.50, ya que la contabilización vehicular se realizó en dos direcciones, mediante un único contador, de acuerdo con lo descrito en la sección 4.2.1.3 (Tufiño, 2020).

### **Tabla 56**

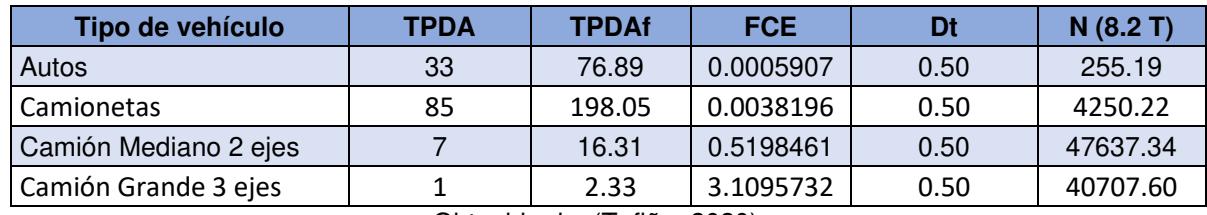

Ejes equivalentes por tipo de vehículo

Obtenido de: (Tufiño, 2020)

Realizado por: Freddy Arias, Daniel Idrobo

Al sumar el número de ejes equivalentes de cada tipo de vehículo se obtiene un valor total de 92850 ejes.

### **4.1.4. INFORMACIÓN RELEVANTE REFERENTE AL ESTUDIO GEOTÉCNICO**

El estudio geotécnico se realizó con el objetivo de evaluar las condiciones en las cuales se encuentra la subrasante. En puntos estratégicos de la vía se ejecutó el ensayo de Cono Dinámico de Penetración (DCP) con el fin de determinar el Índice de Soporte California (CBR) de campo. Además, se tomaron muestras de suelo con el fin de encontrar el CBR de laboratorio y finalmente el CBR de diseño. El CBR de diseño de la subrasante que fue determinado es del 5% (Tufiño, 2020).

### **4.2. PROCEDIMIENTO DE DISEÑO**

# **4.2.1. PARÁMETROS GENERALES PARA TODAS LAS PROPUESTAS DE DISEÑO**

### **4.2.1.1. Nivel de confianza**

La vía está ubicada en una zona rural y puede clasificarse de manera funcional como una Calle Colectora debido a que existe presencia de transporte pesado y es utilizada para el transporte de materiales. Es así que el nivel de confianza se encuentra entre 95% y 75%. Se toma el valor promedio de éstos, que es de 85%.

### **4.2.1.2. Desviación estándar global**

La estructura de pavimento a construir corresponde a un tipo flexible y puesto que los datos recopilados son obtenidos de un estudio previo se considera la existencia de errores en el tránsito. Entonces, el valor de desviación es de 0.49.

### **4.2.1.3. Distribución del tráfico**

De acuerdo con la información obtenida del estudio de tráfico realizado, el mismo se realizó haciendo uso de 1 contador bidireccional. Como la vía presenta un carril por dirección, el factor de distribución de tráfico es 0.5.

### **4.2.1.4. Período de diseño**

Según las condiciones del camino, la presente vía puede catalogarse dentro del grupo de bajo volumen pavimentado. Basado en esta consideración se tiene que el período de diseño debe encontrarse entre 15 y 25 años. Para escoger un valor dentro de este rango, es también importante considerar que el índice de crecimiento utilizado en el cálculo del TPDA, al finalizar el período de vida útil de la vía, considera: el índice de crecimiento vehicular, el índice de crecimiento poblacional y el índice de crecimiento del PIB, sector Transporte. Por lo tanto, el período de diseño seleccionado corresponde al valor promedio entre 15 y 25 años, es decir 20 años.

### **4.2.1.5. Número de ejes equivalentes**

El número de ejes equivalentes dado por el estudio de tráfico es de 92850, este valor es redondeado a 100000 ejes considerando que el mismo fue obtenido de un estudio previo.

#### **4.2.1.6. Suelo de la subrasante**

Dentro del estudio geotécnico realizado previamente se menciona que el CBR de la subrasante es de 4.5%. Dado que este valor es inferior al 7%, se aplica la fórmula 4.4 para calcular el módulo de resiliencia de la subrasante.

$$
M_R [psi] = 1500 * CBR = 1500 * 4.5 = 6750 [psi]
$$
\n(4.4)

El módulo resiliente se redondea a un valor de 6000 [psi], con el objeto de otorgarle un parámetro de seguridad adicional al diseño.

#### **4.2.1.7. Pérdida de la serviciabilidad**

Dado que el tipo de pavimento a diseñar es flexible, el índice de serviciabilidad inicial es de 4.2 y, puesto que se considera que el tipo de vía a construir es una carretera de importancia baja, el índice de serviciabilidad final es de 2. Por tanto, la pérdida de serviciabilidad viene dada por la expresión 4.5.

$$
\Delta PSI = PSI_0 - PSI_f = 4.2 - 2 = 2.2 \tag{4.5}
$$

### **4.2.1.8. Coeficiente de drenaje**

Tomando en cuenta que la vía es una calle colectora en la cual se construirá un sistema de subdrenes y que el material de base será importado y de características mecánicas óptimas, se considera que la calidad del drenaje es buena, por lo que el tiempo de evacuación del agua es de máximo un día.

Es preciso señalar que el sistema de subdrenaje permite la captación y conducción del agua subsuperficial del suelo de subrasante, de modo que esta sea desalojada y no afecte a las capas que conforman el pavimento, evitando su deterioro. Éste se construye de manera transversal y longitudinal. El sistema transversal capta el agua que viene de abajo hacia arriba y puede afectar de manera directa a la estructura y

la transporta hacia el sistema longitudinal que posteriormente se encarga del desalojo. El sistema longitudinal capta el agua que circula de manera transversal a la vía y de igual manera la desaloja.

En la Tabla 57 se aprecia la información recopilada por la Estación Meteorológica M0348 "Santa Anita – Km. 10 Vía Chone" referente al número de días con lluvia por cada año. La estación está localizada en la parte central de la provincia de Santo Domingo de los Tsáchilas, como se aprecia en la figura 46, y es la más cercana a la zona del proyecto.

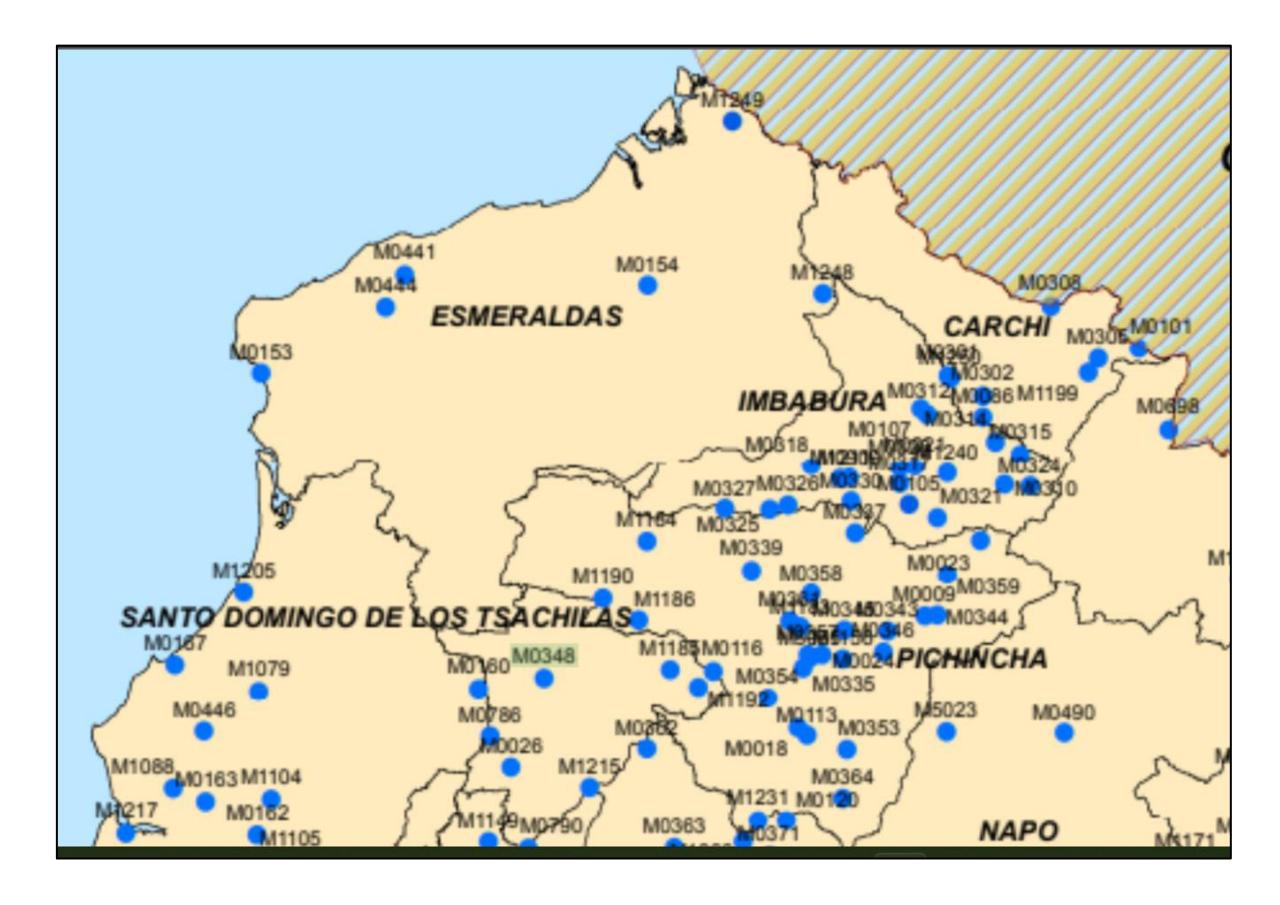

Figura 46. Estaciones Meteorológicas - Provincia de Santo Domingo de los Tsáchilas Fuente: (Granda Ulcuango, 2017)

La datos pluviométricos de la estación fueron recopilados de anuarios meteorológicos pertenecientes al Instituto Nacional de Meteorología e Hidrología (INAMHI) (Granda Ulcuango, 2017).

Días con precipitación entre los años 1990 y 2013 en la Estación Meteorológica *M0348 "Santa Anita – Km. 10 Vía Chone"*

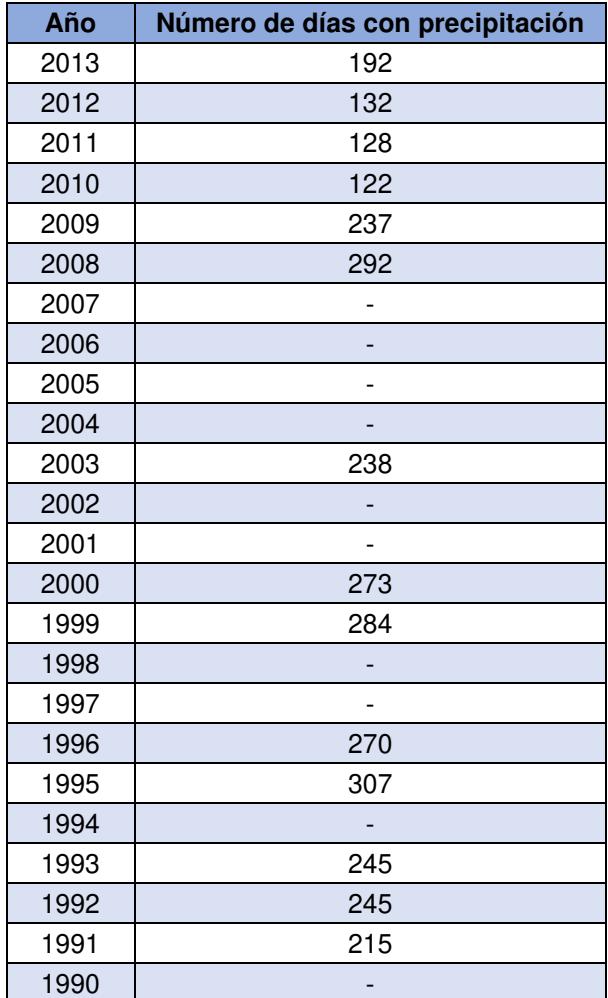

Obtenido de: (Granda Ulcuango, 2017) Realizado por: Freddy Arias, Daniel Idrobo

Al calcular el valor promedio para los años en los cuales se registran datos, se tiene un valor de 227 días al año en los cuales se presenta precipitación. Este número de días será considerado como el tiempo durante el que la estructura del pavimento está expuesta a niveles de humedad que la acercan a su saturación, el cual en porcentaje equivale al 62% del total de días del año.

Puesto que el porcentaje expuesto es mayor al 25% de la totalidad de días del año y la calidad de drenaje es buena, para la capa de base se establece un coeficiente de drenaje igual a 1.

### **4.2.1.9. Coeficiente estructural para la carpeta asfáltica**

Según varias fuentes, el módulo resiliente de una mezcla asfáltica en caliente se encuentra entre 350 000 [psi] hasta 500 000 [psi], tal como se aprecia en las Tablas 58 y 59.

La Tabla 58 corresponde a un estudio de la variación del módulo de resiliencia con el envejecimiento de la mezcla asfáltica. Para este caso el tipo de mezcla AC10 corresponde a un material cuyo agregado máximo es de ¾", el cual es el utilizado para el diseño. La Tabla 59 corresponde a un estudio de la variación de la mezcla asfáltica en caliente al modificar su temperatura.

### **Tabla 58**

Módulo resiliente de mezclas de asfaltos en caliente a 25°C

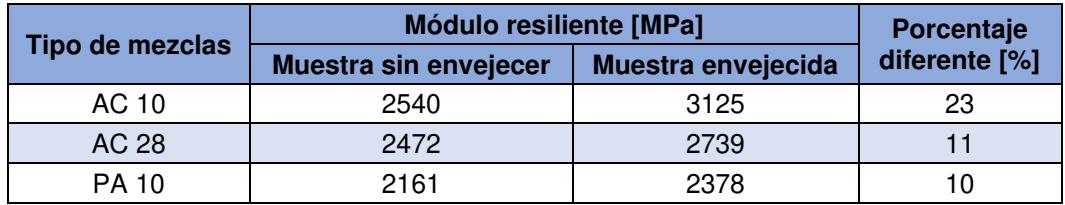

Obtenido de: (Khairul Idham, Yaacob, Rosli Hainin, Warid, & Ezree Abdullah, 2013)

Realizado por: Freddy Arias, Daniel Idrobo

### **Tabla 59**

Valores de módulo resiliente típicos para materiales de pavimentos de mezclas de asfalto en caliente

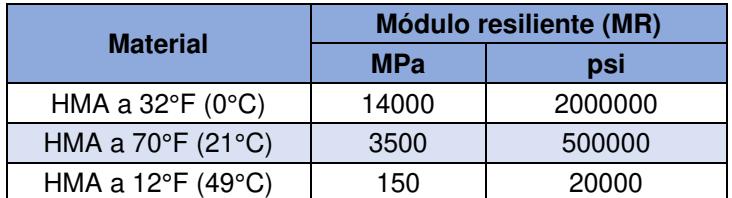

Obtenido de: (Brown, Kandhal, & Zhang, 2001) Realizado por: Freddy Arias, Daniel Idrobo

En la Tabla 60 se registra la temperatura media anual para la Estación Meteorológica M0026 "Puerto Ila", ubicada en la provincia de Santo Domingo de los Tsáchilas, la cual se encuentra en una zona aledaña a la ciudad de Santo Domingo, tal como se aprecia en la figura 46. Los datos meteorológicos de la estación fueron recopilados de anuarios meteorológicos pertenecientes al INAMHI (Granda Ulcuango, 2017).

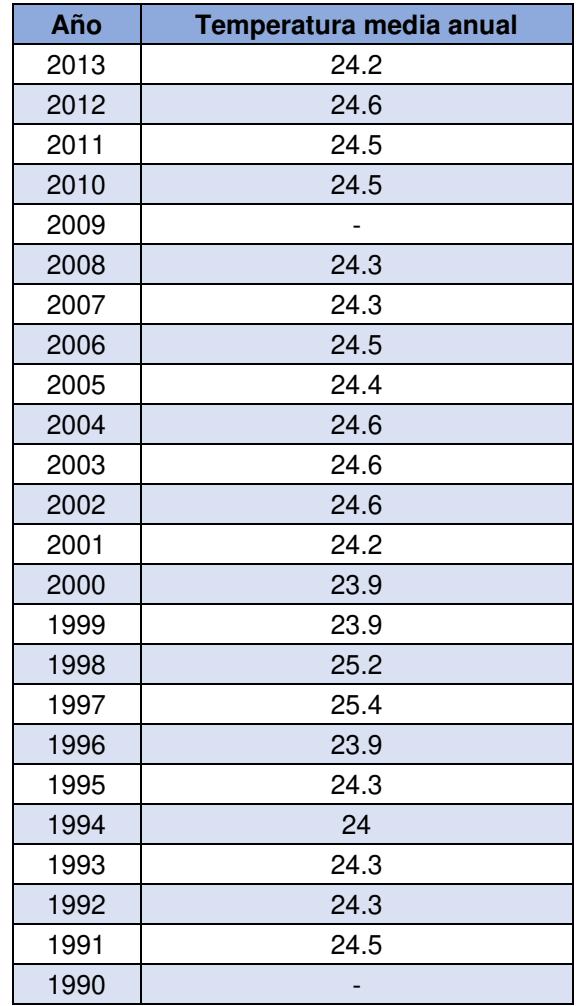

Temperatura media anual en la Estación M*eteorológica M0026 "Puerto Ila"*

Obtenido de: (Granda Ulcuango, 2017)

Realizado por: Freddy Arias, Daniel Idrobo

La temperatura media obtenida promediando los datos de la tabla anterior es de 24.4°C. Por tanto, la mezcla asfáltica que va a conformar la capa de rodadura se encontrará dentro de un rango de entre 20°C y 25°C. Al tomar en cuenta estas consideraciones, se establece que la mezcla asfáltica a utilizar en los diseños detallados a continuación presenta un módulo resiliente de 450 000 [psi].

Al colocar este valor sobre la figura 47 se obtiene que el coeficiente estructural, para un espesor en pulgadas, es de 0.44. Para utilizar este coeficiente en la determinación de un espesor de capa en [cm], se divide el valor para la equivalencia entre centímetros y pulgadas.

$$
a_1 = \frac{0.44}{2.54} = 0.1732 \tag{4.6}
$$

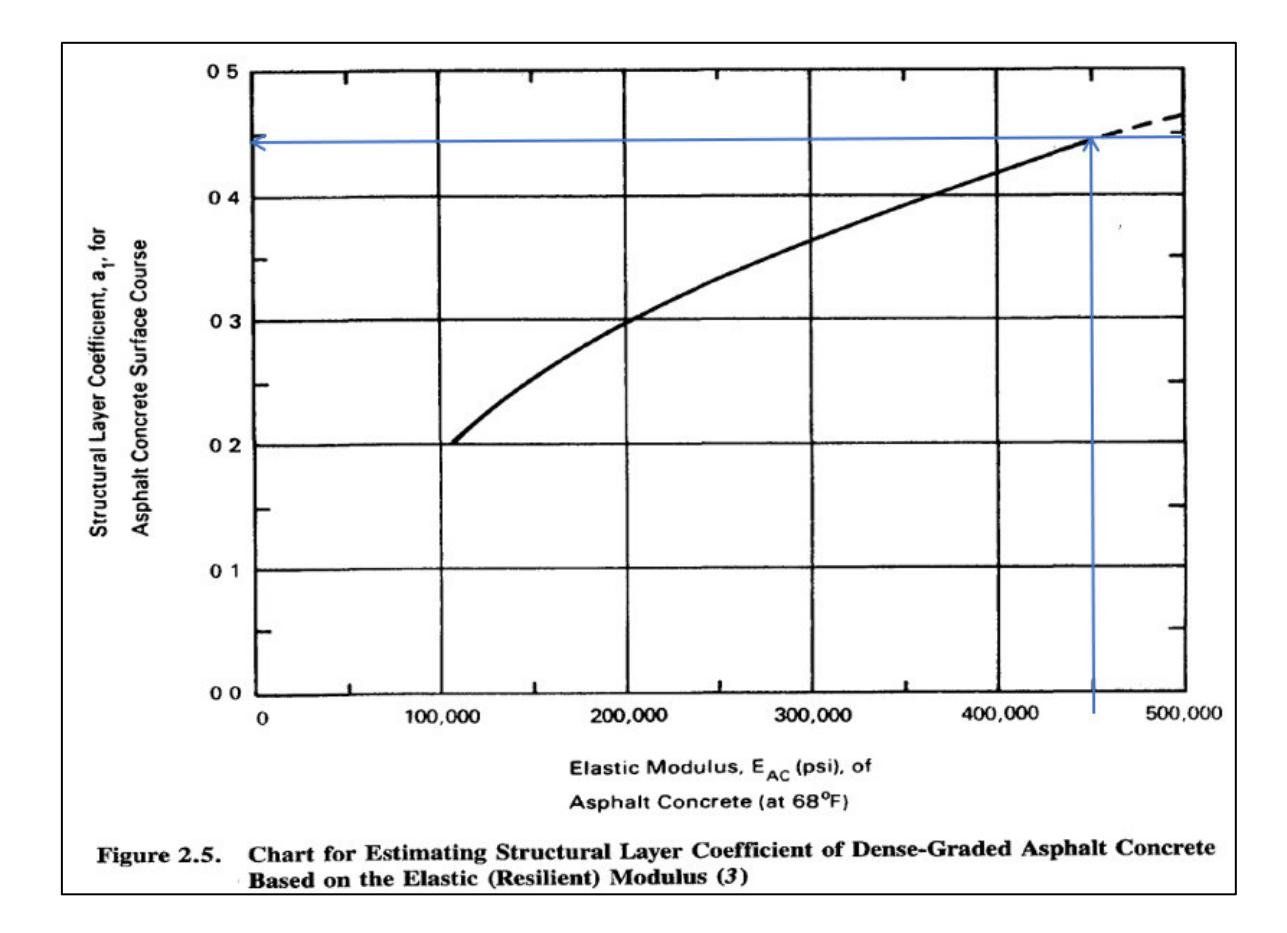

Figura 47. Determinación del coeficiente estructural de la mezcla asfáltica en caliente Fuente: (AASHTO, 1993)

### **4.2.2. PARÁMETROS ESPECÍFICOS PARA LAS PROPUESTAS DE DISEÑO**

#### **4.2.2.1. Diseño de pavimento con base sin estabilizar**

### **4.2.2.1.1. Coeficiente estructural y módulo de resiliencia para la capa de base**

De acuerdo con el ábaco dado por la AASHTO-93, que permite la correlación entre el CBR obtenido, el coeficiente estructural y el módulo resiliente, para una capa de base sin estabilizar, se obtiene:

- Coeficiente estructural para un espesor en pulgadas: 0.135
- Módulo resiliente: 29 000 psi

Para un espesor de base en centímetros, el coeficiente estructural es el siguiente:
$$
a_2 = \frac{0.135}{2.54} = 0.0531
$$
\n
$$
a_2 = \frac{0.135}{2.54} = 0.0531
$$
\n
$$
a_2 = \frac{0.135}{2.54} = 0.0531
$$
\n
$$
a_3 = \frac{0.135}{2.54} = \frac{0.0531}{2.54} = \frac{0.0531}{2.54} = \frac{0.053
$$

Figura 48. Determinación del coeficiente estructural y del módulo resiliente para la base sin

estabilizar Fuente: (AASHTO, 1993)

#### **4.2.2.1.2. Espesores de las capas de la estructura**

La determinación del número estructural para la carpeta asfáltica se realiza tomando en consideración el nomograma dado por la AASHTO-93 y, con el objetivo de verificar que el valor obtenido sea el correcto, se hace uso del software "Ecuación AASHTO 93". El valor de módulo resiliente colocado corresponde al de la capa inferior a la capa cuyo número estructural se desea establecer. Para la carpeta asfáltica el módulo resiliente a utilizar corresponde al de la base. Por tanto, el coeficiente estructural es el siguiente:

$$
SN_1 nonograma = 1.33 \tag{4.8}
$$

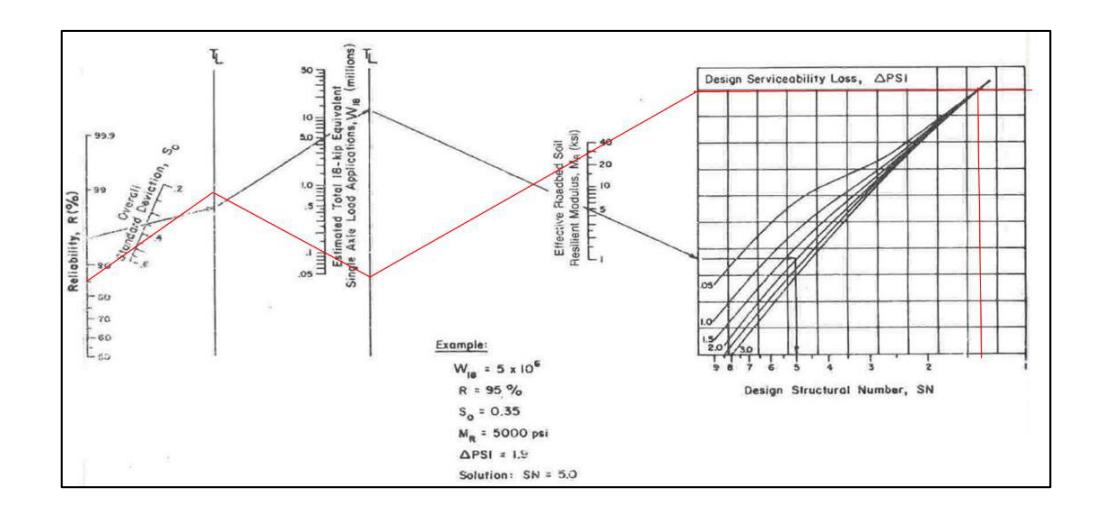

Figura 49. Determinación del número estructural de la carpeta asfáltica colocada sobre una base sin estabilizar, mediante nomograma Fuente: (AASHTO, 1993)

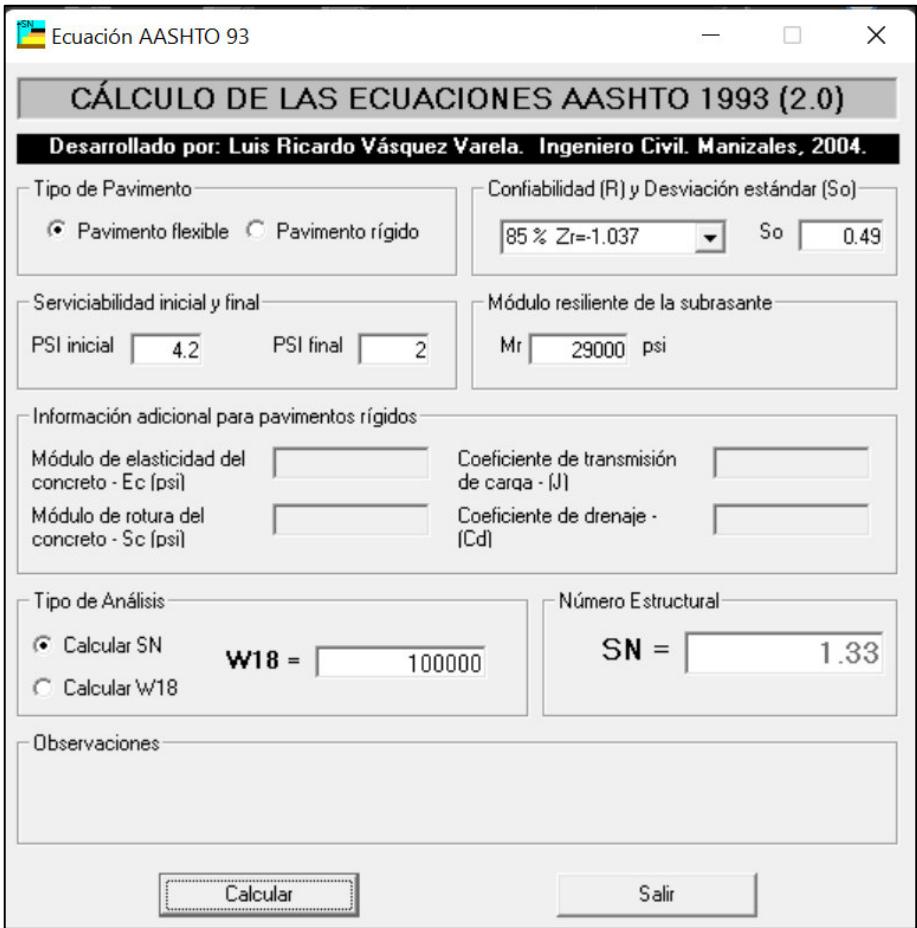

Figura 50. Determinación del número estructural de la carpeta asfáltica colocada sobre una base sin estabilizar, mediante software Fuente: Software Ecuación AASHTO 93

El espesor calculado de la capa de rodadura se establece mediante la siguiente división:

$$
D_1 \; calculatedo = \frac{SN_1 \; n \; omograma}{a_1} = \frac{1.33}{0.1732} = 7.6778 \; cm \tag{4.9}
$$

El mínimo espesor para la capa de rodadura, de acuerdo con el número de ejes equivalentes que circularán sobre la vía, es de 5.08 [cm] (2 pulgadas). De acuerdo con esta consideración y al espesor calculado se determina que el espesor de diseño para la capa de rodadura es:

$$
D_1 \, real = 7.62 \, cm \tag{4.10}
$$

Para este espesor, el número estructural se calcula de la siguiente manera:

$$
SN_1 real = D_1 real * a_1 = 7.62 * 0.1732 = 1.32 \tag{4.11}
$$

El siguiente paso es determinar el número estructural de la base. Esto se logra haciendo uso del nomograma de la AASHTO tal como se lo realizó para la carpeta asfáltica. La única diferencia es que el módulo resiliente que se utiliza para determinar el número estructural de la base corresponde al de la subrasante. El valor obtenido es:

 $SN_2$  nomograma = 2.47 (4.12)

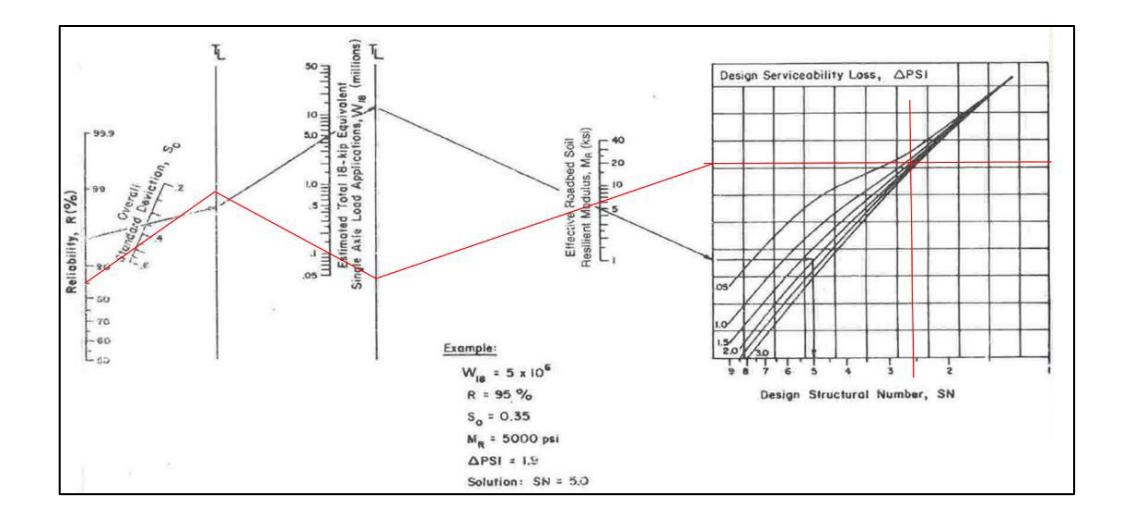

Figura 51. Determinación del número estructural de la base sin estabilizar, colocada sobre la subrasante, mediante nomograma Fuente: (AASHTO, 1993)

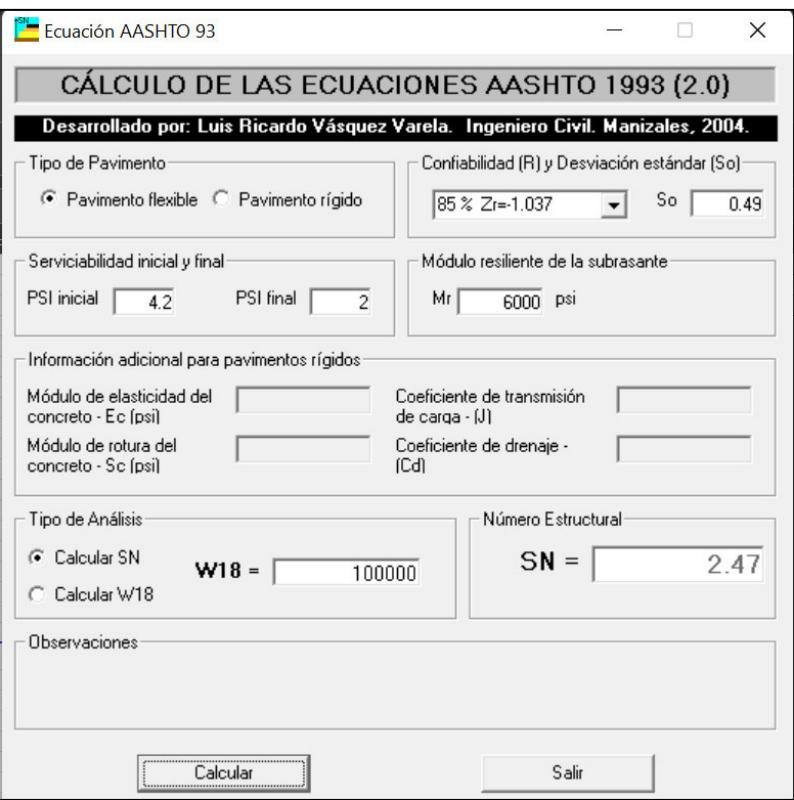

Figura 52. Determinación del número estructural de la base sin estabilizar, colocada sobre la subrasante, mediante software

Fuente: Software Ecuación AASHTO 93

El espesor calculado es el siguiente:

$$
D_2 \; calculatedo = \frac{SN_2 \; n \;omograma - SN_1 \; real}{a_2 \cdot m_2} = \frac{2.47 - 1.32}{0.0531 \cdot 1} = 21.63 \; cm \tag{4.13}
$$

El espesor mínimo para la capa de base, según los ejes equivalentes que circularán sobre la vía, es de 10.16 [cm] (4 pulgadas). El espesor de diseño es el siguiente:

$$
D_2 \text{ real} = 22 \text{ cm} \tag{4.14}
$$

El número estructural real para la capa de base es:

$$
SN_2 \: real = D_2 \: real * a_2 * m_2 = 22 * 0.0531 * 1 = 1.17 \tag{4.15}
$$

#### **4.2.2.1.3. Comprobación del diseño**

Para comprobar el diseño, es necesario verificar que la sumatoria de los números estructurales reales de cada capa sea mayor que el número estructural de la última capa, obtenido a través del nomograma.

$$
\sum_{i=1}^{c} SN_i \geq SN_{\text{última capa}} \tag{4.16}
$$

$$
SN_1 real + SN_2 real \geq SN_2 nonograma \tag{4.17}
$$

$$
1.32 + 1.17 \ge 2.47 \tag{4.18}
$$

$$
2.49 \ge 2.47 \tag{4.19}
$$

Dado que la condición se satisface, el diseño cumple con la normativa.

Este diseño será nombrado "alternativa de diseño N°1". La figura 53 lo presenta en un esquema.

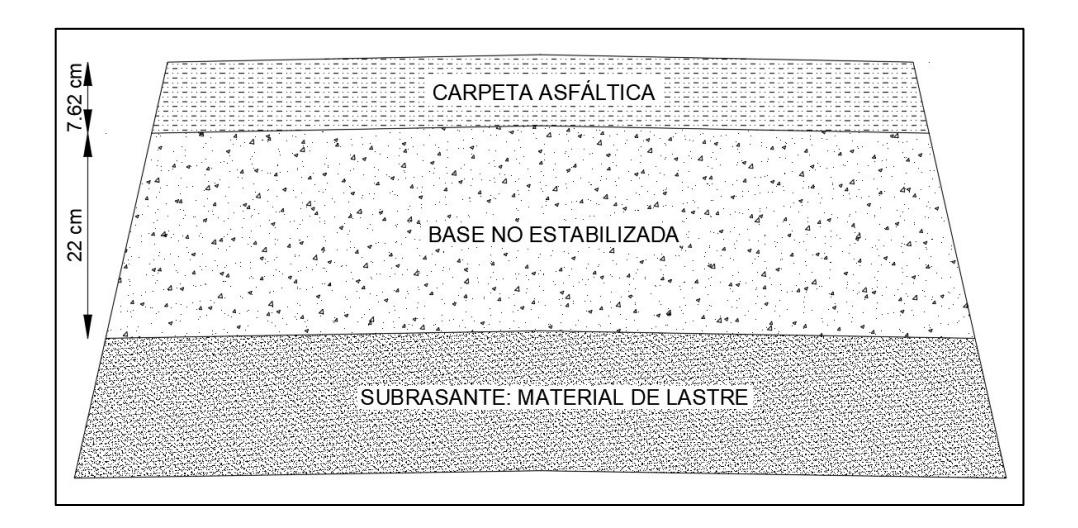

Figura 53. Esquema de la estructura de pavimento de la alternativa de diseño N°1 Realizado por: Freddy Arias, Daniel Idrobo

#### **4.2.2.2. Diseño de pavimento con base estabilizada con 7% de cemento (Opción N°1)**

#### **4.2.2.2.1. Coeficiente estructural y módulo de resiliencia para la capa de base**

De acuerdo con el ábaco dado por la AASHTO-93 que permite la correlación entre la Resistencia a Compresión No Confinada, el coeficiente estructural y el módulo de resiliencia, para una capa de base estabilizada con 7% de cemento en peso, con una resistencia a compresión a los 7 días de 2.62 [MPa] o 380 [psi], se obtiene:

- Resistencia a compresión a los 7 días: 380.00 [psi]
- Coeficiente estructural para un espesor en pulgadas: 0.15
- Módulo resiliente: 790 000 [psi]

Para un espesor de base en centímetros, el coeficiente estructural es el siguiente:

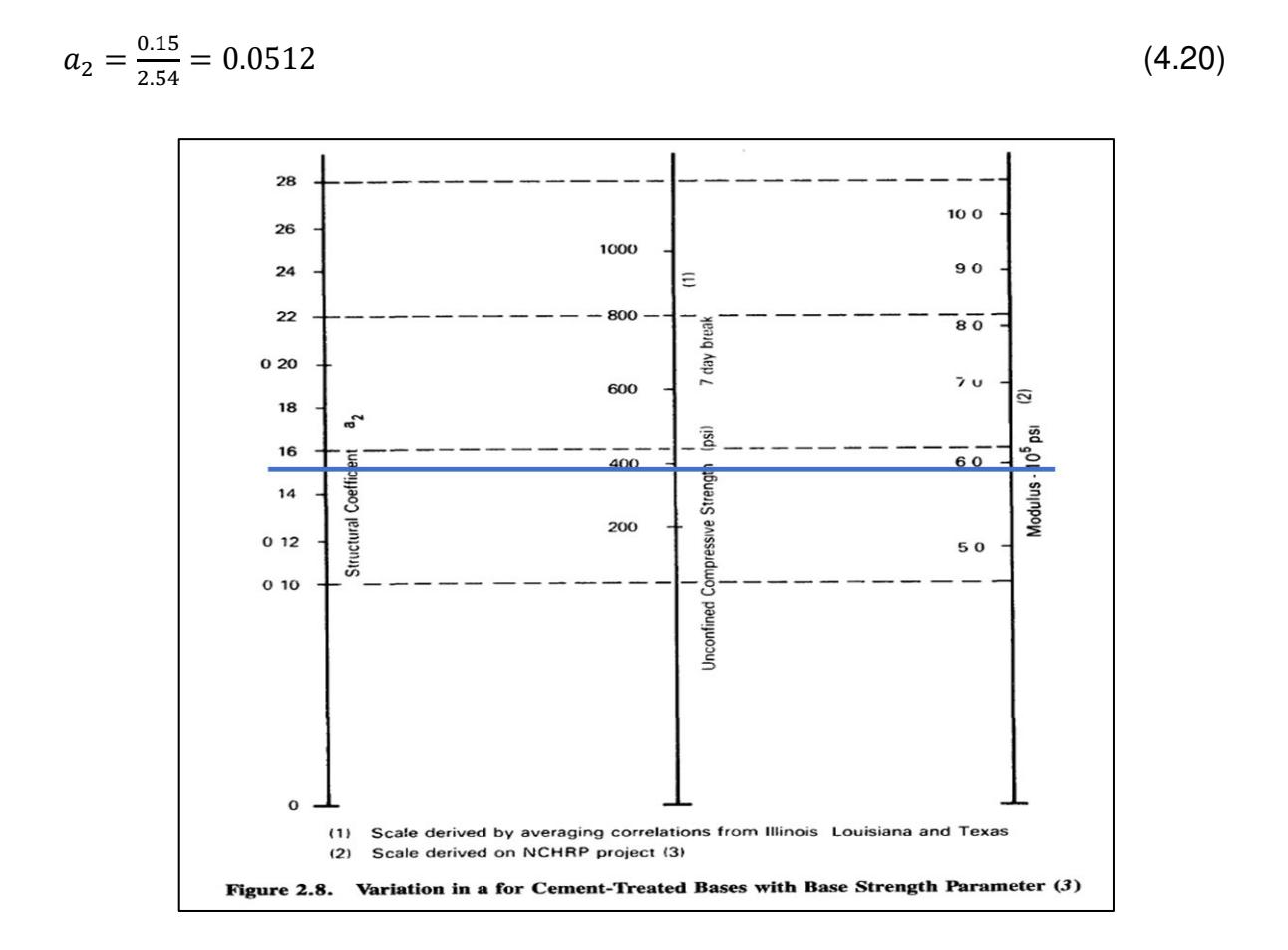

Figura 54. Determinación del coeficiente estructural y del módulo resiliente para la base estabilizada con 7% de cemento Fuente: (AASHTO, 1993)

#### **4.2.2.2.2. Espesores de las capas de la estructura**

El nomograma que resuelve la ecuación de la AASHTO para determinar el número estructural permite el uso de un módulo resiliente de máximo 40 000 [psi]. La base estabilizada con 7% de cemento posee un módulo de 790 000 [psi]. Entonces, se toma el valor máximo permitido y se obtiene un número estructural de:

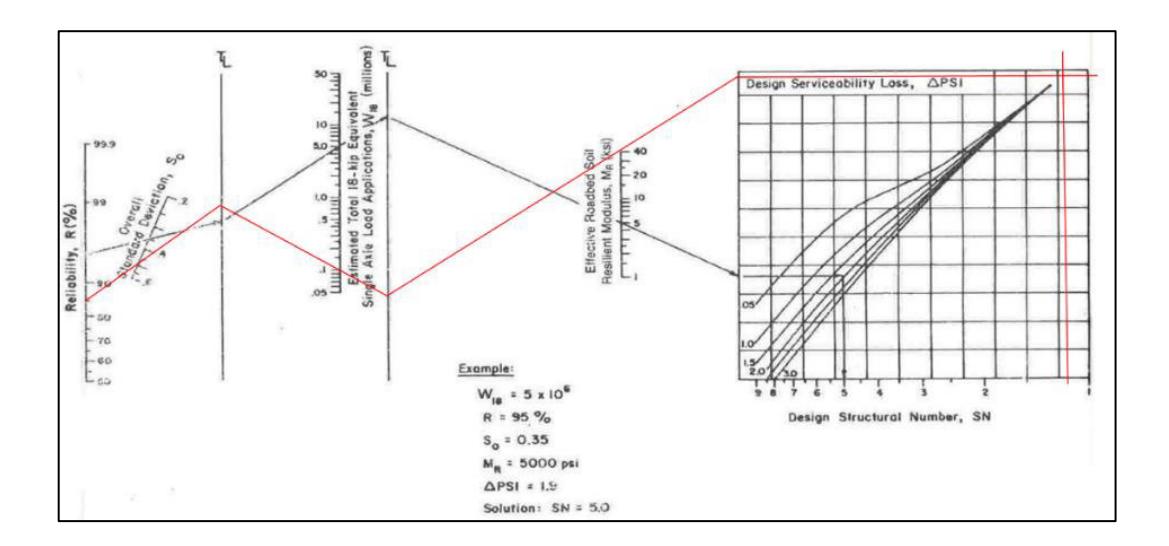

Figura 55. Determinación del número estructural de la carpeta asfáltica colocada sobre una base estabilizada con 7% de cemento, mediante nomograma

Fuente: (AASHTO, 1993)

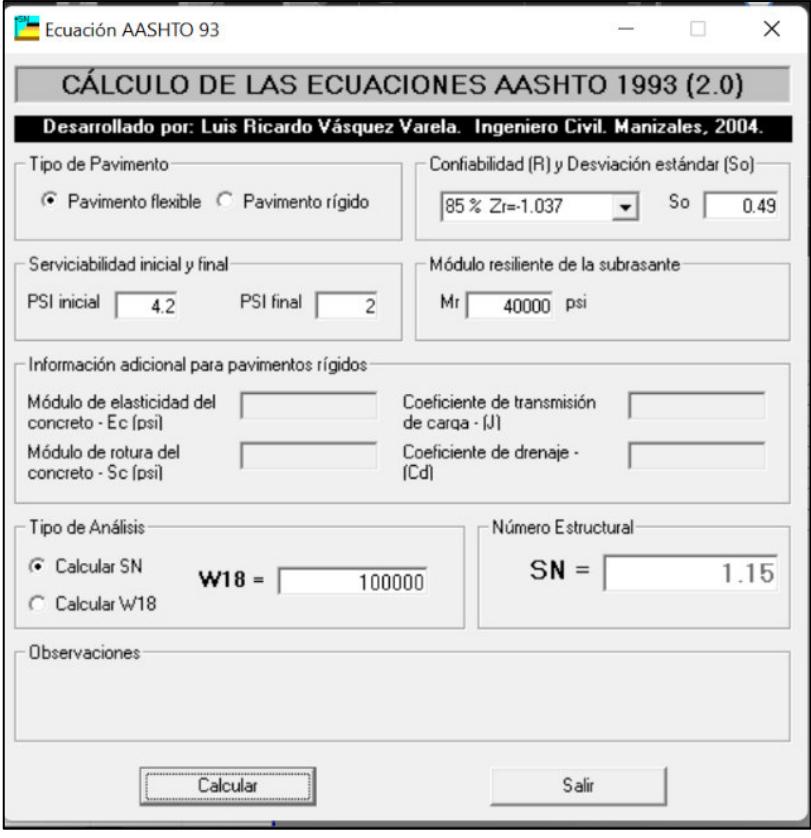

Figura 56. Determinación del número estructural de la carpeta asfáltica colocada sobre una base estabilizada con 7% de cemento, mediante software Fuente: Software Ecuación AASHTO 93

El espesor calculado para la capa de rodadura es:

$$
D_1 \; calculado = \frac{1.15}{0.1732} = 6.6386 \; cm \tag{4.22}
$$

El mínimo espesor para la capa de rodadura, de acuerdo con el número de ejes equivalentes que circularán sobre la vía, es de 5.08 [cm] (2 pulgadas). En base a esta consideración y al espesor calculado se determina que el espesor de diseño para la capa de rodadura es:

$$
D_1 \text{ real} = 5.08 \text{ cm} \tag{4.23}
$$

El número estructural para este espesor es:

$$
SN_1 \, real = 5.08 * 0.1732 = 0.88 \tag{4.24}
$$

El número estructural de la capa de base estabilizada de acuerdo con el nomograma es de:

 $SN_2$  nomograma = 2.47 (4.25)

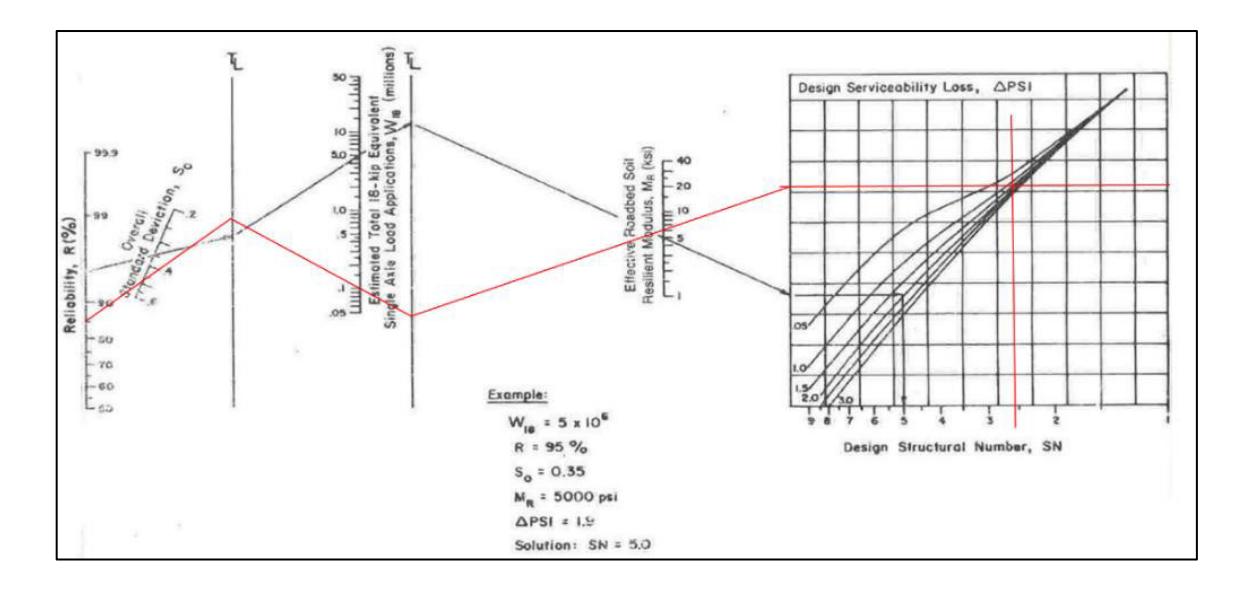

Figura 57. Determinación del número estructural de la base estabilizada con 7% de cemento, colocada sobre la subrasante, mediante nomograma Fuente: (AASHTO, 1993)

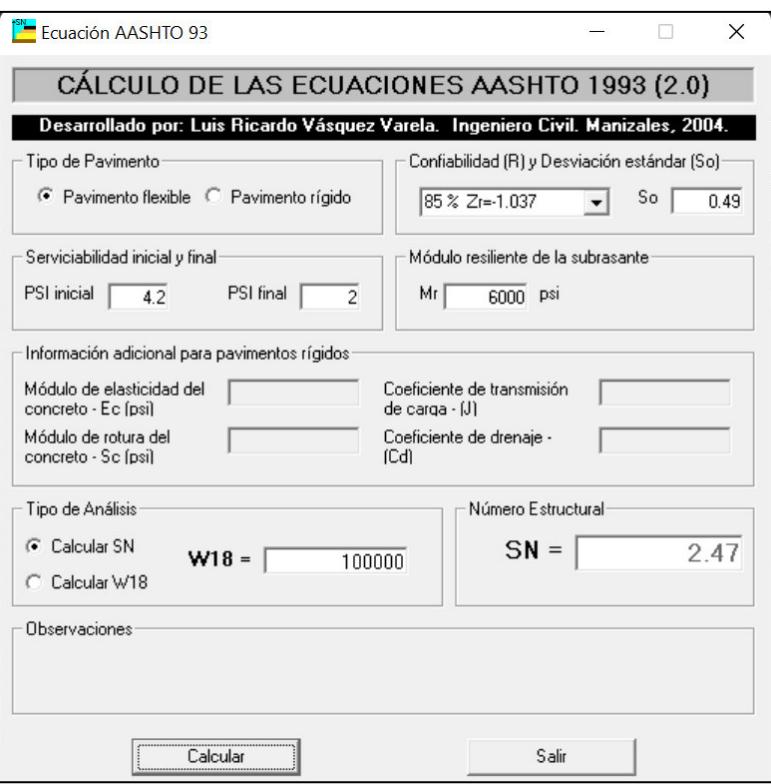

Figura 58. Determinación del número estructural de la base estabilizada con 7% de cemento, colocada sobre la subrasante, mediante software Fuente: Software Ecuación AASHTO 93

El espesor calculado es el siguiente:

$$
D_2 \; calculatedo = \frac{SN_2 \; nomograma-SN_1 \; real}{a_2 \cdot m_2} = \frac{2.47 - 0.88}{0.0590 \cdot 1} = 26.92 \; cm \tag{4.26}
$$

El espesor mínimo para la capa de base, según los ejes equivalentes que circularán sobre la vía, es de 10.16 [cm] (4 pulgadas). El espesor de diseño es el siguiente:

$$
D_2 \text{ real} = 27 \text{ cm} \tag{4.27}
$$

El número estructural real para la capa de base es:

$$
SN_2 \: real = 27 * 0.0590 * 1 = 1.59 \tag{4.28}
$$

#### **4.2.2.2.3. Comprobación del diseño**

- $\sum_{i=1}^{c} SN_i \geq SN_{\text{última }capa}$  (4.29)
- $SN_1 \, real + SN_2 \, real \geq SN_2 \, nonograma$  (4.30)

$$
0.88 + 1.59 \ge 2.47 \tag{4.31}
$$

$$
2.47 \ge 2.47 \tag{4.32}
$$

Dado que la condición se ve cumplida, el diseño cumple con la normativa.

Este diseño se nombrará "alternativa de diseño N°2". Se esquematiza en la figura 59.

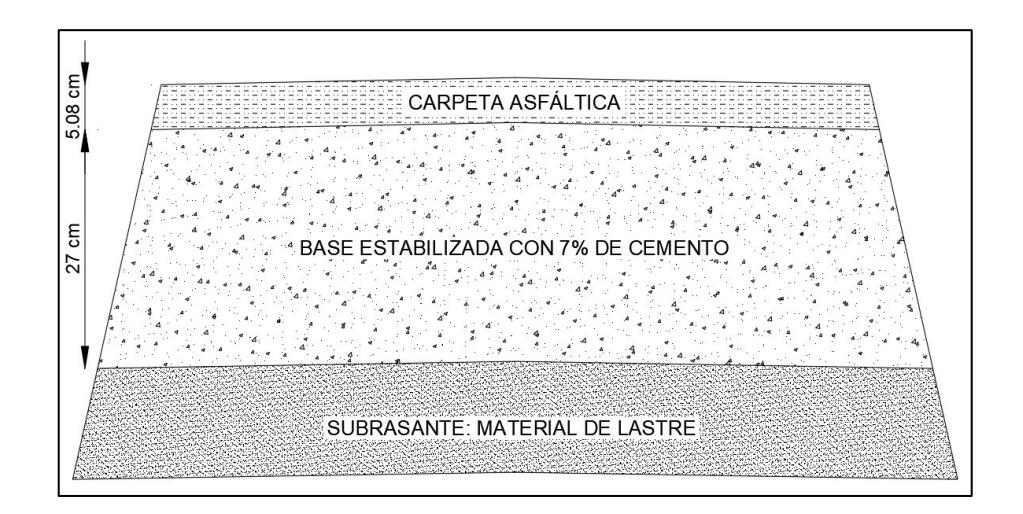

Figura 59. Esquema de la estructura de pavimento de la alternativa de diseño N°2 Realizado por: Freddy Arias, Daniel Idrobo

#### **4.2.2.3. Diseño de pavimento con base estabilizada con 7% de cemento (Opción N°2)**

#### **4.2.2.3.1. Coeficiente estructural y módulo de resiliencia para la capa de base**

Se usan los valores previamente establecidos:

- Resistencia a la compresión a los 7 días: 380.00 psi
- Coeficiente estructural para un espesor en pulgadas: 0.15
- Coeficiente estructural para un espesor en centímetros: 0.05906
- Módulo resiliente: 790 000 psi

#### **4.2.2.3.2. Espesores de las capas de la estructura**

El número estructural para la capa de rodadura obtenido en base al nomograma es:

 $SN_1$ nomograma = 1.15 (4.33)

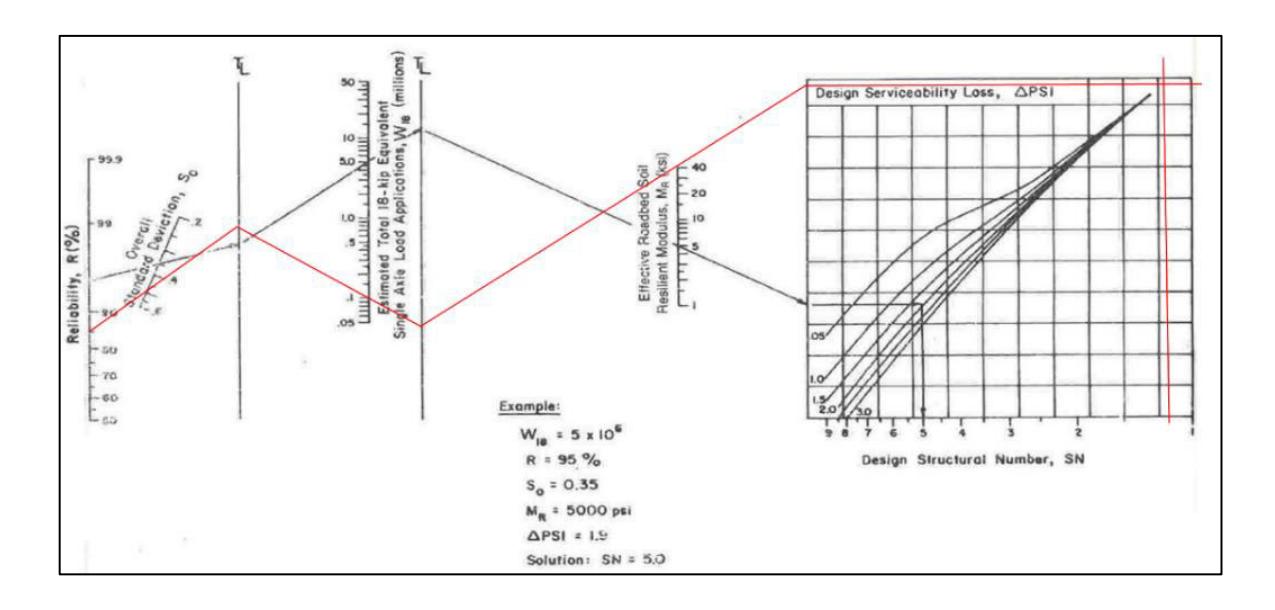

Figura 60. Determinación del número estructural de la carpeta asfáltica colocada sobre una base estabilizada con 7% de cemento, mediante nomograma Fuente: (AASHTO, 1993)

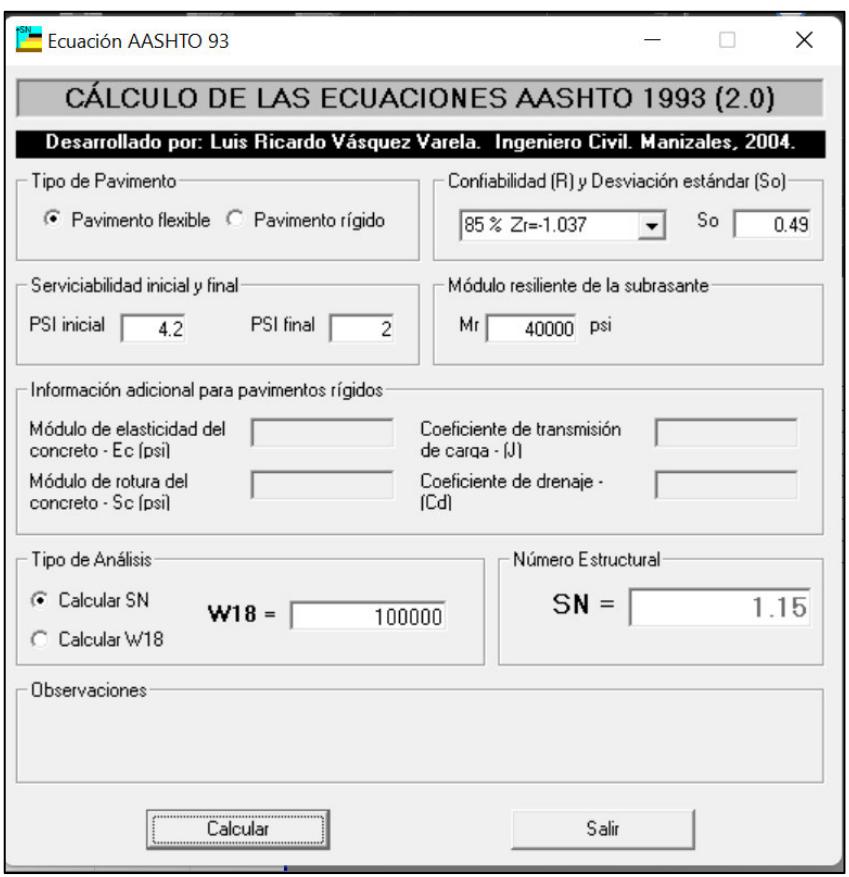

Figura 61. Determinación del número estructural de la carpeta asfáltica colocada sobre una base estabilizada con 7% de cemento, mediante software Fuente: Software Ecuación AASHTO 93

El espesor calculado para la capa de rodadura es:

$$
D_1 \; calculado = \frac{1.15}{0.1732} = 6.6386 \; cm \tag{4.34}
$$

El mínimo espesor para la capa de rodadura, de acuerdo con el número de ejes equivalentes que circularán sobre la vía, es de 5.08 [cm] (2 pulgadas). Tomando esto y al espesor calculado en consideración, se determina que el espesor de diseño para la capa de rodadura es:

$$
D_1 \, real = 5.08 \, cm \tag{4.35}
$$

El número estructural para este espesor es:

$$
SN_1 \, real = 5.08 * 0.1732 = 0.88 \tag{4.36}
$$

El número estructural de la capa de base estabilizada de acuerdo con el nomograma es de:

 $SN<sub>2</sub> nomograma = 2.47$  (4.37)

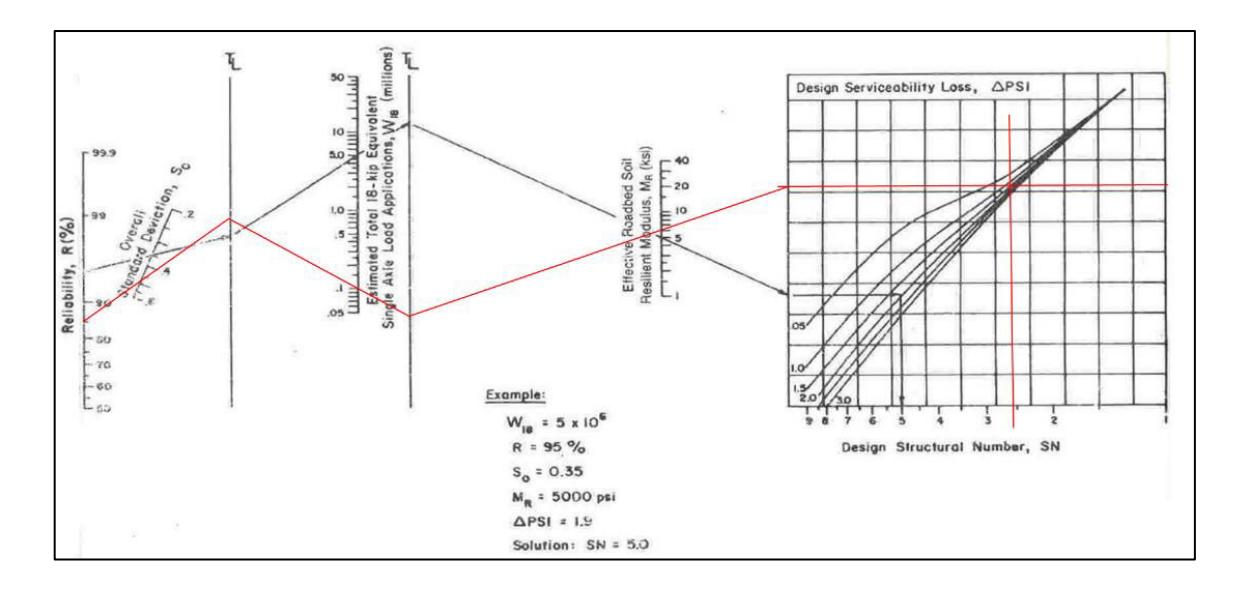

Figura 62. Determinación del número estructural de la base estabilizada con 7% de cemento, colocada sobre la subrasante, mediante nomograma Fuente: (AASHTO, 1993)

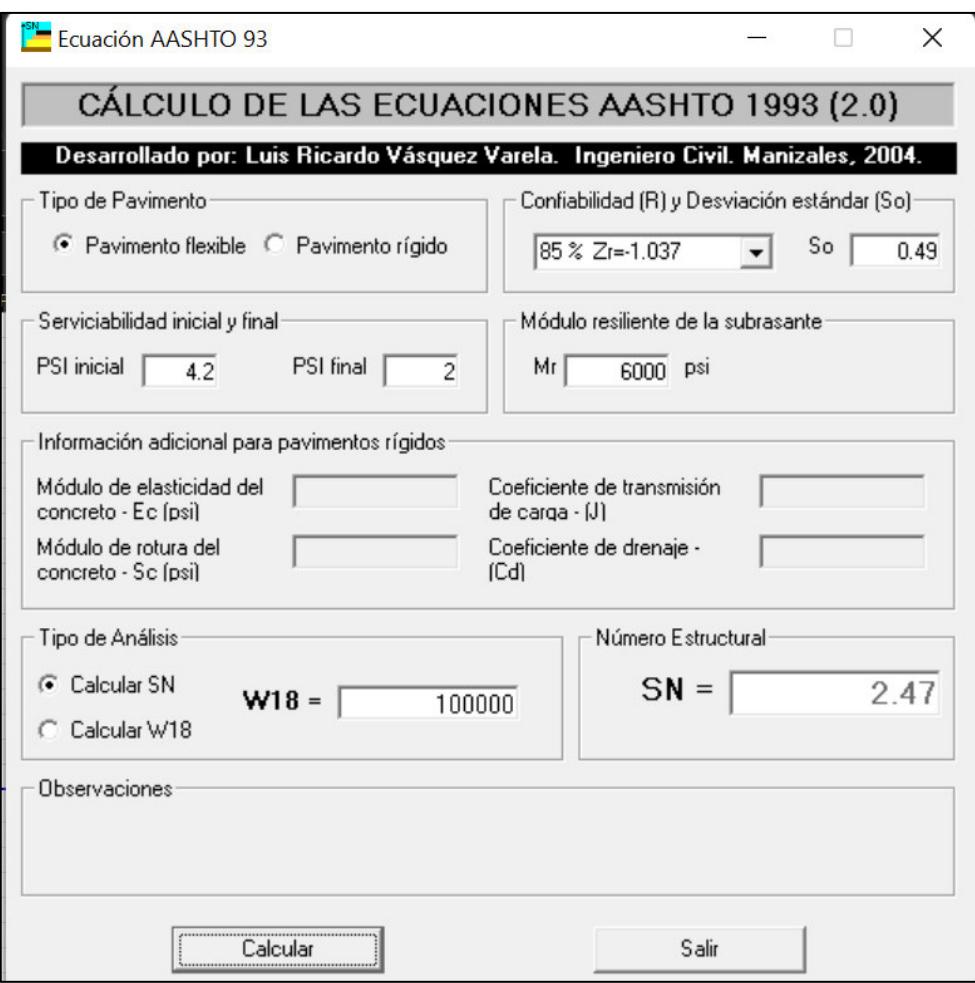

Figura 63. Determinación del número estructural de la base estabilizada con 7% de cemento, colocada sobre la subrasante, mediante software Fuente: Software Ecuación AASHTO 93

El espesor calculado es el siguiente:

$$
D_2 \; calculatedo = \frac{SN_2 \; n \; omograma - SN_1 \; real}{a_2 \cdot m_2} = \frac{2.47 - 0.88}{0.0590 \cdot 1} = 26.92 \; cm \tag{4.38}
$$

El espesor mínimo para la capa de base, según los ejes equivalentes que circularán sobre la vía, es de 10.16 [cm] (4 pulgadas). El espesor de diseño es el siguiente:

$$
D_2 \text{ real} = 15 \text{ cm} \tag{4.39}
$$

El número estructural real para la capa de base es:

$$
SN_2 \: real = 15 * 0.0590 * 1 = 0.88 \tag{4.40}
$$

**4.2.2.3.3. Comprobación del diseño** 

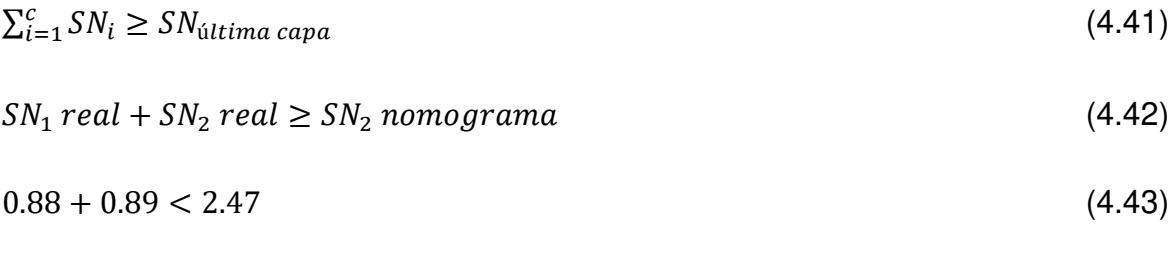

$$
1.77 < 2.47 \tag{4.44}
$$

Dado que la condición no se ve cumplida, el diseño no cumple con la normativa. Sin embargo, se lo realiza con finalidades comparativas para el análisis en el software KENPAVE.

Este diseño será referido como "alternativa de diseño N°3", esquematizado en la figura 64.

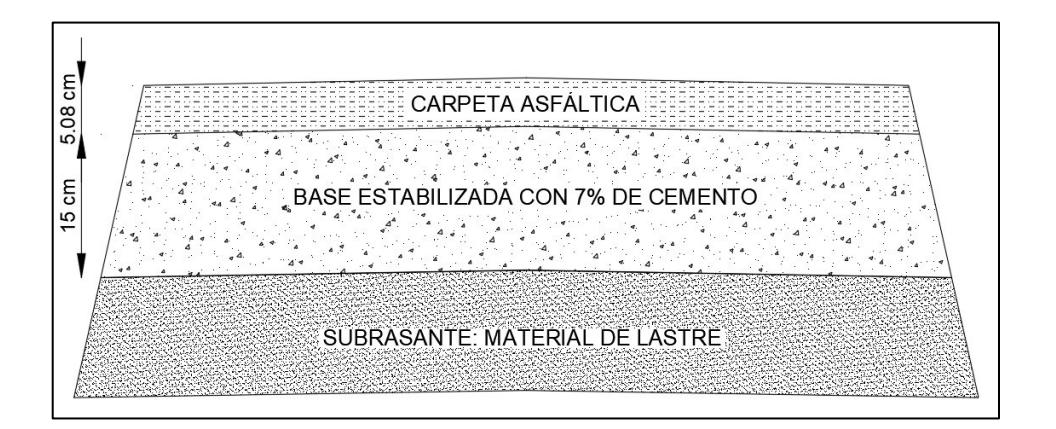

Figura 64. Esquema de la estructura de pavimento de la alternativa de diseño N°3 Realizado por: Freddy Arias, Daniel Idrobo

#### **4.2.2.4. Diseño de pavimento con base estabilizada con 5% de cemento**

#### **4.2.2.4.1. Coeficiente estructural y módulo de resiliencia para la capa de base**

Conforme al ábaco otorgado por la AASHTO-93 que permite la correlación entre la Resistencia a Compresión No Confinada, el coeficiente estructural y el módulo de resiliencia, para una capa de base estabilizada con 5% de cemento en peso, con una resistencia a compresión a los 7 días de 1.88 [MPa], se obtiene:

• Resistencia a compresión a los 7 días: 272.67 [psi]

- Coeficiente estructural para un espesor en pulgadas: 0.14
- Módulo resiliente: 650 000 [psi]

Para un espesor de base en centímetros, el coeficiente estructural es el siguiente:

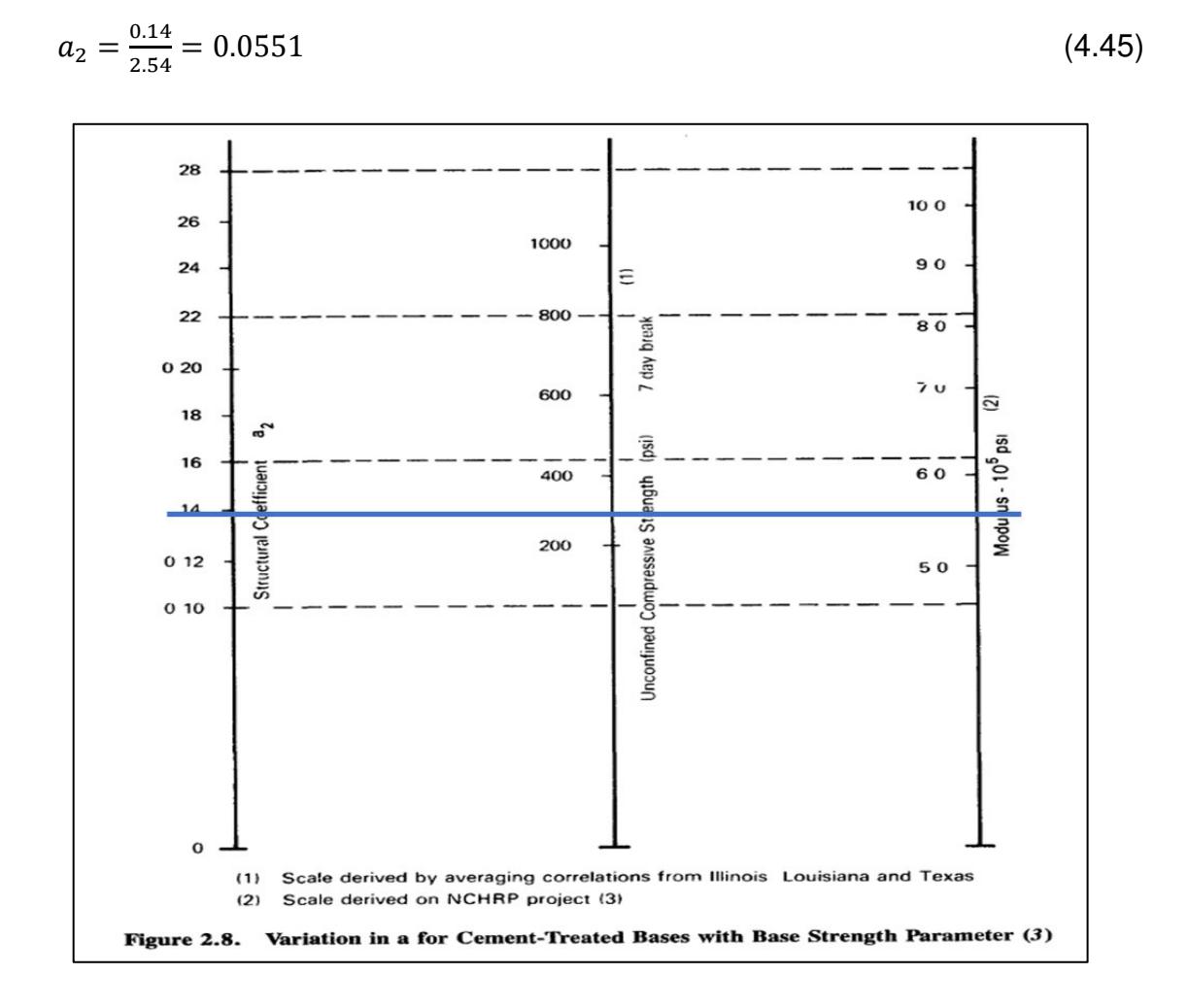

Figura 65. Determinación del coeficiente estructural y del módulo resiliente para la base estabilizada con 5% de cemento Fuente: (AASHTO, 1993)

#### **4.2.2.4.2. Espesores de las capas de la estructura**

Tal como en el anterior caso, para este porcentaje de cemento la base estabilizada posee un módulo resiliente superior a 40 000 [psi]. Entonces, el número estructural para la capa de rodadura obtenido en base al nomograma es:

 $SN_1$ nomograma = 1.15 (4.46)

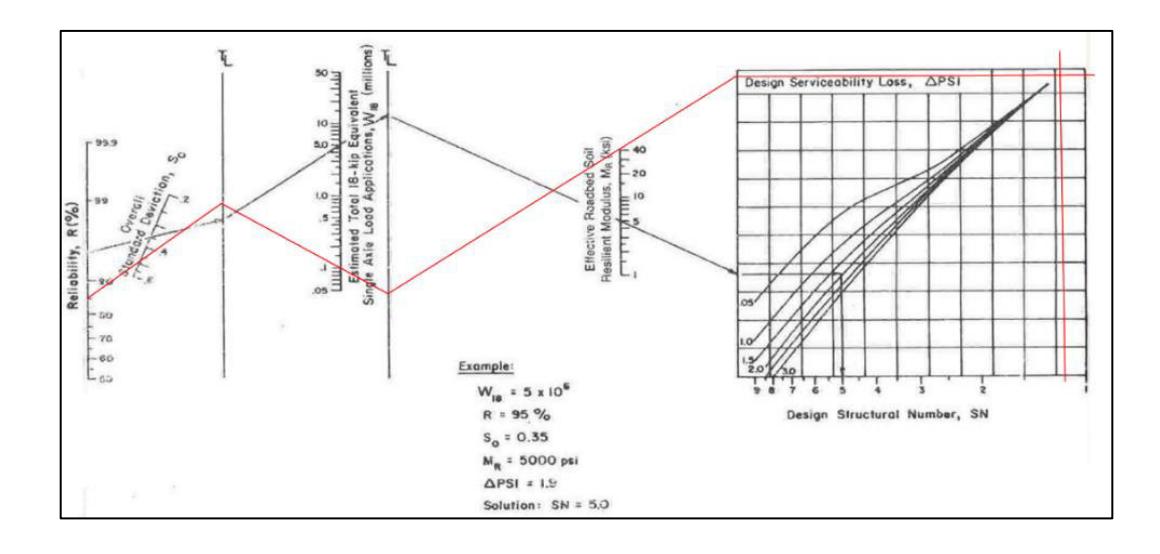

Figura 66. Determinación del número estructural de la carpeta asfáltica colocada sobre una base estabilizada con 5% de cemento, mediante nomograma Fuente: (AASHTO, 1993)

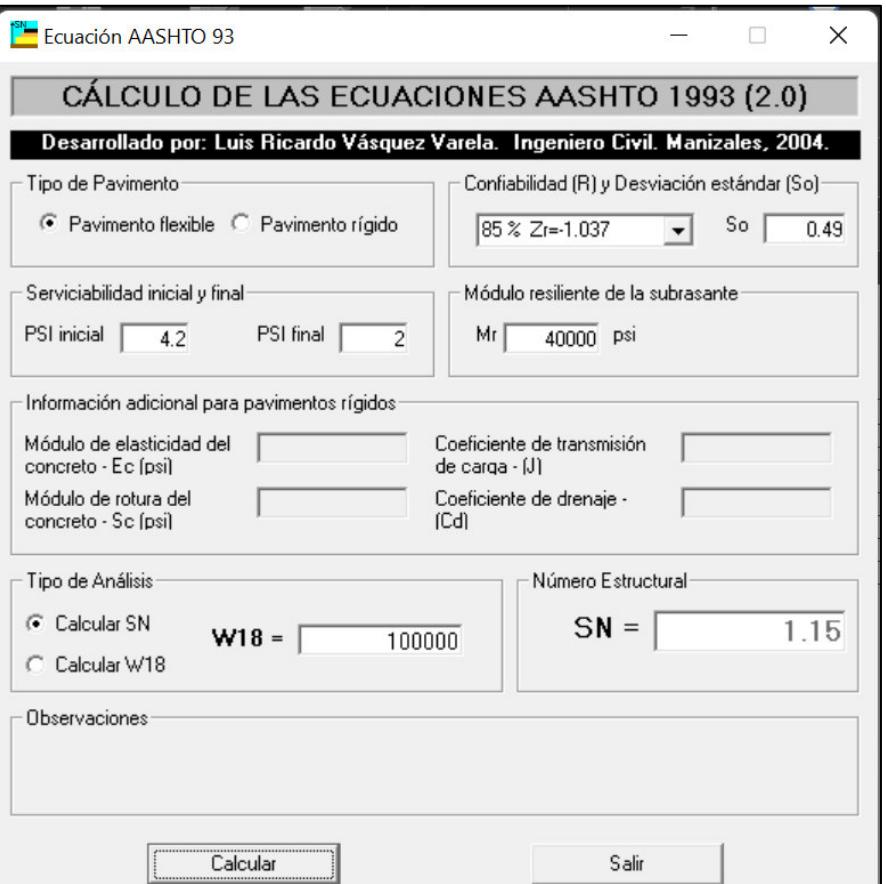

Figura 67. Determinación del número estructural de la carpeta asfáltica colocada sobre una base estabilizada con 5% de cemento, mediante software Fuente: Software Ecuación AASHTO 93

El espesor calculado para la capa de rodadura es:

$$
D_1 \; calculado = \frac{1.15}{0.1732} = 6.6386 \; cm \tag{4.47}
$$

El mínimo espesor para la capa de rodadura, de acuerdo con el número de ejes equivalentes que circularán sobre la vía, es de 5.08 [cm] (2 pulgadas). Tomando esto y al espesor calculado en consideración, se determina que el espesor de diseño para la capa de rodadura es:

$$
D_1 \, real = 5.08 \, cm \tag{4.48}
$$

El número estructural para este espesor es:

$$
SN_1 real = 5.08 * 0.1732 = 0.88 \tag{4.49}
$$

El número estructural de la capa de base estabilizada de acuerdo con el nomograma es de:

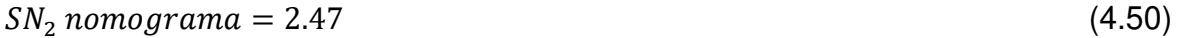

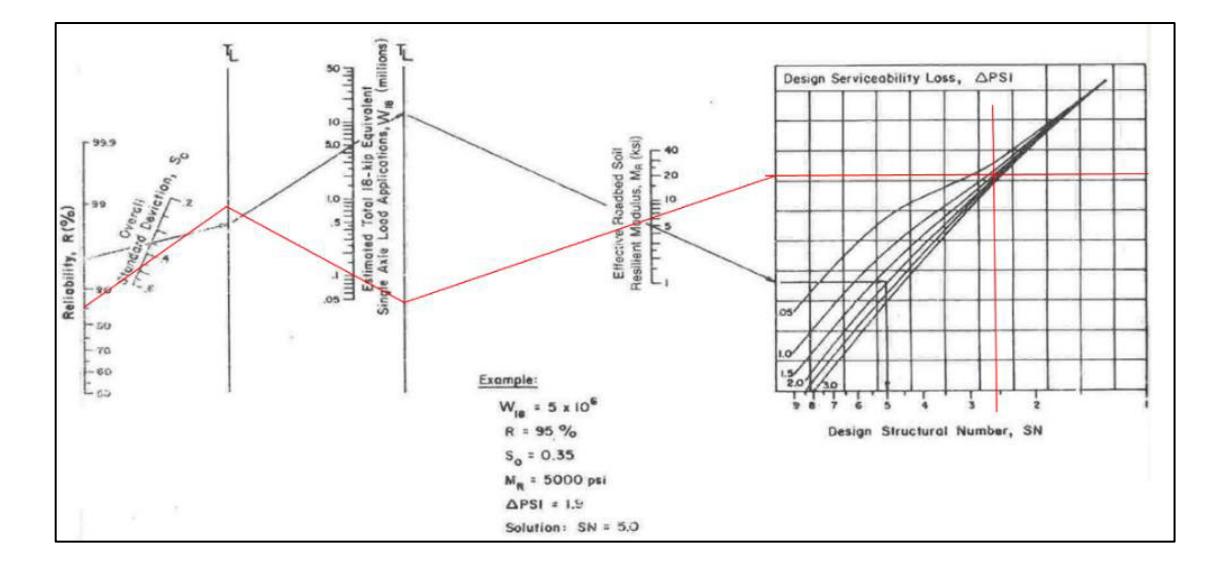

Figura 68. Determinación del número estructural de la base estabilizada con 5% de cemento, colocada sobre la subrasante, mediante nomograma Fuente: (AASHTO, 1993)

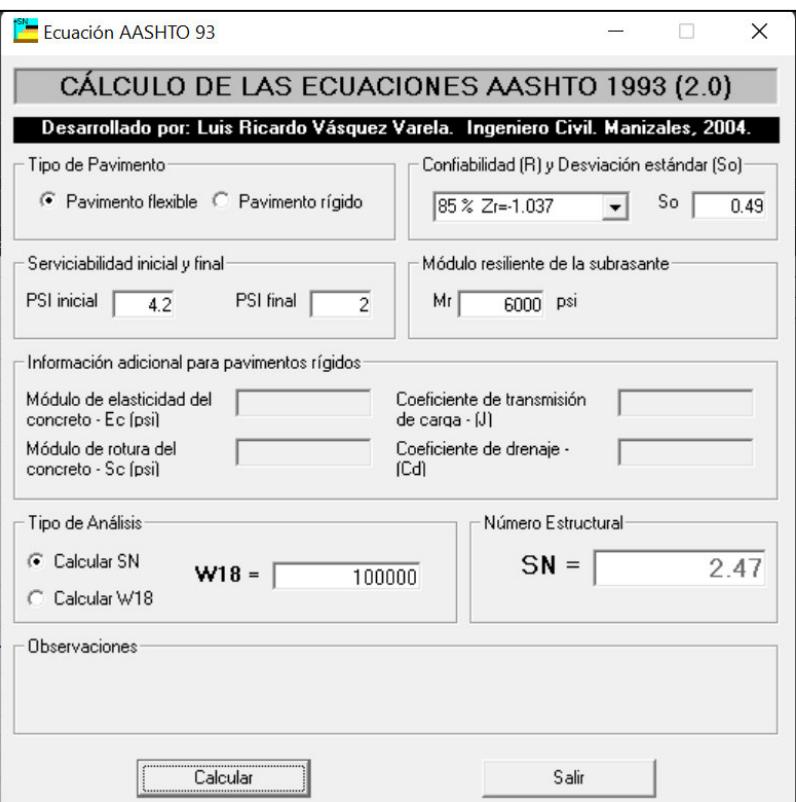

Figura 69. Determinación del número estructural de la base estabilizada con 5% de cemento, colocada sobre la subrasante, mediante software Fuente: Software Ecuación AASHTO 93

El espesor calculado es el siguiente:

$$
D_2 \; calculatedo = \frac{SN_2 \; nomograma-SN_1 \; real}{a_2 \cdot m_2} = \frac{2.47 - 0.88}{0.0551 \cdot 1} = 28.85 \; cm \tag{4.51}
$$

El espesor mínimo para la capa de base, según los ejes equivalentes que circularán sobre la vía, es de 10.16 [cm] (4 pulgadas). El espesor de diseño es el siguiente:

$$
D_2 \text{ real} = 29 \text{ cm} \tag{4.52}
$$

El número estructural real para la capa de base es:

$$
SN_2 \: real = 29 * 0.0551 * 1 = 1.60 \tag{4.53}
$$

#### **4.2.2.4.3. Comprobación del diseño**

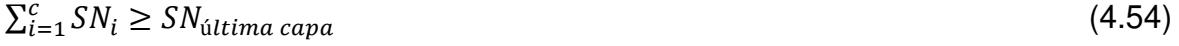

 $SN_1 \, real + SN_2 \, real \geq SN_2 \, nonograma$  (4.55)

$$
0.88 + 1.60 \ge 2.47 \tag{4.56}
$$

$$
2.48 \ge 2.47 \tag{4.57}
$$

Dado que la condición se ve cumplida, el diseño cumple con la normativa. Sin embargo, para el presente caso, la resistencia a compresión a los 7 días obtenida usando este porcentaje de cemento no cumple con el valor mínimo solicitado por la NEVI-12.

Este diseño se denominará "alternativa de diseño N°4". Se esquematiza en la figura 70.

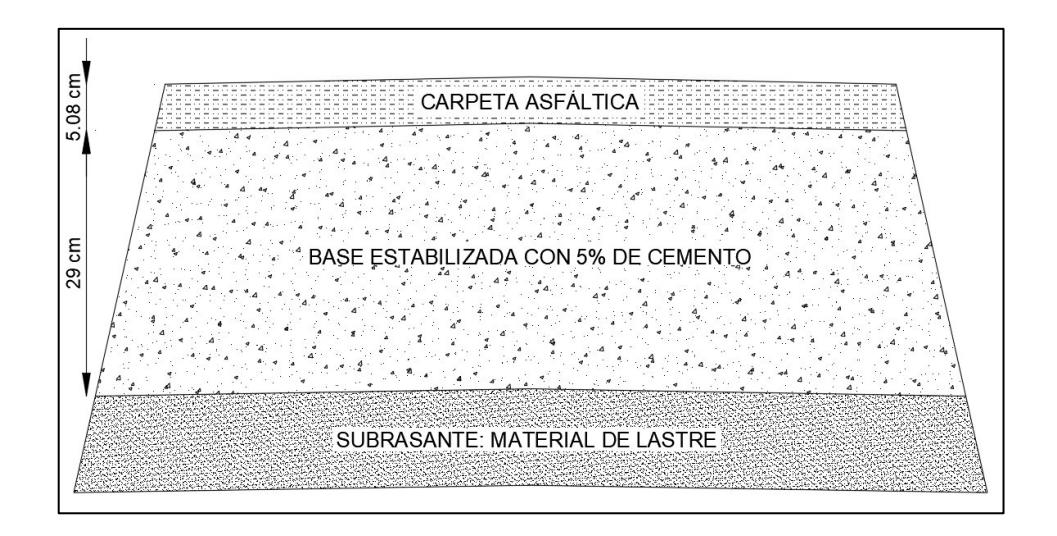

Figura 70. Esquema de la estructura de pavimento de la alternativa de diseño N°4 Realizado por: Freddy Arias, Daniel Idrobo

#### **4.2.2.5. Diseño de pavimento con base estabilizada con 7% de emulsión asfáltica**

#### **4.2.2.5.1. Coeficiente estructural y módulo de resiliencia para la capa de base**

En base al ábaco otorgado por la AASHTO-93 que permite la correlación entre la Estabilidad Marshall, el coeficiente estructural y el módulo resiliente, para una capa de base estabilizada con 7% de emulsión asfáltica en peso, cuya Estabilidad Marshall es de 1234 [lb], se obtiene:

- Coeficiente estructural para un espesor en pulgadas: 0.26
- Módulo resiliente: 260 000 [psi]

Para un espesor de base en centímetros, el coeficiente estructural es el siguiente:

0 30 
$$
\frac{1}{100}
$$
  
\n0 30  $\frac{1}{100}$   
\n0 31  $\frac{1}{100}$   
\n0 320  
\n0 33  $\frac{1}{100}$   
\n0 34  
\n0 35  
\n0 36  
\n0 37  
\n0 38  
\n0 39  
\n0 30  
\n0 30  
\n0 30  
\n0 31  
\n0 320  
\n0 30  
\n0 30  
\n0 31  
\n0 320  
\n0 30  
\n0 30  
\n0 31  
\n0 320  
\n0 33  
\n0 34  
\n0 35  
\n0 36  
\n0 37  
\n0 38  
\n0 39  
\n0 30  
\n0 30  
\n0 30  
\n0 31  
\n0 32  
\n0 33  
\n0 34  
\n0 35  
\n0 36  
\n0 37  
\n0 38  
\n0 39  
\n0 39  
\n0 30  
\n0 30  
\n0 31  
\n0 32  
\n0 33  
\n0 35  
\n0 36  
\n0 37  
\n0 38  
\n0 39  
\n0 39  
\n0 39  
\n0 39  
\n0 39  
\n0 39  
\n0 39  
\n0 39  
\n0 39  
\n0 39  
\n0 39  
\n0 39  
\n0 39  
\n0 39  
\n0 39  
\n0 39  
\n0 39  
\n0 39  
\n0 39  
\n0 39  
\n0 39  
\n0 39  
\n0 39  
\n0 39  
\n0 39  
\n0 39  
\n0 39  
\n0 39  
\n0 39  
\n0 39  
\n0 39  
\n0 39  
\n0 39  
\n0 39  
\n0 39  
\n0 39  
\n0 39  
\n0 39  
\n0 39  
\n0 39  
\n0 39  
\n0 39  
\n0 39  
\n0 39  
\n0 39  
\n0 39  
\n0 39  
\n0 39  
\n0

$$
a_2 = \frac{0.26}{2.54} = 0.1024 \tag{4.58}
$$

Figura 71. Determinación del coeficiente estructural y del módulo resiliente para la base estabilizada con 7% de emulsión asfáltica Fuente: (AASHTO, 1993)

#### **4.2.2.5.2. Espesores de las capas de la estructura**

De igual manera que para el caso de los pavimentos que poseen base estabilizada con cemento, para este porcentaje de emulsión asfáltica la base estabilizada posee un módulo resiliente superior a 40 000 [psi]. Entonces, se utiliza el máximo permitido por la AASHTO. El número estructural obtenido para la capa de rodadura es:

$$
SN_1 nonograma = 1.15 \tag{4.59}
$$

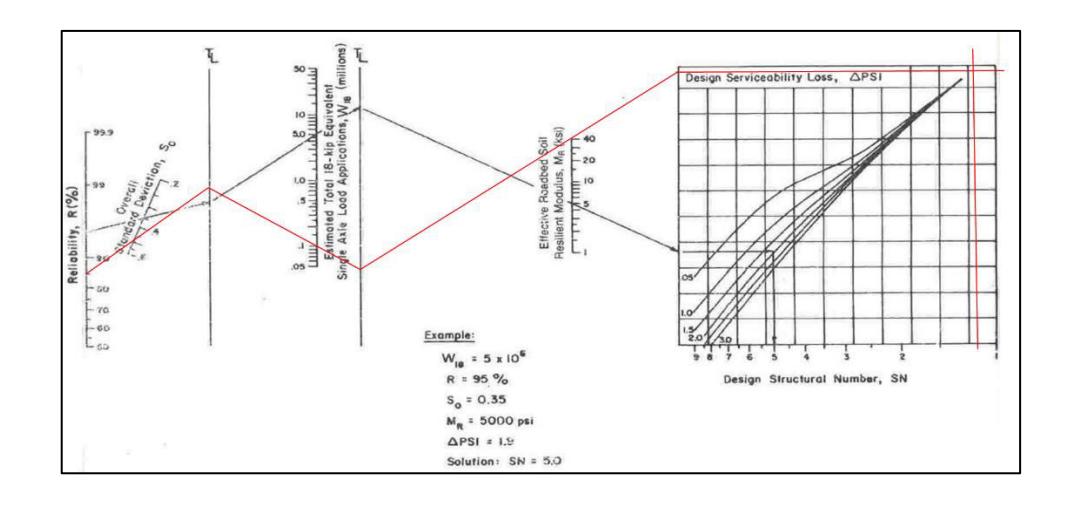

Figura 72. Determinación del número estructural de la carpeta asfáltica colocada sobre una base estabilizada con 7% de emulsión asfáltica, mediante nomograma Fuente: (AASHTO, 1993)

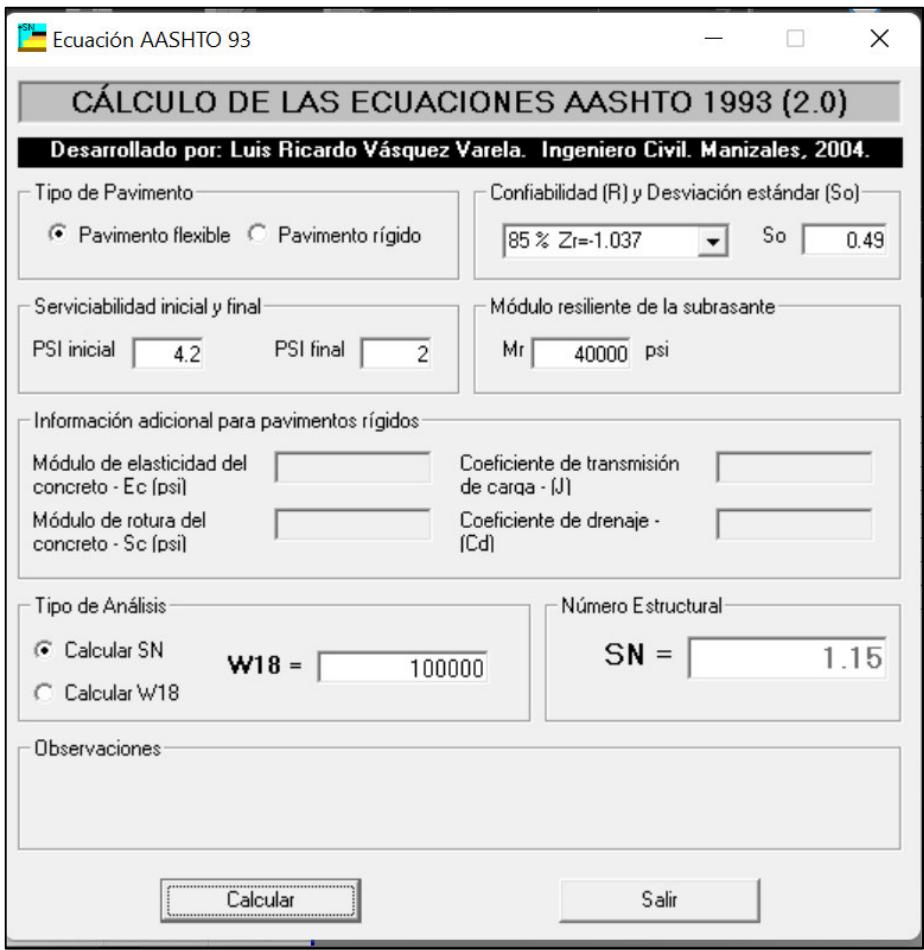

Figura 73. Determinación del número estructural de la carpeta asfáltica colocada sobre una base estabilizada con 7% de emulsión asfáltica, mediante software Fuente: Software Ecuación AASHTO 93

El espesor calculado para la capa de rodadura es:

$$
D_1 \; calculatedo = \frac{1.15}{0.1732} = 6.6386 \; cm \tag{4.60}
$$

El mínimo espesor para la capa de rodadura, de acuerdo con el número de ejes equivalentes que circularán sobre la vía, es de 5.08 [cm] (2 pulgadas). Tomando esto y al espesor calculado en consideración, se determina que el espesor de diseño para la capa de rodadura es:

$$
D_1 \, real = 5.08 \, cm \tag{4.61}
$$

El número estructural para este espesor es:

$$
SN_1 \, real = 5.08 * 0.1732 = 0.88 \tag{4.62}
$$

El número estructural para la capa de base estabilizada con emulsión asfáltica de acuerdo con el nomograma es de:

 $SN_2$  nomograma = 2.47 (4.63)

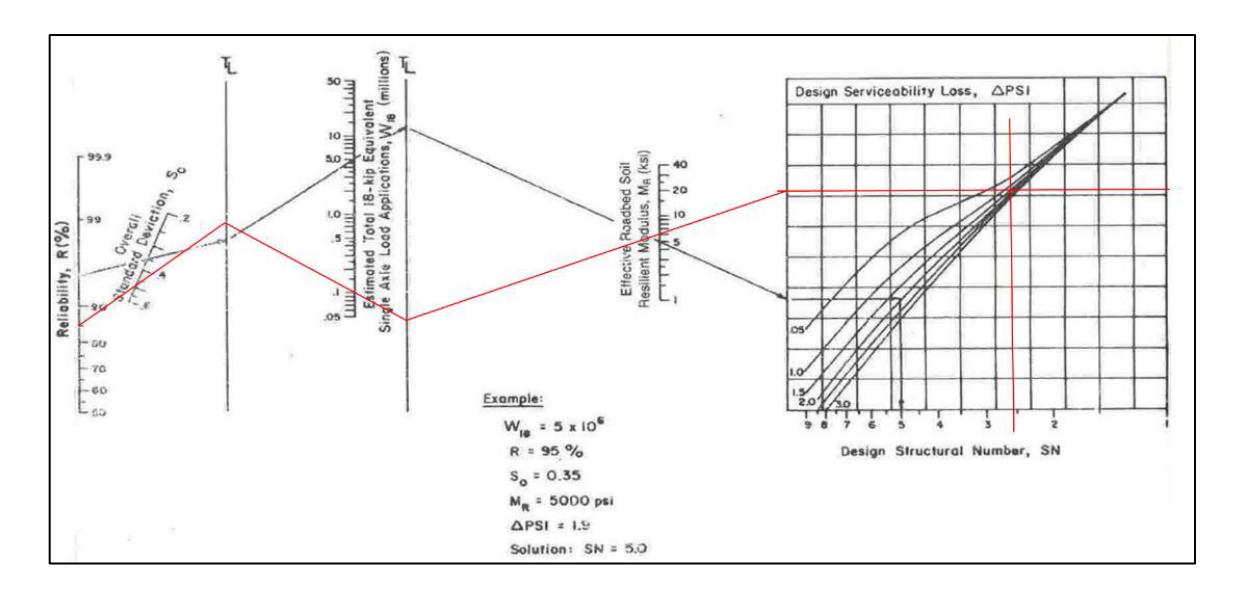

Figura 74. Determinación del número estructural de la base estabilizada con 7% de emulsión asfáltica, colocada sobre la subrasante, mediante nomograma Fuente: (AASHTO, 1993)

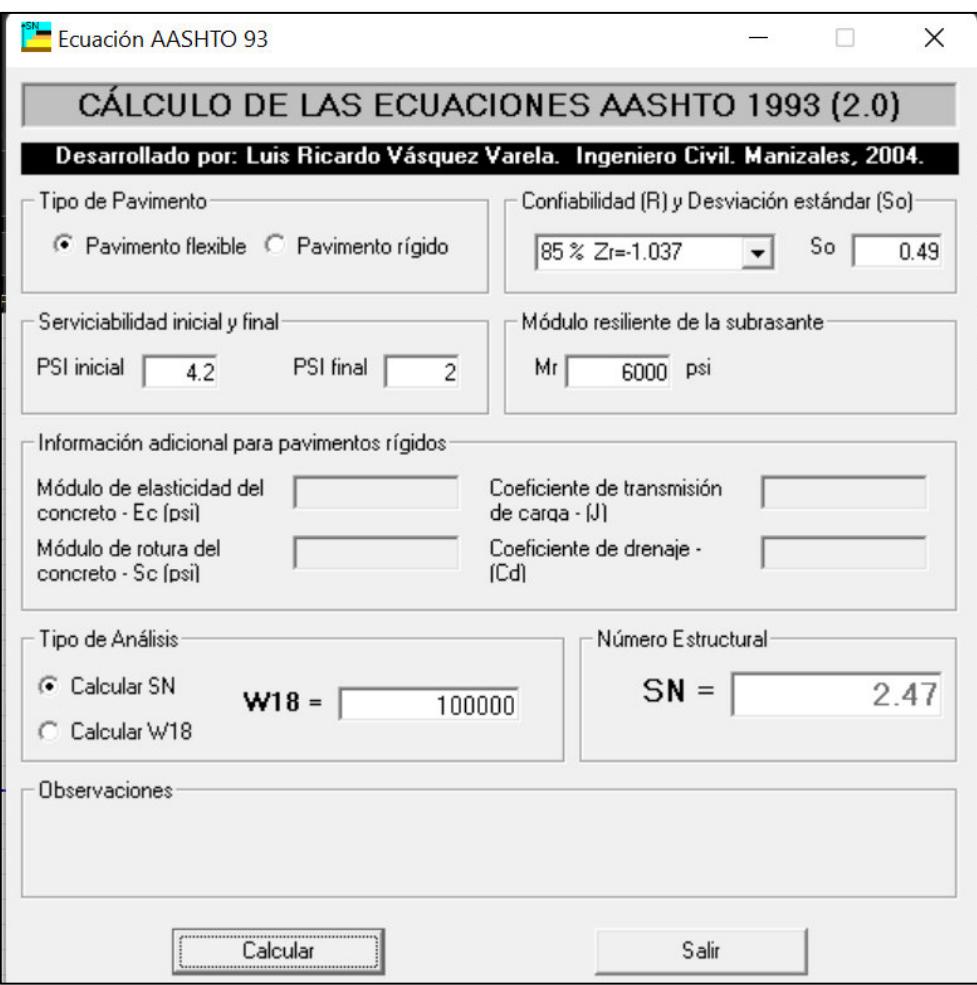

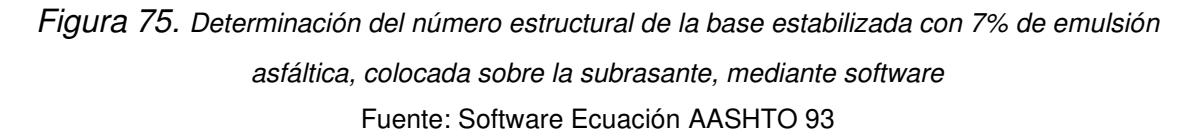

El espesor calculado es el siguiente:

$$
D_2 \; calculatedo = \frac{SN_2 \; nomograma-SN_1 \; real}{a_2 \cdot m_2} = \frac{2.47 - 0.88}{0.1024 \cdot 1} = 15.53 \; cm \tag{4.64}
$$

El espesor mínimo para la capa de base, según los ejes equivalentes que circularán sobre la vía, es de 10.16 [cm] (4 pulgadas). El espesor de diseño es el siguiente:

$$
D_2 \text{ real} = 16 \text{ cm} \tag{4.65}
$$

El número estructural real para la capa de base es:

$$
SN_2 \: real = 16 * 0.1024 * 1 = 1.64 \tag{4.66}
$$

**4.2.2.5.3. Comprobación del diseño** 

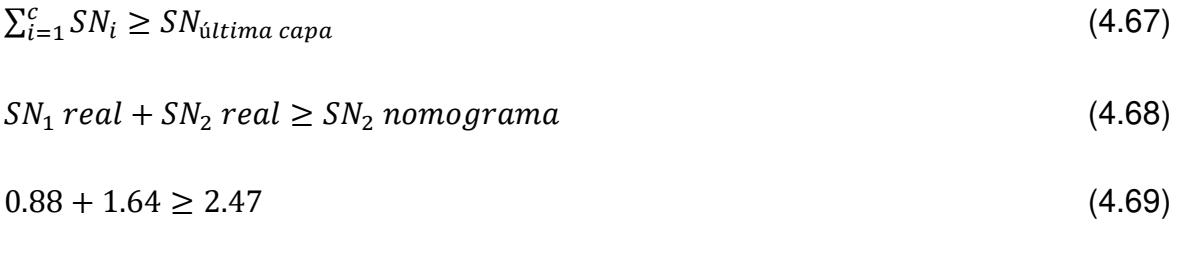

 $2.52 \geq 2.47$  (4.70)

Dado que la condición se ve cumplida, el diseño cumple con la normativa.

Este diseño se conocerá como "alternativa de diseño N°5". La figura 76 lo esquematiza.

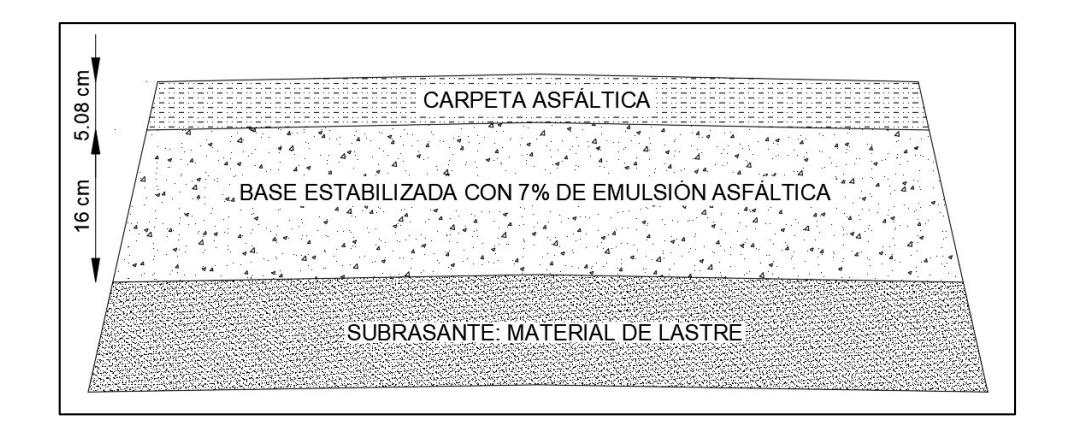

Figura 76. Esquema de la estructura de pavimento de la alternativa de diseño N°5 Realizado por: Freddy Arias, Daniel Idrobo

#### **4.2.2.6. Diseño de pavimento con base estabilizada con 6% de emulsión asfáltica**

#### **4.2.2.6.1. Coeficiente estructural y módulo de resiliencia para la capa de base**

Utilizando el ábaco otorgado por la AASHTO-93, que permite la correlación entre la Estabilidad Marshall, el coeficiente estructural y el módulo resiliente, para una capa de base estabilizada con 6% de emulsión asfáltica en peso, cuya estabilidad Marshall es de 1090 [lb], se obtiene:

- Coeficiente estructural para un espesor en pulgadas: 0.24
- Módulo resiliente: 230 000 [psi]

Para un espesor de base en centímetros, el coeficiente estructural es el siguiente:

$$
a_2 = \frac{0.24}{2.54} = 0.0945 \tag{4.71}
$$

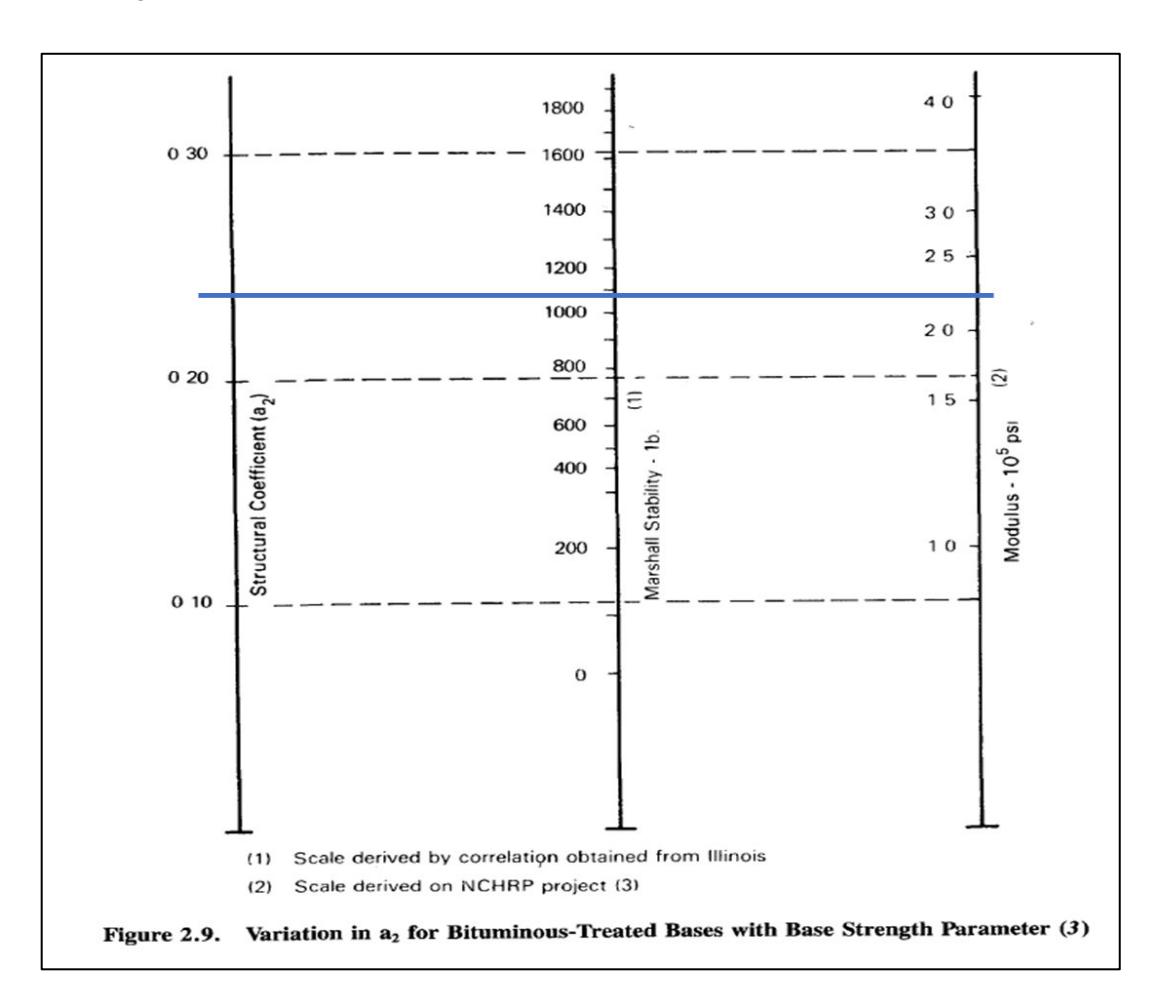

Figura 77. Determinación del coeficiente estructural y del módulo resiliente para la base estabilizada con 6% de emulsión asfáltica Fuente: (AASHTO, 1993)

#### **4.2.2.6.2. Espesores de las capas de la estructura**

Tal como en el caso anterior, para este porcentaje de emulsión asfáltica la base estabilizada posee un módulo resiliente superior a 40 000 [psi]. Entonces, se utiliza el máximo permito por la AASHTO. El número estructural obtenido para la capa de rodadura es:

$$
SN_1 nonograma = 1.15 \tag{4.72}
$$

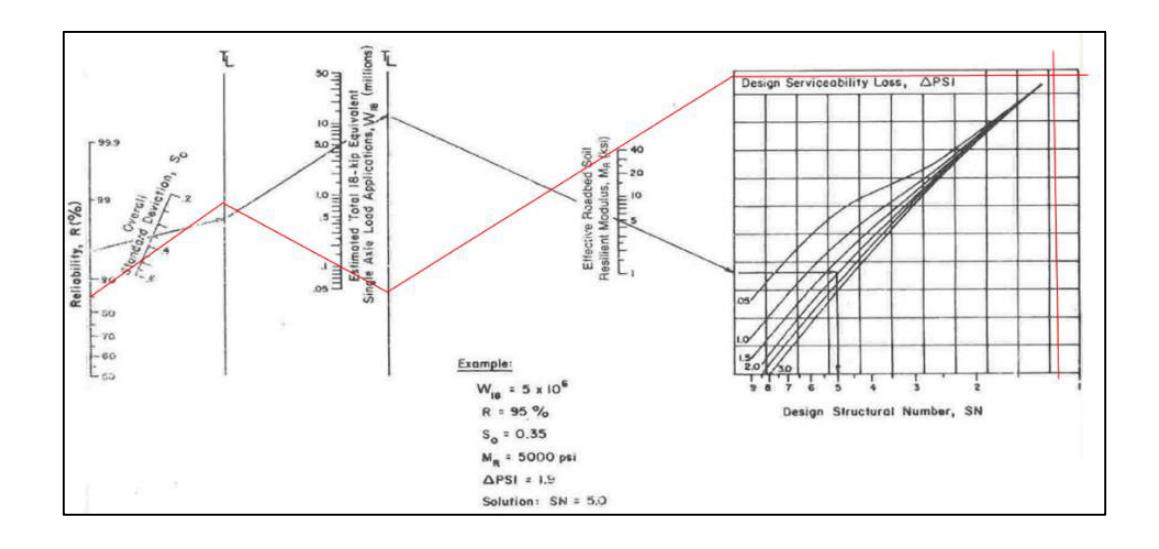

Figura 78. Determinación del número estructural de la carpeta asfáltica colocada sobre una base estabilizada con 6% de emulsión asfáltica, mediante nomograma Fuente: (AASHTO, 1993)

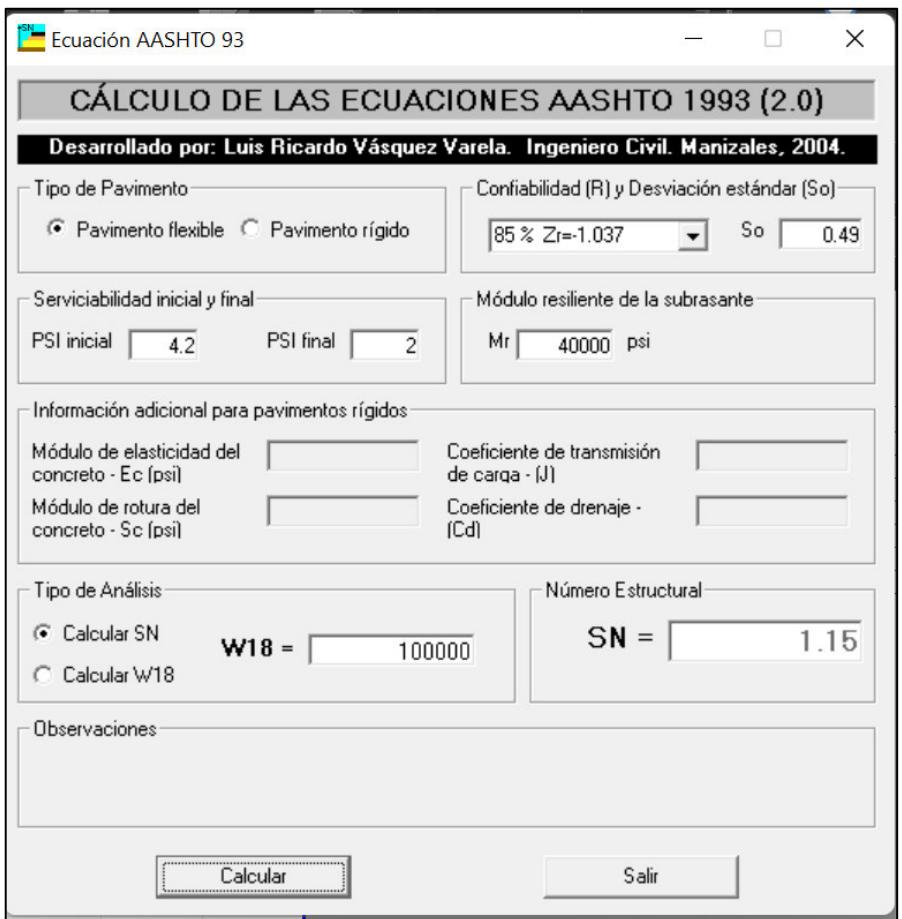

Figura 79. Determinación del número estructural de la carpeta asfáltica colocada sobre una base estabilizada con 6% de emulsión asfáltica, mediante software Fuente: Software Ecuación AASHTO 93

El espesor calculado para la capa de rodadura es:

$$
D_1 \; calculado = \frac{1.15}{0.1732} = 6.6386 \; cm \tag{4.73}
$$

El mínimo espesor para la capa de rodadura, de acuerdo con el número de ejes equivalentes que circularán sobre la vía, es de 5.08 [cm] (2 pulgadas). Tomando esto y al espesor calculado en consideración, se determina que el espesor de diseño para la capa de rodadura es:

$$
D_1 \, real = 5.08 \, cm \tag{4.74}
$$

El número estructural para este espesor es:

$$
SN_1 \, real = 5.08 * 0.1732 = 0.88 \tag{4.75}
$$

El número estructural para la capa de base estabilizada con emulsión asfáltica de acuerdo con el nomograma es de:

 $SN_2$  nomograma = 2.47 (4.76)

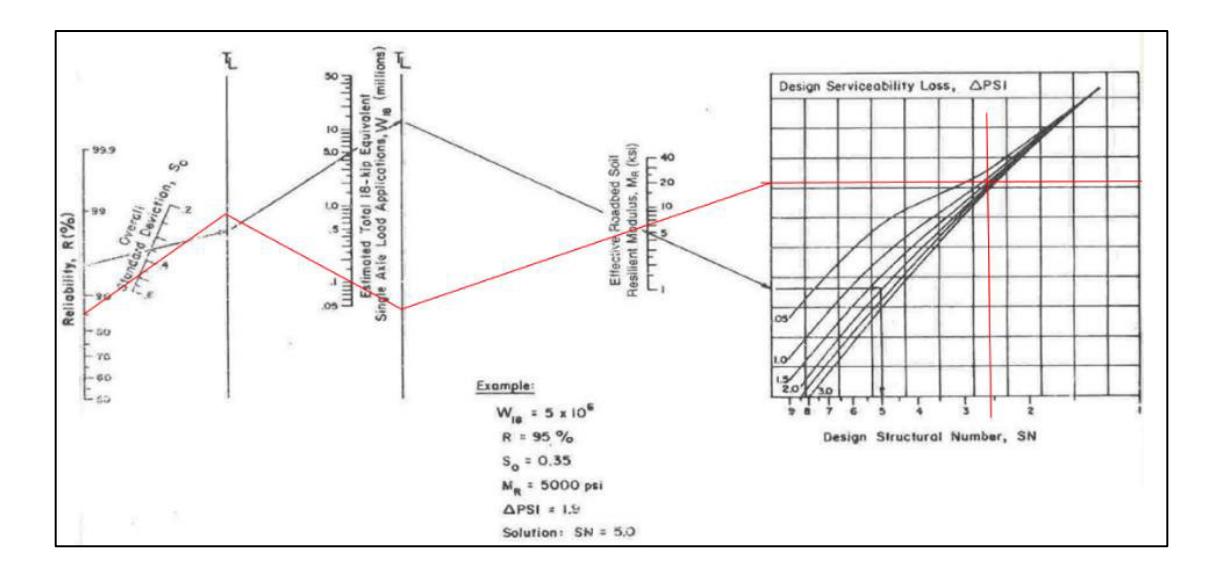

Figura 80. Determinación del número estructural de la base estabilizada con 6% de emulsión asfáltica, colocada sobre la subrasante, mediante nomograma Fuente: (AASHTO, 1993)

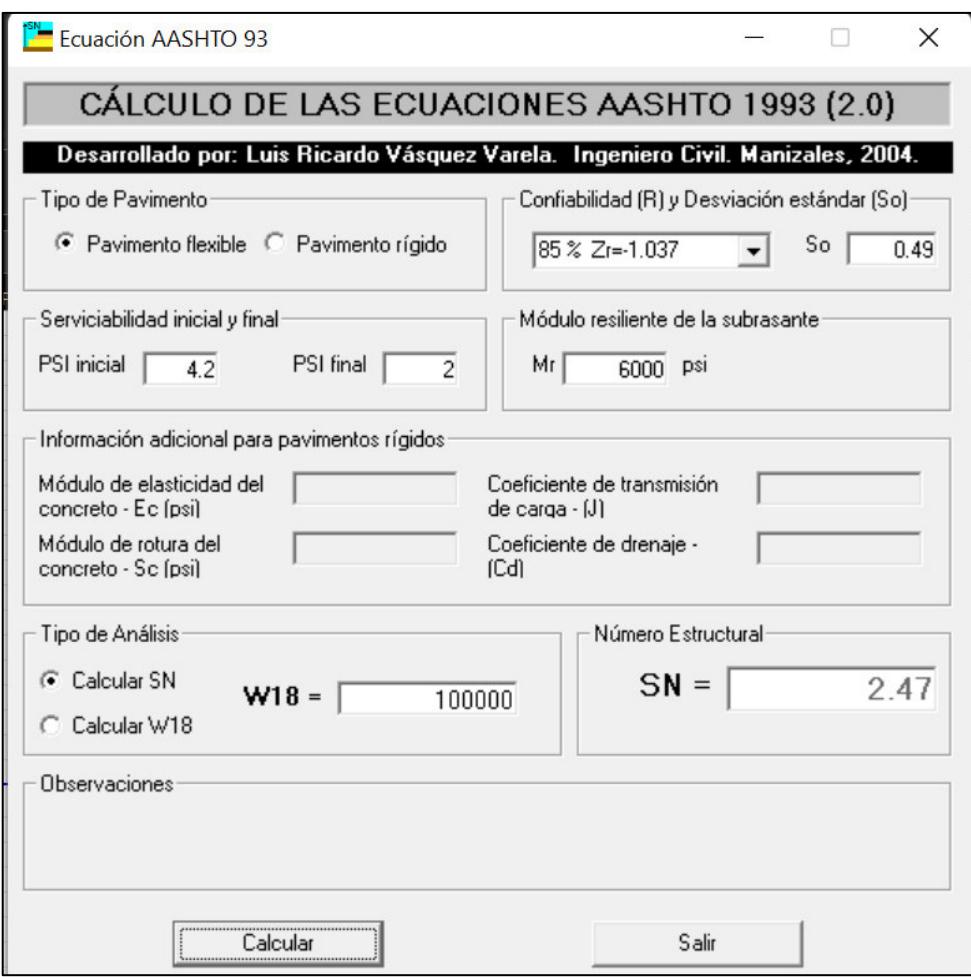

Figura 81. Determinación del número estructural de la base estabilizada con 6% de emulsión asfáltica, colocada sobre la subrasante, mediante software Fuente: Software Ecuación AASHTO 93

El espesor calculado es el siguiente:

$$
D_2 \; calculatedo = \frac{SN_2 \; n \;omograma - SN_1 \; real}{a_2 \cdot m_2} = \frac{2.47 - 0.88}{0.0945 \cdot 1} = 16.83 \; cm \tag{4.77}
$$

El espesor mínimo para la capa de base, según los ejes equivalentes que circularán sobre la vía, es de 10.16 cm (4 pulgadas). El espesor de diseño es el siguiente:

$$
D_2 \text{ real} = 17 \text{ cm} \tag{4.78}
$$

El número estructural real para la capa de base es:

$$
SN_2 \: real = 17 * 0.0945 * 1 = 1.61 \tag{4.79}
$$

**4.2.2.6.3. Comprobación del diseño** 

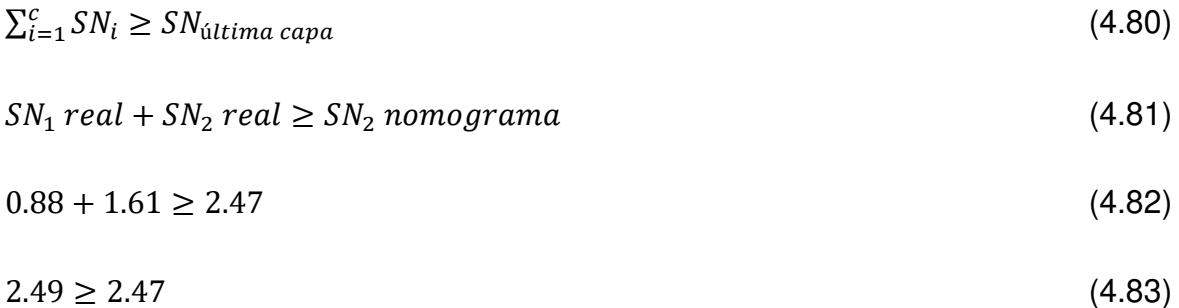

Dado que la condición se ve cumplida, el diseño cumple con la normativa.

Este diseño será nombrado "alternativa de diseño N°6". Se esquematiza en la figura 82.

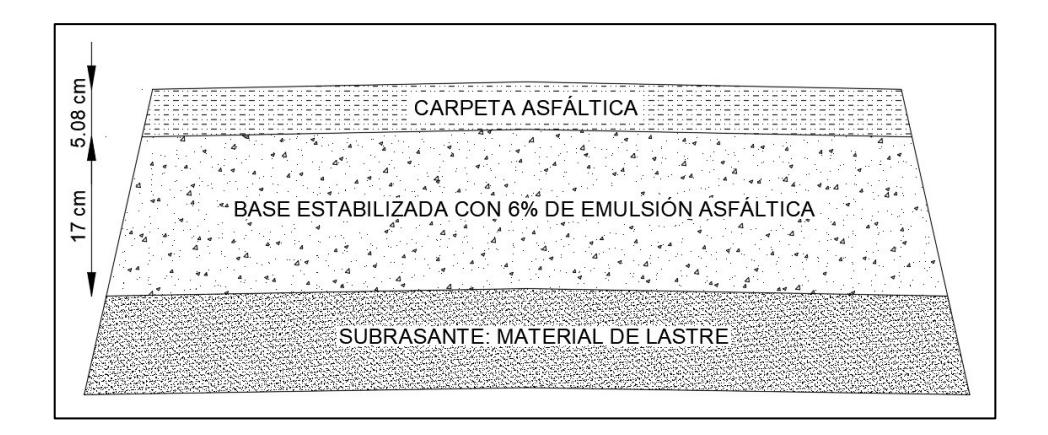

Figura 82. Esquema de la estructura de pavimento de la alternativa de diseño N°6 Realizado por: Freddy Arias, Daniel Idrobo

### **4.3. RESUMEN DE LAS ALTERNATIVAS DE DISEÑO**

La Tabla 61 contiene un resumen de las propuestas de diseño desarrolladas.

#### **Tabla 61**

Resumen de las alternativas de diseño

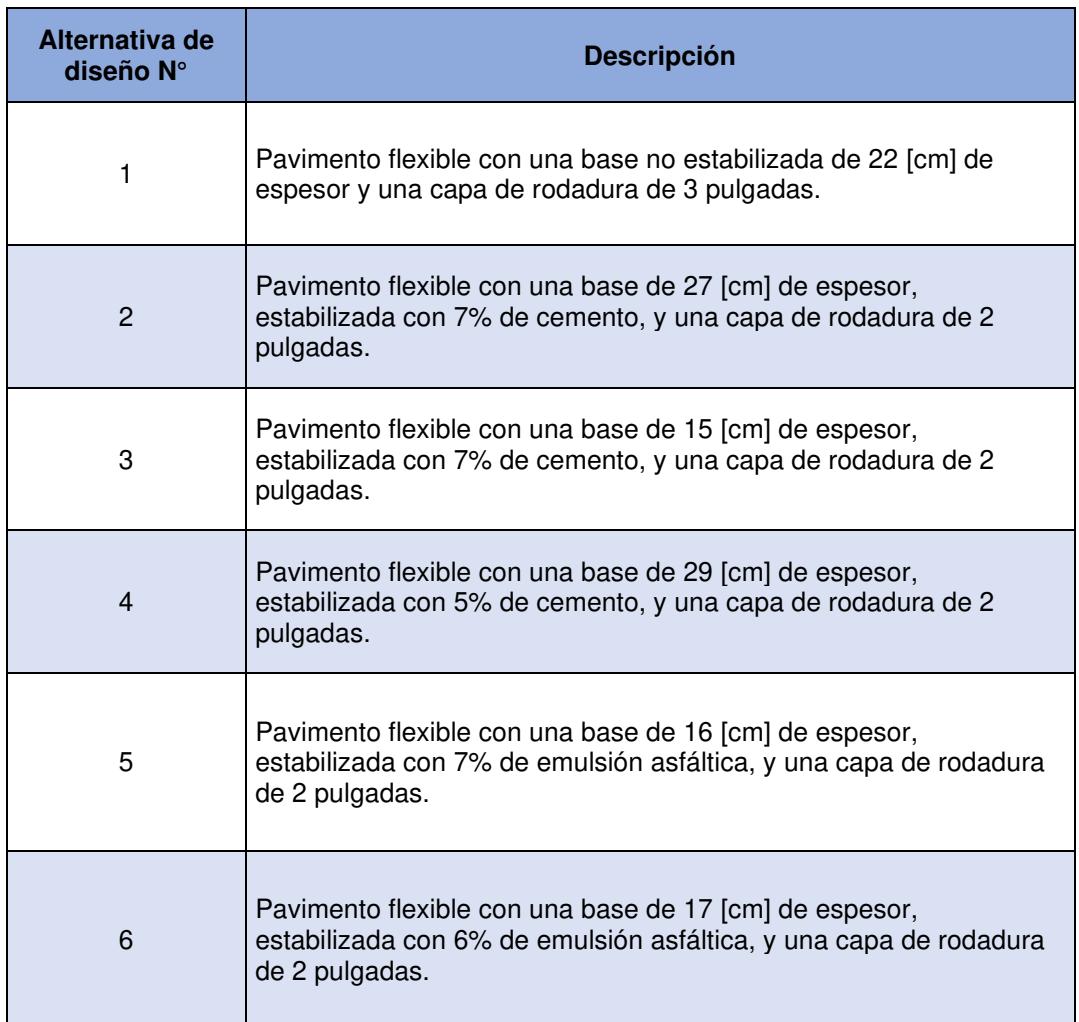

Realizado por: Freddy Arias, Daniel Idrobo

## **CAPÍTULO 5**

# **DETERMINACIÓN DE PARÁMETROS COMPARATIVOS REFERENTES AL FUNCIONAMIENTO ESTRUCTURAL DE LAS PROPUESTAS DE DISEÑO DE PAVIMENTO MEDIANTE EL SOFTWARE DE MODELACIÓN KENLAYER**

# **5.1. CONSIDERACIONES COMUNES EN EL INGRESO DE DATOS PARA TODAS LAS PROPUESTAS DE DISEÑO**

#### **5.1.1. INFORMACIÓN GENERAL**

En la ventana para el ingreso de información general de la estructura se considera que:

- Los materiales trabajan en el rango lineal.
- Se va a realizar análisis de daños únicamente en el diseño de pavimento con base sin estabilizar.
- La estructura cuenta con 3 capas.
- Se trabaja con 5 coordenadas para el análisis vertical.
- Los resultados a obtener son deformaciones y esfuerzos.

#### **5.1.2. COORDENADAS DE ANÁLISIS VERTICAL**

En la ventana de coordenadas verticales se establece que los puntos de análisis están ubicados en:

- La superficie del pavimento
- El punto medio del espesor de la capa de rodadura
- El punto límite entre la capa de rodadura y la capa de base
- La mitad del espesor de la capa de base

• El punto límite entre la capa de base y la subrasante

#### **5.1.3. TIPO DE INTERFAZ ENTRE CAPAS**

En la ventana de interfaces se considera un riego bituminoso entre la capa de base y la capa de rodadura. Entre la subrasante y la capa de base no se considera la existencia de un ligante.

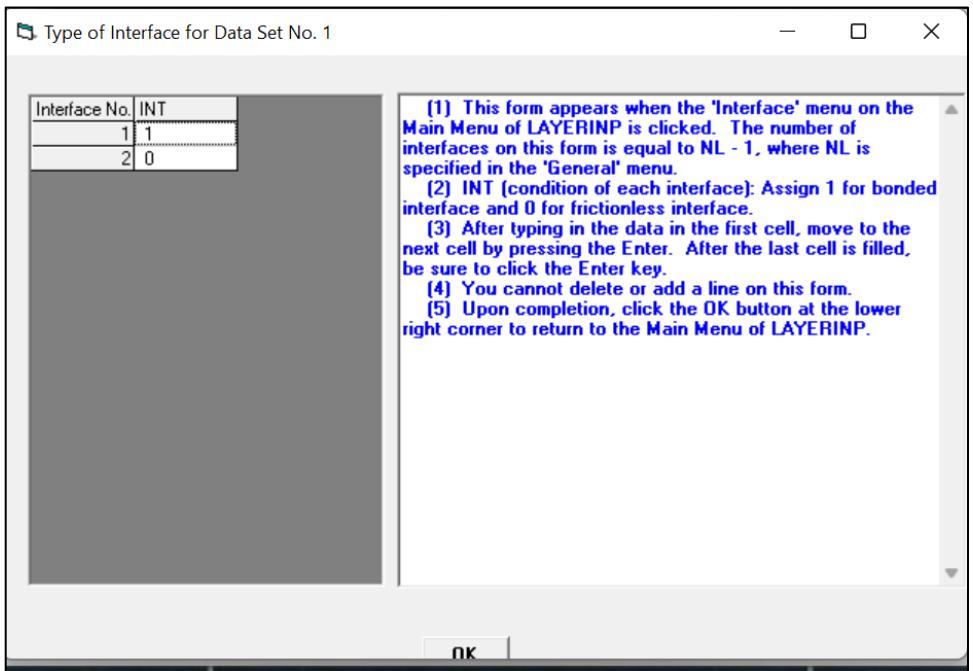

Figura 83. Establecimiento de la condición de interfaz entre capas Fuente: Software KENLAYER

#### **5.1.4. MÓDULO DE POISSON DE LOS MATERIALES**

Por recomendación del software se escogen los siguientes módulos de Poisson para cada uno de los materiales:

- Capa de rodadura: 0.35
- Capa de base: 0.35
- Subrasante: 0.40

#### **5.1.5. INFORMACIÓN DE CARGA**

Se está aplicando una carga correspondiente a un eje simple de llanta doble, cuyas características son las siguientes:

- Radio de contacto de áreas circulares cargadas: 12.5 [cm], siendo la huella más común que poseen los camiones del país (Cadena Ruano & Galarza Pazmiño, 2020).
- Presión de contacto en áreas circulares cargadas: 417.62 [KPa], correspondiente a un eje simple de llanta doble de 8.2 toneladas (Cadena Ruano & Galarza Pazmiño, 2020).
- Distancia de centro a centro en el eje Y entre dos llantas: 30.99 [cm] (Cadena Ruano & Galarza Pazmiño, 2020).
- Número de coordenadas radiales a ser analizadas bajo un extremo del eje: 7, las cuales corresponden al inicio, centro y fin de cada rueda y al punto intermedio entre ambas ruedas.

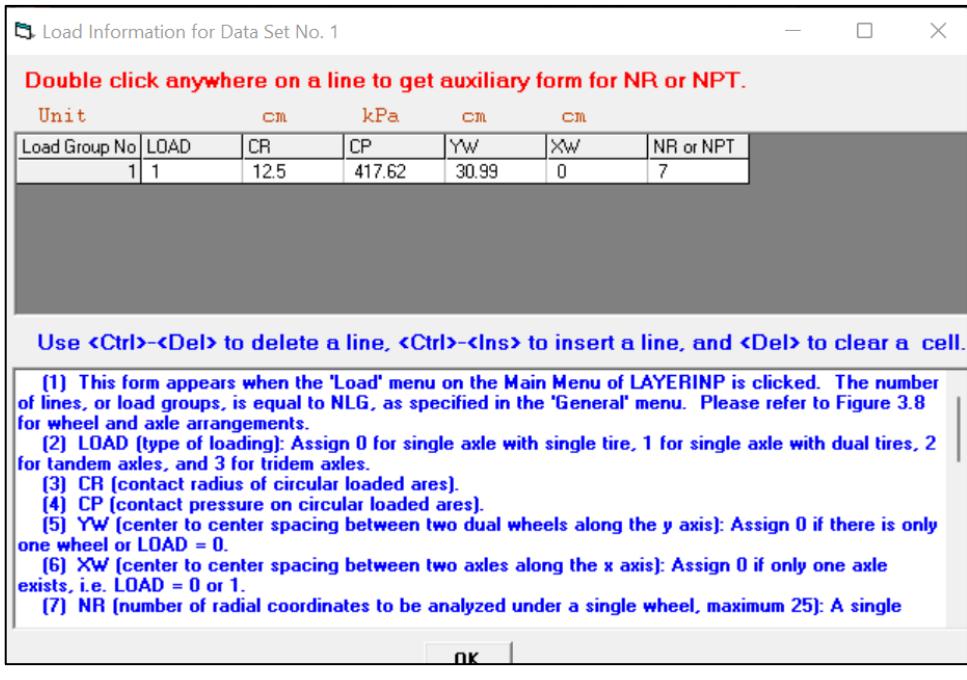

Figura 84. Información de carga

Fuente: Software KENLAYER

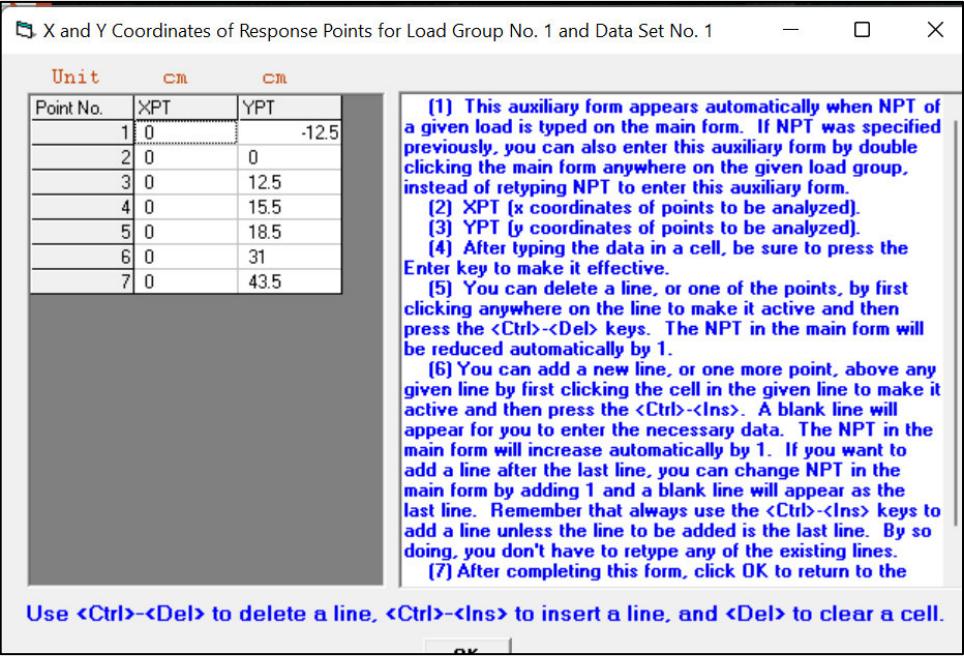

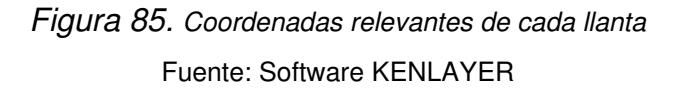

# **5.2. DETERMINACIÓN DE ESFUERZOS Y DESPLAZAMIENTOS PARA LA ESTRUCTURA DE PAVIMENTO PROPUESTA POR LA ALTERNATIVA DE DISEÑO N°1.**

#### **5.2.1. INGRESO DE DATOS**

Los datos solicitados que se ingresan en cada ventana son los siguientes:

| General Information of LAYERINP for Set No. 1                                                                                                    |         |    |
|----------------------------------------------------------------------------------------------------|---------|----|
| TITLE   1. BASE                                                                                                    |         |    |
| [MATL]<br>Type of material (1=linear, 2=nonlinear, 3=viscoelastic, 4=combined)                                                                                                    | 11      |    |
| [Damage analysis (0=no, 1=yes with summary only, 2=yes with detatiled printout) [NDAMA]                                                                                                    | ١n      |    |
| Number of periods per year<br><b>INPYI</b>                                                                                                    | 1       |    |
| (NLG)<br>Number of load groups                                                                                                    | 1       |    |
| Tolerance for numerical integration<br><b>IDELI</b>                                                                                                    | lo oo t |    |
| (NL)<br>Number of lavers                                                                                                    | з       | OK |
| (NZ)<br>Number of Z coordinates for analysis                                                                                                    | 5       |    |
| ICL <br>Maximum cycles of numerical integration                                                                                                    | 180     |    |
| (NSTD)<br>Type of responses (1=displacements only, 5=plus stresses, 9=plus strains)                                                                                                    | 5       |    |
| All layer interfaces bonded (1=yes, 0=if some are frictionless)<br>(NBOND)                                                                                                    | In      |    |
| Number of layers for bottom tension<br>[NLBT]                                                                                                    | 1       |    |
| [NLTC]<br>Number of layers for top compression                                                                                                    | 1       |    |
| <b>INUNITI</b><br>System of units (0=English, 1=SI)                                                                                                    | 1       |    |
| (1) This form appears when the 'General' on the Main Menu of LAYERINP is clicked. You can<br>override any of the default values by typing in a new value. You can use the Tab key to move the cursor<br>from one textbox to the next or just click on the textbox before typing. The use of click has the<br>advantage that you don't have to delete the default before typing in the data you want. If you want to<br>read the remaining text, you can use the scrollbar. You can also use the PgDn key after clicking this<br>textbox to make it active.<br>[2] TITLE (title of run): Any title or comment can be typed on one line. The title should not be longer<br>than 68 characters including spaces. If you make a mistake in typing, use the Del key to erase any<br>typographical errors. When the total length reaches 68, no additional characters can be added. No<br>comma should be used in TITLE. Use colon or semicolon instead.<br>(3) MATL (types of material): 1 when all layers are linear elastic, 2 when some layers are nonlinear |         |    |

Figura 86. Información General para la alternativa de diseño N°1

Fuente: Software KENLAYER

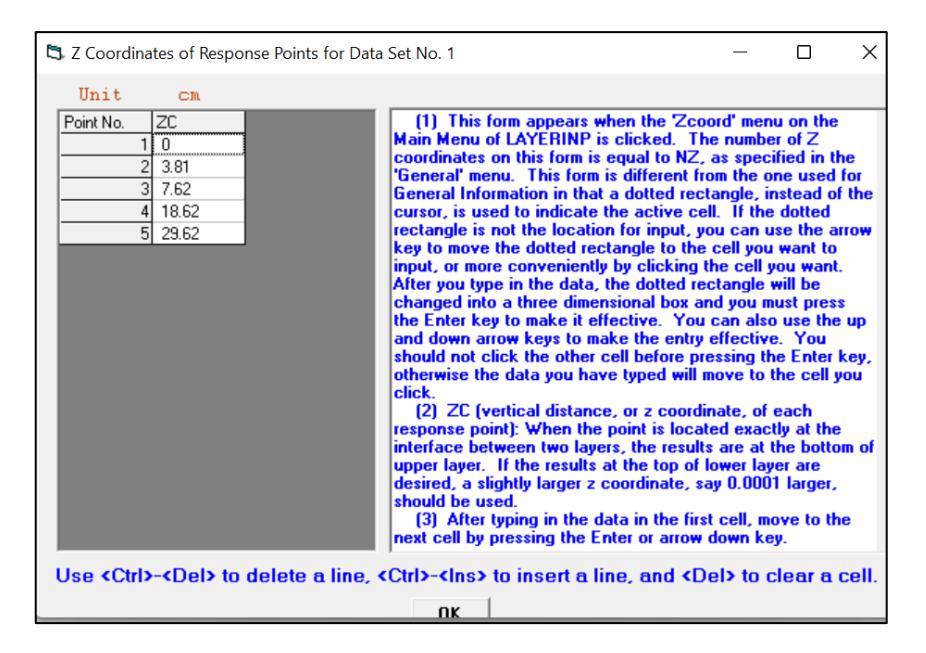

Figura 87. Coordenadas verticales de los puntos de respuesta para la alternativa de diseño N°1 Fuente: Software KENLAYER

Los espesores del presente diseño se colocan en la ventana correspondiente a su ingreso. Éstos son:

- Capa de rodadura: 3 pulgadas (7.62 [cm])
- Base: 22 [cm]

|           |                         |                        | Layer Thickness, Poisson's Ratio and Unit Weight for Data Set No. 1                                                                                                    |  |  |  |
|-----------|-------------------------|------------------------|----------------------------------------------------------------------------------------------------|--|--|--|
|           |                         |                        | After typing the value in a cell, be sure to press the Enter key to make it effective.                                                                                                    |  |  |  |
| Unit      | $cm$                    |                        | $kN/m^2$ 3                                                                                                    |  |  |  |
| Layer No. | <b>TH</b><br>7.62<br>22 | <b>PR</b><br>.35<br>35 |                                                                                                    |  |  |  |
|           | 3 XXXXXXXX              |                        |                                                                                                    |  |  |  |
|           |                         |                        |                                                                                                    |  |  |  |
|           |                         |                        |                                                                                                    |  |  |  |
|           |                         |                        |                                                                                                    |  |  |  |
|           |                         |                        |                                                                                                    |  |  |  |
|           |                         |                        | Use <ctrl>-<del> to delete a line, <ctrl>-<lns> to insert a line, and <del> to clear a cell.</del></lns></ctrl></del></ctrl>                                                                                                    |  |  |  |
|           |                         |                        | [1] This form appears when the 'Layer' menu on the Main Menu of LAYERINP is clicked. The number<br>of layers on this form is equal to NL, as specified in the 'General' menu. This form is different from the<br>one used for General Information in that a dotted rectangle, instead of the cursor, is used to indicate the<br>active cell. If the dotted rectangle is not the location for input, you can use the arrow key to move the<br>dotted rectangle to the cell you want to input, or more conveniently by clicking the cell you want. After<br>you type in the data, the dotted rectangle will be changed into a three dimensional box and you must<br>press the Enter key to make it effective. You can also use the up and down arrow keys to make the |  |  |  |
|           |                         |                        | entry effective. Note that the dotted rectangle is now in the upper left cell, so you can type in the data<br>right away. If you want to read the remaining text and use the PgDn key, instead of the scrollbar, you                                                                                                    |  |  |  |

Figura 88. Espesor de las capas para la alternativa de diseño N°1 Fuente: Software KENLAYER

Los módulos de resiliencia ingresados son los determinados durante el diseño de cada alternativa de estructura de pavimento:

- Mezcla asfáltica: 450 000 [psi] (3' 102 642 [KPa])
- Base sin estabilizar: 29 000 [psi] (199 948 [KPa])
- Subrasante: 6000 [psi] (41 369 [KPa])

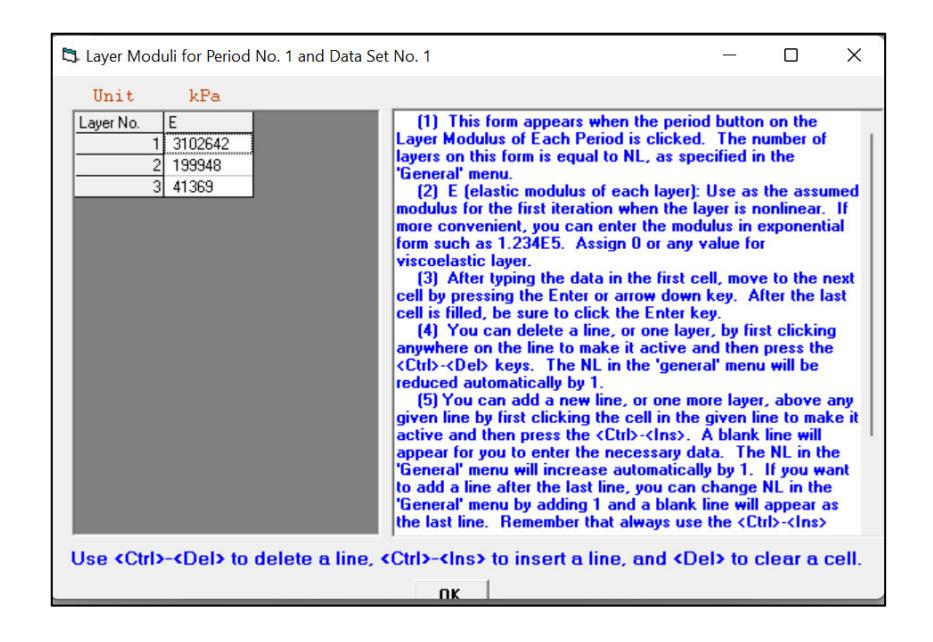

Figura 89. Módulo de resiliencia de cada capa de la estructura para la alternativa de diseño N°1 Fuente: Software KENLAYER
#### **5.2.2. RESULTADOS**

#### **Tabla 62**

Resultados de desplazamientos y esfuerzos para un pavimento flexible con una base no estabilizada de 22 cm de espesor y una capa de rodadura de 3 pulgadas

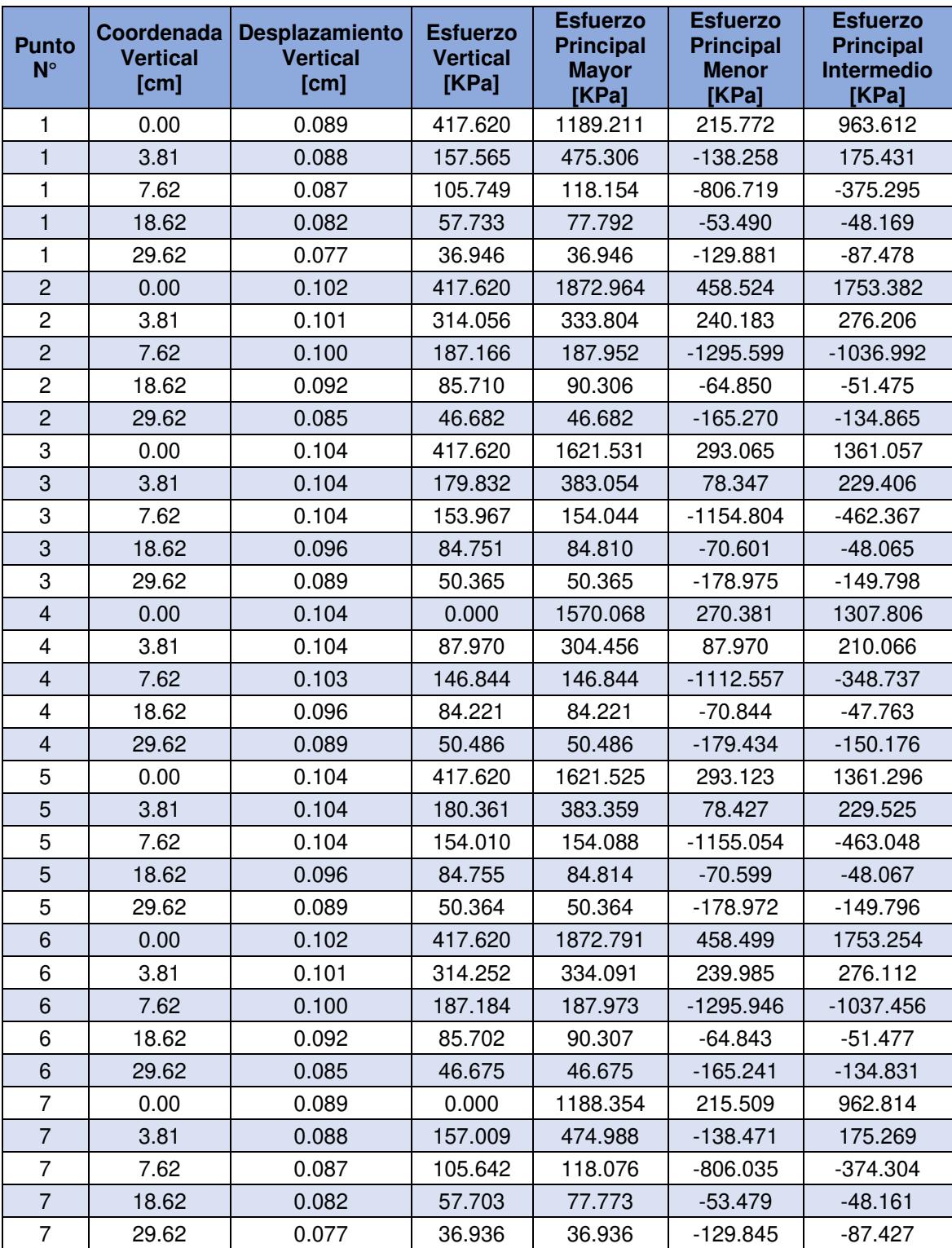

Realizado por: Freddy Arias, Daniel Idrobo

### **5.3. DETERMINACIÓN DEL PERÍODO DE VIDA ÚTIL PARA LA ESTRUCTURA DE PAVIMENTO PROPUESTA POR LA ALTERNATIVA DE DISEÑO N°1**

#### **5.3.1. INGRESO DE DATOS**

Para la realización del análisis de daños, el software solicita el ingreso de coeficientes de fatiga y de deformaciones permanentes, y a su vez da a conocer los coeficientes recomendados por el Instituto del Asfalto. Para el presente análisis se toman estos coeficientes, siendo la recomendación principal del programa.

Las ventanas donde se ingresan datos adicionales al análisis anterior son las expuestas a continuación. Se debe indicar que, en la ventana de información general, mostrada en la figura 90, se establece que el número de períodos para el año de análisis es 4.

| General Information of LAYERINP for Set No. 1                                                                                                    |               |       |    |
|----------------------------------------------------------------------------------------------------|---------------|-------|----|
| TITLE   1 BASE DAÑOS                                                                                                    |               |       |    |
| Type of material (1=linear, 2=nonlinear, 3=viscoelastic, 4=combined)                                                                                                    | [MATL]        | 1     |    |
| [Damage analysis [O=no, 1=yes with summary only, 2=yes with detatiled printout]  [NDAMA]                                                                                                    |               | 12    |    |
| Number of periods per year                                                                                                    | (NPY)         | 14    |    |
| Number of load groups                                                                                                    | [NLG]         |       |    |
| Tolerance for numerical integration                                                                                                    | (DEL)         | 0.001 |    |
| Number of layers                                                                                                    | (NL)          | з     | ŪK |
| Number of Z coordinates for analysis                                                                                                    | (NZ)          | 5     |    |
| Maximum cycles of numerical integration                                                                                                    | [ICL]         | 80    |    |
| Type of responses (1=displacements only, 5=plus stresses, 9=plus strains)                                                                                                    | [NSTD]        | 9     |    |
| All layer interfaces bonded (1=yes, 0=if some are frictionless)                                                                                                    | (NBOND)       | 'n    |    |
| Number of layers for bottom tension                                                                                                    | [NLBT]        | 1     |    |
| Number of layers for top compression                                                                                                    | <b>INLTCI</b> | 1     |    |
| System of units (0=English, 1=SI)                                                                                                    | (NUNIT)       | 1     |    |
| [1] This form appears when the 'General' on the Main Menu of LAYERINP is clicked. You can<br>override any of the default values by typing in a new value. You can use the Tab key to move the cursor<br>from one textbox to the next or just click on the textbox before typing. The use of click has the<br>advantage that you don't have to delete the default before typing in the data you want. If you want to<br>read the remaining text, you can use the scrollbar. You can also use the PgDn key after clicking this<br>textbox to make it active.<br>(2) TITLE (title of run): Any title or comment can be typed on one line. The title should not be longer<br>than 68 characters including spaces. If you make a mistake in typing, use the Del key to erase any<br>typographical errors. When the total length reaches 68, no additional characters can be added. No<br>comma should be used in TITLE. Use colon or semicolon instead. |               |       |    |
| [3] MATL (types of material): 1 when all layers are linear elastic, 2 when some layers are nonlinear                                                                                                    |               |       |    |

Figura 90. Información general para el análisis de daños de la alternativa de diseño N°1

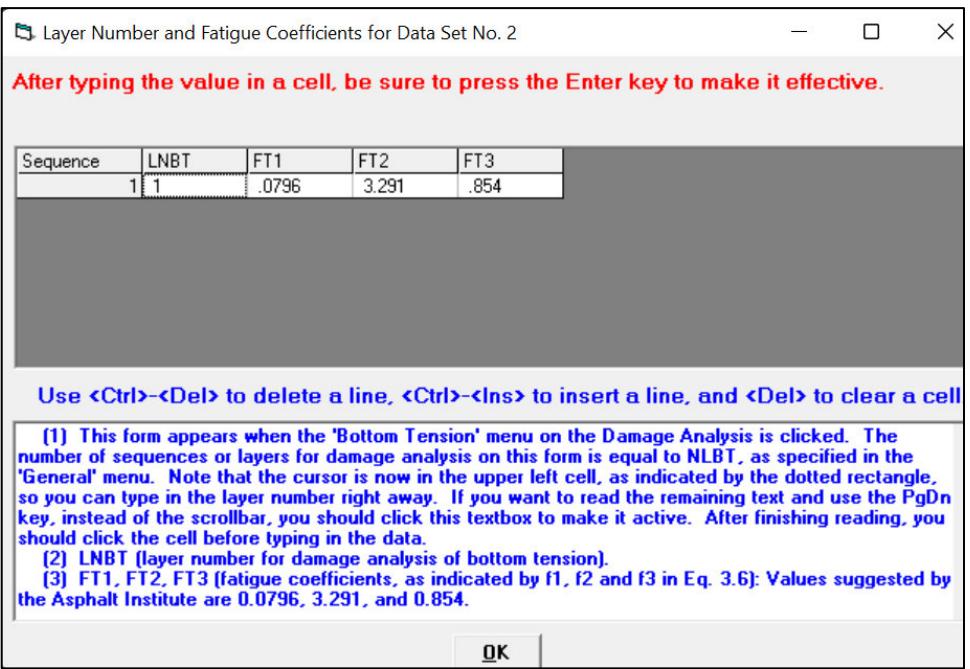

Figura 91. Coeficientes de fatiga para la alternativa de diseño N°1

Fuente: Software KENLAYER

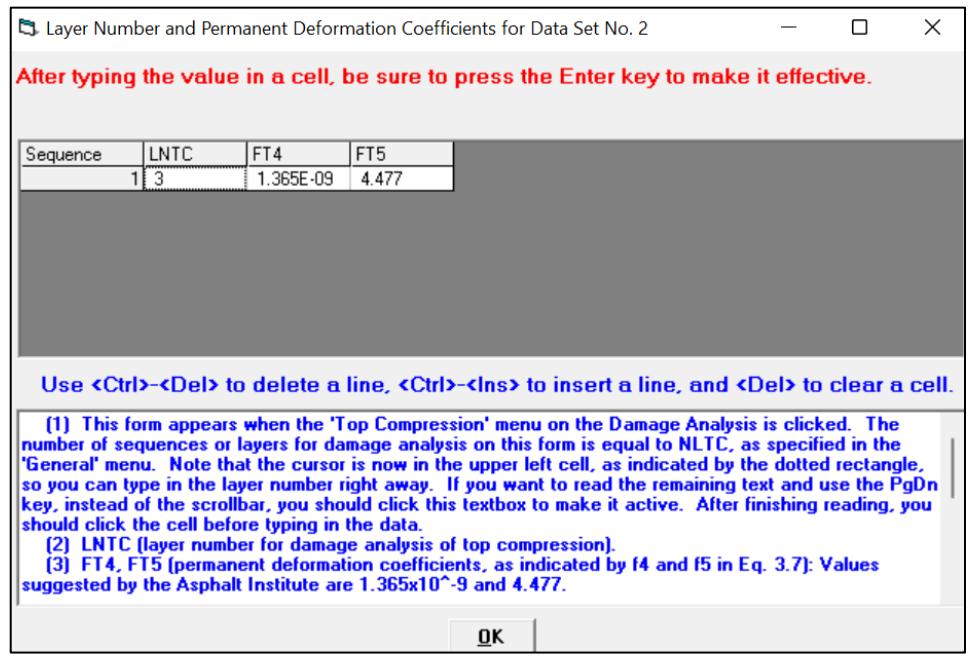

Figura 92. Coeficientes de deformación permanente para la alternativa de diseño N°1

El número de ejes equivalentes que van a circular durante el período de vida útil de la vía es 92 850. El software solicita que se ingrese la cantidad de ejes que van a circular durante un año, entonces se escoge el número de ejes para el primer año de funcionamiento de la vía. Para determinar esta cantidad, inicialmente, se calcula un factor de carga equivalente ponderado para cada vehículo, multiplicando su porcentaje de participación en el TPDA por el factor de carga equivalente.

#### **Tabla 63**

#### Factor de carga equivalente ponderado

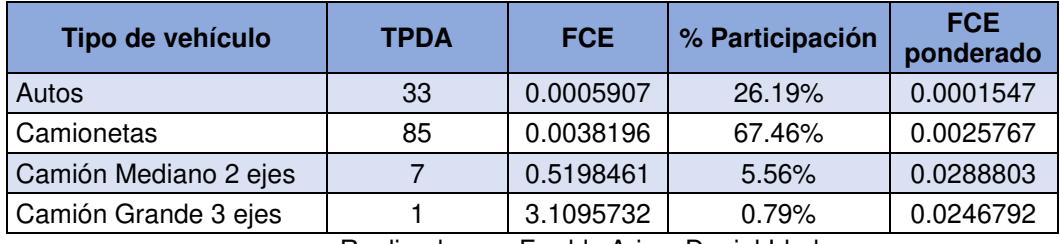

Realizado por: Freddy Arias, Daniel Idrobo

Al sumar los factores de carga equivalente ponderados de todos los vehículos se obtiene un factor de 0.05629091. Conociendo que el índice de crecimiento es de 4.32% y el factor de distribución del tráfico de 0.5, es posible determinar el valor de Gy, el valor del TPDAf y el número de ejes equivalentes para distintos períodos de tiempo, haciendo uso de las ecuaciones 2.4, 4.3 y 2.3, respectivamente. Es así como se configura la tabla 64, donde se indica el total de ejes equivalentes a los 3, 6, 9 y 12 meses del primer año de vida útil de la vía.

#### **Tabla 64**

Ejes equivalentes para 3, 6, 9 y 12 meses

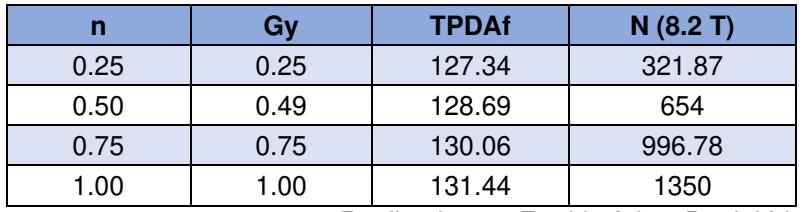

Realizado por: Freddy Arias, Daniel Idrobo

Estos datos son llevados a las ventanas correspondientes al número de repeticiones de carga del software.

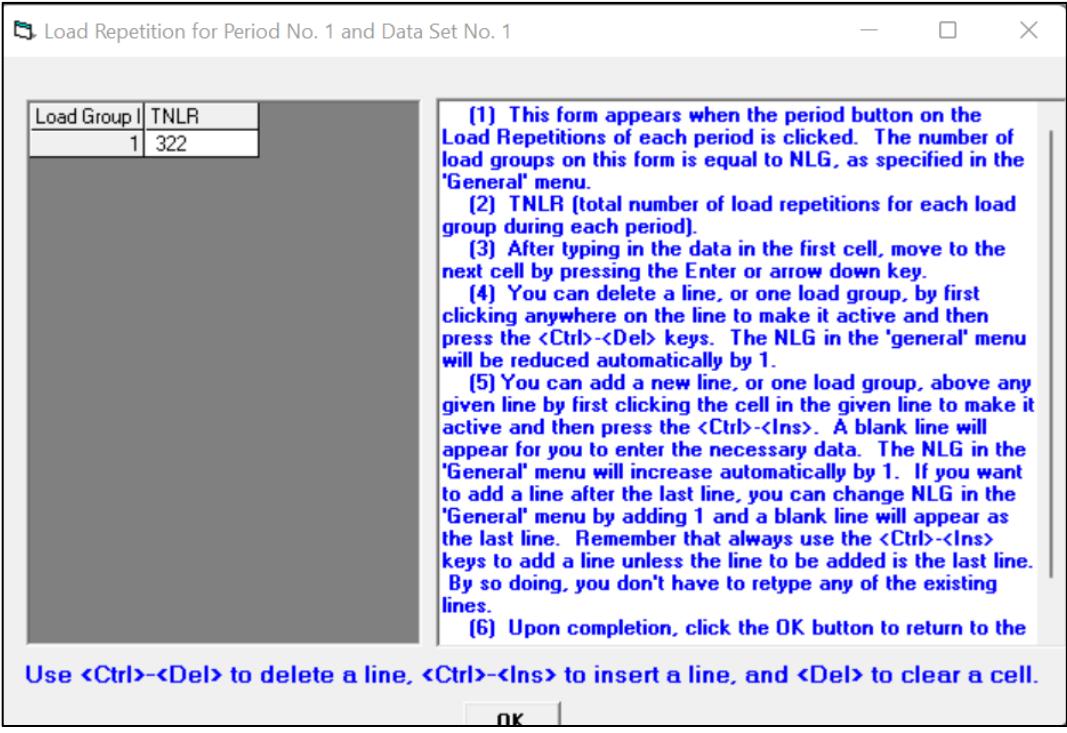

Figura 93. Número de repeticiones de carga en un período de 3 meses para la alternativa de diseño N°1

Fuente: Software KENLAYER

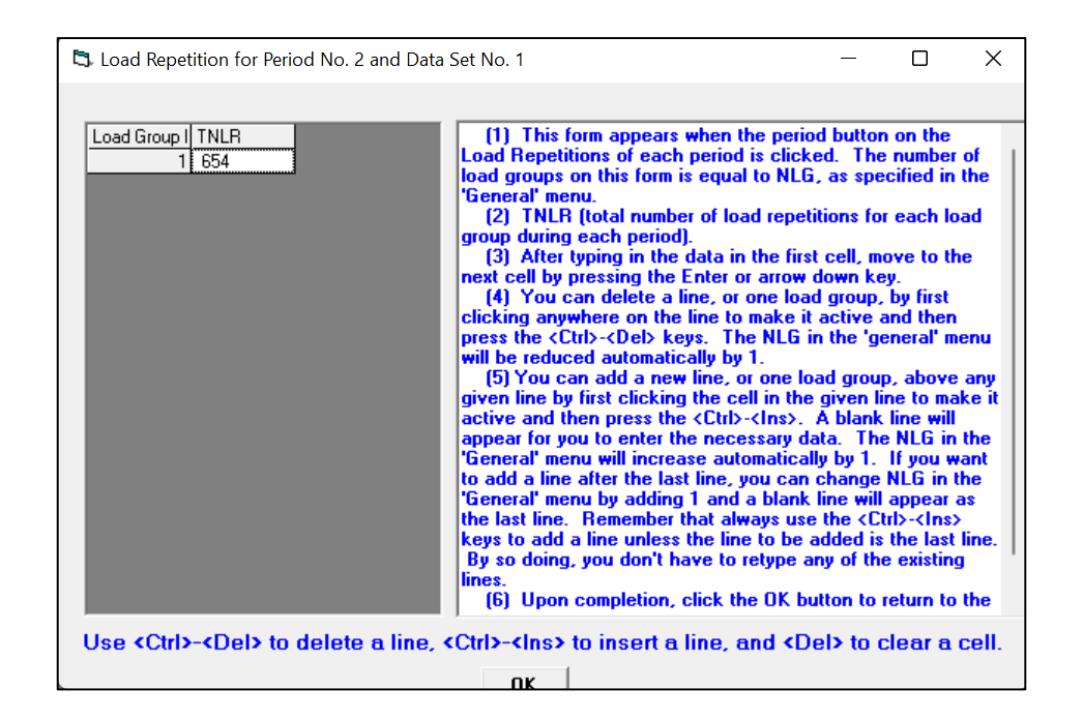

Figura 94. Número de repeticiones de carga en un período de 6 meses para la alternativa de diseño N°1

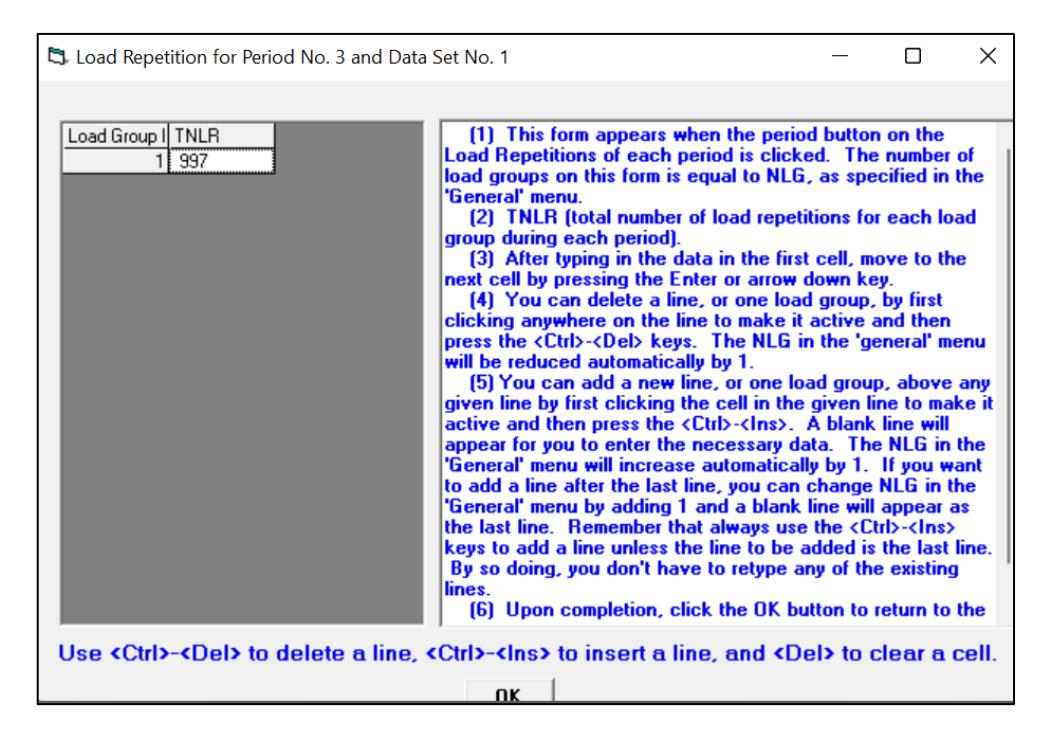

Figura 95. Número de repeticiones de carga en un período de 9 meses para la alternativa de diseño N°1

Fuente: Software KENLAYER

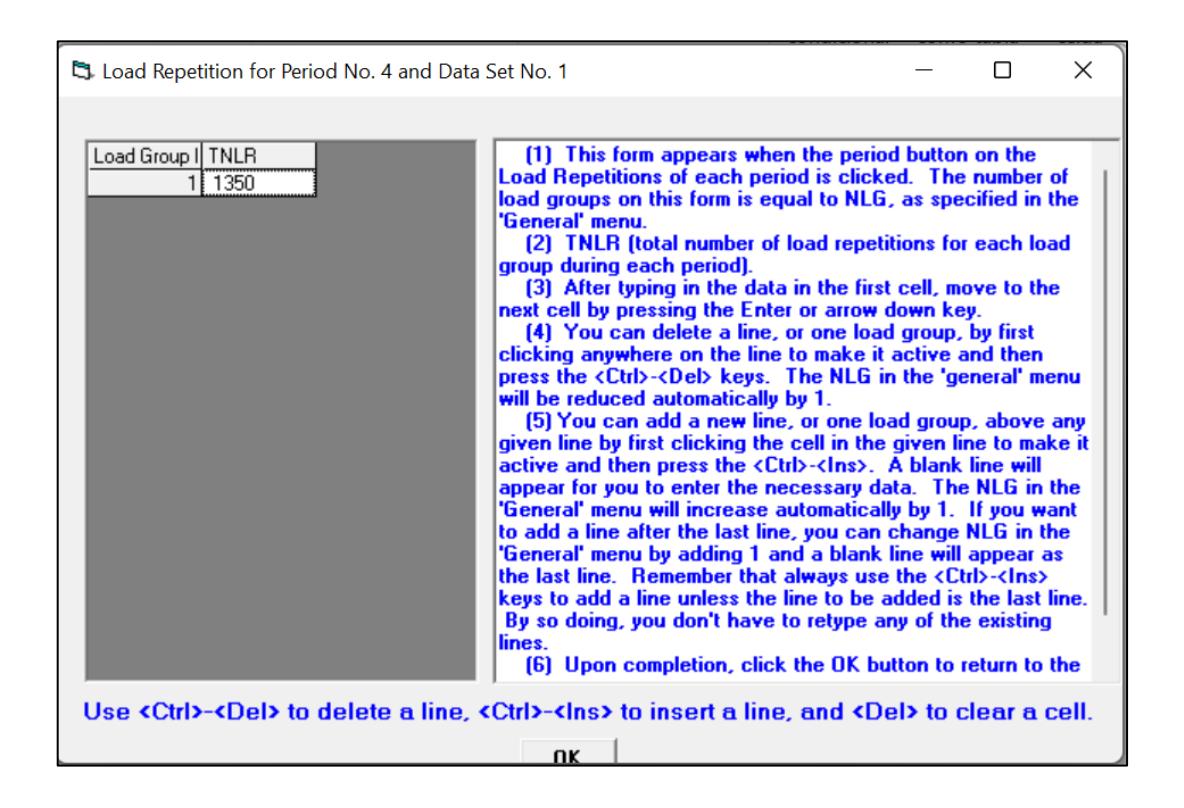

Figura 96. Número de repeticiones de carga en un período de 12 meses para la alternativa de diseño N°1

#### **5.3.2. RESULTADOS**

Del presente análisis se determina que el período de vida que tendrá la vía es de 18.25 años, tal como se aprecia en la figura 97, siendo éste un valor muy cercano al considerado en el diseño, que es de 20 años. Este resultado sirve para validar el diseño elaborado, al otorgar un valor muy similar al esperado.

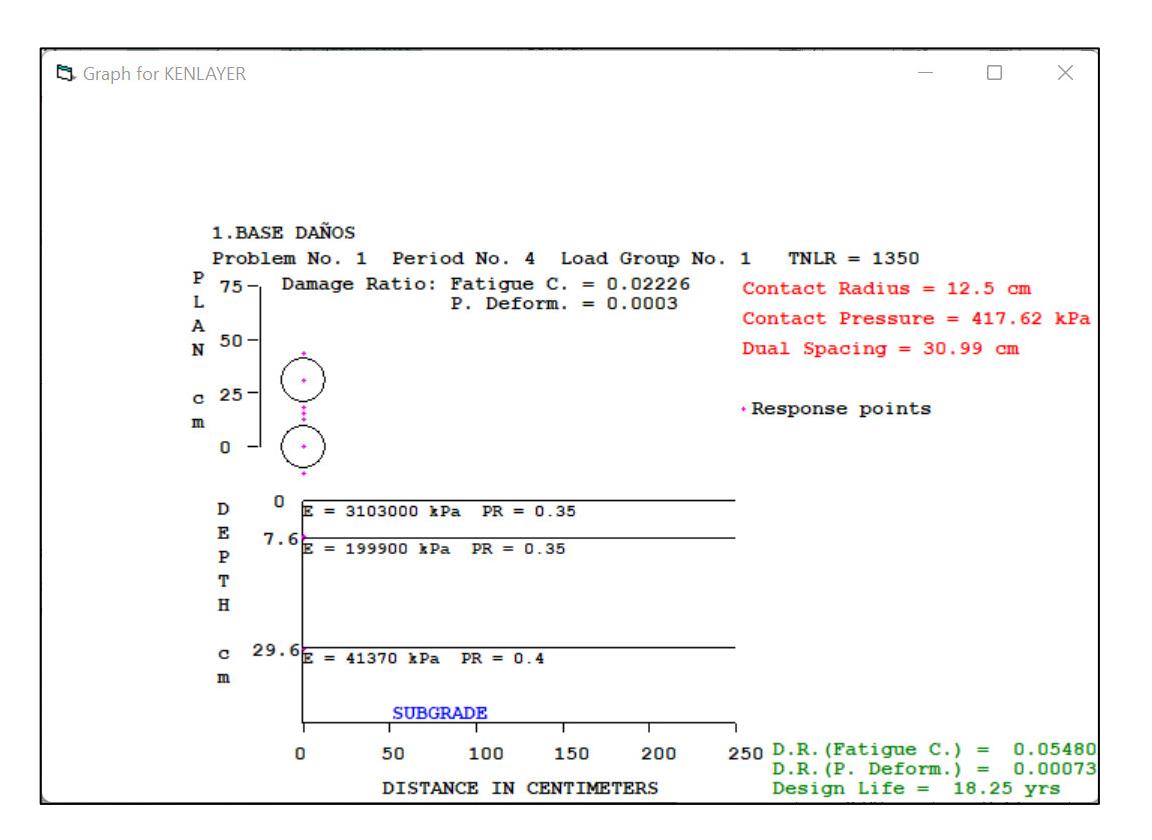

Figura 97. Resultados del análisis de daños para la alternativa de diseño N°1 Fuente: Software KENLAYER

### **5.4. DETERMINACIÓN DE ESFUERZOS Y DESPLAZAMIENTOS PARA LA ESTRUCTURA DE PAVIMENTO PROPUESTA POR LA ALTERNATIVA DE DISEÑO N°2**

#### **5.4.1. INGRESO DE DATOS**

Los datos solicitados que se ingresan en cada ventana son los siguientes.

| General Information of LAYERINP for Set No. 2                                                                                       |         |    |
|----------------------------------------------------------------------------------------------------|---------|----|
| TITLE  <br>2. BASECEM7%                                                                                                    |         |    |
|                                                                                                    |         |    |
| [MATL]<br>Type of material (1=linear, 2=nonlinear, 3=viscoelastic, 4=combined)                                                      | 1       |    |
| [[Damage analysis (O=no, 1=yes with summary only, 2=yes with detatiled printout) [NDAMA]                                            | ln.     |    |
| (NPY)<br>Number of periods per year                                                                                                 |         |    |
| Number of load groups<br>[NLG]                                                                                                    |         |    |
| Tolerance for numerical integration<br><b>IDELI</b>                                                                                 | lo oo t |    |
| Number of layers<br>(NL)                                                                                                    | з       | OK |
| NZ1<br>Number of Z coordinates for analysis                                                                                         | 5       |    |
| ICL <br>Maximum cycles of numerical integration                                                                                     | 80      |    |
| <b>INSTD1</b><br>Type of responses (1=displacements only, 5=plus stresses, 9=plus strains)                                          | 15      |    |
| All layer interfaces bonded (1=yes, 0=if some are frictionless)<br>(NBOND)                                                          | In      |    |
| Number of layers for bottom tension<br><b>INLBT1</b>                                                                                | 1       |    |
| <b>INLTCI</b><br>Number of layers for top compression                                                                               |         |    |
| (NUNIT)<br>System of units (0=English, 1=SI)                                                                                        |         |    |
| [1] This form appears when the 'General' on the Main Menu of LAYERINP is clicked. You can                                           |         |    |
| override any of the default values by typing in a new value. You can use the Tab key to move the cursor                             |         |    |
| from one textbox to the next or just click on the textbox before typing. The use of click has the                                   |         |    |
| advantage that you don't have to delete the default before typing in the data you want. If you want to                              |         |    |
| read the remaining text, you can use the scrollbar. You can also use the PgDn key after clicking this<br>textbox to make it active. |         |    |
| [2] TITLE (title of run): Any title or comment can be typed on one line. The title should not be longer                             |         |    |
| than 68 characters including spaces. If you make a mistake in typing, use the Del key to erase any                                  |         |    |
| typographical errors. When the total length reaches 68, no additional characters can be added. No                                   |         |    |
| comma should be used in TITLE. Use colon or semicolon instead.                                                                      |         |    |
| [3] MATL (types of material): 1 when all layers are linear elastic, 2 when some layers are nonlinear                                |         |    |

Figura 98. Información General para la alternativa de diseño N°2

Fuente: Software KENLAYER

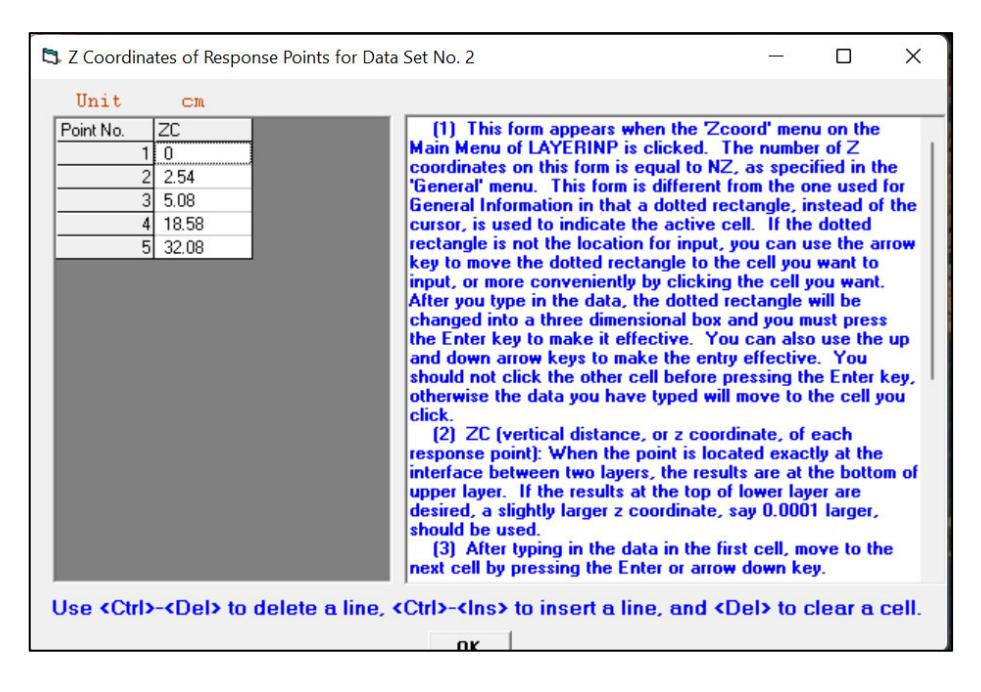

Figura 99. Coordenadas verticales de los puntos de respuesta para la alternativa de diseño N°2 Fuente: Software KENLAYER

Los espesores del presente diseño se colocan en la ventana correspondiente a su ingreso, estos son:

- Capa de rodadura: 2 pulgadas (5.08 [cm])
- Base: 27 [cm]

|           |                      |     | Layer Thickness, Poisson's Ratio and Unit Weight for Data Set No. 2                                                                                                    |    |  |  | X |
|-----------|----------------------|-----|----------------------------------------------------------------------------------------------------|----|--|--|---|
|           |                      |     | After typing the value in a cell, be sure to press the Enter key to make it effective.                                                                                                    |    |  |  |   |
| Unit      | C <sub>m</sub>       |     | $kN/m^2$ 3                                                                                                    |    |  |  |   |
| Laver No. | TH                   | PR  |                                                                                                    |    |  |  |   |
|           | 5.08                 | .35 |                                                                                                    |    |  |  |   |
|           | $\overline{2}$<br>27 | .35 |                                                                                                    |    |  |  |   |
|           | 3 XXXXXXXX           |     |                                                                                                    |    |  |  |   |
|           |                      |     |                                                                                                    |    |  |  |   |
|           |                      |     |                                                                                                    |    |  |  |   |
|           |                      |     |                                                                                                    |    |  |  |   |
|           |                      |     |                                                                                                    |    |  |  |   |
|           |                      |     |                                                                                                    |    |  |  |   |
|           |                      |     |                                                                                                    |    |  |  |   |
|           |                      |     |                                                                                                    |    |  |  |   |
|           |                      |     | Use <ctrl>-<del> to delete a line, <ctrl>-<lns> to insert a line, and <del> to clear a cell.</del></lns></ctrl></del></ctrl>                                                                                         |    |  |  |   |
|           |                      |     | [1] This form appears when the 'Layer' menu on the Main Menu of LAYERINP is clicked. The number                                                                                                    |    |  |  |   |
|           |                      |     | of layers on this form is equal to NL, as specified in the 'General' menu. This form is different from the                                                                                                    |    |  |  |   |
|           |                      |     | one used for General Information in that a dotted rectangle, instead of the cursor, is used to indicate the                                                                                                    |    |  |  |   |
|           |                      |     | active cell. If the dotted rectangle is not the location for input, you can use the arrow key to move the                                                                                                    |    |  |  |   |
|           |                      |     | dotted rectangle to the cell you want to input, or more conveniently by clicking the cell you want. After                                                                                                    |    |  |  |   |
|           |                      |     | you type in the data, the dotted rectangle will be changed into a three dimensional box and you must<br>press the Enter key to make it effective. You can also use the up and down arrow keys to make the            |    |  |  |   |
|           |                      |     | entry effective. Note that the dotted rectangle is now in the upper left cell, so you can type in the data<br>right away. If you want to read the remaining text and use the PgDn key, instead of the scrollbar, you |    |  |  |   |
|           |                      |     |                                                                                                    | OK |  |  |   |

Figura 100. Espesor de las capas para la alternativa de diseño N°2 Fuente: Software KENLAYER

Los módulos de resiliencia ingresados son los determinados durante el diseño de cada alternativa de estructura de pavimento:

- Mezcla asfáltica: 450 000 [psi] (3' 102 642 [KPa])
- Base estabilizada (7% de cemento): 590 000 [psi] (4' 067 908 [KPa])
- Subrasante: 6000 [psi] (41 369 [KPa])

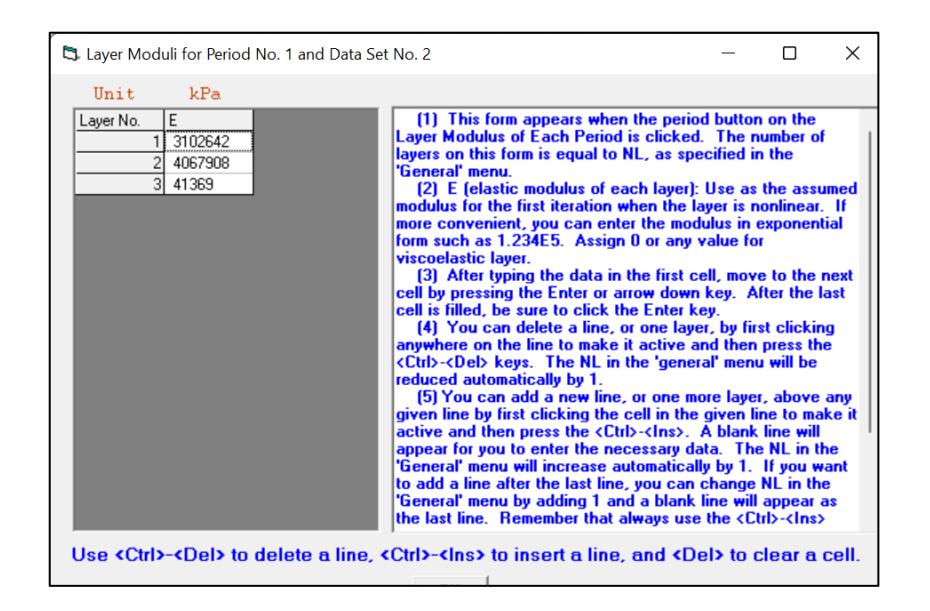

Figura 101. Módulo de resiliencia de cada capa de la estructura para la alternativa de diseño

#### **5.4.2. RESULTADOS**

#### **Tabla 65**

Resultados de desplazamientos y esfuerzos para un pavimento flexible con una base de 27 cm de espesor, estabilizada con 7% de cemento, y una capa de rodadura de 2 pulgadas

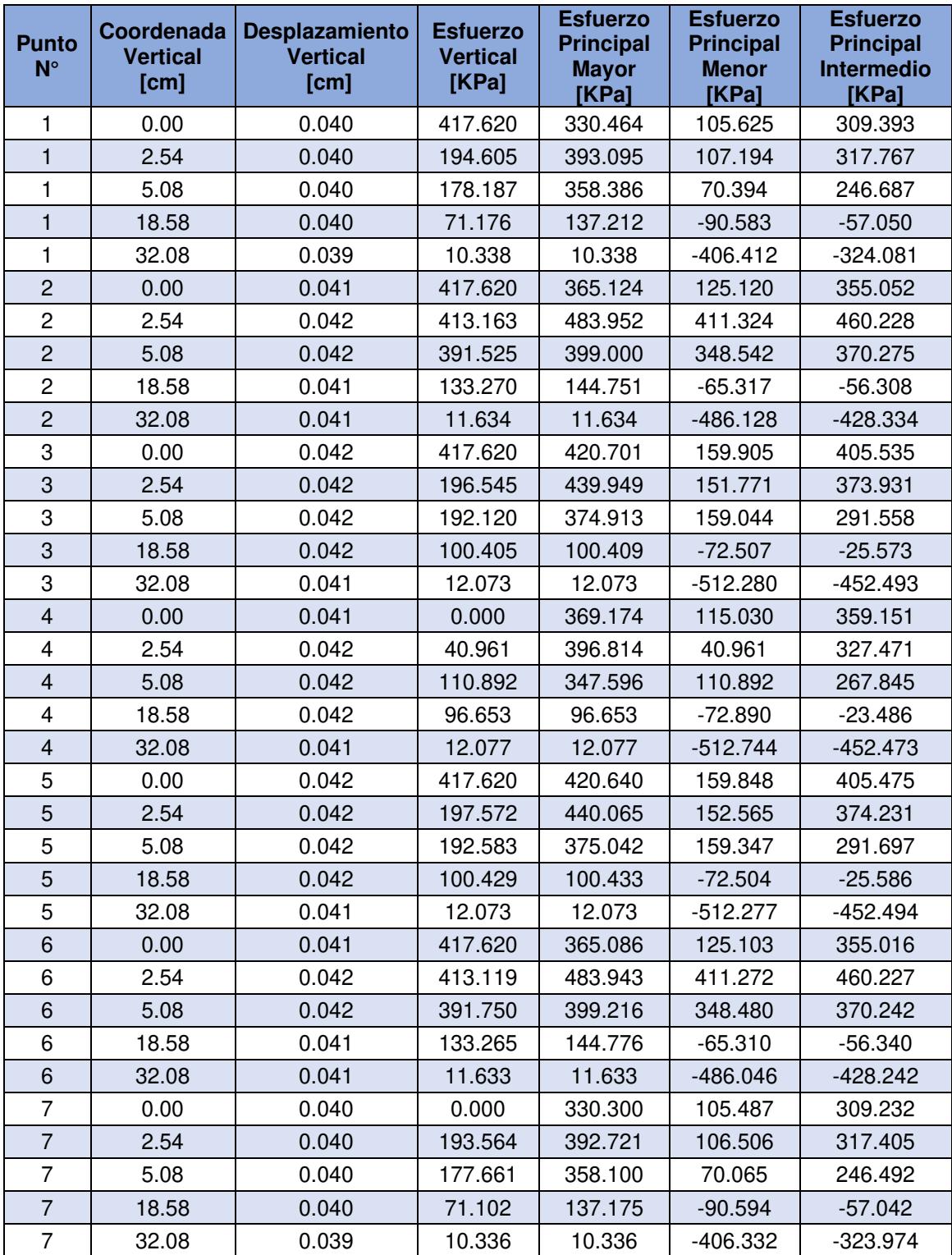

Realizado por: Freddy Arias, Daniel Idrobo

# **5.5. DETERMINACIÓN DE ESFUERZOS Y DESPLAZAMIENTOS PARA LA ESTRUCTURA DE PAVIMENTO PROPUESTA POR LA ALTERNATIVA DE DISEÑO N°3**

#### **5.5.1. INGRESO DE DATOS**

Los datos solicitados que se ingresan en cada ventana son los siguientes.

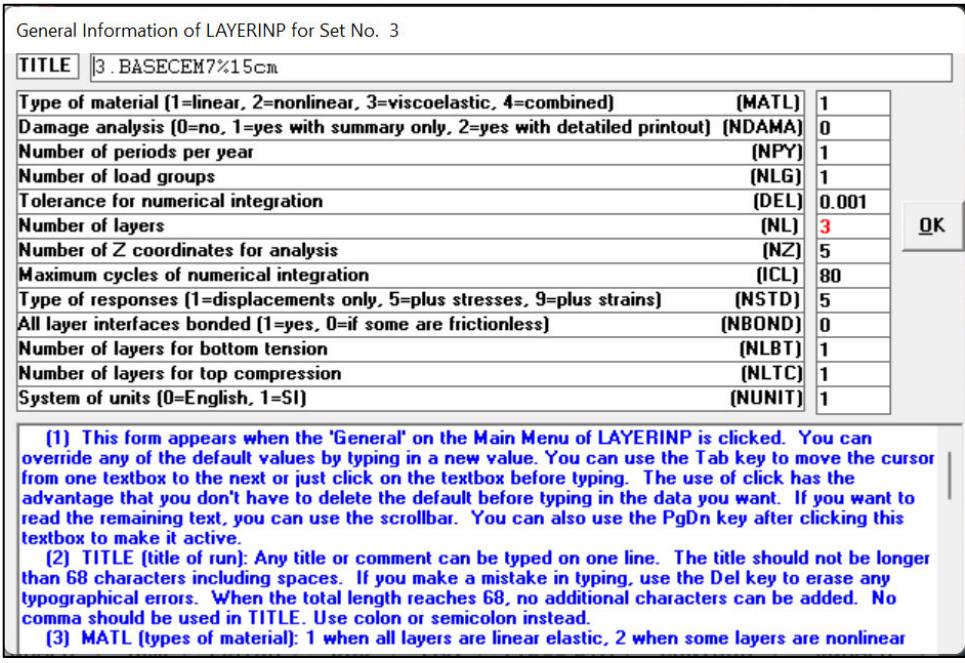

Figura 102. Información General para la alternativa de diseño N°3

| 2 Z Coordinates of Response Points for Data Set No. 3                                                                                                    | X                                                                                                    |  |  |  |  |
|----------------------------------------------------------------------------------------------------|----------------------------------------------------------------------------------------------------|--|--|--|--|
| Unit<br>C <sub>m</sub>                                                                                                    |                                                                                                    |  |  |  |  |
| <b>ZC</b><br>[1] This form appears when the Zcoord' menu on the<br>Point No.<br>Main Menu of LAYERINP is clicked. The number of Z.<br>l n<br><br>coordinates on this form is equal to NZ, as specified in the<br>2.54<br>'General' menu. This form is different from the one used for<br>5.08<br>$4$ 12.08<br>cursor, is used to indicate the active cell. If the dotted<br>$5$ 20.08<br>key to move the dotted rectangle to the cell you want to<br>input, or more conveniently by clicking the cell you want.<br>After you type in the data, the dotted rectangle will be<br>changed into a three dimensional box and you must press<br>and down arrow keys to make the entry effective. You<br>otherwise the data you have typed will move to the cell you<br>eliek<br>[2] ZC (vertical distance, or z coordinate, of each<br>response point); When the point is located exactly at the<br>upper layer. If the results at the top of lower layer are<br>desired, a slightly larger z coordinate, say 0.0001 larger,<br>hazu ad blunda<br>next cell by pressing the Enter or arrow down key. | General Information in that a dotted rectangle, instead of the<br>rectangle is not the location for input, you can use the arrow<br>the Enter key to make it effective. You can also use the up<br>should not click the other cell before pressing the Enter key.<br>interface between two layers, the results are at the bottom of<br>[3] After typing in the data in the first cell, move to the |  |  |  |  |
| Use <ctrl>-<del> to delete a line, <ctrl>-<lns> to insert a line, and <del> to clear a cell.</del></lns></ctrl></del></ctrl>                                                                                                    |                                                                                                    |  |  |  |  |
| ΩK                                                                                                    |                                                                                                    |  |  |  |  |

Figura 103. Coordenadas verticales de los puntos de respuesta para la alternativa de diseño

 $N^{\circ}3$ 

#### Fuente: Software KENLAYER

Los espesores del presente diseño se colocan en la ventana correspondiente a su ingreso, estos son:

- Capa de rodadura: 2 pulgadas (5.08 [cm])
- Base: 15 [cm]

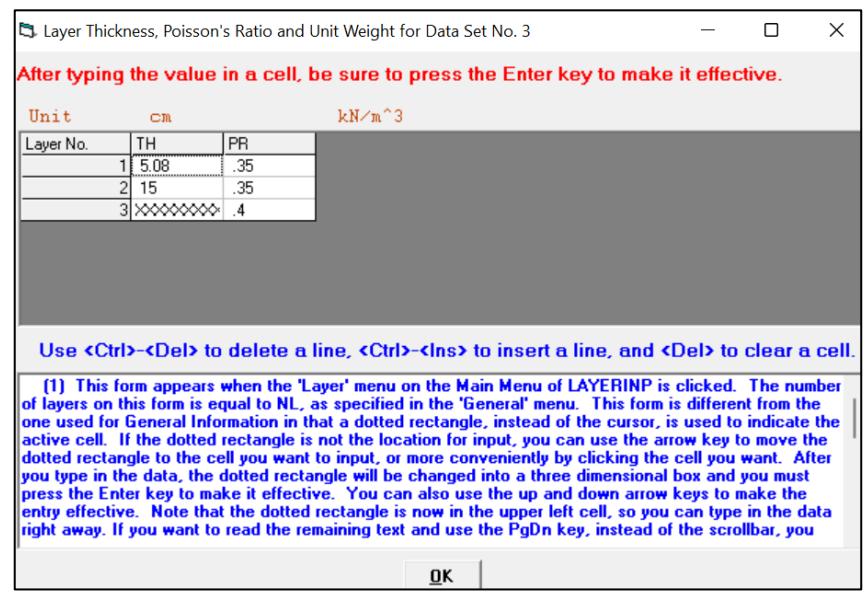

Figura 104. Espesor de las capas para la alternativa de diseño N°3 Fuente: Software KENLAYER

Los módulos de resiliencia ingresados son los determinados durante el diseño de cada alternativa de estructura de pavimento:

- Mezcla asfáltica: 450 000 [psi] (3' 102 642 [KPa])
- Base estabilizada (7% de cemento): 590 000 [psi] (4' 067 908 [KPa])
- Subrasante: 6000 [psi] (41 369 [KPa])

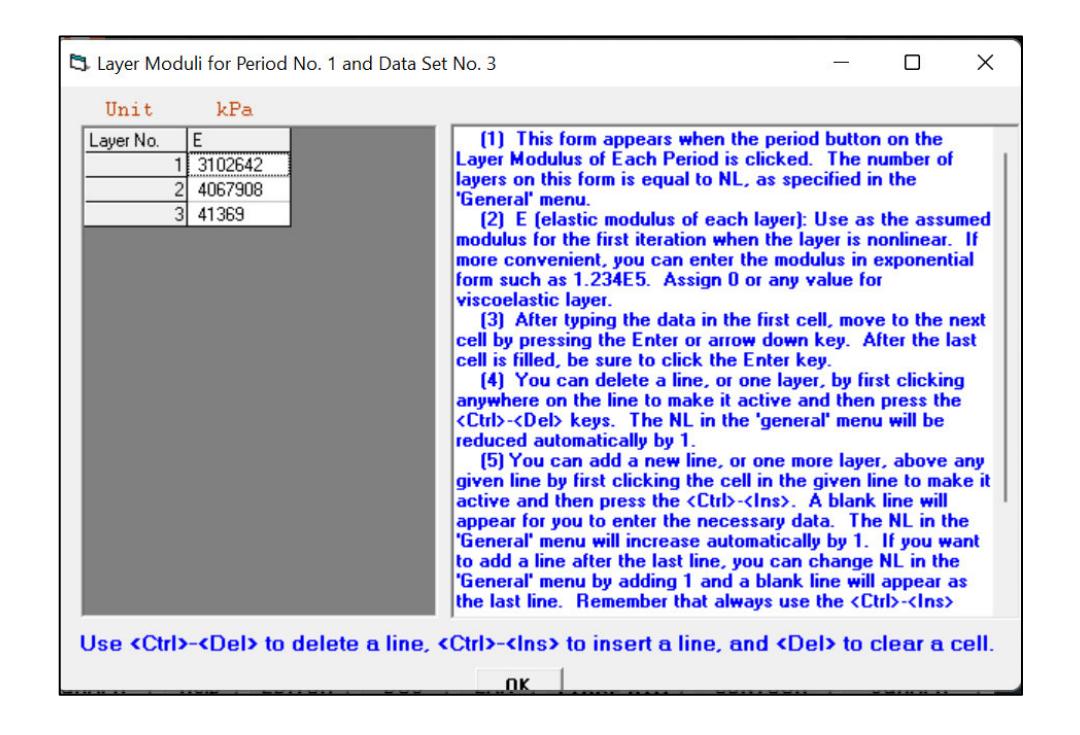

Figura 105. Módulo de resiliencia de cada capa de la estructura para la alternativa de diseño

 $N^{\circ}3$ 

#### **5.5.2. RESULTADOS**

#### **Tabla 66**

Resultados de desplazamientos y esfuerzos para un pavimento flexible con una base de 15 cm de espesor, estabilizada con 7% de cemento, y una capa de rodadura de 2 pulgadas

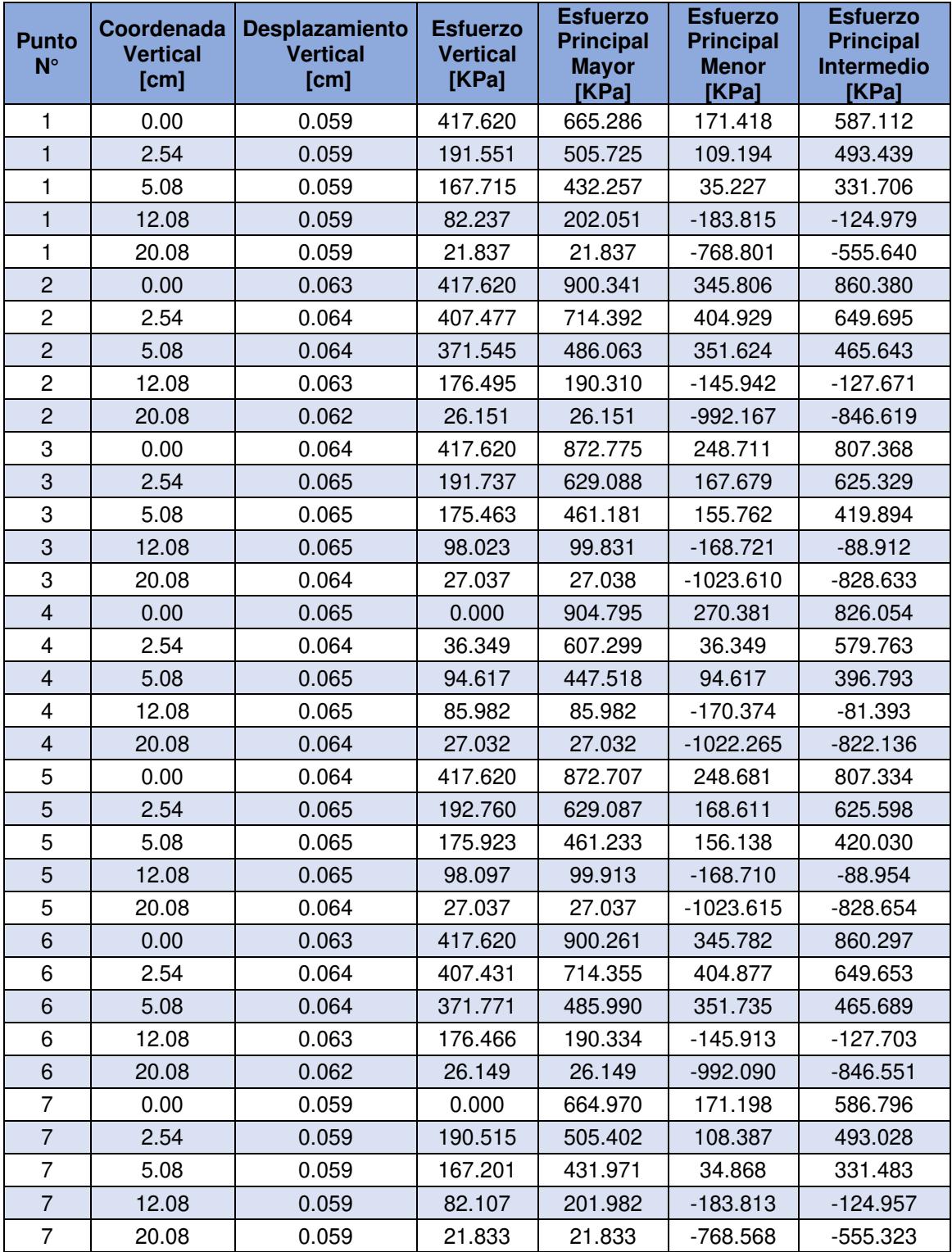

Realizado por: Freddy Arias, Daniel Idrobo

# **5.6. DETERMINACIÓN DE ESFUERZOS Y DESPLAZAMIENTOS PARA LA ESTRUCTURA DE PAVIMENTO PROPUESTA POR LA ALTERNATIVA DE DISEÑO N°4**

#### **5.6.1. INGRESO DE DATOS**

Los datos solicitados que se ingresan en cada ventana son los siguientes.

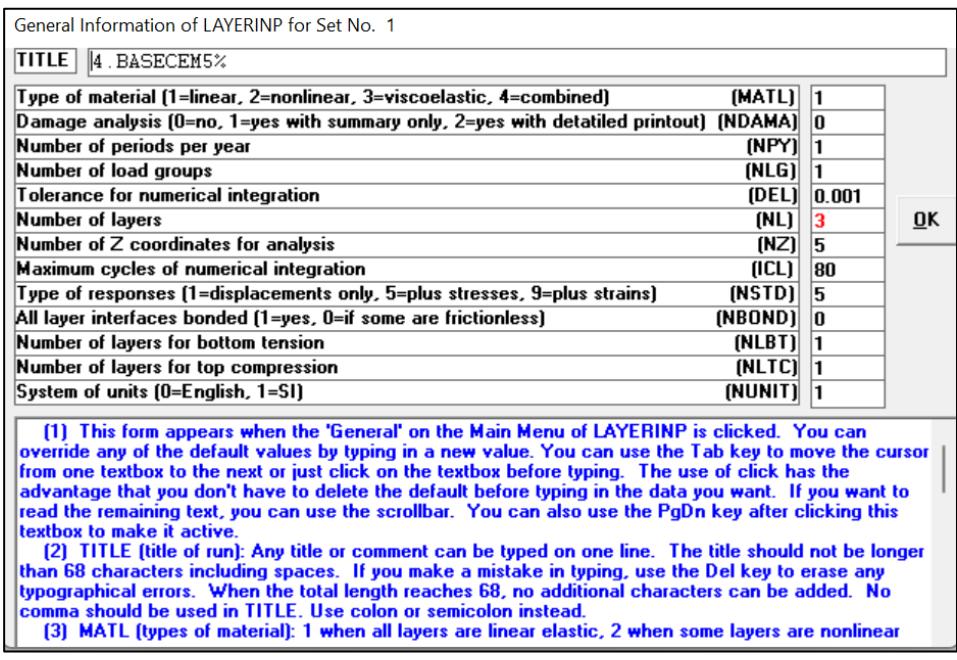

Figura 106. Información General para la alternativa de diseño N°4

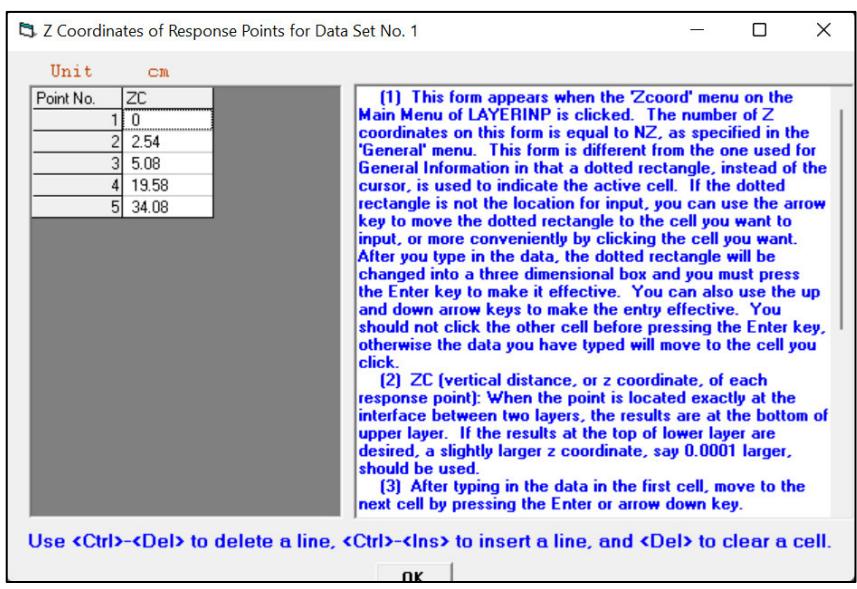

Figura 107. Coordenadas verticales de los puntos de respuesta para la alternativa de diseño

 $N^{\circ}4$ 

#### Fuente: Software KENLAYER

Los espesores del presente diseño se colocan en la ventana correspondiente a su ingreso, estos son:

- Capa de rodadura: 2 pulgadas (5.08 [cm])
- Base: 29 [cm]

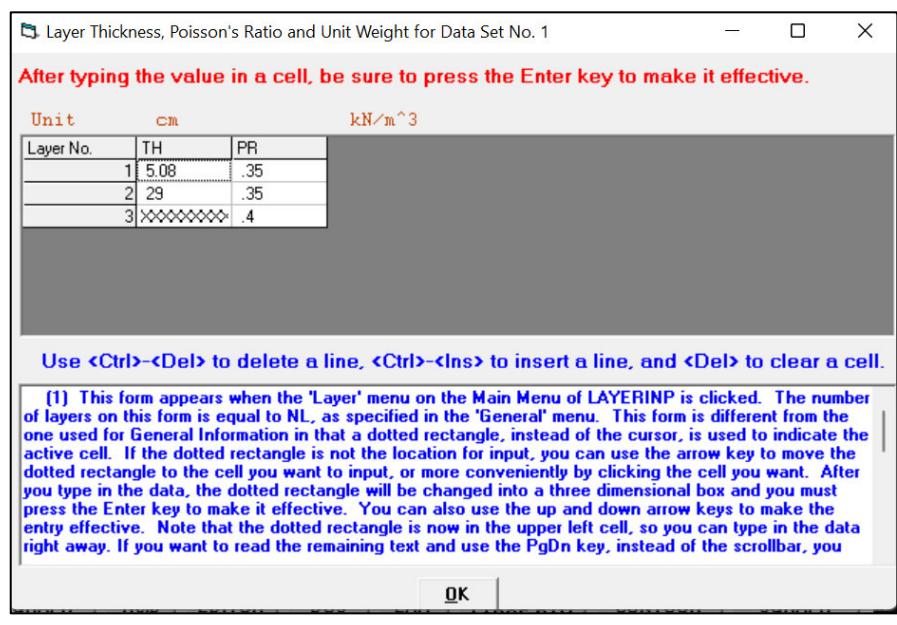

Figura 108. Espesor de las capas para la alternativa de diseño N°4 Fuente: Software KENLAYER

Los módulos de resiliencia ingresados son los determinados durante el diseño de cada alternativa de estructura de pavimento:

- Mezcla asfáltica: 450 000 [psi] (3' 102 642 [KPa])
- Base estabilizada (5% de cemento): 550 000 [psi] (3' 792 118 [KPa])
- Subrasante: 6000 [psi] (41 369 [KPa])

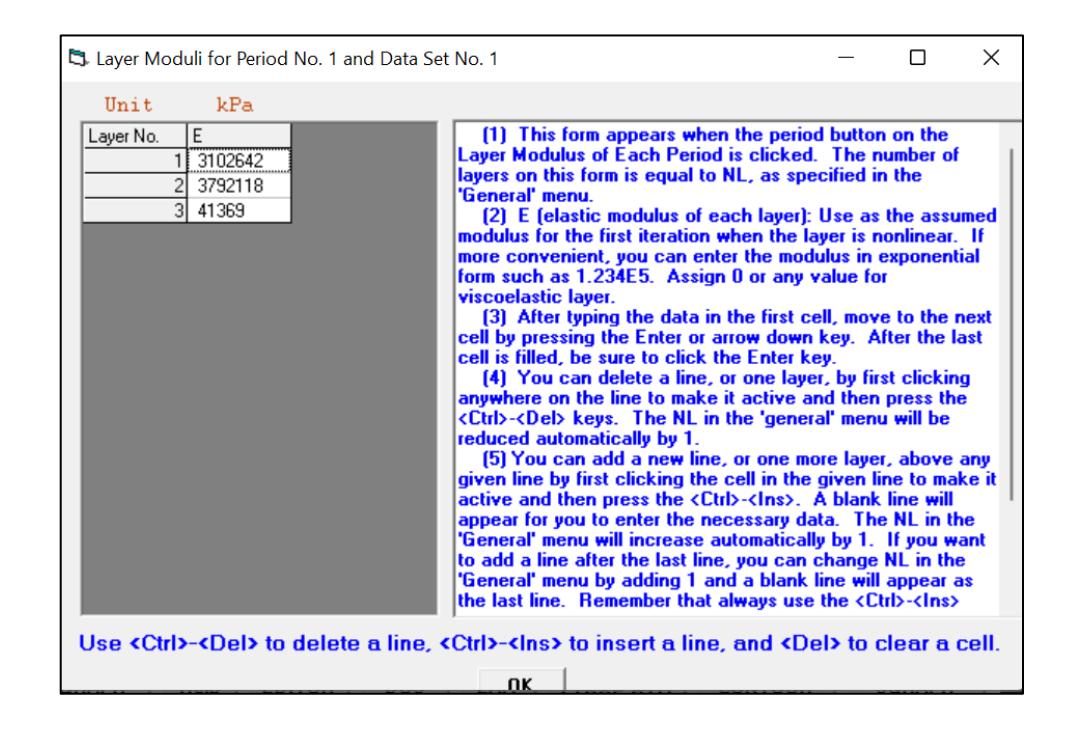

Figura 109. Módulo de resiliencia de cada capa de la estructura para la alternativa de diseño

N°4

#### **5.6.2. RESULTADOS**

#### **Tabla 67**

Resultados de desplazamientos y esfuerzos para un pavimento flexible con una base de 29 cm de espesor, estabilizada con 5% de cemento, y una capa de rodadura de 2 pulgadas

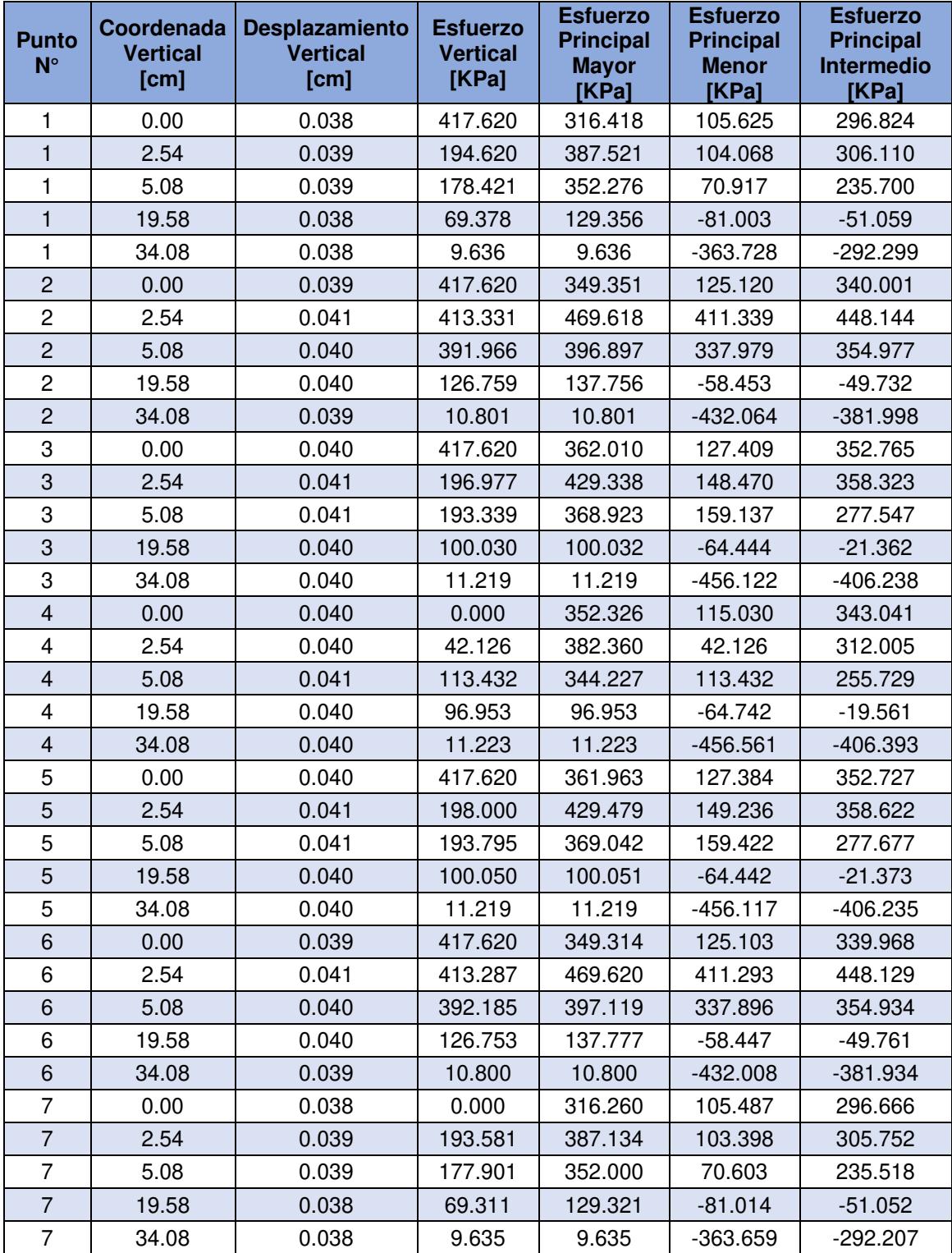

Realizado por: Freddy Arias, Daniel Idrobo

# **5.7. DETERMINACIÓN DE ESFUERZOS Y DESPLAZAMIENTOS PARA LA ESTRUCTURA DE PAVIMENTO PROPUESTA POR LA ALTERNATIVA DE DISEÑO N°5**

#### **5.7.1. INGRESO DE DATOS**

Los datos solicitados que se ingresan en cada ventana son los siguientes.

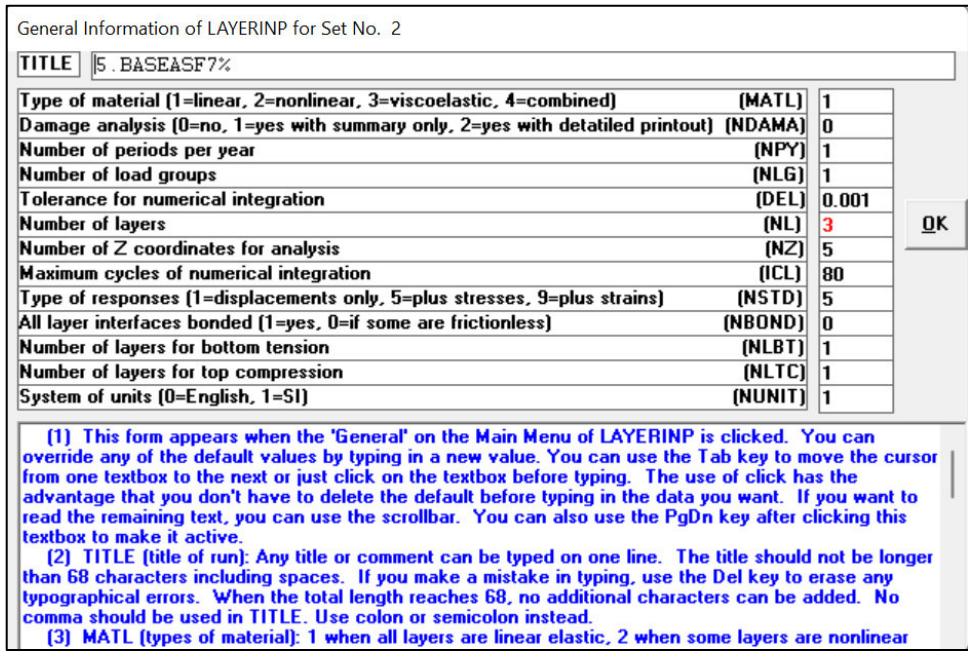

Figura 110. Información General para la alternativa de diseño N°5

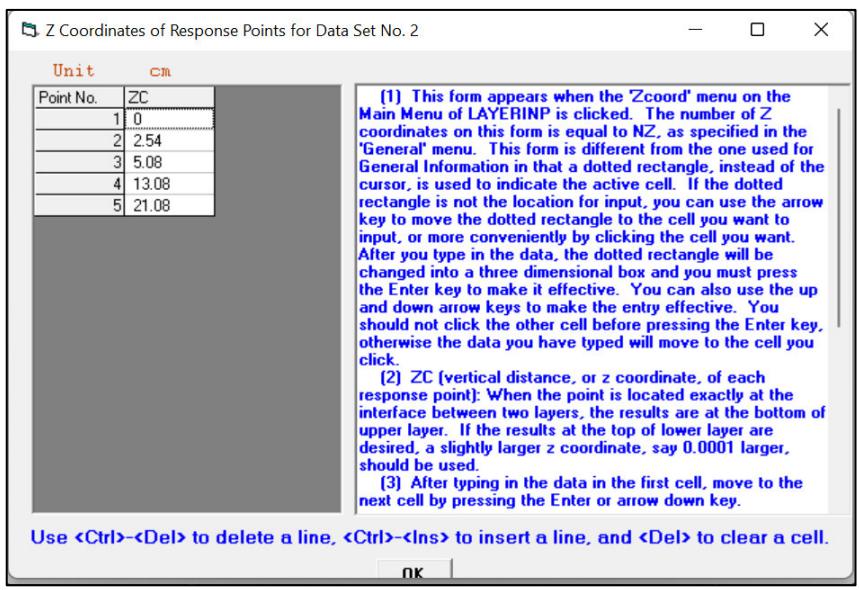

Figura 111. Coordenadas verticales de los puntos de respuesta para la alternativa de diseño

 $N^{\circ}5$ Fuente: Software KENLAYER

Los espesores del presente diseño se colocan en la ventana correspondiente a su ingreso, estos son:

- Capa de rodadura: 2 pulgadas (5.08 [cm])
- Base: 16 [cm]

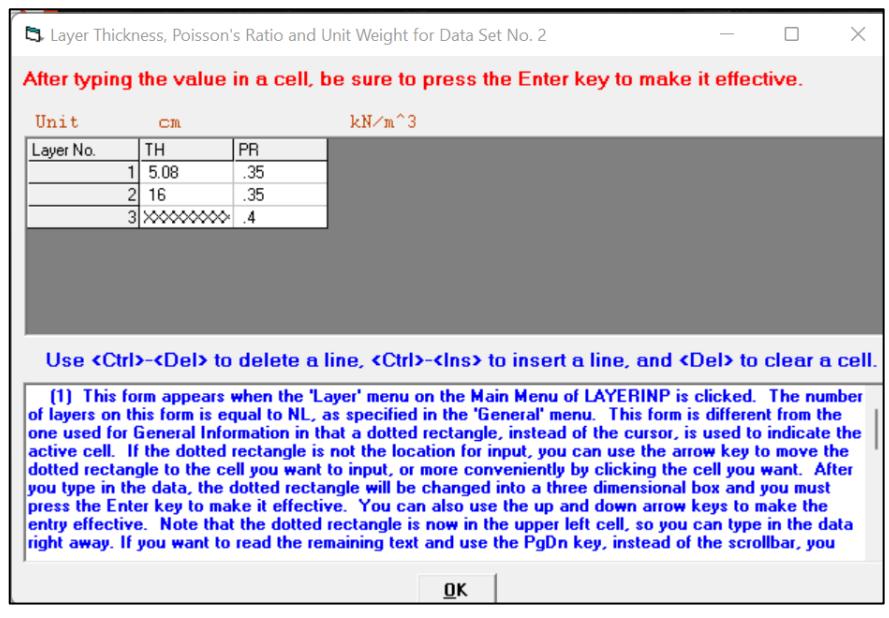

Figura 112. Espesor de las capas para la alternativa de diseño N°5 Fuente: Software KENLAYER

Los módulos de resiliencia ingresados son los determinados durante el diseño de cada alternativa de estructura de pavimento:

- Mezcla asfáltica: 450 000 [psi] (3' 102 642 [KPa])
- Base estabilizada (7% de emulsión asfáltica): 260 000 [psi] (1' 792 637 [KPa])
- Subrasante: 6000 [psi] (41 369 [KPa])

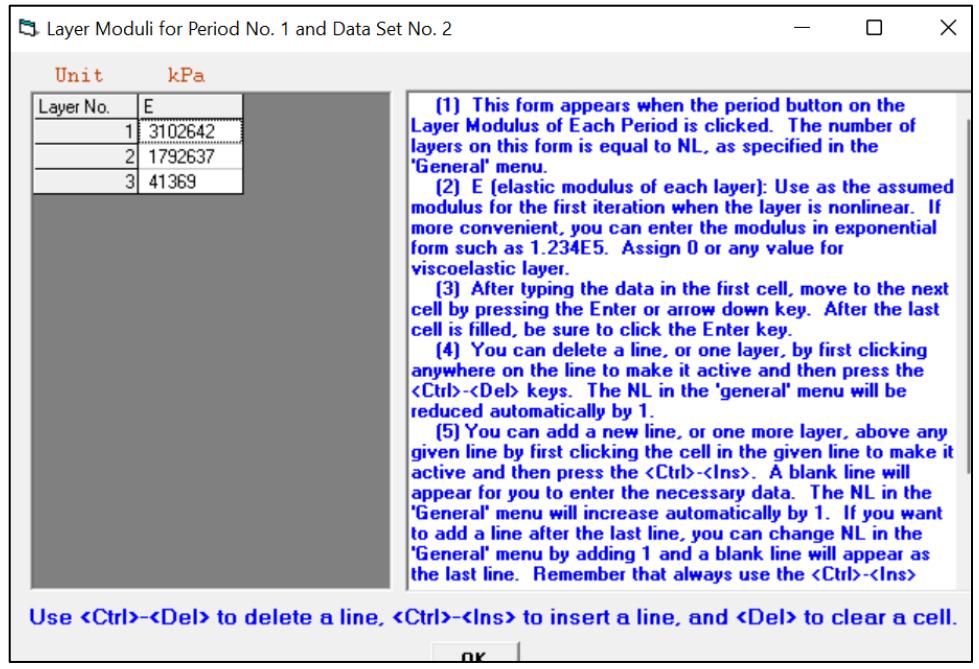

Figura 113. Módulo de resiliencia de cada capa de la estructura para la alternativa de diseño

 $N^{\circ}5$ 

#### **5.7.2. RESULTADOS**

#### **Tabla 68**

Resultados de desplazamientos y esfuerzos para un pavimento flexible con una base de 16 cm de espesor, estabilizada con 7% de emulsión asfáltica, y una capa de rodadura de 2 pulgadas

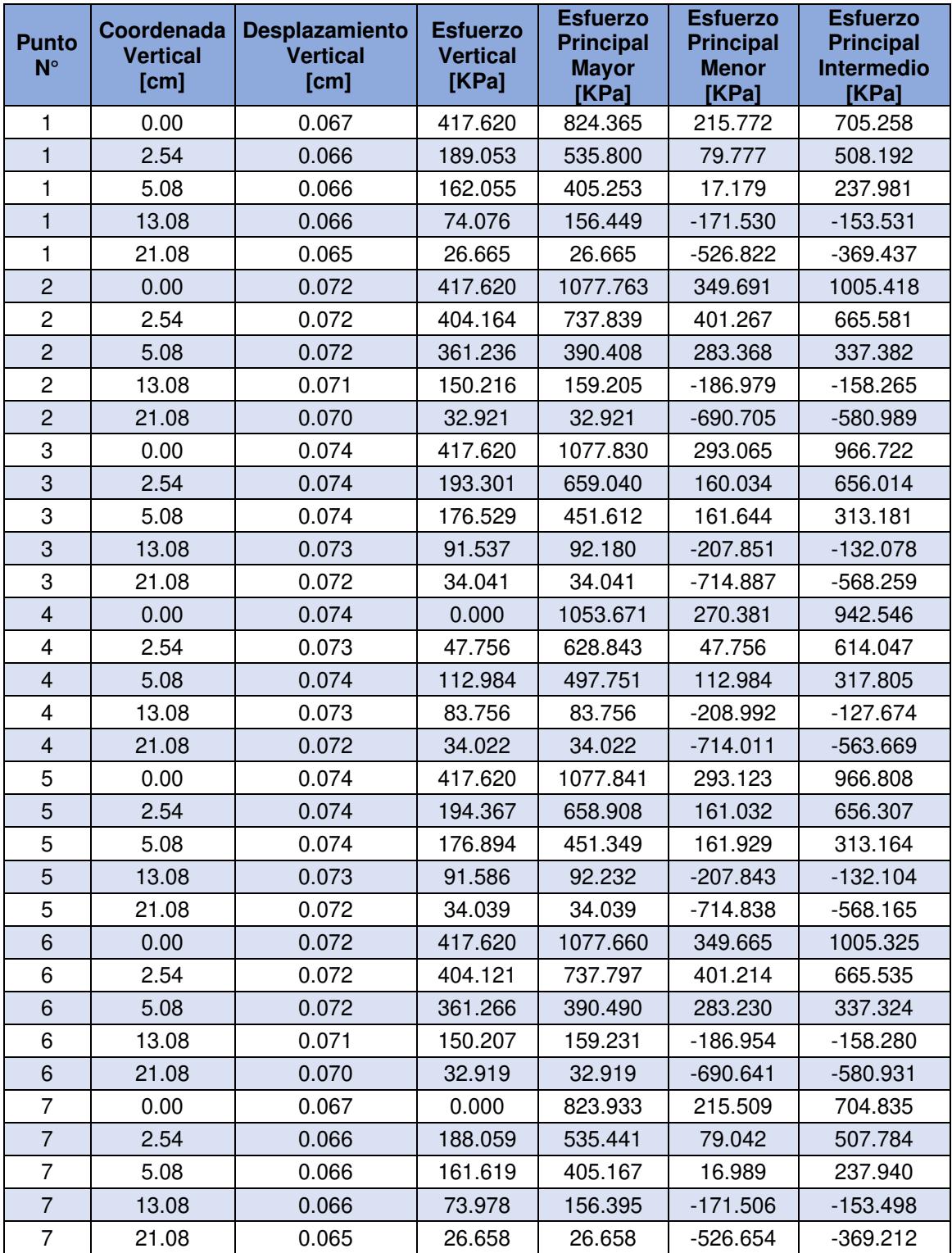

Realizado por: Freddy Arias, Daniel Idrobo

# **5.8. DETERMINACIÓN DE ESFUERZOS Y DESPLAZAMIENTOS PARA LA ESTRUCTURA DE PAVIMENTO PROPUESTA POR LA ALTERNATIVA DE DISEÑO N°6**

#### **5.8.1. INGRESO DE DATOS**

Los datos solicitados que se ingresan en cada ventana son los siguientes.

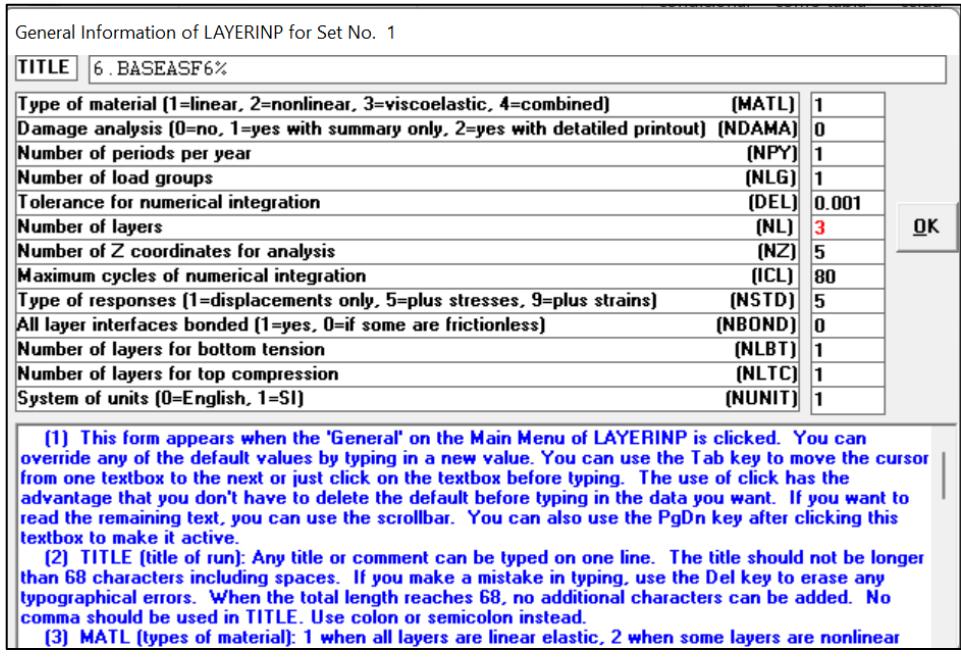

Figura 114. Información General para la alternativa de diseño N°6

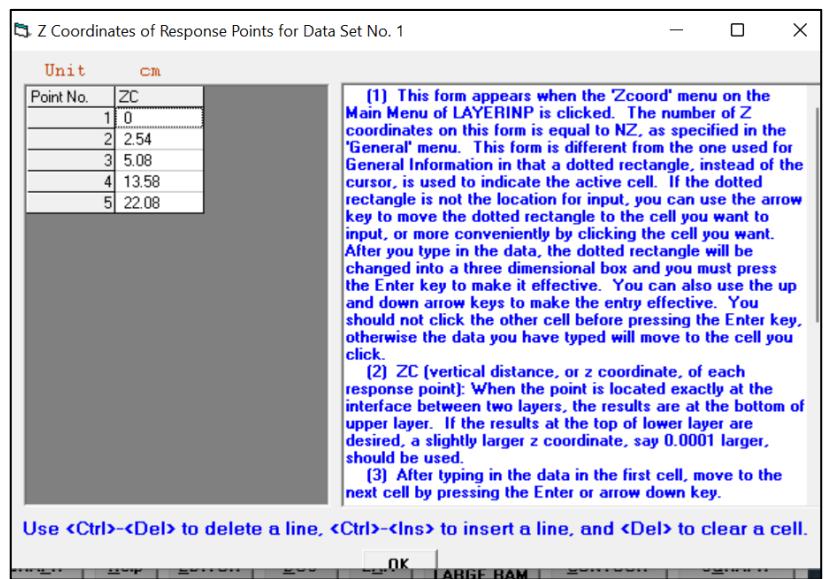

Figura 115. Coordenadas verticales de los puntos de respuesta para la alternativa de diseño

 $N^{\circ}G$ 

#### Fuente: Software KENLAYER

Los espesores del presente diseño se colocan en la ventana correspondiente a su ingreso, estos son:

- Capa de rodadura: 2 pulgadas (5.08 [cm])
- Base: 17 [cm]

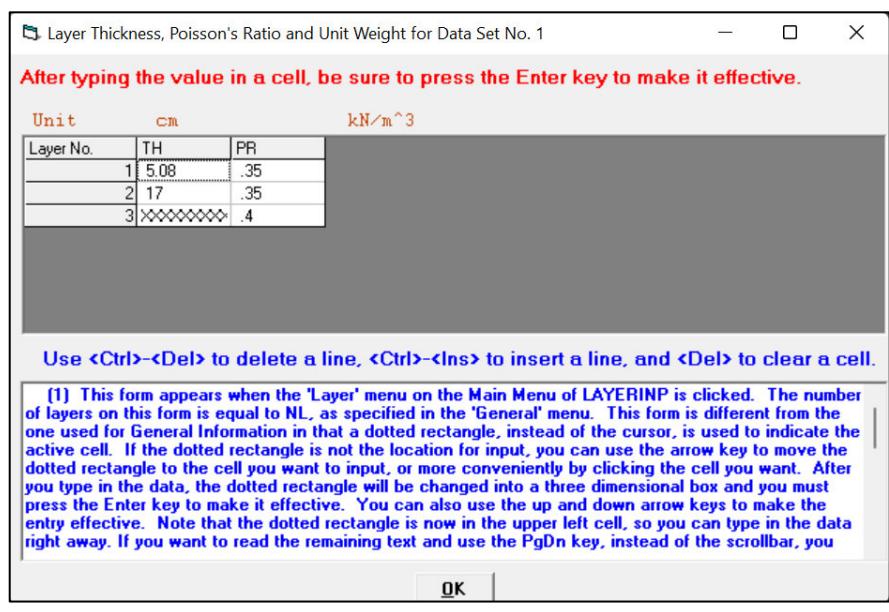

Figura 116. Espesor de las capas para la alternativa de diseño N°6 Fuente: Software KENLAYER

Los módulos de resiliencia ingresados son los determinados durante el diseño de cada alternativa de estructura de pavimento:

- Mezcla asfáltica: 450 000 [psi] (3' 102 642 [KPa])
- Base estabilizada (6% de emulsión asfáltica): 230 000 [psi] (1' 585 795 [KPa])
- Subrasante: 6000 [psi] (41 369 [KPa])

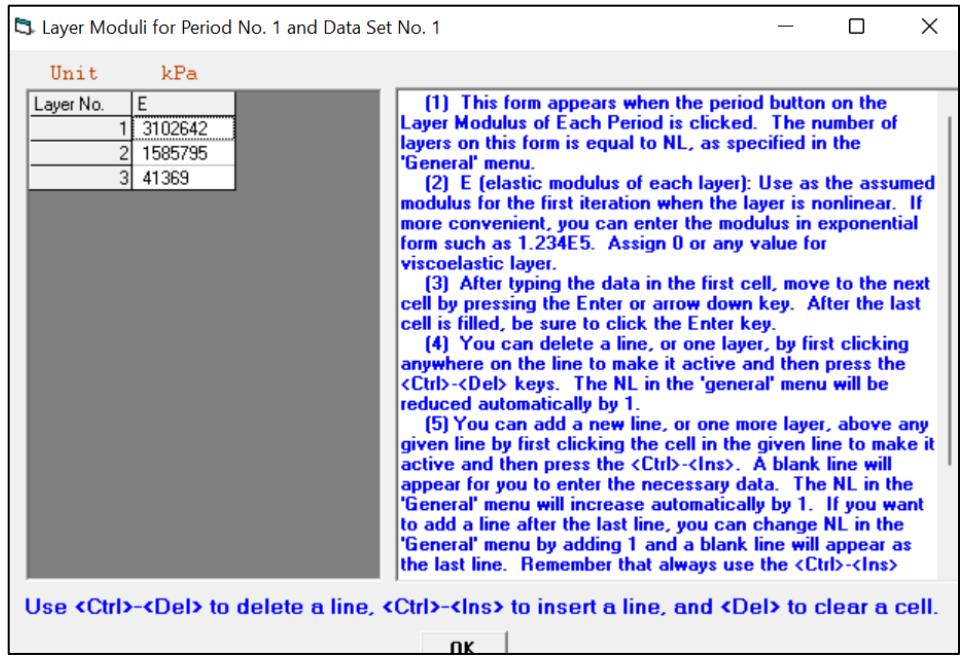

Figura 117. Módulo de resiliencia de cada capa de la estructura para la alternativa de diseño

 $N^{\circ}6$ 

#### **5.8.2. RESULTADOS**

#### **Tabla 69**

Resultados de desplazamientos y esfuerzos para un pavimento flexible con una base de 17 cm de espesor, estabilizada con 6% de emulsión asfáltica, y una capa de rodadura de 2 pulgadas

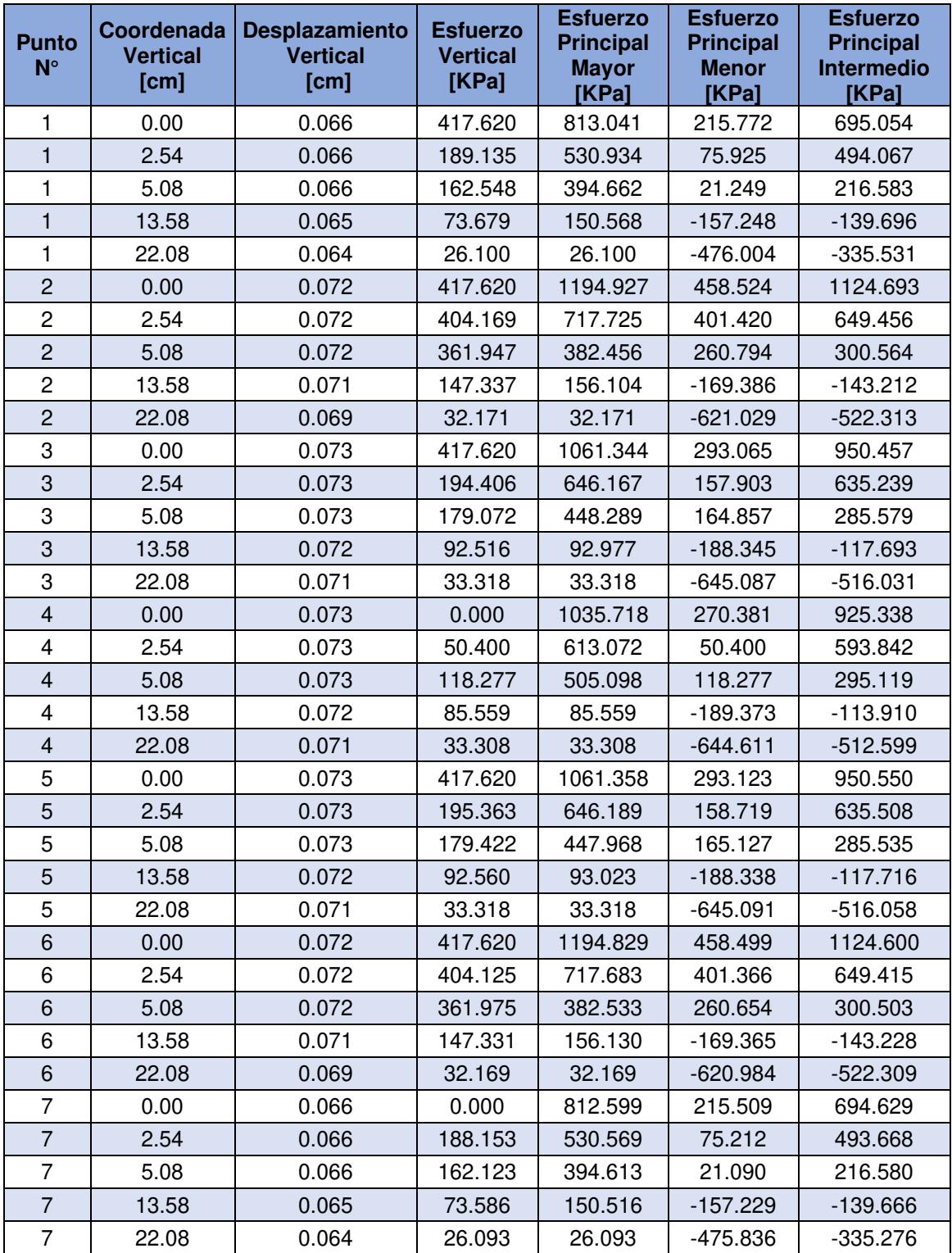

Realizado por: Freddy Arias, Daniel Idrobo

### **CAPÍTULO 6**

### **METODOLOGÍA CONSTRUCTIVA Y PRESUPUESTACIÓN**

El análisis presente en la siguiente sección se realizó considerando una unidad básica de medida de 1 [km], establecida con el fin de facilitar la aplicación de los resultados de este estudio sobre una gama más amplia de vías. Este kilómetro de vía representa cualquier condición topográfica que pueda presentarse en un proyecto.

La vía se encuentra en la provincia de Santo Domingo, localizada en una zona cálida-húmeda. Durante el presente estudio, los rendimientos fueron medidos en visitas técnicas a proyectos viales con una condición climatológica similar. Por tanto, en caso de realizarse proyectos bajo condiciones diferentes, los rendimientos pueden variar.

### **6.1. PAVIMENTO FLEXIBLE CON UNA CAPA DE BASE SIN ESTABILIZAR**

#### **6.1.1. METODOLOGÍA CONSTRUCTIVA**

• Replanteo y nivelación lineal

Se parte con el replanteo y nivelación lineal de la vía haciendo uso de equipo topográfico, buscando señalar las cotas a las cuales cada capa que compone la estructura del pavimento debe llegar en cada tramo de la vía.

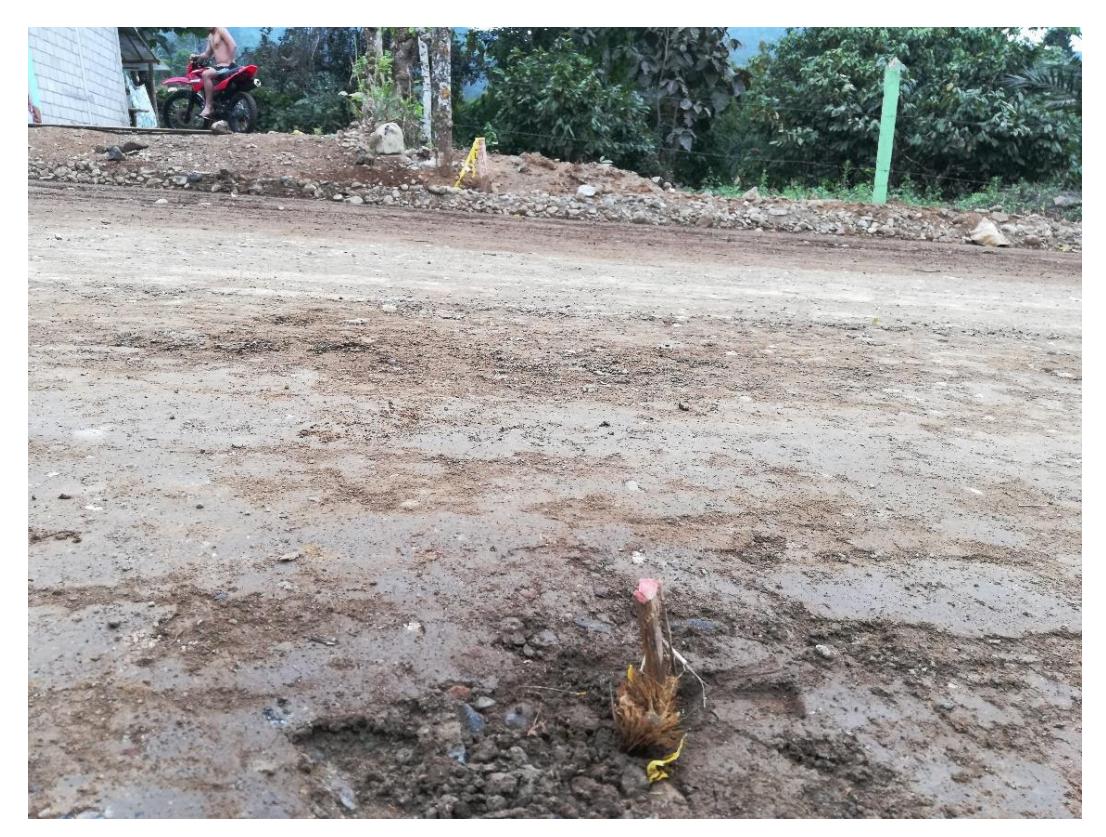

Figura 118. Replanteo y nivelación vial Fuente: Freddy Arias, Daniel Idrobo

• Acabado de obra básica

Antes del tendido de material pétreo para conformar la base, es necesario darle a la estructura existente un acabado de obra básica, con el fin de cumplir con los bombeos y peraltes marcados por el diseño geométrico de la vía. Para realizar esto, es necesario hacer uso de una motoniveladora de 130 [HP], un rodillo vibratorio liso de 11 toneladas y un tanquero de agua, con la finalidad de dar un tendido y compactación óptimas al material existente.

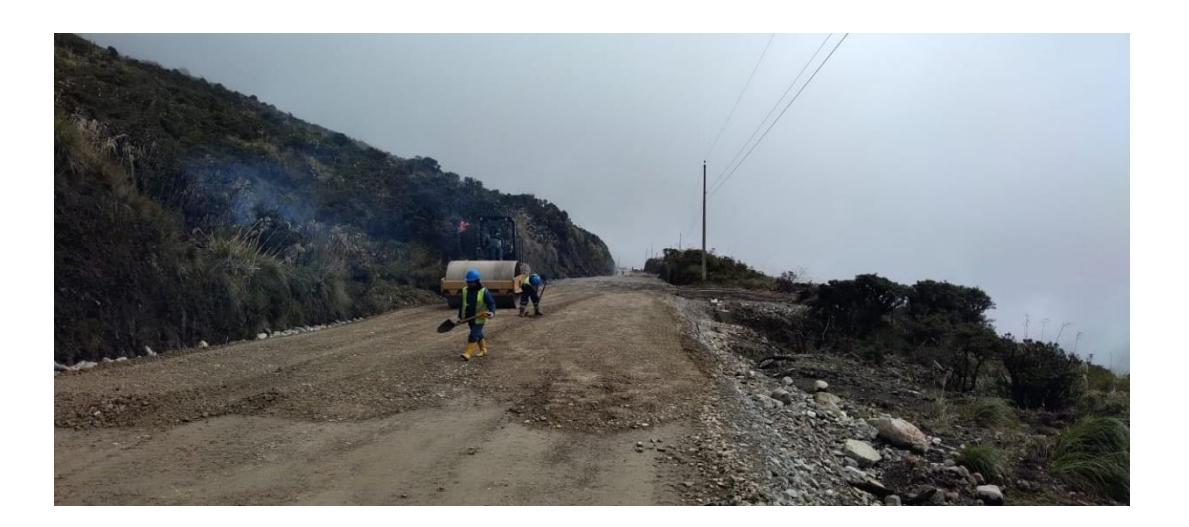

Figura 119. Acabado de obra básica Fuente: Freddy Arias, Daniel Idrobo

• Construcción del sistema de subdrenaje

De forma previa o durante la realización del acabado de obra básica, se debe llevar a cabo la construcción del sistema de subdrenaje. En primer lugar, se construye el sistema longitudinal, para lo cual es necesario excavar, en un lado de la vía, una zanja de acuerdo con las dimensiones marcadas por el diseño. En el interior de esta zanja se puede colocar un geotextil que favorezca el funcionamiento del sistema y se conecte al sistema transversal. Se procede a colocar una capa de material filtrante sobre la que se asienta una tubería de PVC perforada, a través de la cual va a circular el agua. Finalmente, de acuerdo con el diseño de la zanja, se colocan los espesores de material filtrante y de relleno compactado sobre la tubería. La construcción del sistema transversal es opcional y consiste en tender un geotextil sobre la subrasante, el cual transporta el agua hacia el sistema longitudinal.

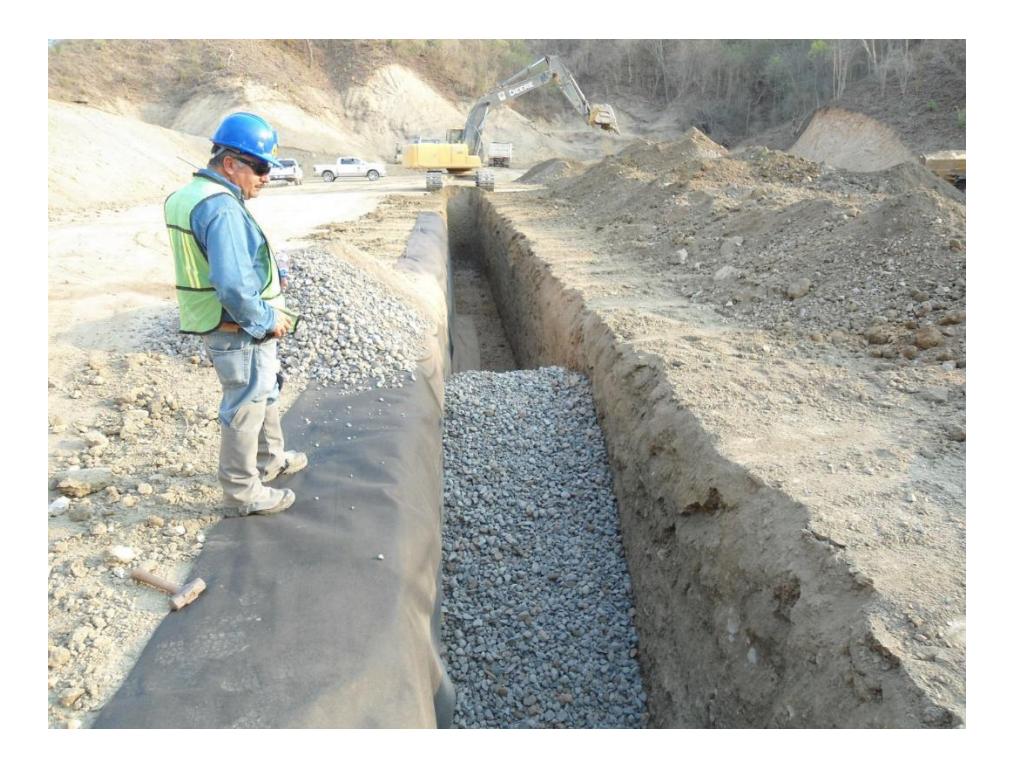

Figura 120. Construcción del sistema de subdrenaje Fuente: Freddy Arias, Daniel Idrobo

• Tendido y compactación del material pétreo

Tras realizar el acabado de obra básica, se procede con el tendido y la compactación del espesor de base marcado en el diseño del pavimento, considerando que dicho material presenta un factor de compactación, determinado en función de su densidad seca máxima y su peso volumétrico en estado suelto. Esta actividad se realiza con una motoniveladora de 130 [HP], un rodillo vibratorio liso de 11 toneladas y un tanquero de agua, de modo que se alcance el grado de compactación requerido y el material grueso no se desprenda de la capa.

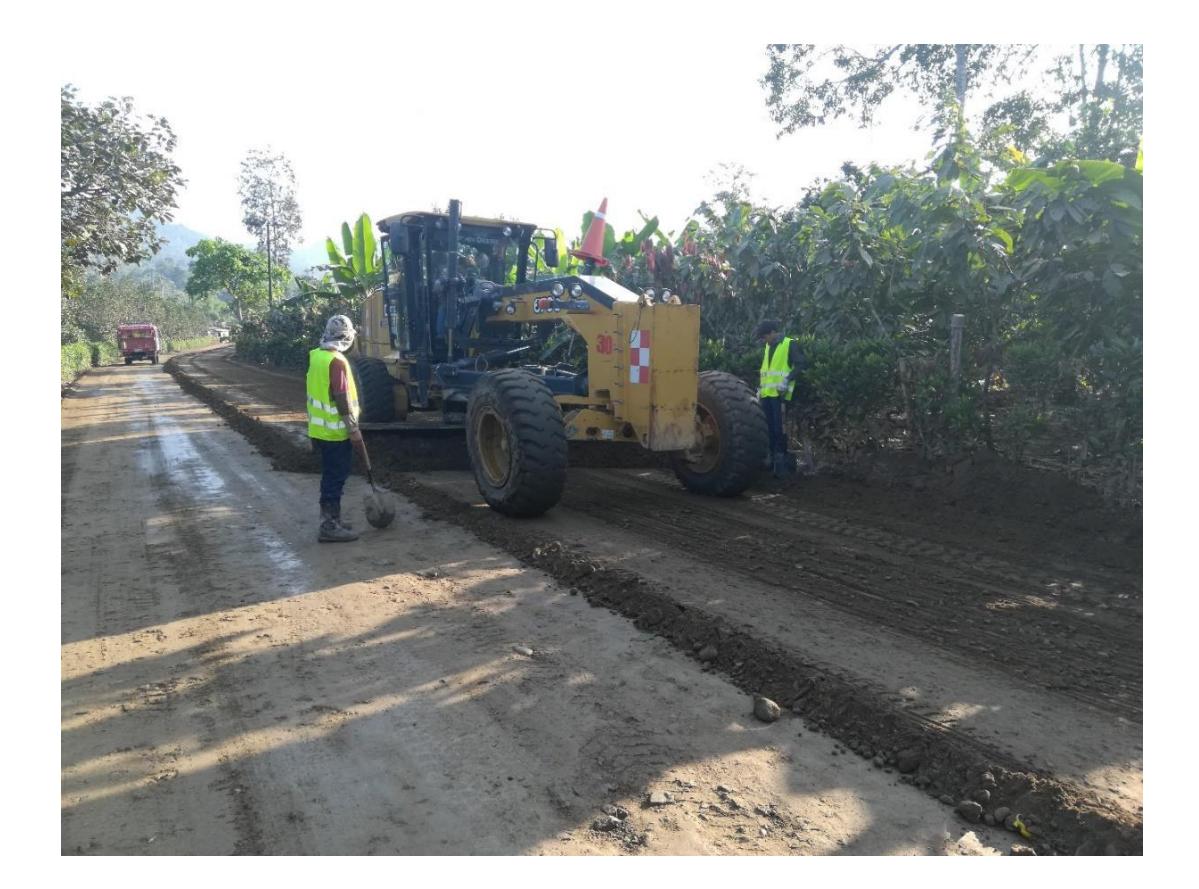

Figura 121. Tendido de material pétreo Fuente: Freddy Arias, Daniel Idrobo

• Riego de imprimación y sello de arena

Para generar una mejor adherencia entre los agregados que componen la base y darle un mayor cuidado a la capa se realiza un riego de imprimación con emulsión asfáltica. La emulsión asfáltica, que es distribuida sobre la superficie por un tanquero, penetra en la capa y aglomera sus partículas, generando mayor cohesión entre las mismas. Para protección de la emulsión asfáltica se puede tender manualmente una capa de arena de aproximadamente 3 [mm] de espesor, con la cual se evita que las partículas de emulsión asfáltica que quedan en la superficie sean desprendidas en caso de existir paso vehicular o peatonal sobre la vía. La cantidad en litros de emulsión asfáltica colocada en el riego es calculada en función de la cantidad mínima de ligante residual especificado en la NEVI-12, que corresponde a 500 gramos por metro cuadrado. Previo al riego es necesario realizar un barrido mecánico de la superficie, para lo que se utiliza una escoba autopropulsada o una minicargadora con el aditamento adecuado.

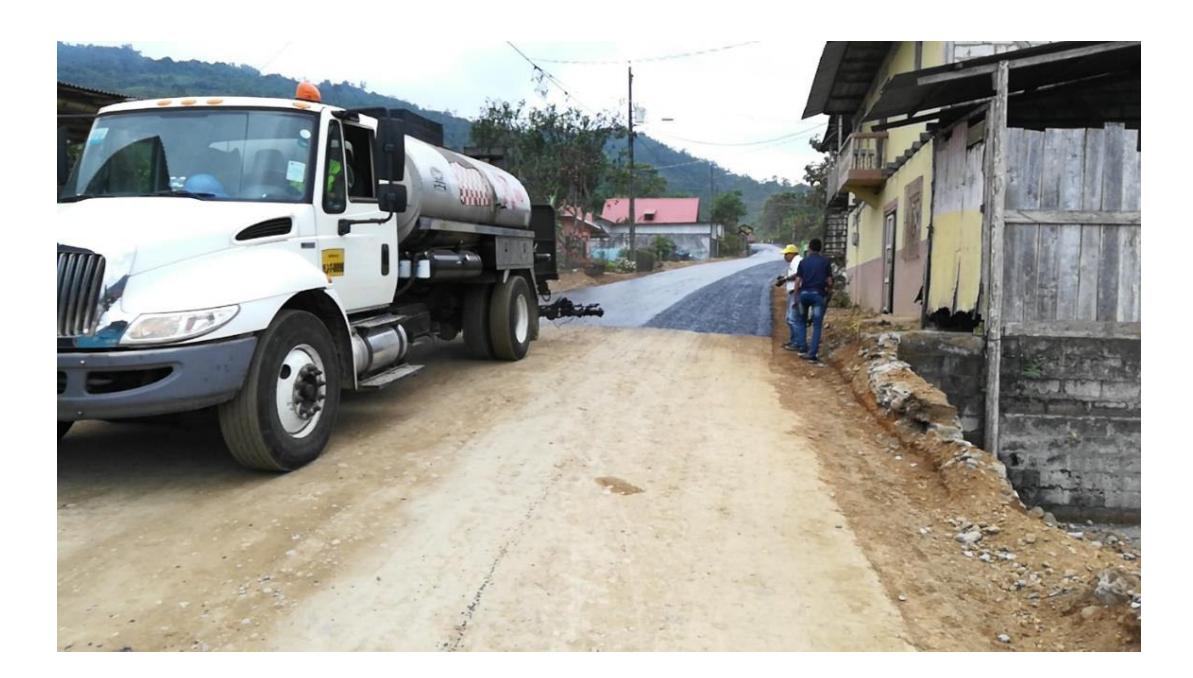

Figura 122. Riego de imprimación Fuente: Freddy Arias, Daniel Idrobo

• Riego de liga

El objetivo del riego de liga es generar la suficiente adherencia entre la capa de base y la carpeta asfáltica. El volumen de emulsión asfáltica colocado se establece en base al peso mínimo de ligante residual por metro cuadrado, el cual es de 250 gramos, de acuerdo con la NEVI-12.

• Tendido y compactación de la carpeta asfáltica Tras finalizar el riego de liga, de forma inmediata, se procede con el tendido de la mezcla asfáltica en caliente, considerando que el material posee un grado de compactación del 20%. El tendido del espesor del material marcado por el diseño se realiza mediante una terminadora de pavimento asfáltico de 249 [HP]. La terminadora de pavimento asfáltico se encuentra acompañada por dos rodillos. El primero, un rodillo vibratorio liso de 11 toneladas, que se encarga de la compactación de la capa, y el segundo, un rodillo de neumáticos de 13 toneladas, el cual permite dar el acabado final a la capa de rodadura.

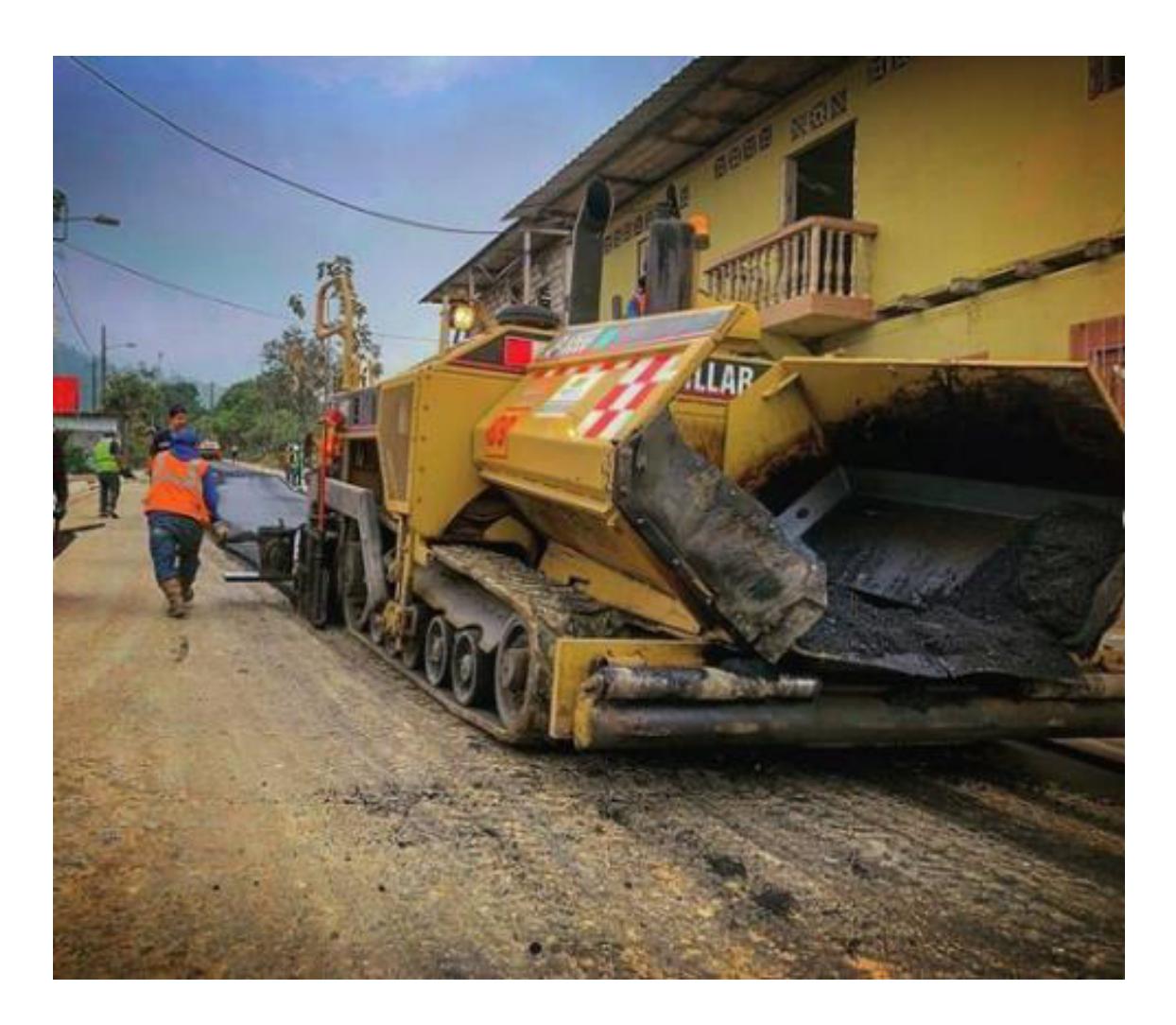

Figura 123. Tendido de carpeta asfáltica Fuente: Freddy Arias, Daniel Idrobo

#### **6.1.2. CÁLCULO DE CANTIDADES DE OBRA PARA 1 KILÓMETRO DE VÍA.**

• Replanteo y nivelación lineal  $\mathcal{C}antidad = 1 \, km \tag{6.1}$ • Acabado de obra básica  $\text{Cantidad} = \text{Longitud} * \text{Ancho} = 1000 \text{m} * 7 \text{m} = 7000 \text{m}^2$  (6.2) • Base clase 4 e=22 [cm] – Tendido y compactación (Inc. Transporte)  $\textit{Cantidad} = \textit{Longitud} * \textit{Ancho} * \textit{Espesor} =$  $1000 m * 7 m * 0.22 m = 1540 m^3$  (6.3) Para encontrar el volumen de material suelto colocado en cada metro cúbico de material compactado, es necesario determinar el grado de compactación. Para esto se toma en cuenta los valores obtenidos en el ensayo de Peso

Volumétrico, en el cual se estableció que el peso volumétrico del material en estado suelto es de 1562 kg/m<sup>3</sup>, y en el ensayo Proctor, donde se obtuvo una densidad seca máxima de 1935 kg/m<sup>3</sup>.

% de compactación = 
$$
\frac{Densidad seca máxima}{Peso Volumétrico Suelto} = \frac{1935 \frac{\kappa g}{m^3}}{1562 \frac{\kappa g}{m^3}} = 1.24
$$
 (6.4)

Esto significa que, por cada metro cúbico de material compactado, se necesita 1.24 metros cúbicos de material suelto. A esta cantidad se le multiplica por un factor de 1.05, considerando un 5% de desperdicio de material, puesto que, en el caso de pavimentos no confinados por bordillos o cunetas, al momento de compactar las capa, una cantidad del material se desperdiga hacia los lados de la vía. Es así como se obtiene un valor de 1.30 metros cúbicos de material suelto, siendo esta la cantidad de material que se va a colocar dentro del análisis de precios unitarios.

• Riego de imprimación

Tomando en consideración que el ligante residual mínimo es de 500 [g/m<sup>2</sup>], la densidad de la emulsión asfáltica es 1.015 [g/cm<sup>3</sup>] y el porcentaje residual de asfalto en la emulsión asfáltica es el 61.67%, el volumen mínimo de residuo asfáltico necesario es calculado en primer lugar.

$$
V_{\text{min asf residual}} = \frac{\text{Ligante residual minimo}}{\text{Densidad emulsion asfáltica}} = \frac{500 \frac{g}{m^2}}{1.015 \frac{g}{cm^3}} = 492.61 \frac{cm^3}{m^2} \tag{6.5}
$$

Después, se procede con el cálculo del volumen mínimo de emulsión asfáltica necesario.

$$
V_{min\,emulsion} = \frac{V_{min\,asf\,residual}}{\% \,Asfalto\,residual}} = \frac{492.61 \frac{cm^3}{m^2}}{61.67\%} = 798.79 \frac{cm^3}{m^2} = 0.7988 \frac{l}{m^2}
$$
 (6.6)

En proyectos viales desarrollados en el medio ecuatoriano, comúnmente el volumen de emulsión asfáltica utilizado para el riego de imprimación es de 1 litro por cada metro cuadrado de superficie. Dado que, este valor es mayor al mínimo, se lo toma para el cálculo de la cantidad del rubro.

$$
Cantidad = Volumen \text{ emulsión por } m^2 * Longitud * ancho
$$
 (6.7)

$$
Cantidad = 1 \frac{l}{m^2} * 1000m * 7m = 7000l \tag{6.8}
$$

• Arena para secado e=3 [mm] (Inc. Transporte)  $\textit{Cantidad} = \textit{Longitud} * \textit{Ancho} * \textit{Espesor} =$  $1000m * 7m * 0.003m = 21m^3$ (6.9)

#### • Riego de liga

Conociendo que el ligante residual mínimo es de 250 [g/m<sup>2</sup>], la densidad de la emulsión asfáltica es 1.015 [g/cm<sup>3</sup>] y el porcentaje residual de asfalto en la emulsión asfáltica es el 61.67%, en primer lugar, se determina el volumen mínimo de residuo asfáltico necesario.

$$
V_{\text{min asf residual}} = \frac{\text{Ligante residual minimo}}{\text{Densidad emulsion asfáltica}} = \frac{250 \frac{g}{m^2}}{1.015 \frac{g}{cm^3}} = 246.31 \frac{cm^3}{m^2} \tag{6.10}
$$

A continuación, se calcula el volumen mínimo de emulsión asfáltica necesario.

$$
V_{min\,emulsion} = \frac{V_{min\,asf\,residual}}{\% \,Asfalto\,residual}} = \frac{246.31 \frac{cm^3}{m^2}}{61.67\%} = 399.39 \frac{cm^3}{m^2} = 0.3994 \frac{l}{m^2} \quad (6.11)
$$

En proyectos viales desarrollados en el medio ecuatoriano, comúnmente el volumen de emulsión asfáltica utilizado para el riego de liga es de 0.5 litros por cada metro cuadrado de superficie. Siento este valor es mayor al mínimo, se lo toma para el cálculo de la cantidad del rubro.

$$
Cantidad = Volumen \, emulsión por m2 * Longitud * ancho \tag{6.12}
$$

$$
Cantidad = 0.5 \frac{l}{m^2} * 1000m * 7m = 3500l \tag{6.13}
$$

• Capa de rodadura de hormigón asfáltico mezclado en planta e= 3 [in] - Tendido y compactación (Inc. Transporte)

 $\text{Cantidad} = \text{Longitud} * \text{Ancho} = 1000m * 7m = 7000m^2$ (6.14)

La cantidad de metros cúbicos de mezcla asfáltica requeridos por cada metro cuadrado se calculan de la siguiente forma.

*Volumen mezcla asfáltica* = 
$$
(1 + % compactación) * Área * Espesor
$$
 =  
1.20 \* 1  $m^2 * 0.0762 m = 0.0914 m^3$  (6.15)

Esto significa que, para construir 1  $[m^2]$  de capa de rodadura compactada, se requieren 0.0914 [m<sup>3</sup>] de mezcla asfáltica no compactada.

#### **6.1.3. PRESUPUESTO PARA LA CONSTRUCCIÓN DE 1 KM DE PAVIMENTO**

#### **FLEXIBLE CORRESPONDIENTE A LA ALTERNATIVA DE DISEÑO N°1**

El cálculo de los precios unitarios mostrados en la Tabla 70 se encuentra en la sección 6.4.

#### **Tabla 70**

Presupuesto para la construcción de 1 [km] de pavimento flexible que posee una base sin estabilizar de 22 [cm] de espesor, y una capa de rodadura de 3 pulgadas de espesor

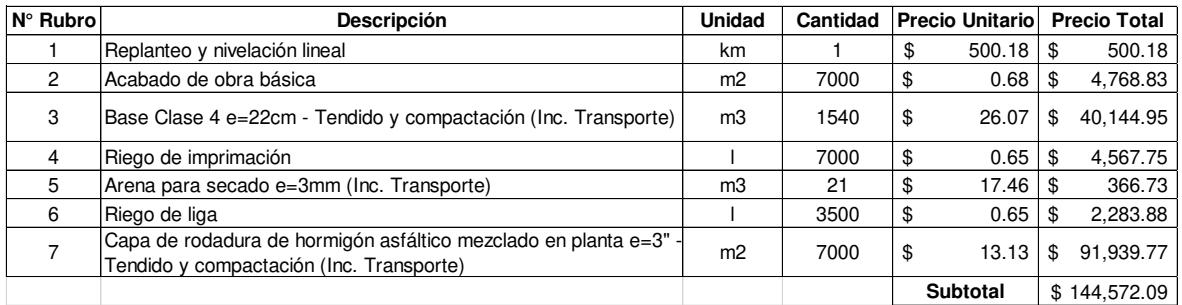

Realizado por: Freddy Arias, Daniel Idrobo

#### **6.2. PAVIMENTO FLEXIBLE CON UNA CAPA DE BASE**

#### **ESTABILIZADA CON CEMENTO PORTLAND**

#### **6.2.1. METODOLOGÍA CONSTRUCTIVA**

- Replanteo y nivelación lineal Esta actividad se realiza conforme a lo estipulado en 6.1.1.
- Acabado de obra básica Es realizado según lo mencionado en 6.1.1.
- Construcción del sistema de subdrenaje Es llevado a cabo de acuerdo con lo descrito en 6.1.1.
- Tendido de material pétreo

Tras finalizar el acabado de obra básica, se procede con el pretendido y precompactado del espesor de base marcado en el diseño del pavimento, considerando que dicho material presenta un factor de compactación determinado en función de su densidad seca máxima y su peso volumétrico en estado suelto. Esta actividad se realiza con una motoniveladora de 130 HP, un rodillo vibratorio liso de 11 ton. y un tanquero de agua.

• Distribución de cemento El cemento puede ser colocado en la vía mediante dos opciones. La primera la realiza un esparcidor de cemento, que funciona de manera computarizada.
La cantidad colocada es verificada midiendo el peso de cemento colocado por unidad de área. El esparcidor de cemento puede ser llenado en sitio una vez que finaliza con la descarga del cemento que almacena. La segunda es realizada manualmente, colocando sacos de cemento separados entre sí de manera que se cumpla con el porcentaje de cemento solicitado, estos sacos son abiertos manualmente previo al paso de la recicladora. Para proceder con el análisis de precios unitarios se considera la segunda opción.

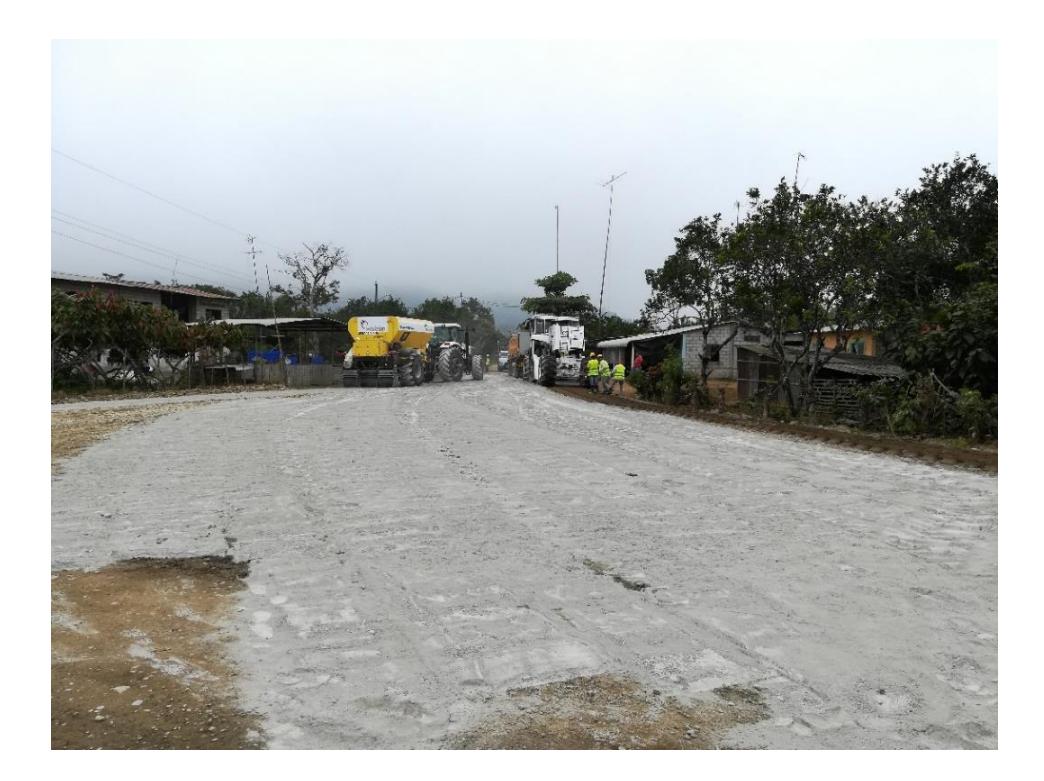

Figura 124. Distribución de cemento Fuente: Freddy Arias, Daniel Idrobo

• Reciclado en frío de la base

Para realizar esta actividad se utiliza una recicladora de 601 [HP], la cual está interconectada a un tanquero de agua, que va por delante de la misma y permite que el material pétreo llegue a su humedad óptima y, por consiguiente, a su máximo grado de compactación. La cantidad de agua colocada es controlada de manera computarizada y para verificar que la humedad del material sea óptima se hace uso de un densímetro nuclear. La recicladora se encarga de mezclar y homogeneizar el material pétreo con el cemento esparcido y con el agua dentro de su cámara de mezclado. Detrás de la recicladora es necesario que pase el rodillo vibratorio liso, con el fin de que realice una compactación inmediata del material ya mezclado.

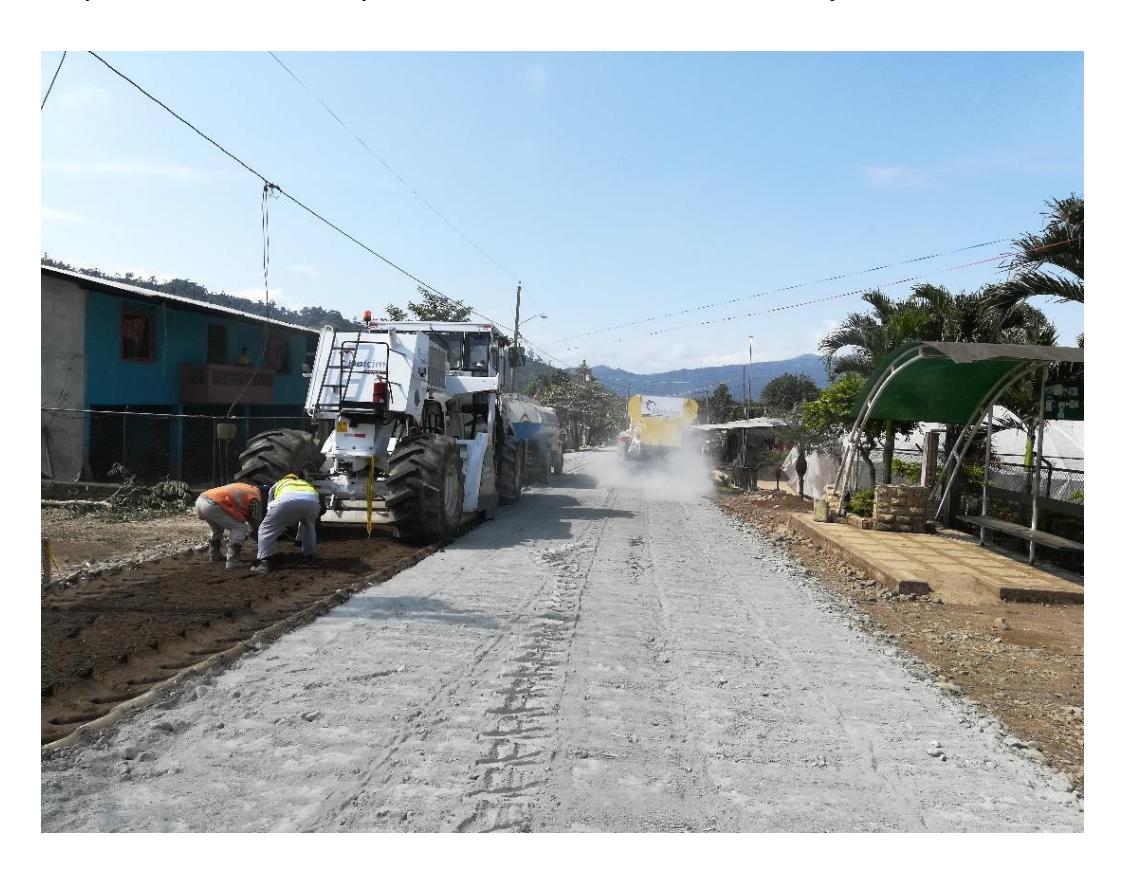

Figura 125. Reciclado de base estabilizada con cemento Fuente: Freddy Arias, Daniel Idrobo

• Compactación y sellado de la capa

Tras finalizar con el reciclado, la motoniveladora y el rodillo vibratorio liso son responsables de dar el terminado final de la capa de base y de llegar al nivel establecido en el diseño. La motoniveladora se encarga de distribuir el agregado grueso de manera que no se vea levantado ni expuesto y el rodillo de otorgar la compactación máxima a la capa. De esta manera se evita que el agregado grueso de la capa se desprenda de la misma. A medida que el agua se va secando, se genera la reacción de endurecimiento de la capa.

• Curado de la capa de base

Puesto que la capa posee cemento en su composición, es necesario otorgarle un adecuado curado con el fin de que no se formen grietas en la superficie, las cuales puedan reflejarse en la capa de rodadura. El curado debe realizarse durante 7 días mediante el paso de un tanquero de agua sobre la vía. Una vez terminado este período se puede colocar la siguiente capa de la estructura.

• Riego de imprimación y sello de arena

Al utilizar cemento para estabilizar la base, esta capa gana un alto grado de impermeabilidad. Para darle un mayor cuidado a la capa se realiza un riego de imprimación con emulsión asfáltica y, puesto que dicho agente no logra penetrar dentro de la capa, se coloca una cama de arena de secado de aproximadamente 3 [mm] de espesor. Así se evita que la capa de emulsión asfáltica sea levantada en caso de existir paso vehicular o peatonal sobre la vía. El riego de imprimación tiene como principal función evitar el desprendimiento del agregado de la capa de base y es realizado por un tanquero distribuidor de emulsión. Por otro lado, la arena es distribuida manualmente sobre la superficie. La cantidad en litros de emulsión asfáltica colocada en el riego es determinada en función de la cantidad mínima de ligante residual especificado en la normativa NEVI-12 que corresponde a 500 gramos por metro cuadrado. Es necesario realizar un barrido mecánico de la superficie antes de realizar el riego, para lo que se utiliza una escoba autopropulsada o una minicargadora con el aditamento adecuado.

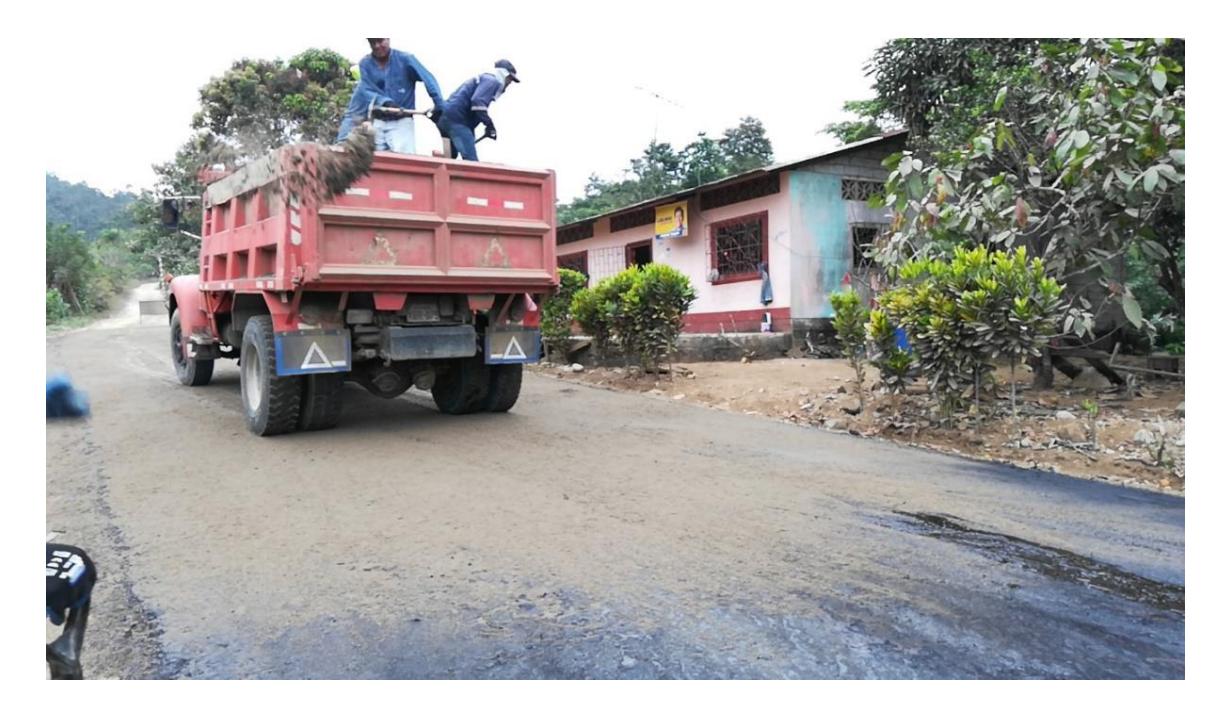

Figura 126. Sello de arena Fuente: Freddy Arias, Daniel Idrobo

• Riego de liga

Este riego se lleva a cabo según lo descrito en la sección 6.1.1.

• Tendido y compactación de la carpeta asfáltica

Se desarrolla de acuerdo con lo detallado en la sección 6.1.1.

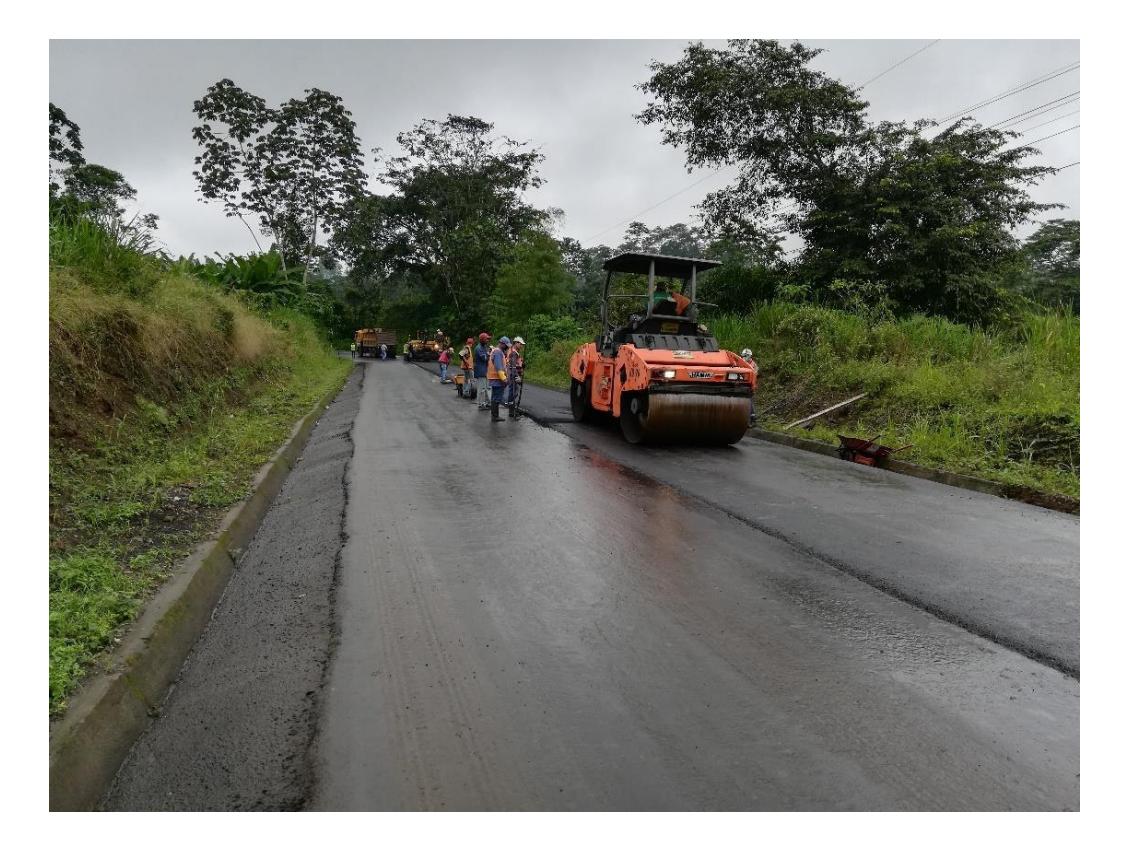

Figura 127. Compactación de carpeta asfáltica Fuente: Freddy Arias, Daniel Idrobo

## **6.2.2. CÁLCULO DE CANTIDADES DE OBRA PARA 1 KILÓMETRO DE VÍA.**

Para el análisis presupuestario de pavimentos compuestos por una base estabilizada con cemento, se calculan las cantidades de obra para los tres diseños expuestos anteriormente.

Las cantidades de obra de los siguientes rubros son las mismas calculadas en la sección 6.1.2.:

- Replanteo y nivelación lineal
- Acabado de obra básica
- Riego de imprimación
- Arena para secado (Inc. Transporte)

• Riego de liga

Las cantidades de obra que se deben determinar para completar el análisis son las que se muestran a continuación.

• Base clase 4 estabilizada con cemento (7%) e=27 [cm] – Tendido, reciclado y compactación (Inc. Transporte)

 $\textit{Cantidad} = \textit{Longitud} * \textit{Ancho} * \textit{Espesor} =$ 

 $1000 m * 7 m * 0.27 m = 1890 m^3$ (6.16)

La cantidad de metros cúbicos de material suelto necesaria para obtener un metro cúbico de material compactado es la misma que se calculó para una base sin estabilizar, es decir 1.30  $[m<sup>3</sup>]$ .

La cantidad de cemento que se requiere para  $1 \, [\text{m}^3]$  de material compactado se calcula en función de la densidad seca máxima, de la siguiente forma.

 $Cemento = %Cemento * Densidad seca máx * 1m<sup>3</sup> =$ 

$$
7\% * 1935 \frac{kg}{m^3} * 1m^3 = 135.45kg \tag{6.17}
$$

• Base clase 4 estabilizada con cemento (7%) e=15 [cm] – Tendido, reciclado y compactación (Inc. Transporte)

$$
Cantidad = Longitud * Ancho * Espesor =
$$
  
1000m \* 7m \* 0.15m = 1050m<sup>3</sup> (6.18)

Los metros cúbicos de material suelto necesarios para conseguir un metro cúbico de material compactado y los kilogramos de cemento por cada metro cúbico de material compactado son las mismas calculadas en el anterior caso.

• Base clase 4 estabilizada con cemento (5%) e=29 [cm] – Tendido, reciclado y compactación (Inc. Transporte)

$$
{\it Cantidad} = {\it Longitud} * {\it Ancho} * {\it Espesor} =
$$

 $1000m * 7m * 0.29m = 2030m^3$ (6.19)

La cantidad de metros cúbicos de material suelto necesaria para obtener un metro cúbico de material compactado es la misma que se calculó anteriormente. La cantidad de cemento requerida por cada metro cúbico es la siguiente.

 $Cemento = %Cemento * Densidad seca máx * 1 m<sup>3</sup> =$  $5\% * 1935 \frac{kg}{m^3} * 1m^3 = 96.75kg$  (6.20)

• Capa de rodadura de hormigón asfáltico mezclado en planta e=2 [in] - Tendido y compactación (Inc. Transporte)  $\text{Cantidad} = \text{Longitud} * \text{Ancho} = 1000m * 7m = 7000m^2$  (6.21) La cantidad de metros cúbicos de mezcla asfáltica requeridos por cada metro cuadrado se calculan de la siguiente forma. Volumen mezcla asfáltica = (1 + % esponjamiento) \* Área \* Espesor =  $1.20 * 1 m^2 * 0.0508 m = 0.061 m^3$  (6.22) Esto significa que, para 1 [m<sup>2</sup>] de capa de rodadura compactada, se requieren 0.061 [m<sup>3</sup>] de mezcla asfáltica suelta.

#### **6.2.3. PRESUPUESTO PARA LA CONSTRUCCIÓN DE 1 KM DE PAVIMENTO**

#### **CORRESPONDIENTE A LA ALTERNATIVA DE DISEÑO N°2.**

El cálculo de los precios unitarios mostrados en la Tabla 71 se encuentra en la sección 6.4.

#### **Tabla 71**

Presupuesto para la construcción de 1 [km] de pavimento flexible con una base de 27 [cm] de espesor, estabilizada con 7% de cemento, y una capa de rodadura de 2 pulgadas de espesor

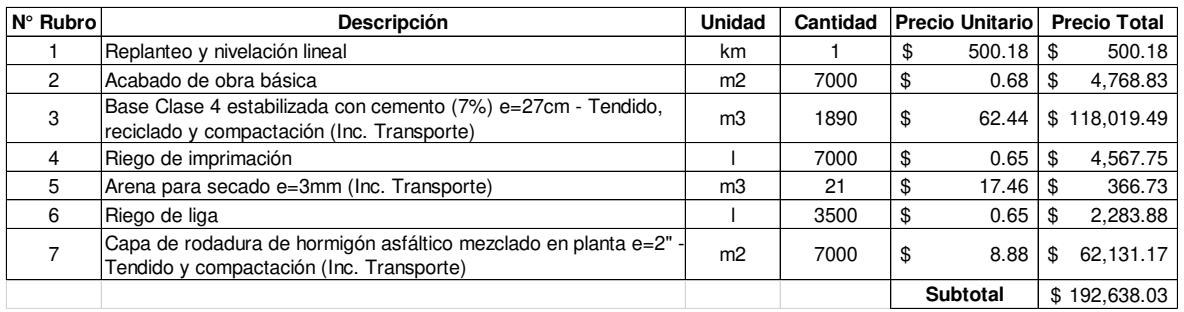

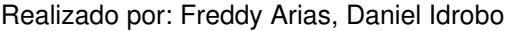

#### **6.2.4. PRESUPUESTO PARA LA CONSTRUCCIÓN DE 1 KM DE PAVIMENTO**

#### **FLEXIBLE CORRESPONDIENTE A LA ALTERNATIVA DE DISEÑO N°3.**

El cálculo de los precios unitarios mostrados en la Tabla 72 se encuentra en la sección 6.4.

### **Tabla 72**

Presupuesto para la construcción de 1 [km] de pavimento flexible con una base de 15 [cm] de espesor, estabilizada con 7% de cemento, y una capa de rodadura de 2 pulgadas de espesor

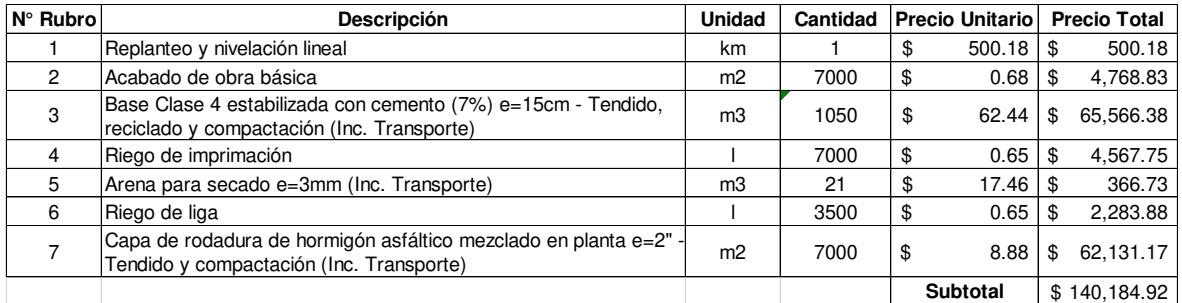

Realizado por: Freddy Arias, Daniel Idrobo

#### **6.2.5. PRESUPUESTO PARA LA CONSTRUCCIÓN DE 1 KM DE PAVIMENTO**

#### **FLEXIBLE CORRESPONDIENTE A LA ALTERNATIVA DE DISEÑO N°4.**

El cálculo de los precios unitarios mostrados en la Tabla 73 se encuentra en la sección 6.4.

#### **Tabla 73**

Presupuesto para la construcción de 1 [km] de pavimento flexible con una base de 29 [cm] de espesor, estabilizada con 5% de cemento

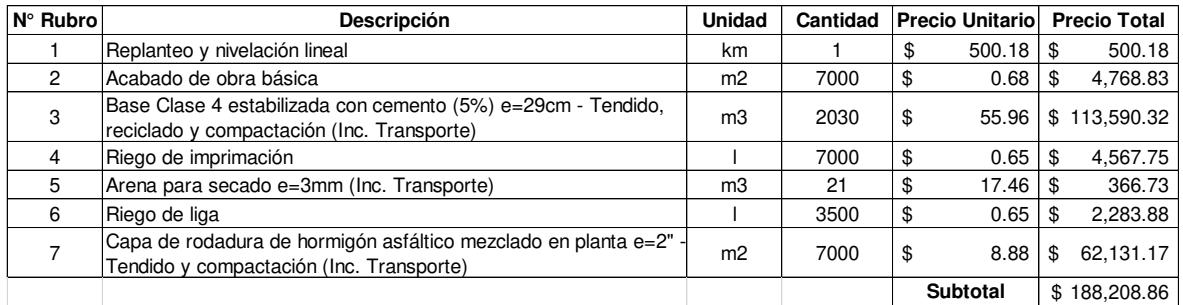

# **6.3. PAVIMENTO FLEXIBLE COMPUESTO POR UNA CAPA DE BASE ESTABILIZADA CON EMULSIÓN ASFÁLTICA**

### **6.3.1. METODOLOGÍA CONSTRUCTIVA**

- Replanteo y nivelación lineal Se desarrolla según lo descrito en 6.1.1.
- Acabado de obra básica Se lleva a cabo en base a lo detallado en 6.1.1.
- Construcción del sistema de subdrenaje Se realiza conforme a lo mencionado en 6.1.1.
- Tendido de material pétreo

Tras finalizar con la actividad anterior, se procede con el pretendido y precompactado del espesor de base indicado en la sección típica de la estructura del pavimento, considerando que dicho material presenta un factor de compactación, determinado en función de su densidad seca máxima y su peso volumétrico en estado suelto. Esto se realiza con una motoniveladora de 130 [HP], un rodillo vibratorio liso de 11 ton. y un tanquero de agua.

• Reciclado en frío de la base con emulsión asfáltica

Esta actividad requiere el uso de una recicladora de 601 [HP], la cual debe estar interconectada a un tanquero de emulsión asfáltica, que va por delante de la misma. La cantidad de emulsión asfáltica es controlada de manera computarizada. A medida que la recicladora avanza a lo largo de la vía, va mezclando el material pétreo con la emulsión asfáltica que almacena dentro de su cámara de mezclado. Para que el material alcance su humedad óptima es necesario el paso de un tanquero de agua y el control se realiza con un densímetro nuclear.

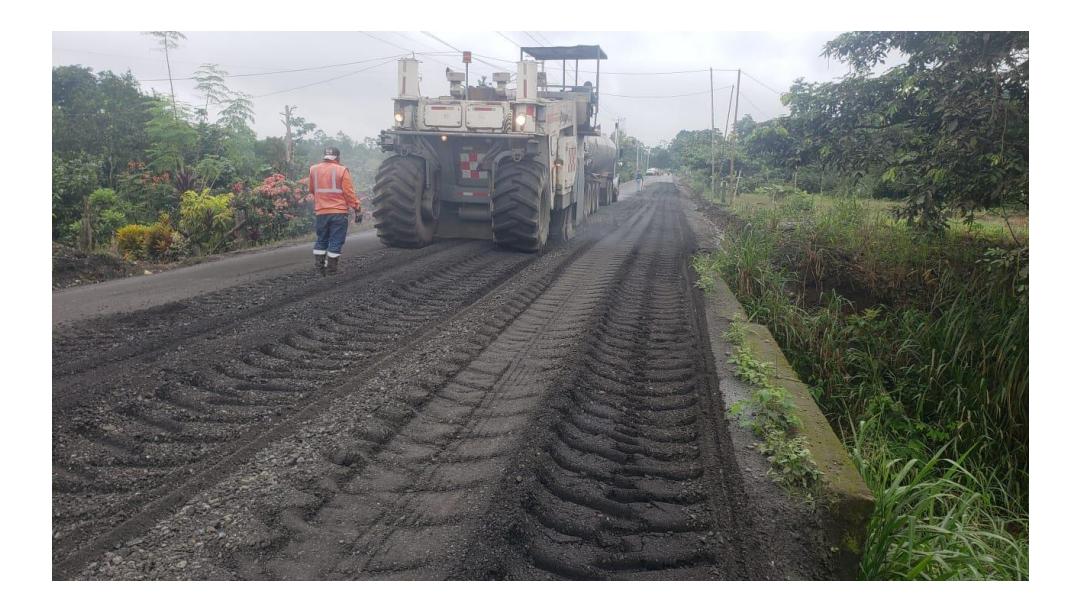

Figura 128. Reciclado de base estabilizada con emulsión asfáltica Fuente: Freddy Arias, Daniel Idrobo

• Compactación y sellado de la capa

Tras finalizar con el reciclado del material, la motoniveladora y el rodillo vibratorio liso son responsables de dar el terminado final de la capa de base y de llegar a la cota marcada topográficamente. La motoniveladora se encarga de distribuir el agregado grueso de manera que no se vea levantado y expuesto y el rodillo de otorgar la compactación máxima a la capa. De esta manera se evita que el agregado grueso de la capa se desprenda de la misma.

A medida que el agua de la capa de base se evapora, el asfalto comienza a aglutinar las partículas incrementando la resistencia de la capa.

Puesto que la emulsión asfáltica ya se encuentra dentro de la capa de base, no es necesario realizar un riego de imprimación.

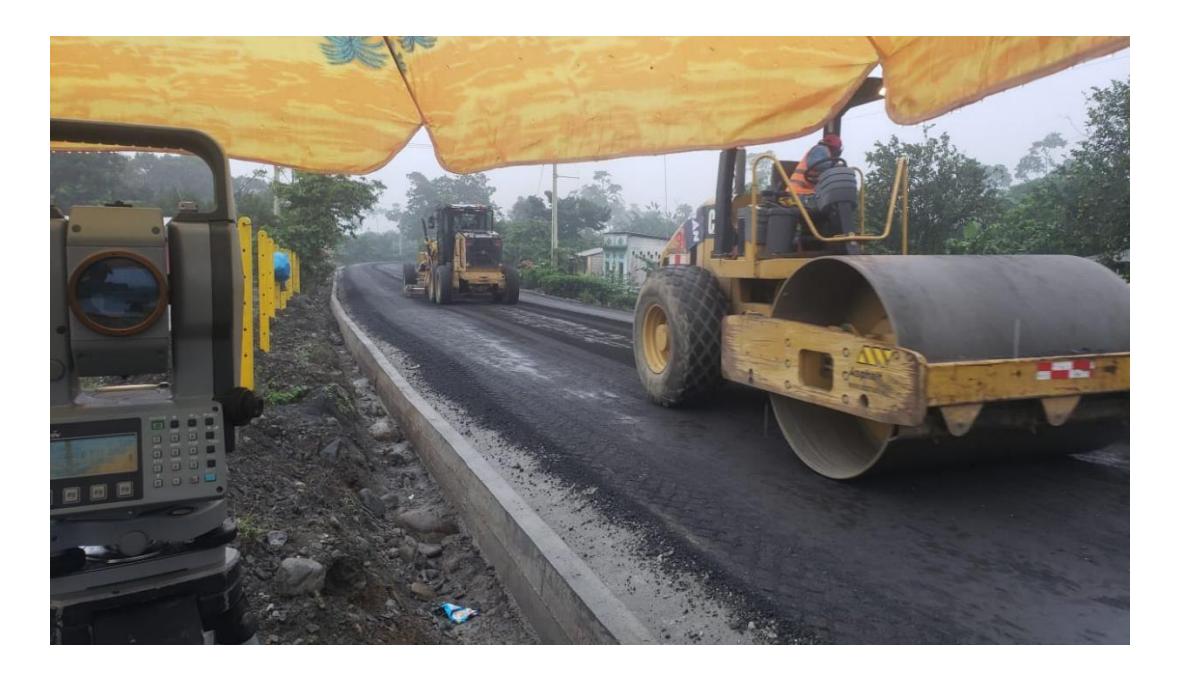

Figura 129. Compactación y sellado de capa de base estabilizada con emulsión asfáltica Fuente: Freddy Arias, Daniel Idrobo

- Riego de liga Se lo realiza conforme al procedimiento descrito en la sección 6.1.1.
- Tendido y compactación de la carpeta asfáltica Esta actividad se ejecuta de acuerdo con la descripción dada en la sección 6.1.1.

## **6.3.2. CÁLCULO DE CANTIDADES DE OBRA PARA 1 KILÓMETRO DE VÍA.**

Las cantidades de obra de los siguientes rubros son las mismas calculadas en la sección 6.1.2. y 6.2.2.:

- Replanteo y nivelación lineal
- Acabado de obra básica
- Riego de liga
- Capa de rodadura de hormigón asfáltico mezclado en planta e=2 [in]- Tendido y compactación (Inc. Transporte)

Para completar la presupuestación de los diseños generados, las cantidades de obra que se deben determinar son las siguientes.

• Base estabilizada con emulsión asfáltica CSS-1h (7%) e=16 [cm] – Tendido, reciclado y compactación (Inc. Transporte)

 $\textit{Cantidad} = \textit{Longitud} * \textit{Ancho} * \textit{Espesor} =$  $1000m * 7m * 0.16m = 1120m^3$ (6.23)

La cantidad de metros cúbicos de material suelto necesaria para obtener un metro cúbico de material compactado es la misma que se determinó para una base sin estabilizar, es decir 1.30 [m<sup>3</sup>].

La cantidad de galones emulsión asfáltica requeridos para realizar la estabilización de 1 [m<sup>3</sup>] de material compactado se calcula de la siguiente forma, considerando que su densidad es de 1015 [kg/m<sup>3</sup>] y conociendo que la densidad seca máxima de la base es de 1935 [kg/m<sup>3</sup>].

Volumen de emulsión asfáltica = 
$$
\frac{\text{Densidad seca base*} \cdot \text{Emulsión*1m}^3}{\text{Densidad emulsión asfáltica}} = \frac{1935 \cdot \frac{kg}{m^3} \cdot 7\% \cdot 1m^3}{1015 \cdot \frac{kg}{m^3}} = 0.1334 \cdot m^3 = 35.25 \text{ gal}
$$
\n(6.24)

• Base estabilizada con emulsión asfáltica CSS-1h (6%) e=17 [cm] – Tendido, reciclado y compactación (Inc. Transporte)  $\textit{Cantidad} = \textit{Longitud} * \textit{Ancho} * \textit{Espesor} =$ 

$$
1000m * 7m * 0.17m = 1190m3
$$
 (6.25)

La cantidad de metros cúbicos de material suelto necesaria para obtener un metro cúbico de material compactado es la misma que para el caso anterior. La cantidad de galones de emulsión asfáltica requeridos para realizar la estabilización de 1 metro cúbico de material compactado es la siguiente:

 $Volumen$  de emulsión as $f\acute{a}ltica=\frac{Densidad\ seca\ base *\%Emulsión * 1 m^3}{Densidad\ emulsión\ asf\acute{a}ltica} =$  $1935\frac{kg}{m^3}*6\%*1m^3$  $1015 \frac{kg}{m^3}$  $= 0.1144 \, m^3 = 30.22 \, gal$  (6.26)

#### **6.3.3. PRESUPUESTO PARA LA CONSTRUCCIÓN DE 1 KM DE PAVIMENTO**

#### **FLEXIBLE CORRESPONDIENTE A LA ALTERNATIVA DE DISEÑO N°5.**

El cálculo de los precios unitarios mostrados en la Tabla 74 se encuentra en la sección 6.4.

#### **Tabla 74**

Presupuesto para la construcción de 1 [km] de pavimento flexible con una base de 16 [cm] de espesor, estabilizada con 7% de emulsión asfáltica

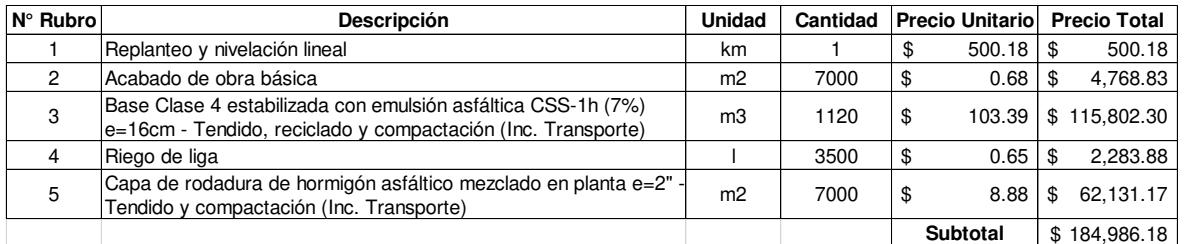

Realizado por: Freddy Arias, Daniel Idrobo

#### **6.3.4. PRESUPUESTO PARA LA CONSTRUCCIÓN DE 1 KM DE PAVIMENTO**

#### **FLEXIBLE CORRESPONDIENTE A LA ALTERNATIVA DE DISEÑO N°6.**

El cálculo de los precios unitarios mostrados en la Tabla 75 se encuentra en la sección 6.4.

#### **Tabla 75**

Presupuesto para la construcción de 1 [km] de pavimento flexible con una base de 17 [cm] de espesor, estabilizada con 6% de emulsión asfáltica

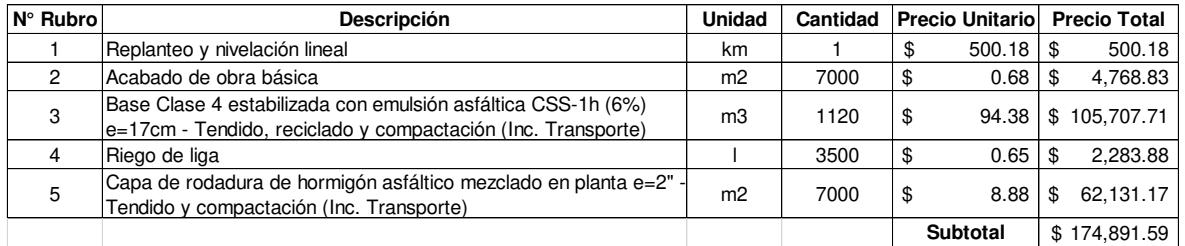

Realizado por: Freddy Arias, Daniel Idrobo

## **6.4. ANÁLISIS DE PRECIOS UNITARIOS (A.P.U.)**

Los A.P.U. realizados para todos los rubros colocados en las tablas de cantidades se encuentran en el Anexo 4.

El porcentaje de Costos Indirectos utilizado es del 20% para todos los casos, puesto que no es un valor que varíe según el método de estabilización utilizado. Además, no se realiza la presupuestación del sistema de subdrenaje, dado que tampoco depende del método de estabilización usado y, por tanto, no puede ser utilizado como un parámetro comparativo entre las alternativas de diseño. Las cotizaciones

de equipos, maquinaria, materiales y transporte se encuentran en el Anexo 5 y los salarios de la mano de obra utilizados corresponden a los mínimos dados por la Contraloría General del Estado para el año 2021, los cuales se pueden visualizar en el Anexo 6.

Es importante indicar que la distancia entre la Mina Copeto y el inicio de la vía es de 13.40 [km]. La distancia media de transporte se consigue adicionando a este valor la mitad de la longitud de la vía, es decir 5.50 [km]. Por tanto, la distancia de transporte considerada en los análisis de precios unitarios referentes a la base clase 4, es de 18.90 [km].

## **CAPÍTULO 7**

## **ANÁLISIS DEL COSTO – BENEFICIO DE LAS**

## **PROPUESTAS DE DISEÑO**

## **7.1. ANÁLISIS COMPARATIVO DE LAS PROPIEDADES MECÁNICAS DE CADA ALTERNATIVA DE DISEÑO**

En esta sección, se exponen los análisis de esfuerzos y desplazamientos verticales para las propuestas de diseño realizadas e ingresadas en el software KENPAVE.

Es necesario verificar que el esfuerzo vertical sobre la subrasante sea inferior a su capacidad admisible. Para el presente caso se aplica la correlación, mostrada en la ecuación 7.1, entre la capacidad admisible del suelo de la subrasante y el módulo resiliente del mismo (Cadena Ruano & Galarza Pazmiño, 2020).

$$
\sigma_{admissible} = 10\% * M_R \tag{7.1}
$$

Al aplicar la expresión anterior sobre la subrasante de la vía en cuestión se obtiene el siguiente valor:

$$
\sigma_{admissible} = 10\% * 6000 [psi] = 600 [psi] = 4139 [KPa]
$$
\n(7.2)

Por lo tanto, el esfuerzo vertical máximo que se puede producir en las estructuras de pavimento es de 4139 [KPa].

Para la verificación de los desplazamientos admisibles se utiliza la ecuación 7.3, la cual es una expresión empírica desarrollada por el Instituto del Asfalto, que arroja un valor de deformación admisible en la superficie de la estructura del pavimento, en milímetros. Esta ecuación es función del total de ejes equivalentes de 8.2 toneladas (Martínez Falla, 2015).

$$
D_{adm} = 25.64 \times N^{-0.2383} \tag{7.3}
$$

El número de ejes equivalentes de este estudio es 92850, el cual se redondea a 100000. Reemplazando este valor en la ecuación anterior, se obtiene:

$$
D_{adm} = 25.64 * 100000^{-0.2383} = 1.65 \, [mm] = 0.165 \, [cm]
$$
 (7.4)

Por lo tanto, la deformación máxima que se puede producir en la superficie de las estructuras de pavimento es de 0.165 centímetros.

Para todos los diseños modelados se elaboraron dos tablas y dos gráficos. La primera tabla presenta los esfuerzos verticales en las profundidades especificadas en la sección 5.1.2, para las coordenadas horizontales relevantes de un eje simple de llanta doble, mientras que la segunda presenta los desplazamientos verticales para las mismas condiciones. Las figuras son la representación gráfica de las tablas mostradas, la primera consiste en un diagrama de presiones y la segunda en los desplazamientos generados en todas las capas que estructuran el pavimento.

#### **7.1.1. ESFUERZOS Y DESPLAZAMIENTOS VERTICALES EN LA**

#### **ALTERNATIVA DE DISEÑO N°1**

#### **Tabla 76**

Esfuerzos verticales de un pavimento flexible con una base no estabilizada de 22 [cm] de espesor y una capa de rodadura de 3 pulgadas

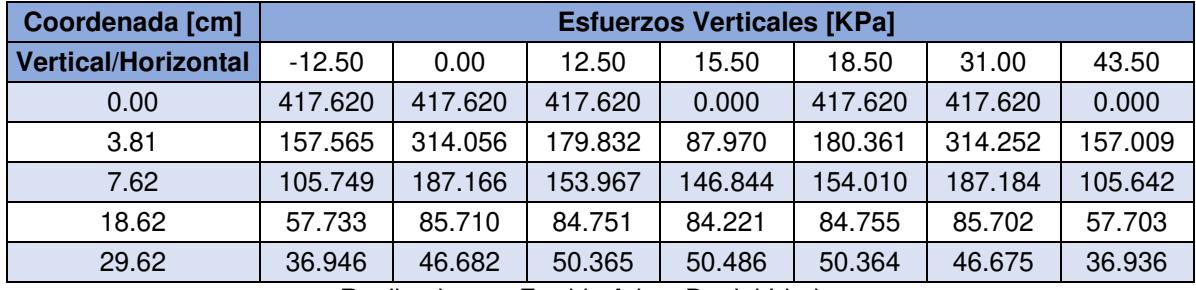

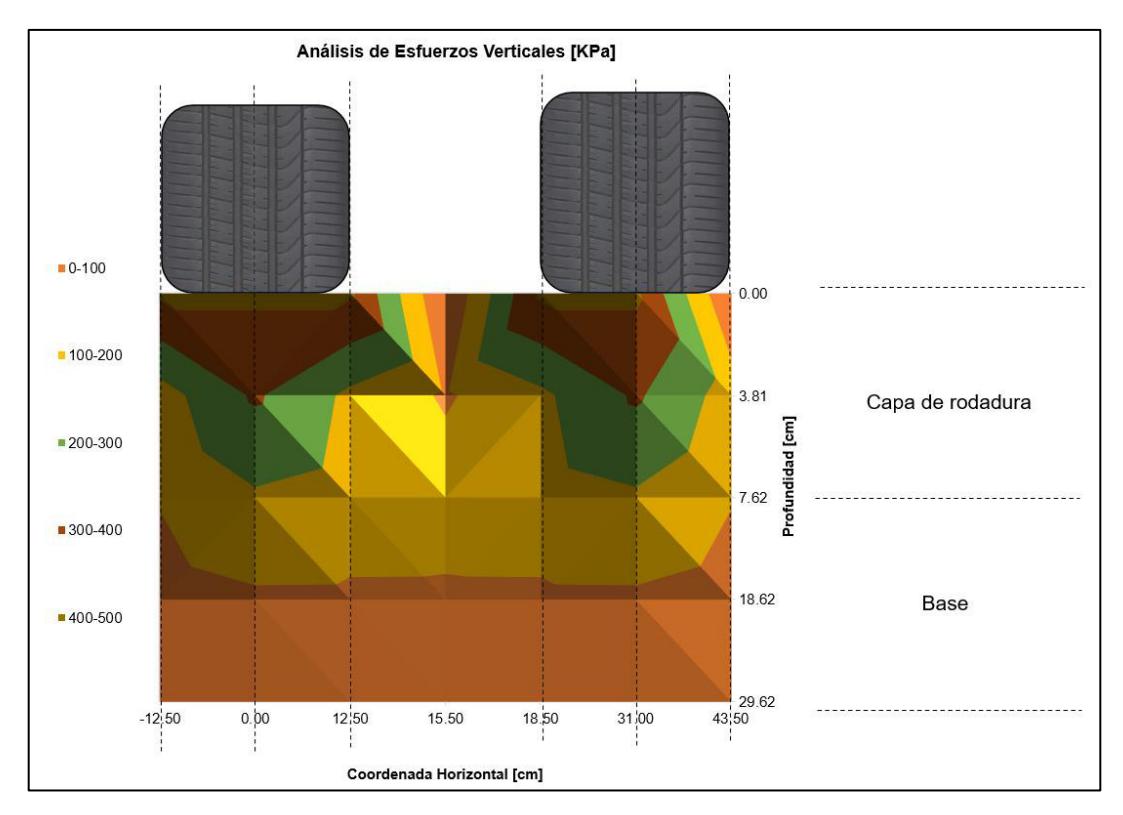

Figura 130. Análisis de esfuerzos verticales para la alternativa de diseño N°1 Realizado por: Freddy Arias, Daniel Idrobo

En la figura 130 se aprecia que, a partir de los 18.62 [cm] de profundidad, los esfuerzos se encuentran entre 0 y 100 [KPa]. El esfuerzo que llega a la subrasante es de 50.5 [KPa], siendo un valor inferior a su capacidad admisible. Además, se aprecia que hasta el límite inferior de la capa de rodadura se disipa el 55% del esfuerzo generado por la carga vehicular y hasta el límite superior de la subrasante se disipa el 88% de dicho esfuerzo.

#### **Tabla 77**

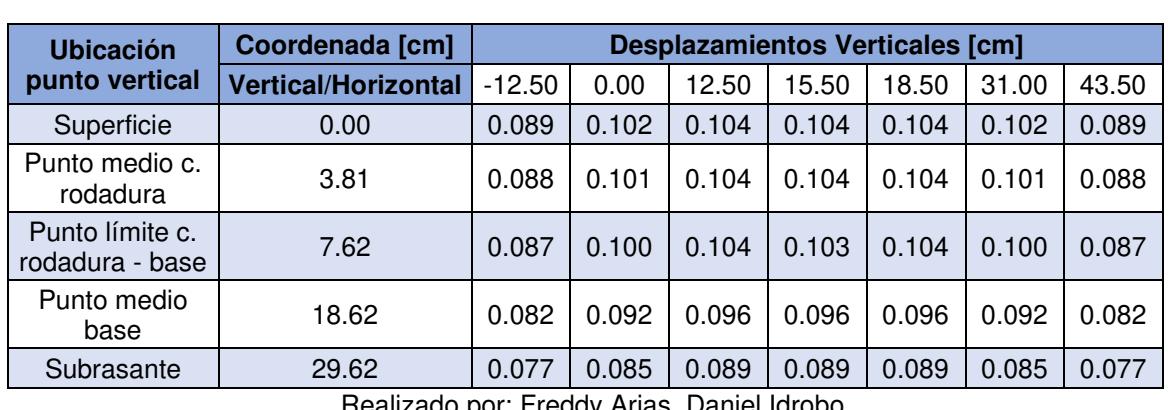

Desplazamientos verticales de un pavimento flexible con una base no estabilizada de 22 [cm] de espesor y una capa de rodadura de 3 pulgadas

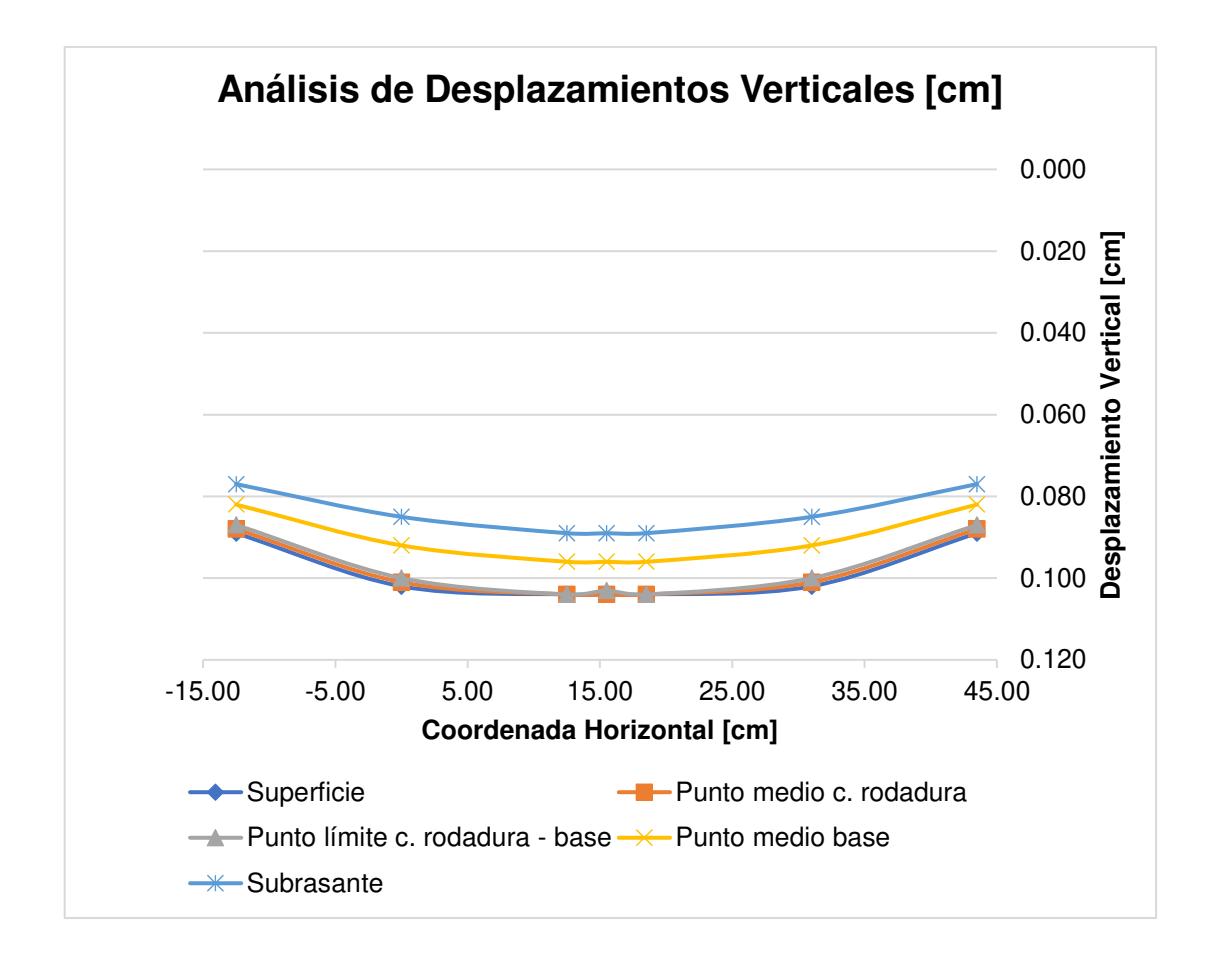

Figura 131. Análisis de desplazamientos verticales para la alternativa de diseño N°1 Realizado por: Freddy Arias, Daniel Idrobo

En la figura 131 se aprecia que desde la superficie del pavimento hasta los 18.62 [cm] de profundidad se dan los mayores desplazamientos de la estructura. Esto se debe a que la mayor cantidad del esfuerzo se disipa hasta el punto medio de la capa de base.

El mayor desplazamiento registrado en la superficie de la estructura es de 0.104 [cm], por lo que es menor que la deformación admisible de 0.165 [cm].

#### **7.1.2. ESFUERZOS Y DESPLAZAMIENTOS VERTICALES EN LA**

#### **ALTERNATIVA DE DISEÑO N°2**

#### **Tabla 78**

Esfuerzos verticales de un pavimento flexible con una base de 27 [cm] de espesor estabilizada con 7% de cemento, y una capa de rodadura de 2 pulgadas

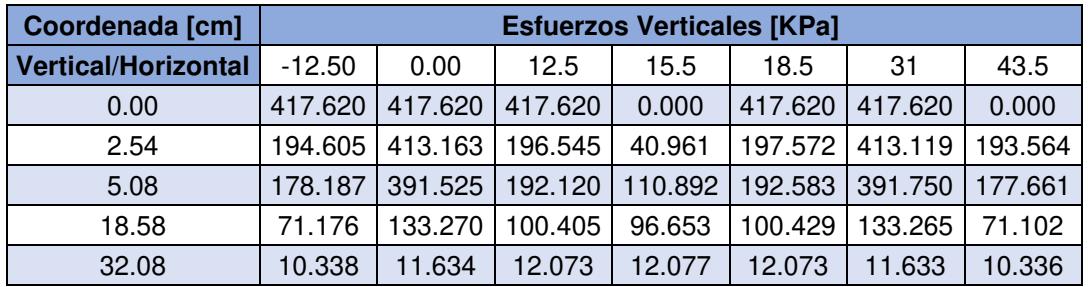

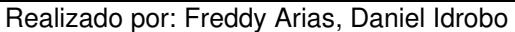

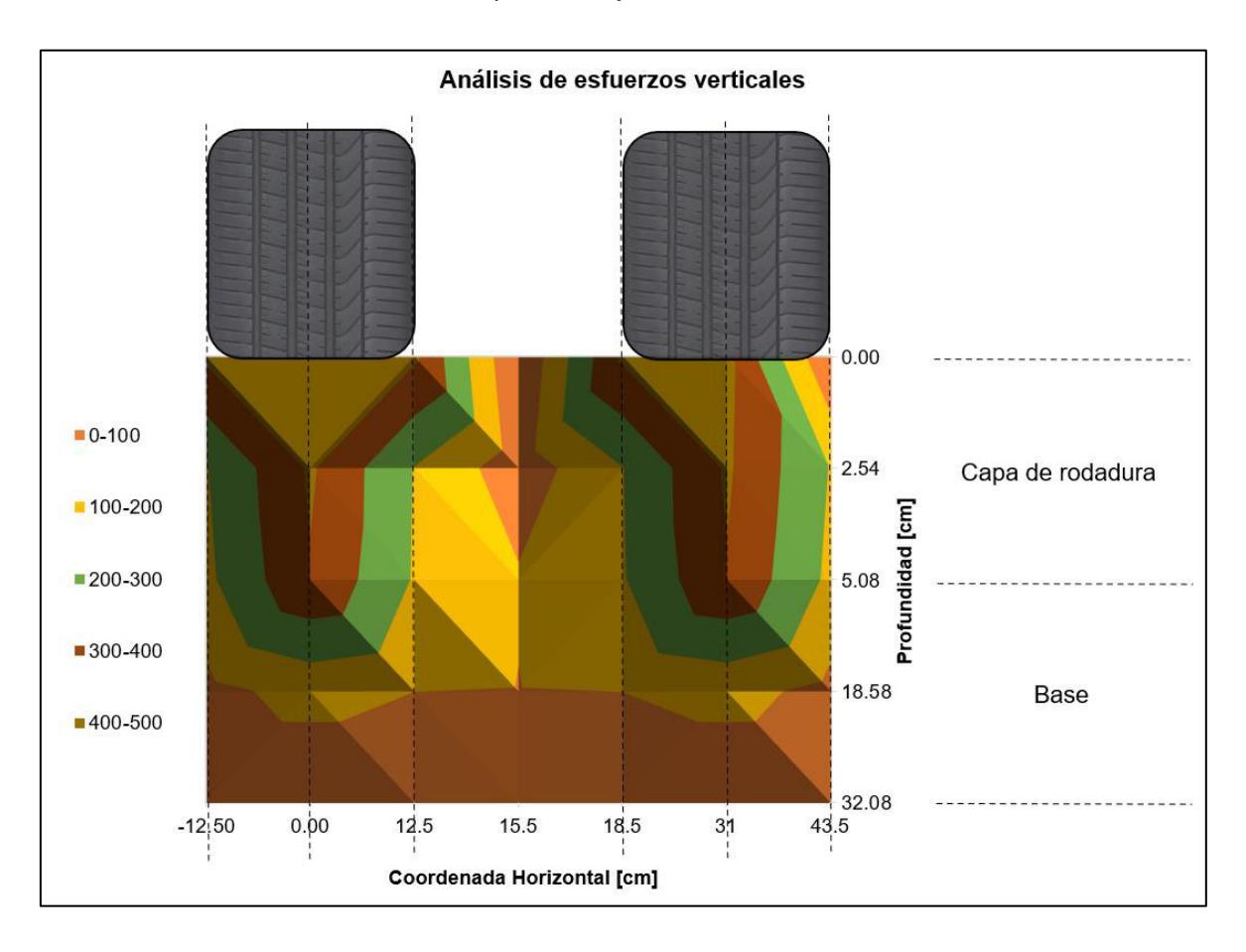

Figura 132. Análisis de esfuerzos verticales para la alternativa de diseño N°2 Realizado por: Freddy Arias, Daniel Idrobo

A partir de la figura 132 se interpreta que, aun sobrepasando los 18.58 [cm] de profundidad, es decir, el punto medio del espesor de la base, existen esfuerzos

superiores a 100 [KPa]. Además, hasta finalizar el espesor de la carpeta asfáltica se disipa apenas el 6% del esfuerzo impuesto. Sin embargo, el porcentaje de disipación al llegar a la profundidad de la subrasante es del 97% y el esfuerzo que llega a este punto es de 12.1 [KPa], siendo menor al admisible. Esto indica que la mayor parte de la disipación de esfuerzos es realizada por la base y que esta estructura disipa un 9% más de esfuerzos que la primera.

#### **Tabla 79**

Desplazamientos verticales de un pavimento flexible con una base de 27 [cm] de espesor estabilizada con 7% de cemento, y una capa de rodadura de 2 pulgadas

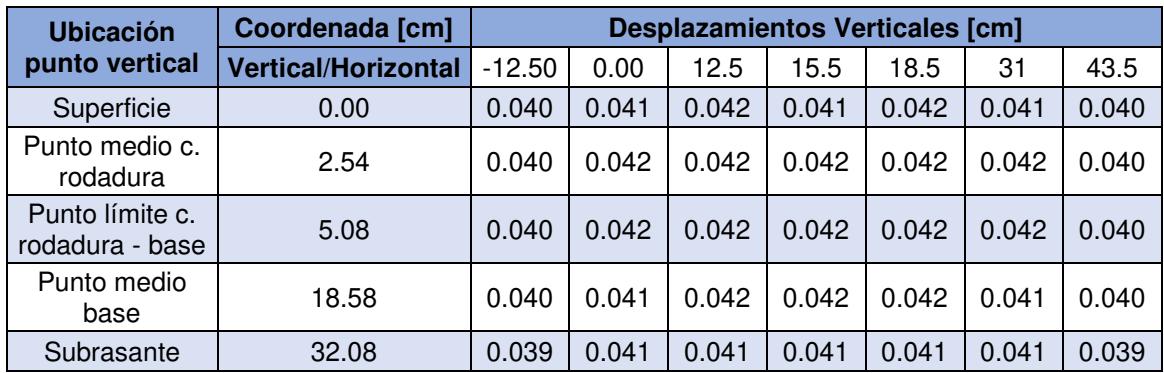

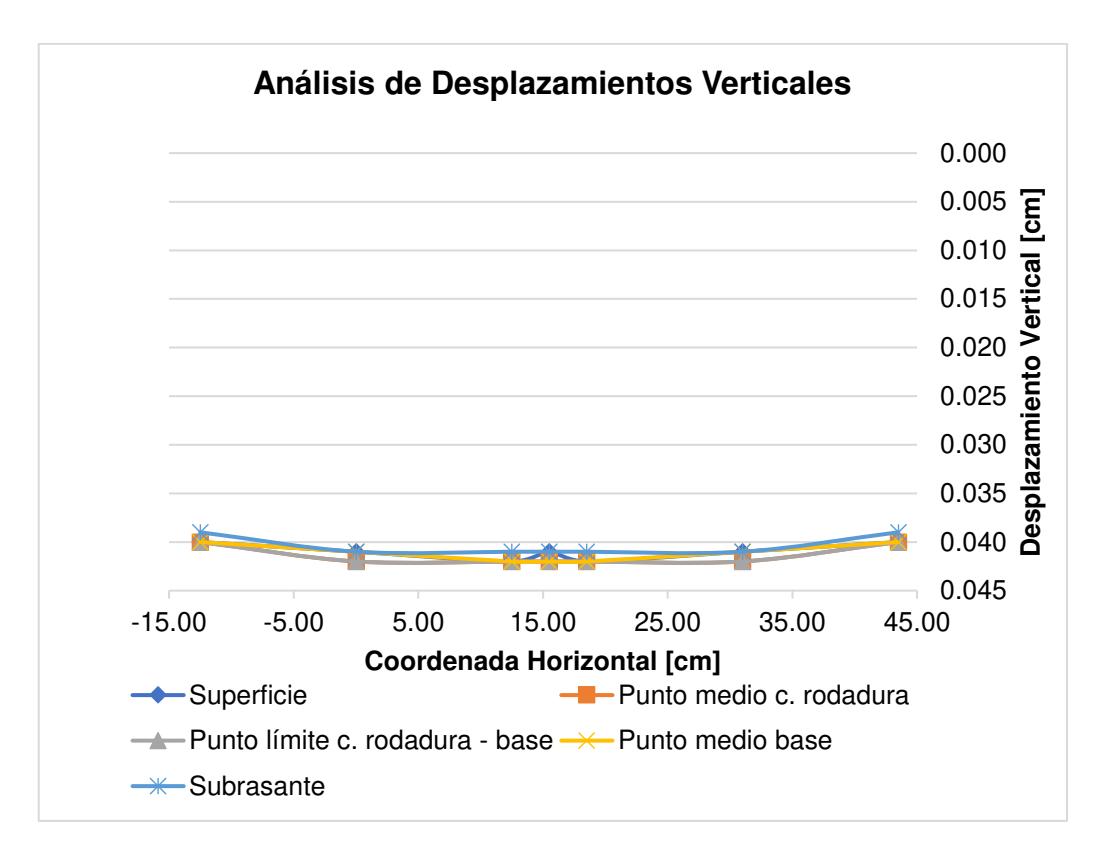

Figura 133. Análisis de desplazamientos verticales para la alternativa de diseño N°2 Realizado por: Freddy Arias, Daniel Idrobo

Al observar el gráfico de deformaciones en la figura 133, se aprecia que existe una mayor uniformidad de deformaciones en las capas que en el caso anterior. Esto indica que la capa de base estabilizada con cemento permite uniformizar de mejor manera los esfuerzos generados. Además, la estabilización con cemento provocó que los desplazamientos se vean reducidos a menos del 50% de los generados en el primer diseño.

El mayor desplazamiento registrado en la superficie de la estructura es de 0.042 [cm], un valor considerablemente menor a la deformación admisible de 0.165 [cm].

#### **7.1.3. ESFUERZOS Y DESPLAZAMIENTOS VERTICALES EN LA**

#### **ALTERNATIVA DE DISEÑO N°3**

#### **Tabla 80**

Esfuerzos verticales de un pavimento flexible con una base de 15 [cm] de espesor estabilizada con 7% de cemento, y una capa de rodadura de 2 pulgadas

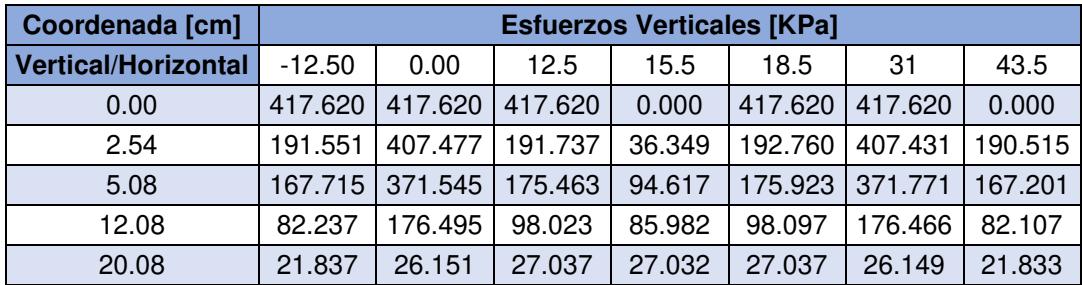

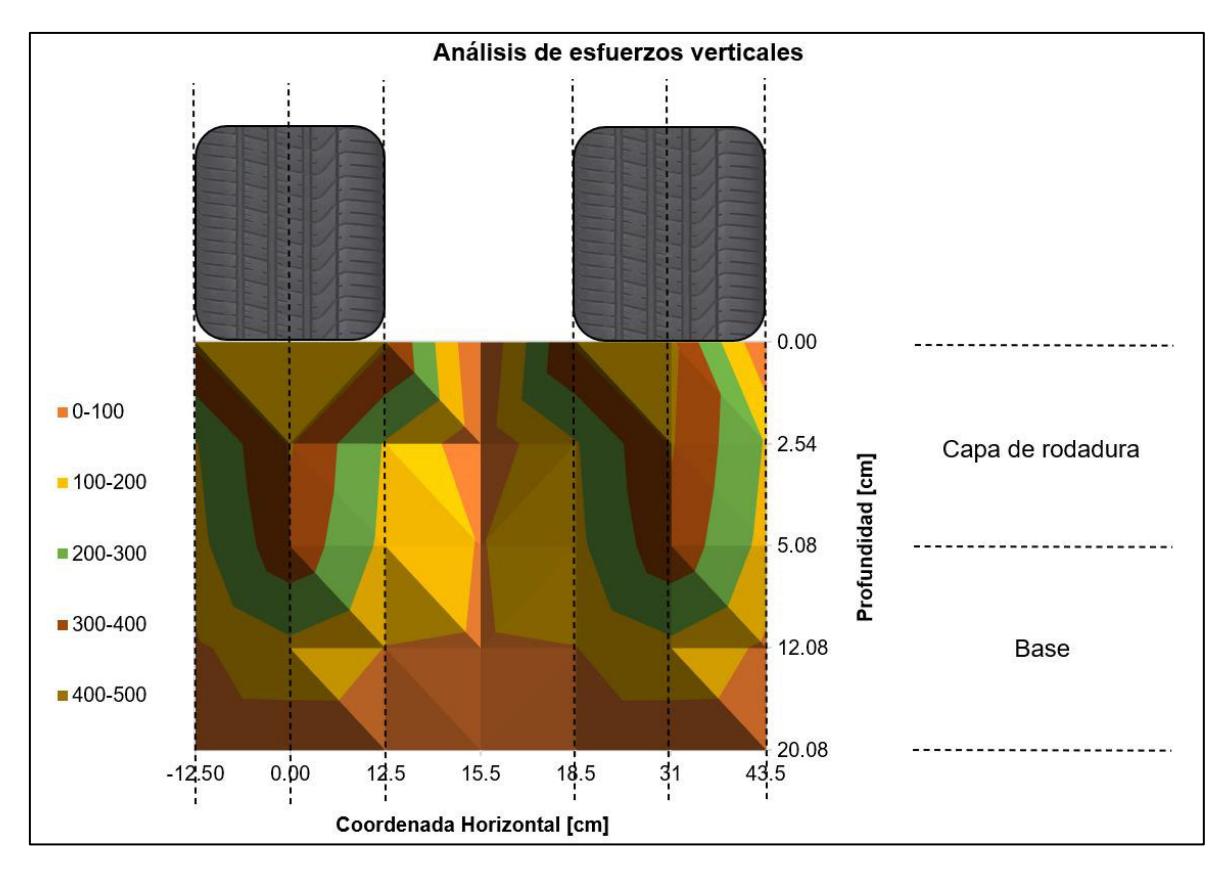

Figura 134. Análisis de esfuerzos verticales para la alternativa de diseño N°3 Realizado por: Freddy Arias, Daniel Idrobo

Al analizar la figura 134 se aprecia que, al llegar a la mitad de la capa de base, es decir a una profundidad de 12.08 [cm], todavía existen esfuerzos superiores a los 100 [KPa]. En la propuesta de diseño anterior se evidenció la misma situación al llegar a la mitad del espesor de la base. Para este caso, el porcentaje de disipación generado hasta el límite inferior de la carpeta asfáltica es del 11% y el porcentaje generado al llegar a la cota de la subrasante es del 94%. La diferencia de este diseño con respecto al anterior es que en éste se redujo el espesor de la base estabilizada con cemento de 27 [cm] a 15 [cm]. Este cambio generó que el esfuerzo vertical sobre la subrasante aumente a 27 [KPa] y la disipación de esfuerzos sea un 3% menor. Cabe mencionar que este esfuerzo es inferior al admisible de 4139 [KPa].

#### **Tabla 81**

Desplazamientos verticales de un pavimento flexible con una base de 15 [cm] de espesor estabilizada con 7% de cemento, y una capa de rodadura de 2 pulgadas

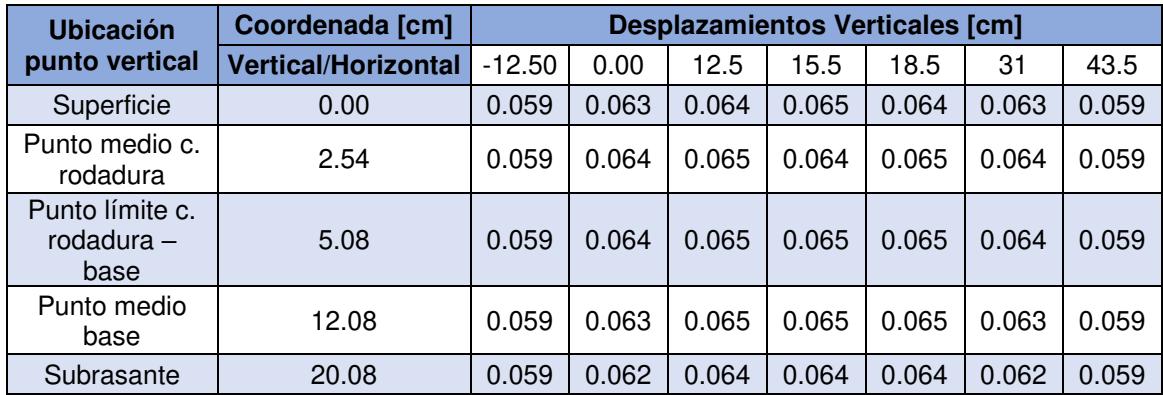

Realizado por: Freddy Arias, Daniel Idrobo

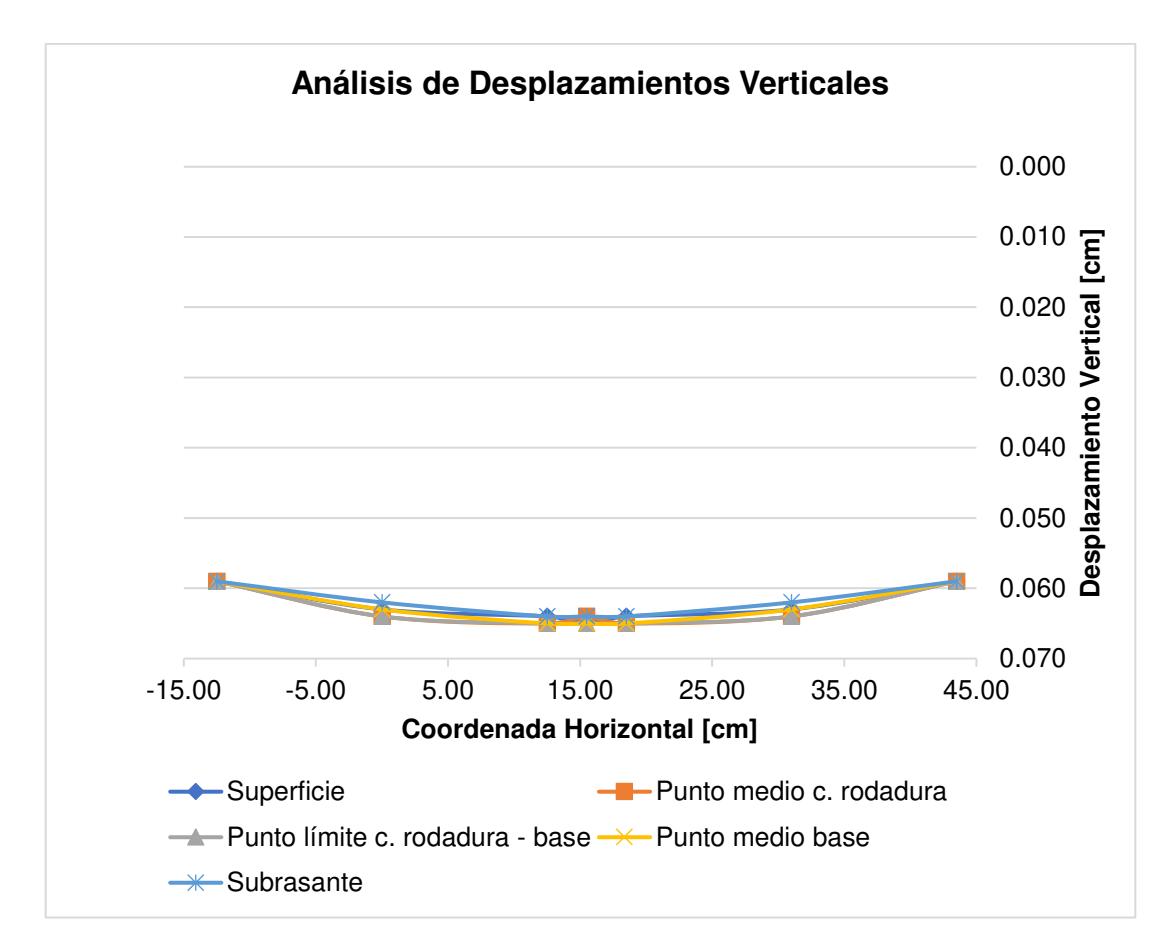

Figura 135. Análisis de desplazamientos verticales para la alternativa de diseño N°3 Realizado por: Freddy Arias, Daniel Idrobo

Tal como en la alternativa de diseño N°2, en la figura 135 se aprecia que la estabilización con cemento uniformizó en gran manera tanto esfuerzos como desplazamientos. La reducción del espesor de la base estabilizada generó que los

desplazamientos aumenten con respecto a la alternativa N°2, sin embargo, siguen siendo menores que para la alternativa de diseño N°1.

El mayor desplazamiento registrado en la superficie de la estructura es de 0.065 [cm], un resultado bastante menor a la deformación admisible de 0.165 [cm].

### **7.1.4. ESFUERZOS Y DESPLAZAMIENTOS VERTICALES EN LA**

#### **ALTERNATIVA DE DISEÑO N°4**

#### **Tabla 82**

Esfuerzos verticales de un pavimento flexible con una base de 29 [cm] de espesor estabilizada con 5% de cemento, y una capa de rodadura de 2 pulgadas

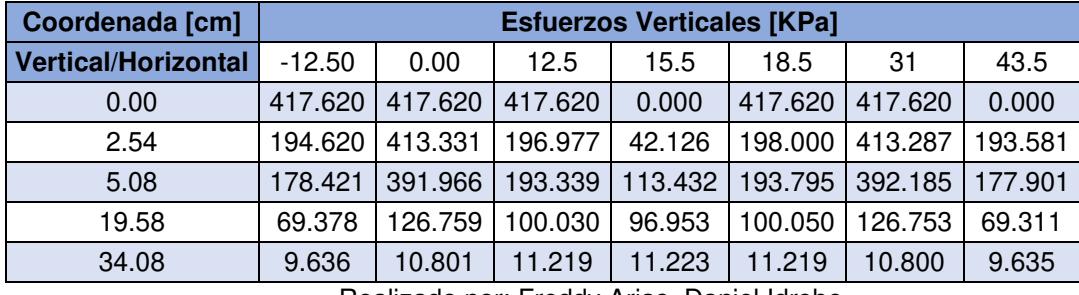

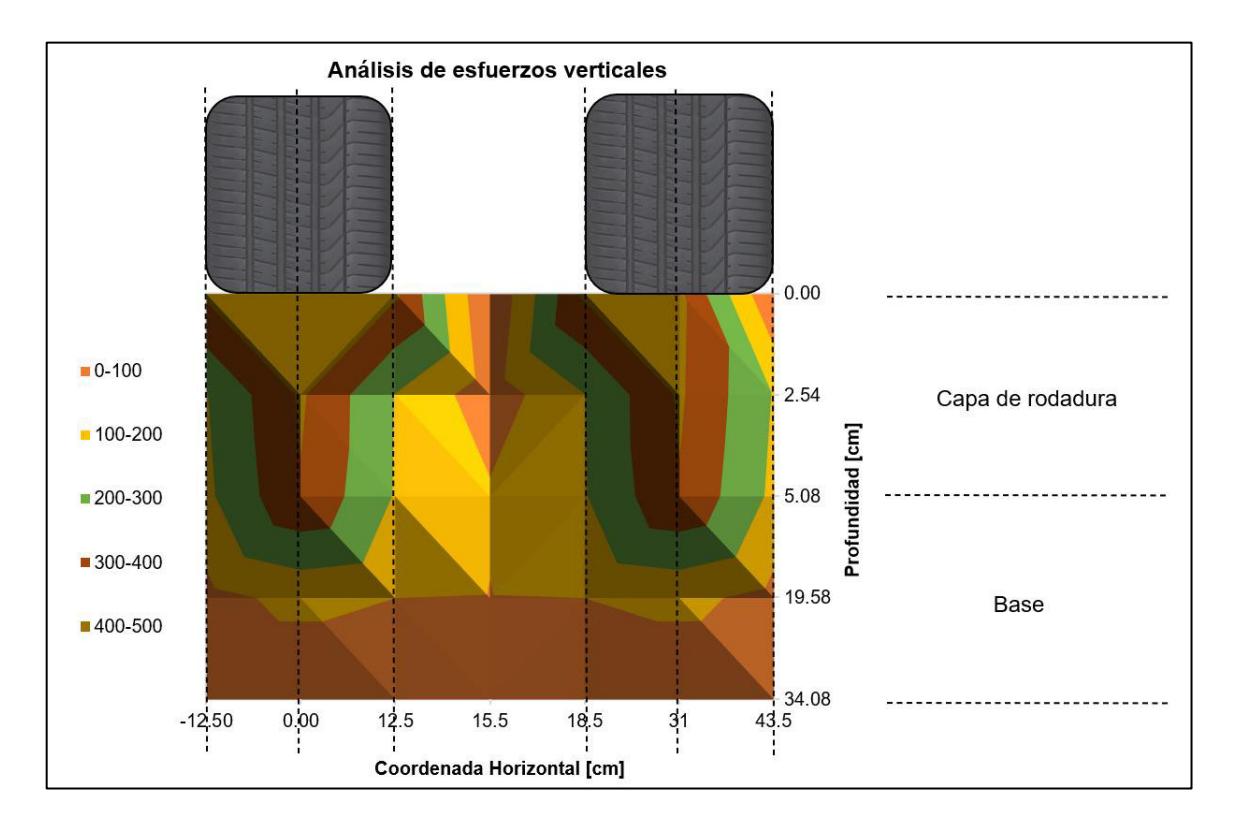

Figura 136. Análisis de esfuerzos verticales para la alternativa de diseño N°4 Realizado por: Freddy Arias, Daniel Idrobo

Tal como para los dos diseños anteriores, en la figura 136 también se presentan esfuerzos sobre los 100 [KPa] por debajo del punto medio del espesor de la base, en este caso esa profundidad corresponde a 19.58 [cm] de profundidad. En la presente alternativa, el esfuerzo vertical sobre la subrasante es de 11.2 [KPa], valor inferior al admisible. Adicionalmente, el porcentaje de disipación de esfuerzos verticales en el límite inferior de la capa de rodadura es del 6%, mientras que al llegar a la profundidad de la subrasante es del 97%, de manera similar a la alternativa de diseño N°2.

#### **Tabla 83**

Desplazamientos verticales de un pavimento flexible con una base de 29 cm de espesor estabilizada con 5% de cemento, y una capa de rodadura de 2 pulgadas

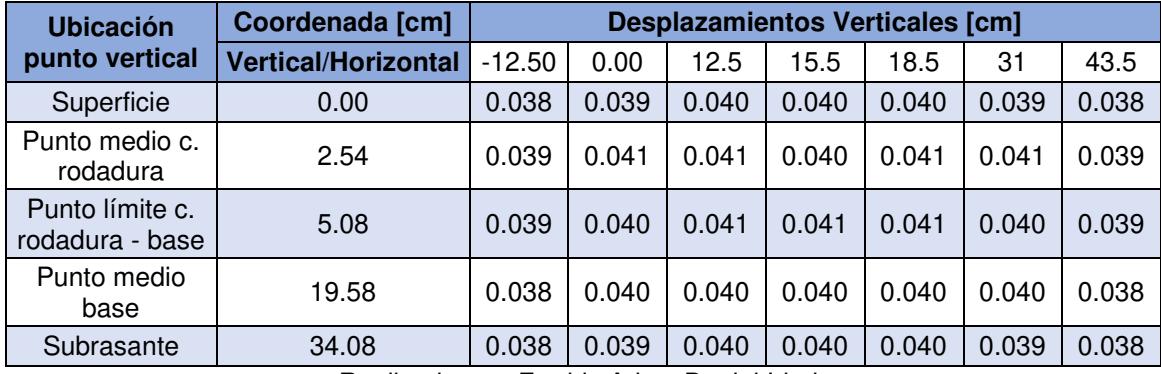

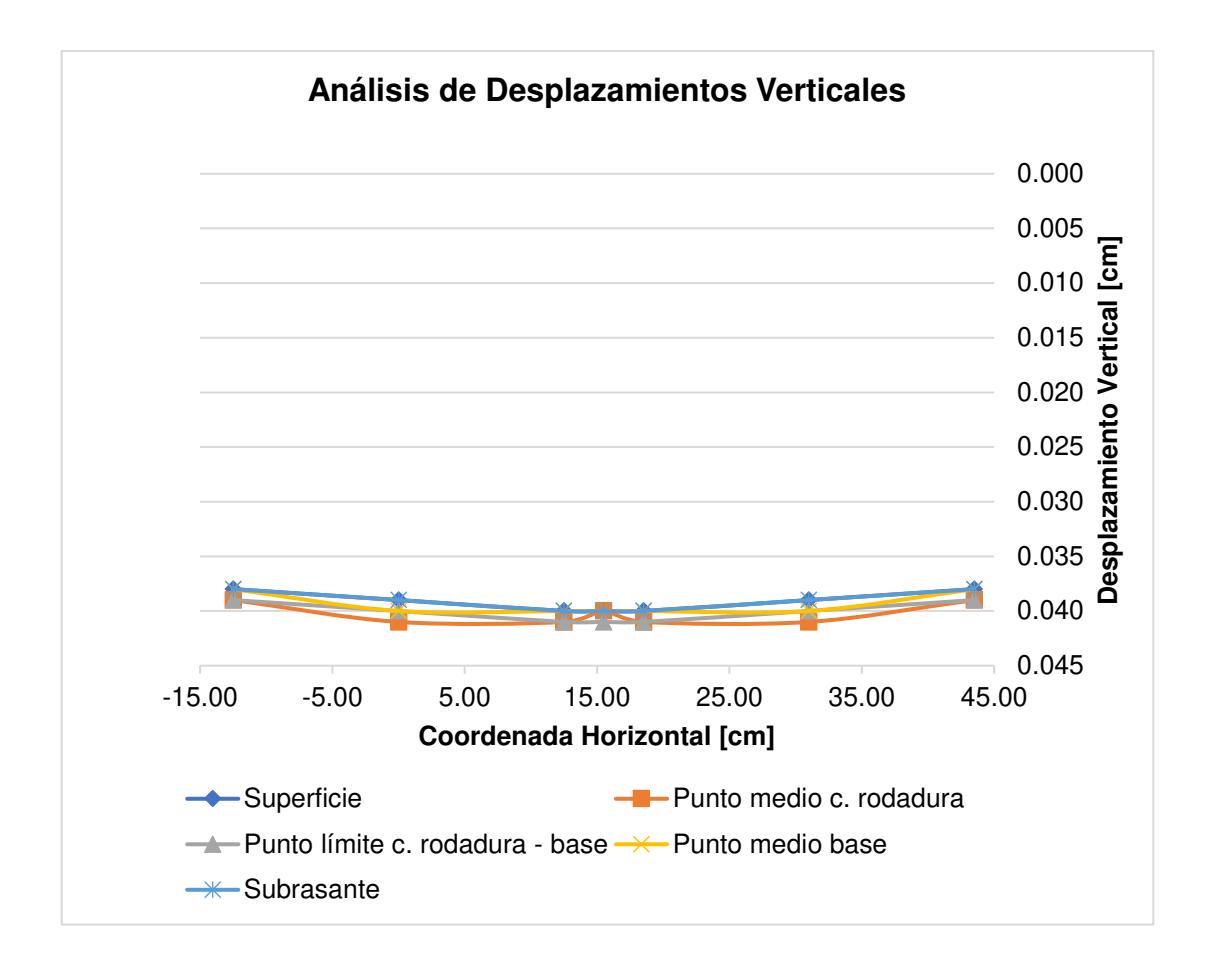

Figura 137. Análisis de desplazamientos verticales para la alternativa de diseño N°4 Realizado por: Freddy Arias, Daniel Idrobo

Al analizar los desplazamientos verticales obtenidos, los cuales se indican en la figura 137, se aprecian resultados similares a la segunda propuesta de diseño. Esto indica que, a pesar de que en el presente caso la base cuenta con un porcentaje inferior de cemento, este se ve compensado con el incremento de espesor de la capa.

El mayor desplazamiento producido en la superficie de la estructura es de 0.040 [cm], el cual es considerablemente menor a la deformación admisible de 0.165 [cm].

#### **7.1.5. ESFUERZOS Y DESPLAZAMIENTOS VERTICALES EN LA**

#### **ALTERNATIVA DE DISEÑO N°5**

#### **Tabla 84**

Esfuerzos verticales de un pavimento flexible con una base de 16 [cm] de espesor estabilizada con 7% de emulsión asfáltica, y una capa de rodadura de 2 pulgadas

| Coordenada [cm]            | <b>Esfuerzos Verticales [KPa]</b> |         |         |         |         |         |         |
|----------------------------|-----------------------------------|---------|---------|---------|---------|---------|---------|
| <b>Vertical/Horizontal</b> | $-12.50$                          | 0.00    | 12.5    | 15.5    | 18.5    | 31      | 43.5    |
| 0.00                       | 417.620                           | 417.620 | 417.620 | 0.000   | 417.620 | 417.620 | 0.000   |
| 2.54                       | 189.053                           | 404.164 | 193.301 | 47.756  | 194.367 | 404.121 | 188.059 |
| 5.08                       | 162.055                           | 361.236 | 176.529 | 112.984 | 176.894 | 361.266 | 161.619 |
| 13.08                      | 74.076                            | 150.216 | 91.537  | 83.756  | 91.586  | 150.207 | 73.978  |
| 21.08                      | 26.665                            | 32.921  | 34.041  | 34.022  | 34.039  | 32.919  | 26.658  |

Realizado por: Freddy Arias, Daniel Idrobo

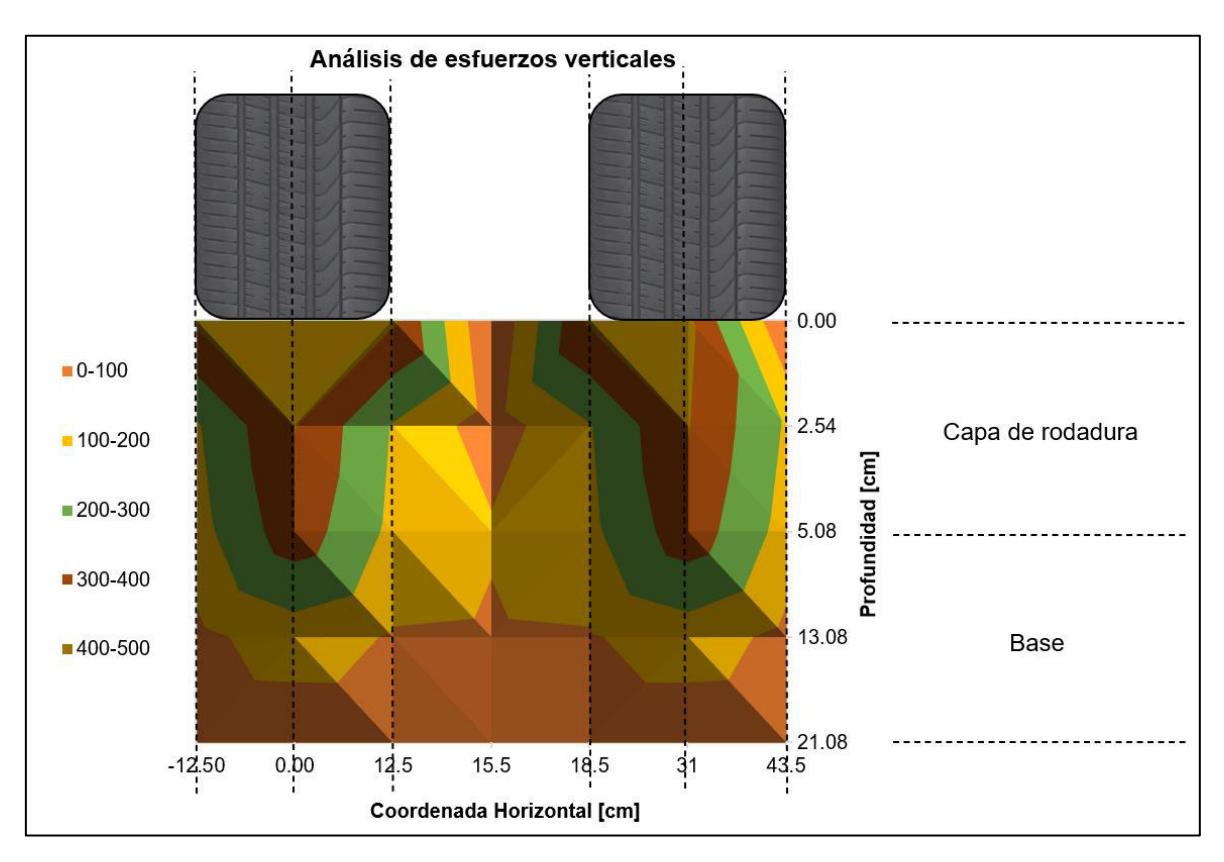

Figura 138. Análisis de esfuerzos verticales para la alternativa de diseño N°5 Realizado por: Freddy Arias, Daniel Idrobo

En la figura 138, al observar los esfuerzos generados para este pavimento, que cuenta con una base estabilizada con emulsión asfáltica, se aprecia que tal como en los pavimentos con bases estabilizadas con cemento, existen esfuerzos mayores a 100 [KPa] por debajo del punto medio del espesor de la base, para este diseño ese punto se ubica a una profundidad de 13.08 [cm]. En este caso, el porcentaje de esfuerzo disipado por la capa de rodadura es del 13.5% y el porcentaje disipado por toda la estructura es del 94%. El esfuerzo vertical que llega a la subrasante es de 34 [KPa], valor menor al admisible.

#### **Tabla 85**

Desplazamientos verticales de un pavimento flexible con una base de 16 cm de espesor estabilizada con 7% de emulsión asfáltica, y una capa de rodadura de 2 pulgadas

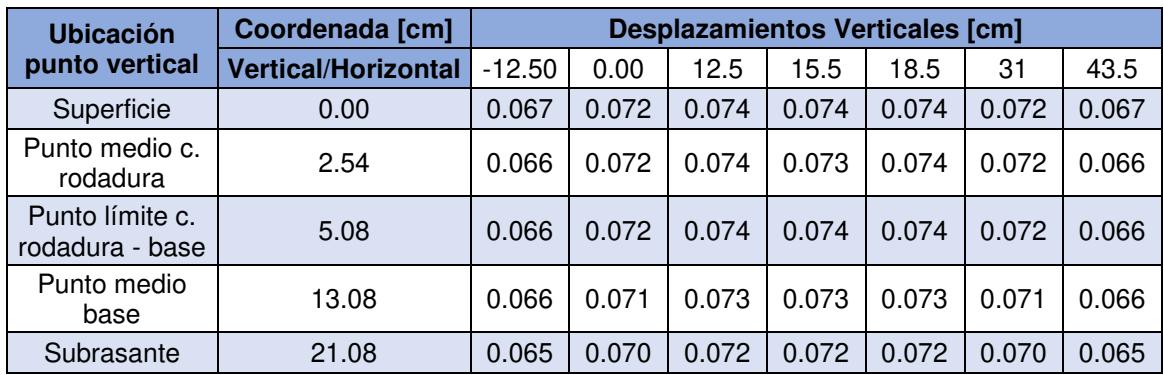

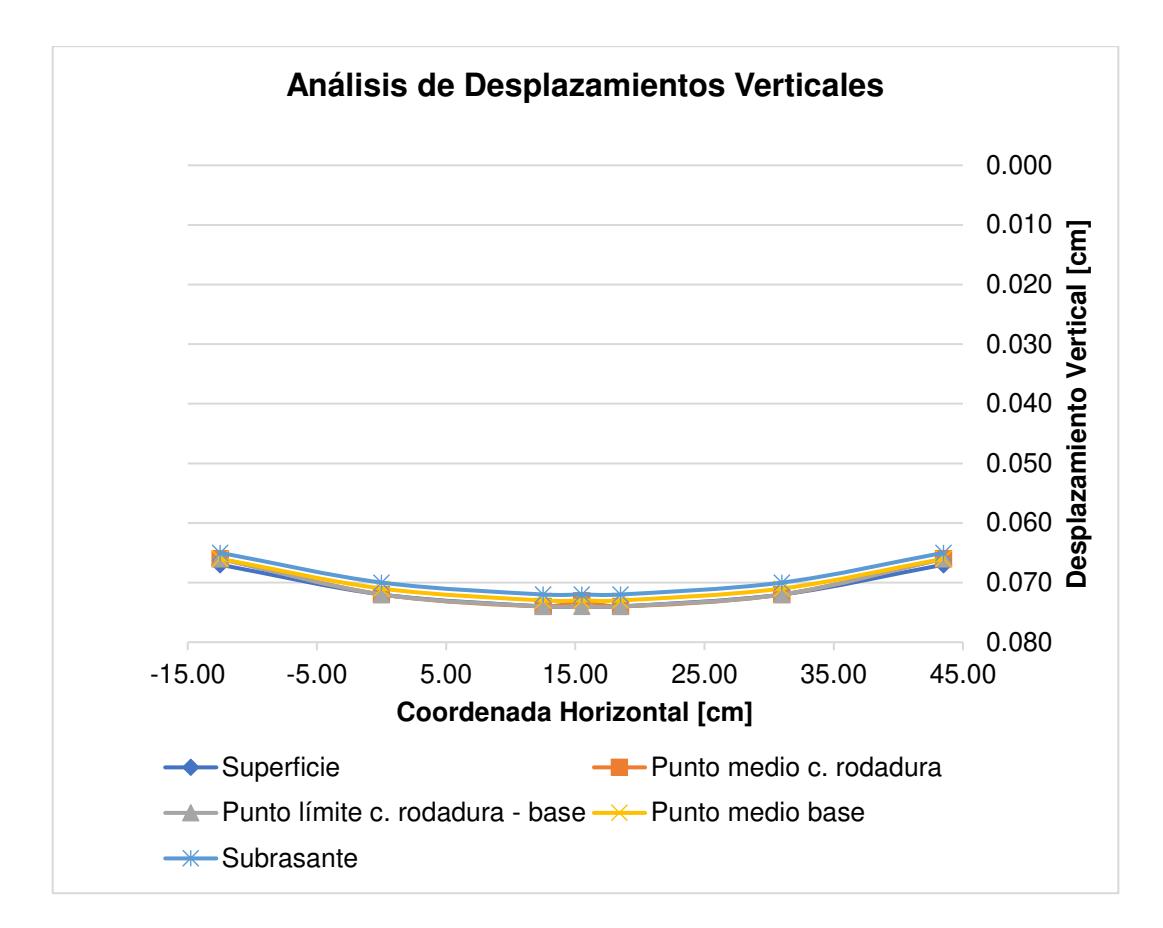

Figura 139. Análisis de desplazamientos verticales para la alternativa de diseño N°5 Realizado por: Freddy Arias, Daniel Idrobo

Para esta propuesta de diseño, en la figura 139 se aprecia que, a pesar de que los desplazamientos son mayores a los obtenidos en los diseños con base estabilizada con cemento, estos son más uniformes entre las distintas capas de la estructura. Esto se debe a que la estabilización con emulsión asfáltica le otorga mayor flexibilidad a la base, mientras que la estabilización con cemento la rigidiza.

El mayor desplazamiento que se produce en la superficie de la estructura es de 0.074 [cm], un valor prudentemente menor a la deformación admisible de 0.165 [cm].

#### **7.1.6. ESFUERZOS Y DESPLAZAMIENTOS VERTICALES EN LA**

#### **ALTERNATIVA DE DISEÑO N°6**

#### **Tabla 86**

Esfuerzos verticales de un pavimento flexible con una base de 17 [cm] de espesor, estabilizada con 6% de emulsión asfáltica, y una capa de rodadura de 2 pulgadas

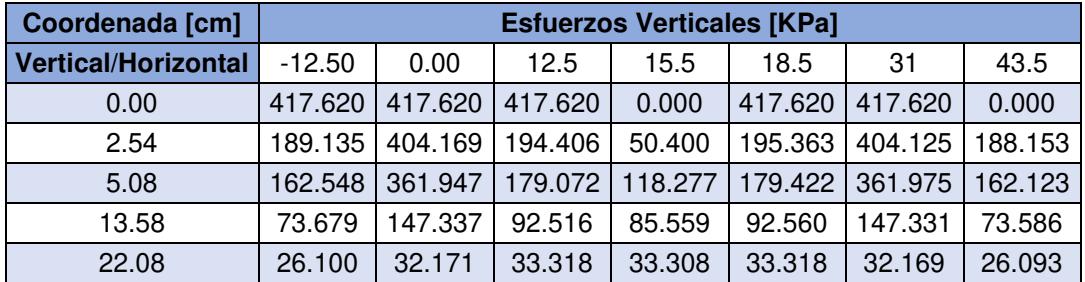

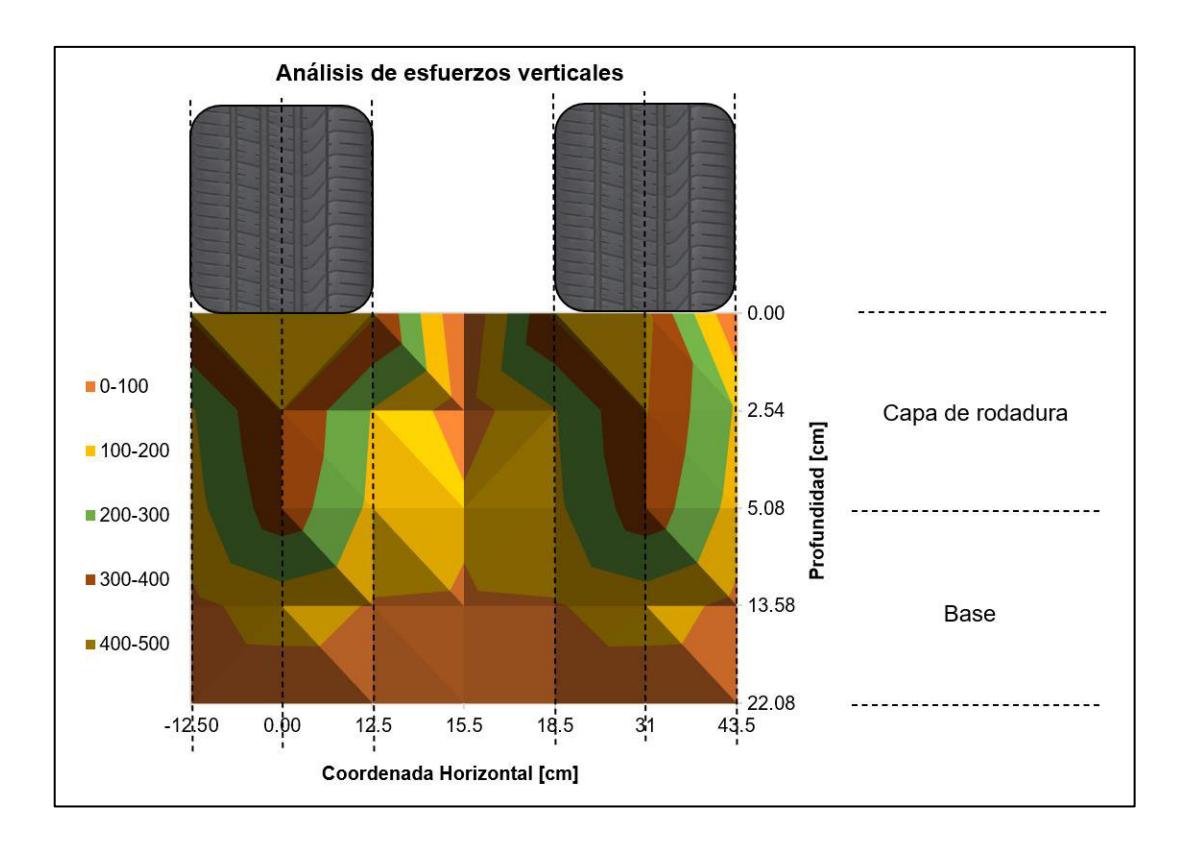

Figura 140. Análisis de esfuerzos verticales para la alternativa de diseño N°6 Realizado por: Freddy Arias, Daniel Idrobo

Para la última propuesta de diseño se tienen esfuerzos similares a los obtenidos en la alternativa N°5. En la figura 140 se muestra que el esfuerzo máximo sobre la subrasante es de 33.3 [KPa], el porcentaje de disipación de esfuerzos por efecto de la carpeta asfáltica es del 13.3% y el porcentaje por efecto de toda la estructura del pavimento alcanza el 92%.

#### **Tabla 87**

Desplazamientos verticales de un pavimento flexible con una base de 17 [cm] de espesor, estabilizada con 6% de emulsión asfáltica, y una capa de rodadura de 2 pulgadas

| <b>Ubicación</b>                   | Coordenada [cm]            | <b>Desplazamientos Verticales [cm]</b> |       |       |            |       |       |       |
|------------------------------------|----------------------------|----------------------------------------|-------|-------|------------|-------|-------|-------|
| punto vertical                     | <b>Vertical/Horizontal</b> | $-12.50$                               | 0.00  | 12.5  | 15.5       | 18.5  | 31    | 43.5  |
| Superficie                         | 0.00                       | 0.066                                  | 0.072 | 0.073 | 0.073      | 0.073 | 0.072 | 0.066 |
| Punto medio c.<br>rodadura         | 2.54                       | 0.066                                  | 0.072 | 0.073 | 0.073      | 0.073 | 0.072 | 0.066 |
| Punto límite c.<br>rodadura - base | 5.08                       | 0.066                                  | 0.072 | 0.073 | 0.073      | 0.073 | 0.072 | 0.066 |
| Punto medio<br>base                | 13.58                      | 0.065                                  | 0.071 | 0.072 | 0.072      | 0.072 | 0.071 | 0.065 |
| Subrasante                         | 22.08                      | 0.064                                  | 0.069 | 0.071 | 0.071<br>. | 0.071 | 0.069 | 0.064 |

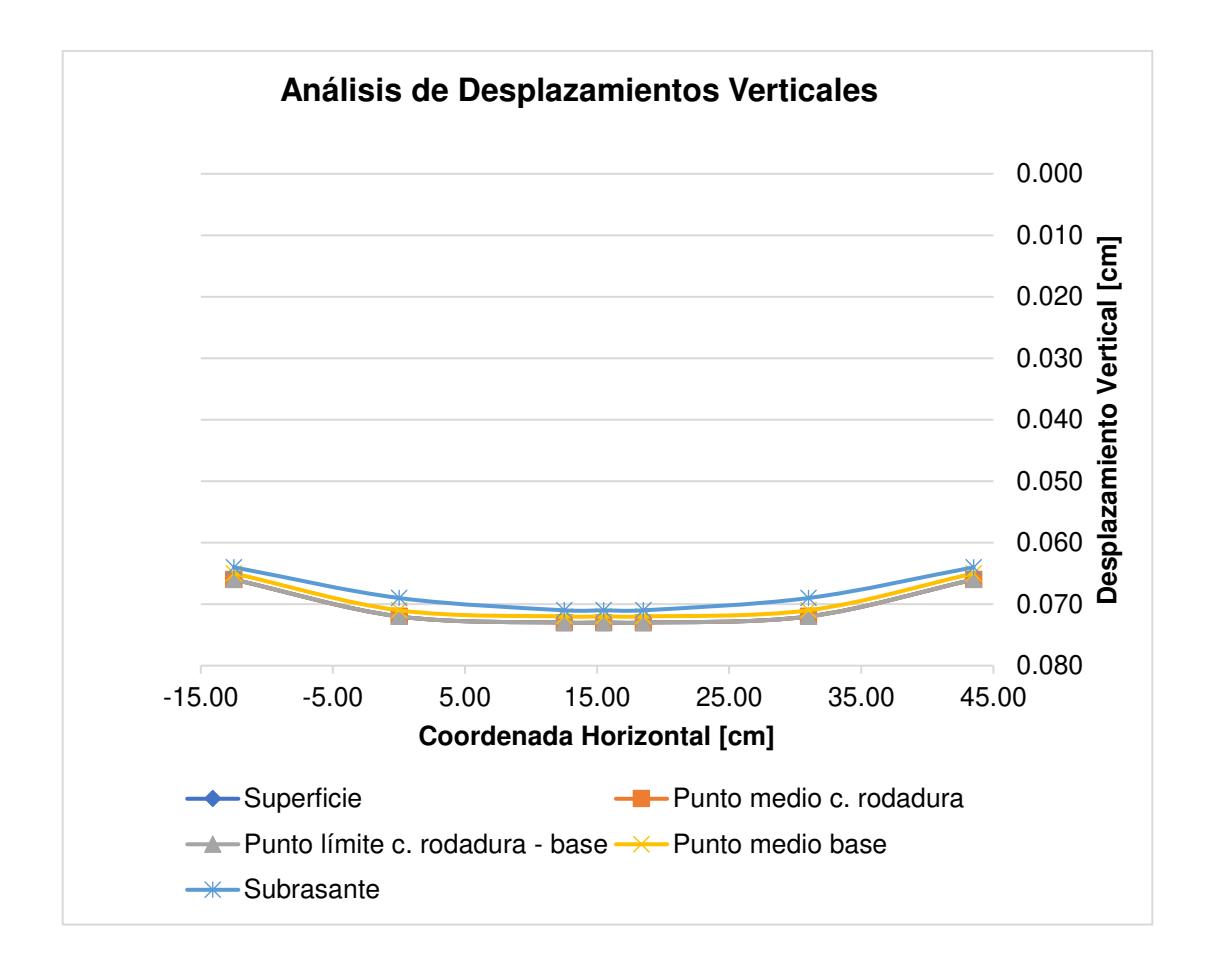

Figura 141. Análisis de desplazamientos verticales para la alternativa de diseño N°6 Realizado por: Freddy Arias, Daniel Idrobo

Tal como en el anterior diseño, los desplazamientos presentan nuevamente gran uniformidad y los valores alcanzados son similares. Esto muestra que el tener un porcentaje menor de emulsión asfáltica en la composición de la base estabilizada se ve compensado con el aumento en 1 [cm] del espesor de la base.

El desplazamiento más grande registrado en la superficie de la estructura es de 0.073 [cm], el cual es notablemente menor a la deformación admisible de 0.165 [cm].

## **7.2. ANÁLISIS COSTO – BENEFICIO DE CADA DISEÑO**

El análisis costo – beneficio que se plantea relaciona el presupuesto para la construcción de cada alternativa de diseño de pavimento con:

- El cumplimiento de las normativas AASHTO-93 y NEVI-12.
- Los esfuerzos verticales que alcanzan a la subrasante y el porcentaje de disipación de esfuerzos que cada estructura diseñada produce.
- El desplazamiento vertical máximo que se genera en cada diseño.
- La complejidad constructiva de cada caso.

En la Tabla 88 se indica el presupuesto de construcción para 1 [km] de cada una de las alternativas de diseño y si el diseño cumple o no con las normativas a las cuales se rige. Es posible observar que, a excepción de los diseños N°3 y N°4, todos los diseños cumplen con las normativas, lo que hace viable su construcción. Los diseños que no cumplen con las normativas corresponden a estructuras que poseen bases estabilizadas con cemento y que, a pesar de no cumplirlas, presentan un comportamiento mecánico eficiente, superando al diseño N°1 en criterios de disipación de esfuerzos y desplazamientos verticales.

#### **Tabla 88**

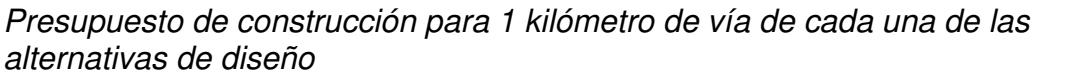

| <b>Alternativa</b><br>de diseño<br>$N^{\circ}$ | <b>Descripción</b>                                                                                                    | <b>Presupuesto</b><br>de<br>construcción<br>para 1 km de<br>vía | <b>Cumplimiento</b><br>guía<br><b>AASHTO-93</b><br>para diseño<br>de<br>pavimentos | <b>Cumplimiento</b><br>NEVI-12 para<br><b>bases</b><br>estabilizadas |
|------------------------------------------------|----------------------------------------------------------------------------------------------------|-----------------------------------------------------------------|------------------------------------------------------------------------------------|----------------------------------------------------------------------|
| 1                                              | Pavimento flexible con una base no<br>estabilizada de 22 [cm] de espesor<br>y una capa de rodadura de 3<br>pulgadas.                             | \$144,572.09                                                    | SÍ                                                                                 | SÍ                                                                   |
| $\overline{2}$                                 | Pavimento flexible con una base de<br>27 [cm] de espesor, estabilizada con<br>7% de cemento, y una capa de<br>rodadura de 2 pulgadas.            | \$192,638.03                                                    | SÍ                                                                                 | SÍ                                                                   |
| 3                                              | Pavimento flexible con una base de<br>15 [cm] de espesor, estabilizada con<br>7% de cemento, y una capa de<br>rodadura de 2 pulgadas.            | \$140,184.92                                                    | <b>NO</b>                                                                          | SÍ                                                                   |
| $\overline{4}$                                 | Pavimento flexible con una base de<br>29 [cm] de espesor, estabilizada con<br>5% de cemento, y una capa de<br>rodadura de 2 pulgadas.            | \$188,208.86                                                    | SÍ                                                                                 | <b>NO</b>                                                            |
| 5                                              | Pavimento flexible con una base de<br>16 [cm] de espesor, estabilizada con<br>7% de emulsión asfáltica, y una<br>capa de rodadura de 2 pulgadas. | \$184,986.18                                                    | SÍ                                                                                 | SÍ                                                                   |
| 6                                              | Pavimento flexible con una base de<br>17 [cm] de espesor, estabilizada con<br>6% de emulsión asfáltica, y una<br>capa de rodadura de 2 pulgadas. | \$174,891.59                                                    | SÍ                                                                                 | SÍ                                                                   |

Realizado por: Freddy Arias, Daniel Idrobo

En las figuras 142 y 143 se aprecia la relación entre el presupuesto de construcción de cada tipo de pavimento con el esfuerzo vertical máximo que llega a la subrasante y con el porcentaje de disipación de esfuerzo que la estructura alcanza.

La propuesta de diseño N°1, la cual contempla una base sin estabilizar, es la de menor porcentaje de disipación de esfuerzos y, por tanto, es la que mayor esfuerzo vertical sobre la subrasante posee. De las propuestas que cumplen con las normativas, esta es la más económica.

La propuesta de diseño N°2, siendo la más costosa, es la que disipa de mejor manera los esfuerzos verticales.

La propuesta N°3, a pesar de ser la más económica y no cumplir con la normativa, disipa los esfuerzos de mejor manera que las propuestas con base sin estabilizar y con base estabilizada con emulsión asfáltica.

La propuesta N°4 es la segunda más costosa y trabaja de manera muy similar a la N°2.

Las propuestas N°5 y N°6 son las que poseen en su estructura una base estabilizada con emulsión asfáltica. Ambas poseen un comportamiento similar en la disipación de esfuerzos verticales y son más económicas que las propuestas N°2 y N°4, las cuales están conformadas por una base estabilizada con cemento. Cabe mencionar que la propuesta N°6 es más económica que la N°5 porque su base posee un menor porcentaje de emulsión asfáltica en su composición.

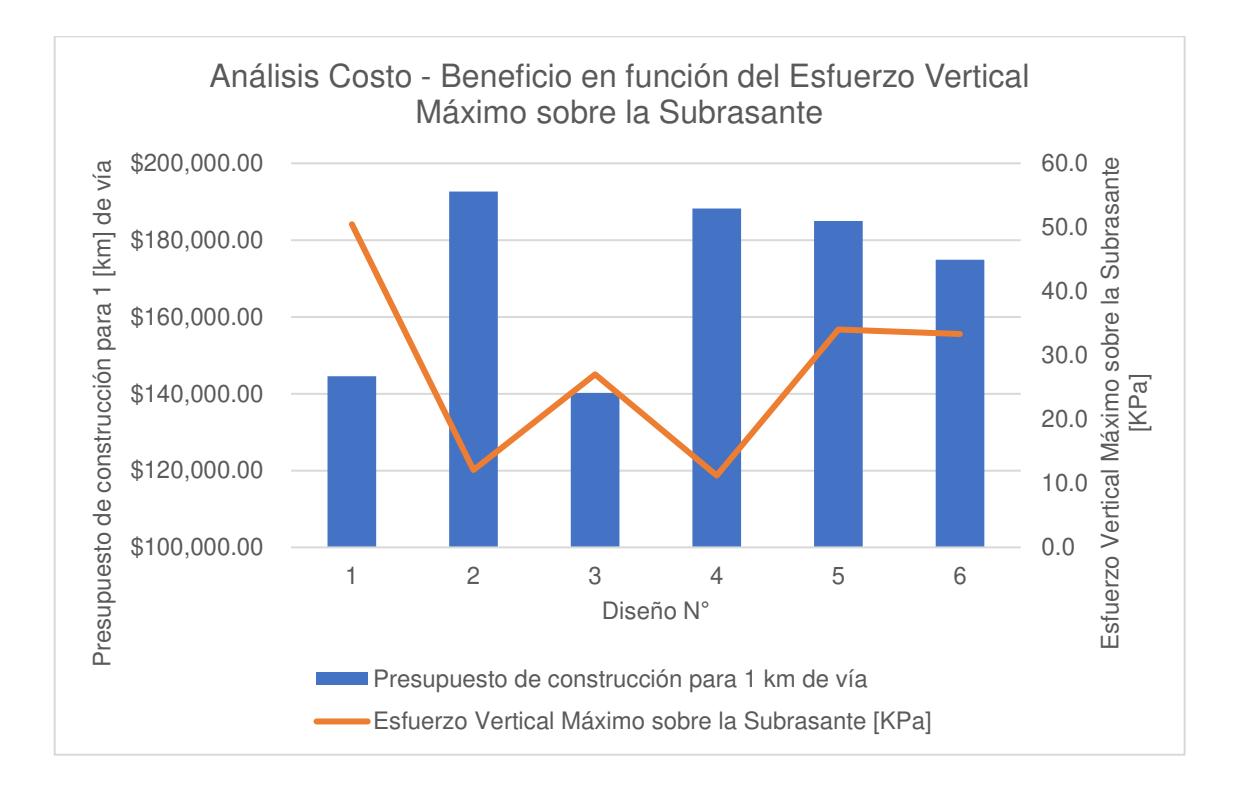

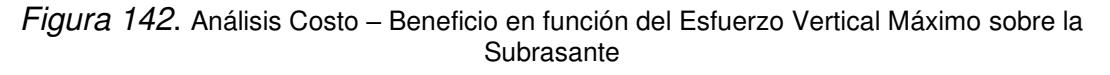

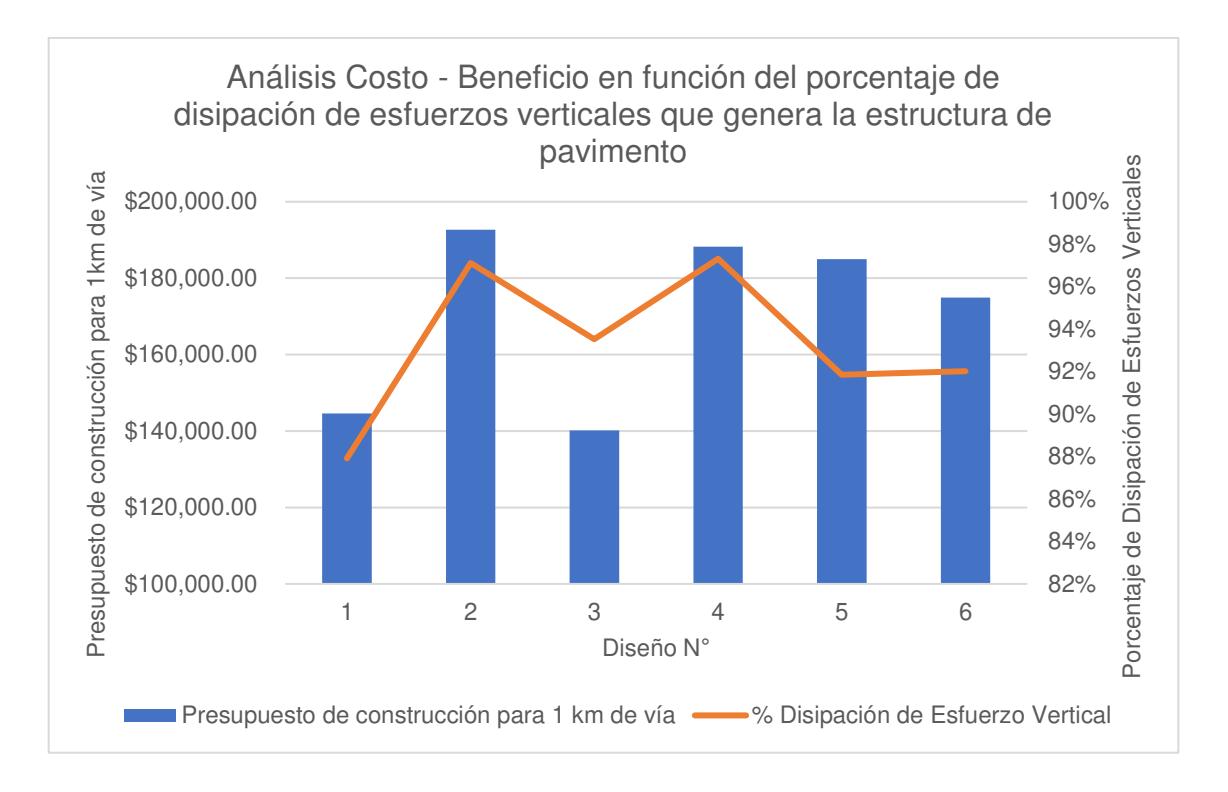

Figura 143. Análisis Costo - Beneficio en función del porcentaje de disipación de esfuerzos verticales que genera la estructura de pavimento

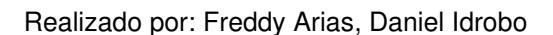

En la figura 144 se aprecia el presupuesto de construcción de cada alternativa de diseño con el desplazamiento vertical máximo que se genera en cada una de estas.

Debido a la existencia de una relación de proporcionalidad entre esfuerzos y deformaciones, la tendencia mencionada anteriormente se mantiene. Las propuestas de diseño que poseen una base estabilizada con cemento presentan menores desplazamientos, seguidas por las que poseen una base estabilizada con emulsión asfáltica y, finalmente, la propuesta que presenta mayores desplazamientos es la que posee una base sin estabilizar.

El problema de que existan grandes desplazamientos en las capas de la estructura es el ahuellamiento, que se ve reflejado en la capa de rodadura y genera problemas para la circulación vehicular. Por este motivo, es preferible dar preferencia a las alternativas de diseño que incluyen bases estabilizadas.

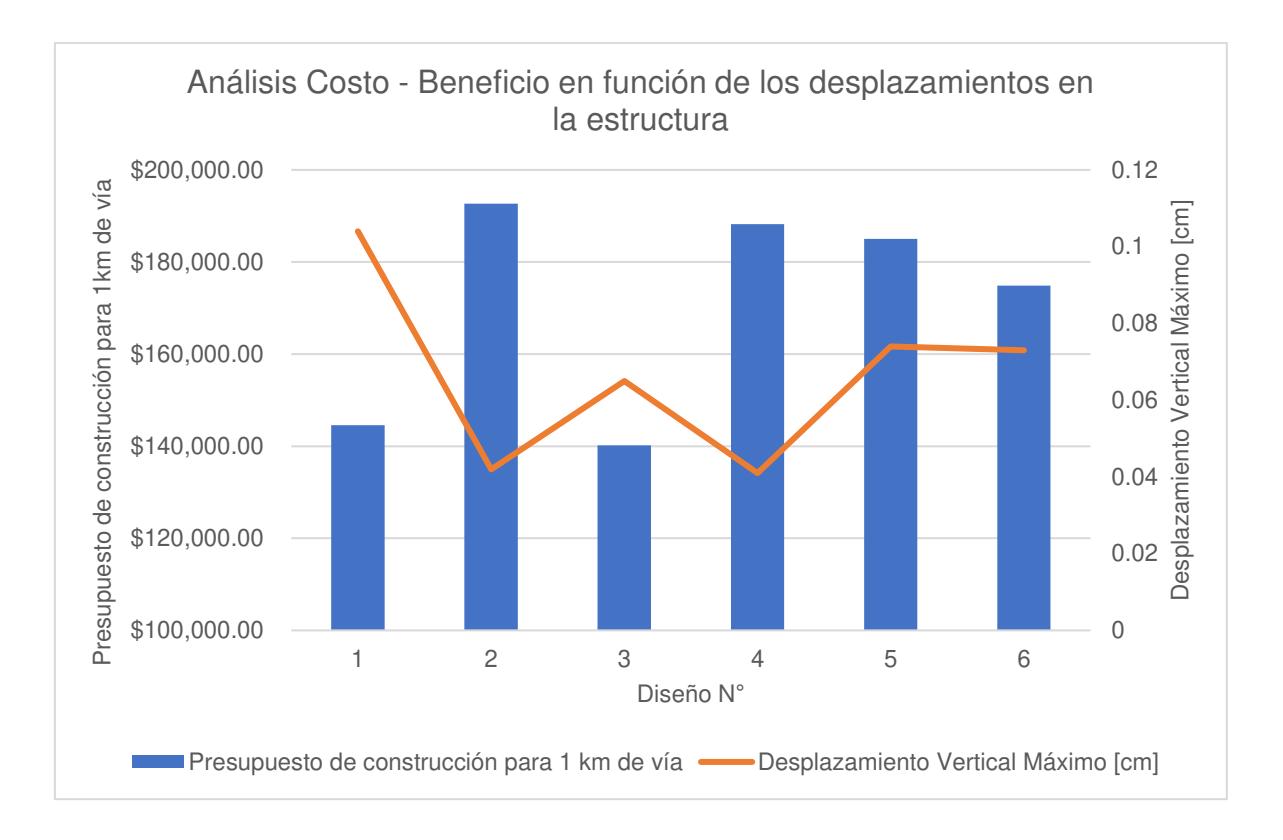

Figura 144. Análisis Costo *–* Beneficio en función del Desplazamiento Vertical Máximo en la estructura

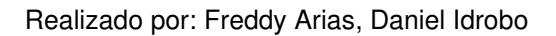

Como último punto del análisis costo – beneficio se debe analizar la complejidad constructiva. Para esto, es necesario tener en cuenta que una base estabilizada con cemento requiere de un proceso de curado para evitar la fisuración de la capa, y este es el principal motivo por el cual las bases estabilizadas con emulsión asfáltica son más simples de conformar. Además, a diferencia de una base estabilizada con emulsión asfáltica, para la construcción de una base estabilizada con cemento, tras el proceso de curado de la capa, es necesario realizar un riego de imprimación lo antes posible, con el fin de que los agregados no se desprendan a medida que la capa continúa endureciéndose.

En contraste, los pavimentos con bases sin estabilizar o estabilizadas con emulsión asfáltica no requieren de ningún procedimiento adicional que represente una dificultad constructiva.

Tomando en consideración todos los puntos mencionados en esta sección, la Tabla 89 presenta la cuantificación del análisis costo-beneficio. Para esto, se comparan únicamente las alternativas de diseño N°2, N°5 y N°6. Se prescinde de la alternativa de diseño N°1, siendo la que peor comportamiento mecánico presenta; y de las alternativas de diseño N°3 y N°4, por el hecho de que no cumplen con las normativas AASHTO-93 y NEVI-12, respectivamente.

Dentro de este análisis se toma como beneficio únicamente al porcentaje de disipación de esfuerzo vertical, conociendo que el esfuerzo vertical sobre la subrasante y el desplazamiento vertical máximo de la estructura de pavimento son parámetros influenciados de manera directa por este valor. Por otro lado, se toma como costo al presupuesto de construcción para 1 [km] de vía.

Buscando relacionar ambos parámetros, se establecen los puntajes mostrados en la tabla detallada a continuación. El procedimiento para llevar esto a cabo consiste en asignar un puntaje de 100 al mayor valor de cada parámetro y calcular el resto de los puntajes a través de una regla de tres simple. Finalmente, se procede con la división entre los valores de beneficio y el costo, obteniéndose un índice comparativo.
#### **Tabla 89**

Cuantificación del análisis costo *–* beneficio para las propuestas de diseño N°2, N°5 y N°6

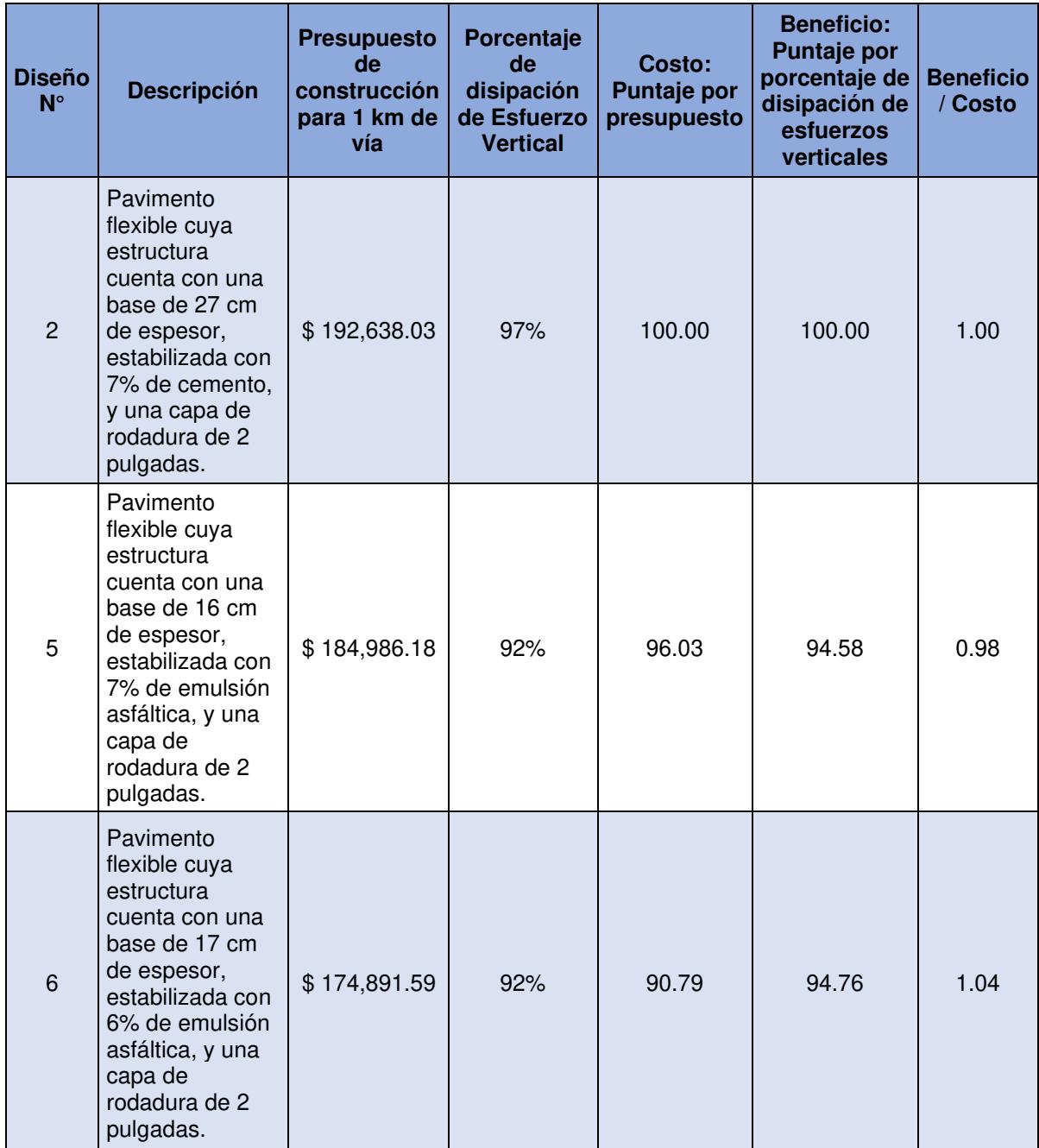

Realizado por: Freddy Arias, Daniel Idrobo

El mayor valor de beneficio / costo, es decir, el perteneciente a la alternativa de diseño N°6, corresponde al mejor diseño de pavimento entre los planteados.

#### **7.3. SELECCIÓN DE LA PROPUESTA DE DISEÑO ÓPTIMA**

La alternativa de diseño N°1 se descarta, siendo la que peor comportamiento estructural ofrece; la N°3 y N°4, considerando que no cumplen con las normativas; y la N°5, ya que al compararla con las alternativas N°2 y N°6, presenta la menor relación beneficio / costo.

Tanto para la propuesta de diseño N°2, constituida por un pavimento con base de 27 centímetros de espesor estabilizada con un 7% de cemento, como para la propuesta N°6, de un pavimento con base de 17 centímetros de espesor estabilizada con un 6% de emulsión asfáltica, se tienen desplazamientos menores a los 0.1 centímetros, con un ligero aumento del de base estabilizada con emulsión asfáltica con respecto al de base estabilizada con cemento. Estos desplazamientos son considerablemente menores al desplazamiento admisible de 0.165 [cm], por lo que son satisfactorios. A nivel de disipación de esfuerzos, la alternativa N°2 presenta un 97% y la alternativa N°6 un 92%. Para ambos casos el esfuerzo que alcanza la subrasante es sumamente inferior al permisible de 4139 [KPa], resultando en que ambas propuestas de diseño cumplan con el criterio de manera similar.

En cuanto a presupuesto, el costo de cada kilómetro de pavimento con base estabilizada con cemento (opción N°2) sobrepasa por casi \$18.000 al de un kilómetro de pavimento con base estabilizada con emulsión asfáltica (opción N°6).

En la cuantificación del análisis costo – beneficio, la opción N°2 obtuvo un puntaje de 1.00, mientras que la N°6 consiguió 1.04, es decir, una mejor valoración. Esto postula a la alternativa N°6 como superior a la N°2.

Como último criterio para escoger la propuesta óptima entre éstas, se recurre a la complejidad constructiva. Como se expuso en la sección 7.2., el pavimento que cuenta con una base estabilizada con cemento requiere de procesos adicionales

216

que dificultan la construcción, por lo que el pavimento con una base estabilizada con emulsión asfáltica tiene una ventaja sobre éste.

Por las razones expuestas, se toma a la alternativa de diseño N°6, consistente en un pavimento flexible conformado por una carpeta asfáltica de 2 pulgadas y una base de 17 centímetros de espesor estabilizada con un 6% de emulsión asfáltica, como la mejor opción entre todas las estudiadas.

## **CAPÍTULO 8**

#### **CONCLUSIONES Y RECOMENDACIONES**

#### **8.1. CONCLUSIONES**

- Por medio de los ensayos establecidos por la norma NEVI-12 Volumen N°3 para bases, bases estabilizadas con cemento y bases estabilizadas con emulsión asfáltica, se comprobó que el material seleccionado y utilizado para este estudio cumple con todos los requerimientos solicitados, por lo que es completamente apto para su utilización en la construcción de la vía que conecta a la carretera Santo Domingo – Quinindé con la vía Las Mercedes – El Placer del Toachi.
- Habiendo culminado con la realización del análisis costo beneficio para todas las estructuras de pavimento diseñadas y modeladas, se establece que las mejores propuestas de diseño son la alternativa N°2, que corresponde a una estructura de pavimento conformada por una capa de rodadura de 2 pulgadas de espesor, y una capa de base estabilizada con 7% de cemento de 27 [cm] de espesor, y la opción N°6, la cual consiste en un pavimento cuya estructura cuenta con una capa de rodadura de 2 pulgadas de espesor, y una capa de base estabilizada con 6% de emulsión asfáltica de 17 [cm] de espesor. Por esto, para obtener un adecuado cumplimiento de las normativas y desarrollar el presupuesto más económico, los porcentajes óptimos de cemento y emulsión asfáltica para estabilizar la Base Clase 4 analizada corresponden al 7% y 6%, respectivamente.
- La propuesta de diseño N°6, estructurada por una capa de rodadura de 2 pulgadas de espesor, además de una capa de base de 17 centímetros de espesor, estabilizada con 6% de emulsión asfáltica representa el diseño óptimo al analizar el costo – beneficio que supone. Esta estructura permite la disipación del 92% del esfuerzo generado por el tráfico vehicular y genera deformaciones inferiores a 0.1 [cm] en el interior de las capas, siendo este un valor prácticamente imperceptible. En adición, la construcción de bases estabilizadas con emulsión asfáltica presenta menor complejidad que la de bases estabilizadas con cemento.
- La metodología AASHTO-93 no considera un análisis de deformaciones sobre la estructura de pavimento diseñada para la determinación de coeficientes estructurales. Esta es una limitación importante del método, puesto que la propuesta de diseño N°3, la cual no cumple con esta normativa debido a que requiere de un mayor espesor de base, posee características mecánicas superiores que las alternativas de diseño que poseen una base estabilizada con emulsión asfáltica y sí cumplen con la normativa.
- Una estructura de pavimento que cuenta con una capa de base estabilizada sea con cemento o emulsión asfáltica, genera una distribución más uniforme de esfuerzos que un pavimento que posee una base no estabilizada. Al existir una distribución más uniforme de esfuerzos, se logra que todas las capas de la estructura se desplacen conjuntamente, siendo este un comportamiento estructural más adecuado. Las bases estabilizadas con emulsión asfáltica permiten una mayor uniformización de los esfuerzos debido a que presentan mayor flexibilidad que las estabilizadas con cemento.
- La estabilización de bases influye sustancialmente en los desplazamientos producidos en la estructura de los pavimentos. De acuerdo con los resultados obtenidos, las bases estabilizadas conllevaron a deformaciones equivalentes a un 55%, en promedio, de las generadas en el pavimento con base sin estabilizar.
- Las principales limitaciones que una Base Clase 4 genera dentro de los procesos de estabilización se deben al hecho de que el árido grueso del material no es triturado de manera mecánica. En el caso de la emulsión asfáltica, al ser un agente que tiene un mejor funcionamiento cuando trabaja sobre una mayor superficie de contacto, el contar con un agregado grueso triturado permite optimizar el porcentaje de agente empleado. En el caso del cemento, si el agregado grueso es triturado mecánicamente, se presenta una trabajabilidad mayor y la resistencia generada por efecto del trabado entre caras trituradas de agregado grueso aumenta, incurriendo en una disminución de la cantidad de cemento requerida en busca de alcanzar la resistencia mínima solicitada por la normativa.
- Para elaborar una adecuada presupuestación se requiere del establecimiento de una metodología constructiva, de modo que, al regirse a la misma, se establezcan actividades que sean llevadas a rubros. De esta manera, se determina el costo más aproximado a la realidad para todo el trabajo ejecutado. En la presente investigación se describió detalladamente la metodología constructiva para cada diseño de pavimento y en base a esto se elaboró el A.P.U. de cada rubro.
- El ahorro generado por la estabilización de bases granulares se refleja de mayor manera cuando la disponibilidad de materiales pétreos es escasa y las distancias de transporte de materiales son extensas. Para el presente caso, la distancia de transporte de material es inferior a 20 [km], por lo que no es posible ver reflejado este ahorro dentro de la presupuestación.

#### **8.2. RECOMENDACIONES**

- Dentro del software KENLAYER no es factible realizar un análisis de daños para pavimentos que poseen bases estabilizadas en su estructura, puesto que el software no reconoce esta consideración dentro de su análisis, y ante el ingreso de módulos de resiliencia de gran magnitud de las bases estabilizadas, se obtienen períodos de diseño irreales. Por esta razón se recomienda tomar esta limitación en consideración al momento de decidirse por la utilización del software KENLAYER para la modelación de un pavimento.
- El valor del módulo resiliente para los materiales granulares varía de acuerdo con las condiciones climatológicas de la zona de explotación, las propiedades mecánicas del material y las condiciones en las cuales éste va a trabajar después de colocarlo en la vía. Esto impide otorgar una veracidad absoluta a los ábacos de correlación dados por la AASHTO-93, puesto que estos fueron elaborados en base a materiales y condiciones de construcción de Estados Unidos. Es por este motivo que, con el fin de conseguir un diseño y una modelación de pavimento más certera, se recomienda la determinación del módulo resiliente mediante los ensayos correspondientes.
- La ecuación de la metodología AASHTO-93 para la determinación del número estructural de cada capa de pavimento admite módulos resilientes de hasta 40.000 [psi]. Los ábacos que permiten obtener el módulo resiliente de bases estabilizadas correlacionando este valor con la resistencia a compresión, para bases estabilizadas con cemento, y con la estabilidad Marshall, para bases estabilizadas con asfalto, otorgan módulos superiores a 100.000 [psi]. Se recomienda explorar metodologías de diseño alternativas específicas para bases estabilizadas.
- Para futuros análisis de bases estabilizadas, se recomienda el uso de materiales triturados mecánicamente. De esta manera, es posible optimizar la cantidad de agente a utilizar y se podrían generar diseños de pavimento más económicos.

#### **REFERENCIAS BIBLIOGRÁFICAS**

- AASHTO. (1993). AASHTO Guide for Design of Pavement Structures. Washington, D.C.: AASHTO.
- AASHTO. (2019). Standard Method of Test for Plastic Fines in Graded Aggregates and Soils by Use of the Sand Equivalent Test. Washington, D.C.: American Association of State Highway and Transportation Officials.

American Society for Testing and Materials. (2001). Standard Test Method for Determining the Percentage of Fractured Particles in Coarse Aggregate. West Conshohocken: American Society for Testing and Materials.

- American Society for Testing and Materials. (2002). Standard Test Methods for Laboratory Compaction Characteristics of Soil Using Modified Effort (56,000 ft-lbf/ft3 (2,700 kN-m/m3)). West Conshohocken: American Society for Testing and Materials.
- American Society for Testing and Materials. (2015). Standard Test Method for Marshall Stability and Flow of Asphalt Mixtures. West Conshohocken: American Society for Testing and Materials.
- ASTM. (1999). Standard Test Method for Flat Particles, Elongated Particles, or Flat and Elongated Particles in Coarse Aggregate. West Conshohocken: American Society for Testing and Materials.

Botía Diaz, W. A. (2015). Manual de Procedimientos de Ensayos de Suelos y Memoria de Cálculo. Bogotá D.C.: Universidad Militar Nueva Granada.

Brown, R., Kandhal, P., & Zhang, J. (2001). Performance Testing for hot mix asphalt. Auburn: National Center for Asphalt Technology. Retrieved from Pavement Interactive: https://pavementinteractive.org/referencedesk/testing/asphalt-tests/hma-performance-tests/

Cadena Ruano, F. S., & Galarza Pazmiño, A. B. (2020). Análisis Comparativo de Costo - Beneficio entre Pavimentos de Hormigón con Fibras de Acero y Asfalto en Frío Aplicado sobre Empedrados, Mediante Simulación en el Software Kenlayer. Quito: Escuela Politécnica Nacional.

Contraloría General del Estado. (2021, Enero). Salarios Mínimos por Ley. Retrieved from Contraloría General del Estado: https://www.contraloria.gob.ec/WFDescarga.aspx?id=2711&tipo=doc

- Das, B. M. (2015). Fudamentos de Ingeniería Geotécnica. Ciudad de México: Cengage Learning.
- Granda Ulcuango, J. (2017). Anuario Meteorológico. Quito: Instituto Nacional de Meteorología e Hidrología.
- Guyer, P. (2011). An Introduction to Soil Stabilization for Pavements. New Jersey: Continuing Education and Development, Inc.
- Holcim Ecuador S.A. (2016). Soluciones en Cemento. Holcim Base Vial: Ficha Técnica. Guayaquil: Holcim Ecuador S.A.
- Huang, Y. (2004). Pavement analysis and design. New Jersey: Pearson Prentice Hall .

Huang, Y. H. (2004). KENPAVE. Lexington, Kentucky, United States of America.

- Instituto Ecuatoriano de Normalización. (2010). Áridos. Determinación de la Masa Unitaria (Peso Volumétrico) y el Porcentaje de Vacíos. Quito: Instituto Ecuatoriano de Normalización.
- Instituto Ecuatoriano de Normalización. (2011). Áridos. Determinación del Valor de la Degradación del Árido Grueso de Partículas Menores a 37,5 mm mediante el Uso de la Máquina de Los Ángeles. Quito: Instituto Ecuatoriano de Normalización.
- Instituto Ecuatoriano de Normalización. (2011). Cemento Hidráulico. Requisitos de desempeño para cementos hidráulicos. Quito: Instituto Ecuatoriano de Normalización.
- Jurado, C., & Clavijo, D. (2016). Estabilización de Suelos con Cemento Tipo MH para Mejorar las Características Físicas y Mecánicas del Material de Subsuelo de la Zona de Talleres y Cocheras de la PLMQ, Sector Quitumbe. Quito: Pontificia Universidad Católica del Ecuador.
- Kett, I. (1998). Asphalt Materials and Mix Design Manual. Los Ángeles: Elsevier Inc.
- Khairul Idham, M., Yaacob, H., Rosli Hainin, M., Warid, M., & Ezree Abdullah, M. (2013). Effect of Aging on Resilient Modulus of Hot Mix Asphalt Mixtures. Johor: Advanced Materials Research.
- Kumar, H. (2013). Analysis of Flexible Pavement using Kenlayer. Kurukshetra: National Institute of Technology Kurukshetra.
- MacDonald, W. M. (2008). Resilient Modulus and Strength Index Properties of Stabilized. Knoxville: University of Tennessee.
- Makusa, G. P. (2012). Soil Stabilization Methods and Materials in Engineering Practice. Luleå: Luleå University of Technology, Department of Civil, Environmental and Natural Resources Engineering.
- Martínez Falla, J. H. (2015). Consideraciones para el Diseño del Pavimento Flexible Vía de Acceso Puente Vehicular Colgante Río Tibú. Bogotá, D. C.: Universidad Militar Nueva Granada.
- Montejo Fonseca, A. (2002). Ingeniería de pavimentos para carreteras. Bogotá: Universidad Católica de Colombia.
- MTOP. (2013). Norma Ecuatoriana Vial NEVI 12 MTOP Volumen N°3. Quito: Ministerio de Transporte y Obras Públicas del Ecuador.
- Nikolaides, A. (2015). Highway Engineering: Pavements, Materials and Control of Quality. Boca Raton : Taylor & Francis Group.
- Pavimentos FIC UNCP. (2015). Manual de Guía y Aplicación Kenpave. Huancayo: Universidad Nacional del Centro del Perú.
- Ramos Salazar, J. (2003). Costos y Presupuestos en Edificación. Lima: Cámara Peruana de la Construcción.
- Rosero Alvarado, F. D. (2013). Bases Estabilizadas con Emulsión Asfáltica para Pavimentos (Aplicación Calle Nogales Parroquia Nayón L= 1.0 km). Quito: Universidad Central del Ecuador.
- Sánchez de Rojas, M. I., Frías, M., & Rivera, J. (2000). Estudios sobre el calor de hidratación desarrollado en morteros con materiales puzolánicos: naturales y subproductos industriales. Materiales de Construcción, Vol. 50, N°260, 39-48.
- Sanjuán Barbudo, M., & Chinchón Yepes, S. (2014). Introducción a la Fabricación y Normalización del Cemento Portland. San Vicente del Raspeig:

Publicaciones de la Universidad de Alicante.

Servicio Nacional de Contratación Pública. (s.f.). Montos de Contratación Pública 2020. Obtenido de Servicio Nacional de Contratación Pública:

https://portal.compraspublicas.gob.ec/sercop/montos-de-contratacion-2020/

Servicio Nacional de Contratación Pública. (s.f.). Montos de Contratación Pública

2021. Obtenido de Servicio Nacional de Contratación Pública:

https://portal.compraspublicas.gob.ec/sercop/montos-de-contratacionpublica-2021/

Thom, N. (2014). Principles of Pavement Engineering . Londres: ICE Publishing.

Tufiño, J. (2020). Estudios de Ingeniería para la Rehabilitacion de la Subrasante de la Carretera km. 13 de la Vía Quinindé - Colonia Velasco Ibarra - *"Y" del*  Placer del Toachi, Provincia de Santo Domingo de los Tsáchilas. Colonia Velasco Ibarra. Santo Domingo.

Wirtgen Group. (2004). Manual de Reciclado en Frío. Windhagen: Wirtgen Group.

Yoder, E. J., & Witczak, M. (1975). Principles of Pavement Design. New York: John Wiley & Sons, Inc.

**ANEXOS** 

**ANEXO 1.** 

**CERTIFICADO PROSERTECONS – REALIZACIÓN DE ENSAYOS DE** 

#### **LABORATORIO**

# **PROSERTECONS**

**LABORATORIO DE MATERIALES** 

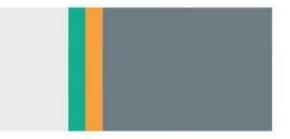

Quito, 12 de enero de 2022

#### **CERTIFICADO**

El Laboratorio de Materiales PROSERTECONS S.C.C. certifica que los Sres. Freddy David Arias Montenegro, con C.I.: 1725668774, y Daniel Alejandro Idrobo García, con C.I.: 1723302913, asistieron desde el 18 de mayo de 2021 hasta el 18 de noviembre de 2021 a las instalaciones del laboratorio, con el fin de llevar a cabo los ensayos pertenecientes a la elaboración de su tesis, los cuales fueron realizados bajo las normativas correspondientes y con la supervisión de personal calificado.

Atentamente,

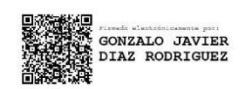

**PROSERTECONS** LABORATORIO DE **MATERIALES** 

Ing. Gonzalo Díaz **GERENTE LABORATORIO DE MATERIALES PROSERTECONS S.C.C.** 

Dirección: Quito, Pasaje OE4D N 66-155 y De Los Eucaliptos Telf. 02-5114593 / 0958845210 Correo: labprosertecons@hotmail.com

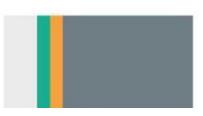

#### **ANEXO 2.**

**MEMORIA FOTOGRÁFICA DE LOS ENSAYOS DE LABORATORIO REALIZADOS** 

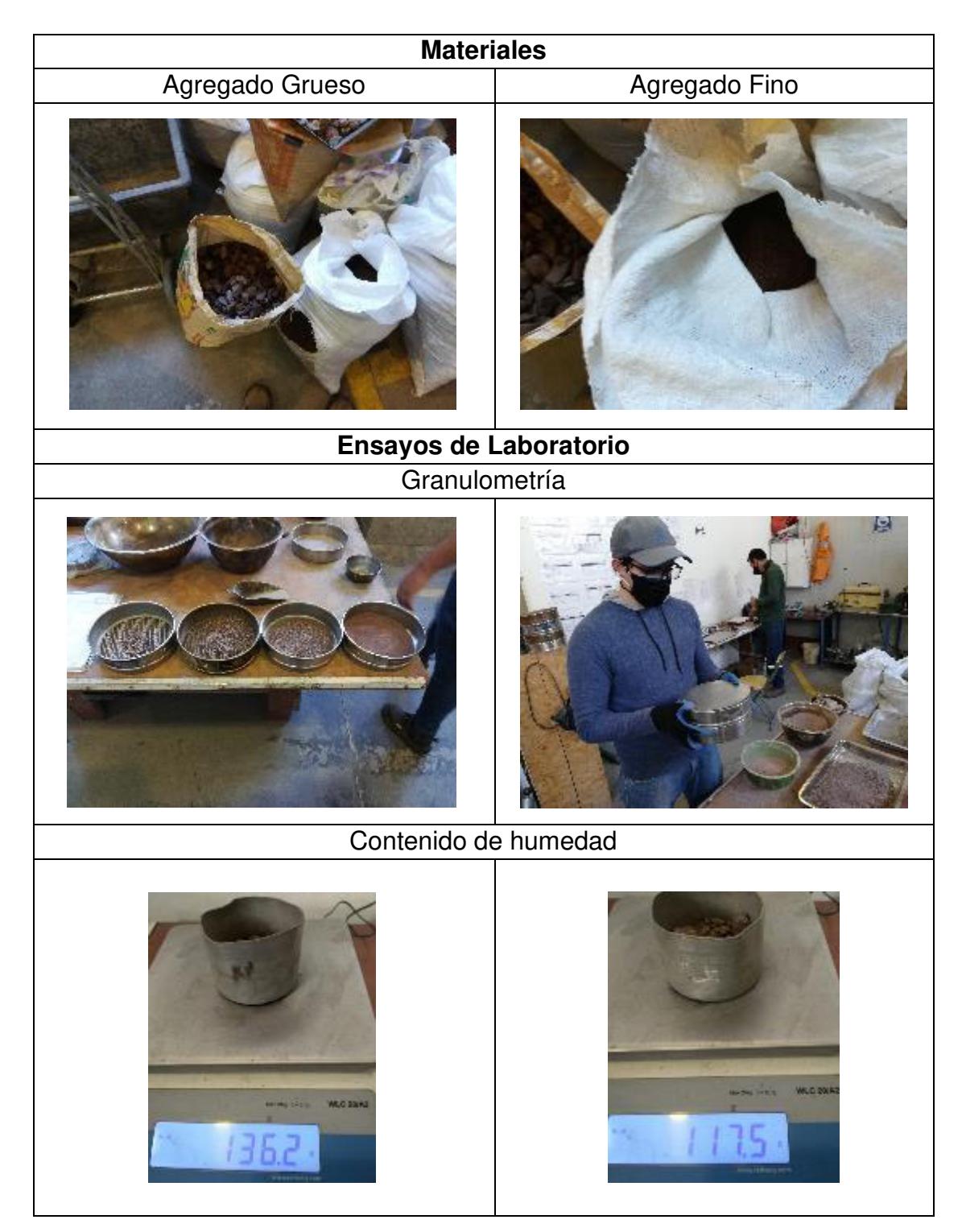

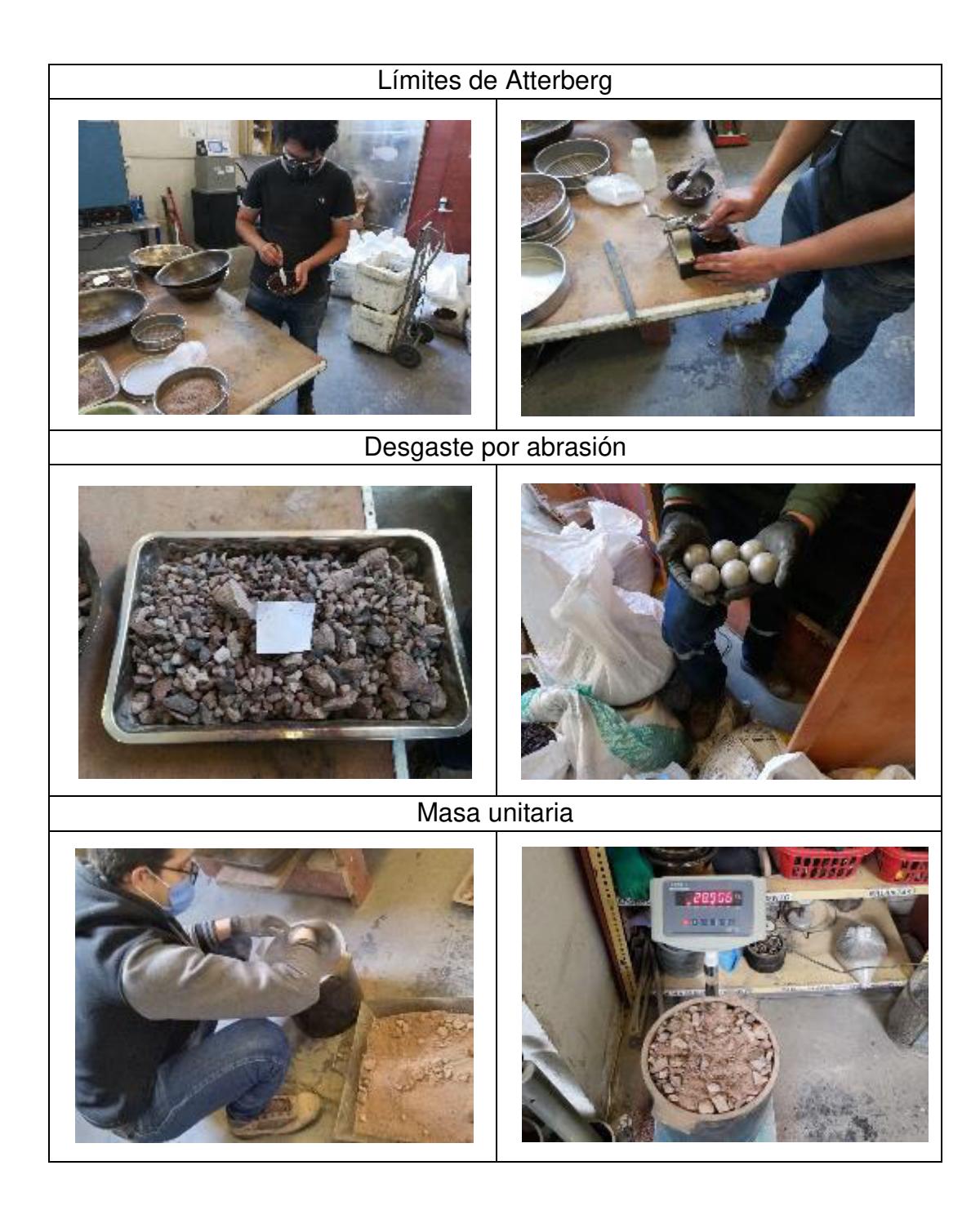

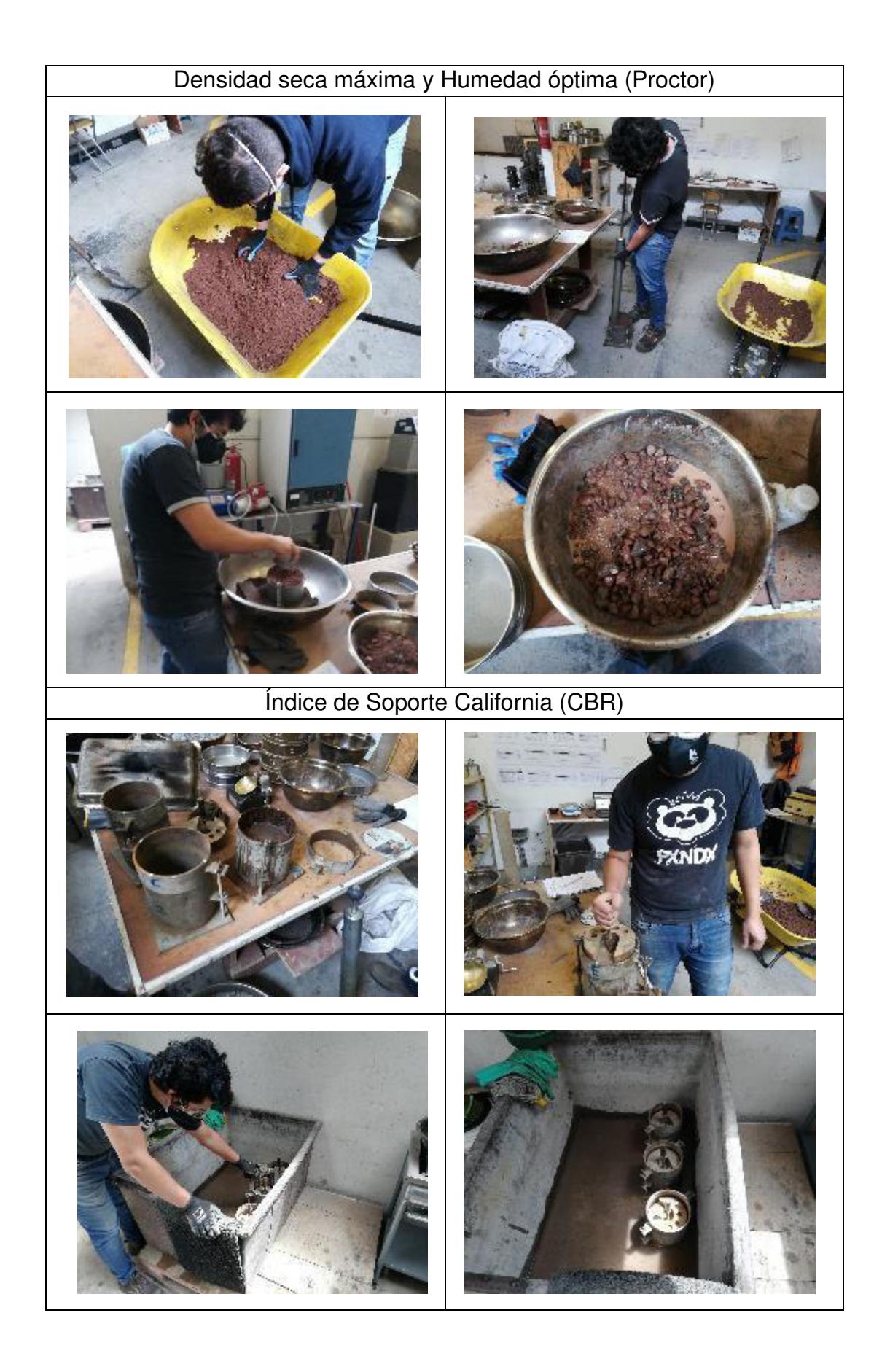

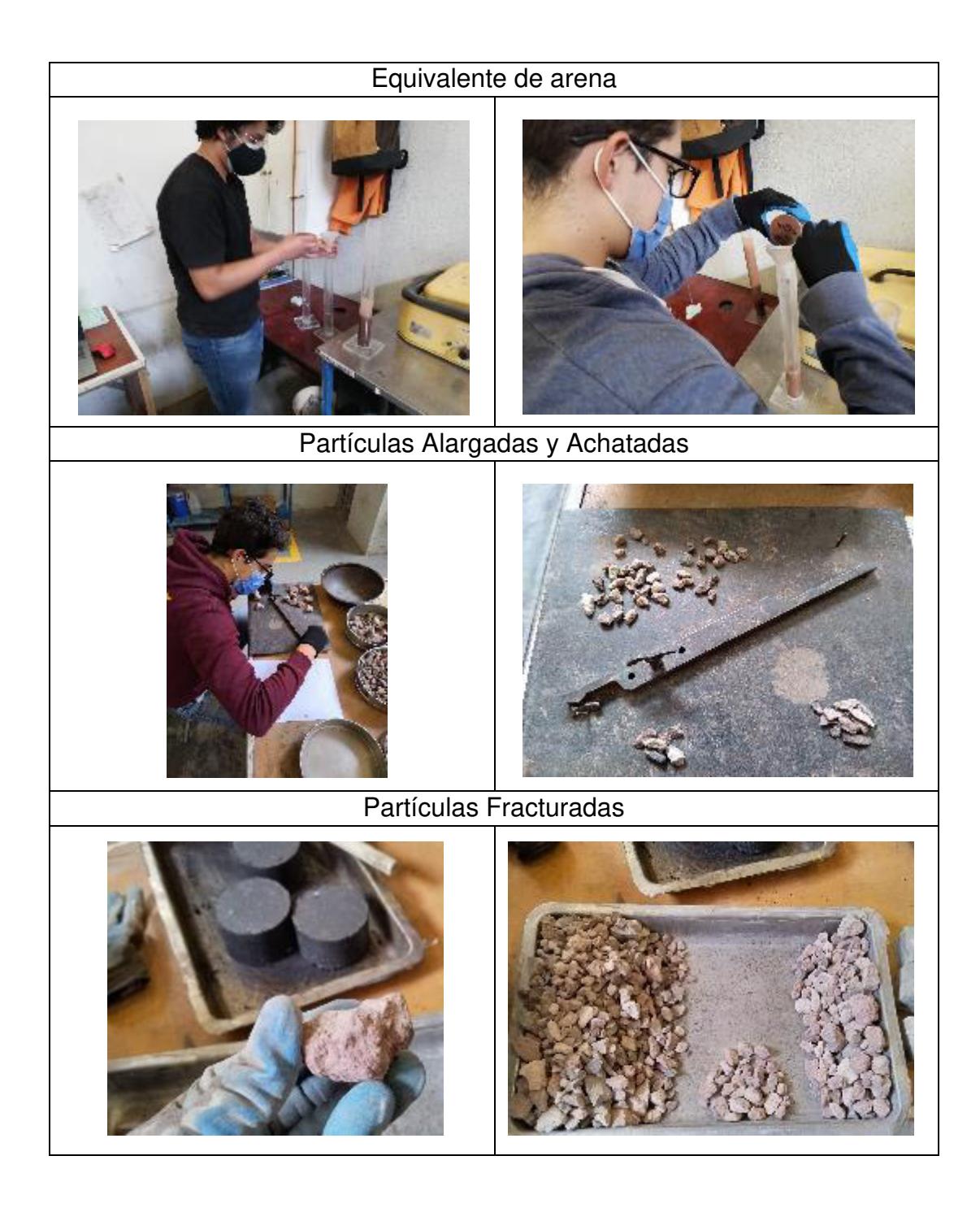

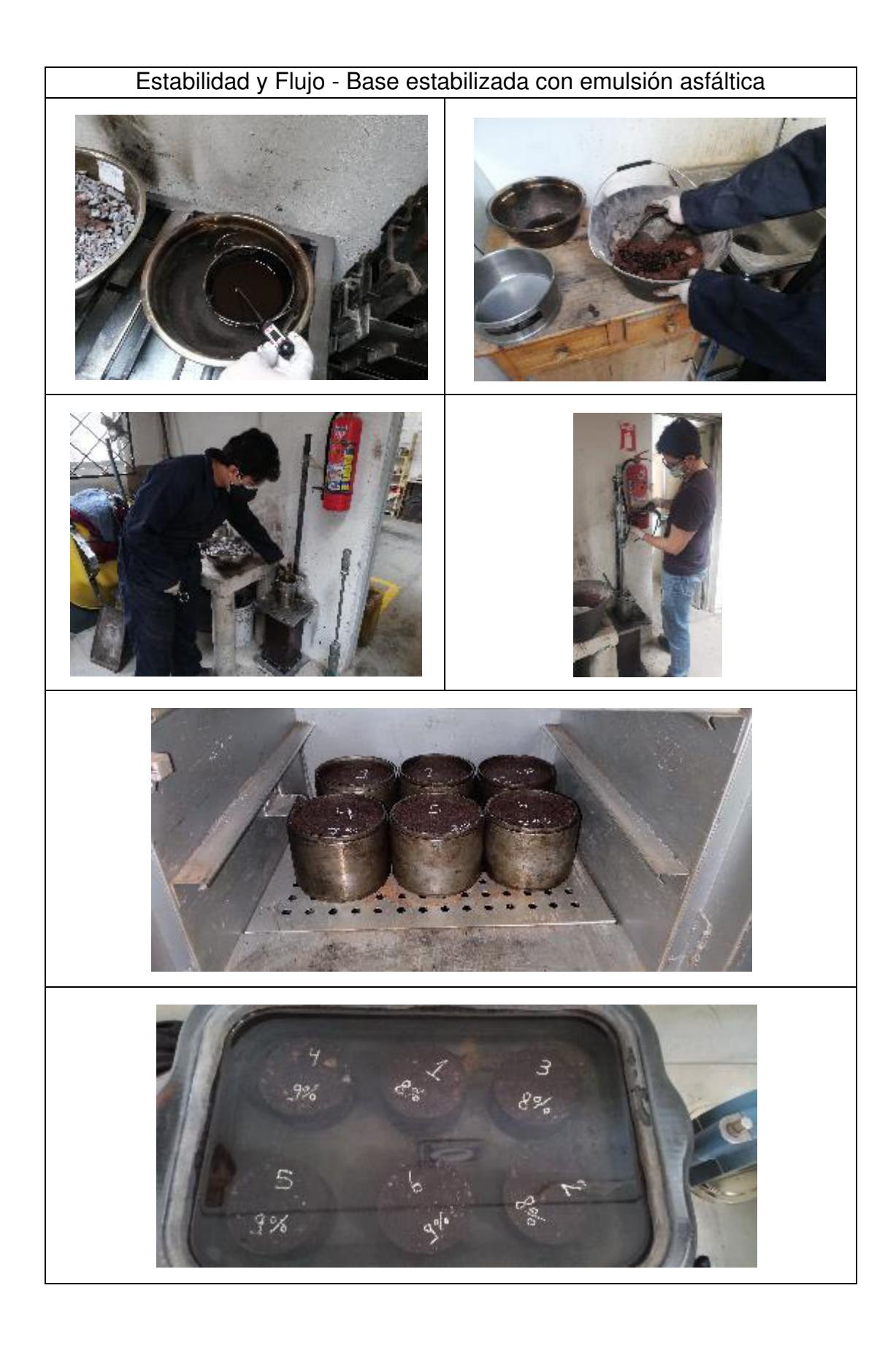

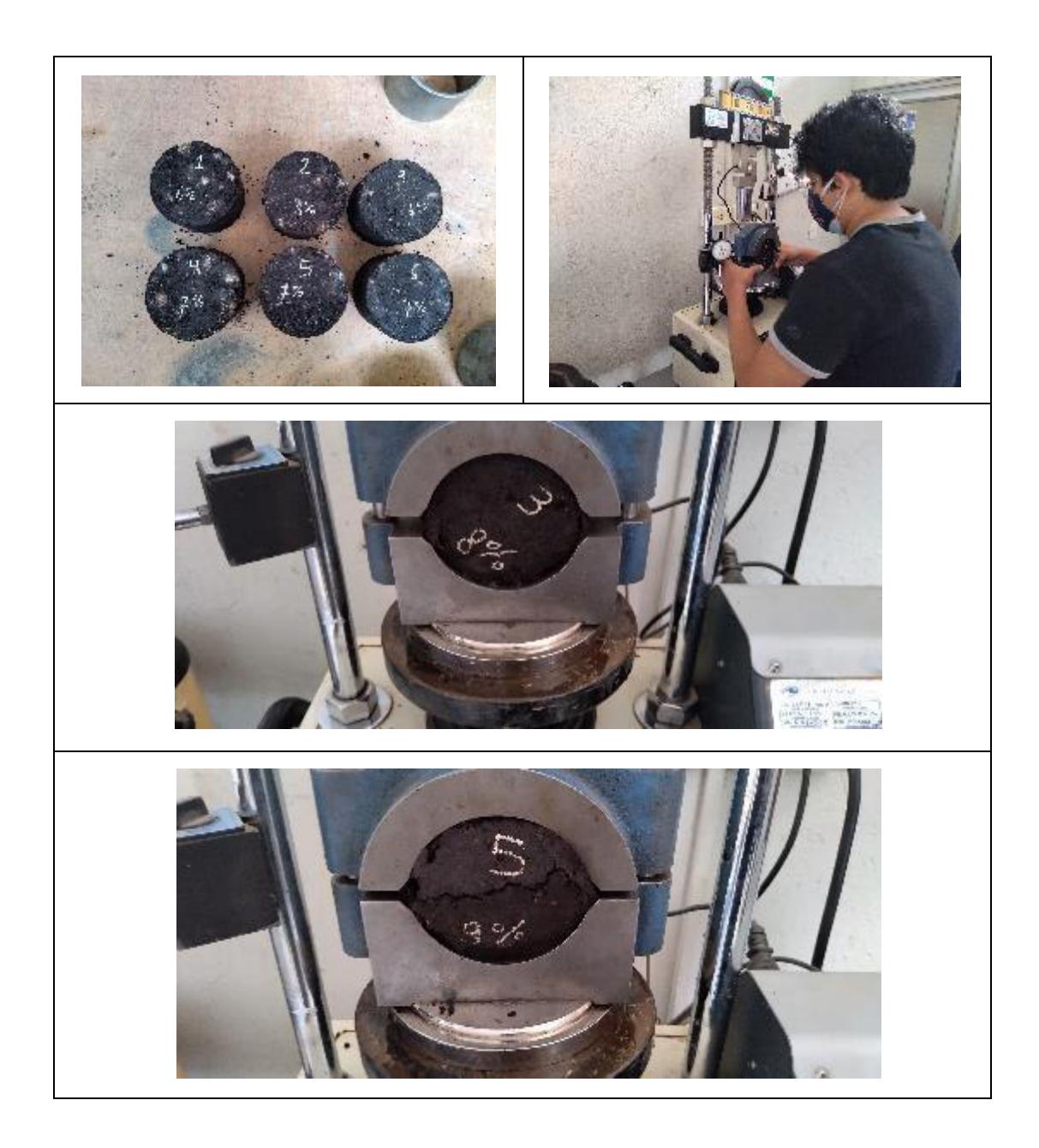

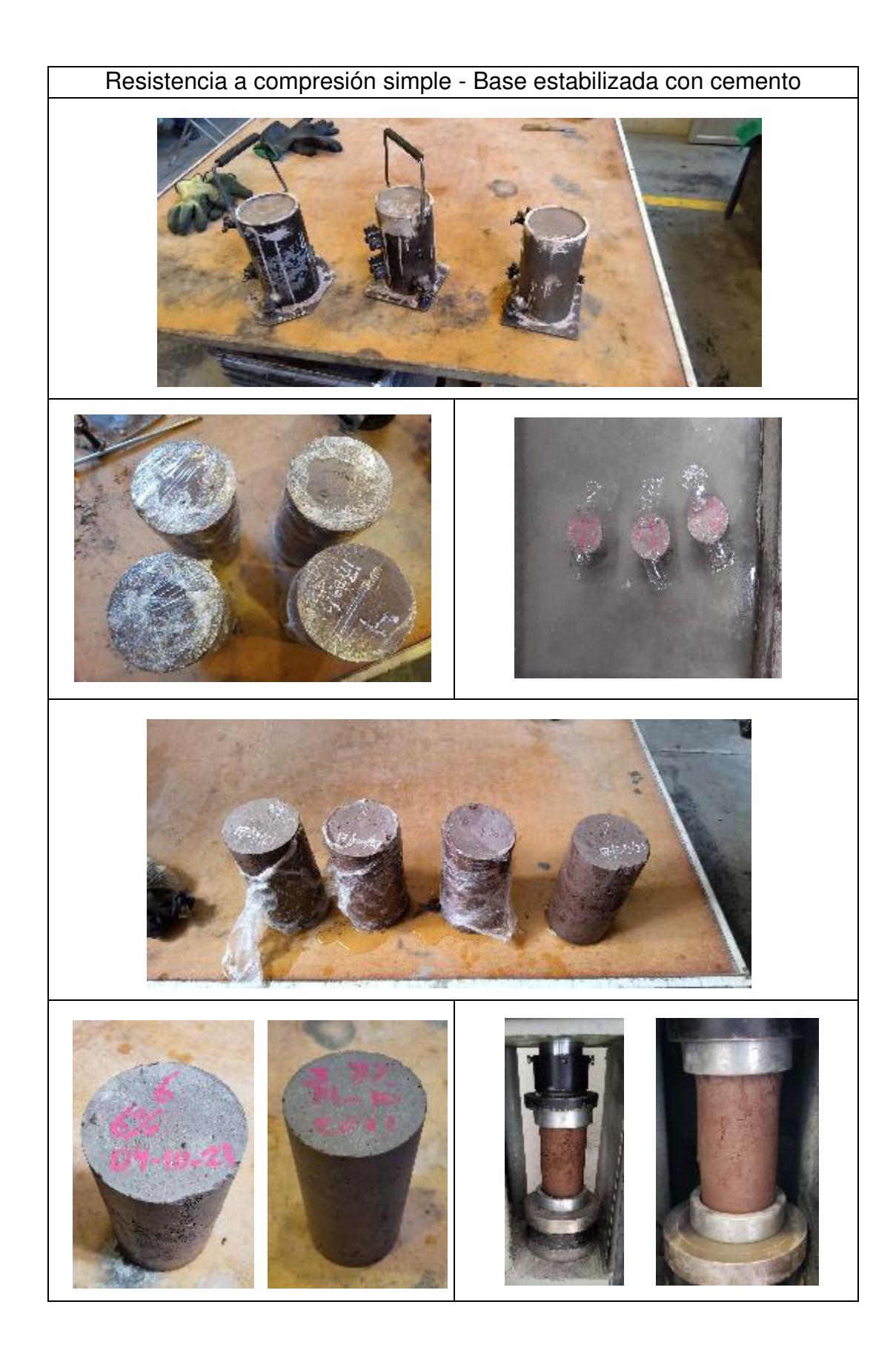

**ANEXO 3.** 

# **HOJA TÉCNICA EMULSIÓN ASFÁLTICA CSS-1h UTILIZADA EN LA INVESTIGACIÓN**

#### LABORATORIO DE INVESTIGACIÓN, DESARROLLO

**Y CALIDAD** 

E35 KM 11 vía a Pifo. Sector Industrial El Inga Teléfono: (+593)6003450 ext. 1212<br>Teléfono: (+593)6003450 ext. 1212

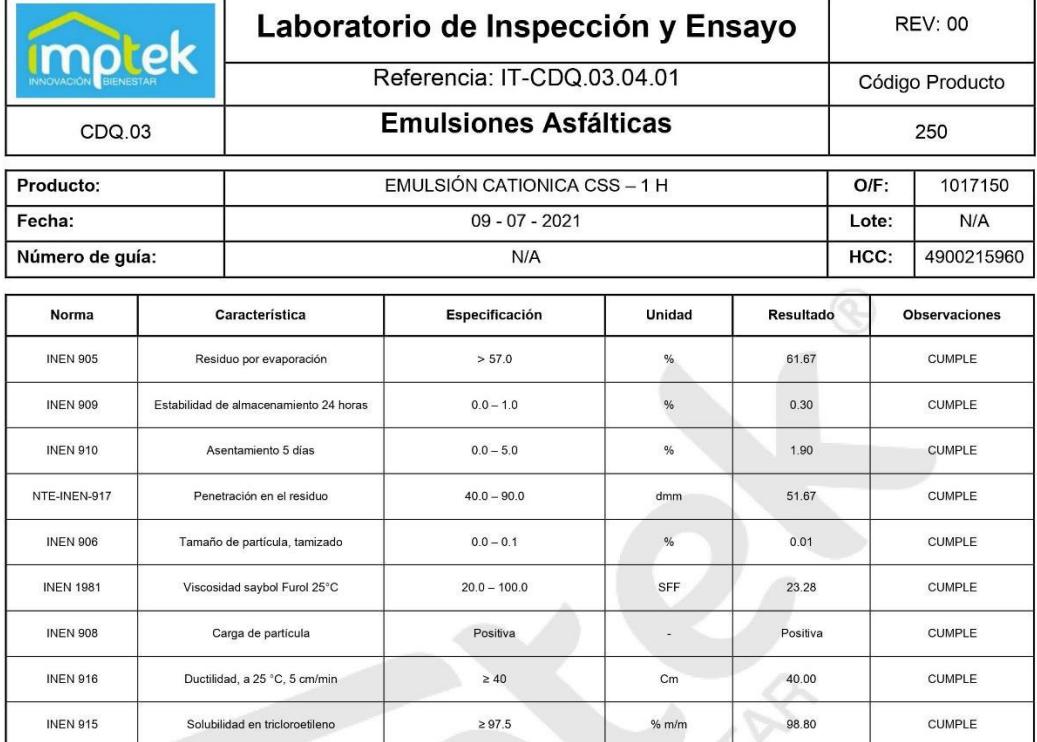

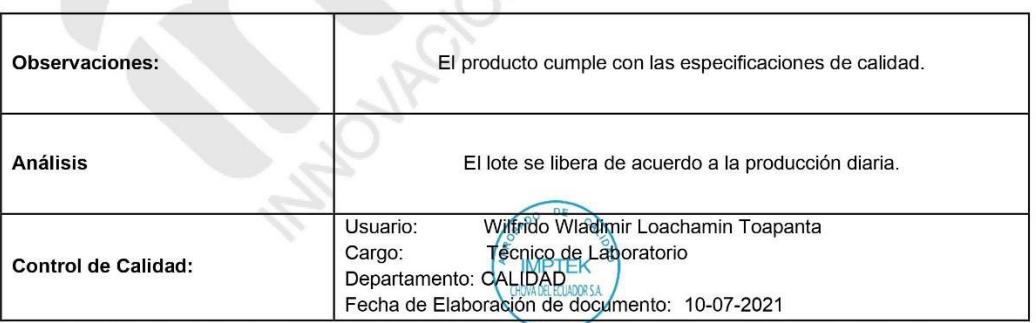

IMPORTANTE: La información contenida en el presente documento ha sido obtenida a través de pruebas y evaluaciones realizadas en nuestro laboratorio bajo métodos y patrones<br>especificos que resultan apropiados para estos fin

#### **ANEXO 4.**

#### **ANÁLISIS DE PRECIOS UNITARIOS**

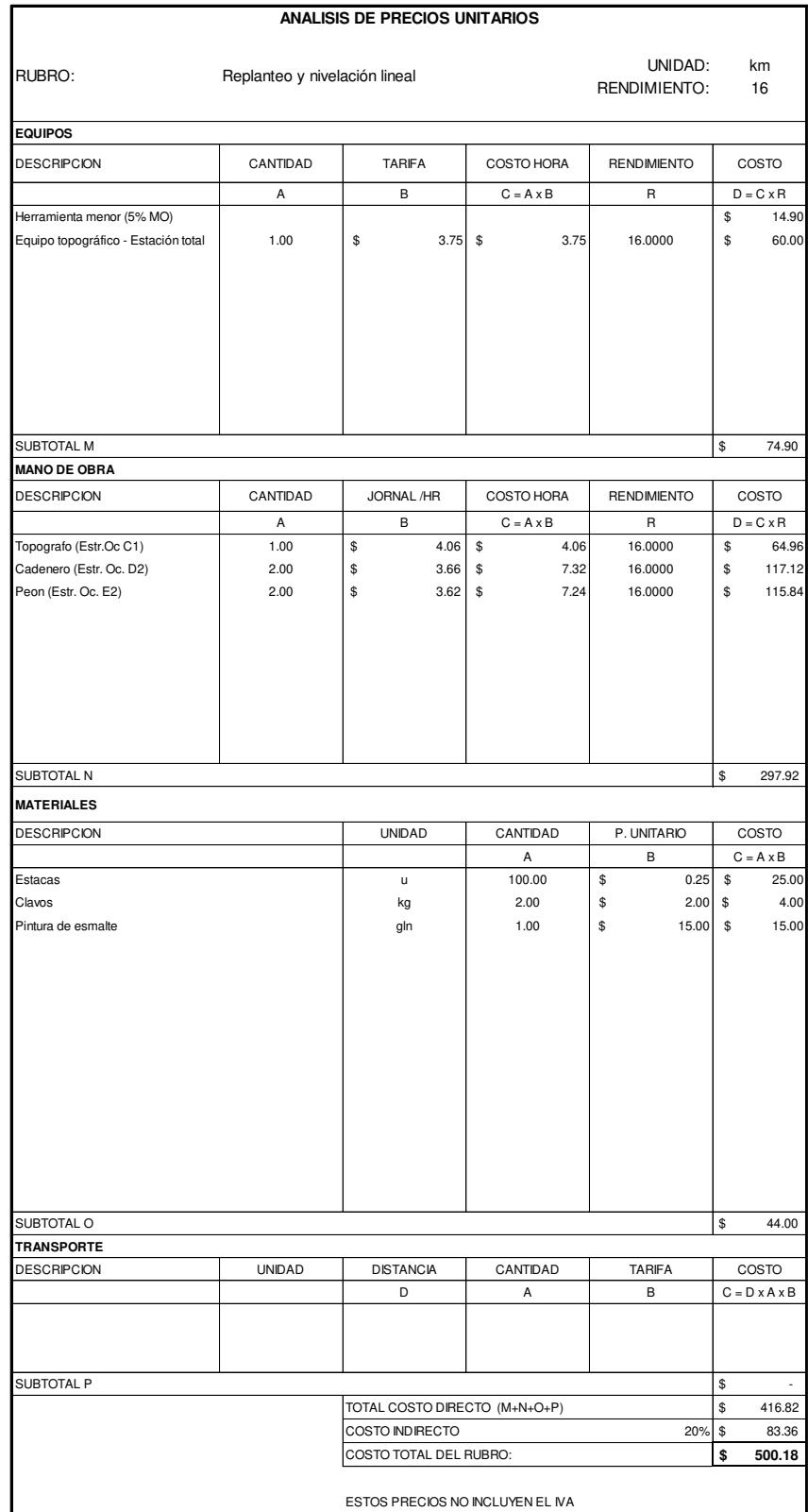

## 1. Replanteo y nivelación lineal

## UNIDAD: m2 RENDIMIENTO: 0.00444444 **EQUIPOS** DESCRIPCION CANTIDAD TARIFA COSTO HORA RENDIMIENTO COSTO A B C = A x B R D = C x R Herramienta menor (5% MO)  $\qquad \qquad$  0.01 Motoniveladora 1.00 \$ 45.94 \$ 45.94 0.0044 \$ 0.20 Rodillo vibratorio liso 1.00 \$ 36.14 \$ 36.14 0.0044 \$ 0.16 Tanquero de agua 1.00 \$ 19.69 \$ 19.69 0.0044 \$ 0.09 SUBTOTAL M \$ 0.46 **MANO DE OBRA** DESCRIPCION CANTIDAD JORNAL /HR COSTO HORA RENDIMIENTO COSTO  $A$  B  $C = A \times B$  R  $D = C \times R$ Operador de Motoniveladora (Estr. Oc. C1- G1) 1.00 \$ 4.06 \$ 4.06 0.0044 \$ 0.02 Operador de Rodillo Autopropulsado (Estr. Oc. C2-G2) 1.00 \$ 3.86 \$ 3.86 0.0044 \$ 0.02 Ayudante de maquinaria (Estr.Oc D2) 2.00 \$ 3.72 \$ 7.44 0.0044 \$ 0.03 Chofer Tanquero (Estr. Oc. C1) 1.00 \$ 5.31 \$ 5.31 0.0044 \$ 0.02 Maestro Mayor De Ejecucion De Obra (Estr.Oc C1) 1.00 \$ 4.06 \$ 4.06 0.0044 \$ 0.02 SUBTOTAL N \$ 0.11 **MATERIALES** DESCRIPCION UNIDAD CANTIDAD P. UNITARIO COSTO  $A$  B  $C = A \times B$ SUBTOTAL O ANNO 1999 - ANNO 1999 - ANNO 1999 - ANNO 1999 - ANNO 1999 - ANNO 1999 - ANNO 1999 - ANNO 1999 - ANN **TRANSPORTE** DESCRIPCION UNIDAD DISTANCIA CANTIDAD TARIFA COSTO D A B C = D x A x B SUBTOTAL P \$ \$ 0.57 20% \$ 0.11  **\$ 0.68**  ESTOS PRECIOS NO INCLUYEN EL IVA COSTO INDIRECTO COSTO TOTAL DEL RUBRO: **ANALISIS DE PRECIOS UNITARIOS** RUBRO: Acabado de obra básica TOTAL COSTO DIRECTO (M+N+O+P)

#### 2. Acabado de obra básica

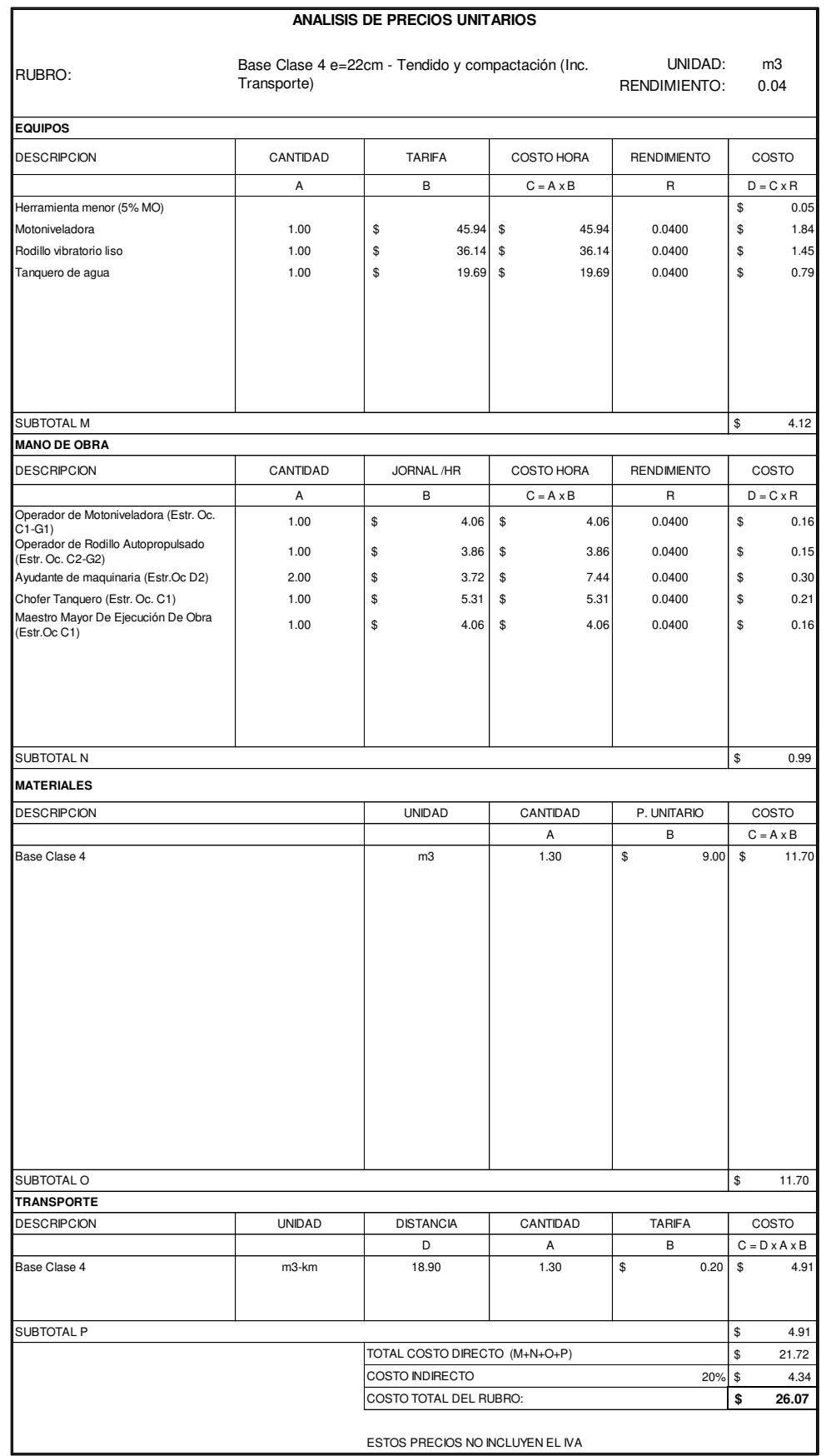

## 3. Base Clase 4 e=22[cm] – Tendido y compactación (inc. Transporte)

## 4. Riego de imprimación

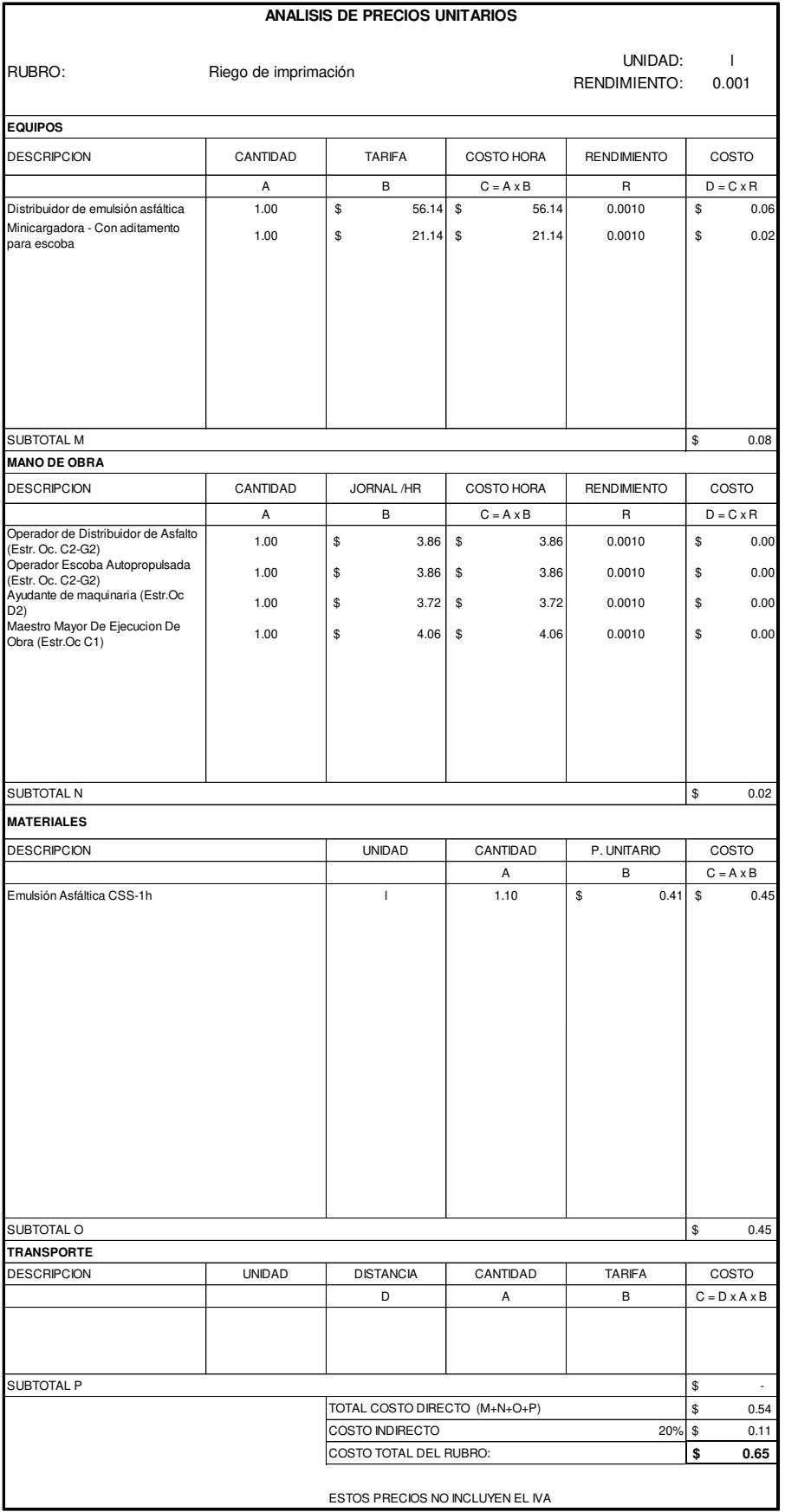

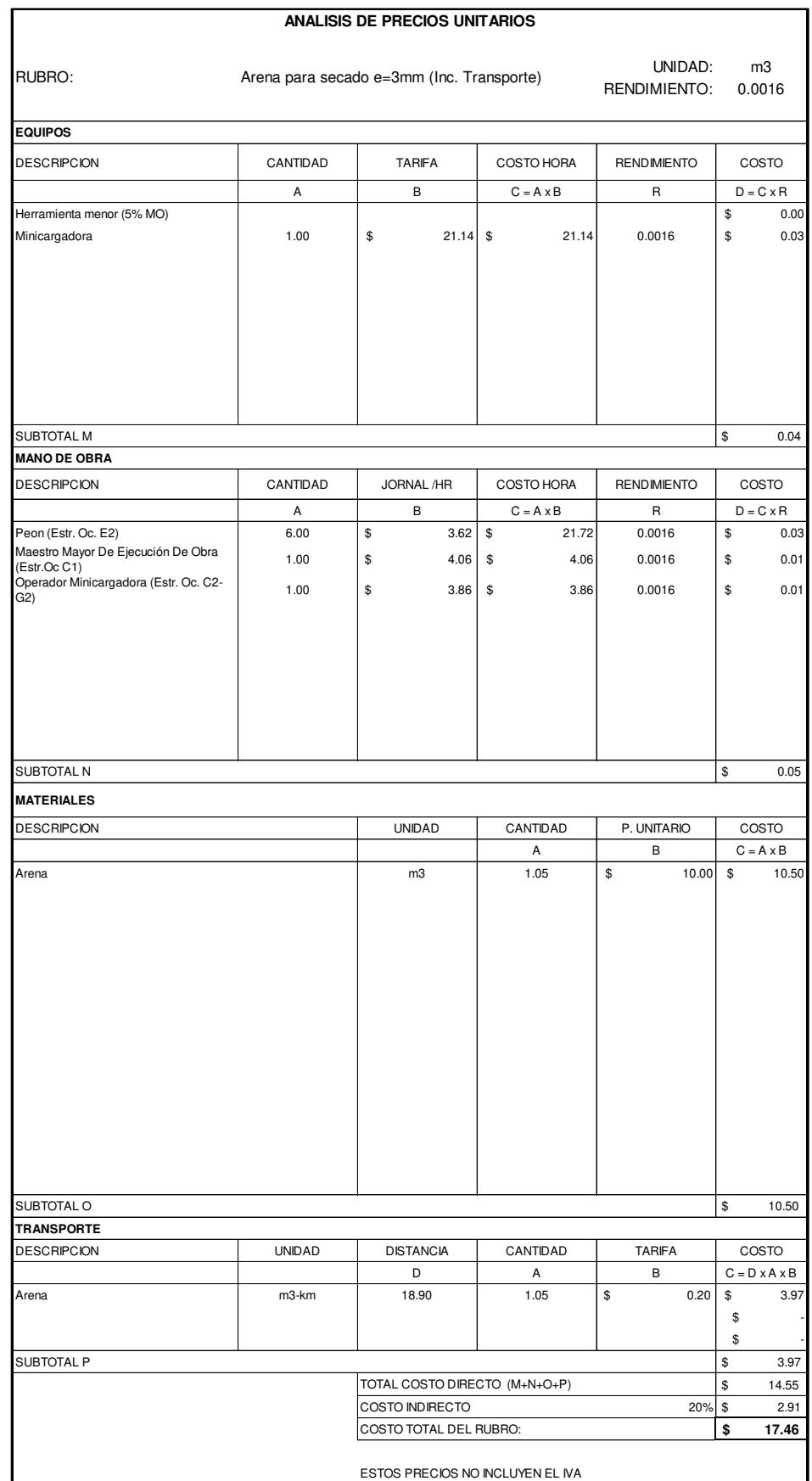

## 5. Arena para secado e=3[mm] (Inc. Transporte)

## 6. Riego de liga

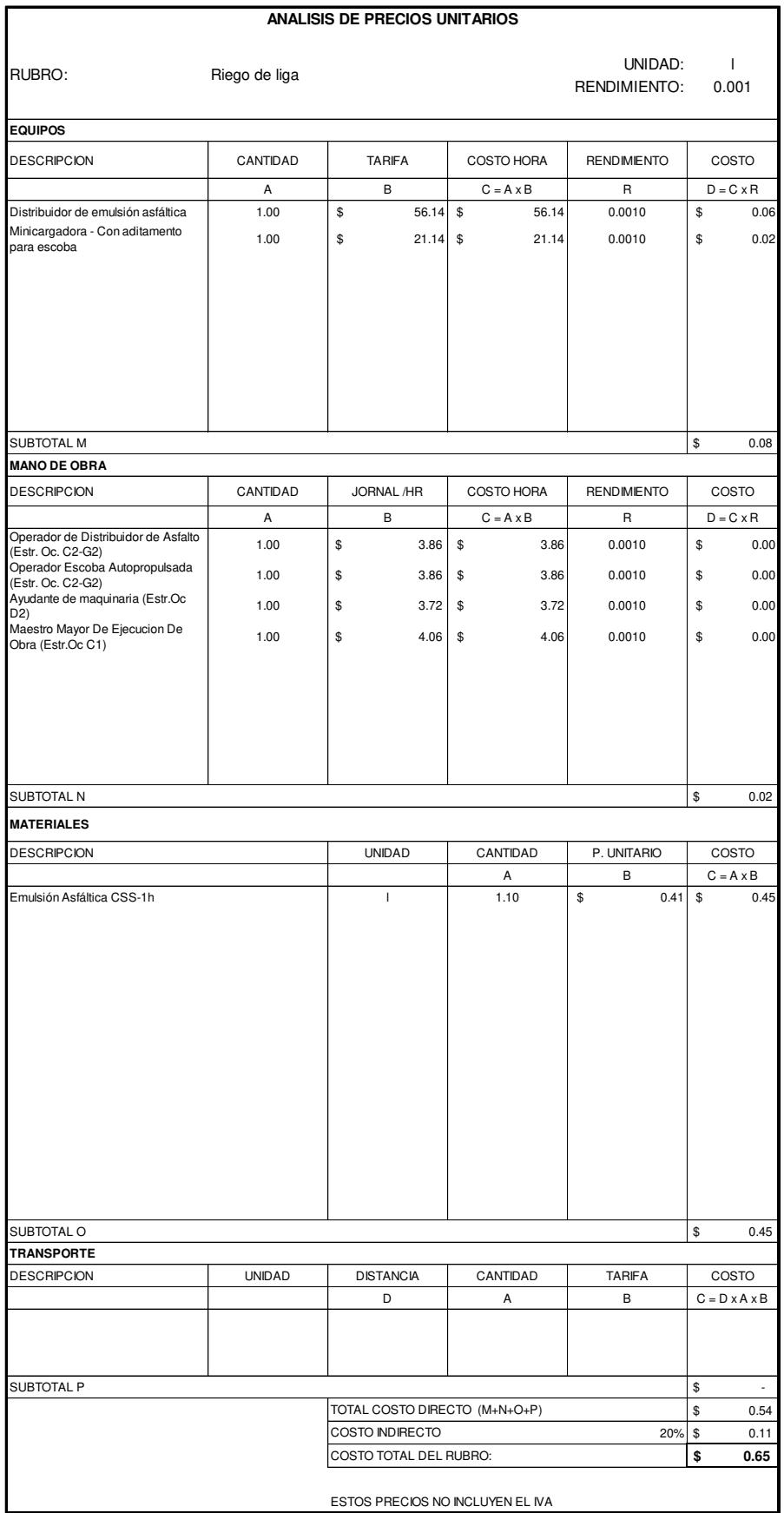

7. Capa de rodadura de hormigón asfáltico mezclado en planta e=3'' –

## Tendido y compactación (Inc. Transporte)

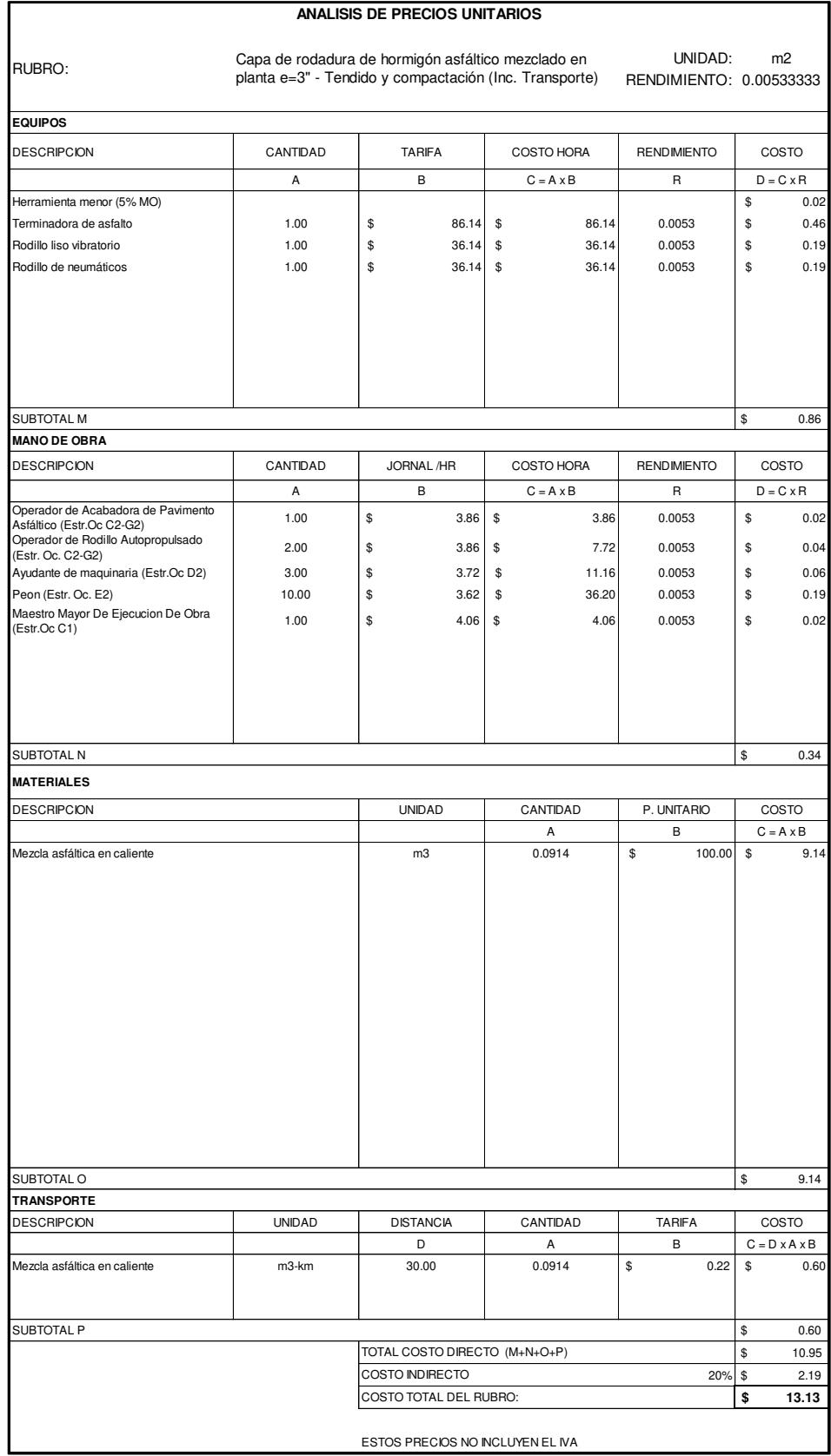

#### 8. Base Clase 4 estabilizada con cemento (7%) e=27[cm] – Tendido,

## reciclado y compactación (Inc. Transporte)

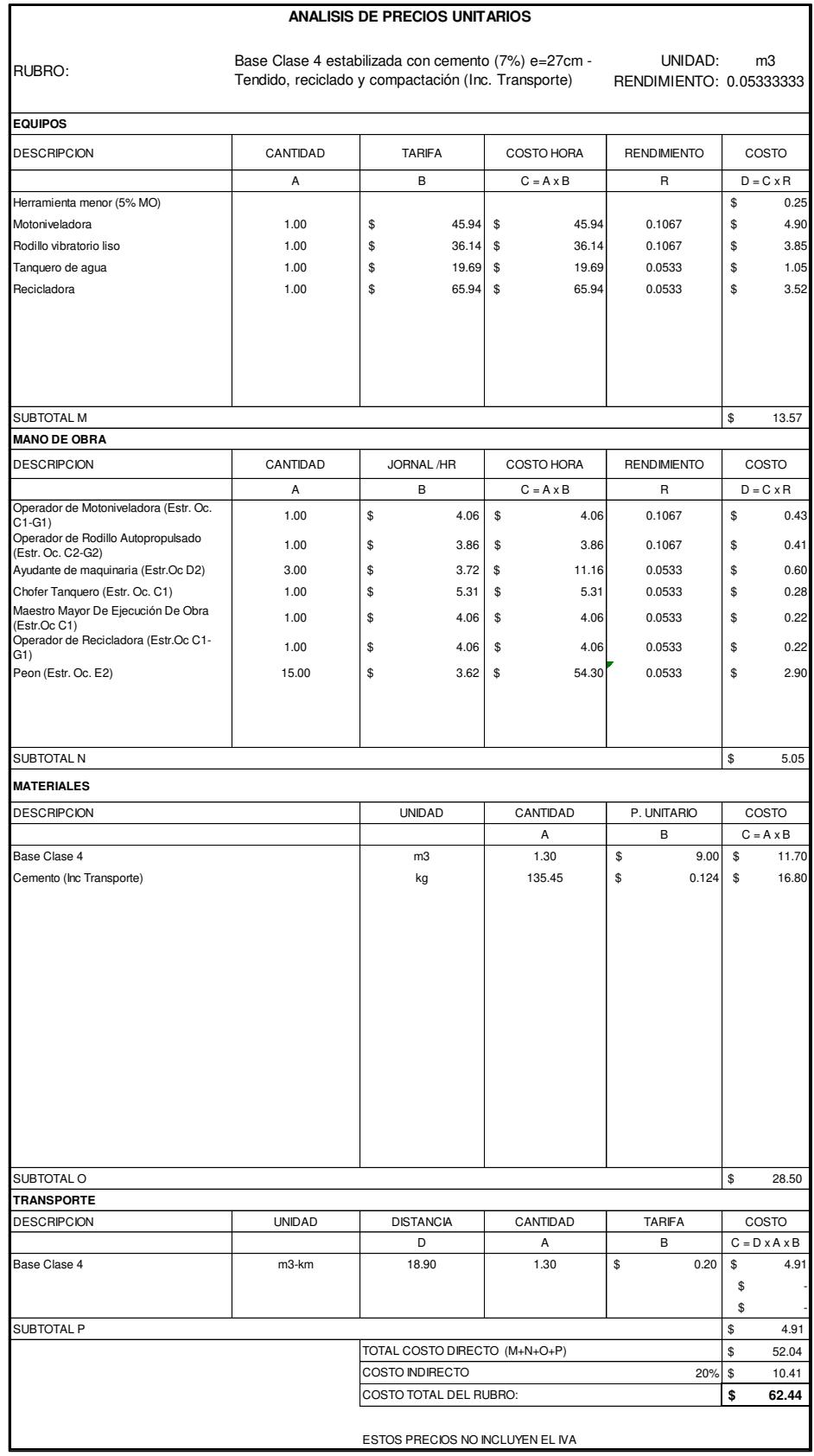

9. Capa de rodadura de hormigón asfáltico mezclado en planta e=2" –

## Tendido y compactación (Inc. Transporte)

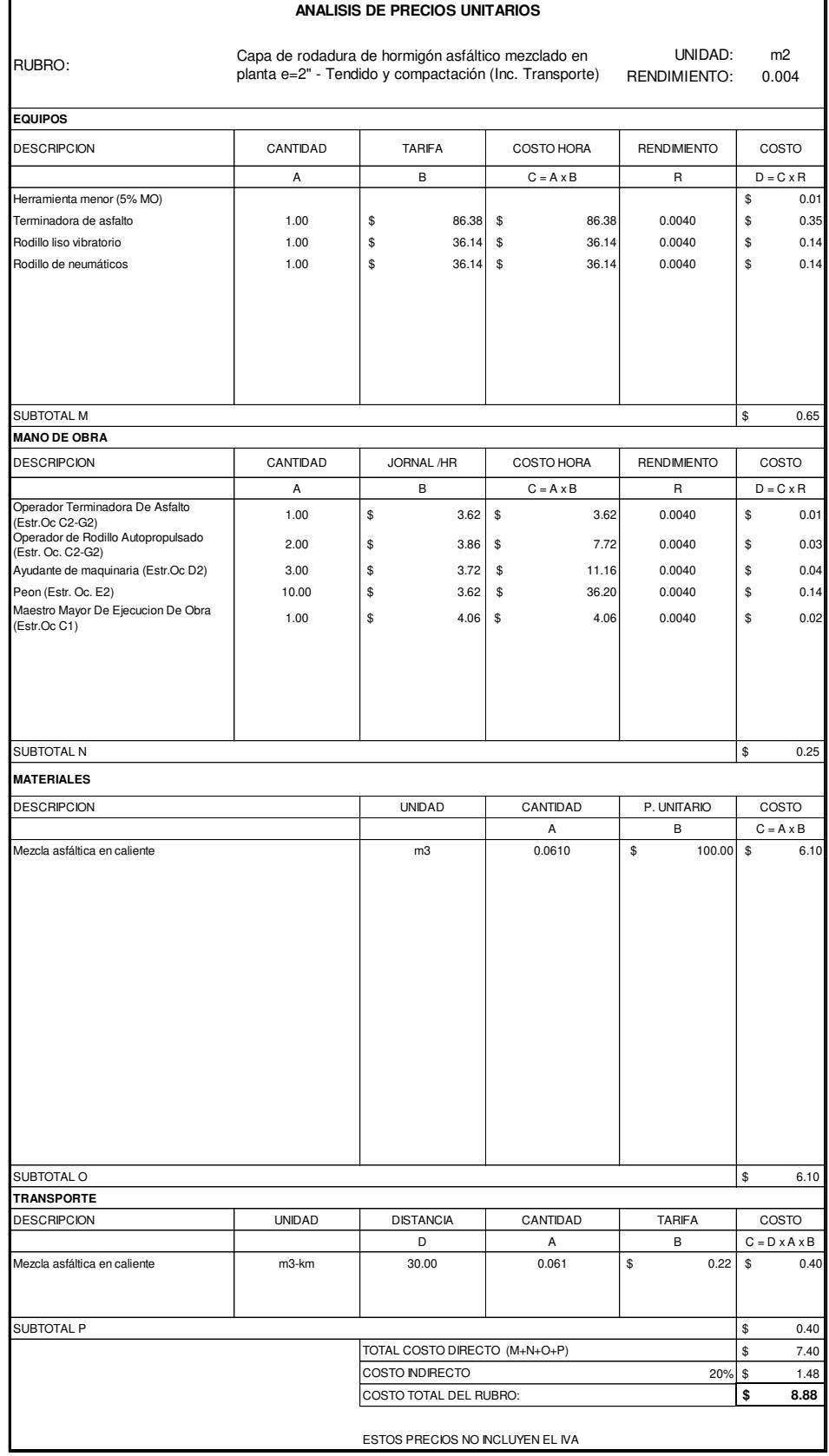

# 10. Base Clase 4 estabilizada con emulsión asfáltica CSS-1h (7%)

## e=17[cm] – Tendido, reciclado y compactación (Inc. Transporte)

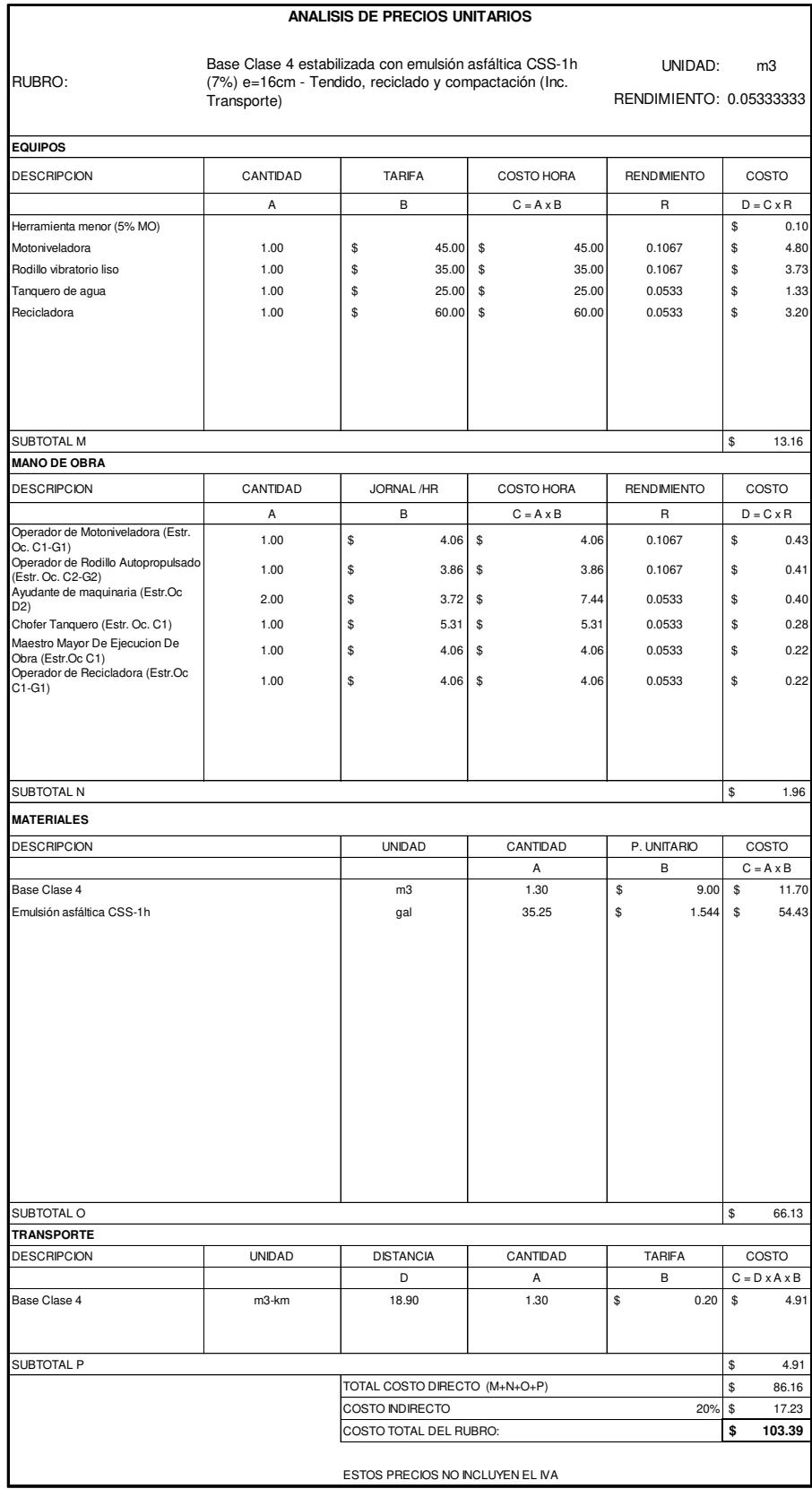

#### 11. Base Clase 4 estabilizada con cemento (5%) e=29[cm] – Tendido,

## reciclado y compactación (Inc. Transporte)

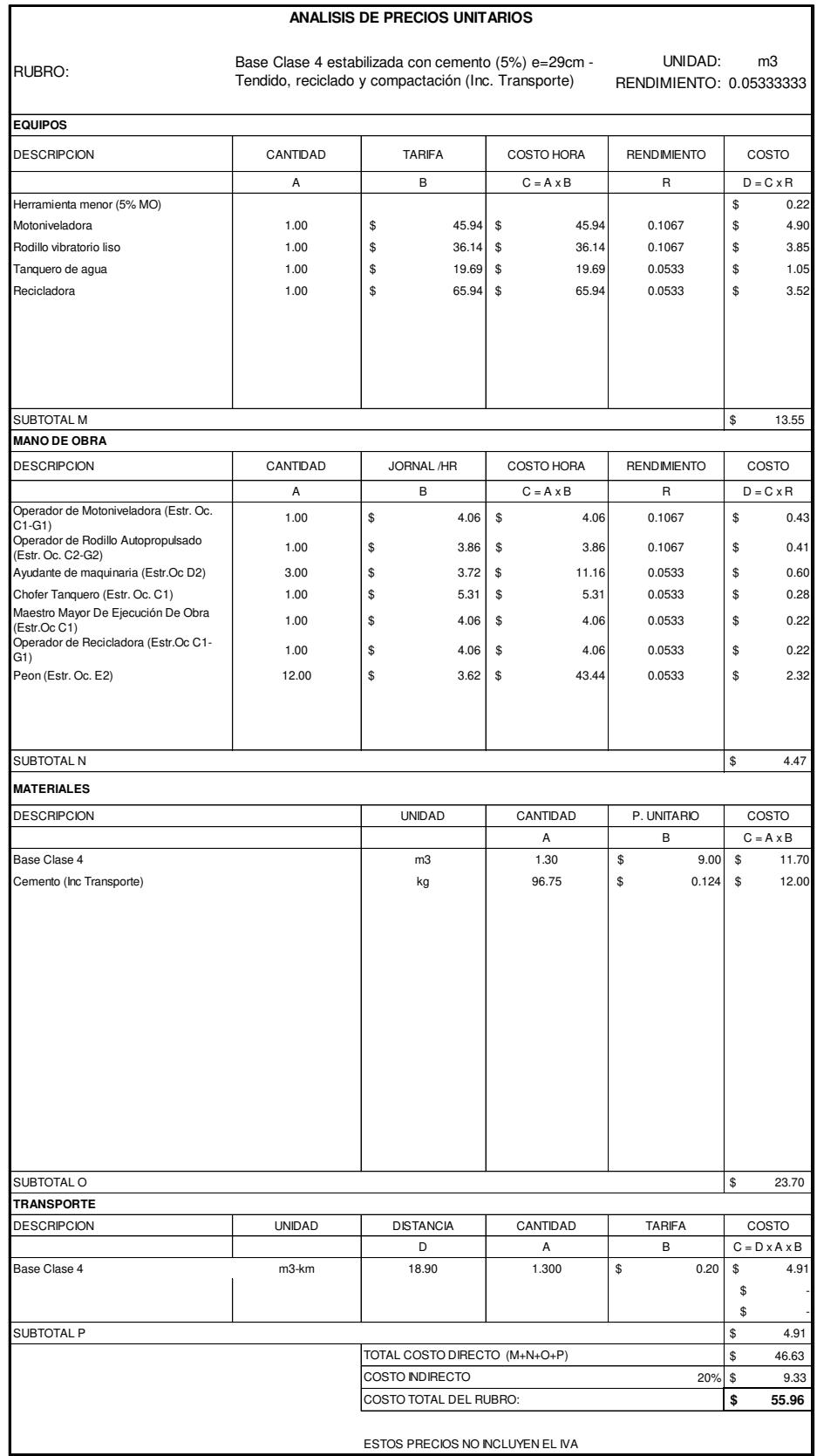

## 12. Base Clase 4 estabilizada con cemento (7%) e=15[cm] – Tendido,

## reciclado y compactación (Inc. Transporte)

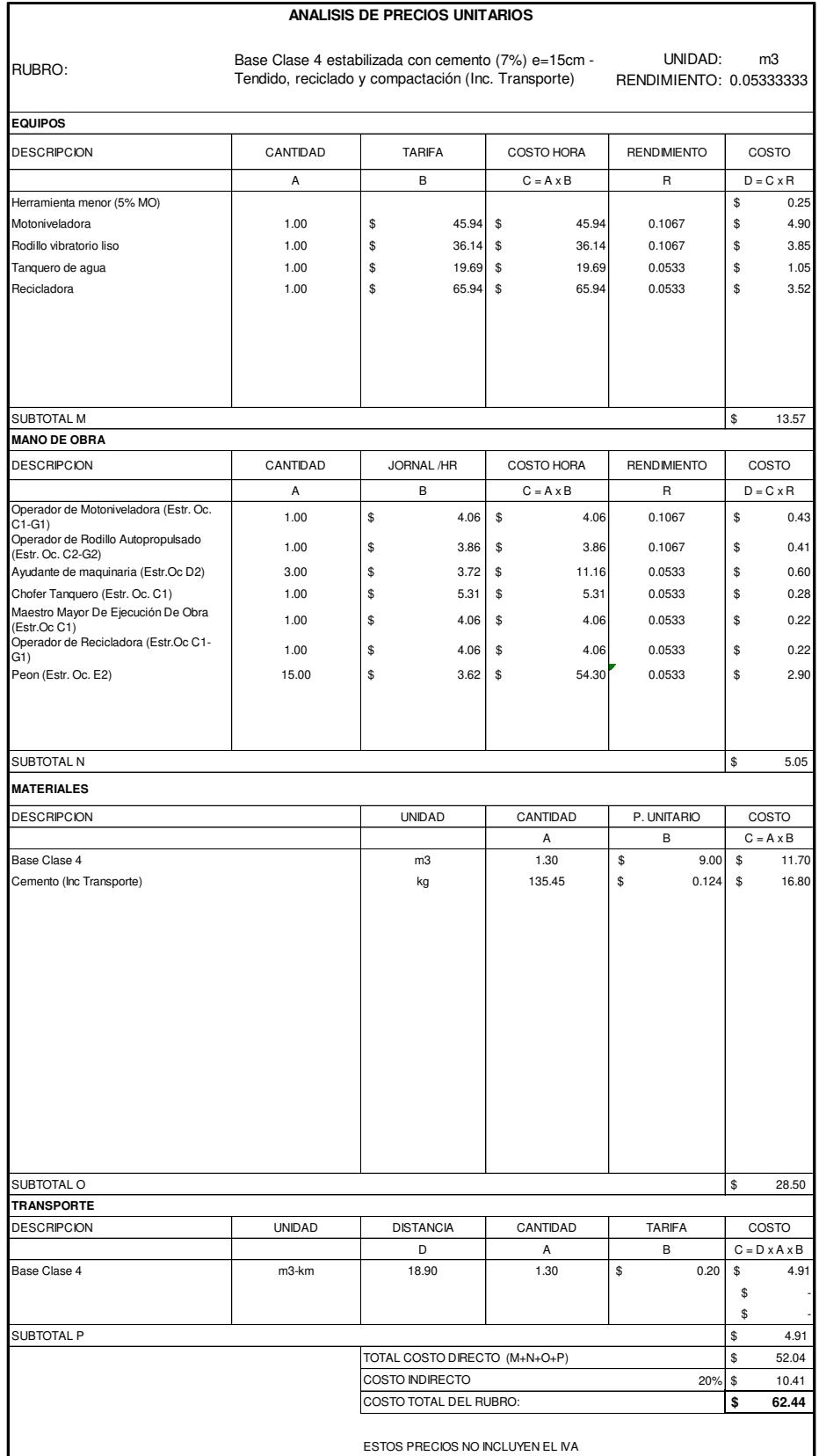

#### 13. Base Clase 4 estabilizada con emulsión asfáltica CSS-1h (6%)

#### e=17[cm] – Tendido, reciclado y compactación (Inc. Transporte)

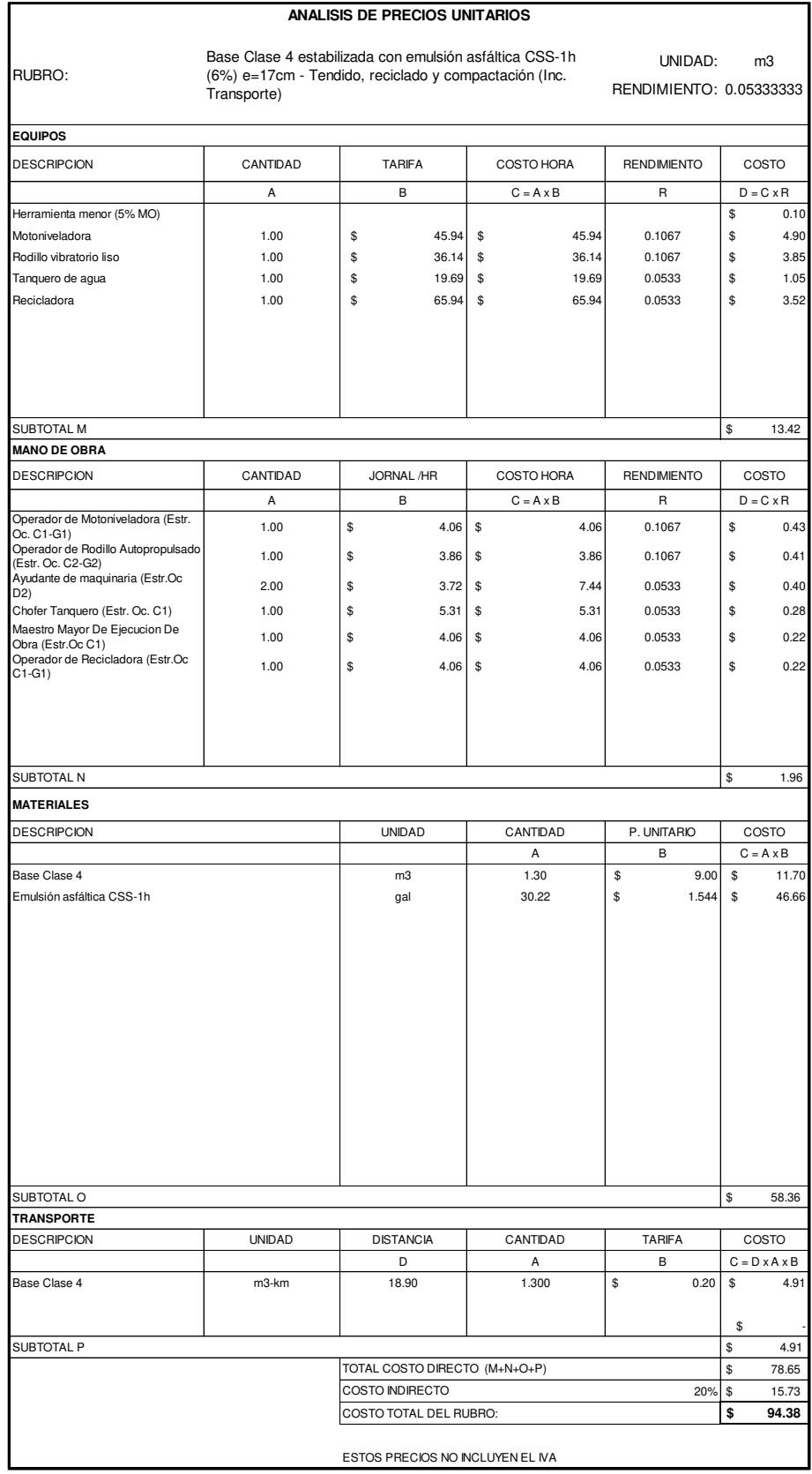

#### **ANEXO 5.**

#### **COTIZACIONES**

1. Cotización Maquinaria

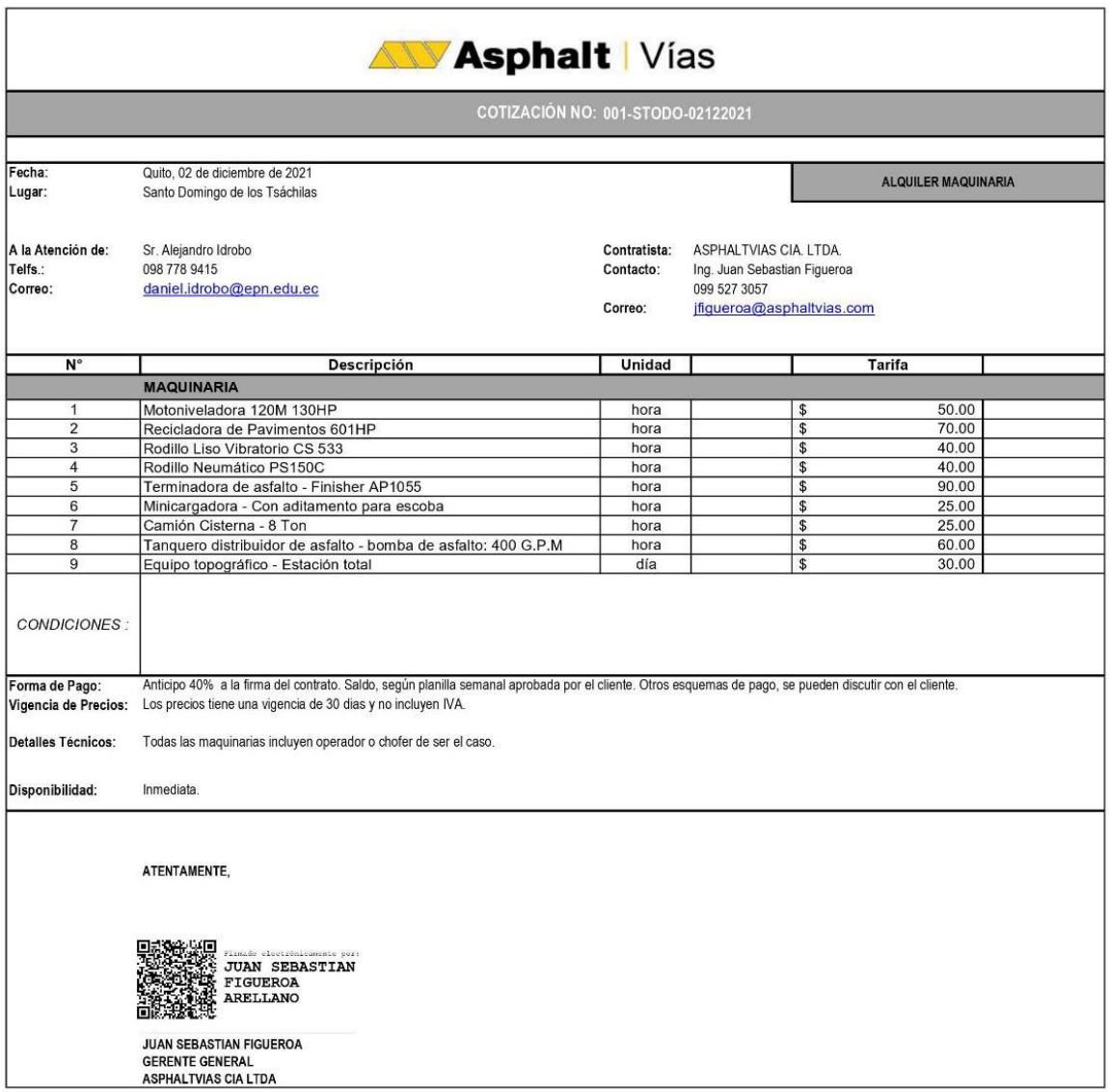
#### $2.$ Cotización Cemento Base Vial

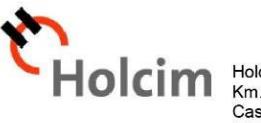

Holcim Ecuador S.A.<br>Km. 7 ½ Vía a la Costa<br>Casilla: 09-01-04243<br>Guayaquil, Ecuador

Telf.: (593-4) 370 9000

Sr. Ing. Alejandro Hidrobo 06/12/2021

De nuestras consideraciones:

De acuerdo a las instrucciones impartidas por usted, ponemos a su consideración el presupuesto de nuestra solución Holcim Base Vial tipo MH a Granel, cuyo precio es el siguiente:

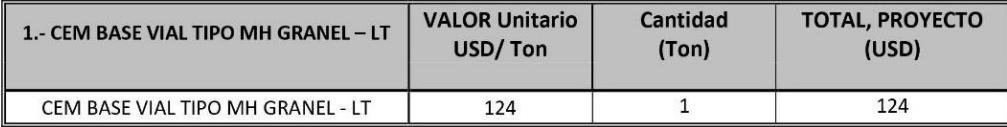

En estos valores NO está incluido el IVA

2.- FORMA DE PAGO: De contado.

En esta propuesta está incluido en el ítem 1 el precio del cemento al granel sin transporte. Nuestro horario de despacho de cemento en Planta Latacunga es de lunes a viernes (7H00 a 19H00) sábado (7H00 a 12H00). Se deberá enviar una programación de los pedidos con 1 semana de anticipación.

De producirse hechos que influyan en el alza del costo del cemento debido al incremento de sus materiales o insumos, los precios serán reajustados.

El periodo de validez de esta oferta es de 30 días.

Ante cualquier consulta o requerimiento estamos a las órdenes.

Atentamente,

Acepto,

Ing. Alberto Guerrero Atc-Holcim Quito Norte Ing. Alejandro Hidrobo

RAZON SOCIAL: HOLCIM ECUADOR S.A. RUC.:0990293244001 Dirección: Av. Barcelona y José Rodríguez Bonín. Tel:+593 4 370 9000 Ext. 363517 Celular: 0994553151 alberto.guerrero@holcim.com

Fortaleza. Desempeño. Pasión.

#### $3.$ Cotización Emulsión Asfáltica CSS-1h

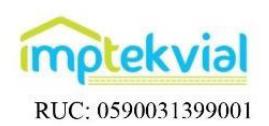

#### **COTIZACIÓN**

Quito, 01 de diciembre del 2021

#### Estimado:

Ing. Alejandro Idrobo

De mi consideración:

Por medio de la presente me permito cotizar nuestro producto denominado:

#### · EMULSIÓN ASFÁLTICA DE ROTURA LENTA, CSS-1h

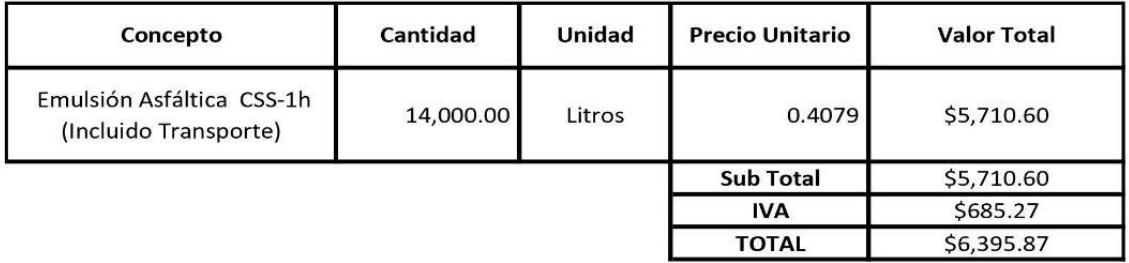

#### **CONDICIONES GENERALES DE VENTA:**

Disponibilidad del material: Confirmación con 48 horas de anticipación.

Lugar de entrega: Santo Domingo de Los Tsachilas; Se incluye transporte con 2 días para la descarga.

Para el pago de la factura se puede pagar en efectivo, realizar una transferencia o un deposito al banco del pacifico a la cuenta corriente # 5184266 a nombre de CHOVA DEL ECUADOR S.A o Cheque Certificado a nombre de Chova del Ecuador S.A

Nota:

Luis

Somos Contribuyentes Especiales.

Atentamente,

Firmado digitalmente **Luis** Fernández<br> **Fernández** Fecha: 2021.12.01

Ing. Luis Fernández **Técnico Vial IMPTEK** 

 $4.$ Cotización Mezcla Asfáltica

COTIZACIÓN Nº 133-2021

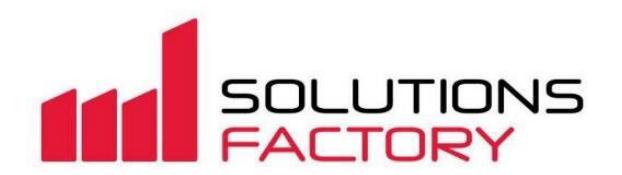

La Concordia, 26 de Noviembre de 2021

Sr. Alejandro Idrobo

Cel: 0987789415

Correo: alejoidro10@gmail.com

Ubicación Proyecto: Santo Domingo de los Tsáchilas

De acuerdo a lo solicitado, se presenta la siguiente cotización.

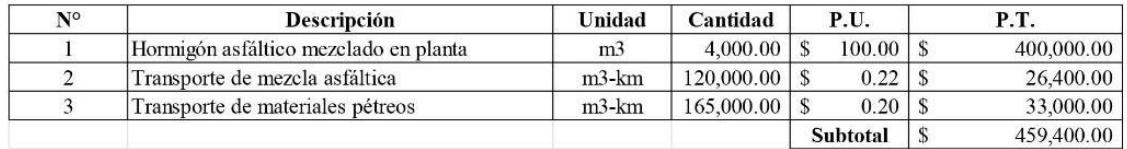

### COTIZACIÓN Nº 133-2021

Tiempo de validez de la oferta

 $-15$  dias

Disponibilidad del producto

· Inmediata

Detalles técnicos

- · La planta asfáltica se encuentra ubicada en el acceso a La Concordia, a 30 km del inicio de la vía a construir.
- · El servicio de transporte de materiales pétreos se realizará desde la Mina Copeto, ubicada a 13.5 km del inicio de la vía.
- · Se adjunta ficha técnica del hormigón asfáltico mezclado en planta.

Forma de pago

· 50% de anticipo. Saldo pendiente una vez entregada la totalidad del producto.

Atentamente

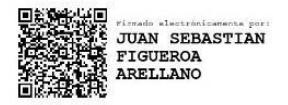

Juan Sebastián Figueroa Gerente General

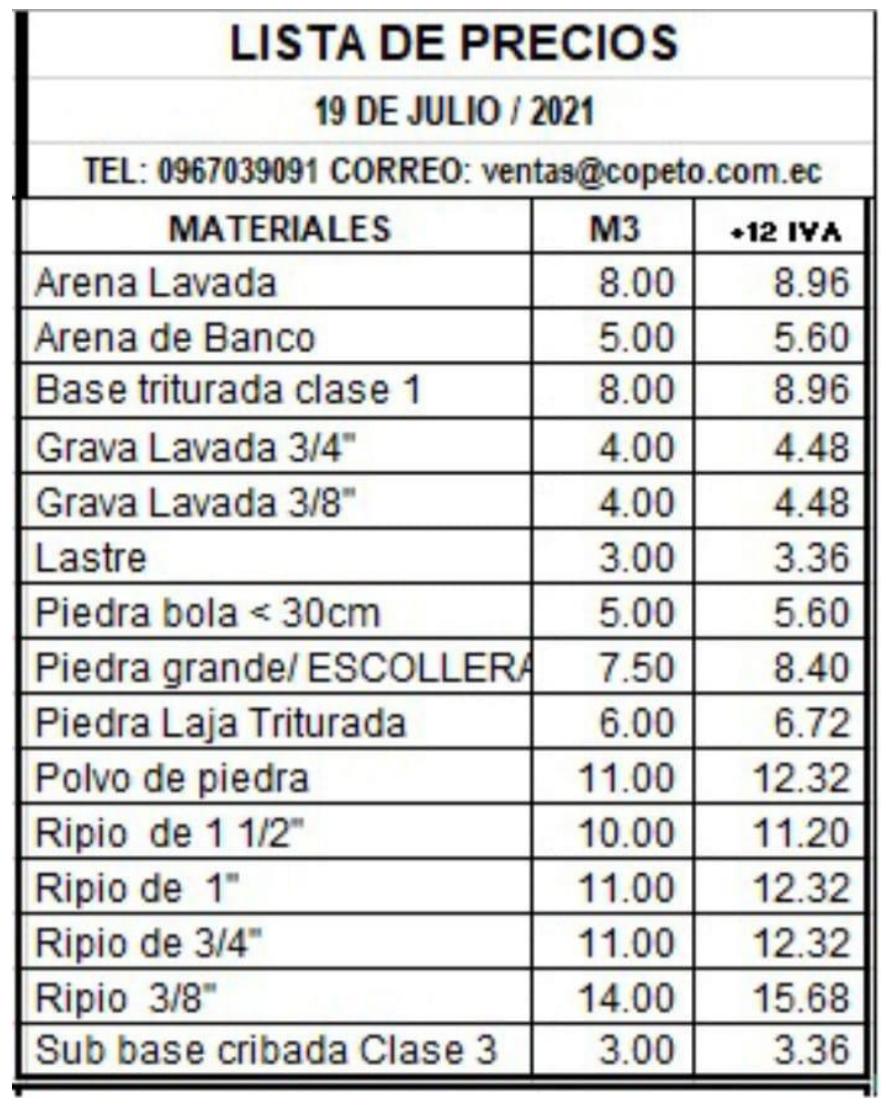

Cotización Agregados Pétreos 5.

## **ANEXO 6.**

# **SALARIOS MÍNIMOS DE LA MANO DE OBRA DE ACUERDO CON LA CONTRALORÍA GENERAL DEL ESTADO**

# CONTRALORÍA GENERAL DEL ESTADO<br>DIRECCIÓN NACIONAL DE AUDITORÍA DE TRANSPORTE, VIALIDAD, INFRAESTRUCTURA PORTUARIA Y AEROPORTUARIA<br>SALARIOS EN DÓLARES) DE 2021

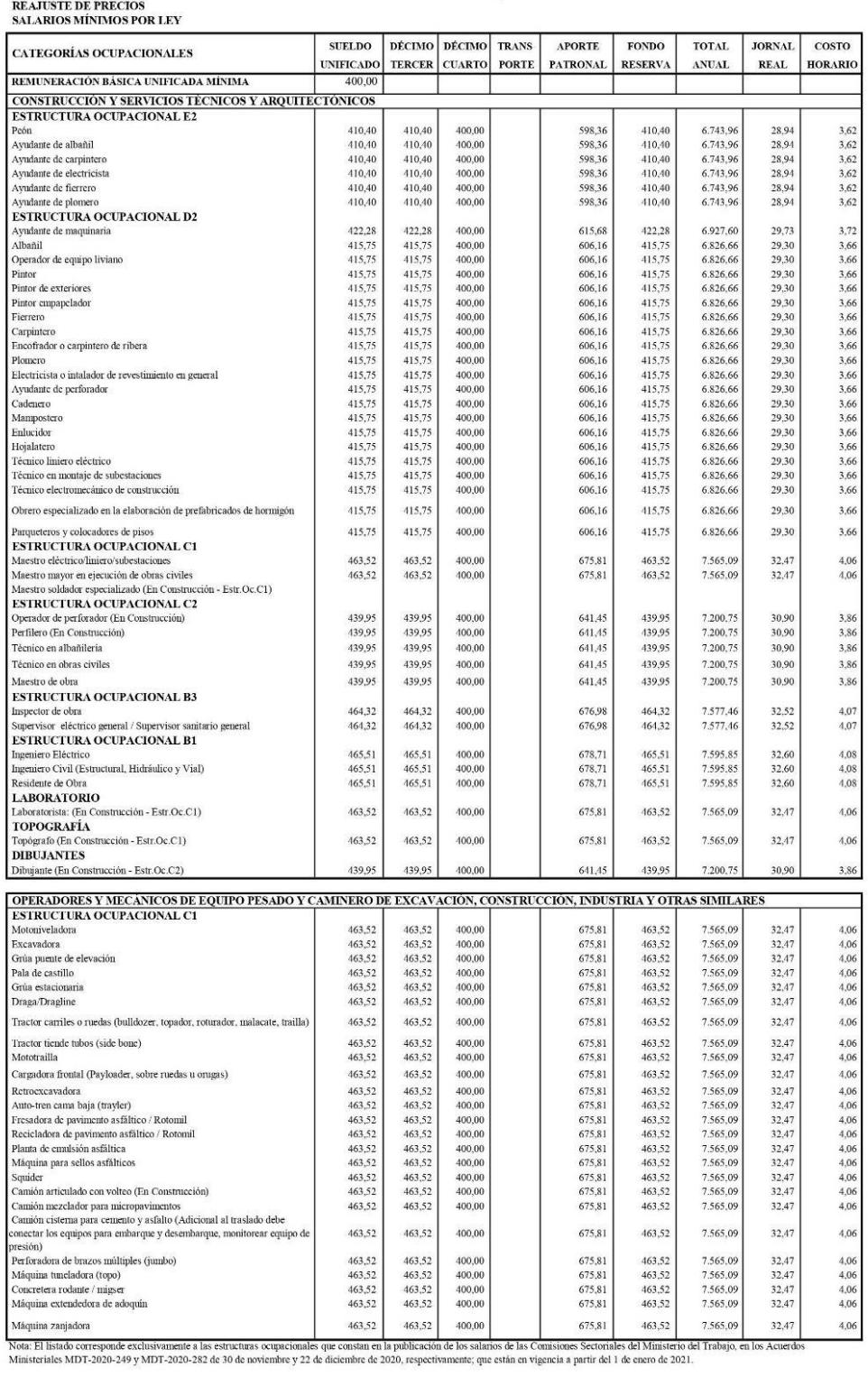

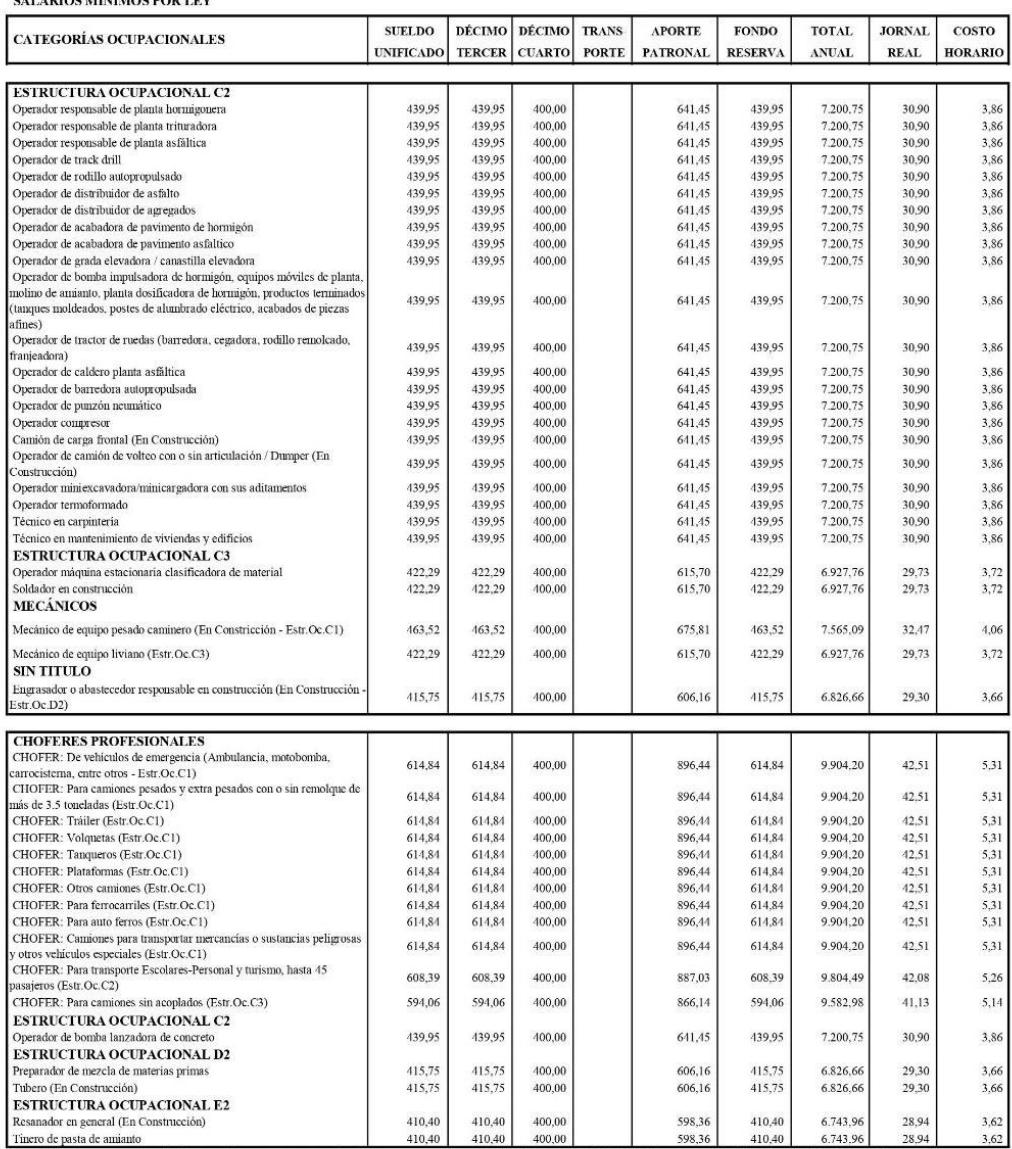

## CONTRALORÍA GENERAL DEL ESTADO<br>DIRECCIÓN NACIONAL DE AUDITORÍA DE TRANSPORTE, VIALIDAD, INFRAESTRUCTURA PORTUARIA Y AEROPORTUARIA<br>SALARIOS EN DÓLARES)<br>DE 2021 **REAJUSTE DE PRECIOS<br>SALARIOS MÍNIMOS POP LEV**

Theorem cannamic exclusivemente a las estructuras ocupacionales que constant a political de las estables de las Containers de las Containers de las Containers de las Containers de la Ministerio del Trabylo. This subsequent